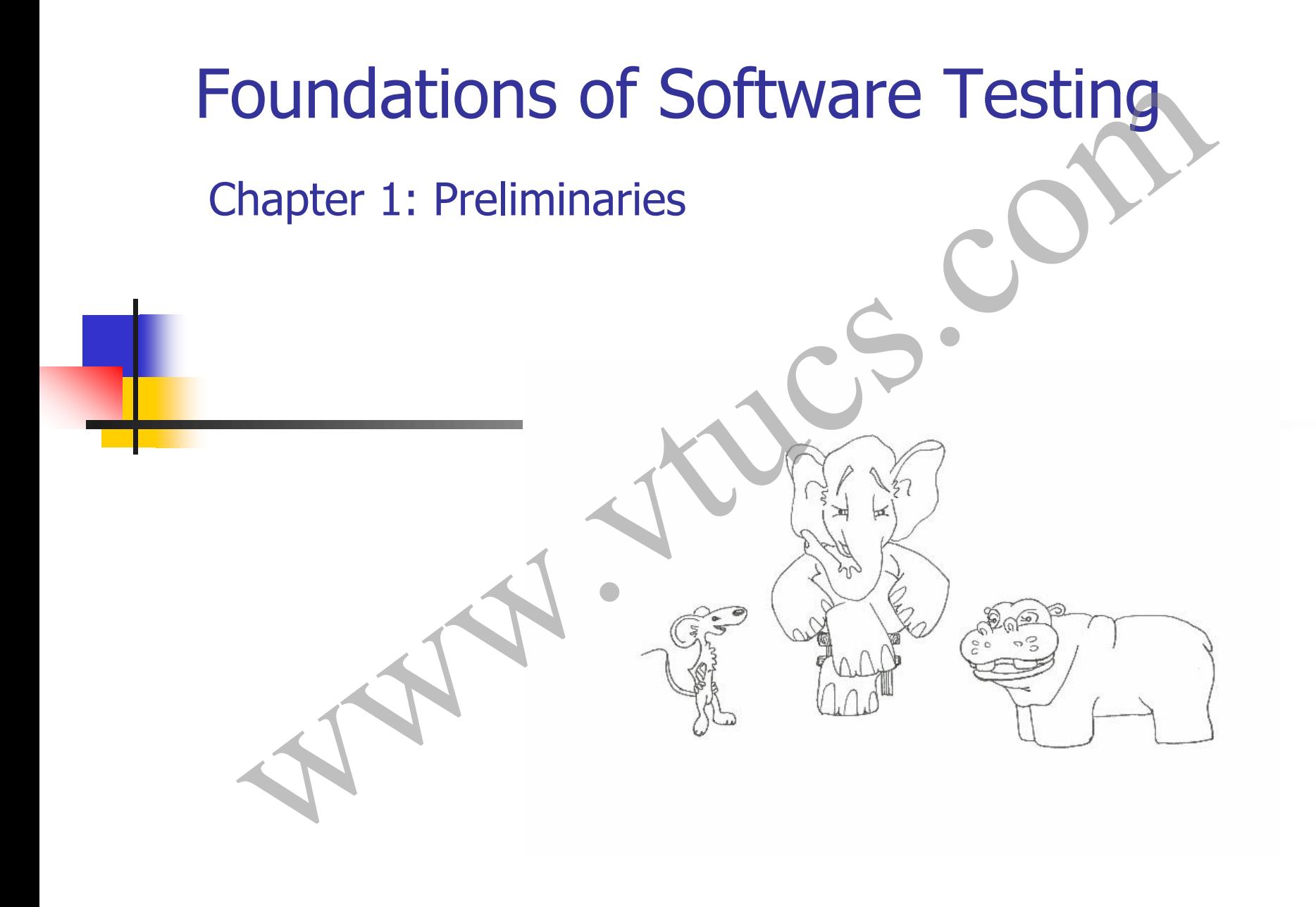

#### Learning Objectives

- **E** Errors, Testing, debugging, test process, CFG, correctness, reliability, oracles.
- **Finite state machines (Statecharts are covered with the chapter** on test generation from statecharts). **Example School Constants Constants Constants Constants**<br>Firrors, Testing, debugging, test process, CFC, correctness,<br>reliability, oracles.<br>Finite state machines (Statecharts are covered with the chap<br>festing techniques
- **Testing techniques**

## Errors, faults, failures www.versites.com

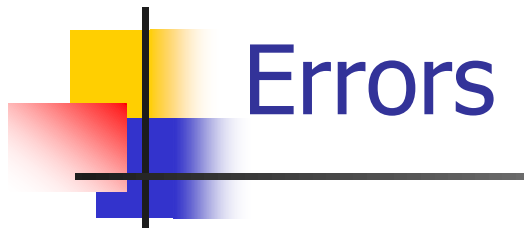

Errors are a part of our daily life.

Humans make errors in their thoughts, actions, and in the products that might result from their actions. EFINOTS<br>
EFFORE THE SERVICE EFFORE THE SERVICE THE MUMBER SERVICE THE MUMBER SERVICE THE SERVICE THE SERVICE THANG THE SERVICE THANG THE SERVICE THANG THE SERVICE THANG THE SERVICE THANGER THE SERVICE THANGER SERVICE THANG

Errors occur wherever humans are involved in taking actions and making decisions.

> These fundamental facts of human activity.

#### Errors: Examples

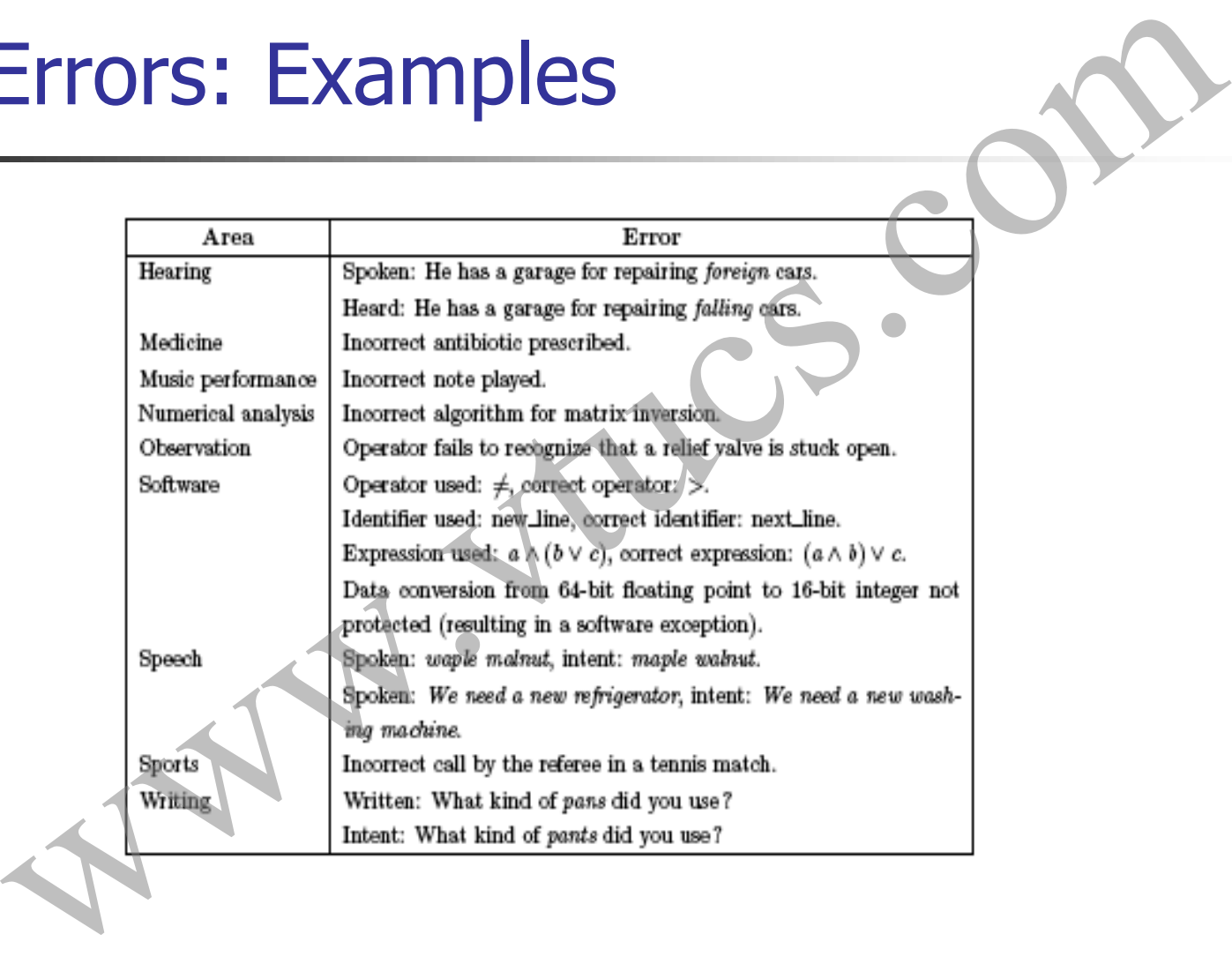

#### Error, faults, failures

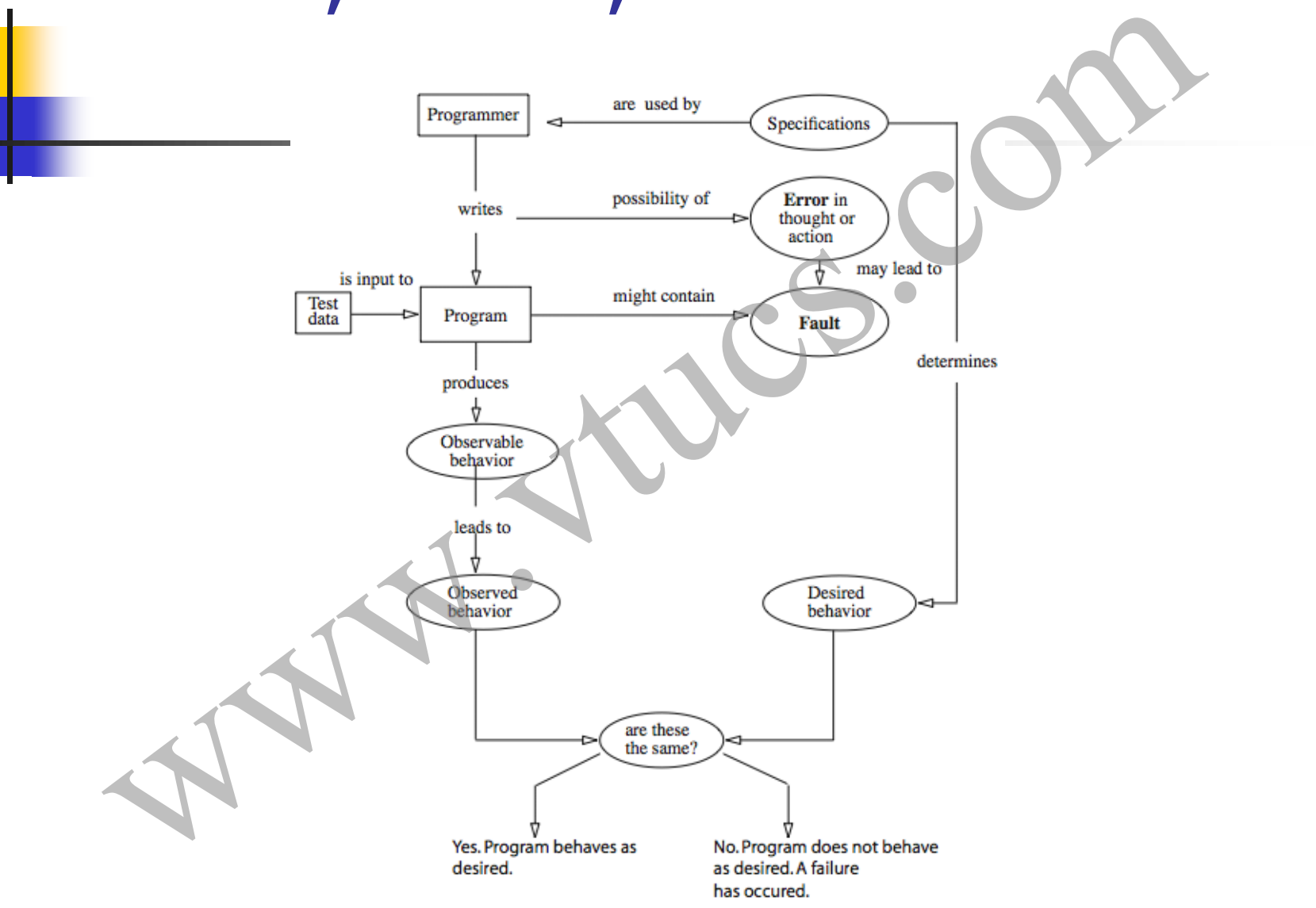

## Software Quality oftware Quality CS. COM

#### Software quality

**Static quality attributes**: structured, maintainable, testable code as well as the availability of correct and complete documentation.

**Dynamic quality attributes**: software reliability, correctness, completeness, consistency, usability, and performance **Software quality**<br>tic quality attributes: structured, maintainable,<br>table code as well as the availability of correct and<br>mplete documentation.<br>namic quality attributes: software reliability,<br>rectness, completeness, consi

#### Software quality (contd.)

**Completeness** refers to the availability of all features listed in the requirements, or in the user manual. An incomplete software is one that does not fully implement all features required.

**Consistency** refers to adherence to a common set of conventions and assumptions. For example, all buttons in the user interface might follow a common color coding convention. An example of inconsistency would be when a database application displays the date of birth of a person in **Software quality (contd.)**<br> **Completeness** refers to the availability of all features liste<br>
in the requirements, or in the user manual. An incomplete<br>
software is one that does not fully implement all features<br>
required.

#### Software quality (contd.)

**Usability** refers to the ease with which an application can be used. This is an area in itself and there exist techniques for usability testing. Psychology plays an important role in the design of techniques for usability testing.

**Performance** refers to the time the application takes to perform a requested task. It is considered as a *non-functional requirement*. It is specified in terms such as `This task must be performed at the rate of X units of activity in one second on a machine running at speed Y, having Z gigabytes of **Software quality (contd.)**<br>Usability refers to the ease with which an application can<br>used. This is an area in itself and there exist techniques fo<br>usability testing. Psychology plays an important role in th<br>design of tec

### Requirements, input domain, behavior, correctness, reliability Equirements, input domain, behavior,

#### Requirements, behavior, correctness

Requirements leading to two different programs:

**Requirement 1:** It is required to write a program that inputs two integers and outputs the maximum of these.

**Requirement 2**: It is required to write a program that inputs a sequence of integers and outputs the sorted version of this sequence. Requirements, behavior, correctness<br>
universelvent and the different programs:<br>
universelvent 1: It is required to write a<br>
universelvent of these.<br>
universelvent 2: It is required to write a<br>
universelvent 2: It is requir

#### Requirements: Incompleteness

Suppose that program **max** is developed to satisfy Requirement 1. The expected output of **max** when the input integers are 13 and 19 can be easily determined to be 19.

Suppose now that the tester wants to know if the two integers are to be input to the program on one line followed by a carriage return, or on two separate lines with a carriage return typed in after each number. The requirement as stated above fails to provide an answer to this question. Requirements: Incompleteness<br>se that program max is developed to satisfy Requireme<br>spected output of max when the input integers are 13 a<br>easily determined to be 19.<br>se now that the tester wants to know if the two integers

#### Requirements: Ambiguity

Requirement 2 is ambiguous. It is not clear whether the input sequence is to sorted in ascending or in descending order. The behavior of **sort** program, written to satisfy this requirement, will depend on the decision taken by the programmer while writing **sort**. Requirements: Ambiguity<br>
rement 2 is ambiguous. It is not clear whether the inp<br>
note is to sorted in ascending or in descending order. T<br>
or of **sort** program, written to satisfy this requirement,<br>
d on the decision taken

#### Input domain (Input space)

*The set of all possible inputs to a program P is known as the input domain or input space, of P.*

Using Requirement 1 above we find the input domain of **max** to be the set of all pairs of integers where each element in the pair integers is in the range -32,768 till 32,767. Figure 1.1 above the property of the input space to depress the property of the property of the property of the set of all pairs of integers where each element in the sign in the range 1.32,768 till 32,767.<br>Requirement 2

Using Requirement 2 it is not possible to find the input domain for the sort program.

#### Input domain (Continued)

#### **Modified Requirement 2**:

It is required to write a program that inputs a sequence of integers and outputs the integers in this sequence sorted in either ascending or descending order. The order of the output sequence is determined by an input request character which should be ``A'' when an ascending sequence is desired, and ``D'' otherwise. Input domain (Continued)<br>
Modified Requirement 2:<br>
It is required to write a program that inputs a<br>
sequence of integers and outputs the integers in this sequence<br>
sorted in either ascending or descending order. The order

While providing input to the program, the request character is input first followed by the sequence of integers to be sorted;

#### Input domain (Continued)

Based on the above modified requirement, the input domain for **sort** is a set of pairs. The first element of the pair is a character. The second element of the pair is a sequence of zero or more integers ending with a period. Input domain (Continued)<br>ed on the above modified requirement, the input domas<br>sort is a set of pairs. The first element of the pair is a<br>racter. The second element of the pair is a sequence of<br>or more integers ending with

#### Valid/Invalid Inputs

The modified requirement for sort mentions that the request characters can be ``A'' and ``D'', but fails to answer the question ``What if the user types a different character ?''

When using **sort** it is certainly possible for the user to type a character other than ``A" and ``D". Any character other than ``A'' and ``D'' is considered as invalid input to **sort**. The requirement for **sort** does not specify what action it should take when an invalid input is encountered. Valid/Invalid Inputs<br>modified requirement for sort mentions that the<br>uest characters can be  $A''$  and  $B''$ , but fails to answer<br>question  $B''$  what if the user types a different character?<br>en using **sort** it is certainly po

#### Correctness vs. Reliability

Though correctness of a program is desirable, it is almost never the objective of testing.

To establish correctness via testing would imply testing a program on all elements in the input domain. In most cases that are encountered in practice, this is impossible to accomplish. Correctness vs. Reliability<br>
wugh correctness of a program is desirable, it is almost<br>
er the objective of testing.<br>
establish correctness via testing would imply testing a<br>
gram on all elements in the input domain. In mos

*Thus correctness is established via mathematical proofs of programs.* 

#### Correctness and Testing

While correctness attempts to establish that the program is error free, testing attempts to find if there are any errors in it.

Thus completeness of testing does not necessarily demonstrate that a program is error free.

*Testing, debugging, and the error removal processes together increase our confidence in the correct functioning*  **Correctness and Testing**<br>
ile correctness attempts to establish that the program is<br>
or free, testing attempts to find if there are any errors in<br>
is completeness of testing does not necessarily<br>
onstrate that a program i

#### Software reliability: two definitions

**Software reliability [**ANSI/IEEE Std 729-1983]: is the probability of failure free operation of software over a given time interval and under given conditions. Software reliability: two definitions<br>ftware reliability [ANSI/IEEE Std 729-1983]: is the<br>bability of failure free operation of software over a<br>en time interval and under given conditions.<br>ftware reliability is the probabi

**Software reliability** is the probability of failure free operation of software in its intended environment.

#### Operational profile

An operational profile is a numerical description of how a program is used.

Consider a sort program which, on any given execution, allows any one of two types of input sequences. Sample operational profiles for sort follow. **Operational profile**<br> **Superational profile** is a numerical description of how a<br>
gram is used.<br>
<br>
ansider a sort program which, on any given execution,<br>
ws any one of two types of input sequences. Sample<br>
<br>
rational prof

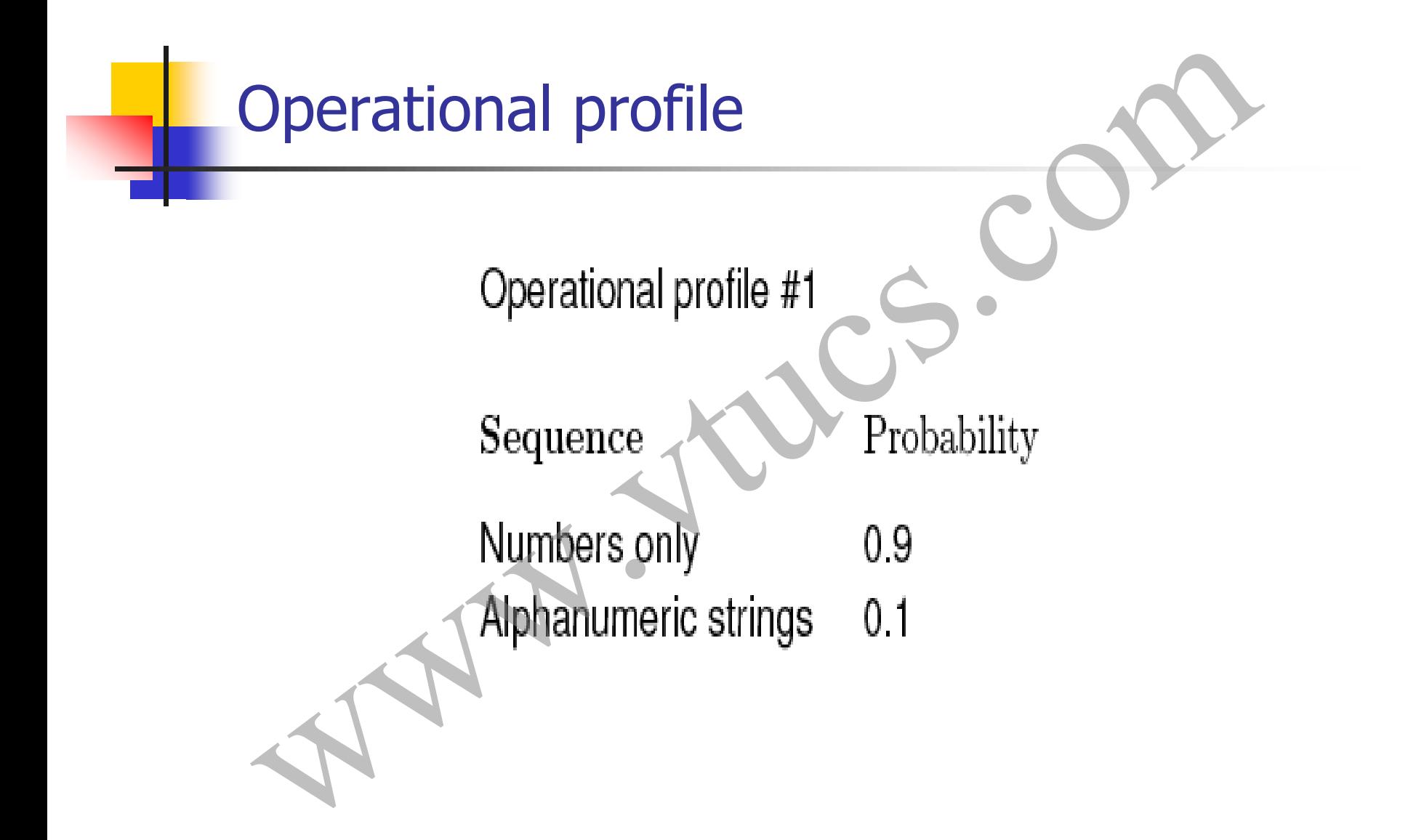

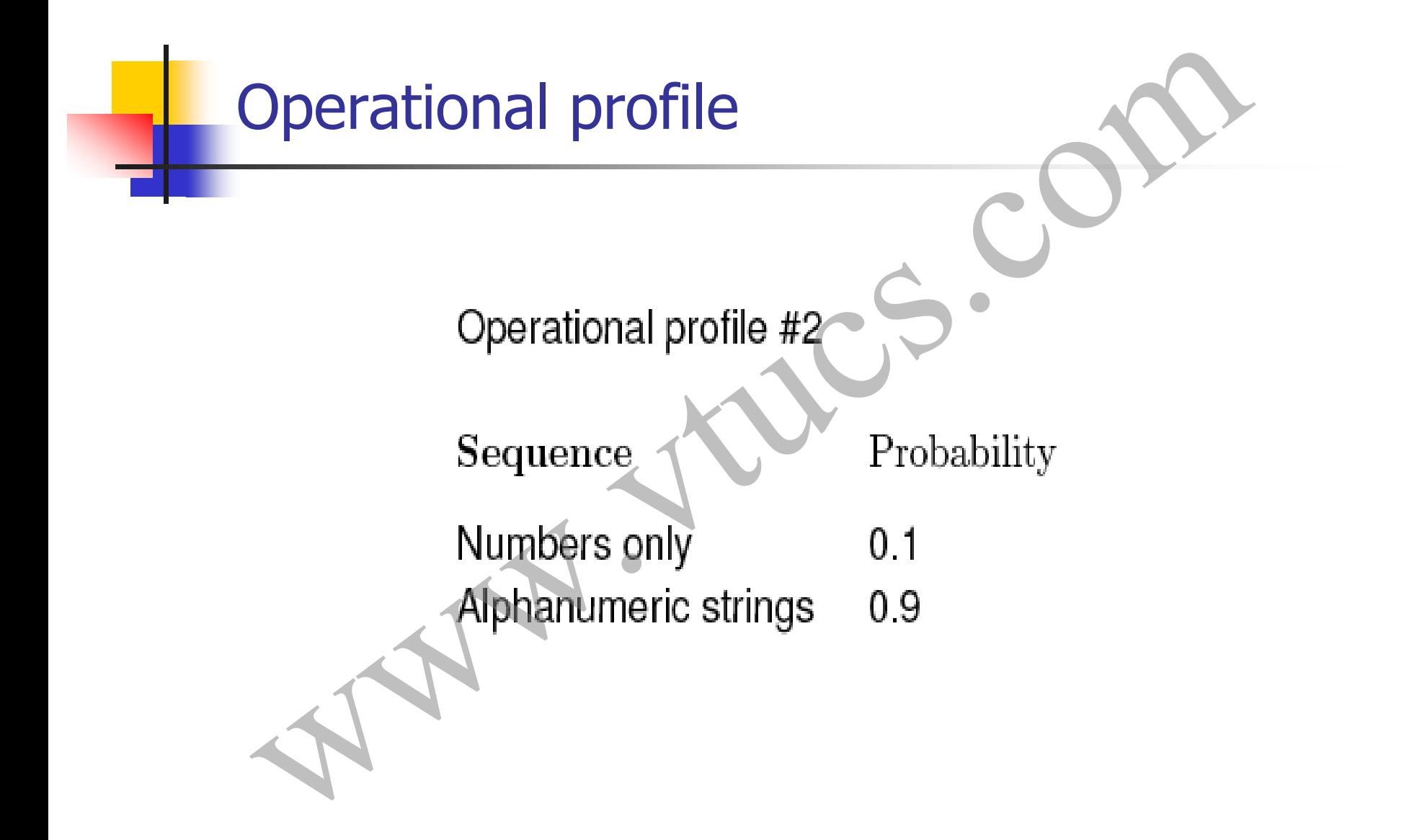

## Testing, debugging, Verification esting, debugging, Verification

#### Testing and debugging

Testing is the process of determining if a program has any errors.

When testing reveals an error, the process used to determine the cause of this error and to remove it, is known as debugging. Testing and debugging<br>ing is the process of determining if a program has any<br>s.<br>n testing reveals an error, the process used to determin<br>ause of this error and to remove it, is known as debugg<br>started and to remove it, is

# A test/debug cycle mput<br>
domain<br>
domain<br>
Test des montmet<br>
Test des libres du l'Alexandre<br>
Test des libres du l'Alexandre<br>
Execute program<br>
Photo Libres des l'Alexandre<br>
Test des libres des libres des l'Alexandre<br>
Test des libres des libres

#### Test plan

A test cycle is often guided by a test plan.

Example: The sort program is to be tested to meet the requirements given earlier. Specifically, the following needs to be done. Test plan<br>
Set cycle is often guided by a test plan.<br>
Imple: The sort program is to be tested to meet the<br>
interments given earlier. Specifically, the following need<br>
one.<br>
Execute sort on at least two input sequences, one

Execute sort on at least two input sequences, one with  $^*A''$  and the other with  $^*D''$  as request characters.

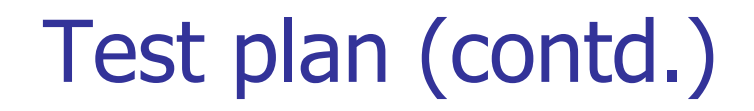

- Execute the program on an empty input sequence.
- Test the program for robustness against erroneous inputs such as ``R'' typed in as the request character. Test plan (contd.)<br>Execute the program on an empty input<br>sequence.<br>Test the program for robustness against<br>erroneous inputs such as ``R" typed in as the reques<br>character.<br>All failures of the test program should be recorded
- All failures of the test program should be recorded in a suitable file using the Company Failure Report Form.

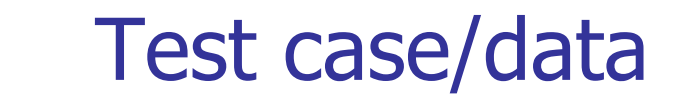

A test case is a pair consisting of test data to be input to the program and the expected output. The test data is a set of values, one for each input variable. Test case/data<br>
West case is a pair consisting of test data to be input to<br>
the program and the expected output. The test data is<br>
set of values, one for each input variable.<br>
West set is a collection of zero or more test

A test set is a collection of zero or more test cases.

Sample test case for sort:

Test data:  $\langle A''A''|2 - 2932 \rangle$ Expected output: -29 12 32

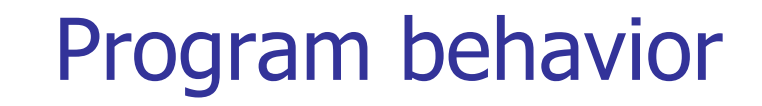

Can be specified in several ways: plain natural language, a state diagram, formal mathematical specification, etc.

A state diagram specifies program states and how the program changes its state on an input sequence. inputs. Program behavior<br>
Can be specified in several ways: plain natural language<br>
state diagram, formal mathematical specification, e<br>
state diagram specifies program states and how the<br>
program changes its state on an input seq

### Program behavior: Example Consider a menu driven application. Program behavior: Example<br>er a menu<br>application.

#### Program behavior: Example (contd.)

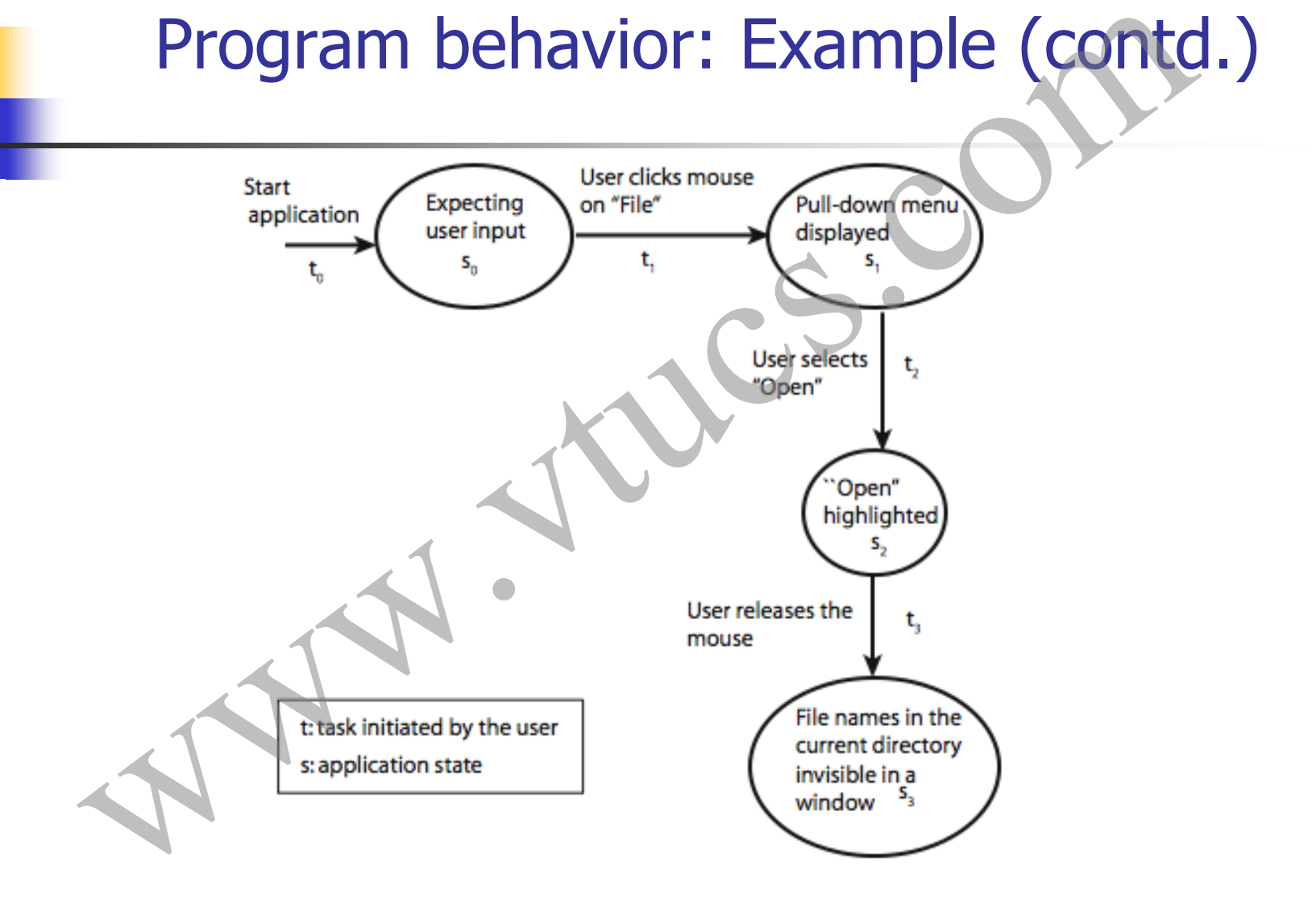

#### Behavior: observation and analysis

In the first step one observes the behavior.

In the second step one analyzes the observed behavior to check if it is correct or not. Both these steps could be quite complex for large commercial programs. Behavior: observation and analysis<br>the first step one observes the behavior.<br>the second step one analyzes the observed behavior to<br>eck if it is correct or not. Both these steps could be qui<br>mplex for large commercial progr

The entity that performs the task of checking the correctness of the observed behavior is known as an oracle.

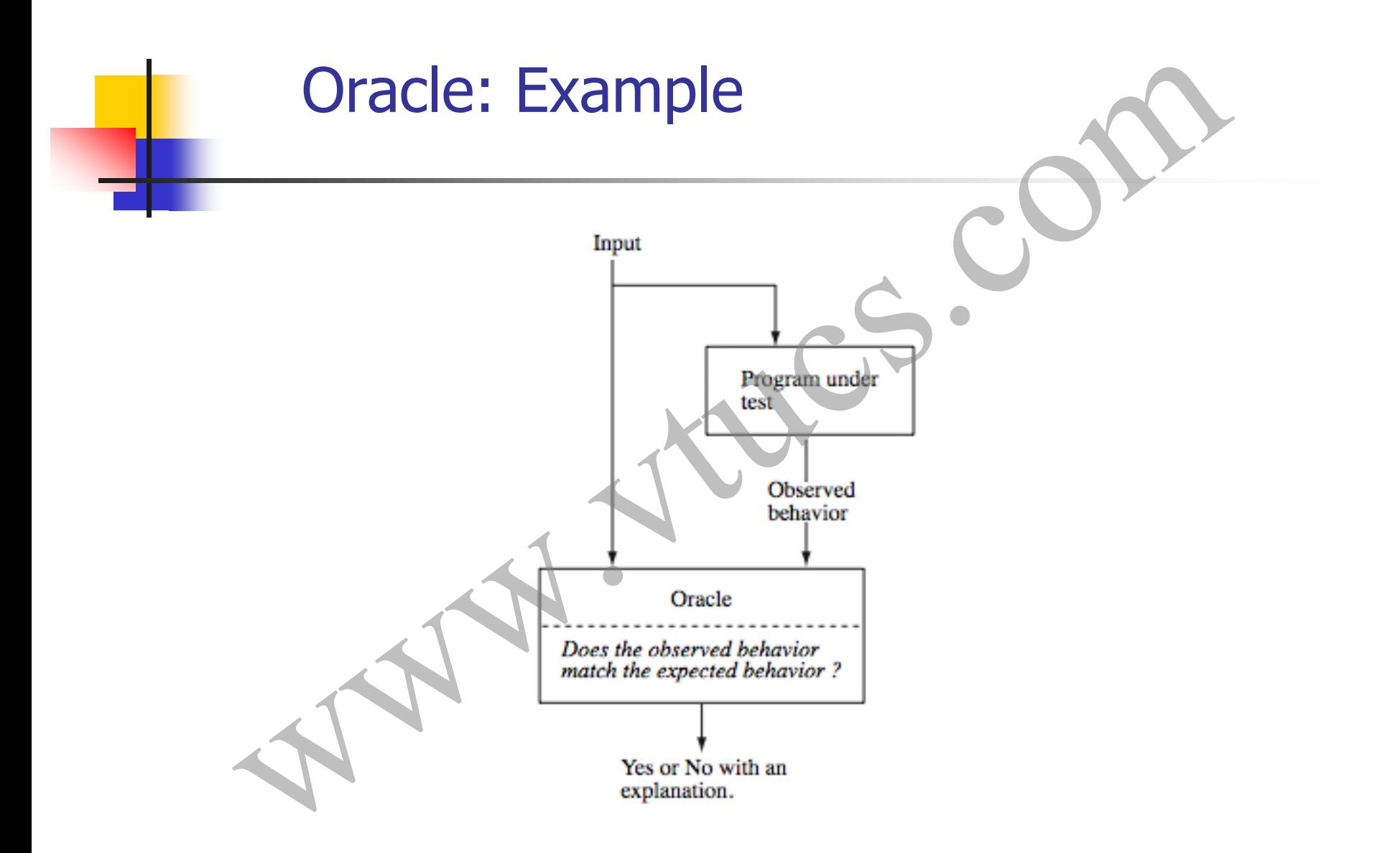

#### Oracle: Programs

Oracles can also be programs designed to check the behavior of other programs.

For example, one might use a matrix multiplication program to check if a matrix inversion program has produced the correct output. In this case, the matrix inversion program inverts a given matrix A and generates B as the output matrix. Oracle: Programs<br>
es can also be programs designed to check the behaviour<br>
ver programs.<br>
xample, one might use a matrix multiplication program<br>
eck if a matrix inversion program has produced the cort<br>
it. In this case, th
### Oracle: Construction

Construction of automated oracles, such as the one to check a matrix multiplication program or a sort program, requires the determination of input-output relationship. Oracle: Construction<br>struction of automated oracles, such as the one to chec<br>atrix multiplication program or a sort program, requires<br>determination of input-output relationship.<br>eneral, the construction of automated oracle

In general, the construction of automated oracles is a complex undertaking.

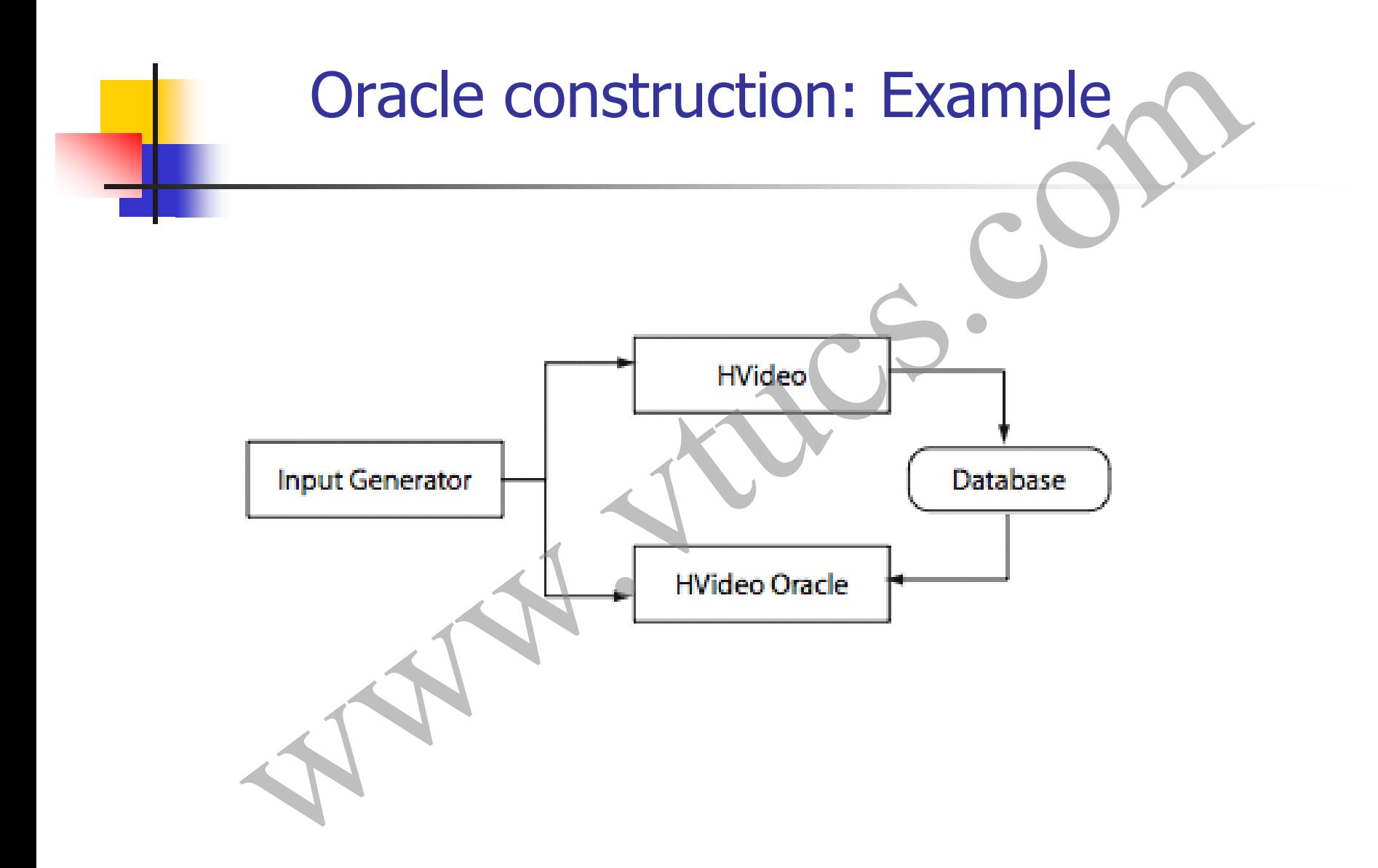

### Testing and verification

Program verification aims at proving the correctness of programs by showing that it contains no errors. This is very different from testing that aims at uncovering errors in a program. Testing and verification<br>
Program verification aims at proving the correctness of<br>
programs by showing that it contains no errors. This is very<br>
different from testing that aims at uncovering errors in a<br>
program.<br>
Program

Program verification and testing are best considered as complementary techniques. In practice, one can shed program

### Testing and verification (contd.)

Testing is not a perfect technique in that a program might contain errors despite the success of a set of tests.

Verification might appear to be perfect technique as it promises to verify that a program is free from errors. However, the person who verified a program might have made mistake in the verification process; there might be an incorrect assumption on the input conditions; incorrect assumptions might be made regarding the components that interface with the program, and so on. Testing and verification (contd.)<br>
19 is not a perfect technique in that a program might<br>
in errors despite the success of a set of tests.<br>
cation might appear to be perfect technique as it promise<br>
ify that a program is f

to be incorrect.

## Program representation: Control flow graphs www.versitetien.comtrol flow<br>graphs<br>are a proposed to the set of the set of the set of the set of the set of the set of the set of the set of the<br>set of the set of the set of the set of the set of the set of the set of the

### Program representation: Basic blocks

A basic block in program P is a sequence of consecutive statements with a single entry and a single exit point. Thus a block has unique entry and exit points.

Control always enters a basic block at its entry point and exits from its exit point. There is no possibility of exit or a halt at any point inside the basic block except at its exit point. The entry and exit points of a basic block coincide when the block contains only one statement. **Program representation: Basic blocks**<br> **Solution Example 1** is a sequence of consecutive<br>
ments with a single entry and a single exit point. Thus<br>
ck has unique entry and exit points.<br>
col always enters a basic block at

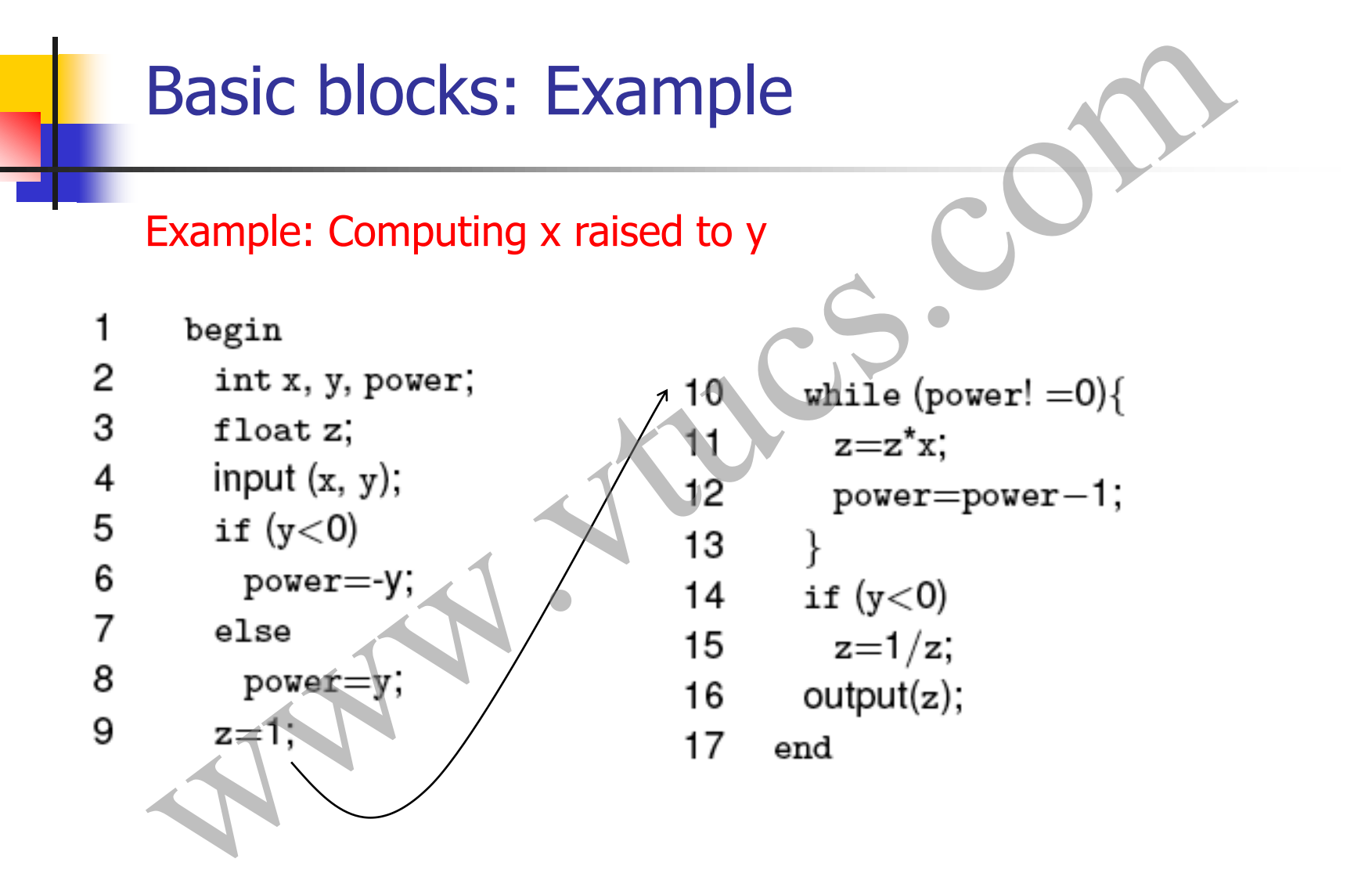

### Basic blocks: Example (contd.)

#### Basic blocks

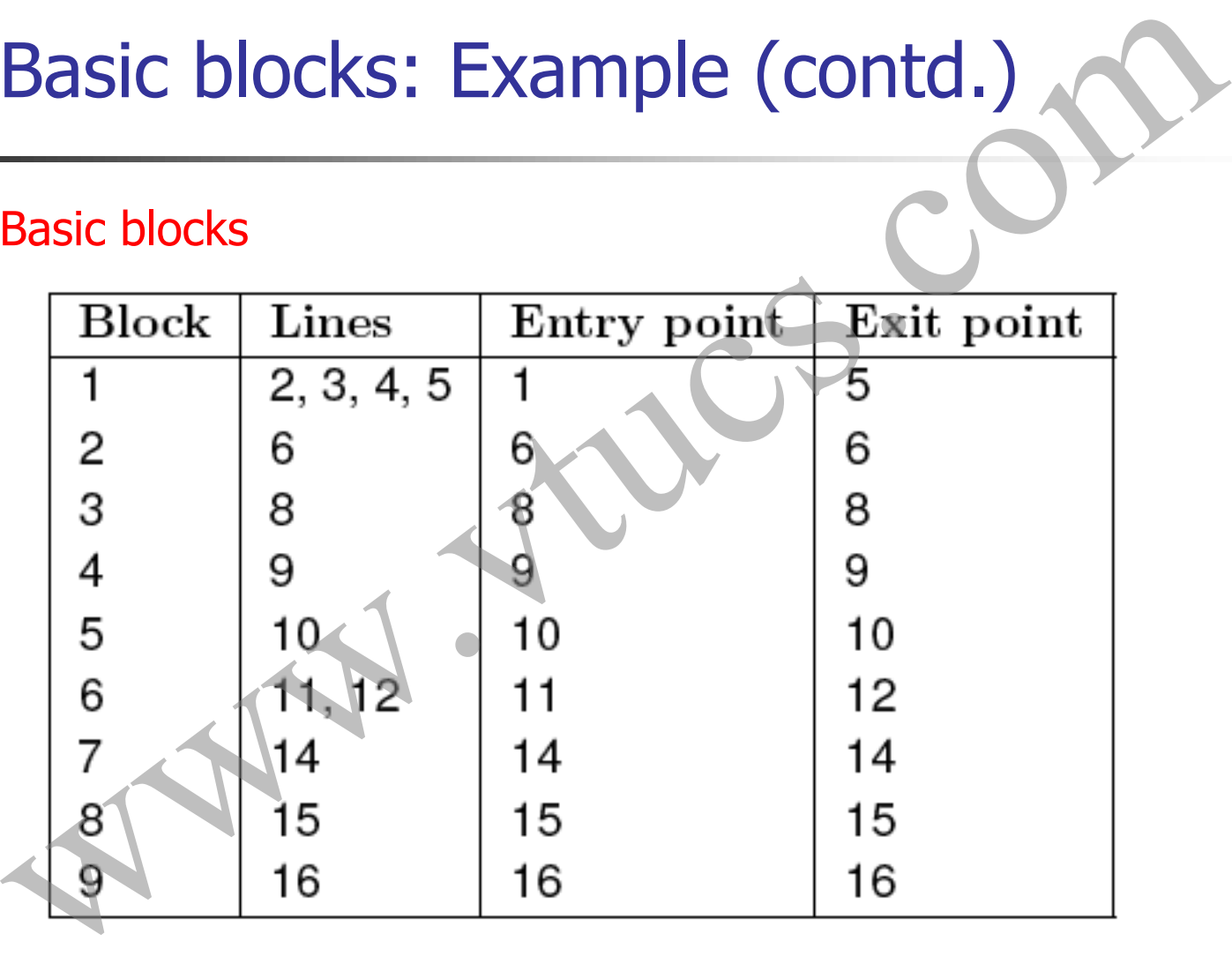

### Control Flow Graph (CFG)

A control flow graph (or flow graph) G is defined as a finite set N of nodes and a finite set E of edges. An edge  $(i, j)$  in E connects two nodes  $n_i$  and  $n_j$  in N. We often write  $G = (N, E)$  to denote a flow graph G with nodes given by N and edges by E. Control Flow Graph (CFG)<br>
I flow graph (or flow graph) G is defined as a finite set E of edges. An edge (i, j) in E connects<br>
and  $n_j$  in N. We often write G=(N, E) to denote a flowith nodes given by N and edges by E.

### Control Flow Graph (CFG)

In a flow graph of a program, each basic block becomes a node and edges are used to indicate the flow of control between blocks.

Blocks and nodes are labeled such that block  $b_i$  corresponds to node  $n_i$ . An edge (i, j) connecting basic blocks  $b_i$  and  $b_j$  implies that control can go from block  $b_i$  to block  $b_j$ . **Example 18 Control Flow Graph (CFG)**<br>
In a flow graph of a program, each basic block becomes a no<br>
and edges are used to indicate the flow of control between<br>
blocks.<br>
Blocks and nodes are labeled such that block  $b_i$  co

We also assume that there is a node labeled Start in N that has no incoming edge, and another node labeled End, also in N, that has

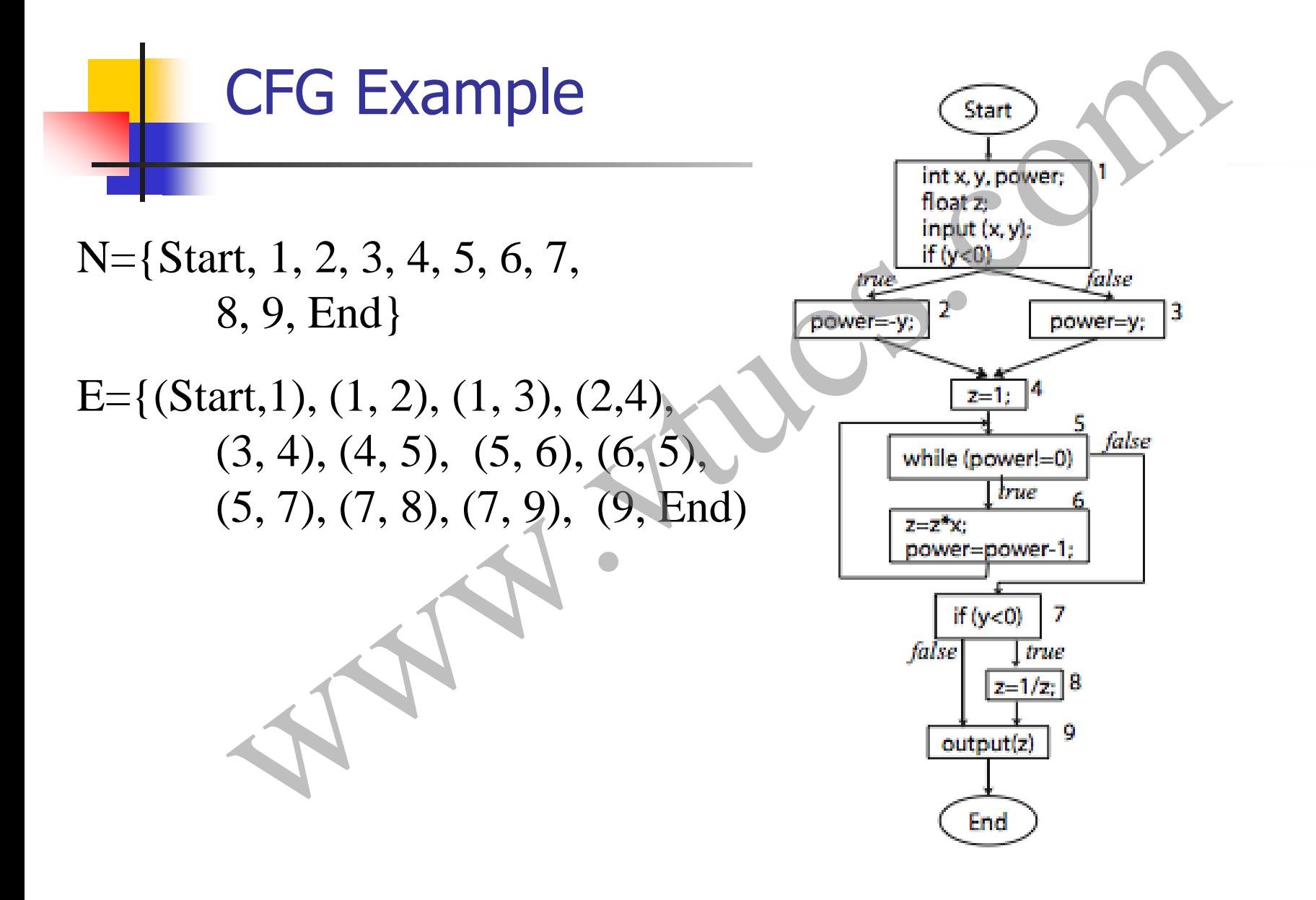

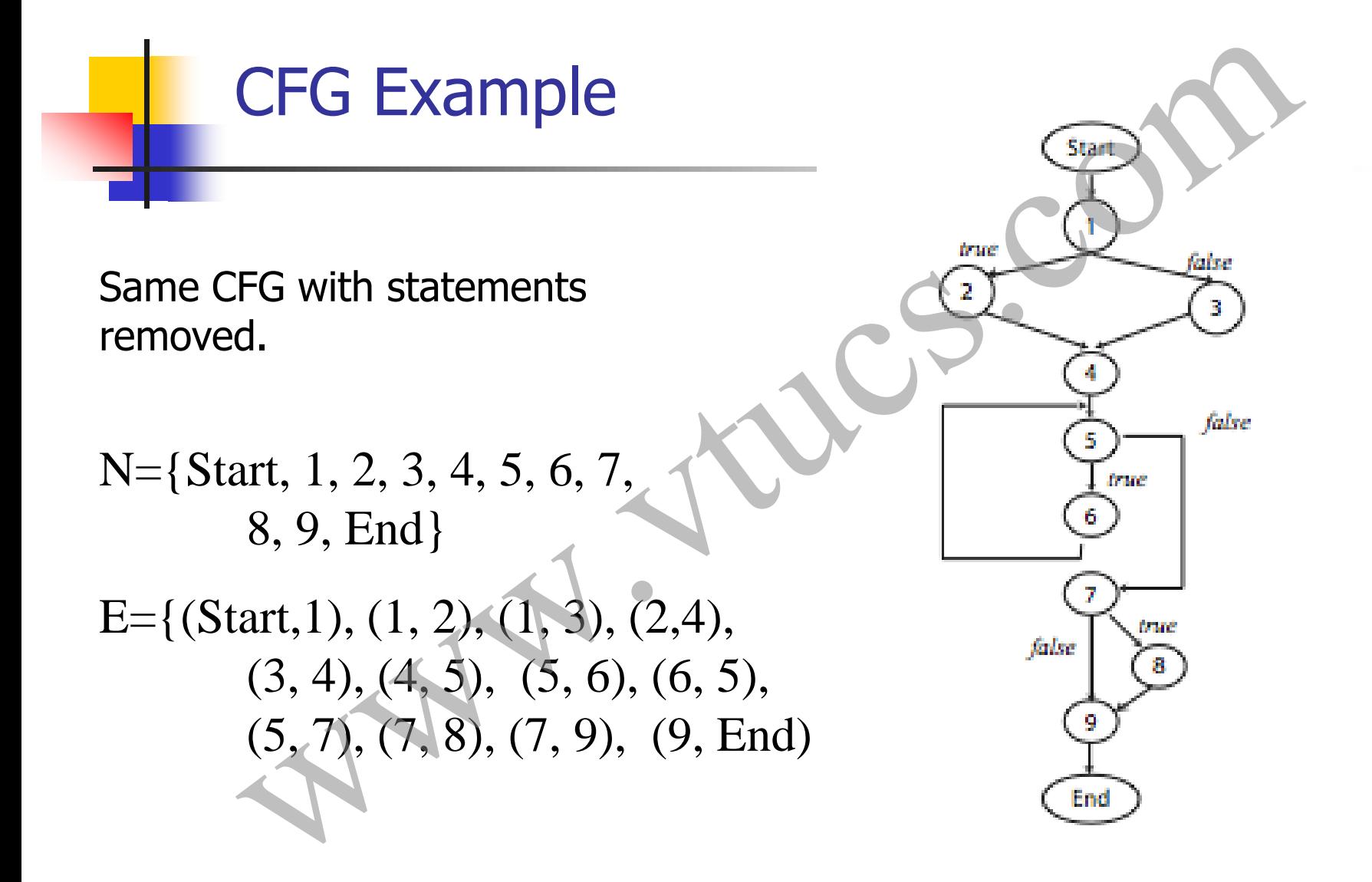

Paths

Consider a flow graph  $G = (N, E)$ . A sequence of k edges, k>0, (e\_1, e\_2, … e\_k), denotes a path of length k through the flow graph if the following sequence condition holds.

Given that  $n_p$ ,  $n_q$ ,  $n_r$ , and  $n_s$  are nodes belonging to N, and  $0 < i < k$ , if  $e_i = (n_p, n_q)$  and  $e_{i+1} = (n_r, n_s)$  then  $n_q =$  $n_r$  } Paths<br>
r a flow graph G= (N, E). A sequence of k edges, k>0,<br>
2, ... e\_k), denotes a path of length k through the flow<br>
the following sequence condition holds.<br>
Given that  $n_p$ ,  $n_q$ ,  $n_r$  and  $n_s$  are nodes belonging to

Paths: sample paths through the exponentiation flow graph

Two feasible and complete paths:

 $p_1$ = (Start, 1, 2, 4, 5, 6, 5, 7, 9, End)  $p_2$ = (Start, 1, 3, 4, 5, 6, 5, 7, 9, End)

Specified unambiguously using edges:

 $p_1=$  ( (Start, 1), (1, 2), (2, 4), (4, 5), (5, 6), (6, 5), (5, 7), (7, 9), (9, End))

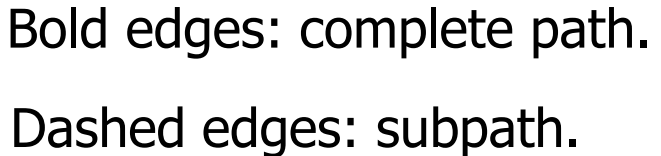

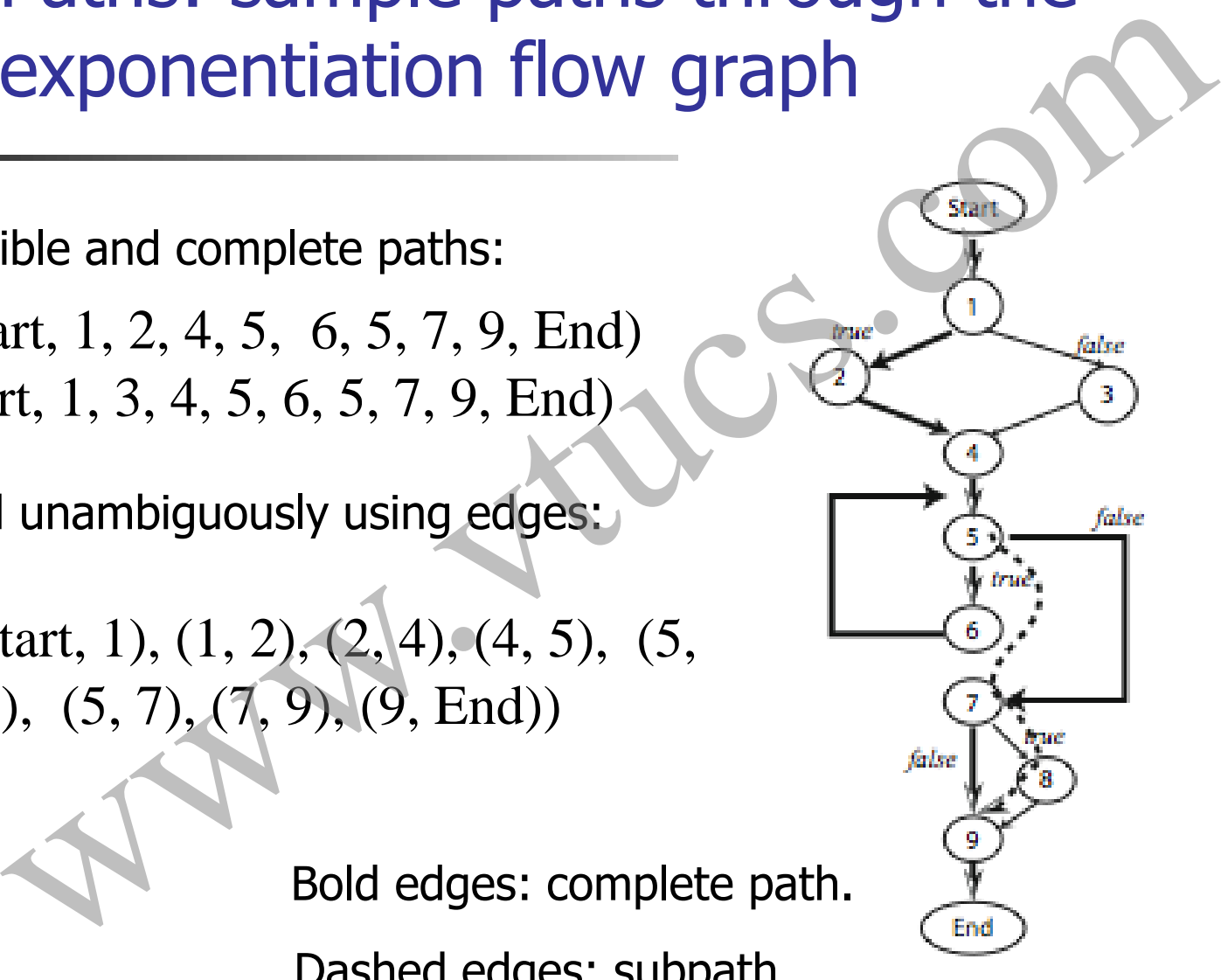

#### A path p through a flow graph for program P is considered feasible if there exists at least one test case which when input to P causes p to be traversed.

Paths: infeasible paths

 $p_1$ = (Start, 1, 3, 4, 5, 6, 5, 7, 8, 9, End)  $p_2$ = (Start, 1, 1, 2, 4, 5, 7, 9, , End)

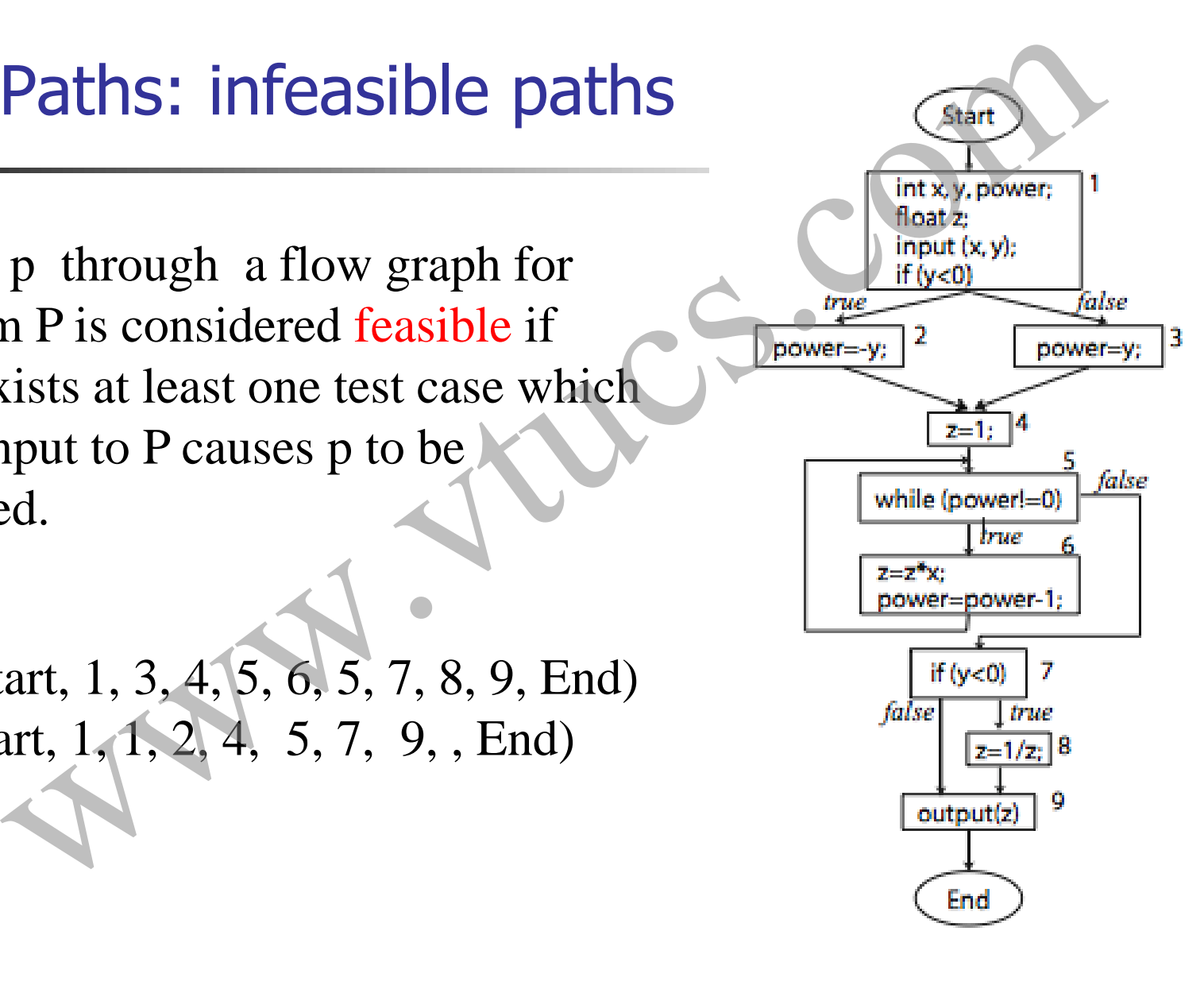

### Number of paths

There can be many distinct paths through a program. A program with no condition contains exactly one path that begins at node Start and terminates at node End. Number of paths<br>
can be many distinct paths through a program. A<br>
um with no condition contains exactly one path that<br>
at node Start and terminates at node End.<br>
additional condition in the program can increases the<br>
er of

Each additional condition in the program can increases the number of distinct paths by at least one.

Depending on their location, conditions can have a multiplicative effect on the number of paths.

# Test generation West Seneration Ruce.

### Test generation

Any form of test generation uses a source document. In the most informal of test methods, the source document resides in the mind of the tester who generates tests based on a knowledge of the requirements.

In most commercial environments, the process is a bit more formal. The tests are generated using a mix of formal and informal methods either directly from the requirements document serving as the source. In more advanced test processes, requirements serve as a source for the development Test generation<br>Any form of test generation uses a source document. In the<br>most informal of test methods, the source document resides<br>in the mind of the tester who generates tests based on a<br>knowledge of the requirements.<br>

### Test generation strategies

Model based: require that a subset of the requirements be modeled using a formal notation (usually graphical). Models: Finite State Machines, Timed automata, Petri net, etc.

Specification based: require that a subset of the requirements be modeled using a formal mathematical notation. Examples: B, Z, and Larch. Test generation strategies<br>
el based: require that a subset of the requirements be<br>
eled using a formal notation (usually graphical). Mode<br>
e State Machines, Timed automata, Petri net, etc.<br>
eled using a formal mathematica

Code based: generate tests directly from the code.

### Test generation strategies (Summary)

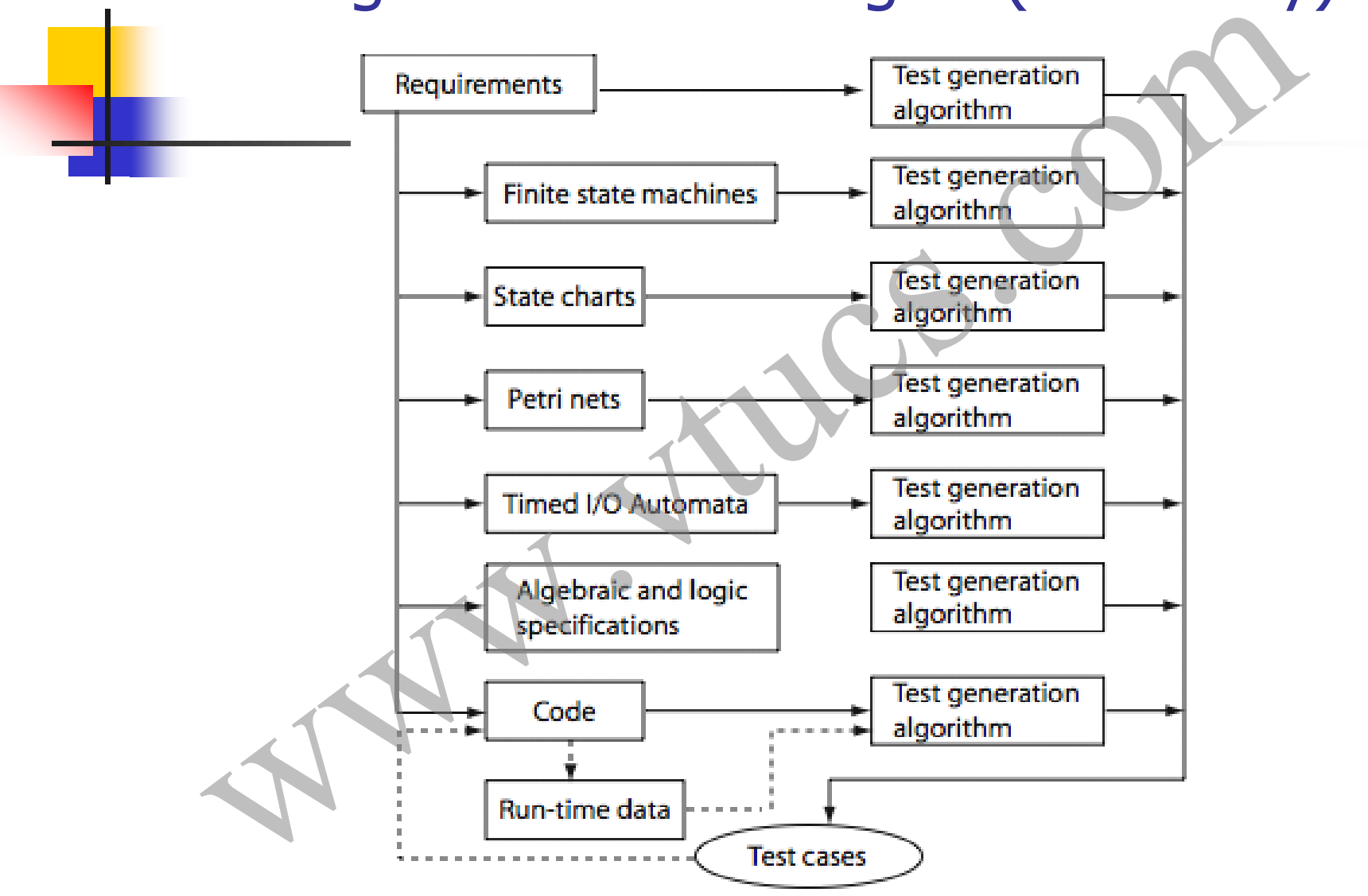

# Strings and languages www.web.com

### **Strings**

Strings play an important role in testing. A string serves as a test input. Examples: 1011; AaBc; "Hello world".

A collection of strings also forms a language. For example, a set of all strings consisting of zeros and ones is the language of binary numbers. In this section we provide a brief introduction to strings and languages. Strings<br>gs play an important role in testing. A string serves as<br>input. Examples: 1011; AaBc; "Hello world".<br>lection of strings also forms a language. For example, a<br>strings consisting of zeros and ones is the language of<br>

### Alphabet

A collection of symbols is known as an alphabet. We use an upper case letter such as X and Y to denote alphabets.

Though alphabets can be infinite, we are concerned only with finite alphabets. For example,  $X = \{0, 1\}$  is an alphabet consisting of two symbols 0 and 1. Another alphabet is  $Y = \{dog, cat, horse,$ lion}that consists of four symbols ``dog", ``cat", ``horse", and ``lion". Alphabet<br>
ction of symbols is known as an alphabet. We use<br>
r case letter such as X and Y to denote alphabets.<br>
alphabets can be infinite, we are concerned only with<br>
phabets. For example,  $X=[0, 1]$  is an alphabet consist

### Strings over an Alphabet

A string over an alphabet X is any sequence of zero or more symbols that belong to X. For example, 0110 is a string over the alphabet  $\{0, 1\}$ . Also,  $\log$  cat dog dog lion is a string over the alphabet {dog, cat, horse, lion}.

We will use lower case letters such as p, q, r to denote strings. The length of a string is the number of symbols in that string. Given a string s, we denote its length by  $|s|$ . Thus  $|1011|=4$  and  $|dog$  cat  $dog|=3$ . A string of length 0, also known as an empty string, is denoted by  $\varepsilon$ . **Strings over an Alphabet**<br>string over an alphabet X is any sequence of zero or<br>ore symbols that belong to X. For example, 0110 is a<br>ring over the alphabet {0, 1}. Also, **dog cat** dog dog lion<br>a string over the alphabet {

Note that *denotes an empty string and also stands for "element* 

### String concatenation

Let s1 and s2 be two strings over alphabet X. We write s1.s2 to denote the concatenation of strings s1 and s2.

For example, given the alphabet  $X = \{0, 1\}$ , and two strings 011 and 101 over X, we obtain  $011.101=011101$ . It is easy to see that  $|s1.s2|=|s1|+|s2|$ . Also, for any string s, we have s.  $\varepsilon$  =s and  $\varepsilon$ .  $s=s$ . String concatenation<br>
and s2 be two strings over alphabet X. We write s1.s2 to<br>
are concatenation of strings s1 and s2.<br>
angle, given the alphabet X={0, 1}, and two strings 011<br>
over X, we obtain 011.101=011101. It is eas

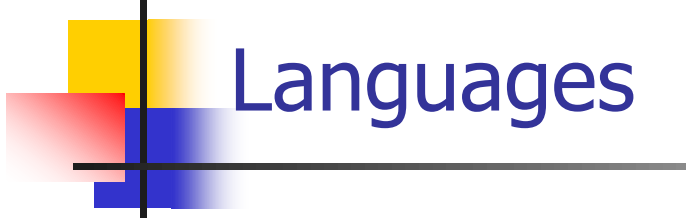

A set L of strings over an alphabet X is known as a language. A language can be finite or infinite.

The following sets are finite languages over the binary alphabet {0, 1}: Languages<br>
A set L of strings over an alphabet X is known as a language. A<br>
language can be finite or infinite.<br>
The following sets are finite languages over the binary alphabe<br>
{0, 1}:<br>  $\emptyset$ : The empty set<br>
{8}: A langua

 $\emptyset$ : The empty set

 $\{\epsilon\}$ : A language consisting only of one string of length zero

### Regular expressions

Given a finite alphabet X, the following are regular expressions over X:

If a belongs to  $X$ , then a is a regular expression that denotes the set {a}.

Let r1 and r2 be two regular expressions over the alphabet X that denote, respectively, sets L1 and L2. Then r1.r2 is a regular expression that denotes the set L1.L2. Regular expressions<br>
a finite alphabet X, the following are regular expression<br>
Solongs to X, then a is a regular expression that denotes<br>
and r2 be two regular expressions over the alphabet X<br>
respectively, sets L1 and L

### Regular expressions (contd.)

If r is a regular expression that denotes the set L then  $r^+$  is a regular expression that denotes the set obtained by concatenating L with itself one or more times also written as  $L^+$  Also,  $r^*$  known as the Kleene closure of r, is a regular expression. If r denotes the set L then r<sup>\*</sup> denotes the set  $\{\epsilon\} \cup L^+$ . Regular expressions (contd.)<br>
vegular expression that denotes the set L then r<sup>+</sup> is a<br>
expression that denotes the set obtained by concatenatis<br>
self one or more times also written as L<sup>+</sup> Also, r<sup>\*</sup> know<br>
leene closure

If r1 and r2 are regular expressions that denote, respectively, sets L1 and L2, then r1r2 is also a regular expression that denotes the set L1  $\cup$  L2.

## Embedded systems and Finite State Machines (FSMs) mbedded systems and Finite State<br>Machines (FSMs)

### Embedded systems

Many real-life devices have computers embedded in them. For example, an automobile has several embedded computers to perform various tasks, engine control being one example. Another example is a computer inside a toy for processing inputs and generating audible and visual responses. **Embedded systems**<br>Many real-life devices have computers embedded in them.<br>For example, an automobile has several embedded<br>computers to perform various tasks, engine control being<br>one example. Another example is a computer

Such devices are also known as embedded systems. An embedded system can be as simple as a child's musical keyboard or as complex as the flight controller in an aircraft. In any case, an embedded system contains one or more computers for

### Specifying embedded systems

An embedded computer often receives inputs from its environment and responds with appropriate actions. While doing so, it moves from one state to another.

The response of an embedded system to its inputs depends on its current state. It is this behavior of an embedded system in response to inputs that is often modeled by a finite state machine (FSM). Specifying embedded systems<br>
mbedded computer often receives inputs from its<br>
comment and responds with appropriate actions. While<br>
g so, it moves from one state to another.<br>
esponse of an embedded system to its inputs dep

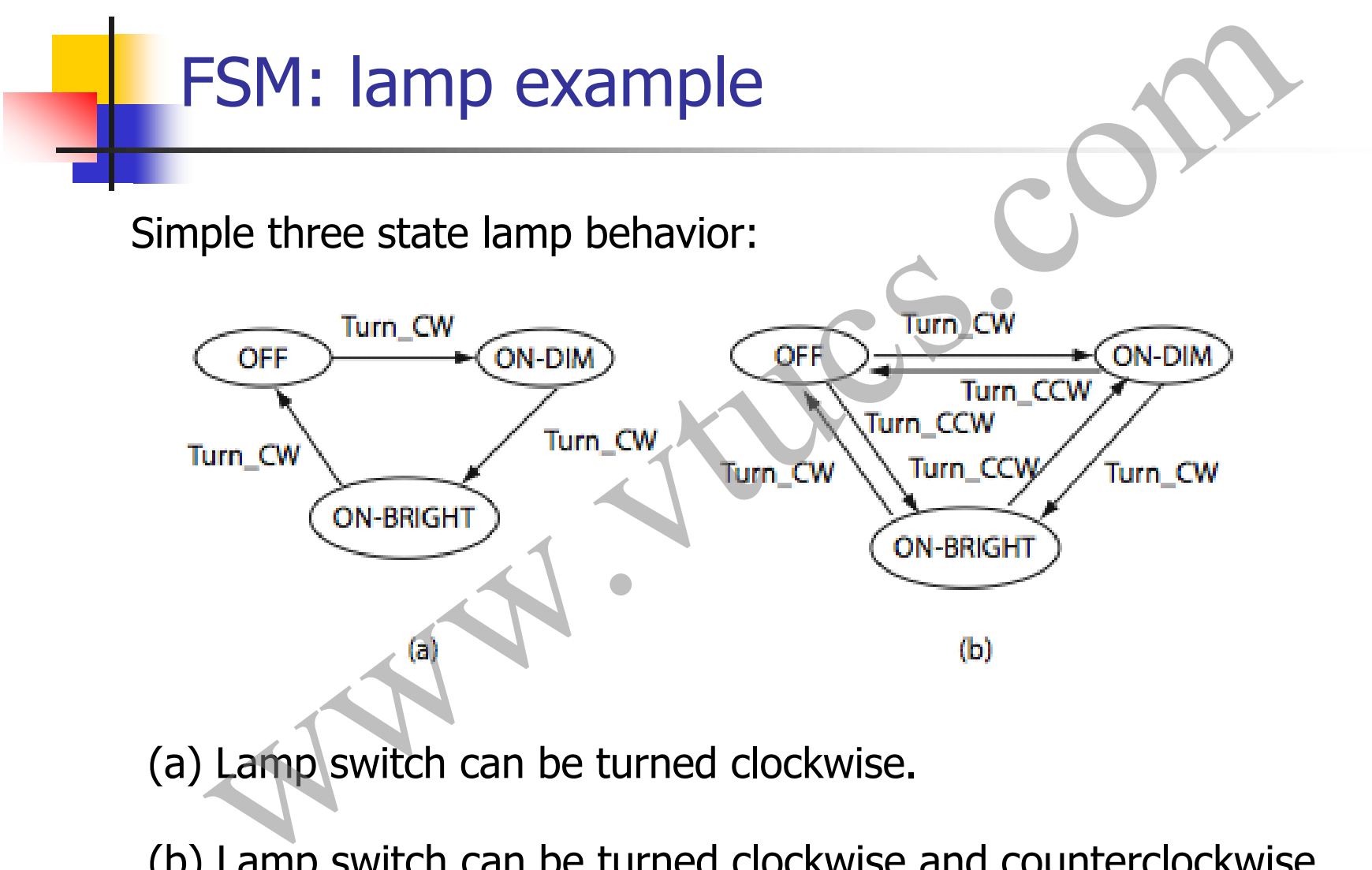

(a) Lamp switch can be turned clockwise.

(b) Lamp switch can be turned clockwise and counterclockwise..

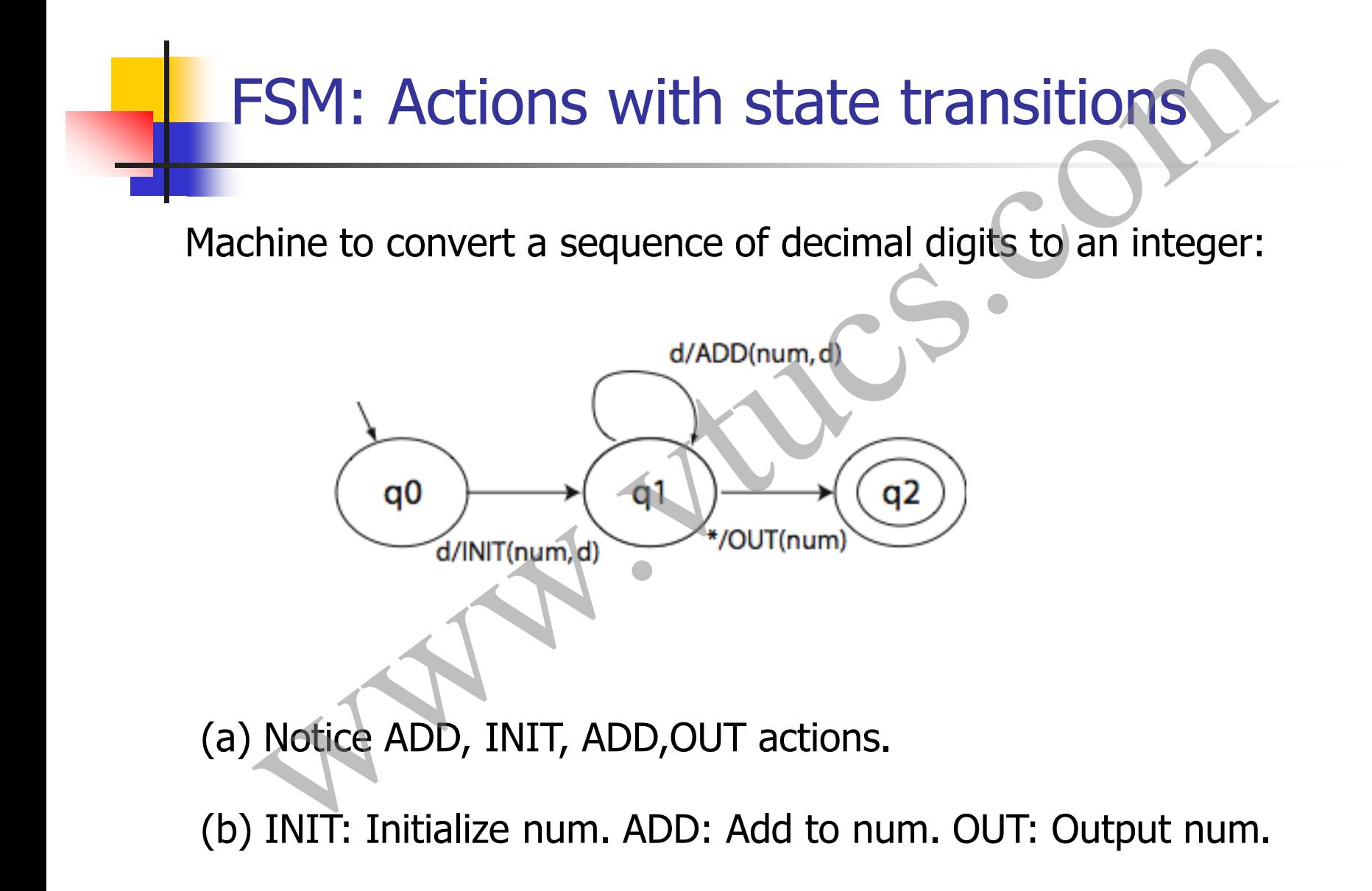

### FSM: Formal definition

An FSM is a quintuple:  $(X, Y, Q, q_0, \delta, O)$ , where:

X is a finite set of input symbols also known as the input alphabet.

Y is a finite set of output symbols also known as the output alphabet, SM: Formal definition<br>
M is a quintuple:  $(X, Y, Q, q_0, \delta, O)$ , where:<br>
finite set of input symbols also known as the input<br>
et.<br>
finite set of output symbols also known as the output<br>
et,<br>
finite set states,

Q is a finite set states,

### FSM: Formal definition (contd.)

- $q_0$  in Q is the initial state,
- $\delta$ : Q x X $\rightarrow$  Q is a next-state or state transition function, and
- O:  $Q \times X \rightarrow Y$  is an output function.

In some variants of FSM more than one state could be specified as an initial state. Also, sometimes it is convenient to add  $F \subseteq Q$  as a set of final or accepting FSM: Formal definition (contd.)<br>in Q is the initial state,<br> $Q \times X \rightarrow Q$  is a next-state or state transition function, and<br> $Q \times X \rightarrow Y$  is an output function.<br>In some variants of FSM more than one state could be<br>specified as an

### State diagram representation of FSI

A state diagram is a directed graph that contains nodes representing states and edges representing state transitions and output functions.

Each node is labeled with the state it represents. Each directed edge in a state diagram connects two states. Each edge is labeled i/o where i denotes an input symbol that belongs to the input alphabet X and o denotes an output symbol that belongs to the output alphabet O. i is also known as the input portion of the State diagram representation of FSM<br>A state diagram is a directed graph that contains nodes<br>representing states and edges representing state<br>transitions and output functions.<br>Each node is labeled with the state it represen
#### Tabular representation of FSM

A table is often used as an alternative to the state diagram to represent the state transition function  $\delta$  and the output function O.

The table consists of two sub-tables that consist of one or more columns each. The leftmost sub table is the output or the action sub-table. The rows are labeled by the states of the FSM. The rightmost sub-table is the next state sub-table. Fabular representation of FSM<br>ble is often used as an alternative to the state<br>cam to represent the state transition function  $\delta$  and<br>utput function O.<br>table consists of two sub-tables that consist of one or r<br>mns each.

# Tabular representation of FSM: Example

The table given below shows how to represent functions  $\delta$  and O for the DIGDEC machine.

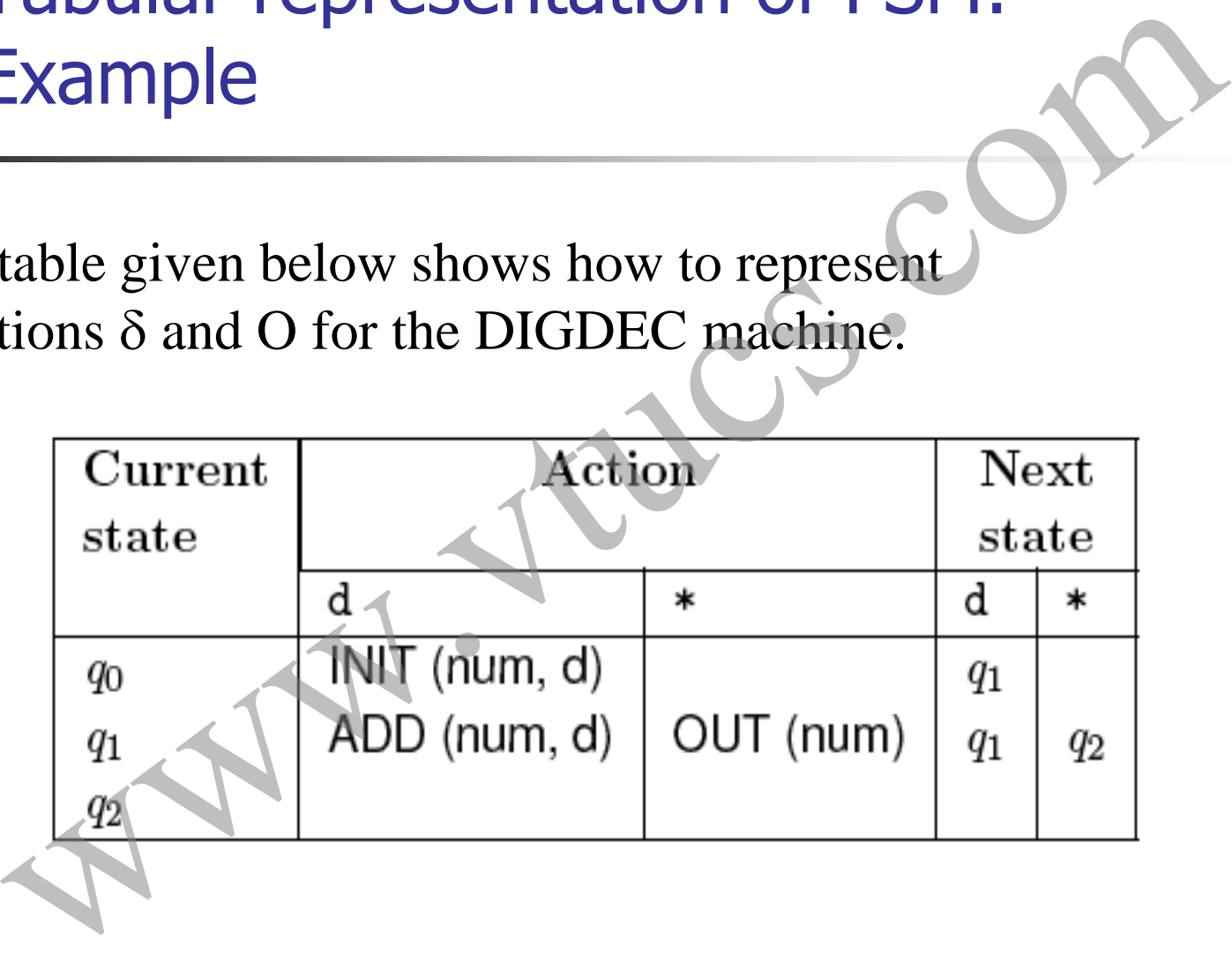

#### Properties of FSM

Completely specified: An FSM M is said to be completely specified if from each state in M there exists a transition for each input symbol.

Strongly connected: An FSM M is considered strongly connected if for each pair of states  $(q_i q_j)$  there exists an input sequence that takes M from state  $q_i$  to  $q_j$ . Properties of FSM<br>
pletely specified: An FSM M is said to be completely<br>
ified if from each state in M there exists a transition for<br>
input symbol.<br>
<u>lgly connected</u>: An FSM M is considered strongly<br>
ected if for each pai

#### Properties of FSM: Equivalence

V-equivalence: Let  $M_1 = (X, Y, Q_1, m^1_0, T_1, O_1)$  and  $M_2 = (X, Y, G_1, G_1, C_1)$  $Q_2$ ,  $m<sup>2</sup><sub>0</sub>$ ,  $T_2$ ,  $Q_2$ ) be two FSMs. Let V denote a set of nonempty strings over the input alphabet X i.e.  $V \subseteq X^+$ .

Let  $q_i$  and  $q_j$ ,  $i \neq j$ , be the states of machines  $M_1$  and  $M_2$ , respectively.  $q_i$  and  $q_j$  are considered V-equivalent if  $O_1(q_i,$ s)= $O_2(q_j, s)$  for all s in V. Properties of FSM: Equivalence<br>
uivalence: Let  $M_1=(X, Y, Q_1, m^1_0, T_1, O_1)$  and  $M_2=(X, m^2_0, T_2, O_2)$  be two FSMs. Let V denote a set of non-<br>
ty strings over the input alphabet X i.e.  $V \subseteq X^+$ .<br>  $q_i$  and  $q_j$ ,  $i \neq j$ ,

# Properties of FSM: Distinguishable

Stated differently, states  $q_i$  and  $q_j$  are considered V-equivalent if  $M_1$  and  $M_2$ , when excited in states  $q_i$  and  $q_j$ , respectively, yield identical output sequences.

States  $q_i$  and  $q_j$  are said to be equivalent if  $O_1(q_i, r) = O_2(q_j, r)$ for any set V. If  $q_i$  and  $q_i$  are not equivalent then they are said to be distinguishable. This definition of equivalence also applies to states within a machine. Thus machines  $M_1$  and  $M_2$  could be the same machine. Properties of FSM: Distinguishable<br>
dd differently, states  $q_i$  and  $q_j$  are considered V-equivale<br>
1 and  $M_2$ , when excited in states  $q_i$  and  $q_j$ , respectively<br>
identical output sequences.<br>
es  $q_i$  and  $q_j$  are said t

## Properties of FSM: Machine Equivalence

Machine equivalence: Machines  $M_1$  and  $M_2$  are said to be equivalent if (a) for each state  $\sigma$  in M1 there exists a state  $\sigma'$  in  $M_2$  such that  $\sigma$  and  $\sigma'$  are equivalent and (b) for each state  $\sigma$  in  $M_2$  there exists a state  $\sigma'$  in  $M_1$  such that  $\sigma$  and  $\sigma'$  are equivalent. **Properties of FSM: Machine Equivalent Machine equivalence:** Machines  $M_1$  and  $M_2$  are said to be equivalent if (a) for each state  $\sigma$  in M1 there exists a state  $\sigma$   $M_2$  such that  $\sigma$  and  $\sigma'$  are equivalent and

Machines that are not equivalent are considered distinguishable.

Minimal machine: An FSM M is considered minimal if the number of states in M is less than or equal to any other FSM

#### Properties of FSM: k-equivalence

k-equivalence: Let  $M_1 = (X, Y, Q_1, m^1_0, T_1, O_1)$  and  $M_2 = (X, Y, Q_1, m^1_0, T_1, O_1)$  $Q_2$ ,  $m<sup>2</sup><sub>0</sub>$ ,  $T_2$ ,  $Q_2$ ) be two FSMs.

States  $q_i \varepsilon Q_1$  and  $q_j \varepsilon Q_2$  are considered k-equivalent if, when excited by any input of length k, yield identical output sequences. Properties of FSM: k-equivalence<br>
uivalence: Let M<sub>1</sub>=(X, Y, Q<sub>1</sub>, m<sup>1</sup><sub>0</sub>, T<sub>1</sub>, O<sub>1</sub>) and M<sub>2</sub>=(X, Y<sub>0</sub><sup>2</sup><sub>0</sub>, T<sub>2</sub>, O<sub>2</sub>) be two FSMs.<br>
s q<sub>i</sub>c Q<sub>1</sub> and q<sub>i</sub>c Q<sub>2</sub> are considered k-equivalent if, where the by any input

# Properties of FSM: k-equivalence (contd.)

States that are not k-equivalent are considered k-distinguishable.

Once again,  $M_1$  and  $M_2$  may be the same machines implying that k-distinguishability applies to any pair of states of an FSM.

It is also easy to see that if two states are k-distinguishable for any k $\geq 0$  then they are also distinguishable for any n $\geq k$ . If  $M_1$  and  $M_2$  are not k-distinguishable then they are said to **contd.)**<br> **be k**-equivalent are considered k-distinguish<br>
Once again,  $M_1$  and  $M_2$  may be the same machines<br>
implying that k-distinguishability applies to any pair of<br>
states of an FSM.<br>
It is also easy to see that if be k-equivalent.

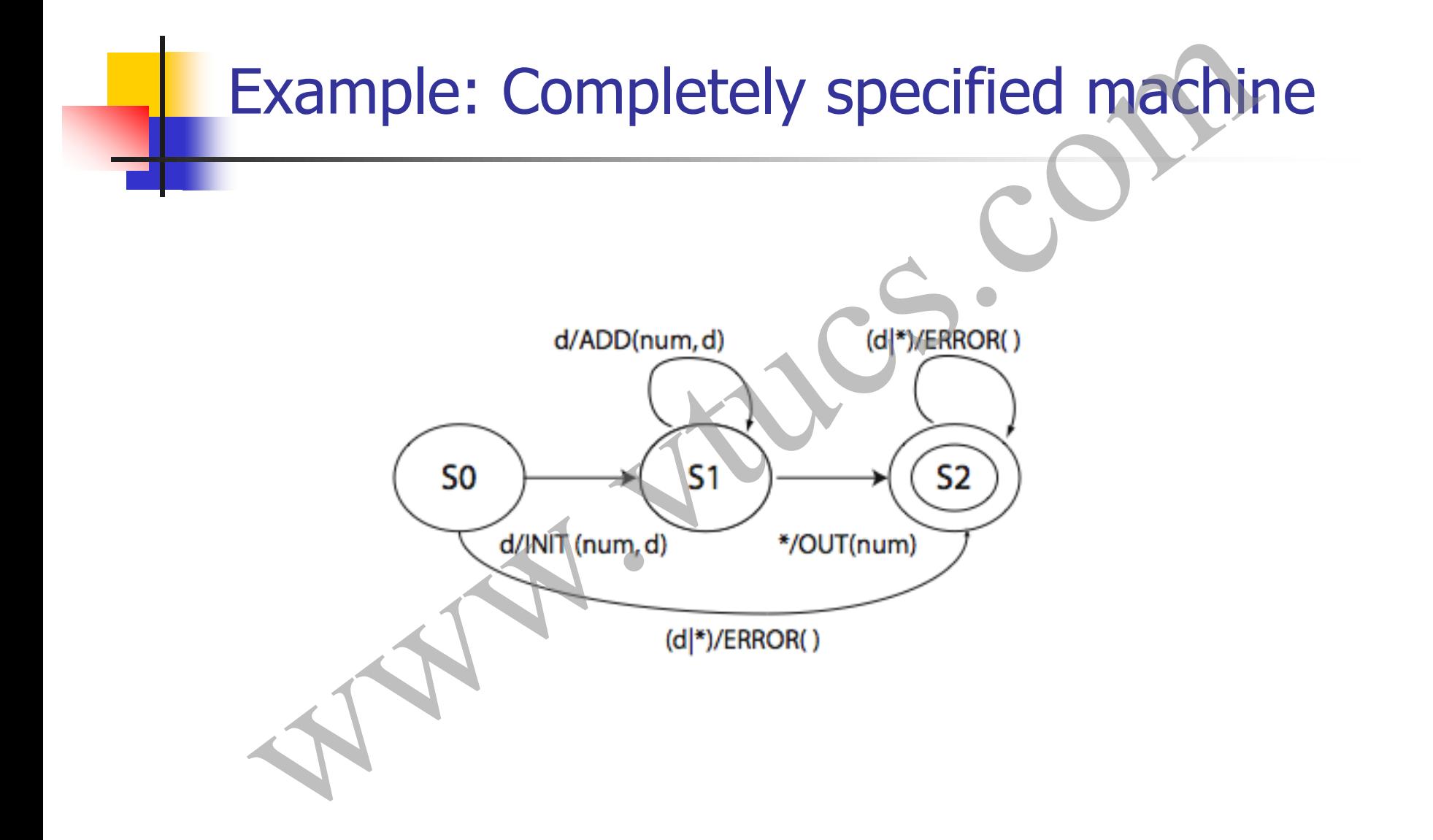

# Types of software testing where of software testing

#### Types of testing

One possible classification is based on the following four classifiers: Types of testing<br>
bossible classification is based on the following four<br>
fiers:<br>
Source of test generation.<br>
Lifecycle phase in which testing takes place<br>
Goal of a specific testing activity<br>
Characteristics of the artifa

- C1: Source of test generation.
- C2: Lifecycle phase in which testing takes place
- C3: Goal of a specific testing activity
- C4: Characteristics of the artifact under test

#### C1: Source of test generation

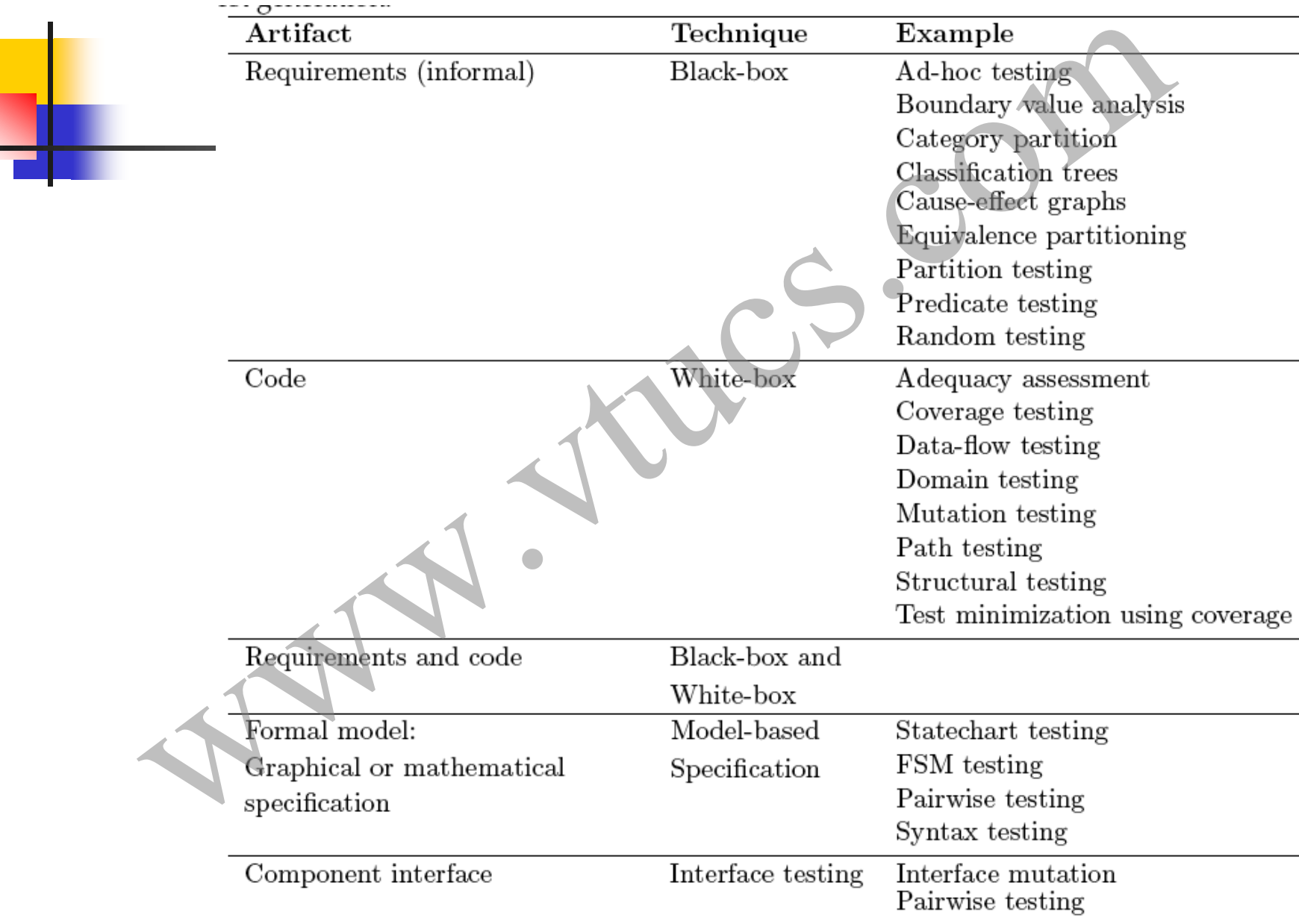

## C2: Lifecycle phase in which testing takes place

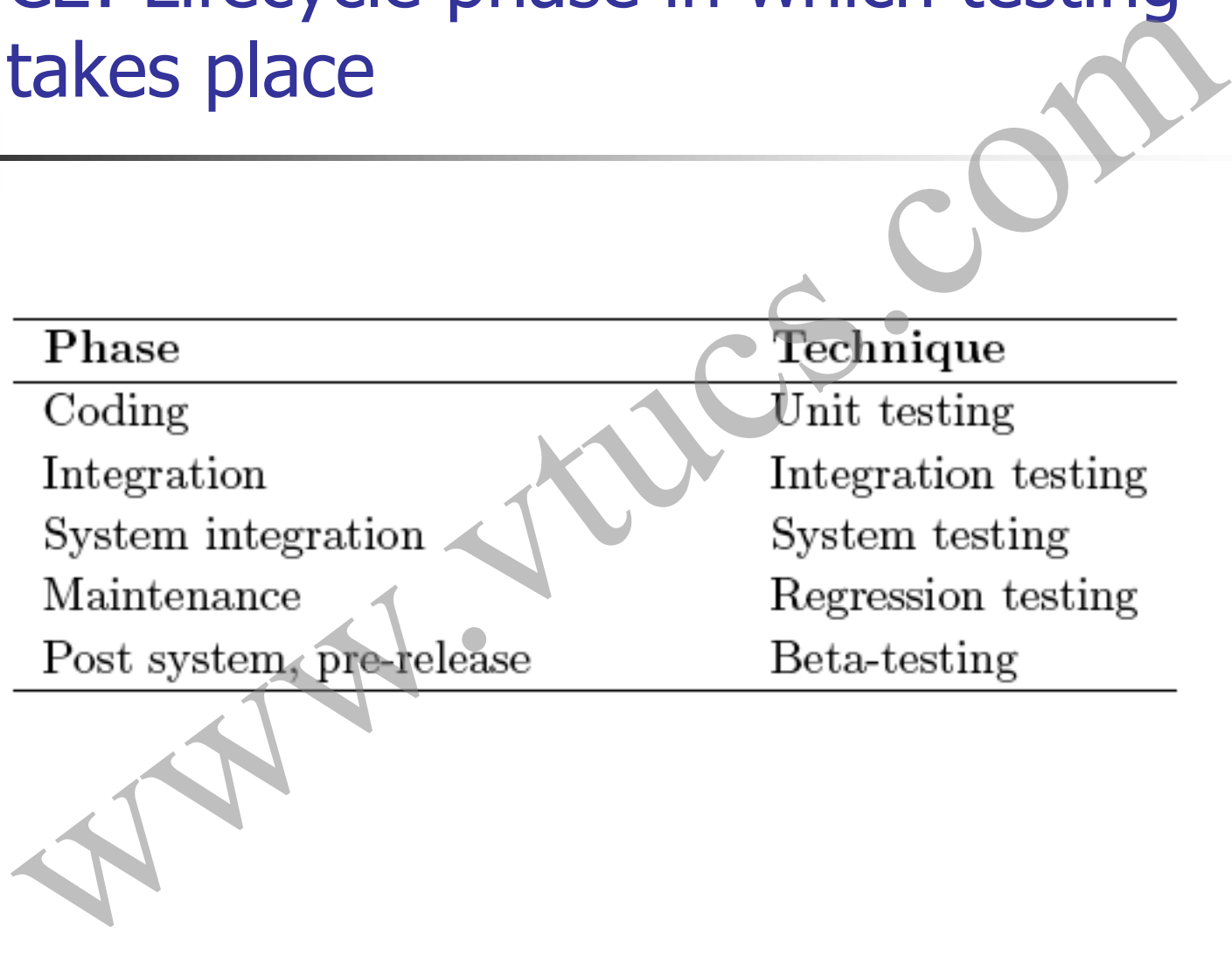

# C3: Goal of specific testing activity

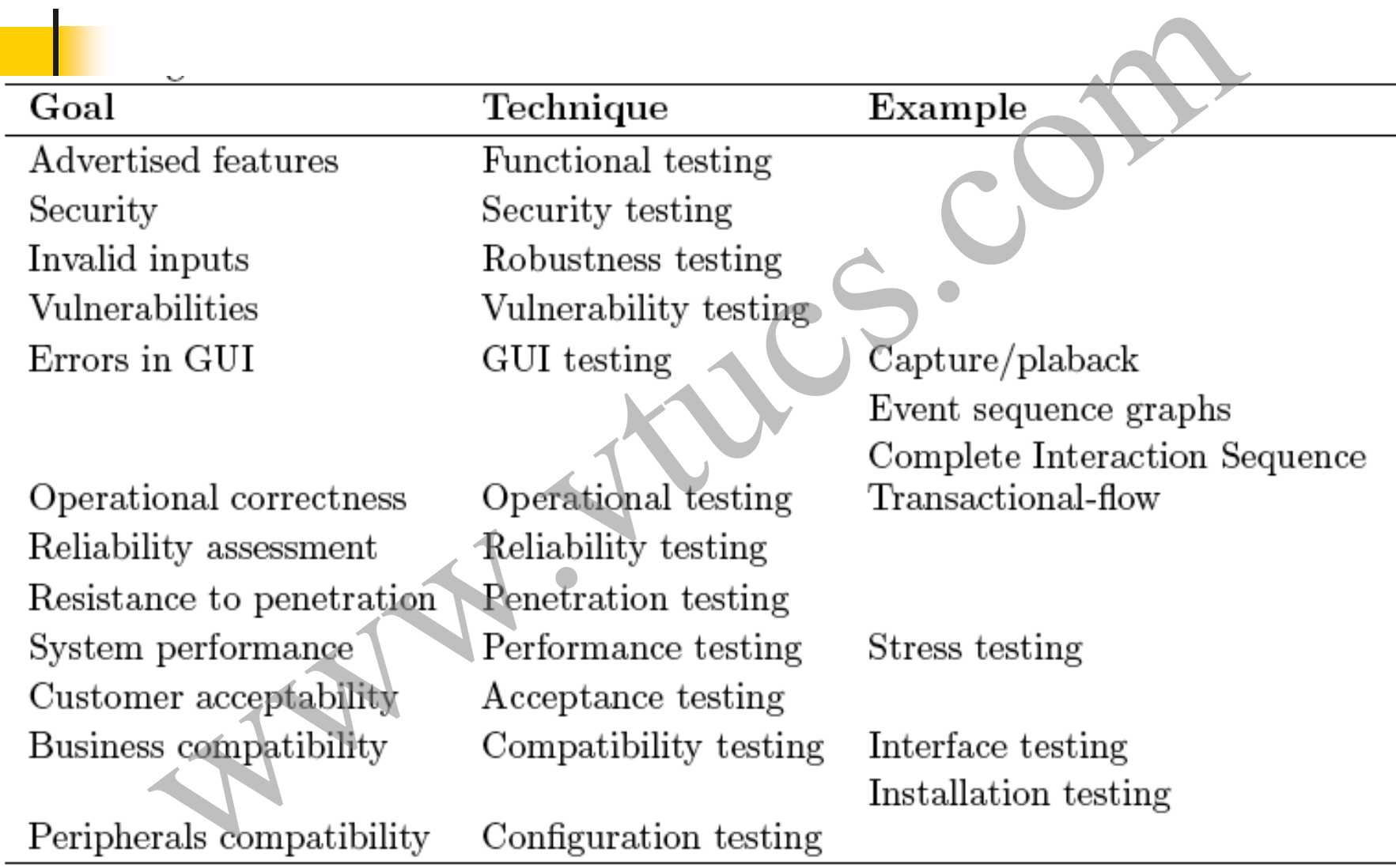

# C4: Artifact under test

Code

C4: Artifact under test<br>
acteristics Technique<br>
cation component<br>
and server<br>
and server<br>
and server<br>
client-server testing<br>
Compiler testing<br>
Design testing<br>
Code testing<br>
Code testing<br>
Code testing<br>
Code testing<br>
Code te

We have dealt with some of the most basic concepts in software testing. Exercises at the end of Chapter 1 will help you sharpen your understanding. Summary<br>We have dealt with some of the most basic concepts in<br>oftware testing. Exercises at the end of Chapter 1 will help<br>tharpen your understanding.

**Summary** 

# Foundations of Software Testing Chapter 2: Test Generation: Requirements These slides are copyrighted. They are for use with the **Foundations of Software Testing** book by Aditya Mathur. Please use the slides but do not remove the copyright notice. Aditya P. Mathur Purdue University **OUNDATIONS OF Software I esting<br>
Analyse P. Mathur<br>
Analyse P. Mathur<br>
Analyse P. Mathur<br>
Analyse Brown<br>
Analyse Street Reserved In They are for use<br>
are copyrighted. They are for use<br>
and then se use the sides<br>
what Piec**

Last update: December 23, 2009

# Learning Objectives

- Equivalence class partitioning
- **Boundary value analysis**
- **Test generation from predicates**

Essential black-box techniques for generating tests for functional testing.

*Cause effect graphing has been omitted from these slides. For reasons, read section 4.6.6.*

*Exercises marked "In-class exercise" may instead be used as homework problems* **Examing Objectives**<br>
Examined a partitioning<br>
Boundary value analysis<br>
Boundary value analysis<br>
For generating tests for<br>
for generating tests for<br>
functional testing.<br>
Examing tests for<br>
functional testing.<br>
Examing test

# Applications of test generation techniques

Test generation techniques described in this chapter belong to the black-box testing category.

These techniques are useful during functional testing where the objective is to test whether or not an application, unit, system, or subsystem, correctly implements the functionality as per the given requirements Example 18 Units of the Superior and Contract Contract Contract Contract Contract Contract Control of the box testing category.<br>
The box testing category.<br>
The box testing category.<br>
The box testing category.<br>
The box test

# Functional Testing: Test Documents (IEEE829 Standard)

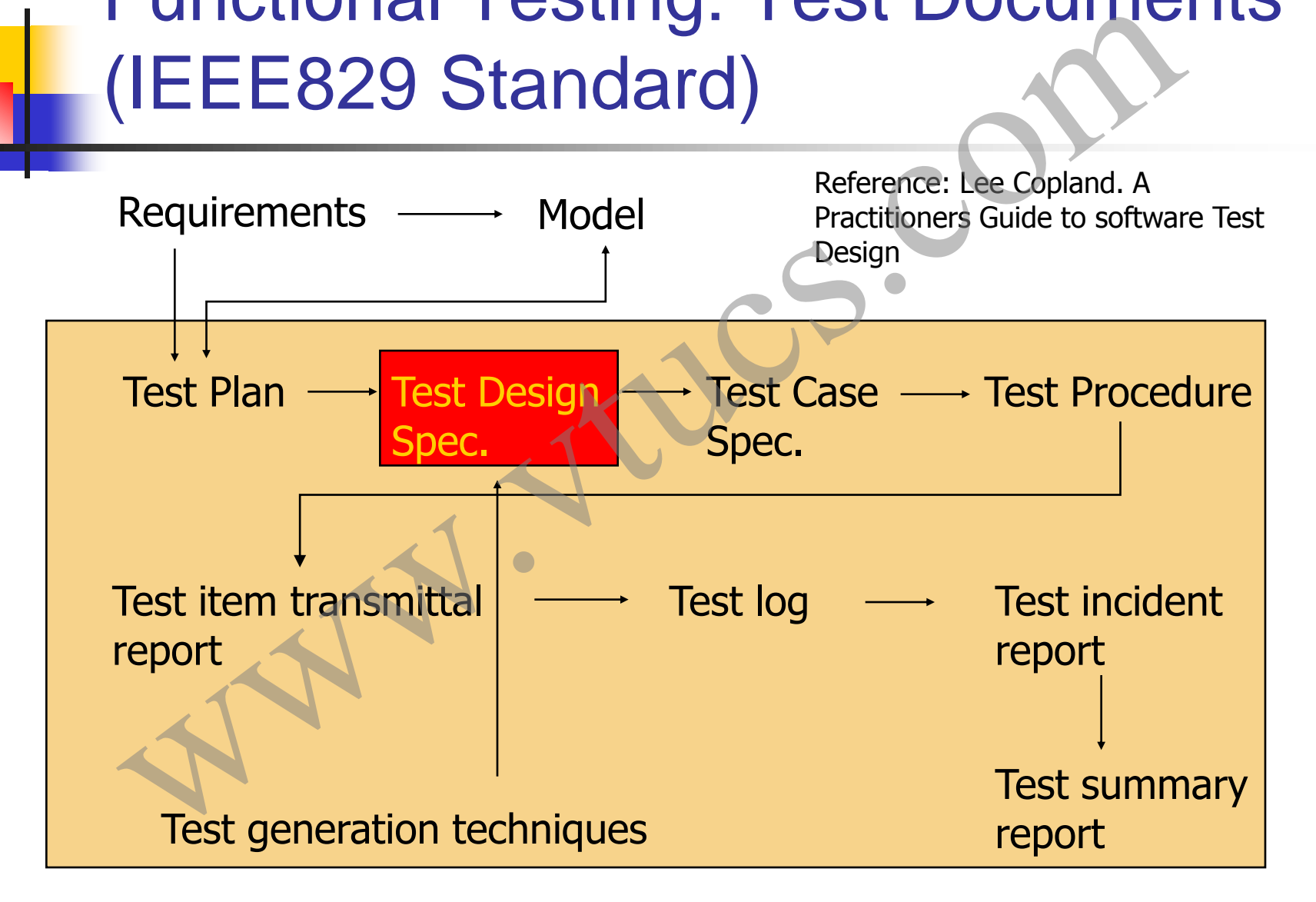

# Functional Testing: Documents

Test Plan: Describe scope, approach, resources, test schedule, items to be tested, deliverables, responsibilities, approvals needed.

Could be used at the system test level or at lower levels.

Test design spec: Identifies a subset of features to be tested and identifies the test cases to test the features in this subset.

Test case spec: Lists inputs, expected outputs, features to be tested by this test case, and any other special requirements e.g. setting of environment variables and test procedures. Dependencies with other test cases are specified here. Each **Functional Testing: Documents**<br>
Test Plan: Describe scope, approach, resources, test<br>
schedule, items to be tested, deliverables, responsibilities,<br>
Could be used at the system test level or at lower levels.<br>
Test design

# Functional Testing: Documents (contd) **Franchise (CONT)**<br> **Provided (CONT)**<br> **Provided an evaluation.** Test procedure for executing a<br>
dest case.<br> **Provided for testing, e.g. a database.**<br> **Provided for testing, e.g. a database.**<br> **Provided for testing, e.g. a**

Test procedure spec: Describe the procedure for executing a test case.

Test transmittal report: Identifies the test items being provided for testing, e.g. a database.

Test log: A log observations during the execution of a test.

Test incident report: Document any special event that is recommended for further investigation.

Test summary: Summarize the results of testing activities and

# Test generation techniques in this chapter

Four techniques are considered: equivalence partitioning, boundary value analysis, cause effect graphing, and predicate based test generation. The St generation rechniques in this<br>chapter<br>techniques are considered: equivalence partitioning,<br>dary value analysis, cause effect graphing, and predicate<br>d test generation.<br>of these test generation techniques is a black-

Each of these test generation techniques is a black-box technique and useful for generating test cases during functional testing.

# The test selection problem Manuscript Com

# Requirements and test generation

Requirements serve as the starting point for the generation of tests. During the initial phases of development, requirements may exist only in the minds of one or more people.

These requirements, more aptly ideas, are then specified rigorously using modeling elements such as use cases, sequence diagrams, and statecharts in UML.

Rigorously specified requirements are often transformed into formal requirements using requirements specification languages Requirements and test generation<br>Requirements serve as the starting point for the generation of<br>During the initial phases of development, requirements may of<br>only in the minds of one or more people.<br>These requirements, mor

#### Test generation techniques

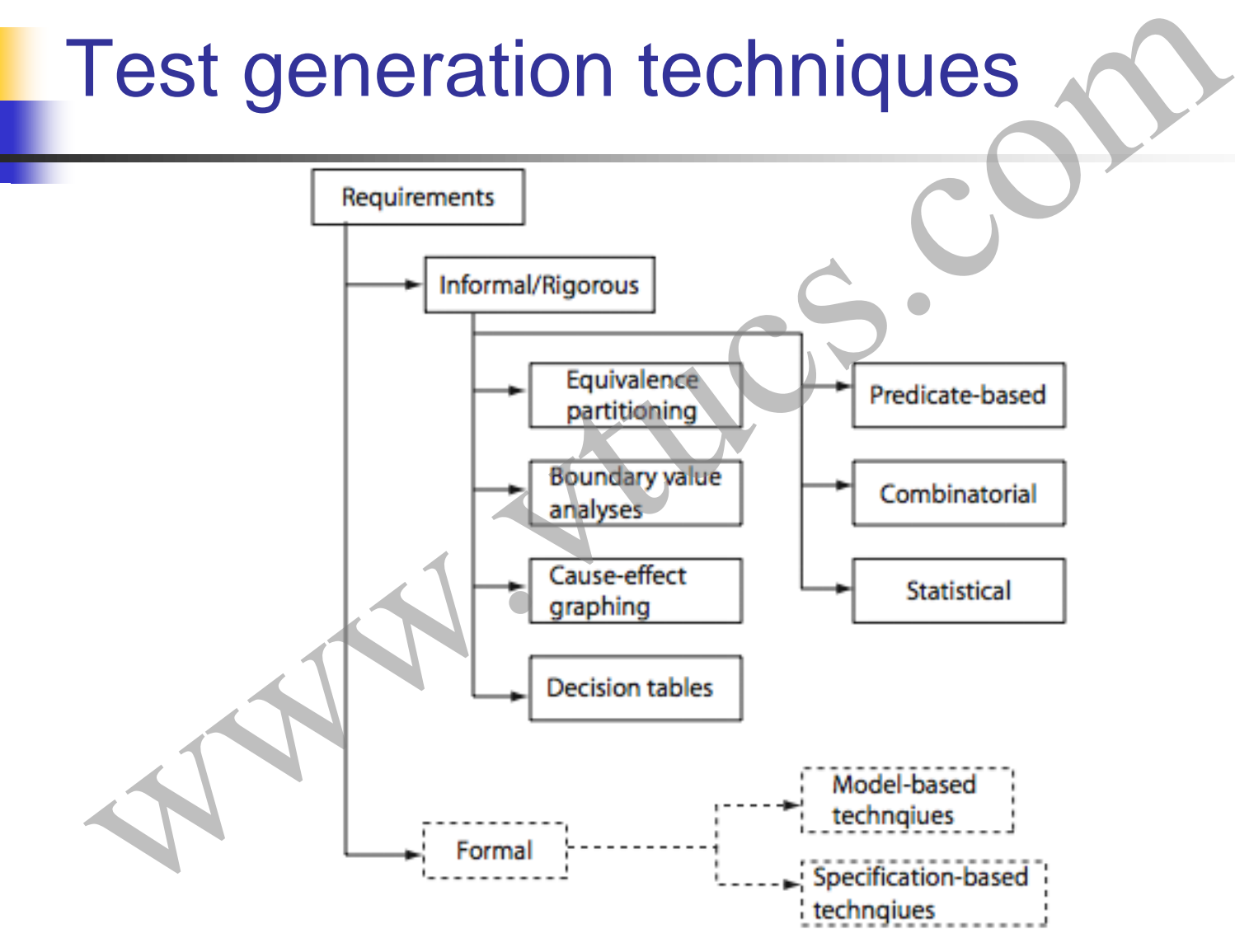

# Test selection problem

Let D denote the input domain of a program P. The test selection problem is to select a subset T of tests such that execution of P against each element of T will reveal all errors in P. Test selection problem<br>
denote the input domain of a program P. The test<br>
on problem is to select a subset T of tests such that<br>
tion of P against each element of T will reveal all errors<br>
eral there does not exist any alg

In general there does not exist any algorithm to construct such a test set. However, there are heuristics and model based methods that can be used to generate tests that will reveal certain type of faults.

# Test selection problem (contd.)

The challenge is to construct a test set  $T\subseteq D$  that will reveal as many errors in P as possible. The problem of test selection is difficult due primarily to the size and complexity of the input domain of P. Test selection problem (contd.)<br>hallenge is to construct a test set  $T \subseteq D$  that will reveal<br>ny errors in P as possible. The problem of test selection<br>icult due primarily to the size and complexity of the<br>domain of P.

# Exhaustive testing

The large size of the input domain prevents a tester from exhaustively testing the program under test against all possible inputs. By ``exhaustive" testing we mean testing the given program against every element in its input domain. Exhaustive testing<br>ge size of the input domain prevents a tester from<br>tively testing the program under test against all possibl<br>By "exhaustive" testing we mean testing the given<br>m against every element in its input domain.

The complexity makes it harder to select individual tests.

# Large input domain

Consider program P that is required to sort a sequence of integers into ascending order. Assuming that P will be executed on a machine in which integers range from -32768 to 32767, the input domain of pr consists of all possible sequences of integers in the range [-32768, 32767].

If there is no limit on the size of the sequence that can be input, then the input domain of P is infinitely large and P can never be tested exhaustively. If the size of the input sequence is limited to, say  $N_{\text{max}} > 1$ , then the size of the input domain depends on the value Large input domain<br>Consider program P that is required to sort a sequence of<br>integers into ascending order. Assuming that P will be execut<br>on a machine in which integers range from -32768 to 32767,<br>input domain of pr cons

Calculate the size of the input domain.

# Complex input domain

Consider a procedure P in a payroll processing system that takes an employee record as input and computes the weekly salary. For simplicity, assume that the employee record consists of the following items with their respective types and constraints: Complex input domain<br>
ler a procedure P in a payroll processing system that<br>
in employee record as input and computes the weekly<br>
For simplicity, assume that the employee record consisted<br>
following items with their respec

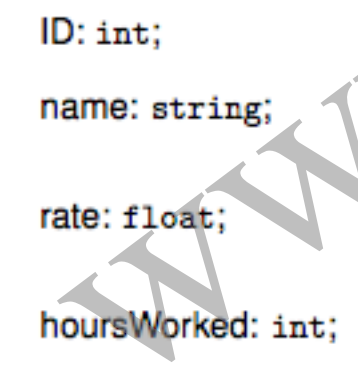

Calculate the size of the input domain.

# Equivalence class partitioning www.web.com

# Equivalence partitioning

Test selection using equivalence partitioning allows a tester to subdivide the input domain into a relatively small number of sub-domains, say  $N>1$ , as shown (next slide (a)).

In strict mathematical terms, the sub-domains by definition are disjoint. The four subsets shown in (a) constitute a partition of the input domain while the subsets in (b) are not. Each subset is known as an equivalence class. Equivalence partitioning<br>lection using equivalence partitioning allows a tester to<br>ide the input domain into a relatively small number of<br>mains, say  $N>1$ , as shown (next slide (a)).<br>ct mathematical terms, the sub-domains

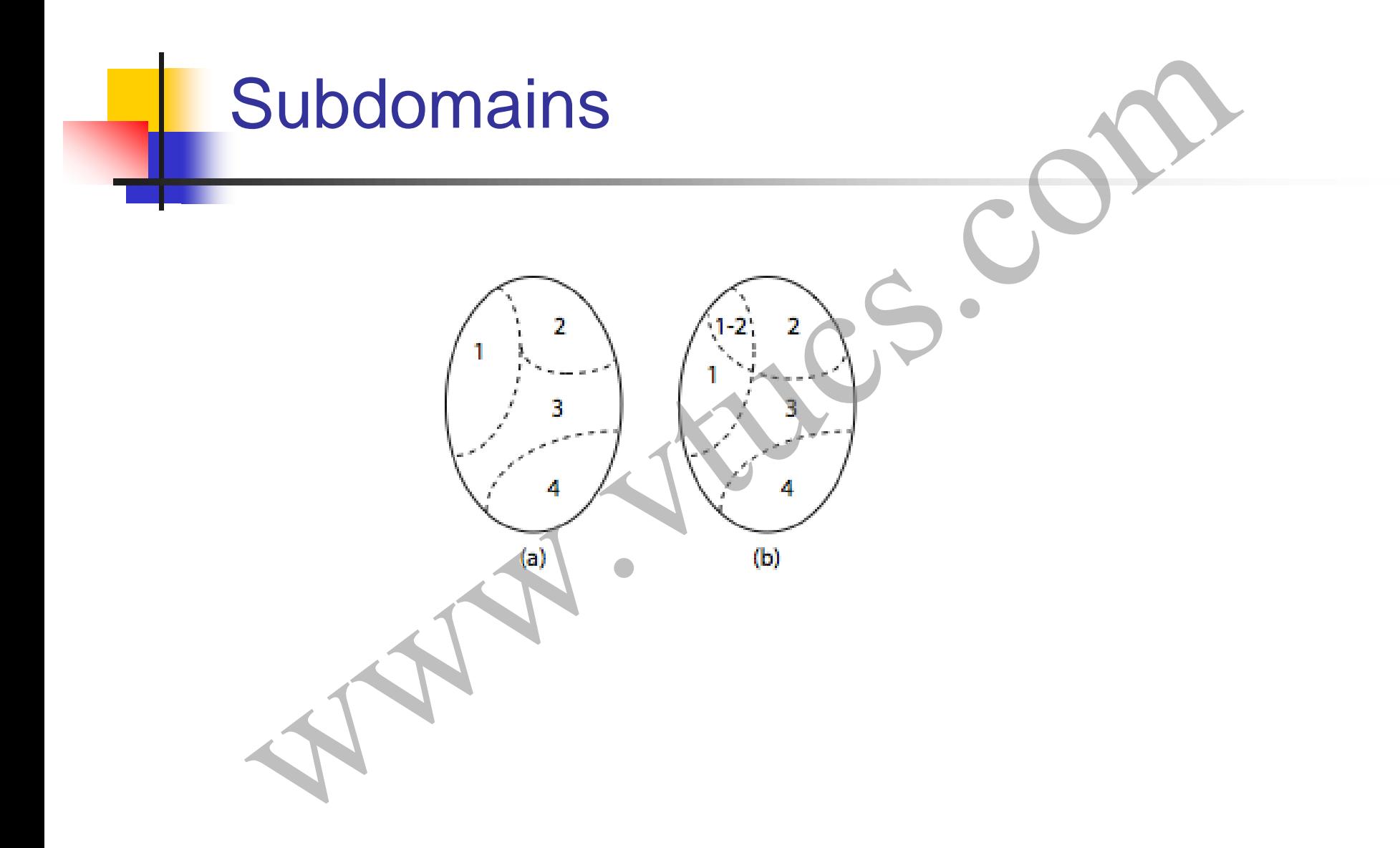

# Program behavior and equivalence classes

The equivalence classes are created assuming that the program under test exhibits the same behavior on all elements, i.e. tests, within a class.

This assumption allow the tester to select exactly one test from each equivalence class resulting in a test suite of exactly N tests. classes<br>equivalence classes are created assuming that the<br>ram under test exhibits the same behavior on all<br>nents, i.e. tests, within a class.<br>assumption allow the tester to select exactly one<br>from each equivalence class re

# Faults targeted

The entire set of inputs to any application can be divided into at least two subsets: one containing all the expected, or legal, inputs (E) and the other containing all unexpected, or illegal, inputs (U).

Each of the two subsets, can be further subdivided into subsets on which the application is required to behave differently (e.g. E1, E2, E3, and U1, U2). **Faults targeted**<br> **Example 2018**<br>
Example 10 and the expected, or legal, inputs (E)<br>
containing all unexpected, or illegal, inputs (U).<br>
the two subsets, can be further subdivided into subsets or<br>
application is required

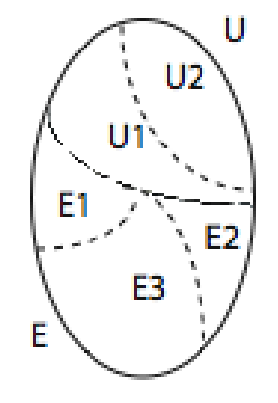
#### Faults targeted (contd.)

*Equivalence class partitioning selects tests that target any faults in the application that cause it to behave incorrectly when the input is in either of the two classes or their subsets.* Faults targeted (contd.)<br>
valence class partitioning selects tests that target any t<br>
e application that cause it to behave incorrectly when<br>
t is in either of the two classes or their subsets.

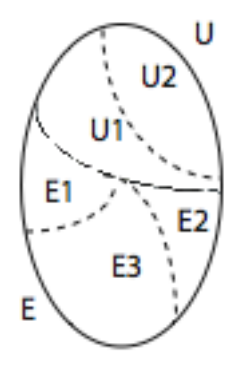

### Example 1

Consider an application A that takes an integer denoted by age as input. Let us suppose that the only legal values of age are in the range [1..120]. The set of input values is now divided into a set E containing all integers in the range [1..120] and a set U containing the remaining integers.

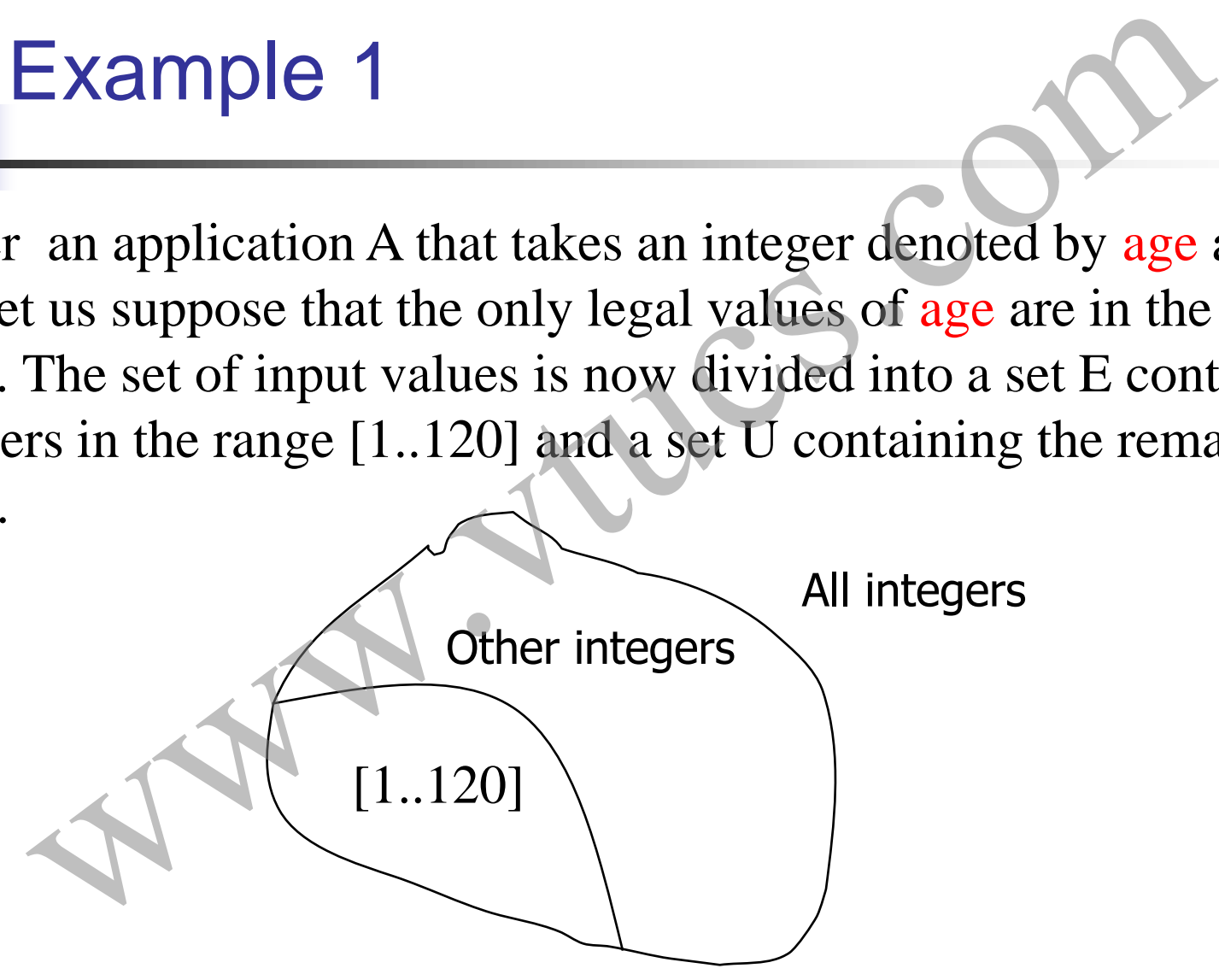

### Example 1 (contd.)

Further, assume that the application is required to process all values in the range [1..61] in accordance with requirement R1 and those in the range [62..120] according to requirement R2. Thus E is further subdivided into two regions depending on the expected behavior. Example 1 (contd.)<br>
assume that the application is required to process all values.<br>
[1..61] in accordance with requirement R1 and those is<br>
2..120] according to requirement R2.<br>
s further subdivided into two regions depen

Similarly, it is expected that all invalid inputs less than or equal to 1 are to be treated in one way while all greater than 120 are to be treated differently. This leads to a subdivision of U into two categories.

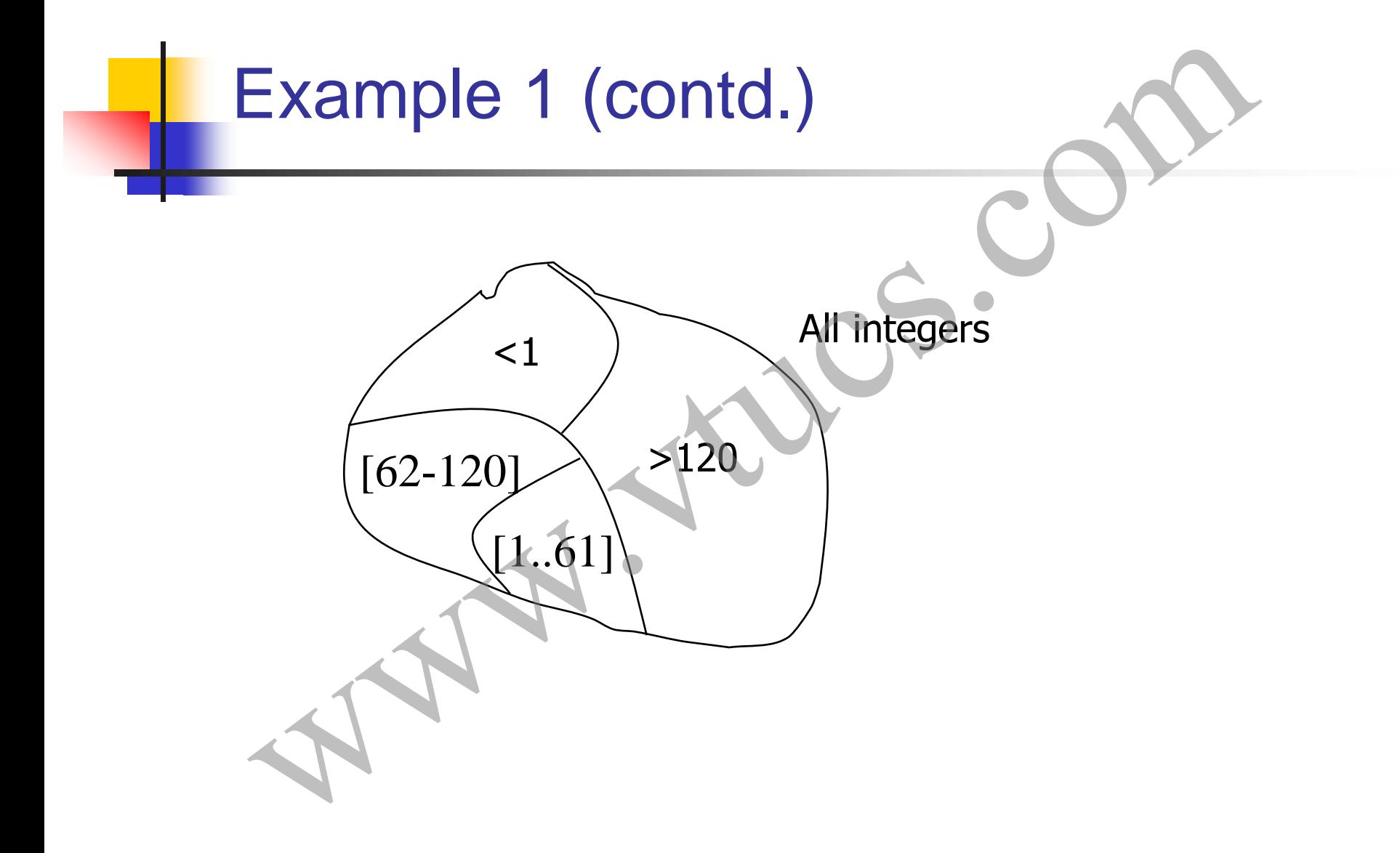

### Example 1 (contd.)

Tests selected using the equivalence partitioning technique aim at targeting faults in the application under test with respect to inputs in any of the four regions, i.e. two regions containing expected inputs and two regions containing the unexpected inputs.

It is expected that any single test selected from the range [1..61] will reveal any fault with respect to R1. Similarly, any test selected from the region [62..120] will reveal any fault with respect to R2. A similar expectation applies to the two regions containing the unexpected inputs. Example 1 (contd.)<br>
lected using the equivalence partitioning technique aim<br>
g faults in the application under test with respect to in<br>
the four regions, i.e. two regions containing expected in<br>
regions containing the une

### **Effectiveness**

The effectiveness of tests generated using equivalence partitioning for testing application A, is judged by the ratio of the number of faults these tests are able to expose to the total faults lurking in A.

As is the case with any test selection technique in software testing, the effectiveness of tests selected using equivalence partitioning is less than 1 for most practical applications. The effectiveness can be improved through an unambiguous and complete specification of the requirements and carefully selected tests using the equivalence partitioning technique described in the following sections. Effectiveness<br>
were sof tests generated using equivalence partition<br>
pplication A, is judged by the ratio of the number of fa<br>
s are able to expose to the total faults lurking in A.<br>
case with any test selection technique

# Example 2

This example shows a few ways to define equivalence classes based on the knowledge of requirements and the program text.

Consider that wordCount method takes a word w and a filename f as input and returns the number of occurrences of w in the text contained in the file named f. An exception is raised if there is no file with name f. Example 2<br>mple shows a few ways to define equivalence classes<br>the knowledge of requirements and the program text.<br>hat wordCount method takes a word w and a filenam-<br>returns the number of occurrences of w in the text<br>in th

#### Example 2 (contd.)

begin

```
String w, f
```

```
Input w, f
```

```
if (not exists(f) {raise exception; return(0);}
```

```
if(length(w)=0)return(0);
```
if(empty(f))return(0); return(getCount(w,f));

Using the partitioning method described in the examples above, Example 2 (contd.)<br>
mg w, f<br>
ut w, f<br>
ot exists(f) {raise exception; return(0);}<br>
ngth(w)==0)return(0);<br>
mpty(f))return(0);<br>
Using the partitioning method<br>
rn(getCount(w,f));<br>
we obtain the following equivalence<br>
we obtai classes.

end

## Example 2 (contd.)

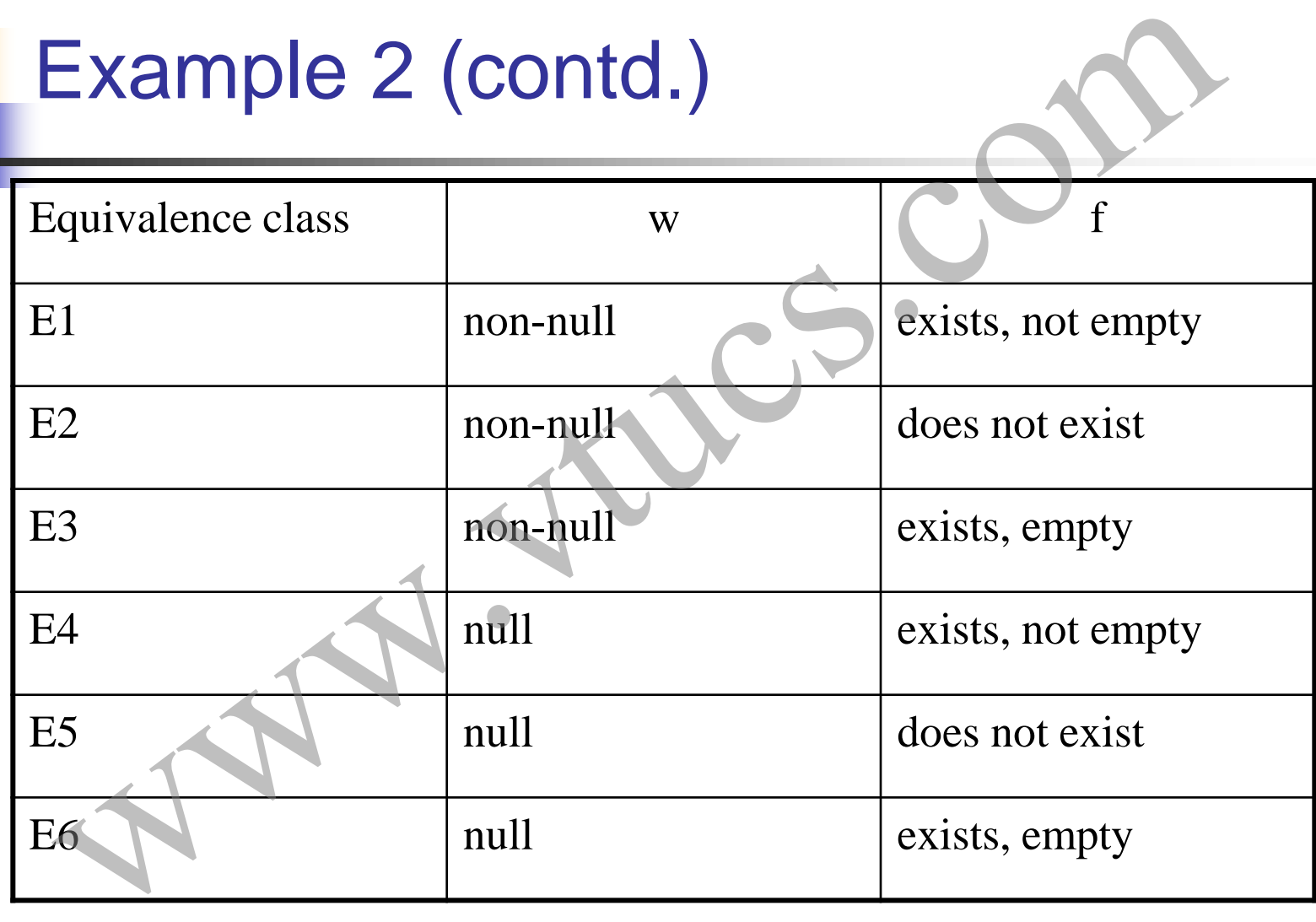

#### Example 2 (contd.)

Note that the number of equivalence classes without any knowledge of the program code is 2, whereas the number of equivalence classes derived with the knowledge of partial code is 6. Example 2 (contd.)<br>
we that the number of equivalence classes without<br>
knowledge of the program code is 2, whereas the<br>
ber of equivalence classes derived with the<br>
wledge of partial code is 6.<br>
ourse, an experienced test

Of course, an experienced tester will likely derive the six equivalence classes given above, and perhaps more, even before the code is available

Equivalence classes based on program output

In some cases the equivalence classes are based on the output generated by the program. For example, suppose that a program outputs an integer. **Example 19 Set the COV CONCRET CONCRETERT CONCRETERT CONCRETED THE CONCRETED THE CONSTRANT CONCRETED THE CONCRETED SUPPOSE that a program integer.**<br>
Worth asking: "Does the program ever generate a 0? When maximum and mini

It is worth asking: ``Does the program ever generate a 0? What are the maximum and minimum possible values of the output?"

These two questions lead to two the following equivalence classes based on outputs:

Equivalence classes based on program output (contd.)

- E1: Output value v is 0.
- E2: Output value v is the maximum possible.
- E3: Output value v is the minimum possible.
- E4: All other output values.

Based on the output equivalence classes one may now derive equivalence classes for the inputs. Thus each of the four classes given above might lead to one equivalence class consisting of inputs. Drogram output (contd.)<br>tput value v is 0.<br>tput value v is the maximum possible.<br>tput value v is the minimum possible.<br>other output values.<br>on the output equivalence classes one may now derive<br>lence classes for the inputs.

## Equivalence classes for variables: range

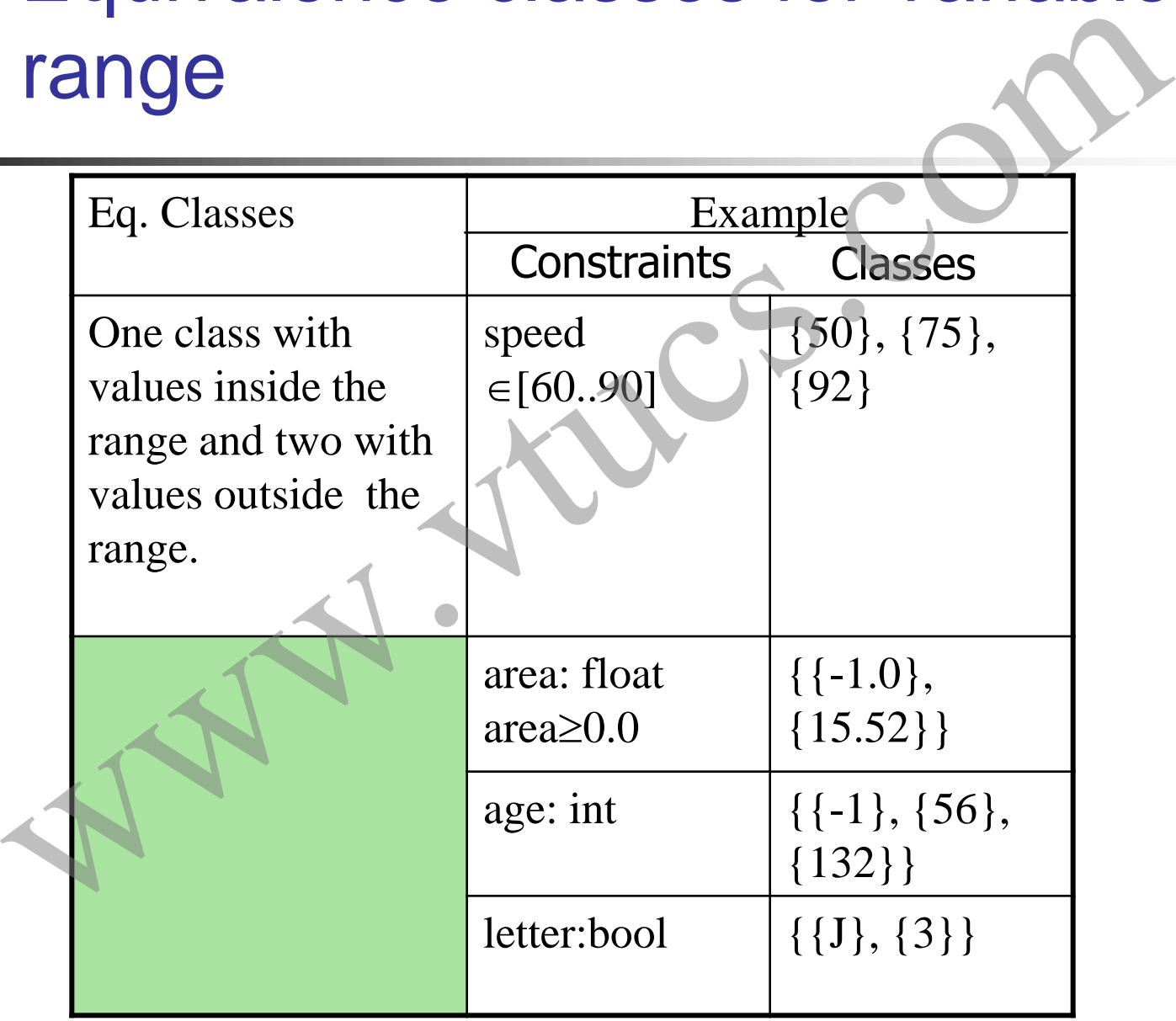

## Equivalence classes for variables: strings

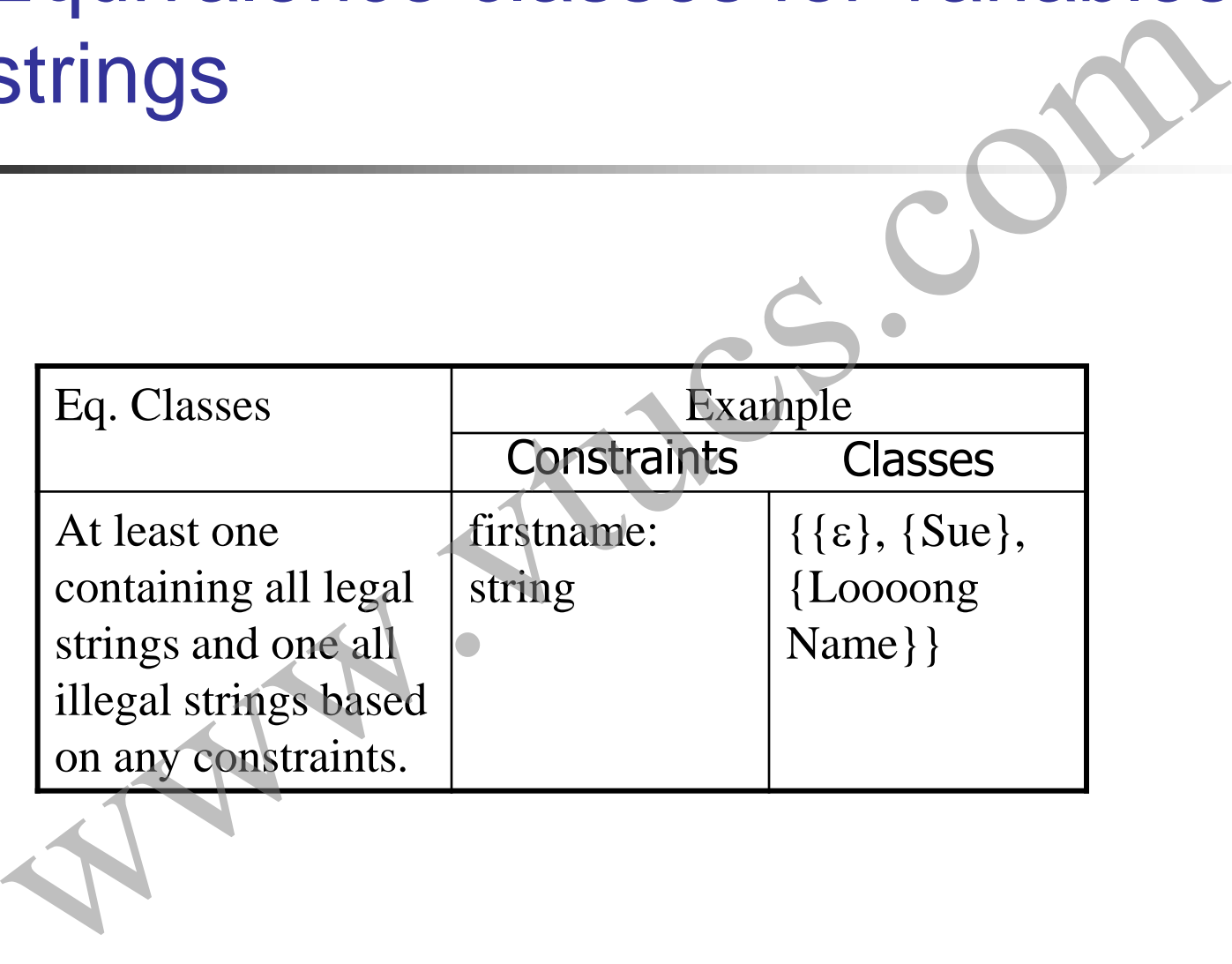

## Equivalence classes for variables: enumeration

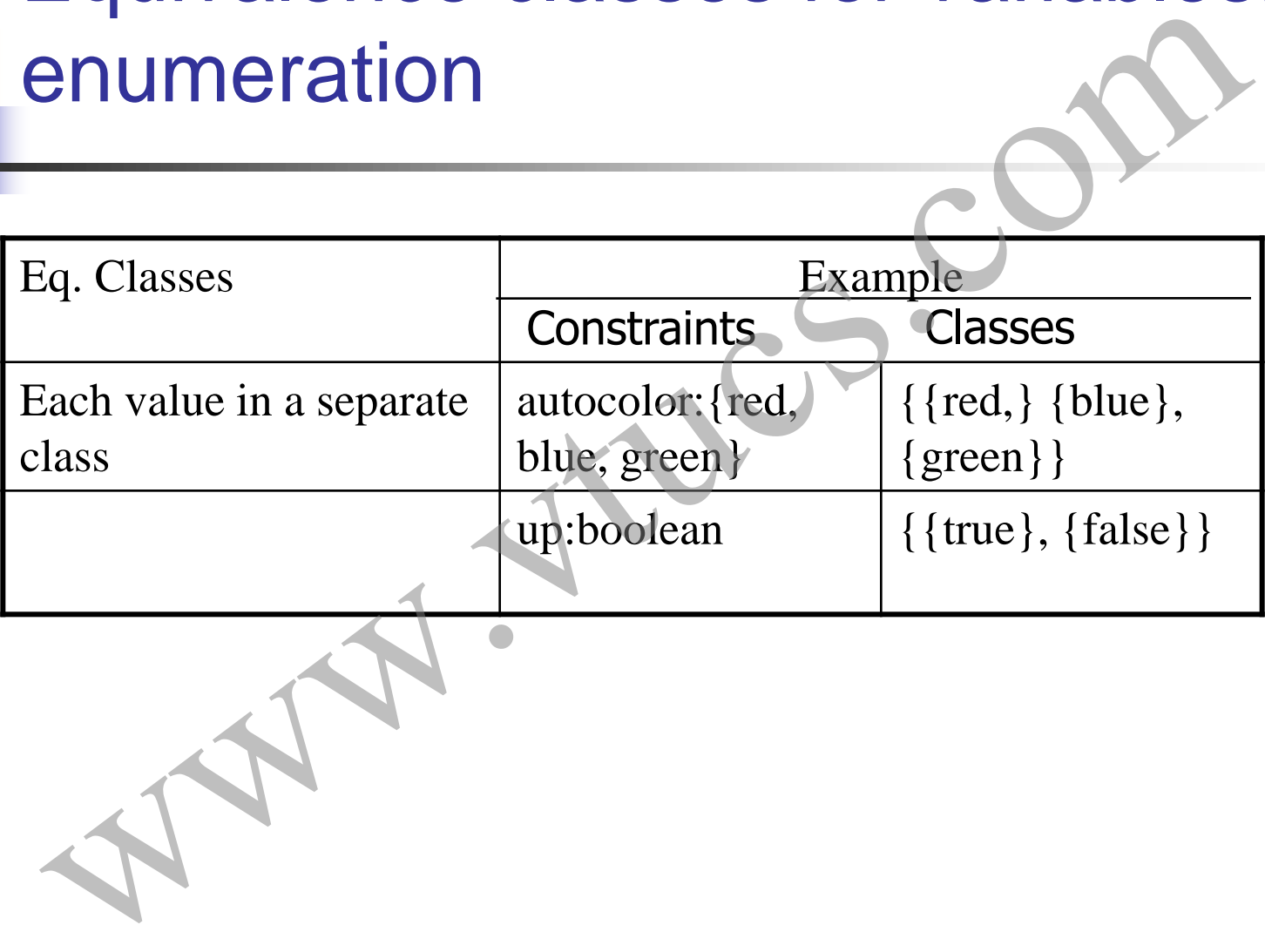

## Equivalence classes for variables: arrays

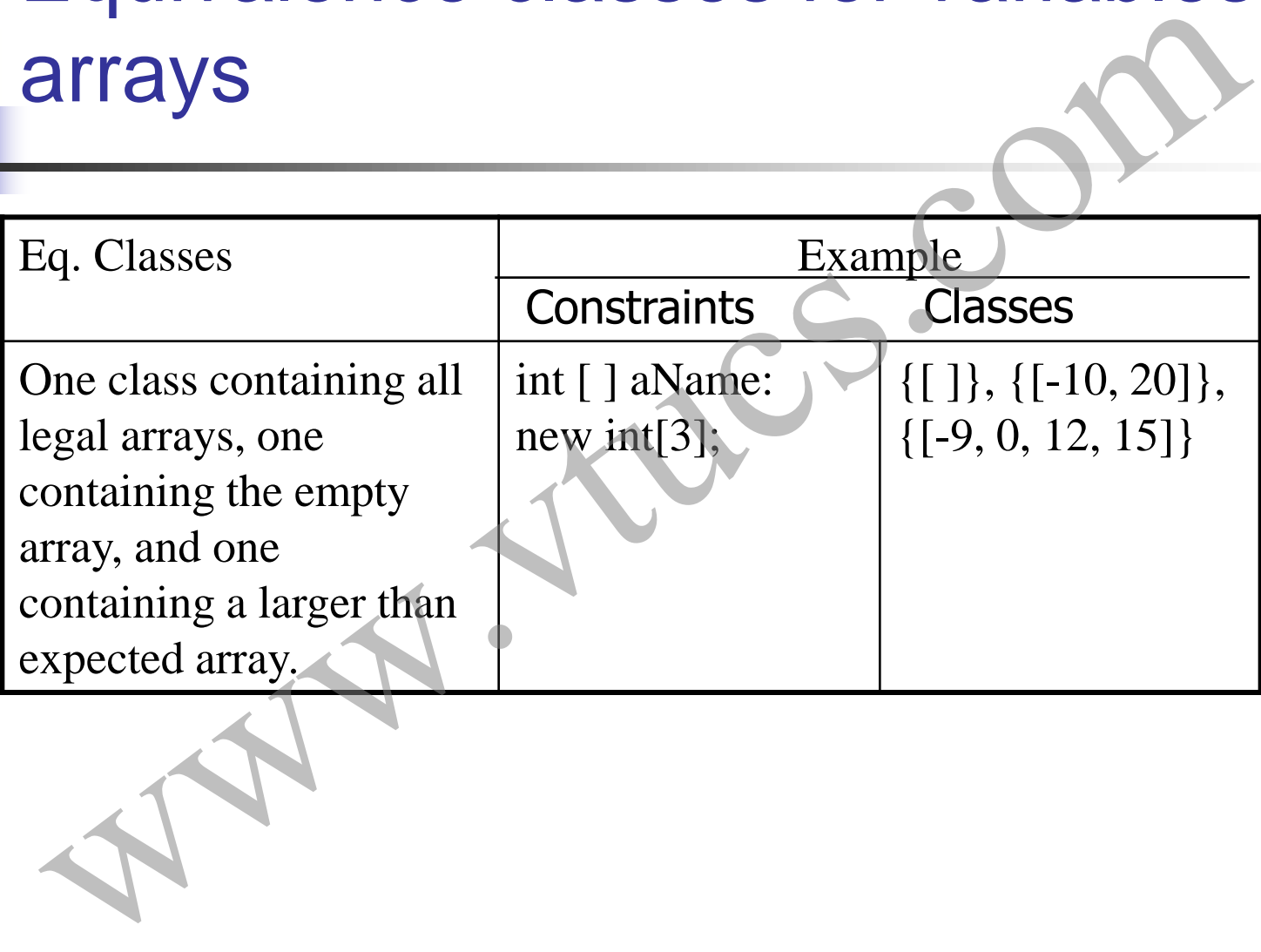

Equivalence classes for variables: compound data type

Arrays in Java and records, or structures, in  $C_{++}$ , are compound types. Such input types may arise while testing components of an application such as a function or an object.

While generating equivalence classes for such inputs, one must consider legal and illegal values for each component of the structure. The next example illustrates the derivation of equivalence classes for an input variable that has a compound type. Compound data type<br>
in Java and records, or structures, in C++, are compound input types may arise while testing components of<br>
ion such as a function or an object!<br>
enerating equivalence classes for such inputs, one mus<br>

Equivalence classes for variables: compound data type: Example

**struct** transcript

{

}

string fName; // First name. string lName; // Last name. string cTitle [200]; // Course titles. char grades [200]; // Letter grades corresponding to course titles. compound data type: Example<br>
struct transcript<br>
f<br>
string fName; // First name.<br>
string lName; // Last name.<br>
string CTitle [200]; // Course titles.<br>
char grades [200]; // Letter grades correspond<br>
to course titles.<br>
}<br>
In

In-class exercise: Derive equivalence classes for each component of

### Unidimensional partitioning

One way to partition the input domain is to consider one input variable at a time. Thus each input variable leads to a partition of the input domain. We refer to this style of partitioning as unidimensional equivalence partitioning or simply unidimensional partitioning. Unidimensional partitioning<br>ay to partition the input domain is to consider one inpute at a time. Thus each input variable leads to a partition<br>out domain. We refer to this style of partitioning as<br>nensional equivalence pa

*This type of partitioning is commonly used.*

### Multidimensional partitioning

Another way is to consider the input domain I as the set product of the input variables and define a relation on I. This procedure creates one partition consisting of several equivalence classes. We refer to this method as multidimensional equivalence partitioning or simply multidimensional partitioning. **interpolar Multidimentsional partitioning**<br> **Example 18 Another way is to consider the input domain I as the set proced**<br>
or the input variables and define a relation on I. This procedure<br>
creates one partition consisting

Multidimensional partitioning leads to a large number of equivalence classes that are difficult to manage manually. Many classes so created might be infeasible. Nevertheless, equivalence classes so created offer an increased variety of tests as is

### Partitioning Example

Consider an application that requires two integer inputs x and y. Each of these inputs is expected to lie in the following ranges:  $3 \le x \le 7$  and  $5 \le y \le 9$ .

For unidimensional partitioning we apply the partitioning guidelines to x and y individually. This leads to the following six equivalence classes. Partitioning Example<br>
der an application that requires two integer inputs x an<br>
of these inputs is expected to lie in the following range<br>
7 and  $5 \le y \le 9$ .<br>
and  $5 \le y \le 9$ .<br>
and  $\frac{1}{2}$  and  $\frac{1}{2}$  and  $\frac{1}{2}$  and

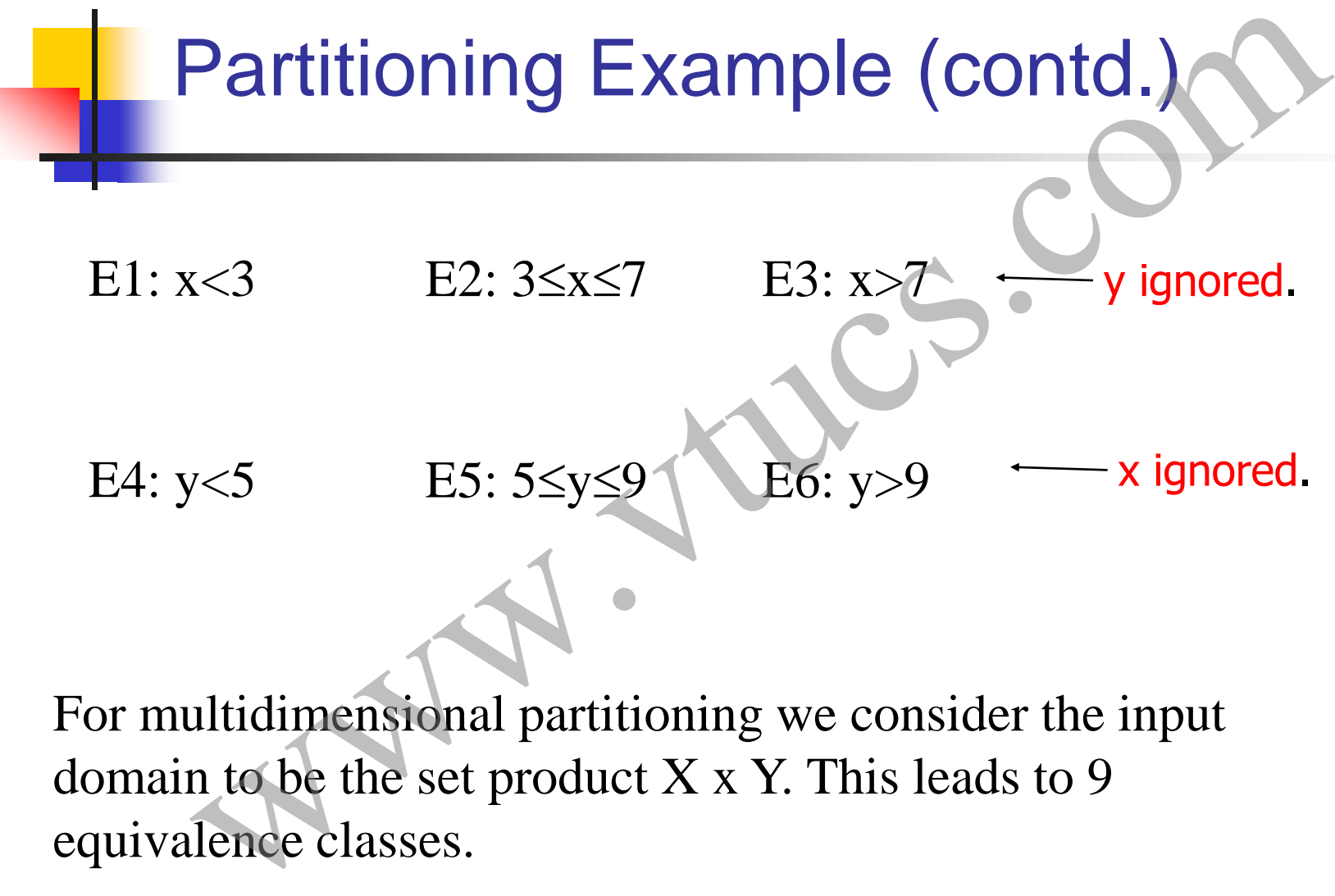

domain to be the set product  $X \times Y$ . This leads to 9

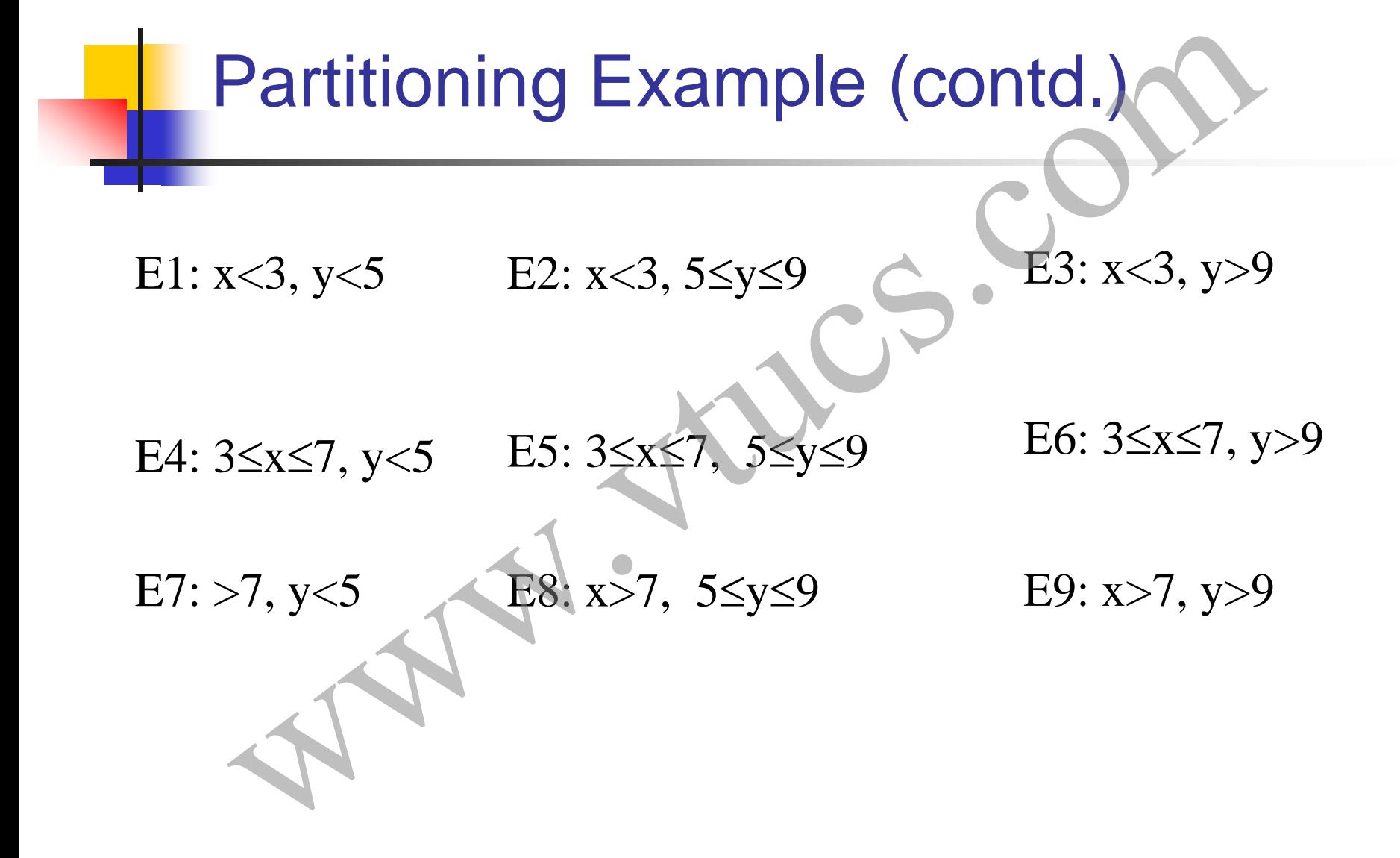

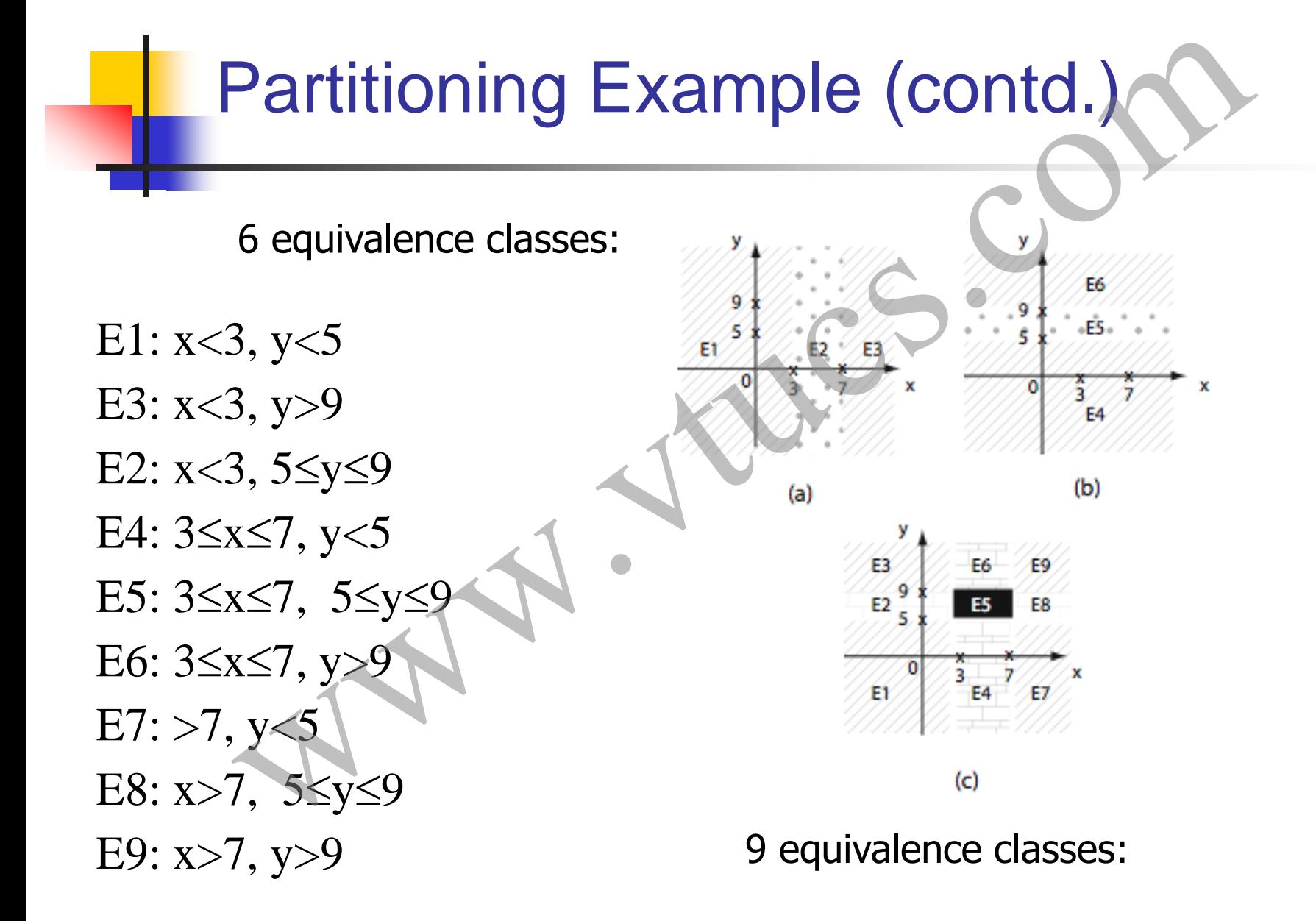

Systematic procedure for equivalence partitioning

1. Identify the input domain: Read the requirements carefully and identify all input and output variables, their types, and any conditions associated with their use.

Environment variables, such as class variables used in the method under test and environment variables in Unix, Windows, and other operating systems, also serve as input variables. Given the set of values each variable can assume, an approximation to the input domain is the product of these sets. Exploration of production and the requirements carefully y all input and output variables, their types, and any conted with their use.<br>
In ment variables, such as class variables used in the during term of the during syste

Systematic procedure for equivalence partitioning (contd.)

2. Equivalence classing: Partition the set of values of each variable into disjoint subsets. Each subset is an equivalence class. Together, the equivalence classes based on an input variable partition the input domain. partitioning the input domain using values of one variable, is done based on the the expected behavior of the program. Beta and produce partitioning (contd.)<br>
Malence classing: Partition the set of values of each varia<br>
aint subsets. Each subset is an equivalence class. Toget<br>
valence classes based on an input variable partition the<br>
parti

Values for which the program is expected to behave in the ``same way" are grouped together. Note that ``same way" needs to be defined by the tester.

Systematic procedure for equivalence partitioning (contd.)

3. Combine equivalence classes: This step is usually omitted and the equivalence classes defined for each variable are directly used to select test cases. However, by not combining the equivalence classes, one misses the opportunity to generate useful tests. Equivalence partitioning (contd.)<br>ine equivalence classes: This step is usually omitted an<br>ince classes defined for each variable are directly used t<br>cases. However, by not combining the equivalence<br>one misses the opportun

The equivalence classes are combined using the multidimensional partitioning approach described earlier.

Systematic procedure for equivalence partitioning (contd.)

4. Identify infeasible equivalence classes: An infeasible equivalence class is one that contains a combination of input data that cannot be generated during test. Such an equivalence class might arise due to several reasons.

For example, suppose that an application is tested via its GUI, i.e. data is input using commands available in the GUI. The GUI might disallow invalid inputs by offering a palette of valid inputs only. There might also be constraints in the requirements that render certain equivalence infeasible. Equivalence partitioning (contd.)<br>
ify infeasible equivalence classes: An infeasible equivalence that contains a combination of input data that can<br>
ed during test. Such an equivalence class might arise creasons.<br>
apple, s

### Boiler control example (BCS)

The control software of BCS, abbreviated as CS, is required to offer several options. One of the options, C (for control), is used by a human operator to give one of four commands (cmd): change the boiler temperature (temp), shut down the boiler (shut), and cancel the request (cancel). **Boiler control example (BCS)**<br>trol software of BCS, abbreviated as CS, is required to<br>options. One of the options, C (for control), is used by<br>operator to give one of four commands (cmd): change<br>mperature (temp), shut dow

Command temp causes CS to ask the operator to enter the amount by which the temperature is to be changed (tempch). Values of tempch are in the range -10..10 in increments of 5 degrees Fahrenheit. An temperature change of 0 is not an option.

### BCS: example (contd.)

Selection of option C forces the BCS to examine variable V. If V is set to GUI, the operator is asked to enter one of the three commands via a GUI. However, if V is set to file, BCS obtains the command from a command file. **BCS: example (contd.)**<br>
n of option C forces the BCS to examine variable V.<br>
UI, the operator is asked to enter one of the three comm<br>
JI. However, if V is set to file, BCS obtains the comma<br>
command file.<br>
imand file may

The command file may contain any one of the three commands, together with the value of the temperature to be changed if the command is temp. The file name is obtained from variable F.

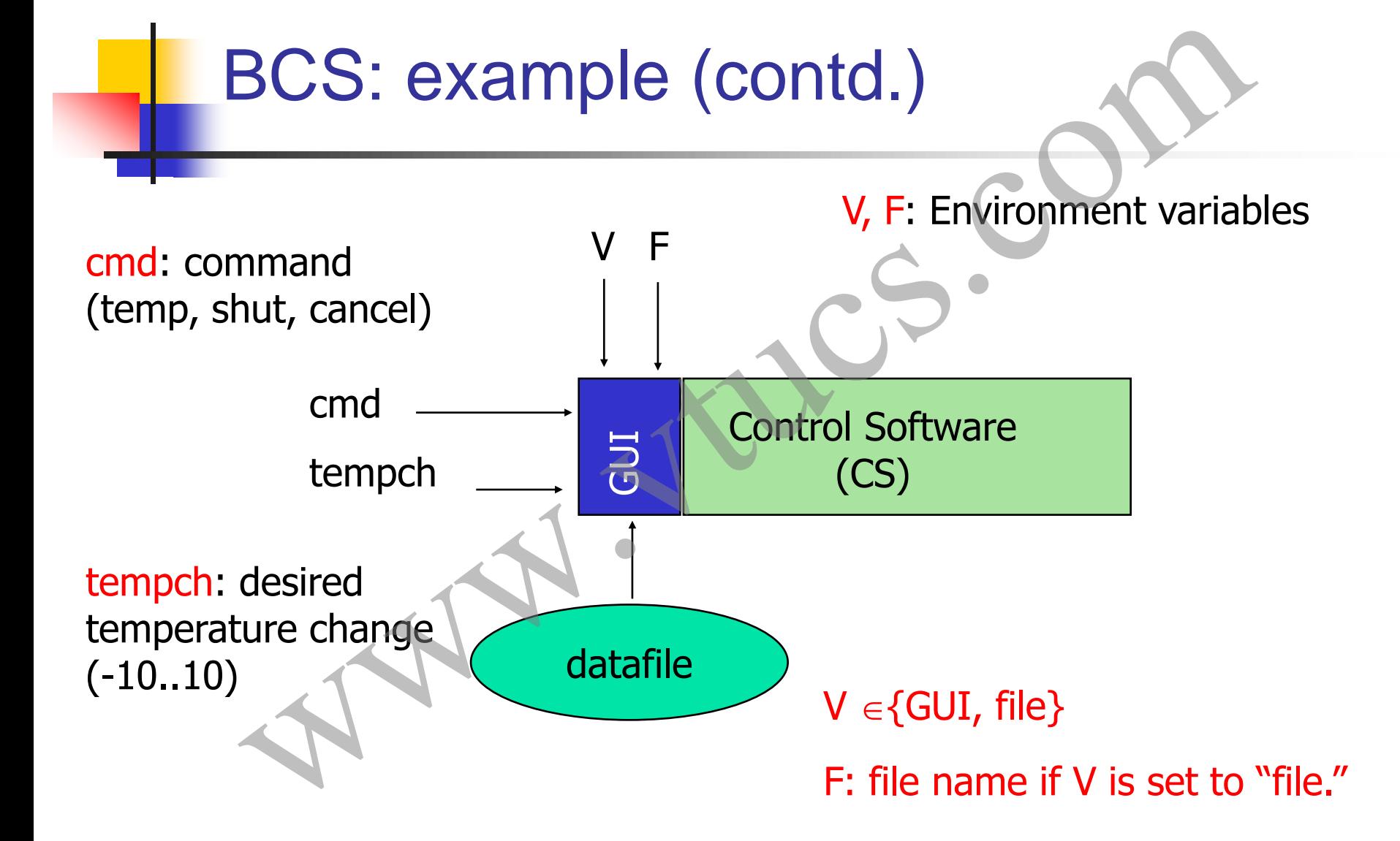

#### BCS: example (contd.)

Values of V and F can be altered by a different module in BCS. In response to temp and shut commands, the control software is required to generate appropriate signals to be sent to the boiler heating system. BCS: example (contd.)<br>
of V and F can be altered by a different module in I<br>
onse to temp and shut commands, the control software<br>
d to generate appropriate signals to be sent to the boile<br>
system.

### BCS: example (contd.)

We assume that the control software is to be tested in a simulated environment. The tester takes on the role of an operator and interacts with the CS via a GUI.

The GUI forces the tester to select from a limited set of values as specified in the requirements. For example, the only options available for the value of tempch are -10, -5, 5, and 10. We refer to these four values of tempch as tvalid while all other values as tinvalid. **BCS: example (contd.)**<br>
me that the control software is to be tested in a simular<br>
nent. The tester takes on the role of an operator and int<br>
CS via a GUI.<br>
I forces the tester to select from a limited set of values<br>
i in

### BCS: 1. Identify input domain

The first step in generating equivalence partitions is to identify the (approximate) input domain. Recall that the domain identified in this step will likely be a superset of the complete input domain of the control software. BCS: 1. Identify input domain<br>step in generating equivalence partitions is to identify that<br>mate) input domain. Recall that the domain identified<br>will likely be a superset of the complete input domain of<br>ftware.<br>examine th

First we examine the requirements, identify input variables, their types, and values. These are listed in the following table.

### BCS: Variables, types, values

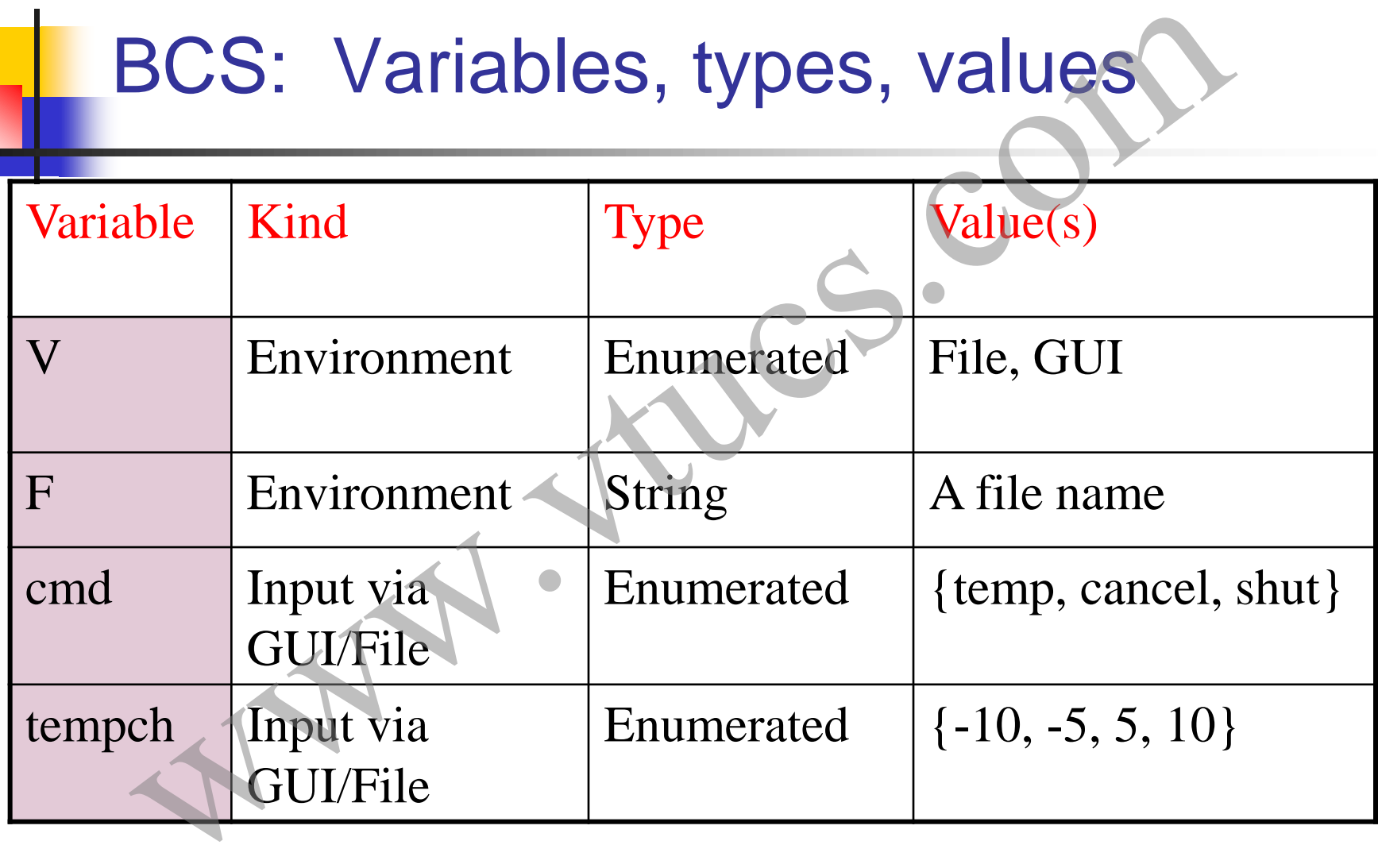

#### BCS: Input domain

Input domainS=VFcmdtempch

Sample values in the input domain (--: don't care):

(GUI, --, shut, --), (file, cmdfile, shut, --)

(file, cmdfile, temp, 0)  $\leftarrow$  *Does this belong to the input domain*? BCS: Input domain<br>put domain $\subseteq$ S=V×F×cmd×tempch<br>mple values in the input domain (--: don't care):<br>UI, --, shut, --), (file, cmdfile, shut, --)<br>le, cmdfile, temp, 0)  $-$  Does this belong to the input dom
#### BCS: 2. Equivalence classing

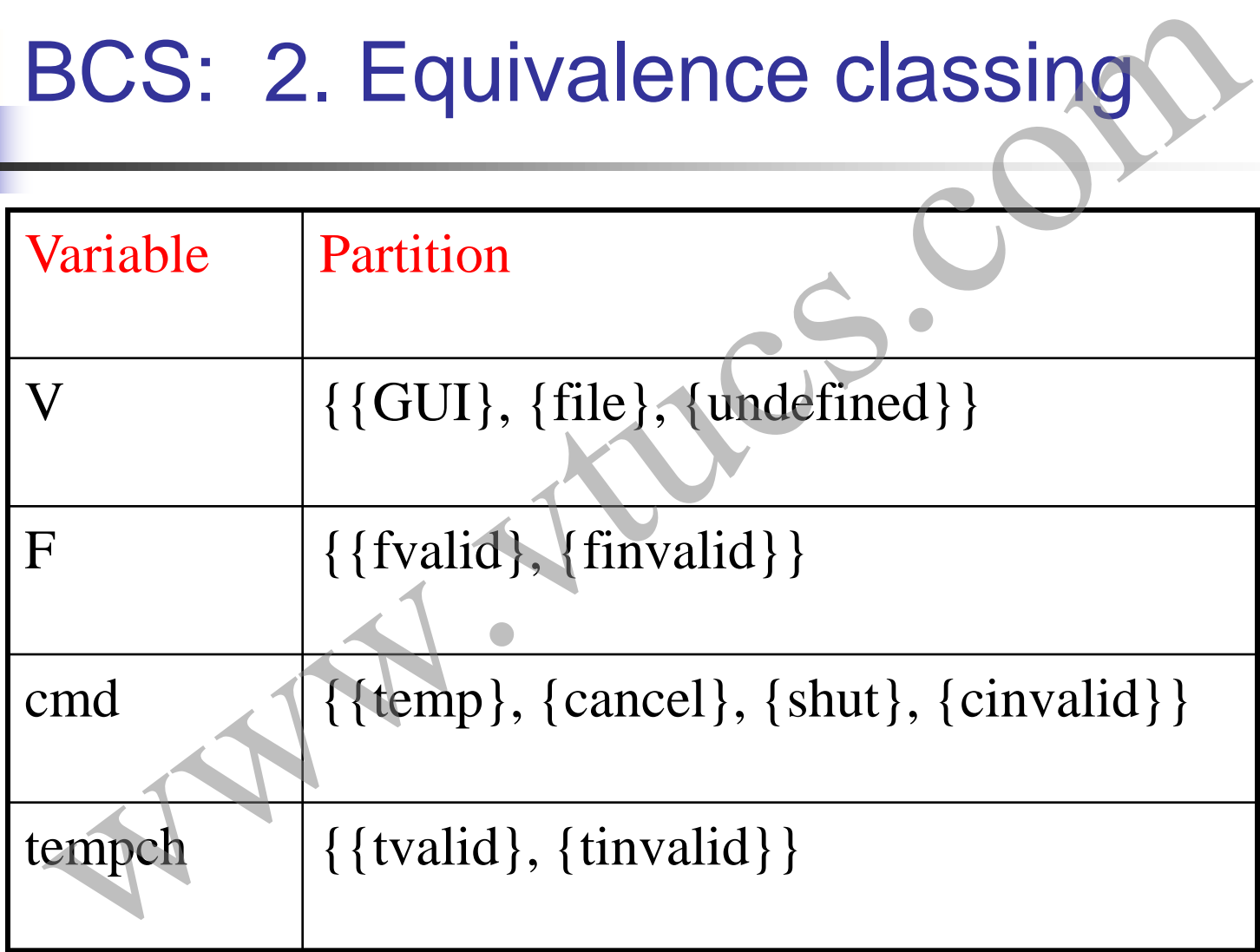

BCS: 3. Combine equivalence classes (contd.)

Note that tinvalid, tvalid, finvalid, and fvalid denote sets of values. "undefined" denotes one value.

There is a total of  $3\times4\times2\times5=120$  equivalence classes.

Sample equivalence class: {(GUI, fvalid, temp, -10)}

*Note that each of the classes listed above represents an infinite number of input values for the control software. For example, {(GUI}}, fvalid, temp, -10)} denotes an infinite set of values obtained by replacing fvalid by a string that corresponds to the*  **name of an existing file. Each value is a potential input of an existing file. There is a total of 3×4×2×5=120 equivalence classes.**<br> **Sample equivalence class:** {(GUI, fvalid, temp, -10)}<br> *Note that each of the classes* 

BCS: 4. Discard infeasible equivalence classes

Note that the GUI requests for the amount by which the boiler temperature is to be changed only when the operator selects temp for cmd. Thus all equivalence classes that match the following template are infeasible. Exercise: How many additional equivalence classes<br>Exercise is to be changed only when the operator selects tend.<br>Thus all equivalence classes that match the following<br>the are infeasible.<br>{cancel, shut, pinvalid}, tvalid $\$ 

 $\{(V, F, \{cancel, shut, cinvali d\}, tvalid \cup tinvali d)\}\$ 

This parent-child relationship between cmd and tempch renders infeasible a total of  $3\times2\times3\times5=90$  equivalence classes.

infeasible?

# BCS: 4. Discard infeasible equivalence classes (contd.)

After having discarded all infeasible equivalence classes, we are left with a total of 18 testable (or feasible) equivalence classes. equivalence classes (contd.)<br>
naving discarded all infeasible equivalence classes, we<br>
total of 18 testable (or feasible) equivalence classes.

#### Selecting test data

Given a set of equivalence classes that form a partition of the input domain, it is relatively straightforward to select tests. However, complications could arise in the presence of infeasible data and don't care values. Selecting test data<br>
a set of equivalence classes that form a partition of the<br>
in, it is relatively straightforward to select tests. Howev<br>
lications could arise in the presence of infeasible data an<br>
alues.<br>
most general

In the most general case, a tester simply selects one test that serves as a representative of each equivalence class.

Exercise: Generate sample tests for BCS from the

#### GUI design and equivalence classes

While designing equivalence classes for programs that obtain input exclusively from a keyboard, one must account for the possibility of errors in data entry. For example, the requirement for an application.

The application places a constraint on an input variable X such that it can assume integral values in the range 0..4. However, testing must account for the possibility that a user may inadvertently enter a value for X that is out of range. **GUI design and equivalence class**<br>designing equivalence classes for programs that obtain<br>ively from a keyboard, one must account for the possit<br>in data entry. For example, the requirement for an appl<br>pplication places a c

GUI design and equivalence classes (contd.)

Suppose that all data entry to the application is via a GUI front end. Suppose also that the GUI offers exactly five correct choices to the user for X. (contd.)<br>
we that all data entry to the application is via a GUI from<br>
e also that the GUI offers exactly five correct choices to<br>
x.<br>
a situation it is impossible to test the application with<br>
f X that is out of range. He

In such a situation it is impossible to test the application with a value of X that is out of range. Hence only the correct values of X will be input. See figure on the next slide.

# GUI design and equivalence classes (contd.)

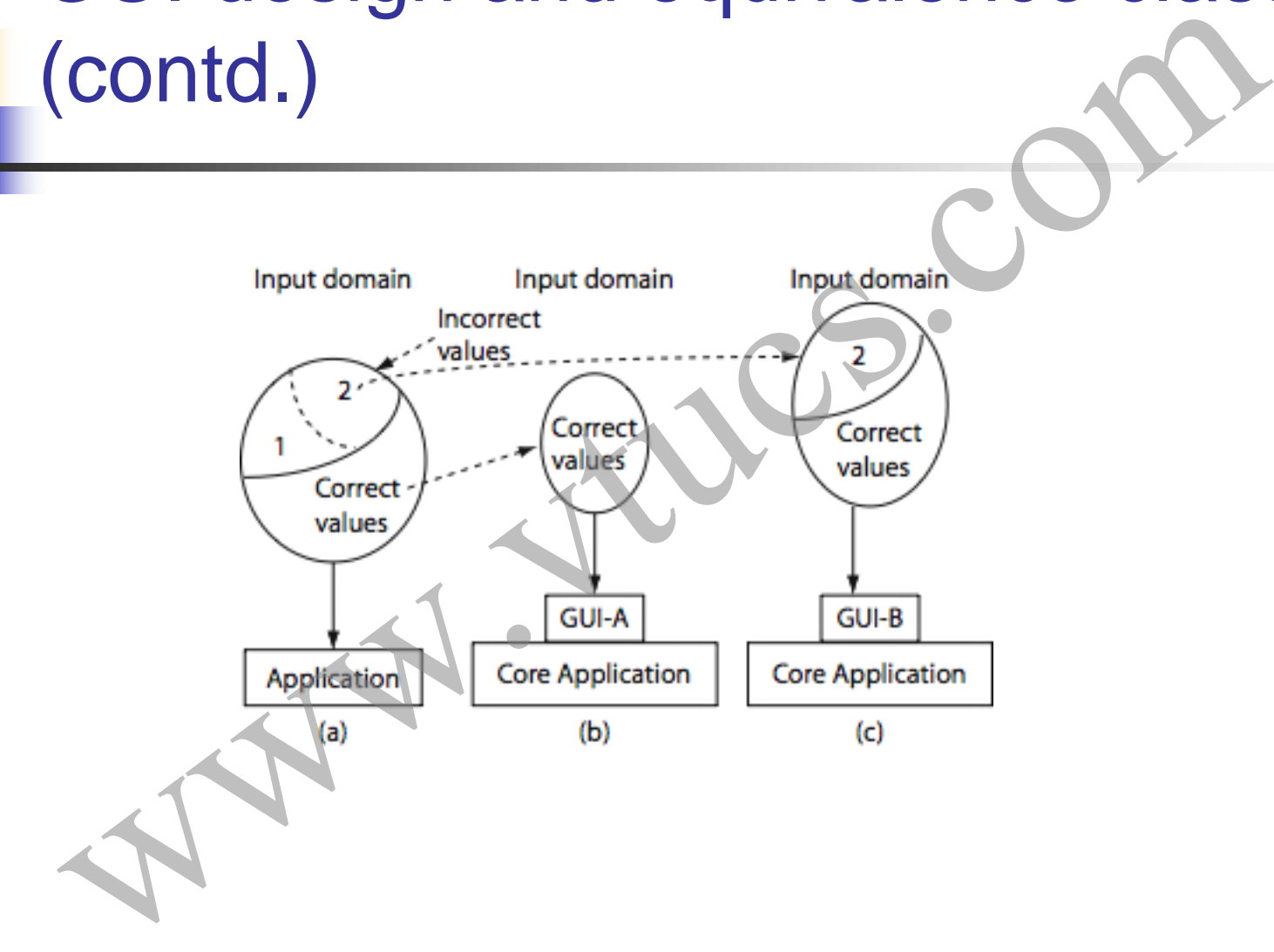

# Boundary value analysis Water Com

#### Errors at the boundaries

Experience indicates that programmers make mistakes in processing values at and near the boundaries of equivalence classes.

For example, suppose that method M is required to compute a function f1 when  $x \le 0$  is true and function f2 otherwise. However, M has an error due to which it computes f1 for  $x < 0$  and f2 otherwise.

Obviously, this fault is revealed, though not necessarily, when M is tested against  $x=0$  but not if the input test set is, for example, {-4,} 7} derived using equivalence partitioning. In this example, the value  $x=0$ , lies at the boundary of the equivalence classes  $x\leq0$  and **EFFORE AT THE COMMONTIES**<br>Experience indicates that programmers make mistakes in proce<br>values at and near the boundaries of equivalence classes.<br>For example, suppose that method M is required to compute a<br>function f1 whe

### Boundary value analysis (BVA)

Boundary value analysis is a test selection technique that targets faults in applications at the boundaries of equivalence classes.

While equivalence partitioning selects tests from within equivalence classes, boundary value analysis focuses on tests at and near the boundaries of equivalence classes. **Example 18 Example 2011**<br> **Boundary value analysis is a test selection technique that target**<br>
faults in applications at the boundaries of equivalence classes.<br>
While equivalence partitioning selects tests from within equ

Certainly, tests derived using either of the two techniques may

#### BVA: Procedure

- Partition the input domain using unidimensional partitioning. This leads to as many partitions as there are input variables. Alternately, a single partition of an input domain can be created using multidimensional partitioning. We will generate several sub-domains in this step. BVA: Procedure<br>
Partition the input domain using unidimensional partitionin<br>
This leads to as many partitions as there are input variables<br>
Alternately, a single partition of an input domain can be cre<br>
using multidimensio
- 2 Identify the boundaries for each partition. Boundaries may also be identified using special relationships amongst the inputs.
- 3 Select test data such that each boundary value occurs in at

BVA: Example: 1. Create equivalence classes

Assuming that an item code must be in the range 99..999 and quantity in the range 1..100,

Equivalence classes for code:

E1: Values less than 99. E2: Values in the range. E3: Values greater than 999.

Equivalence classes for qty: E4: Values less than 1. E5: Values in the range. equivalence classes<br>
mg that an item code must be in the range 99..999 and<br>
y in the range 1..100,<br>
ivalence classes for code:<br>
E1: Values less than 99.<br>
E2: Values in the range.<br>
E3: Values greater than 999.<br>
ivalence cla

### BVA: Example: 2. Identify boundaries

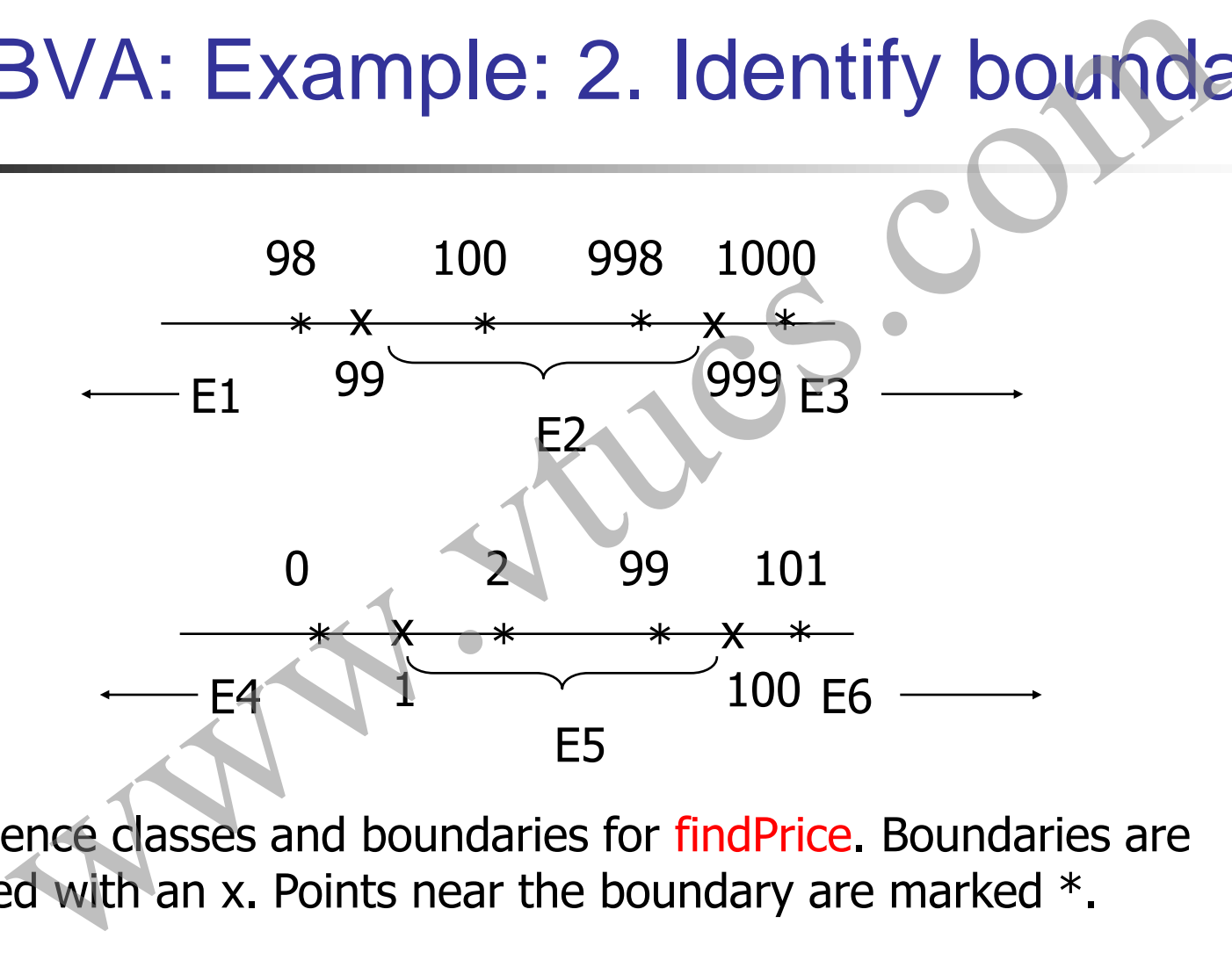

Equivalence classes and boundaries for findPrice. Boundaries are indicated with an x. Points near the boundary are marked  $*$ .

#### BVA: Example: 3. Construct test set

Test selection based on the boundary value analysis technique requires that tests must include, for each variable, values at and around the boundary. Consider the following test set:

T={ t1: (code=98, qty=0), t2: (code=99, qty=1), t3: (code=100, qty=2), t4: (code=998, qty=99), t5: (code=999, qty=100), t6: (code=1000, qty=101) Illegal values of code and qty included. www.vtucs.com

}

#### BVA: In-class exercise

Is T the best possible test set for findPrice? Answer this question based on T's ability to detect missing code for checking the validity of age. BVA: In-class exercise<br>
we best possible test set for findPrice? Answer this ques<br>
on T's ability to detect missing code for checking the<br>
ty of age.<br>
e an advantage of separating the invalid values of code<br>
to different t

Is there an advantage of separating the invalid values of code and age into different test cases?

Answer: Refer to Example 4.11.

Highly recommended: Go through Example 4.12.

#### BVA: Recommendations

Relationships amongst the input variables must be examined carefully while identifying boundaries along the input domain. This examination may lead to boundaries that are not evident from equivalence classes obtained from the input and output variables. BVA: Recommendations<br>
onships amongst the input variables must be examined<br>
lly while identifying boundaries along the input domain<br>
xamination may lead to boundaries that are not eviden<br>
equivalence classes obtained from

Additional tests may be obtained when using a partition of the input domain obtained by taking the product of equivalence classes created using individual variables.

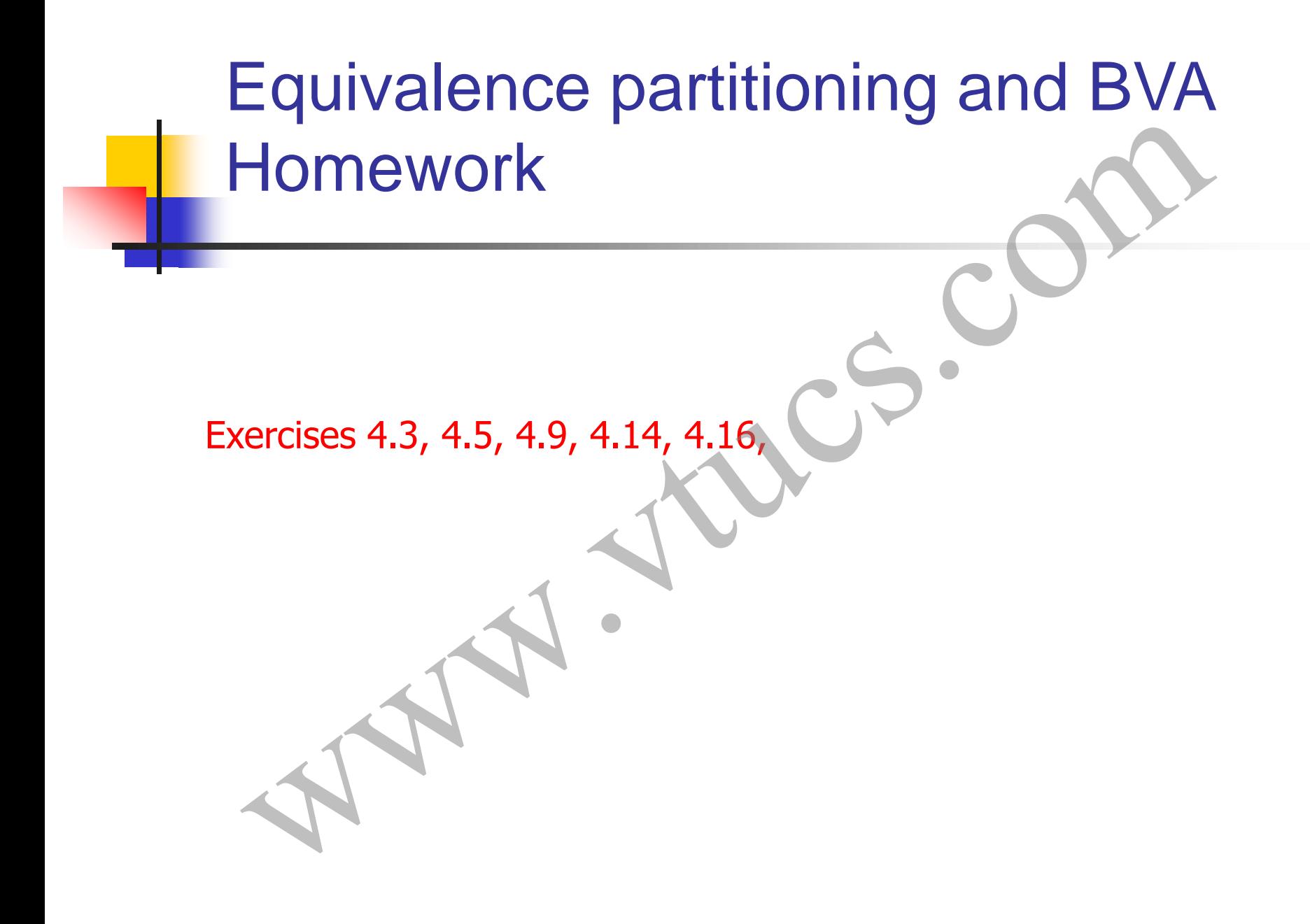

# Testing predicates esting predicates. COM

#### Where do predicates arise?

Predicates arise from requirements in a variety of applications. Here is an example from Paradkar, Tai, and Vouk, "Specification based testing using cause-effect graphs, Annals of Software Engineering," V 4, pp 133-157, 1997. Where do predicates arise?<br>
Mates arise from requirements in a variety of application<br>
s an example from Paradkar, Tai, and Vouk, "Specificatesting using cause-effect graphs, Annals of Software<br>
eering," V 4, pp 133-157, 1

A boiler needs to be to be shut down when the following conditions hold:

#### Boiler shutdown conditions

- The water level in the boiler is below  $X$  lbs. (a)
- 2. The water level in the boiler is above Y lbs. (b)
- 3. A water pump has failed. (c)
- 4. A pump monitor has failed. (d)
- 5. Steam meter has failed. (e)

The boiler is to be shut down when a or b is true or the boiler is in degraded mode and the steam meter fails. We combine these five conditions to form a compound condition (predicate) for boiler shutdown. Boiler shutdown conditions<br>
we water level in the boiler is below X lbs. (a)<br>
water pump has failed. (c)<br>
when either is true.<br>
when either is true.<br>
eam meter has failed. (d)<br>
when either is true.<br>
when either is true.<br>

Boiler in degraded mode when either is true.

#### Boiler shutdown conditions

Denoting the five conditions above as a through e, we obtain the following Boolean expression  $E$  that when true must force a boiler shutdown:

 $E=a+b+(c+d)e$ 

where the  $+$  sign indicates "OR" and a multiplication indicates "AND."

The goal of predicate-based test generation is to generate tests from a predicate p that guarantee the detection of any error that **Example 18 Soller Shutdown conditions**<br>
Denoting the five conditions above as a through e, we obtain the following Boolean expression **E** that when true must force a boiler shutdown:<br>  $E=a+b+(c+d)e$ <br>
where the + sign indicate belongs to a class of errors in the coding of p.

#### Another example

A condition is represented formally as a predicate, also known as a Boolean expression. For example, consider the requirement

*``if the printer is ON and has paper then send document to printer*."

This statement consists of a condition part and an action part. The following predicate represents the condition part of the statement. Another example<br>
tion is represented formally as a predicate, also known<br>
expression. For example, consider the requirement<br>
printer is ON and has paper then send document to print<br>
tement consists of a condition part and

 $p_r$ : (printerstatus=ON)  $\wedge$  (printertray!= empty)

#### Test generation from predicates

We will now examine two techniques, named BOR and BRO for generating tests that are guaranteed to detect certain faults in the coding of conditions. The conditions from which tests are generated might arise from requirements or might be embedded in the program to be tested. Test generation from predicates<br>We will now examine two techniques, named BOR and BRC<br>generating tests that are guaranteed to detect certain faults in<br>coding of conditions. The conditions from which tests are<br>generated mig

Conditions guard actions. For example,

if condition then action

#### **Predicates**

Relational operators (relop):  $\{<, \leq, >, \geq, =, \neq, \}$ 

 $=$  and  $=$  are equivalent. Boolean operators (bop):  $\{!,\wedge,\vee,\text{xor}\}$  also known as {not, AND, OR, XOR}.

Relational expression: e1 relop e2. (e.g. a+b<c) e1 and e2 are expressions whose values can be compared using relop. Simple predicate: A Boolean variable or a relational expression.  $(x<0)$ **Predicates**<br>
Relational operators (relop):  $\{\langle \langle \xi, \xi, \rangle, \xi \rangle, \exists, \xi \rangle\}$ <br>
= and = are equivalent.<br>
Boolean operators (bop):  $\{\{\langle \chi, \sqrt{x}, \text{xor}\} \text{ also known as } \{\text{not, AND, OR, XOR}\}\}$ .<br>
Relational expression: e1 relop e2. (e.g. a+b<c)<br>
e1 using bop. (gender=="female" $\land$ age $>65$ )

#### Boolean expressions

Boolean expression: one or more Boolean variables joined by bop.  $(a \wedge b \vee !c)$ 

a, b, and c are also known as literals. Negation is also denoted by placing a bar over a Boolean expression such as in  $(a \wedge b)$ . We also write ab for  $a \wedge b$  and  $a+b$  for  $a \vee b$  when there is no confusion. **Boolean expressions**<br> **Exam expression:** one or more Boolean variables joined<br>
by bop.  $(a \wedge b \vee !c)$ <br>
and c are also known as literals. Negation is also denote<br>
ug a bar over a Boolean expression such as in  $(a \wedge b)$ . W<br>

Singular Boolean expression: When each literal appears only once, e.g.  $(a \wedge b \vee !c)$ 

#### Boolean expressions (contd.)

Disjunctive normal form (DNF): Sum of product terms: e.g.  $(p q) + (rs) + (a c)$ . **Example 31 Boolean expressions (contd.)**<br>
Disjunctive normal form (DNF): Sum of product terms:<br>
e.g. (p q) +(rs) + (a c).<br>
Conjunctive normal form (CNF): Product of sums:<br>
e.g.: (p+q)(r+s)(a+c)<br>
Any Boolean expression in

Conjunctive normal form (CNF): Product of sums: e.g.:  $(p+q)(r+s)(a+c)$ 

*Any Boolean expression in DNF can be converted to an equivalent CNF and vice versa.*

*e.g.CNF:*  $(p+Pr)(p+s)(q+Pr)(q+s)$  is equivalent to DNF:

#### Boolean expressions (contd.)

Mutually singular: Boolean expressions e1 and e2 are mutually singular when they do not share any literal.

If expression E contains components  $e_1$ ,  $e_2$ ,.. then  $e_i$  is considered singular only if it is non-singular and mutually singular with the remaining elements of E. **Boolean expressions (contd.)**<br>
<u>ully singular</u>: Boolean expressions e1 and e2 are mutua<br>
ar when they do not share any literal.<br>
pression E contains components  $e_1, e_2, ...$  then  $e_i$  is<br>
lered singular only if it is non-s

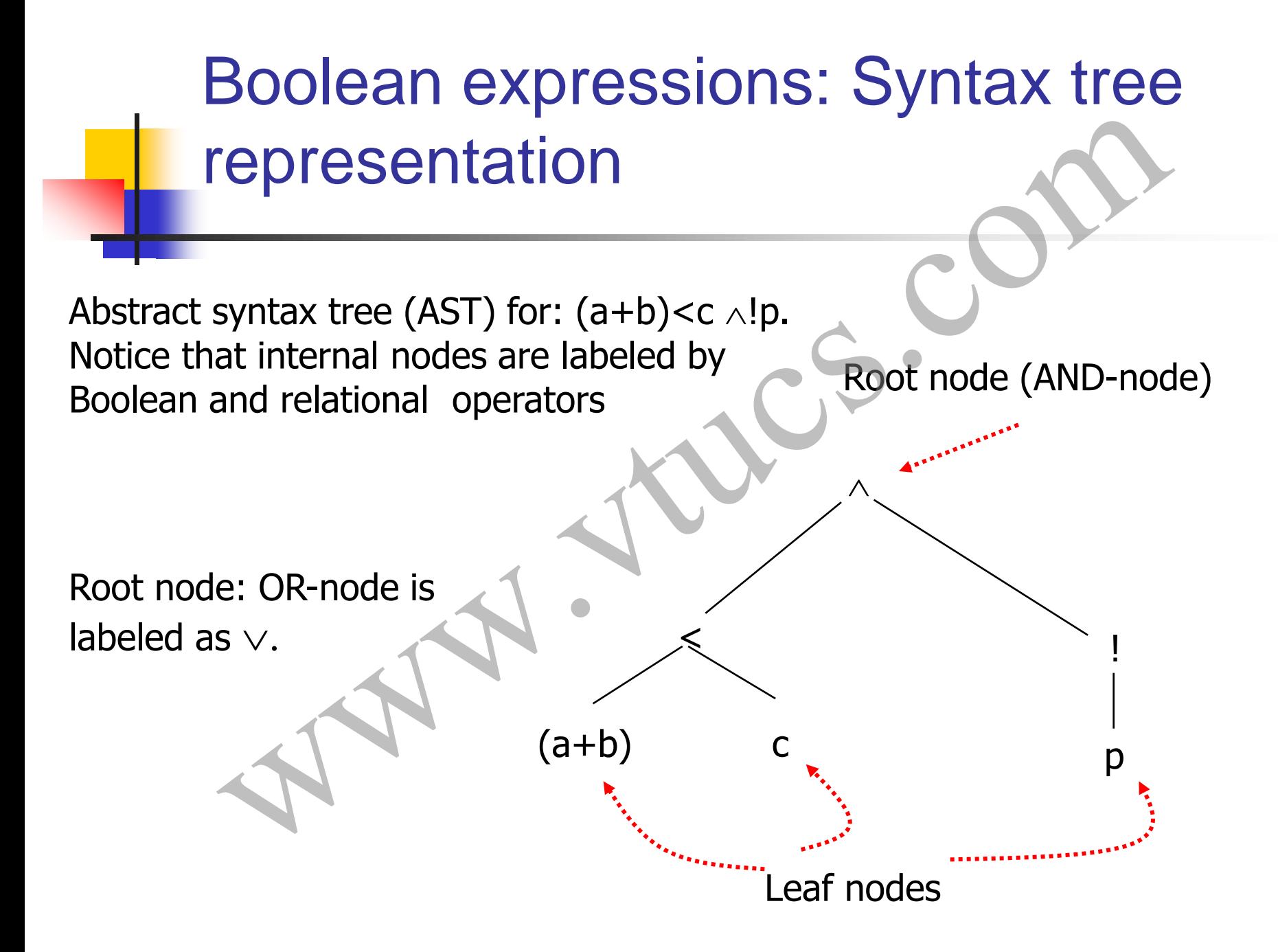

#### Fault model for predicate testing

What faults are we targeting when testing for the correct implementation of predicates?

Boolean operator fault: Suppose that the specification of a software module requires that an action be performed when the condition  $(a < b) \vee (c > d) \wedge e$  is true. Fault model for predicate testing<br>What faults are we targeting when testing for the<br>correct implementation of predicates?<br>n operator fault: Suppose that the specification of a<br>e module requires that an action be performed

Here a, b, c, and d are integer variables and e is a Boolean variable.

#### Boolean operator faults

Correct predicate:  $(a < b) \vee (c > d) \wedge e$ 

 $(a < b) \wedge (c > d) \wedge e$  Incorrect Boolean operator (a<br/>cb)  $\times$ ! (c>d)  $\wedge$ e Incorrect negation operator<br>(a<br/>sb)  $\wedge$ (c>d)  $\times$  e Incorrect Boolean operators Incorrect Boolean operators  $(a < b) \vee (e > d) \wedge c$  Incorrect Boolean variable. Boolean operator faults<br>
et predicate:  $(a < b) \vee (c > d) \wedge e$ <br>  $(b) \wedge (c > d) \wedge e$ <br>  $(c > d) \wedge e$ <br>  $(c > d) \vee e$ <br>  $(c > d) \wedge e$ <br>  $(c > d) \wedge e$ <br>
Incorrect Boolean operator<br>
Incorrect Boolean operator<br>
Incorrect Boolean operator<br>
Incorrect Bo

#### Relational operator faults

Correct predicate:  $(a < b) \vee (c > d) \wedge e$ 

 $(a=0) \vee (c>0) \wedge e$  Incorrect relational operator (a==b)  $\lor$  (c  $\leq$ d)  $\land$ e<br>(a==b)  $\lor$  (c  $\geq$ d)  $\lor$  e Two relational operator faults Incorrect Boolean operators Relational operator faults<br>
externational operator faults<br>
externational operator<br>  $= b \vee (c>d) \wedge e$ <br>  $= b \vee (c>d) \vee e$ <br>
Two relational operator faults<br>
Incorrect Boolean operator<br>
Incorrect Boolean operator

#### Arithmetic expression faults

Correct predicate:Ec: e1 relop1 e2. Incorrect predicate: Ei: : e3 relop2 e4. Assume that Ec and Ei use the same set of variables.

Ei has an off-by- $\varepsilon$  fault if  $|e3-e4| = \varepsilon$  for any test case for which  $e1=2$ .

Ei has an off-by- $\varepsilon^*$  fault if  $|e3-e4| \ge \varepsilon$  for any test case for which  $e1= e2$ . Arithmetic expression faults<br>orrect predicate:Ec: e1 relop1 e2. Incorrect predicate: Ei:<br>E1 plop2 e4. Assume that Ec and E1 use the same set of variable<br>E1 has an off-by- $\varepsilon$  fault if  $|e3-e4| \ge \varepsilon$  for any test case for

Ei has an off-by- $\varepsilon$ + fault if  $|e3-e4|$   $\ge$  for any test case for

# Arithmetic expression faults: Examples

Correct predicate: Ec:  $a<(b+c)$ . Assume  $\varepsilon=$ 

Ei:  $a$ <br/>b. Given c=1, Ei has an off-by-1 fault as  $|a-b|=1$  for a test case for which  $a=b+c$ , e.g.  $\langle a=2, b=1, c=1 \rangle$ .

Ei:  $a < b+1$ . Given  $c=2$ , Ei has an off-by-1\* fault as  $|a-(b+1)| \ge$ 1 for any test case for which a=b+c;  $\langle a=4, b=2, c=2 \rangle$ **Examples**<br>
orrect predicate: Ec:  $a<(b+c)$ . Assume  $\varepsilon=1$ .<br>
Ei:  $a < b$ . Given  $c=1$ , Ei has an off-by-1 fault as  $|a-b|=1$  for<br>
test case for which  $a=b+c$ ,  $e.g. < a=2$ ,  $b=1$ ,  $c=1>$ .<br>
Ei:  $a < b+1$ . Given  $c=2$ , Ei has an off-by

Ei: a<br/>-1. Given c>0, Ei has an off-by-1+ fault as  $|a-(b-1)|>1$ 

# Arithmetic expression faults: In class exercise Exercise<br>
in the correct predicate: Ec:  $2*X+Y\ge 2$ . Assume  $\varepsilon=1$ .<br>
d an incorrect version of Ec that has off-by-1 fault.<br>
d an incorrect version of Ec that has off-by-1\* fault.<br>
d an incorrect version of Ec that has of

Given the correct predicate: Ec:  $2*X+Y>2$ . Assume  $\varepsilon=1$ .

Find an incorrect version of Ec that has off-by-1 fault.

Find an incorrect version of Ec that has off-by-1\* fault.

Find an incorrect version of Ec that has off-by-1+ fault.

#### Goal of predicate testing

Given a correct predicate  $p_c$ , the goal of predicate testing is to generate a test set T such that there is at least one test case  $t \in T$ for which  $p_c$  and its faulty version  $p_i$ , evaluate to different truth values. **Soal of predicate testing**<br>
an a correct predicate  $p_c$ , the goal of predicate testing is<br>
rate a test set T such that there is at least one test case to<br>
which  $p_c$  and its faulty version  $p_i$ , evaluate to different to<br>

Such a test set is said to guarantee the detection of any fault of the kind in the fault model introduced above.
## Goal of predicate testing (contd.)

As an example, suppose that  $p_c$ :  $a$ <br/>b+c and  $p_i$ :  $a$ >b+c. Consider a test set  $T = \{t1, t2\}$  where  $t1:$  and  $t2:$  $b=1, c=1$ . **Goal of predicate testing (contd.)**<br>
an example, suppose that  $p_c$ :  $a**+**bc$  and  $p_i$ :  $a**+**bc$ . Consest set T={t1, t2} where t1:  $+0$ ,  $a**+**0$ ,  $c=0>$  and t2:  $+1$ ,  $c=1>$ .<br>
are fault in  $p_i$  is not reveal

The fault in  $p_i$  is not revealed by t1 as both  $p_c$  and  $p_i$  evaluate to false when evaluated against t1.

However, the fault is revealed by  $t2$  as  $p_c$  evaluates to true and  $p_i$  to false when evaluated against t2.

# Missing or extra Boolean variable faults Executed Contracts: a v b<br>
Ing Boolean variable fault: a<br>
Boolean variable fault: a<br>
Which we have the property of the set of the set of the set of the set of the set of the set of the set of the set of the set of the set

Correct predicate:  $a \vee b$ 

Missing Boolean variable fault: a

Extra Boolean variable fault:  $a \vee b \wedge c$ 

#### Predicate constraints: BR symbols

Consider the following Boolean-Relational set of BR-symbols:  $BR = \{t, f, \leq, =, >, +\epsilon, -\epsilon\}$ 

A BR symbol is a constraint on a Boolean variable or a relational expression.

For example, consider the predicate  $E: a < b$  and the constraint ">" . A test case that satisfies this constraint for E must cause E to evaluate to false. Predicate constraints: BR symbol<br>ider the following Boolean-Relational set of BR-symbol<br>it,  $f, \langle , =, >, +\epsilon, -\epsilon \rangle$ <br>symbol is a constraint on a Boolean variable or a<br>pond expression.<br>sample, consider the predicate E: a  $\langle$ b

#### Infeasible constraints

A constraint C is considered infeasible for predicate  $p_r$  if there exists no input values for the variables in  $p_r$  that satisfy c.

For example, the constraint **t** is infeasible for the predicate  $a > b \wedge$  $b$ >d if it is known that  $d > a$ . **nfeasible constraints**<br>
astraint C is considered infeasible for predicate  $p_r$  if the s no input values for the variables in  $p_r$  that satisfy c.<br>
xample, the constraint **i** is infeasible for the predicate a f it is know

#### Predicate constraints

Let p<sub>r</sub> denote a predicate with n,  $n>0$ ,  $\vee$  and  $\wedge$  operators.

A predicate constraint C for predicate  $p_r$  is a sequence of (n+1) BR symbols, one for each Boolean variable or relational expression in  $p_r$ . When clear from context, we refer to ``predicate constraint" as simply constraint.

Test case t satisfies C for predicate  $p_r$ , if each component of  $p_r$ satisfies the corresponding constraint in C when evaluated against t. Constraint C for predicate pr guides the development of a test for  $p_r$ , i.e. it offers hints on what the values of the **Example 18 For Predicate Constraints**<br>
Let  $p_r$  denote a predicate with  $n$ ,  $n>0$ ,  $\vee$  and  $\wedge$  operators.<br>
A predicate constraint C for predicate  $p_r$  is a sequence of<br>  $(n+1)$  BR symbols, one for each Boolean variab variables should be for  $p_r$  to satisfy C.

#### True and false constraints

 $p_r$ (C) denotes the value of predicate  $p_r$  evaluated using a test case that satisfies C.

C is referred to as a true constraint when  $p_r(C)$  is true and a false constraint otherwise.

A set of constraints S is partitioned into subsets  $S<sup>t</sup>$  and  $S<sup>f</sup>$ , respectively, such that for each C in  $S^t$ ,  $p_r(C)$  =true, and for any C in S<sup>f</sup>,  $p_r$ (C) =false. S= S<sup>t</sup>  $\cup$  S<sup>f</sup> Frue and false constraints<br>
motes the value of predicate  $p_r$  evaluated using a test carsfies C.<br>
erred to as a true constraint when  $p_r(C)$  is true and a fal<br>
nt otherwise.<br>
constraints S is partitioned into subsets S<sup>t</sup>

#### Predicate constraints: Example

Consider the predicate  $p_r$ :  $b \wedge (r \le s) \vee (u \ge v)$  and a constraint C:  $(t, =, >)$ . The following test case satisfies C for  $p_r$ . Predicate constraints: Example<br>
Free predicate  $p_r: b \land (r \le s) \lor (u \ge v)$  and a constraint C<br>
The following test case satisfies C for  $p_r$ <br>  $\lt b = true, r = 1, s = 1, u = 1, v = 0$ <br>
Nowing test case does not satisfy C for  $p_r$ <br>  $\lt b = true, r =$ 

$$
structure, r=1, s=1, u=1, v=0>
$$

The following test case does not satisfy C for p<sub>r</sub>.

 $-b = true, r = 1, s = 2, u = 1, v = 2$ 

#### Predicate testing: criteria

Given a predicate  $p_r$ , we want to generate a test set T such that

- T is minimal and
- T guarantees the detection of any fault in the implementation of p<sub>r</sub>; faults correspond to the fault model we discussed earlier. Predicate testing: criteria<br>
predicate  $p_r$ , we want to generate a test set  $T$  such that<br>
minimal and<br>
arantees the detection of any fault in the implementatic<br>
uults correspond to the fault model we discussed earlier<br>
d

We will discuss three such criteria named BOR, BRO, and BRE.

# Predicate testing: BOR testing criterion

- A test set T that satisfies the BOR testing criterion for a compound predicate p<sub>r</sub>, guarantees the detection of single or multiple Boolean operator faults in the implementation of  $p_r$ . Experiment T that satisfies the BOR testing criterion for a composited  $p_r$ , guarantees the detection of single or multiple lean operator faults in the implementation of  $p_r$ .<br>Parred to as a BOR-adequate test set and some
- T is referred to as a BOR-adequate test set and sometimes written as  $T_{BOR}$ .

# Predicate testing: BRO testing criterion

- A test set T that satisfies the BRO testing criterion for a compound predicate p<sub>r</sub>, guarantees the detection of single or multiple Boolean operator and relational operator faults in the implementation of  $p_r$ . Experimentation of the BRO testing criterion for a component of  $p_r$  guarantees the detection of single or multiple lean operator and relational operator faults in the ementation of  $p_r$  and  $p_r$  and  $p_r$  and  $p_r$  and  $p_r$
- T is referred to as a BRO-adequate test set and sometimes written as  $T_{BRO}$ .

# Predicate testing: BRE testing criterion

- A test set T that satisfies the BRE testing criterion for a compound predicate p<sub>r</sub>, guarantees the detection of single or multiple Boolean operator, relational expression, and arithmetic expression faults in the implementation of  $p_r$ . Experiment T that satisfies the BRE testing criterion for a composition of  $p_r$ , guarantees the detection of single or multiple lean operator, relational expression, and arithmetic ession faults in the implementation of
- T is referred to as a BRE-adequate test set and sometimes written as  $T_{BRE}$ .

# Predicate testing: guaranteeing fault detection

Let  $T_x$ ,  $x \in \{BOR, BRO, BRE\}$ , be a test set derived from predicate  $p_r$ . Let  $p_f$  be another predicate obtained from  $p_r$  by injecting single or multiple faults of one of three kinds: Boolean operator fault, relational operator fault, and arithmetic expression fault. detection<br>
et  $T_x$ ,  $x \in \{BOR, BRO, BRE\}$ , be a test set derived fro<br>
redicate  $p_r$ . Let  $p_f$  be another predicate obtained from  $p_i$ <br>
jecting single or multiple faults of one of three kinds:<br>
berator fault, relational operat

 $T_x$  is said to guarantee the detection of faults in  $p_f$  if for some  $t \in T_x$ ,  $p(t) \neq p_f(t)$ .

# Guaranteeing fault detection: example

Let  $p_r = a < b \land c > d$ 

Constraint set  $S = \{(t, t), (t, f), (f, t)\}\$ 

Let  $T_{BOR}$  {t1, t2, t3} is a BOR adequate test set that satisfies S.

t1:  $\langle a=1, b=2, c=1, d=0 \rangle$ ; Satisfies (t, t), i.e. a $\langle b \rangle$  is true and c<d is also true. Example<br>
=a<br/>s\ble \left(t, t), (t, f), (f, t)}<br>
xeraint set S={(t, t), (t, f), (f, t)}<br>
xeraint set S={(t, t), (t, f)}<br>
xeraint set S={(t, t), (t, f)}<br>
xeraint set S={(t, t), (t, f)}<br>
xeraint set S={(t, t), t, f)}<br>
xe

- t2:  $\langle a=1, b=2, c=1, d=2 \rangle$ ; Satisfies (t, f)
- t3:  $\langle a=1, b=0, c=1, d=0 \rangle$ ; Satisfies (f, t)

# Guaranteeing fault detection: In class exercise EXERCISE

Generate single Boolean operator faults in

 $p_r$ : a<br/>b  $\wedge$  c>d

and show that T guarantees the detection of each fault.

Algorithms for generating BOR, BRO, and BRE adequate tests

Review of a basic definition: The cross product of two sets A and B is defined as:

 $A \times B = \{(a,b) | a \in A \text{ and } b \in B\}$ 

The onto product of two sets A and B is defined as:

 $A \otimes B = \{(u,v)|u \in A, v \in B, \text{ such that each element of } A \text{ appears at } \}$ least once as u and each element of B appears once as v.} and BRE adequate tests<br>
of a basic definition: The cross product of two sets A a<br>
defined as:<br>
(a,b)|a  $\in$  A and  $b \in B$ }<br>
to product of two sets A and B is defined as:<br>
{(u,v)|u $\in$  A,  $v \in B$ , such that each element of A

Note that  $A \otimes B$  is a minimal set.

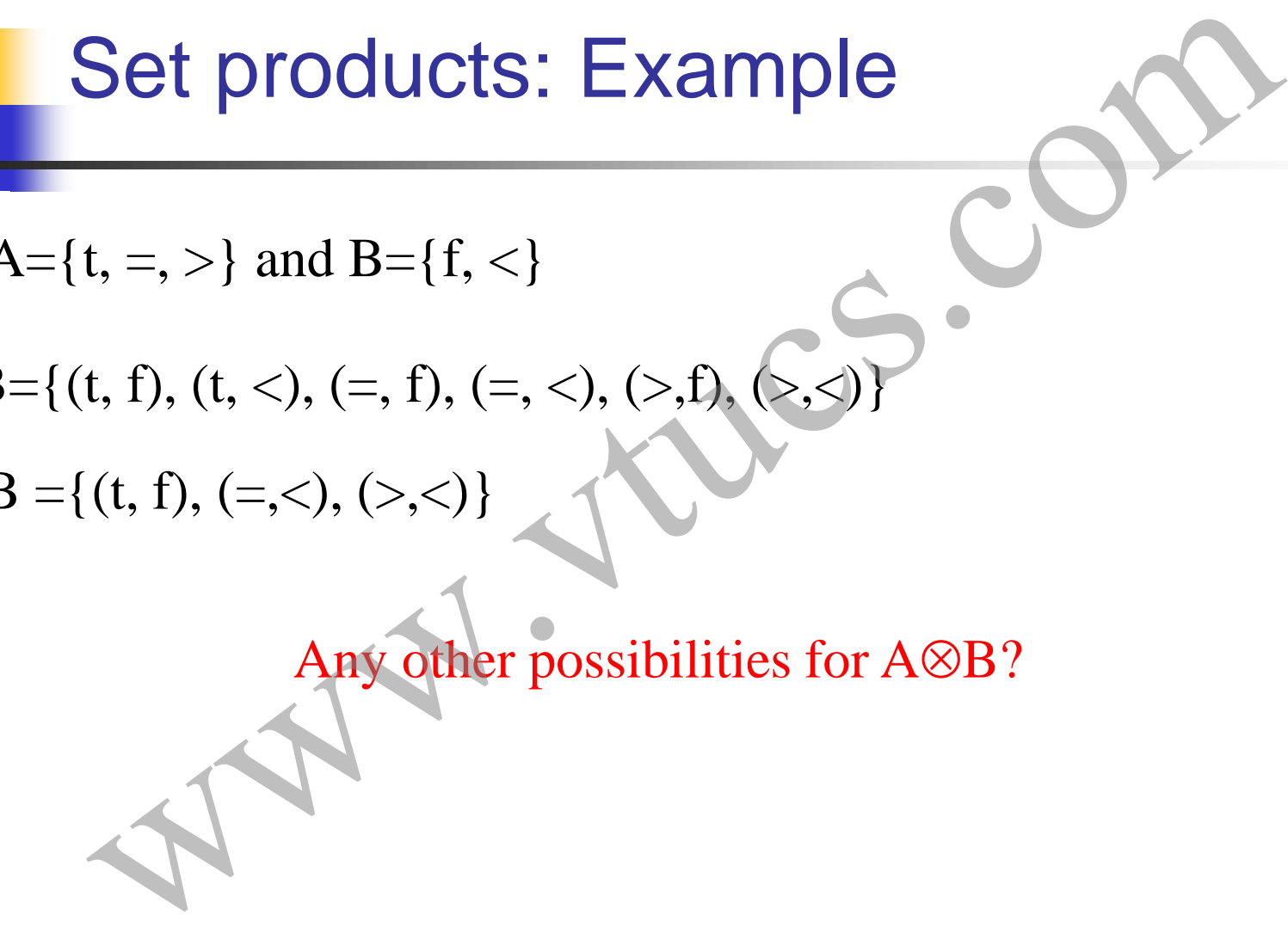

Let  $A = \{t, =, >\}$  and  $B = \{f, <\}$ 

A  $\times$  B = { (t, f), (t, <), (=, f), (=, <), (>, f), (>, <)

A $\otimes$ B ={(t, f), (=,<), (>,<)}

Any other possibilities for  $A \otimes B$ ?

# Generation of BOR constraint set Seneration of BOR constraint set<br>
2 134 for a formal algorithm. An illustration follows.<br>
want to generate  $T_{\text{BOR}}$  for:  $p_r$ :  $a < b < c > d$ <br>
senerate syntax tree of  $p_r$ <br>  $a < b$ <br>  $c > d$

*See page 134 for a formal algorithm. An illustration follows.*

a<b c>d

 $\lambda$ 

We want to generate  $T_{\text{BOR}}$  for:  $p_r$ : a<br/>b  $\wedge$  c>d

First, generate syntax tree of p<sub>r</sub>.

#### Generation of the BOR constraint set

We will use the following notation:

 $\mathsf{S}_{\mathsf{N}}$  is the constraint set for node N in the syntax tree for  $\mathrm{p}_\mathrm{r}$ .

 $S_N^{\ t}$  is the true constraint set for node N in the syntax tree for  $p_r$ .

 $S_N^{\text{f}}$  is the false constraint set for node N in the syntax tree for  $p_r$ .  $S_N = S_N^{\ t} \cup S_N^{\ f}$  . Generation of the BOR constraint<br>
Il use the following notation:<br>
e constraint set for node N in the syntax tree for  $p_r$ <br>
e true constraint set for node N in the syntax tree for  $p_r$ <br>
e false constraint set for node N in

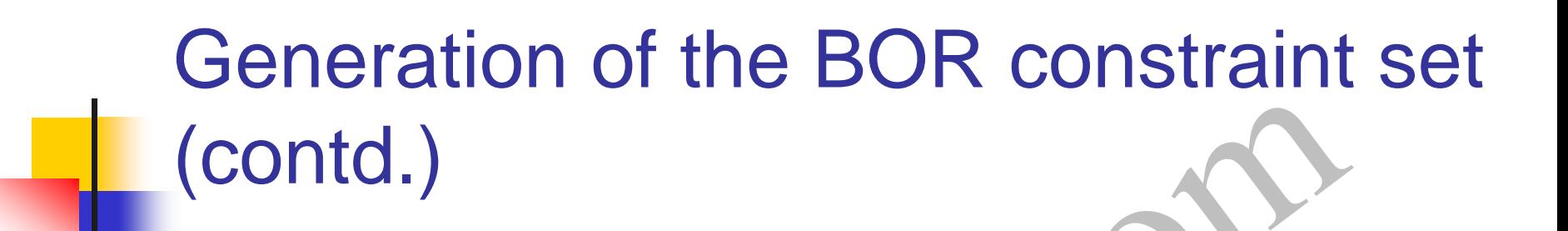

Second, label each leaf node with the constraint set  $\{(t), (f)\}.$ We label the nodes as  $N_1$ ,  $N_2$ , and so on for convenience.

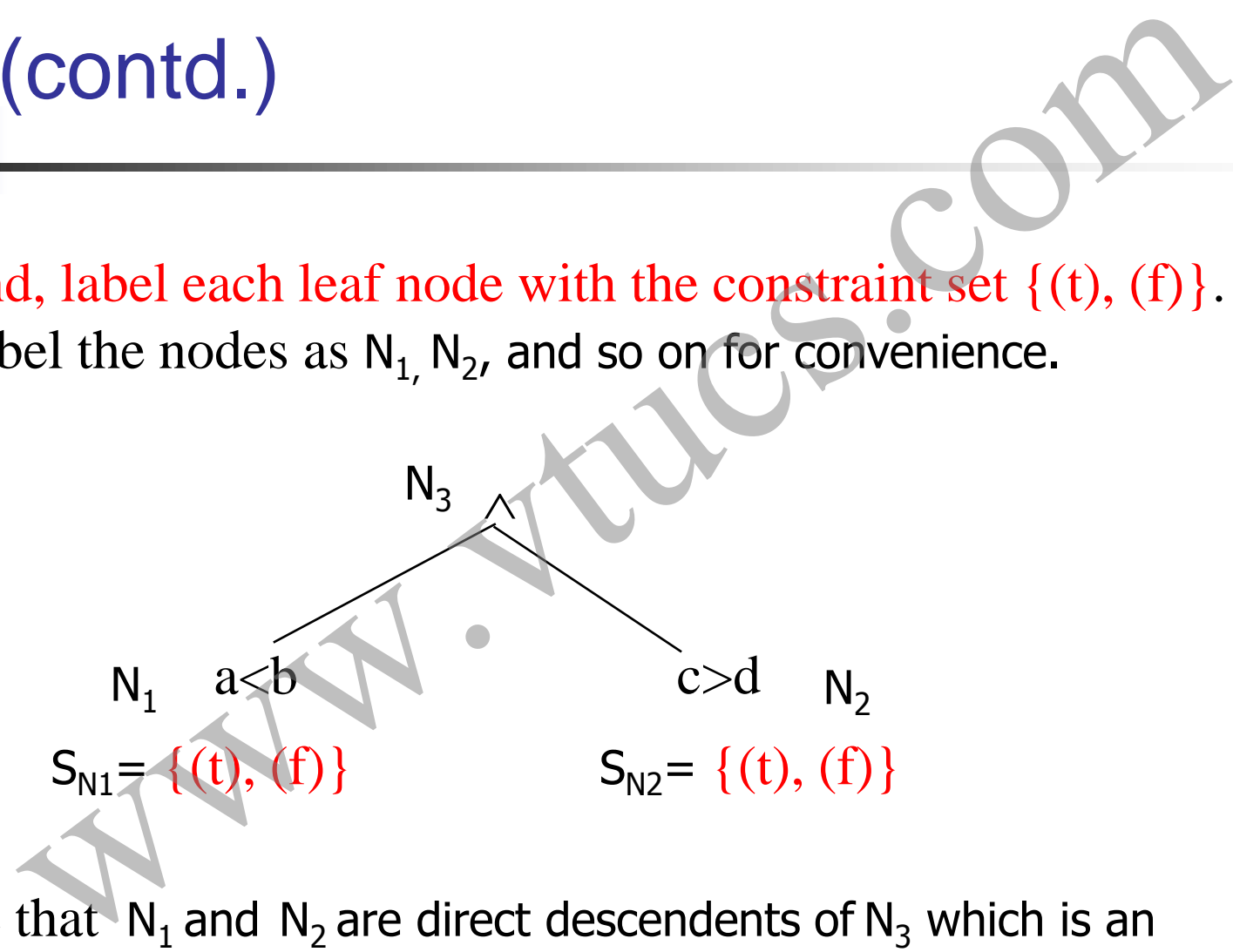

Notice that  $N_1$  and  $N_2$  are direct descendents of  $N_3$  which is an AND-node.

# Generation of the BOR constraint set (contd.)

Third, compute the constraint set for the next higher node in the syntax tree, in this case  $N_3$ . For an AND node, the formulae used are the following. CONTCL.)<br>
compute the constraint set for the next higher node in t<br>
tree, in this case N<sub>3</sub>. For an AND node, the formulae u:<br>
following.<br>  $S_{N3} = \{(t,t), (f, t), (t, t)\}$ <br>  $S_{N1}^t \otimes S_{N2}^t = \{(t)\} \otimes \{(t)\} = \{(t, t)\}$ <br>  $S_{N1}^f \times \{t$ 

 $S_{N3}=\{(t,t), (f, t), (t, f)\}$ 

$$
S_{N3}^{t} = S_{N1}^{t} \otimes S_{N2}^{t} = \{(t)\} \otimes \{(t)\} = \{(t, t)\}
$$

 $S_{N3}^f = (S_{N1}^f \times \{t_2\}) \cup (\{t_1\} \times S_{N2}^f)$ 

- $= (\{(f)\}\times\{(t)\})\cup(\{(t)\}\times\{(f)\})$  $= \{ (f, t) \} \cup \{ (t, f) \}$
- 

 $= \{ (f, t), (t, f) \}$ 

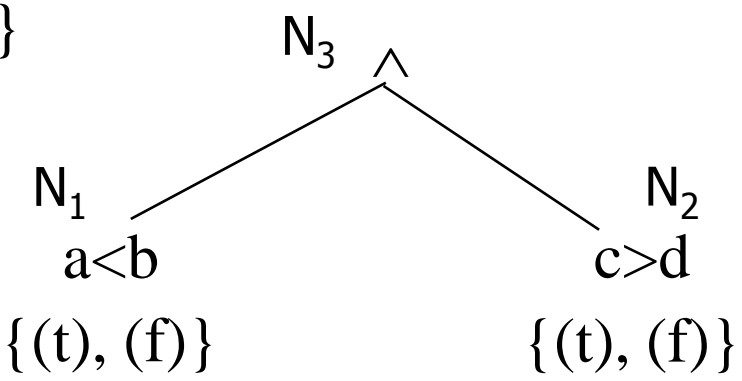

# Generation of T<sub>BOR</sub>

As per our objective, we have computed the BOR constraint set for the root node of the  $AST(p_r)$ . We can now generate a test set using the BOR constraint set associated with the root node. **Generation of T**<sub>BOR</sub><br>
our objective, we have computed the BOR-constraint s<br>
root node of the AST(p<sub>r</sub>). We can now generate a lest s<br>
the BOR constraint set associated with the root node.<br>
tains a sequence of three cons

 $S_{N3}$  contains a sequence of three constraints and hence we get a minimal test set consisting of three test cases. Here is one possible test set.

 $T_{BOR} = {t1, t2, t3}$  $t1 =  (t, t)$ t2= $a=1$ , b=0, c=6, d=5> (f, t)  $t3 =  (t, f)$ 

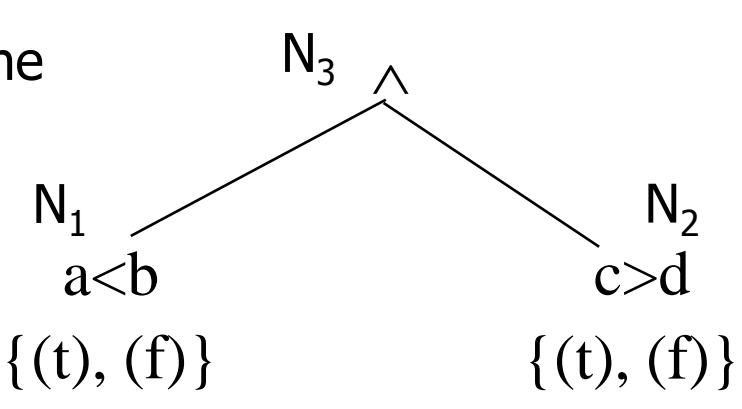

 $S_{N3}=\{(t,t), (f, t), (t, f)\}$ 

#### Generation of BRO constraint set

*See page 137 for a formal algorithm. An illustration follows.*

Recall that a test set adequate with respect to a BRO constraint set for predicate  $p_r$ , guarantees the detection of all combinations of single or multiple Boolean operator and relational operator faults. Seneration of BRO constraint set

# The BRO constraint set S for relational expression *e1 relop e2*:  $S=\{(\rangle, (\equiv), (\langle \rangle)$

BRO constraint set

Separation of S into its true  $(S<sup>t</sup>)$  and false  $(S<sup>f</sup>)$  components:

**BRO constraint Set**\n\nBRO constraint set S for relational expression *el relop e2*:\n
$$
S=\{(>) , (=), (<)\}
$$
\n\nation of S into its true (S<sup>t</sup>) and false (S<sup>f</sup>)components:\nrelop: > S<sup>t</sup>=\{(>) \}\n  $S^t=\{(\ge), (\equiv)\}$ \n  $S^f=\{(\le), (\ge)\}$ \n  $S^f=\{(<,>)\}$ \n  $S^f=\{(<,>)\}$ \n  $S^f=\{(<,>)\}$ \n  $S^f=\{(<,>)\}$ \n  $S^f=\{(<,>)\}$ \n  $S^f=\{(\ge), (\ge)\}$ \n  $S^f=\{(\ge), (\ge)\}$ \n  $S^f=\{(\ge), \ge)\}$ \n  $S^f=\{(\ge), \ge)\}$ \n  $S^f=\{(\$ 

Note:  $t_N$  denotes an element of  $St_N$ .  $f_N$  denotes an element of  $S^f_N$ 

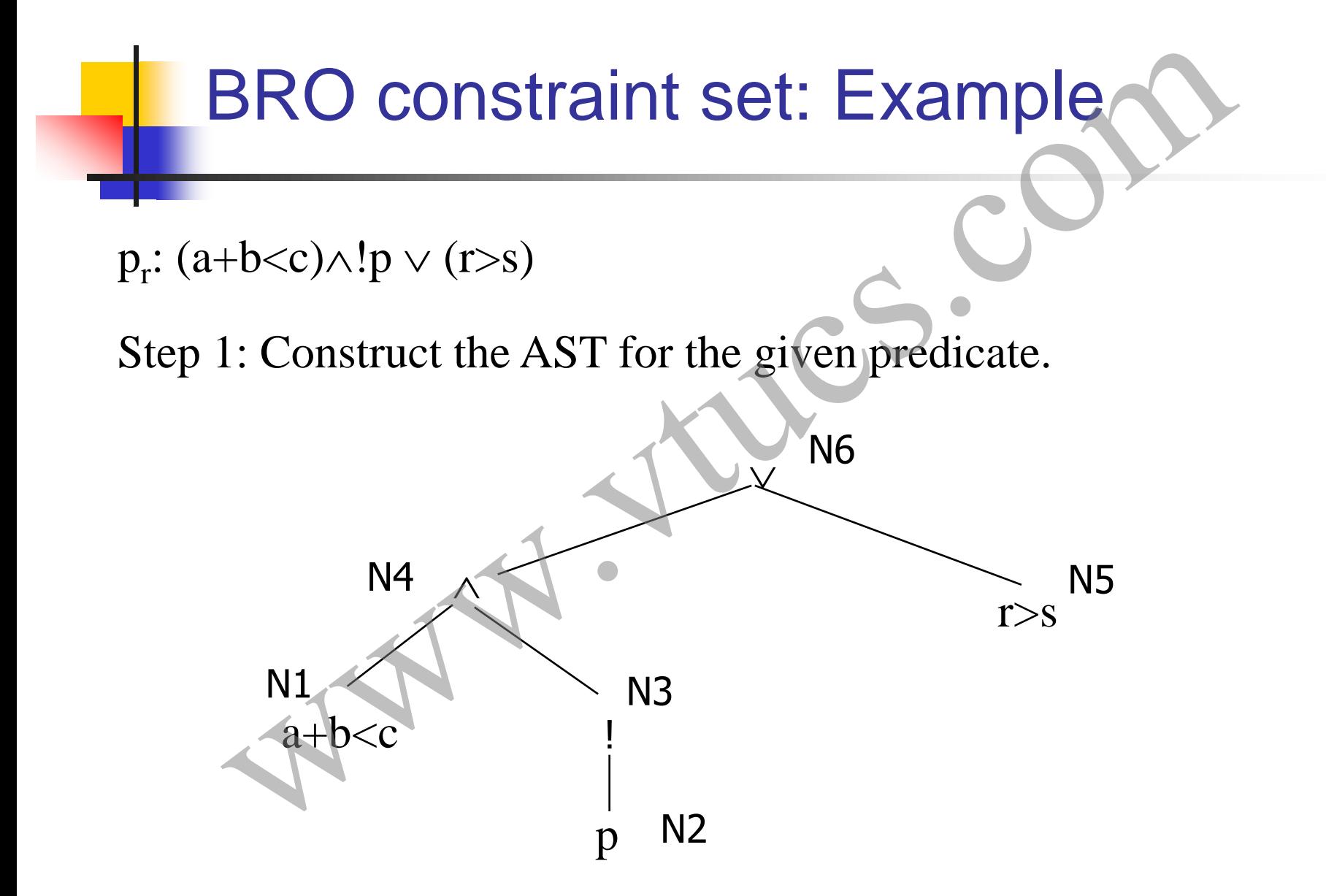

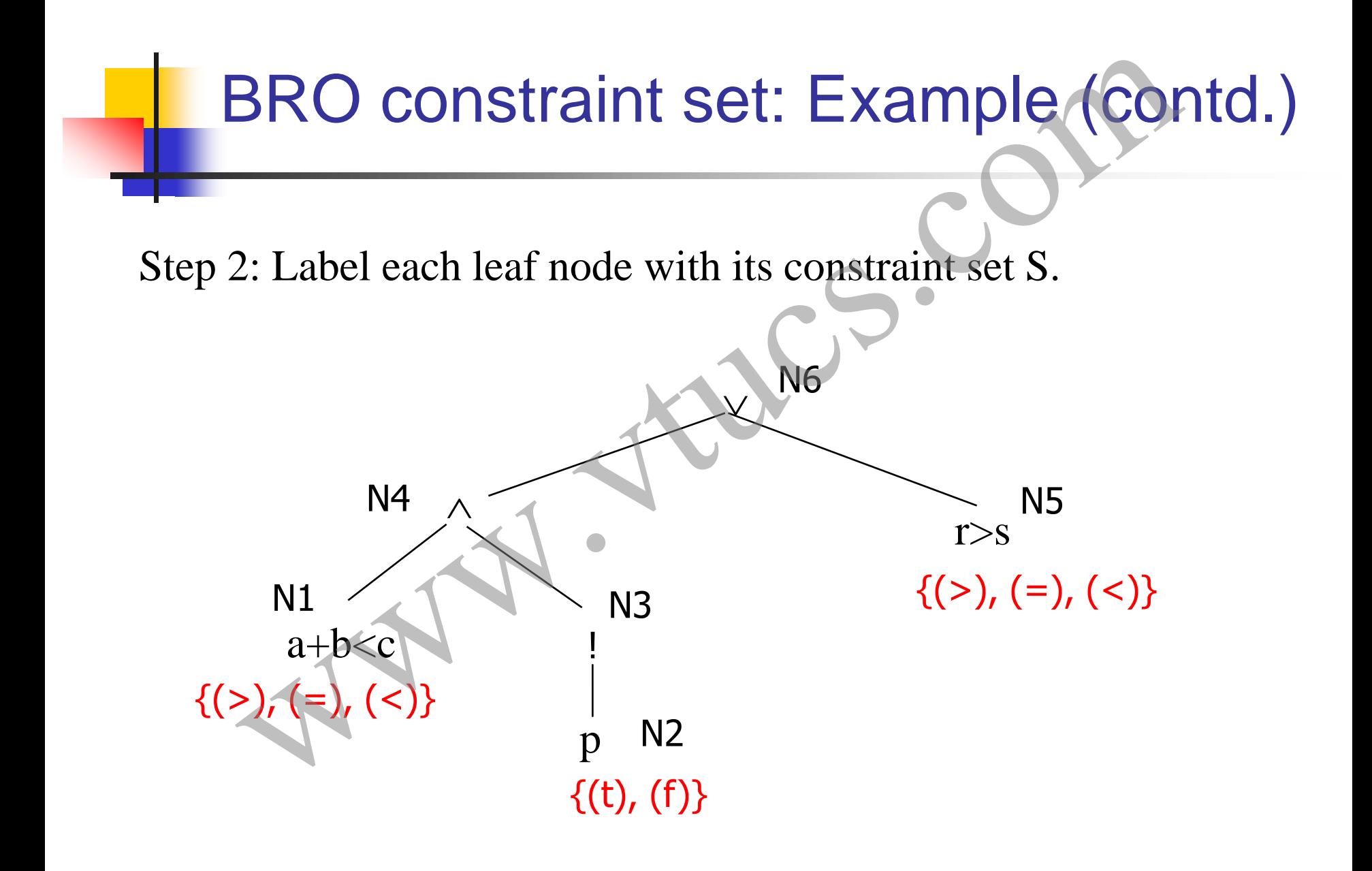

#### BRO constraint set: Example (contd.)

Step 2: Traverse the tree and compute constraint set for each internal node.

 $S_{N3}^t = S_{N2}^t = \{(f)\}$   $S_{N3}^t = S_{N2}^t = \{(t)\}$ 

$$
S_{N4}^t = S_{N1}^t \otimes S_{N3}^t = \{ (<)\} \otimes \{ (f) \} = \{ (< f) \}
$$

**BRO constraint Set: Example (Cor**  
\nStep 2: Traverse the tree and compute constraint set for each  
\ninternal node.  
\n
$$
S^{t}_{N3} = S_{N2}^{f} = \{(f)\}
$$
  $S^{f}_{N3} = S_{N2}^{t} = \{(t)\}$   
\n $S^{t}_{N4} = S_{N1}^{t} \otimes S_{N3}^{t} = \{(\langle \cdot \rangle) \otimes \{(f)\} = \{(\langle \cdot, f)\}$   
\n $S^{f}_{N4} = (S^{f}_{N1} \times \{(t_{N3})\}) \cup (\{(t_{N1})\} \times S^{f}_{N3})$   
\n $= (\{(\langle \cdot, f), (-f, f)\} \cup \{(\langle \cdot, t)\} \times \{(t)\})$   
\n $= \{(\rangle, f), (-f, f), (\langle \cdot, t)\} \times \{f_{N1}^{t}\} \times \{f_{N2}^{t}\} \times \{f_{N3}^{t}\} \times \{f_{N4}^{t}\} \times \{f_{N5}^{t}\} \times \{f_{N6}^{t}\} \times \{f_{N7}^{t}\} \times \{f_{N8}^{t}\} \times \{f_{N9}^{t}\} \times \{f_{N1}^{t}\} \times \{f_{N1}^{t}\} \times \{f_{N1}^{t}\} \times \{f_{N1}^{t}\} \times \{f_{N2}^{t}\} \times \{f_{N1}^{t}\} \times \{f_{N2}^{t}\} \times \{f_{N1}^{t}\} \times \{f_{N2}^{t}\} \times \{f_{N1}^{t}\} \times \{f_{N2}^{t}\} \times \{f_{N3}^{t}\} \times \{f_{N4}^{t}\} \times \{f_{N1}^{t}\} \times \{f_{N2}^{t}\} \times \{f_{N3}^{t}\} \times \{f_{N4}^{t}\} \times \{f_{N4}^{t}\} \times \{f_{N5}^{t}\} \times \{f_{N6}^{t}\} \times \{f_{N7}^{t}\} \times \{f_{N8}^{t}\} \times \{f_{N9}^{t}\} \times \{f_{N1}^{t}\} \times \{f_{N1}^{t}\} \times \{f_{N1}^{t}\} \times \{f_{N1}^{t}\} \times \{f_{N1}^{t}\} \times \{f_{N$ 

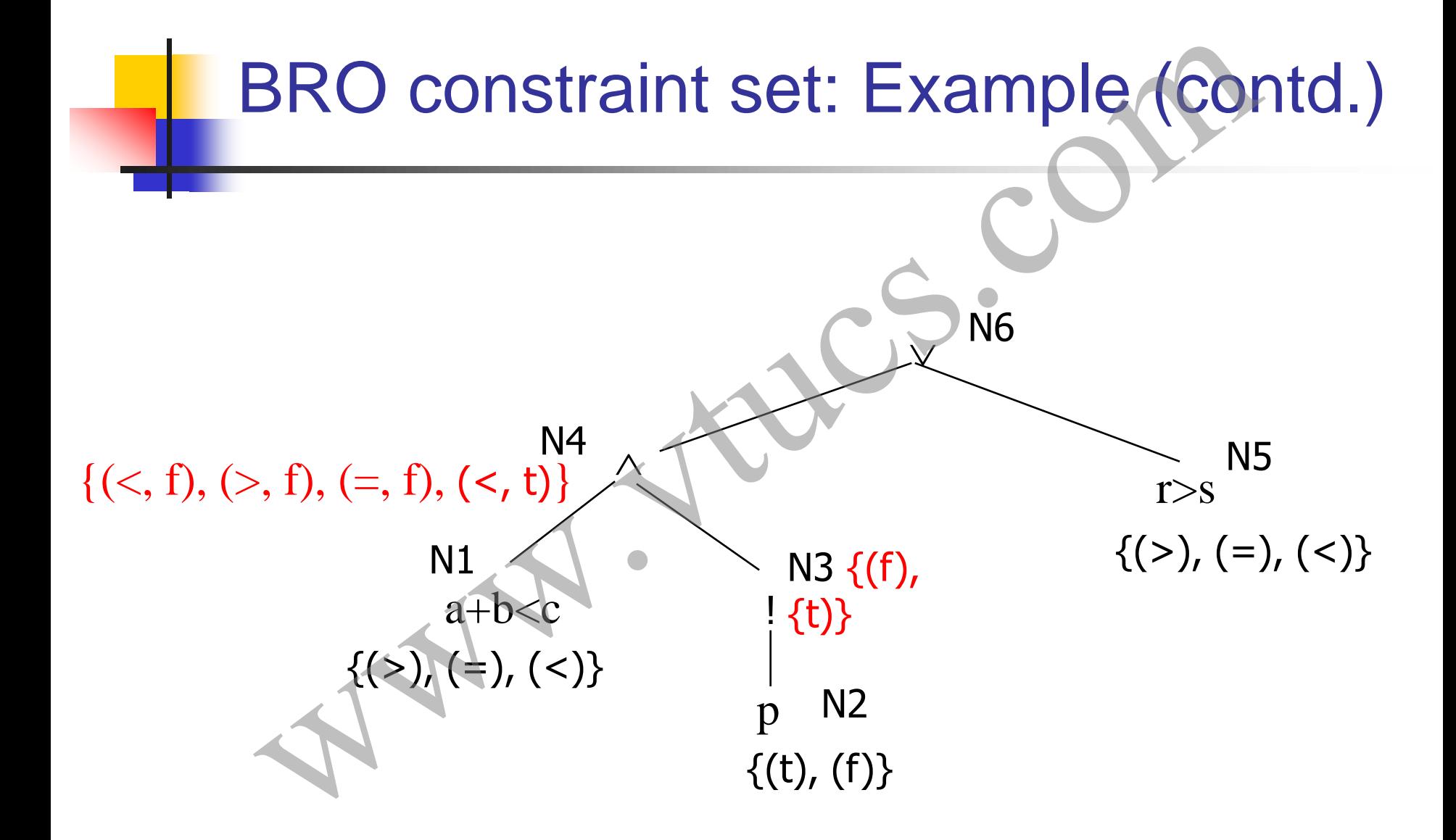

#### BRO constraint set: Example (contd.)

Next compute the constraint set for the rot node (this is an ORnode).

$$
S^{f}_{N6} = S^{f}_{N4} \otimes S^{f}_{N5} = \{ (>,f), (<,t) \} \otimes \{ (\equiv), (<) \} = \{ (<,f,=), (=,f, <), (<,t,=) \}
$$

 $S_{N6}^{\rm t} = (S_{N4}^{\rm t} \times \{(f_{N5})\}) \cup (\{(f_{N4})\} \times S_{N5}^{\rm t})$  $=\{\{(<,f)\}\times\{(-)\}\cup\{(\ge,f)\}\times\{(\ge)\}\}\$  $=\{(<,f,=)\}\cup \{(<,f,>)\}$ **BRO constraint set: Example (con**<br>
compute the constraint set for the ret node (this is an C<br>  $f_{NA} \otimes S_{N_5}$ <br>  $(\succ,f),(-,f),(<,t)$ }  $\otimes \{(\rightarrow, \langle <) \} = \{(<,f)\}$ <br>  $(\succ,f,=), (-,f, <),(<, t, =)$ }<br>  $(S_{NA} \times \{(f_{NS})\}) \cup (\{(f_{NA})\} \times S_{N_5})$ <br>  $= \{(\langle <,$ 

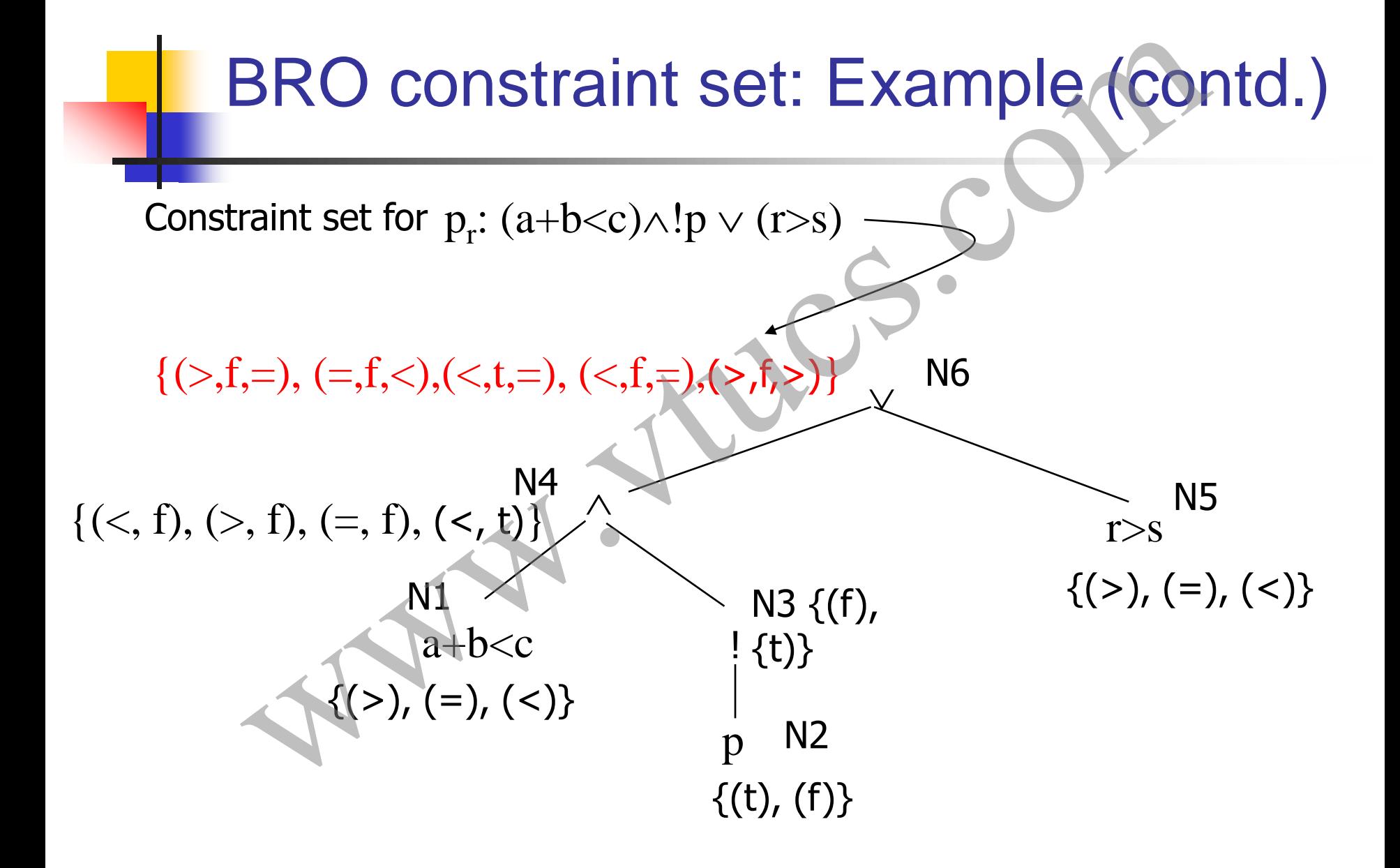

#### BRO constraint set: In-class exercise

Given the constraint set for  $p_r$ :  $(a+b < c) \wedge !p \vee (r > s)$ , construct  $T_{\rm BRO}$ .

 $\{(\text{>,f,=}),$   $(\text{=},\text{f,}<), (\text{<},\text{t,=}),$   $(\text{<},\text{f,=}), (\text{>},\text{f,>})\}$ 

Reading assignment: Section 4.4: "Generating the BRE constraint set," Pages 139-141. BRO constraint set: In-class exered<br>the constraint set for  $p_r$ :  $(a+b < c) \land !p \lor (r \le s)$ , construct 1<br>{(>,f,=), (=,f,<),(<,t,=), (<,f,=),(>,f,>)}<br>ding assignment: Section 4.4: "Generating<br>constraint set," Pages 139-141.

# BOR constraints for non-singular expressions

Test generation procedures described so far are for singular predicates. Recall that a singular predicate contains only one occurrence of each variable.

We will now learn how to generate BOR constraints for non-singular predicates.

First, let us look at some non-singular expressions, their respective disjunctive normal forms (DNF), and their mutually singular Ext generation procedures described so far are for singular<br>predicates. Recall that a singular predicate contains only one<br>occurrence of each variable.<br>We will now learn how to generate BOR constraints for non-singula<br>pred

# Non-singular expressions and DNF: **Examples**

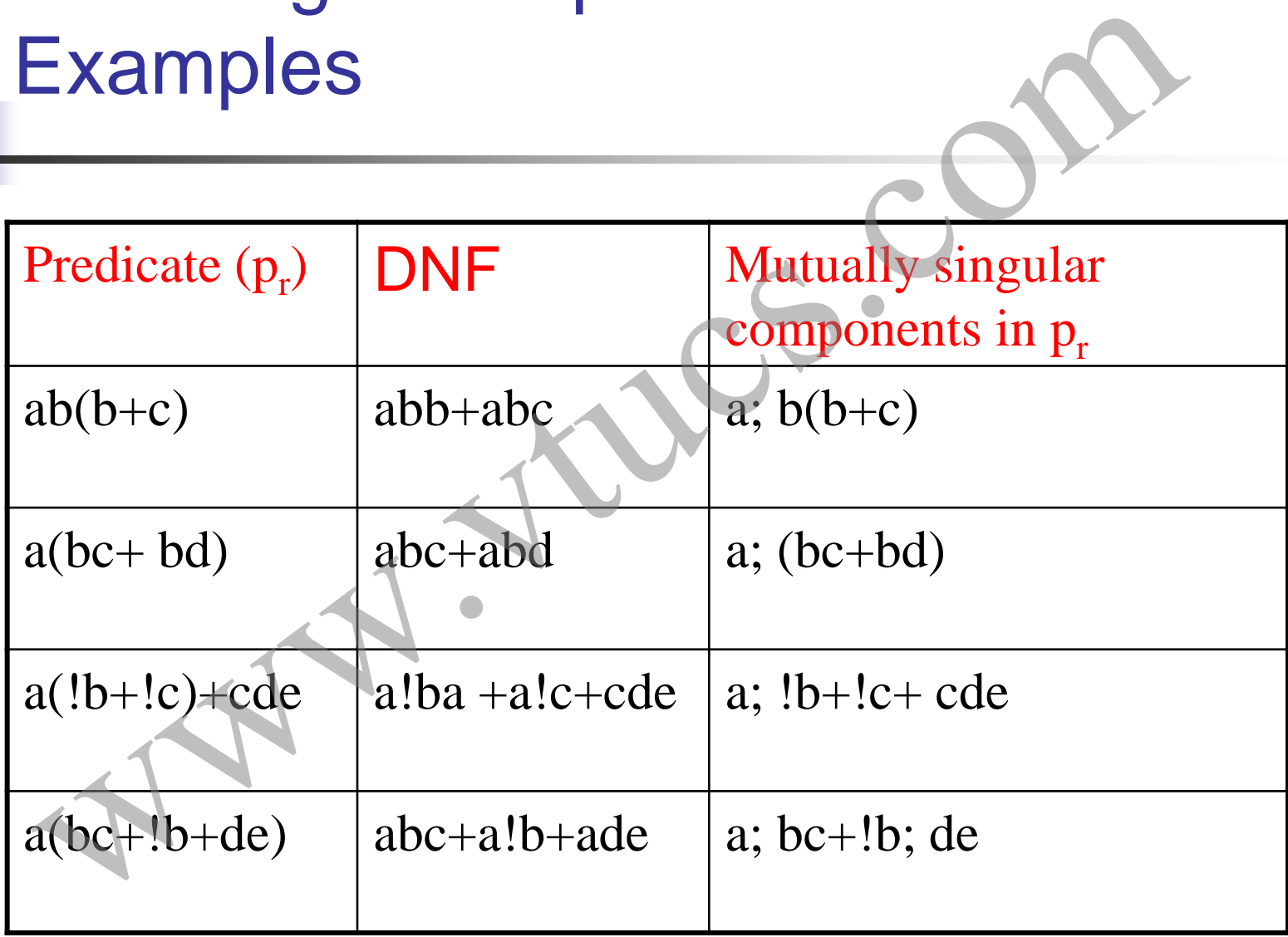

Generating BOR constraints for nonsingular expressions

We proceed in two steps.

First we will examine the Meaning Impact (MI) procedure for generating a minimal set of constraints from a possibly non-singular predicate. Singular expressions<br>
voceed in two steps.<br>
e will examine the Meaning Impact (MI) procedure for<br>
titing a minimal set of constraints from a possibly non-singulate.<br>
We will examine the procedure to generate BOR constraint

Next, we will examine the procedure to generate BOR constraint set for a non-singular predicate.

## Meaning Impact (MI) procedure

Given Boolean expression E in DNF, the MI procedure produces a set of constraints  $\mathsf{S}_{\mathsf{E}}$  that guarantees the detection of missing or extra NOT (!) operator faults in the implementation of E. Meaning Impact (MI) procedure<br>Boolean expression E in DNF, the MI procedure produces a<br>traints  $S_E$  that guarantees the detection of missing or extra<br>i) operator faults in the implementation of E.<br>procedure is on pages 14

The MI procedure is on pages 141-142. We illustrate it with an example.

#### MI procedure: An Example

Consider the non-singular predicate: a(bc+!bd). Its DNF equivalent is:

 $E = abc + a!bd.$ 

Note that a, b, c, and d are Boolean variables and also referred to as literals. Each literal represents a condition. For example, a could represent r<s.

Recall that + is the Boolean OR operator, ! is the Boolean NOT operator, and as per common convention we have omitted the **Boolean AND operator.** For example  $\blacksquare$ <br>
E=abc+albd.<br>
Note that a, b, c, and d are Boolean variables and also referred to<br>
literals. Each literal represents a condition. For example, a could<br>
represent r<s.<br>
Recall tha Boolean AND operator. For example bc is the same as  $b_0/c$ .

#### MI procedure: Example (contd.)

Step 0: Express E in DNF notation. Clearly, we can write E=e1+e2, where e1=abc and e2=a!bd.

Step 1: Construct a constraint set  $T_{el}$  for e1 that makes e1 true. Similarly construct  $T_{e2}$  for e2 that makes e2 true.

 $T_{e1} = \{(t,t,t,t), (t,t,t,f)\}$   $T_{e2} = \{(t,f,t,t), (t,f,f,t)\}$ 

Note that the four t's in the first element of  $T_{e1}$  denote the values of the Boolean variables a, b,c, and d, respectively. The second element, and others, are to be interpreted similarly. **MI procedure: Example (contd.)**<br>Express E in DNF notation. Clearly, we can write E=e1+e2,<br>1=abc and e2=a!bd.<br>Construct a constraint set T<sub>e1</sub> for e1 that makes e1 true.<br>construct T<sub>e2</sub> for e2 that makes e2 true.<br>t,t,t,t)
Step 2: From each  $T_{ei}$ , remove the constraints that are in any other  $T_{ei}$ . This gives us TS<sub>ei</sub> and TS<sub>ei</sub>. Note that this step will lead TS<sub>ei</sub>  $\cap$ TS<sub>ei</sub>  $=\varnothing$ . **MI** procedure: Example (contd.)<br>From each  $T_{ei}$ , remove the constraints that are in any other<br>gives us TS<sub>ei</sub> and TS<sub>ej</sub>. Note that this step will lead TS<sub>ei</sub>  $\cap$ TS<br>re no common constraints between  $T_{e1}$  and  $T_{e2}$ 

There are no common constraints between  $T_{e1}$  and  $T_{e2}$  in our example. Hence we get:

 $TS_{e1} = \{(t,t,t,t), (t,t,t,f)\}$   $TS_{e2} = \{(t,f,t,t), (t,f,f,t)\}$ 

Step 3: Construct  $St_E$  by selecting one element from each  $T_e$ .

 $S_{E}^{t} = \{(t, t, t, t), (t, f, f, f)\}$ 

Note that for each constraint x in  $S^t_{E}$  we get  $E(x)$ =true. Also,  $S^t_{E}$  is minimal. Check it out! **MI procedure: Example (contd.)**<br>
Construct  $S^t_E$  by selecting one element from each  $T_e$ .<br>  $S^t_E = \{(t, t, t, t), (t, f, f)\}$ <br>
at for each constraint x in  $S^t_E$  we get  $E(x)$ =true. Also,  $S^t_E$  is *Check it out!* 

Step 4: For each term in E, obtain terms by complementing each literal, one at a time.

MI procedure: Example (contd.)

\nFor each term in E, obtain terms by complementary each one at a time.

\n
$$
e^{1} = 1
$$
 abc

\n $e^{2} = 1$  abc

\n $e^{2} = 1$  abc

\n $e^{2} = 1$  abc

\n $e^{2} = 1$  abc

\n $e^{2} = 1$  abc

\n $e^{2} = 1$  abc

\n $e^{2} = 1$  d

\n $e^{2} = 1$  d

\n $e^{2} = 1$  d

\n $e^{2} = 1$  d

\n $e^{2} = 1$  d

\n $e^{2} = 1$  e

\n $e^{2} = 1$  e

\n $e^{2} = 1$  e

\n $e^{2} = 1$  e

\n $e^{2} = 1$  e

\n $e^{2} = 1$  e

\n $e^{2} = 1$  e

\n $e^{2} = 1$  e

\n $e^{2} = 1$  e

\n $e^{2} = 1$  e

\n $e^{2} = 1$  e

\n $e^{2} = 1$  e

\n $e^{2} = 1$  e

\n $e^{2} = 1$  e

\n $e^{2} = 1$  e

\n $e^{2} = 1$  e

\n $e^{2} = 1$  e

\n $e^{2} = 1$  e

\n $e^{2} = 1$  e

\n $e^{2} = 1$  e

\n $e^{2} = 1$  e

\n $$ 

From each term e above, derive constraints  $F_e$  that make e true. We get the following six sets.

 $Fe<sup>1</sup><sub>1</sub> = \{(f,t,t,t), (f,t,t,f)\}$  $Fe<sup>2</sup><sub>1</sub> = \{(t, f, t, t), (t, f, t, f)\}$ Fe<sup>3</sup><sub>1</sub>= {(t,t,f,t), (t,t,f,f)}

 $Fe<sup>1</sup><sub>2</sub> = \{(f, f, t, t), (f, f, f, t)\}$  $Fe<sup>2</sup><sub>2</sub> = \{(t,t,t,t), (t,t,f,t)\}$  $Fe<sup>3</sup><sub>2</sub> = \{(t,f,t,f), (t,f,f,f)\}$ MI procedure: Example (contd.)<br>  $Fe^{1}_{1} = \{(f,t,t,t), (f,t,t,f)\}$ <br>  $Fe^{2}_{1} = \{(t,t,t,t), (t,t,t,f)\}$ <br>  $Fe^{3}_{1} = \{(t,t,t,t), (t,t,f,t)\}$ <br>  $Fe^{1}_{2} = \{(f,t,t,t), (f,t,f,t)\}$ <br>  $Fe^{2}_{2} = \{(t,t,t,t), (t,t,f,t)\}$ 

Step 5: Now construct  $FS_e$  by removing from  $F_e$  any constraint that appeared in any of the two sets  $T_e$  constructed earlier.

FSe<sup>1</sup> <sup>1</sup>= FSe<sup>1</sup> 1 FSe<sup>2</sup> <sup>1</sup>= {(t,f,t,f)} FSe<sup>3</sup> <sup>1</sup>= FSe<sup>1</sup> 3 FSe<sup>1</sup> <sup>2</sup>= FSe<sup>1</sup> 2 FSe<sup>2</sup> <sup>2</sup>= {(t,t,f,t)} FSe<sup>3</sup> <sup>2</sup>= FSe<sup>1</sup> 3 Constraints common with Te1 and Te2 are removed. www.vtucs.com

Step 6: Now construct  $S^f_{E}$  by selecting one constraint from each  $F_{e}$ 

 $S^f_{E} = \{(f, t, t, f), (t, f, t, f), (t, t, f, t), (f, f, t, t)\}$ 

Step 7: Now construct  $\mathsf{S}_\mathsf{E} \mathsf{=} \, \mathsf{S}^\mathsf{t}_\mathsf{E} \cup \mathsf{S}^\mathsf{f}$ E

 $S_{E}=\{\{(t,t,t,t), (t,f,f,f), (f,t,t,f), (t,f,t,f), (t,t,f,t), (f,f,t,t)\}$ 

Note: Each constraint in  $S^t$ <sub>E</sub> makes E true and each constraint in S<sup>f</sup> .<br>E makes E false. Check it out! **MI procedure:** Example (contd.)<br>
Step 6: Now construct  $S_f$  by selecting one constraint from each  $F_e$ <br>  $S_f^f = \{(f, t, t, f), (t, f, t, f), (f, t, t, f)\}$ <br>
Step 7: Now construct  $S_f = S_f^F \cup S_f^F$ <br>  $S_f = \{\{(t, t, t, t), (t, f, f), (t, t, t, f), (t, t, f, t$ 

### BOR-MI-CSET procedure

The BOR-MI-CSET procedure takes a non-singular expression E as input and generates a constraint set that guarantees the detection of Boolean operator faults in the implementation of E. **BOR-MI-CSET procedure**<br>
R-MI-CSET procedure takes a non-singular expression E as<br>
and generates a constraint set that guarantees the detection<br>
in operator faults in the implementation of E.<br>
R-MI-CSET procedure using the

The BOR-MI-CSET procedure using the MI procedure described earlier.

The entire procedure is described on page 143. We illustrate it with an example.

#### BOR-MI-CSET: Example

Consider a non-singular Boolean expression: E= a(bc+!bd)

Mutually non-singular components of E:

 $e1=a$ e2=bc+!bd

We use the BOR-CSET procedure to generate the constraint set for e1 (singular component) and MI-CSET procedure for e2 (non-singular BOR-MI-CSET: Example<br>
Consider a non-singular Boolean expression: E= a(bc+!bd)<br>
Mutually non-singular components of E:<br>
e1=a<br>
e2=bc+!bd<br>
We use the BOR-CSET procedure to generate the constraint set for<br>
(singular component

#### BOR-MI-CSET: Example (contd.)

For component e1 we get:

 $S_{e1}^t$ ={t}.  $S_{e1}^f$ ={f}

Recall that  $S^t_{el}$  is true constraint set for e1 and  $S^f_{el}$  is false constraint set for e1. BOR-MI-CSET: Example (contd.)<br>
mponent e1 we get:<br>  $S_{el}^t = \{t\}$ .  $S_{el}^t = \{f\}$ <br>
that  $S_{el}^t$  is true constraint set for e1 and  $S_{el}^t$  is false constraint.

## BOR-MI-CSET: Example (contd.)

Component e2 is a DNF expression. We can write  $e2 = u+v$  where  $u = bc$  and  $v = ! bd$ . BOR-MI-CSET: Example (contd.)<br>
ment e2 is a DNF expression. We can write e2=u+v where<br>
nd v=!bd.<br>
now apply the MI-CSET procedure to obtain the BOR<br>
int set for e2.<br>
Step 1 of the MI-CSET procedure we obtain:<br>  $T_u = \{(t, t, t$ 

Let us now apply the MI-CSET procedure to obtain the BOR constraint set for e2.

As per Step 1 of the MI-CSET procedure we obtain:

 $T_u = \{(t,t,t), (t,t,f)\}$   $T_v = \{(f,t,t), (f,f,t)\}$ 

# BOR-MI-CSET: Example (contd.)

Applying Steps 2 and 3 to  $T_u$  and  $T_v$  we obtain:

$$
TS_{u} = T_{u} TS_{v} = T_{v}
$$

$$
St_{e2} = \{(t, t, f), (f, t, t)\}
$$

One possible alternative. Can you think of other alternatives?

Next we apply Step 4 to u and v. We obtain the following complemented expressions from u and v: BOR-MI-CSET: Example (contd.)<br>
g Steps 2 and 3 to T<sub>u</sub> and T<sub>v</sub> we obtain:<br>
FS<sub>u</sub>=T<sub>u</sub> TS<sub>v</sub>=T<sub>v</sub> One possible alternative.<br>
FS<sub>u</sub>=T<sub>u</sub> TS<sub>v</sub>=T<sub>v</sub> One possible alternative.<br>
you think of other<br>
alternatives?<br>
ye apply Ste

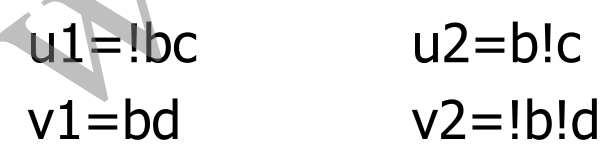

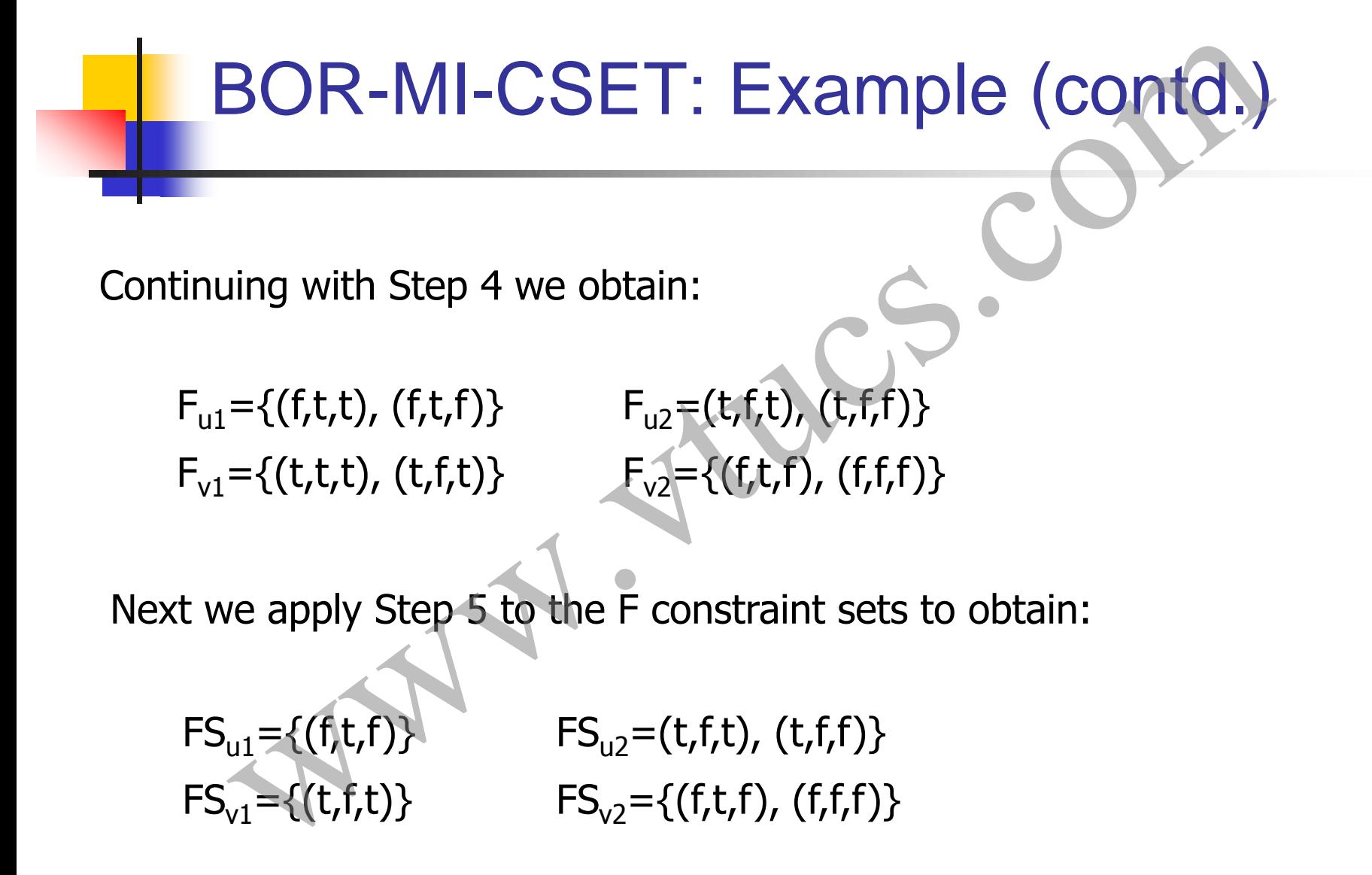

# BOR-MI-CSET: Example (contd.) BOR-MI-CSET: Example (contd.)<br>
g Step 6 to the FS sets leads to the following<br>  $e^{-\{(t,t,f), (t,f,t)\}}$ <br>
ng the true and false constraint sets for e2 we get:<br>  $e^{-\{(t,t,f), (f, t, t), ( (t,f,t), (t,f,t)\}}$

Applying Step 6 to the FS sets leads to the following

 $\mathsf{S}^\mathsf{f}_{\text{e2}}\textsf{=}\{(\mathsf{f},\mathsf{t},\mathsf{f}),\,(\mathsf{t},\mathsf{f},\mathsf{t})\}$ 

Combing the true and false constraint sets for e2 we get:

 $S_{e2} = \{(t,t,f), (f, t, t), (f, t,f), (t,f,t)\}$ 

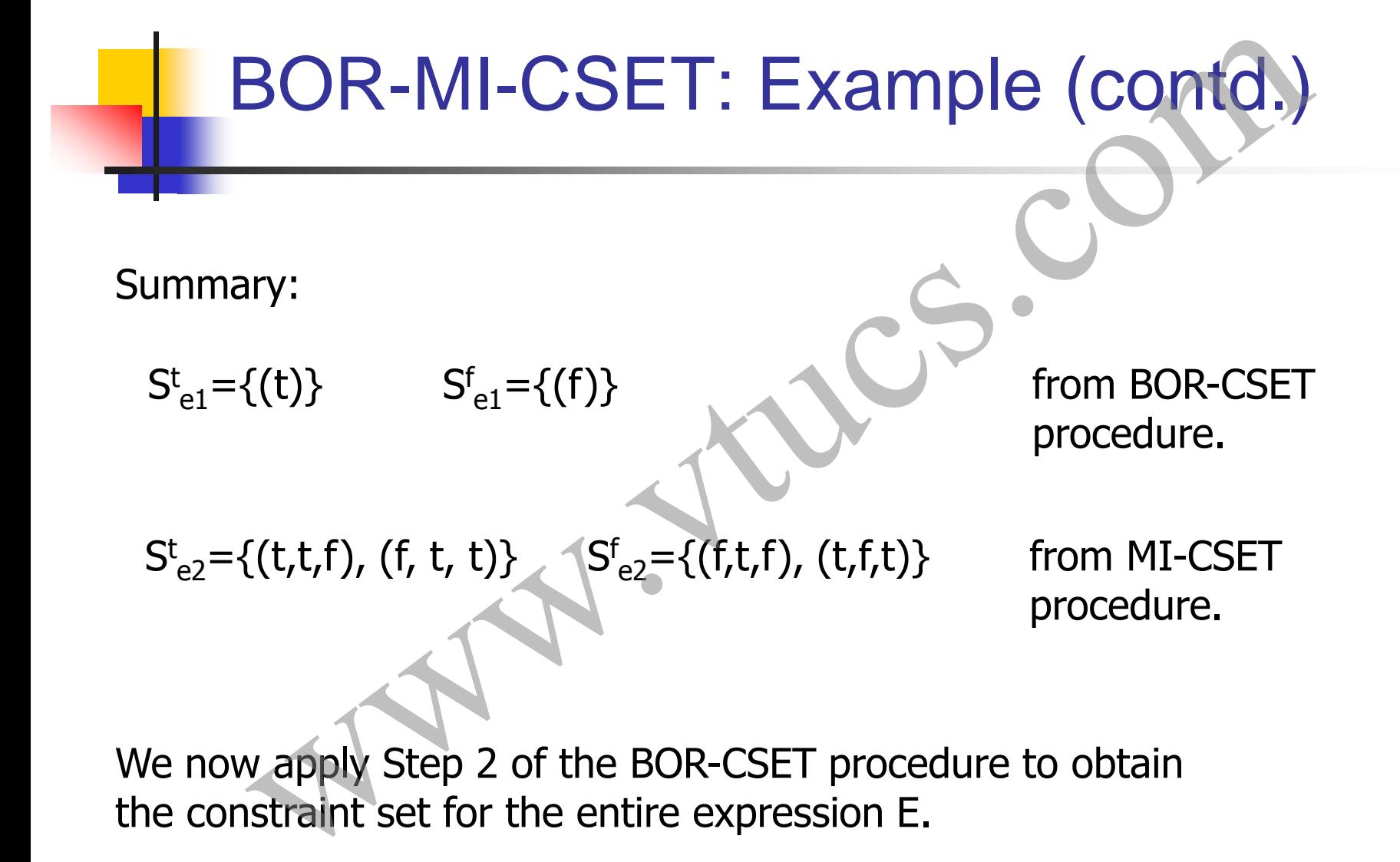

We now apply Step 2 of the BOR-CSET procedure to obtain

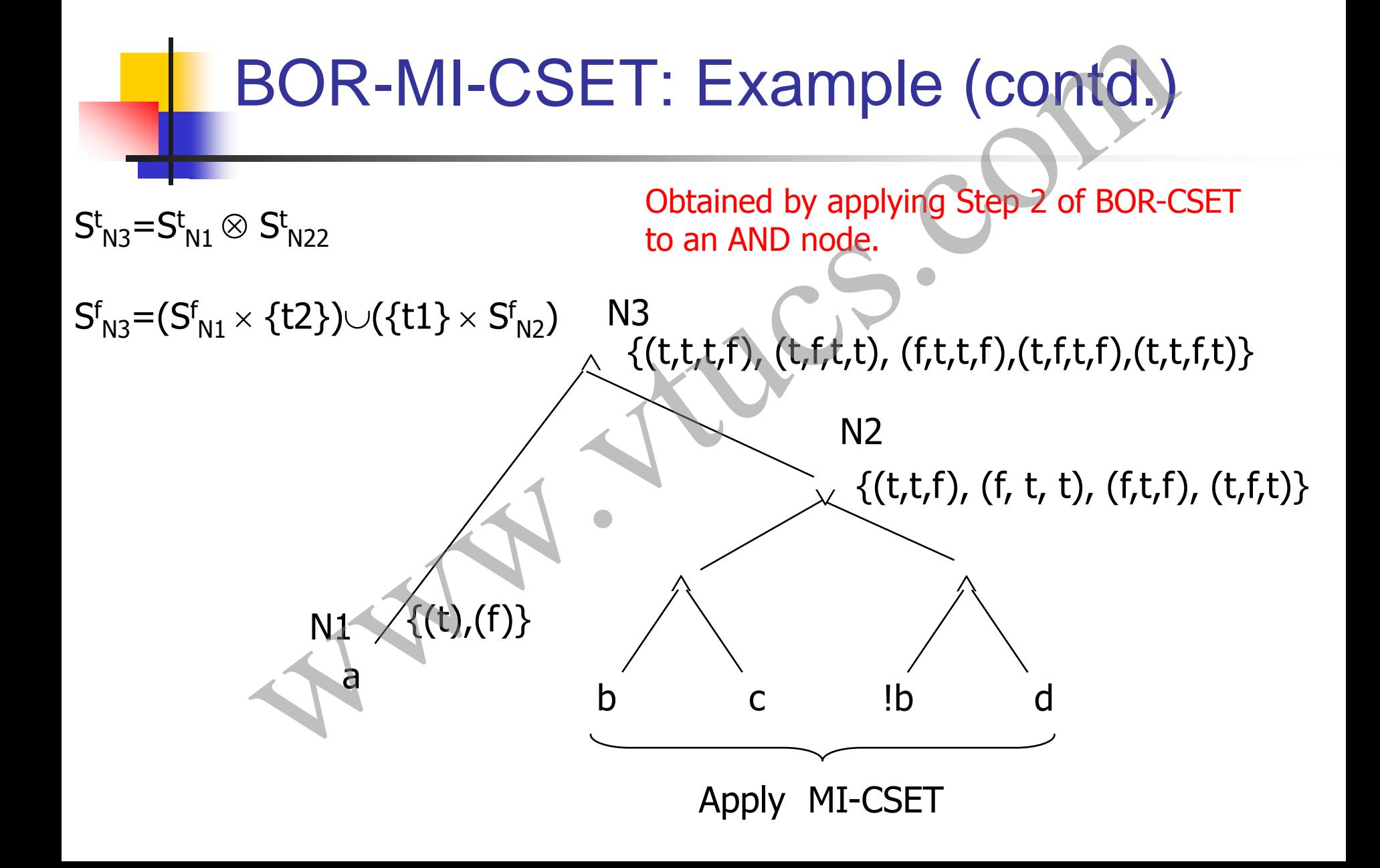

# **Summary**

Equivalence partitioning and boundary value analysis are the most commonly used methods for test generation while doing functional testing. Summary<br>alence partitioning and boundary value analysis are the mos<br>only used methods for test generation while doing function.<br>g.<br>a function f to be tested in an application, one can apply<br>techniques to generate tests for

Given a function  $f$  to be tested in an application, one can apply these techniques to generate tests for f.

# Summary (contd.)

Most requirements contain conditions under which functions are to be executed. Predicate testing procedures covered are excellent means to generate tests to ensure that each condition is tested adequately. Summary (contd.)<br>
st requirements contain conditions under which functions are<br>
executed. Predicate testing procedures covered are exceller<br>
ans to generate tests to ensure that each condition is tested<br>
equately.

# Summary (contd.)

Usually one would combine equivalence partitioning, boundary value analysis, and predicate testing procedures to generate tests for a requirement of the following type: Summary (contd.)<br>
ually one would combine equivalence partitioning, boundary<br>
ue analysis, and predicate testing procedures to generate te<br>
a requirement of the following type:<br>
if condition then action 1, action 2, ...act

if condition then action 1, action 2, …action n;

Apply predicate testing

Apply eq. partitioning, BVA, and predicate testing if there are nested conditions.

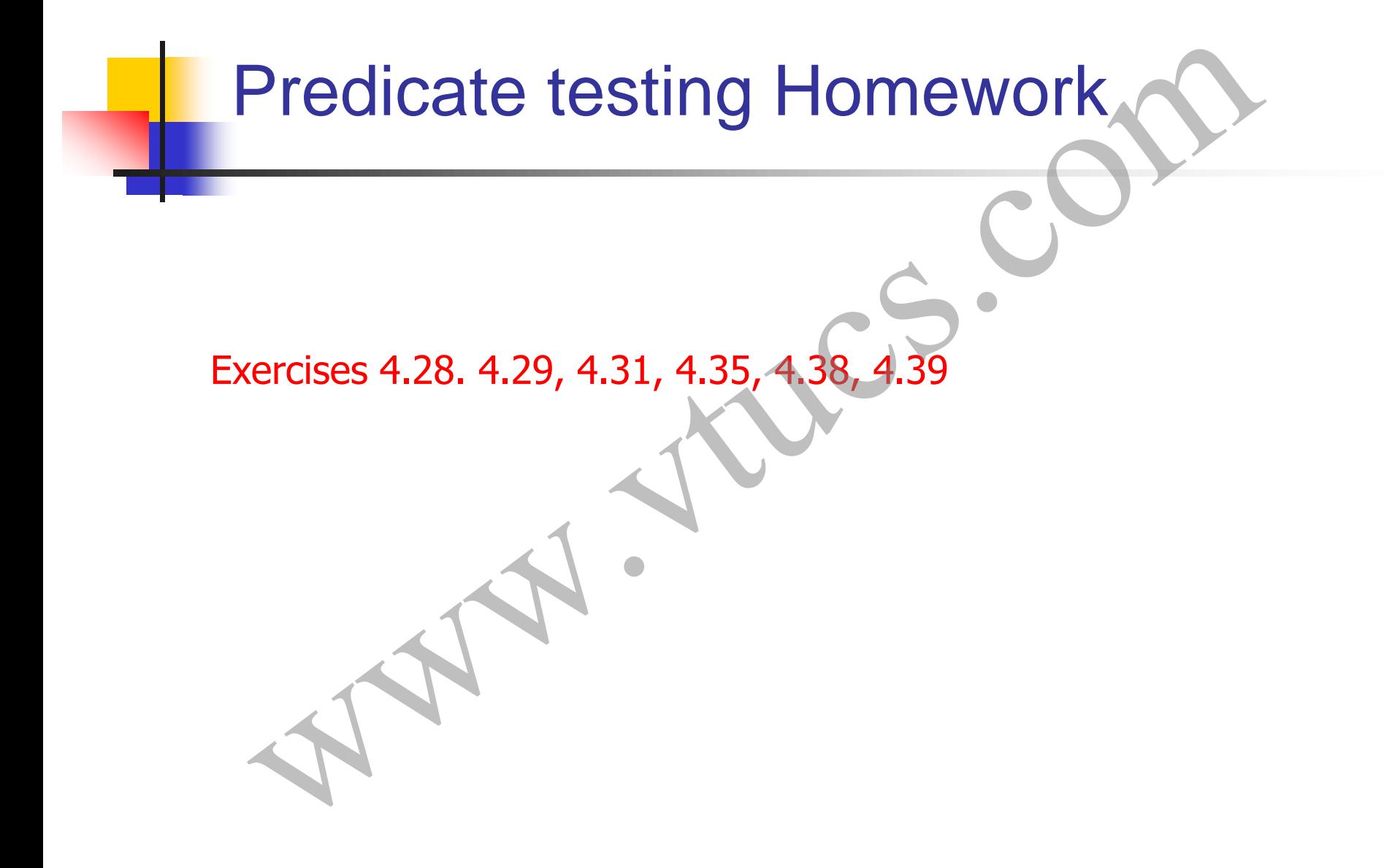

# Foundations of Software Testing Chapter 3: Test Generation: Finite State Models These slides are copyrighted. They are for use with the **Foundations of Software Testing** book by Aditya Mathur. Please use the slides but do not remove the copyright notice. Aditya P. Mathur Purdue University **OUNDATIONS OF SOFTWATE I ESTING**<br>
Analyse P. Mathur<br>
Analyse P. Mathur<br>
Analyse P. Mathur<br>
Analyse Browned P. Responsibled. They are for use<br>
are copyrighted. They are for use<br>
and ations of Software Testing<br>
envel the co

### Learning Objectives

- What are Finite State Models?
- The W method for test generation
- The Wp method for test generation
- Automata theoretic versus control-flow based test generation

*UIO method is not covered in these slides. It is left for the students to read on their own (Section 3.6).* **Example 18 And Section**<br>What are Finite State Models?<br>The W method for test generation<br>the Wp method for test generation<br>Automata theoretic versus control-flow based test generation<br>nethod is not covered in these slides.

# Where are these methods used?

- Conformance testing of communications protocols--this is where it all started.
- Testing of any system/subsystem modeled as a finite state machine, e.g. elevator designs, automobile components (locks, transmission, stepper motors, etc), nuclear plant protection systems, steam boiler control, etc.) Where are these methods used?<br>
onformance testing of communications protocols-this is where it all<br>
arted.<br>
esting of any system/subsystem modeled as a finite state machine,<br>
g. elevator designs, automobile components (loc
- Finite state machines are widely used in modeling of all kinds of systems. Generation of tests from FSM specifications assists in testing the conformance of implementations to the corresponding FSM model.

Warning: It will be a mistake to assume that the test generation

What is an Finite State Machine? Quick review

A finite state machine, abbreviated as FSM, is an abstract representation of behavior exhibited by some systems.

An FSM is derived from application requirements. For example, a network protocol could be modeled using an FSM. Suick review<br>
Suick review<br>
Suick review<br>
Suick review<br>
Suick review<br>
Metabolistics as FSM, is an abstract<br>
Metabolistical of behavior exhibited by some systems.<br>
Metabolistical of the modeled using an FSM.<br>
A protocol cou

What is an Finite State Machine? Quick review-2

Not all aspects of an application's requirements are specified by an FSM. Real time requirements, performance requirements, and several types of computational requirements cannot be specified by an FSM. Suick review-2<br>
Suick review-2<br>
aspects of an application's requirements are specified b<br>
Real time requirements, performance requirements, and<br>
types of computational requirements cannot be specifi

Requirements specification or design specification?

An FSM could serve any of two roles: as a specification of the required behavior and/or as a design artifact according to which an application is to be implemented. Specification?<br>
An FSM could serve any of two roles: as a specification of the<br>
required behavior and/or as a design artifact according to whice<br>
application is to be implemented.<br>
The role assigned to an FSM depends on wh

The role assigned to an FSM depends on whether it is a part of the requirements specification or of the design specification.

### Where are FSMs used?

Modeling GUIs, network protocols, pacemakers, Teller machines, WEB applications, safety software modeling in nuclear plants, and many more. Where are FSMs used?<br>
The GUIs, network protocols, pacemakers, Teller machin<br>
pplications, safety software modeling in nuclear plants,<br>
nore.<br>
the FSM's considered in examples are abstract machine<br>
abstractions of many rea

While the FSM's considered in examples are abstract machines, they are abstractions of many real-life machines.

# FSM and statcharts

Note that FSMs are different from statecharts. While FSMs can be modeled using statecharts, the reverse is not true. FSM and statcharts<br>t FSMs are different from statecharts. While FSMs car<br>using statecharts, the reverse is not true.<br>ues for generating tests from FSMs are different from<br>reperating tests from statecharts.<br>1 "state diagram

Techniques for generating tests from FSMs are different from those for generating tests from statecharts.

The term "state diagram" is often used to denote a graphical representation of an FSM or a statechart.

#### FSM (Mealy machine): Formal definition

An FSM (Mealy) is a 6-tuple:  $(X, Y, Q, q_0, \delta, O)$ , where:

X is a finite set of input symbols also known as the input alphabet.

Y is a finite set of output symbols also known as the output alphabet, **FSM (Mealy machine): Formal definitively**<br> **FSM (Mealy) is a 6-tuple: (X, Y, Q, q<sub>0</sub>,**  $\delta$ **,**  $\odot$ **), where:<br>
X is a finite set of input symbols also known as the input alphabet.<br>
Y is a finite set of output symbols also k** 

- Q is a finite set states,
- $q_0$  in Q is the initial state,
- $\delta$ :  $Q \times X \rightarrow Q$  is a next-state or state transition function, and
- 

# FSM (Moore machine): Formal definition FSM (Moore machine): Formal definition<br>M (Moore) is a 7-tuple: (X, Y, Q, q<sub>0</sub>,  $\delta$ , O, F), where:<br>Q, q<sub>0</sub>, and  $\delta$  are the same as in FSM (Mealy)<br> $\rightarrow$  Y is an output function<br>s the set of final or accepting or terminati

- An FSM (Moore) is a 7-tuple:  $(X, Y, Q, q_0, \delta, O, F)$ , where:
- $X$  , Y, Q,  $q_0$ , and  $\delta$  are the same as in FSM (Mealy)
- O:  $Q \rightarrow Y$  is an output function
- $F \in Q$  is the set of final or accepting or terminating states.

# FSM: Formal definition (contd.) FSM: Formal definition (contd.)<br>y machines are due to G. H. Mealy (1955 publication)<br>e machines are due to E. F. Moore (1956 publication)

Mealy machines are due to G. H. Mealy (1955 publication)

Moore machines are due to E. F. Moore (1956 publication)

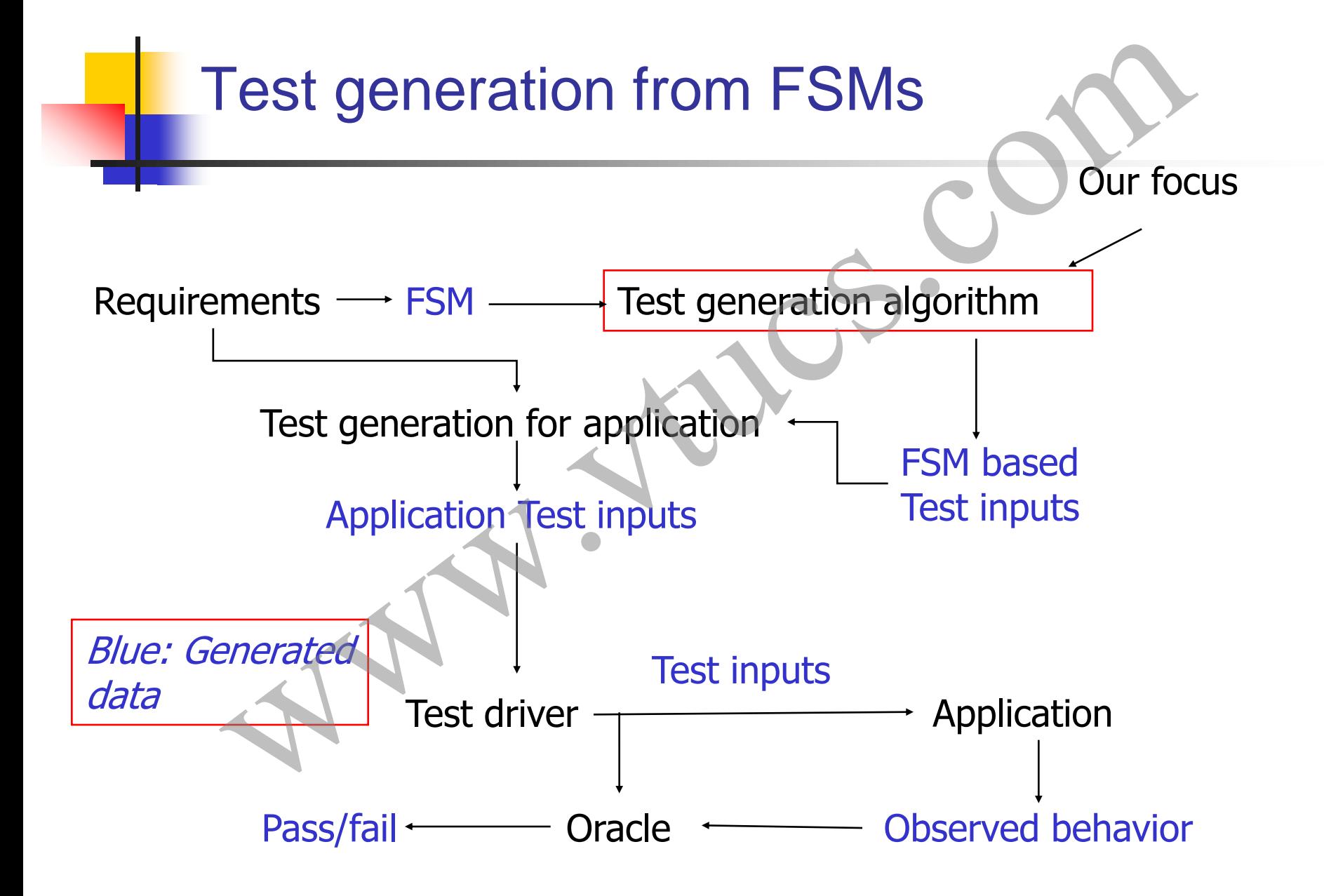

# Embedded systems and Finite State Machines (FSMs) mbedded systems and Finite State<br>Machines (FSMs)

#### Embedded systems

Many real-life devices have computers embedded in them. For example, an automobile has several embedded computers to perform various tasks, engine control being one example. Another example is a computer inside a toy for processing inputs and generating audible and visual responses. **Embedded systems**<br>Many real-life devices have computers embedded in them.<br>For example, an automobile has several embedded<br>computers to perform various tasks, engine control being<br>one example. Another example is a computer

Such devices are also known as embedded systems. An embedded system can be as simple as a child's musical keyboard or as complex as the flight controller in an aircraft. In any case, an embedded system contains one or more computers for

#### Specifying embedded systems

An embedded computer often receives inputs from its environment and responds with appropriate actions. While doing so, it moves from one state to another.

The response of an embedded system to its inputs depends on its current state. It is this behavior of an embedded system in response to inputs that is often modeled by a finite state machine (FSM). Specifying embedded systems<br>
mbedded computer often receives inputs from its<br>
comment and responds with appropriate actions. While<br>
g so, it moves from one state to another.<br>
esponse of an embedded system to its inputs dep

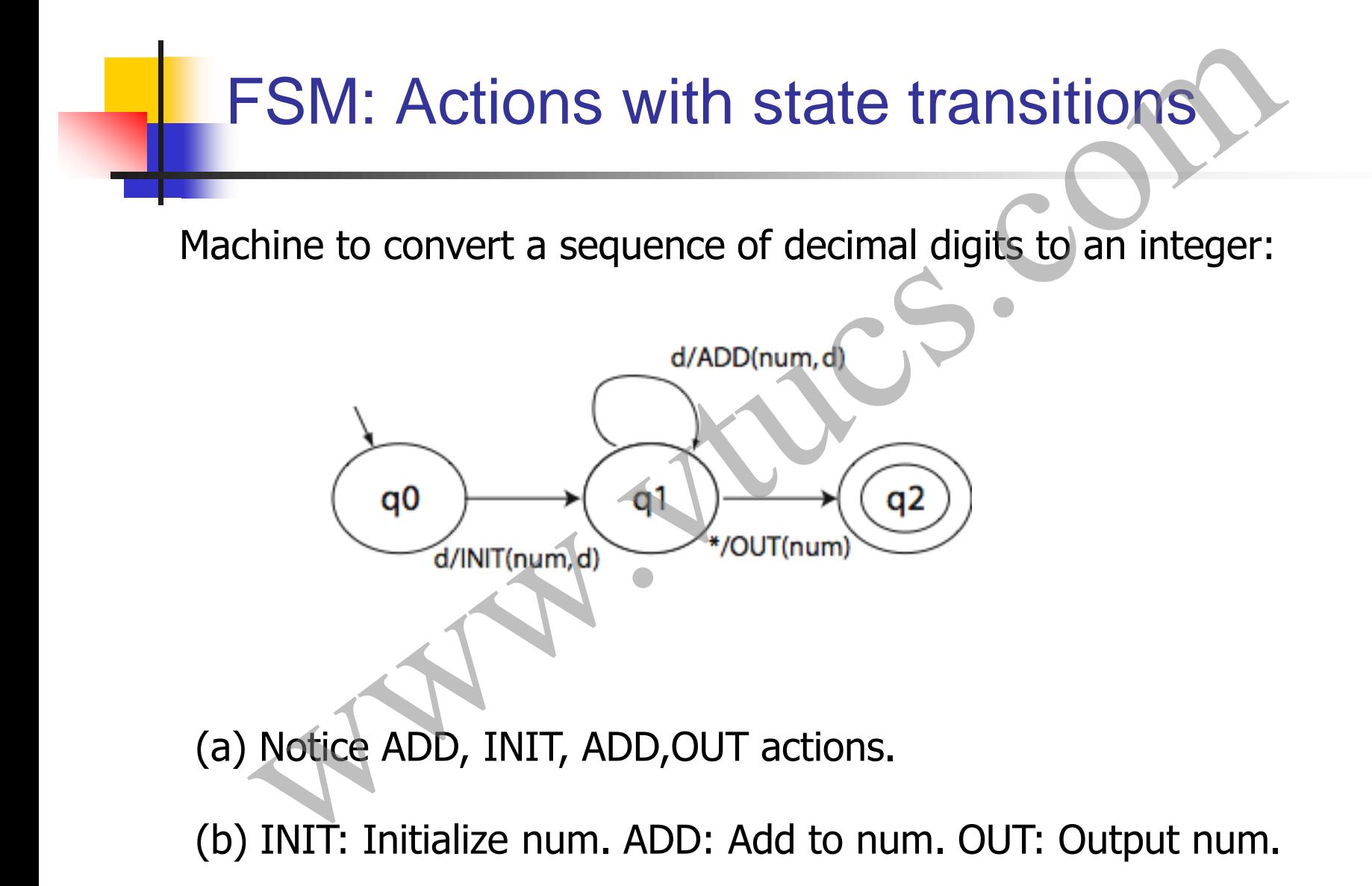

#### FSM: Formal definition

An FSM is a quintuple:  $(X, Y, Q, q_0, \delta, O)$ , where:

X is a finite set of input symbols also known as the input alphabet.

Y is a finite set of output symbols also known as the output alphabet, FSM: Formal definition<br>
M is a quintuple:  $(X, Y, Q, q_0, \delta, O)$ , where:<br>
finite set of input symbols also known as the input<br>
et.<br>
finite set of output symbols also known as the output<br>
et,<br>
finite set states,

Q is a finite set states,
#### FSM: Formal definition (contd.)

- $q_0$  in Q is the initial state,
- $\delta$ : Q x X $\rightarrow$  Q is a next-state or state transition function, and
- O:  $Q \times X \rightarrow Y$  is an output function.

In some variants of FSM more than one state could be specified as an initial state. Also, sometimes it is convenient to add  $F \subseteq Q$  as a set of final or accepting FSM: Formal definition (contd.)<br>in Q is the initial state,<br> $Q \times X \rightarrow Q$  is a next-state or state transition function, and<br> $Q \times X \rightarrow Y$  is an output function.<br>In some variants of FSM more than one state could be<br>specified as an

### State diagram representation of FSM

A state diagram is a directed graph that contains nodes representing states and edges representing state transitions and output functions.

Each node is labeled with the state it represents. Each directed edge in a state diagram connects two states. Each edge is labeled i/o where i denotes an input symbol that belongs to the input alphabet X and o denotes an output symbol that belongs to the output alphabet O. i is also known as the input portion of the State diagram representation of FSM<br>A state diagram is a directed graph that contains nodes<br>representing states and edges representing state<br>transitions and output functions.<br>Each node is labeled with the state it represen

#### Tabular representation of FSM

A table is often used as an alternative to the state diagram to represent the state transition function  $\delta$  and the output function O.

The table consists of two sub-tables that consist of one or more columns each. The leftmost sub table is the output or the action sub-table. The rows are labeled by the states of the FSM. The rightmost sub-table is the next state sub-table. Fabular representation of FSM<br>ble is often used as an alternative to the state<br>cam to represent the state transition function  $\delta$  and<br>utput function O.<br>table consists of two sub-tables that consist of one or r<br>mns each.

# Tabular representation of FSM: Example

The table given below shows how to represent functions  $\delta$  and O for the DIGDEC machine.

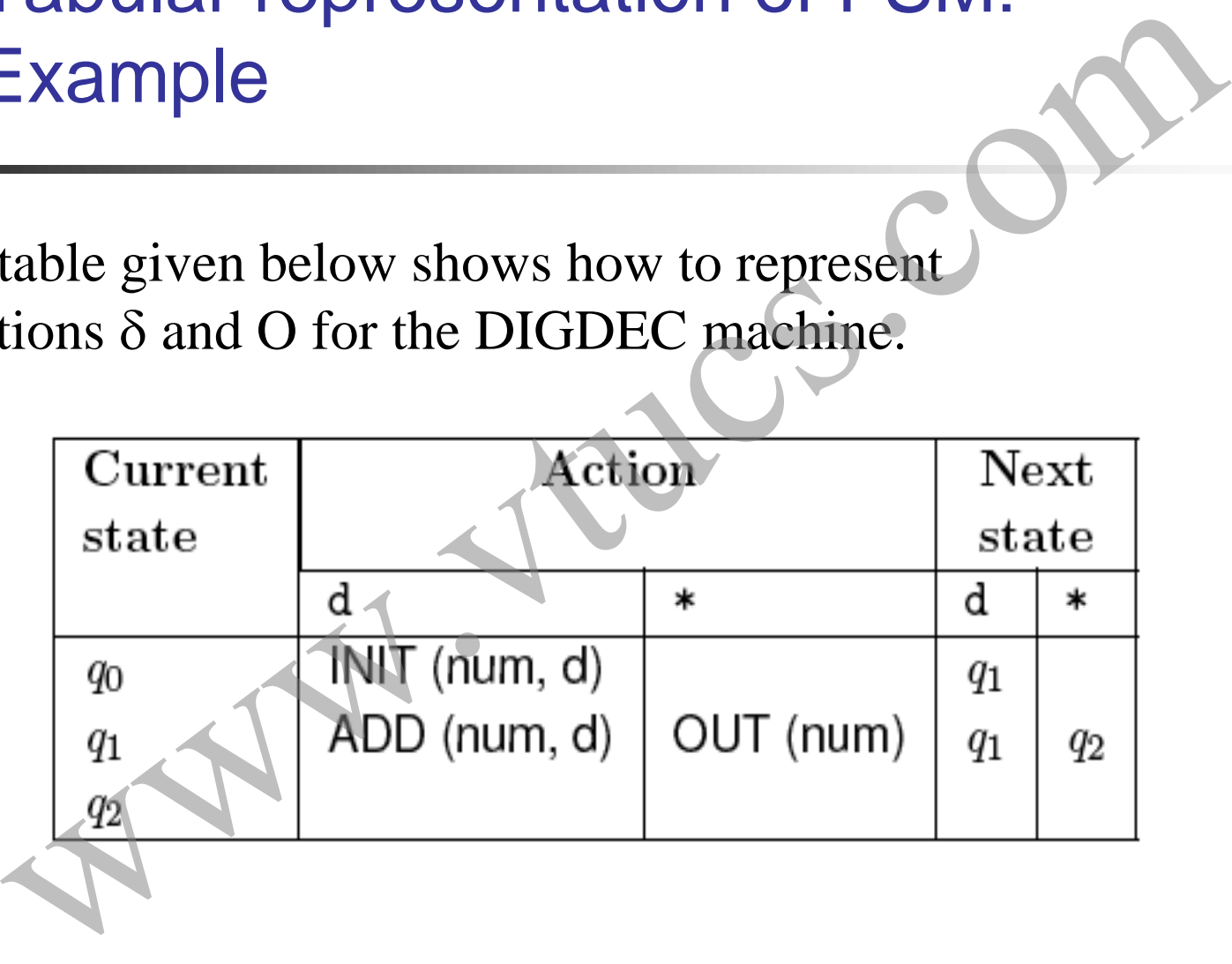

#### Properties of FSM

Completely specified: An FSM M is said to be completely specified if from each state in M there exists a transition for each input symbol.

Strongly connected: An FSM M is considered strongly connected if for each pair of states  $(q_i q_j)$  there exists an input sequence that takes M from state  $q_i$  to  $q_j$ . Properties of FSM<br>
pletely specified: An FSM M is said to be completely<br>
ified if from each state in M there exists a transition for<br>
input symbol.<br>
<u>lgly connected</u>: An FSM M is considered strongly<br>
ected if for each pai

# Properties of FSM: Equivalence

V-equivalence: Let  $M_1 = (X, Y, Q_1, m^1_0, T_1, O_1)$  and  $M_2 = (X, Y, G_1, G_1, C_1)$  $Q_2$ ,  $m<sup>2</sup><sub>0</sub>$ ,  $T_2$ ,  $Q_2$ ) be two FSMs. Let V denote a set of nonempty strings over the input alphabet X i.e.  $V \subseteq X^+$ .

Let  $q_i$  and  $q_j$ , be two states of machines  $M_1$  and  $M_2$ , respectively.  $q_i$  and  $q_i$  are considered V-equivalent if  $O_1(q_i,$ s)= $O_2(v, q_j)$  for all s in V. Properties of FSM: Equivalence<br>
uivalence: Let  $M_1=(X, Y, Q_1, m^1_0, T_1, O_1)$  and  $M_2=(X, m^2_0, T_2, O_2)$  be two FSMs. Let V denote a set of non-<br>
ty strings over the input alphabet X i.e.  $V \subseteq X^+$ .<br>  $q_i$  and  $q_j$ , be two st

## Properties of FSM: Distinguishability

Stated differently, states  $q_i$  and  $q_j$  are considered V-equivalent if  $M_1$  and  $M_2$ , when excited in states  $q_i$  and  $q_j$ , respectively, yield identical output sequences.

States  $q_i$  and  $q_j$  are said to be equivalent if  $O_1(q_i, r) = O_2(q_j, r)$ for any set V. If  $q_i$  and  $q_i$  are not equivalent then they are said to be distinguishable. This definition of equivalence also applies to states within a machine. Thus machines  $M_1$  and  $M_2$  could be the same machine. Properties of FSM: Distinguishability<br>
dd differently, states  $q_i$  and  $q_j$  are considered V-equival-<br>
1 and  $M_2$ , when excited in states  $q_i$  and  $q_j$ , respectively<br>
identical output sequences.<br>
es  $q_i$  and  $q_j$  are sai

# Properties of FSM: k-equivalence

k-equivalence: Let  $M_1 = (X, Y, Q_1, m^1_0, T_1, O_1)$  and  $M_2 = (X, Y, Q_1, m^1_0, T_1, O_1)$  $Q_2$ ,  $m<sup>2</sup><sub>0</sub>$ ,  $T_2$ ,  $Q_2$ ) be two FSMs.

States  $q_i \varepsilon Q_1$  and  $q_j \varepsilon Q_2$  are considered k-equivalent if, when excited by any input of length k, yield identical output sequences. Properties of FSM: k-equivalence<br>
uivalence: Let M<sub>1</sub>=(X, Y, Q<sub>1</sub>, m<sup>1</sup><sub>0</sub>, T<sub>1</sub>, O<sub>1</sub>) and M<sub>2</sub>=(X, Y<sub>0</sub><sup>2</sup><sub>0</sub>, T<sub>2</sub>, O<sub>2</sub>) be two FSMs.<br>
s q<sub>i</sub>c Q<sub>1</sub> and q<sub>i</sub>c Q<sub>2</sub> are considered k-equivalent if, where the by any input

# Properties of FSM: k-equivalence (contd.)

States that are not k-equivalent are considered k-distinguishable.

Once again,  $M_1$  and  $M_2$  may be the same machines implying that k-distinguishability applies to any pair of states of an FSM.

It is also easy to see that if two states are k-distinguishable for any k>0 then they are also distinguishable for any n≥ k. If  $M_1$ and  $M_2$  are not k-distinguishable then they are said to be k-(contd.)<br>
(contd.)<br>
States that are not k-equivalent are considered k-distinguish<br>
Once again,  $M_1$  and  $M_2$  may be the same machines imply<br>
that k-distinguishability applies to any pair of states of an<br>
FSM.<br>
It is als

## Properties of FSM: Machine Equivalence

Machine equivalence: Machines  $M_1$  and  $M_2$  are said to be equivalent if (a) for each state  $\sigma$  in M1 there exists a state  $\sigma'$  in  $M_2$  such that  $\sigma$  and  $\sigma'$  are equivalent and (b) for each state  $\sigma$  in  $M_2$  there exists a state  $\sigma'$  in  $M_1$  such that  $\sigma$  and  $\sigma'$  are equivalent. **Example 18 FOM:** Machine Equivalent Machine equivalence: Machines  $M_1$  and  $M_2$  are said to be equivalent if (a) for each state  $\sigma$  in M1 there exists a state  $\sigma$   $M_2$  such that  $\sigma$  and  $\sigma'$  are equivalent and (b)

Machines that are not equivalent are considered distinguishable.

Minimal machine: An FSM M is considered minimal if the number of states in M is less than or equal to any other FSM

# Faults Targeted Wallis Targeted COL

# Faults in implementation

An FSM serves to specify the correct requirement or design of an application. Hence tests generated from an FSM target faults related to the FSM itself. Faults in implementation<br>
M serves to specify the correct requirement or design of<br>
ation. Hence tests generated from an FSM target faults<br>
to the FSM itself.<br>
Faults are targeted by the tests generated using an FSM

*What faults are targeted by the tests generated using an FSM?*

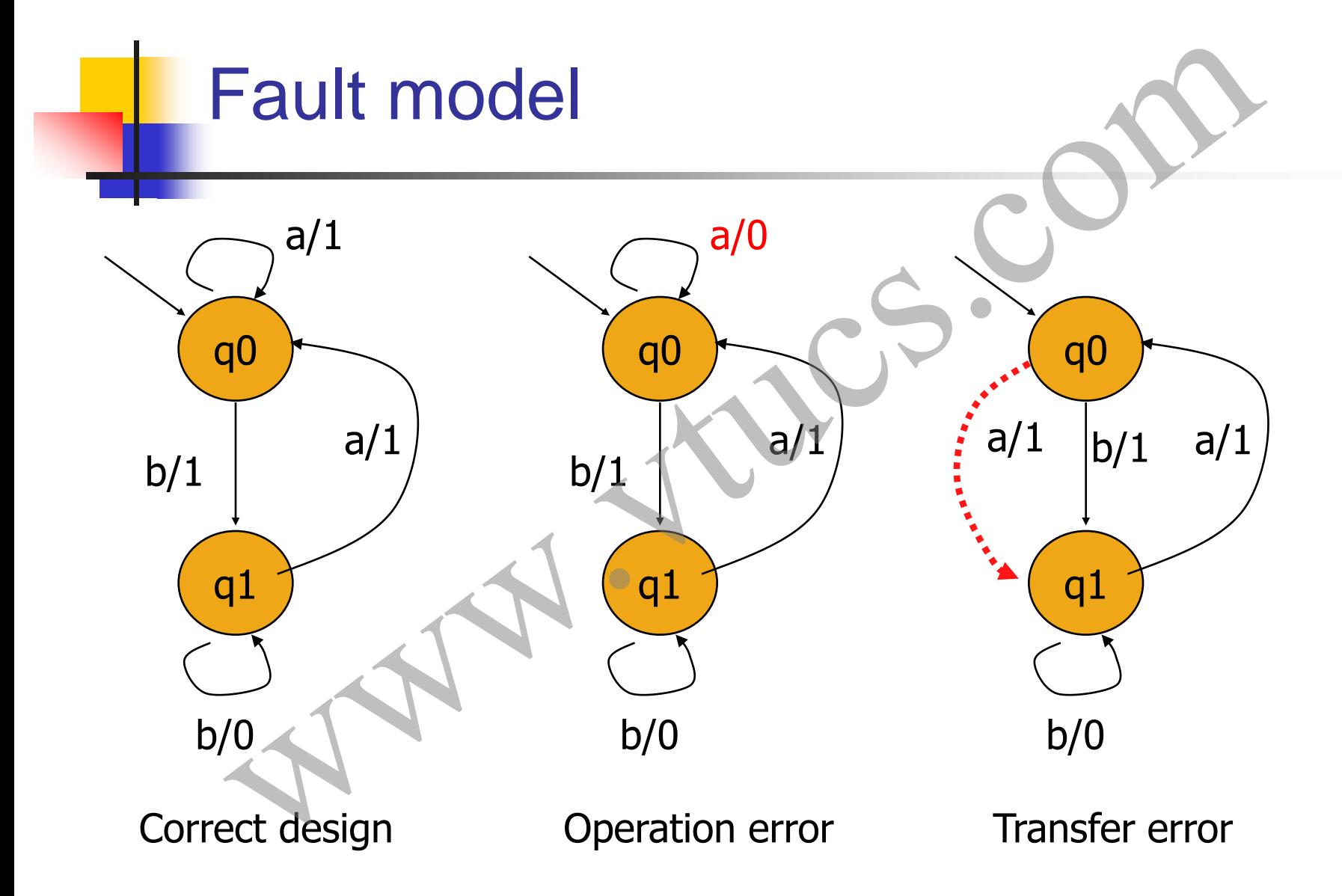

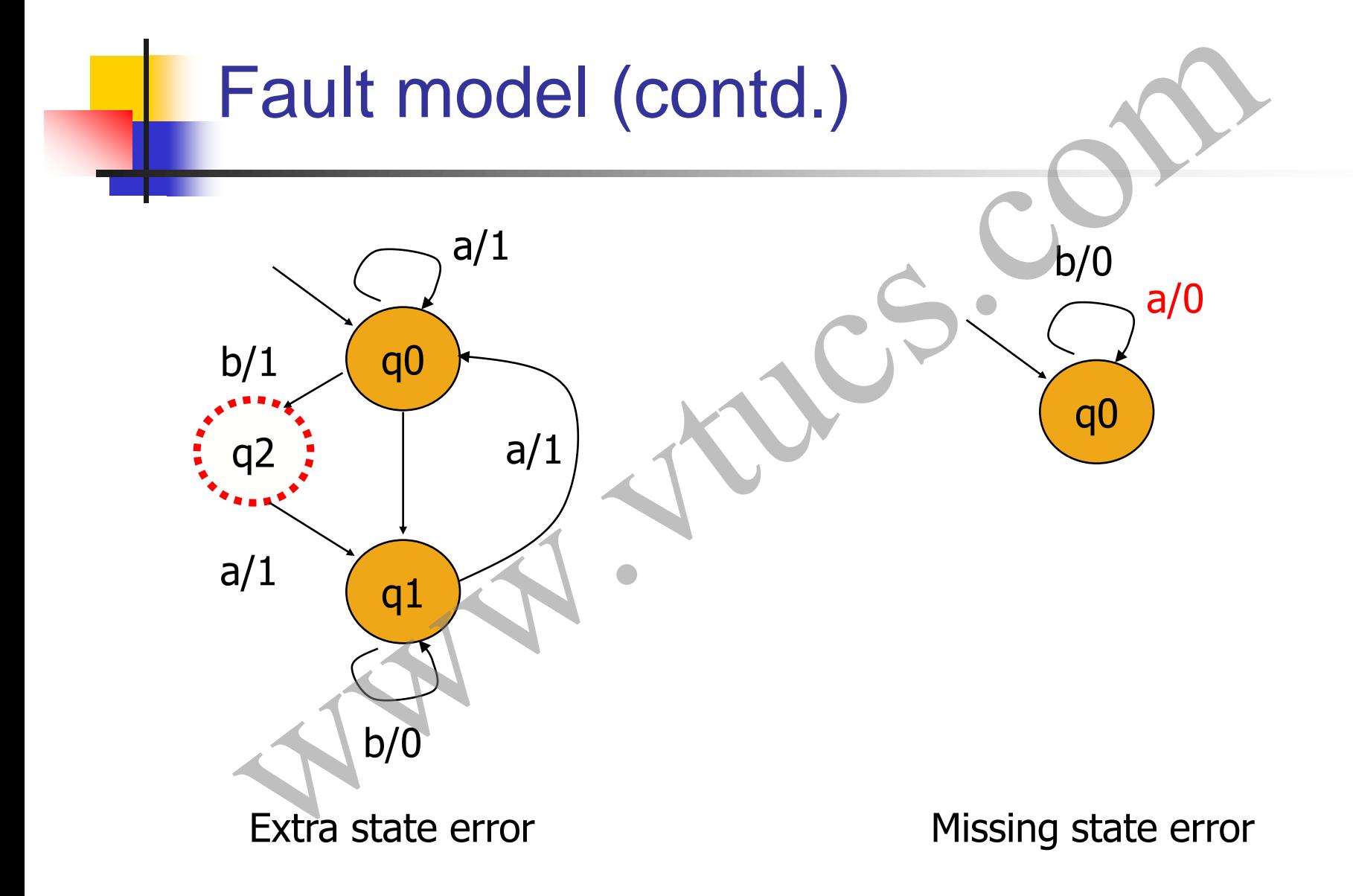

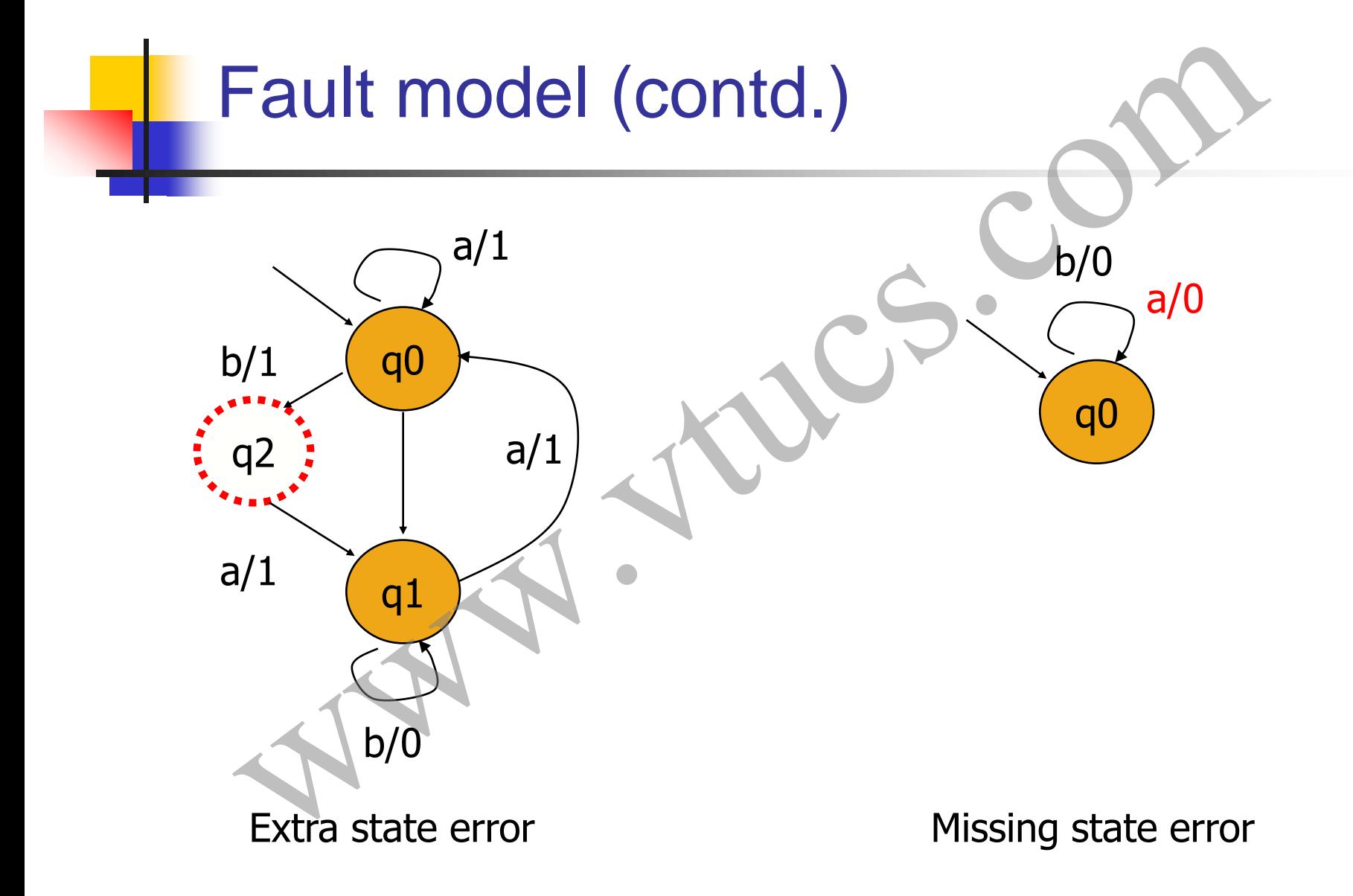

# Test generation using Chow's method est generation using Chow's meth

#### Assumptions for test generation

Minimality: An FSM M is considered minimal if the number of states in M is less than or equal to any other FSM equivalent to M.

Completely specified: An FSM M is said to be completely specified if from each state in M there exists a transition for each input symbol. Assumptions for test generation<br>
ity: An FSM M is considered minimal if the number of<br>
in M is less than or equal to any other FSM equivalent<br>
tely specified: An FSM M is said to be completely specified:<br>
each state in M t

# Overall algorithm used in Chow's method

Step 1: Estimate the maximum number of states  $(m)$  in the correct implementation of the given FSM M. Step 1: Estimate the maximum number of states (m) in the correct<br>Step 1: Estimate the maximum number of states (m) in the correct<br>implementation of the given FSM M.<br>Step 2: Construct the characterization set W for M.<br>Step

Step 2: Construct the characterization set W for M.

Step 3: (a) Construct the testing tree for M and (b) generate the transition cover set P from the testing tree.

Step 4: Construct set Z from W and m.

## Step 1: Estimation of m

This is based on a knowledge of the implementation. In the absence of any such knowledge, let m=|Q|. Step 1: Estimation of m<br>
wased on a knowledge of the implementation. In the absence<br>
uch knowledge, let m=|Q|.

## Step 2: Construction of W. What is W?

Let  $M=(X, Y, Q, q1, \delta, O)$  be a minimal and complete FSM.

W is a finite set of input sequences that distinguish the behavior of any pair of states in M. Each input sequence in W is of finite length. Step 2: Construction of W. What is W<br>
M=(X, Y, Q, q1,  $\delta$ , O) be a minimal and complete FSM.<br>
a finite set of input sequences that distinguish the behavior<br>
pair of states in M. Each input sequence in W is of finite leng

Given states  $qi$  and  $qi$  in  $Q$ , W contains a string s such that:

 $O(qi, s) \neq O(c)$ 

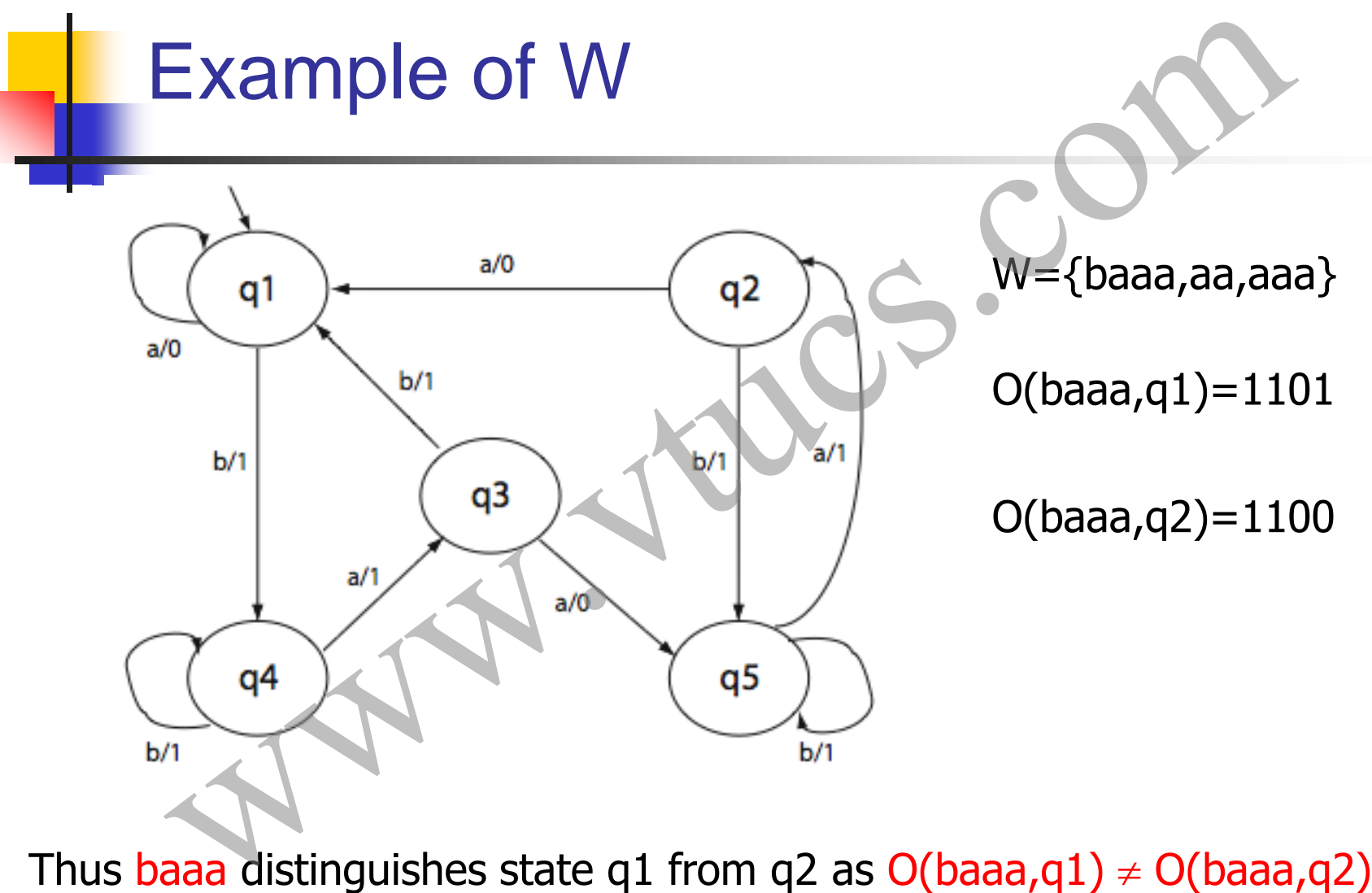

# Steps in the construction of W

- Step 1: Construct a sequence of k-equivalence partitions of Q denoted as P1, P2, …Pm, m>0.
- Step 2: Traverse the k-equivalence partitions in reverse order to obtain distinguishing sequence for each pair of states. Steps in the construction of W<br>
Construct a sequence of k-equivalence partitions of Q denot<br>
as P1, P2, ...Pm, m>0.<br>
Traverse the k-equivalence partitions in reverse order to obtidisting<br>
distinguishing sequence for each p

#### What is a k-equivalence partition of Q?

A k-equivalence partition of Q, denoted as  $P_{k}$ , is a collection of n finite sets  $\Sigma_{k1}$ ,  $\Sigma_{k2}$  ...  $\Sigma_{kn}$  such that What is a k-equivalence partition of Q<br>
valence partition of Q, denoted as P<sub>k</sub>, is a collection of n fini<br>  $\Sigma_{k2} \equiv \Sigma_{kn}$  such that<br>
=Q<br>  $\Sigma_{ki}$  are k-equivalent.<br>
v is in  $\Sigma_{ki}$  and v in  $\Sigma_{kj}$  for i≠j, then u and v

 $\cup_{i=1}^n \Sigma_{ki} = Q$ 

States in  $\Sigma_{ki}$  are k-equivalent.

If state v is in  $\Sigma_{ki}$  and v in  $\Sigma_{ki}$  for i≠j, then u and v are k-distinguishable.

#### How to construct a k-equivalence partition?

Given an FSM M, construct a 1-equivalence partition, start with a tabular representation of M.

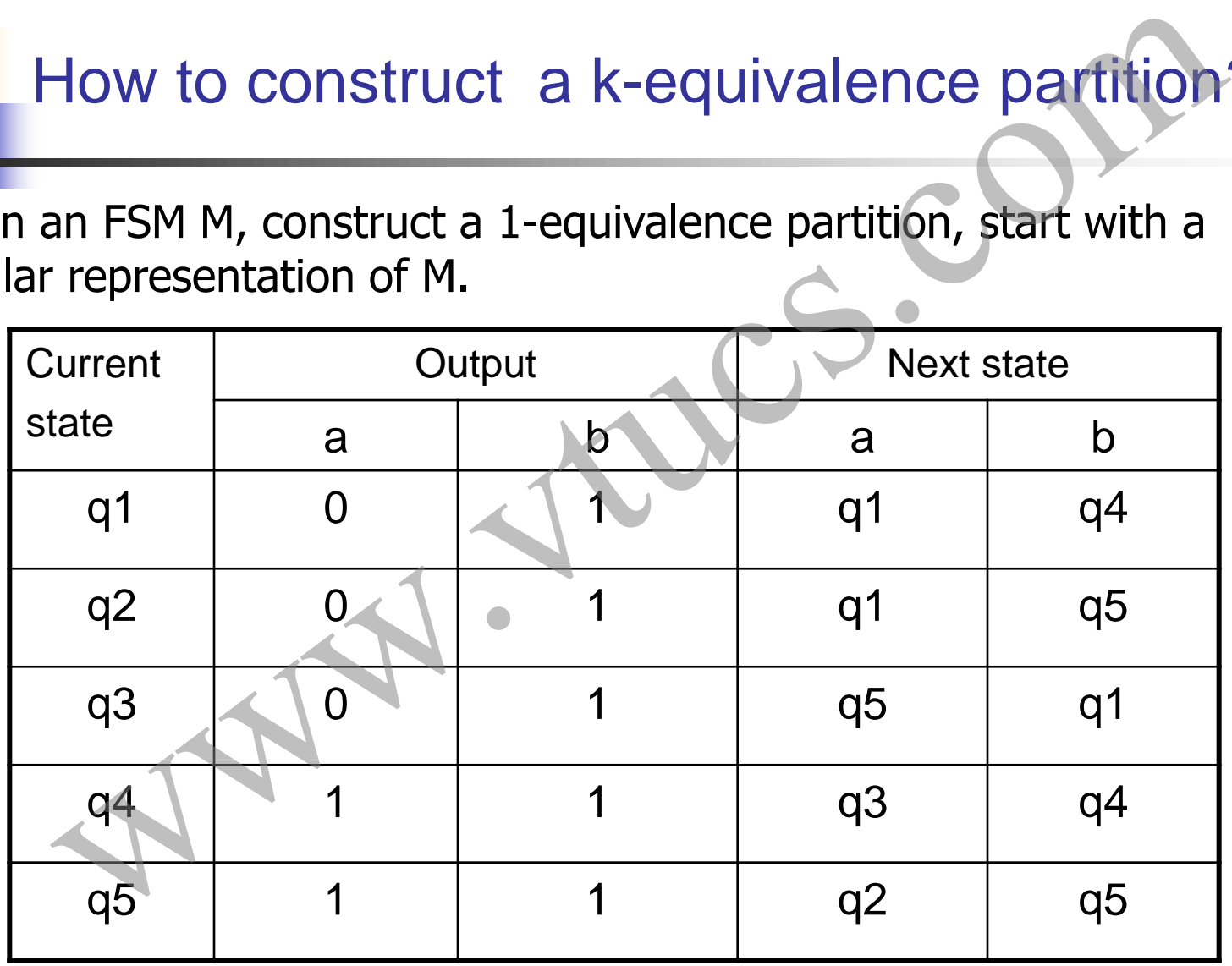

#### Construct 1-equivalence partition

Group states identical in their Output entries. This gives us 1-partition P<sub>1</sub> consisting of  $\Sigma_1 = \{q1, q2, q3\}$  and  $\Sigma_2 = \{q4, q5\}$ .

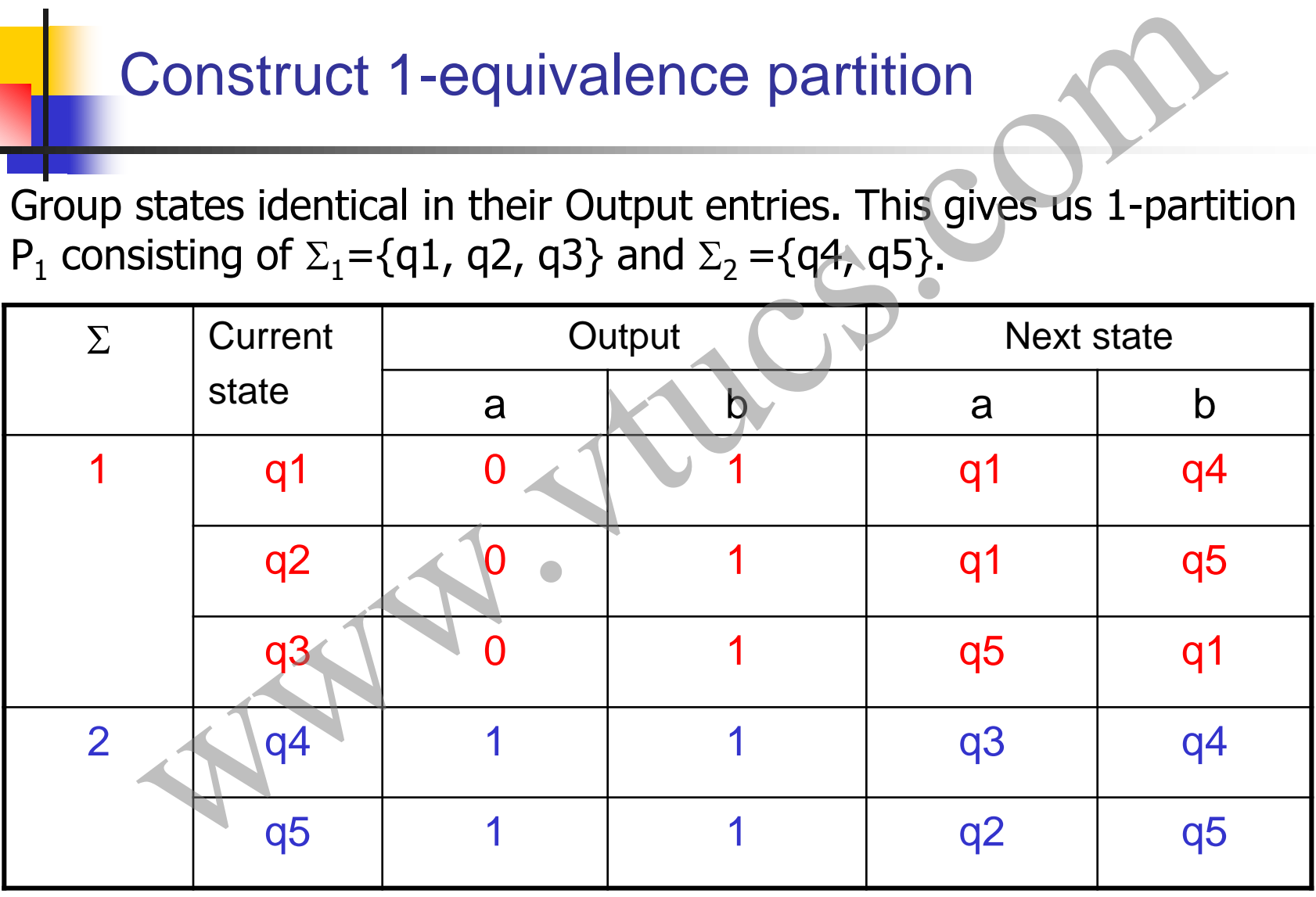

#### Construct 2-equivalence partition: Rewrite P<sub>1</sub> table

Rewrite  $P_1$  table. Remove the output columns. Replace a state entry  $q_i$ by q<sub>ij</sub> where j is the group number in which lies state q<sub>i</sub>.

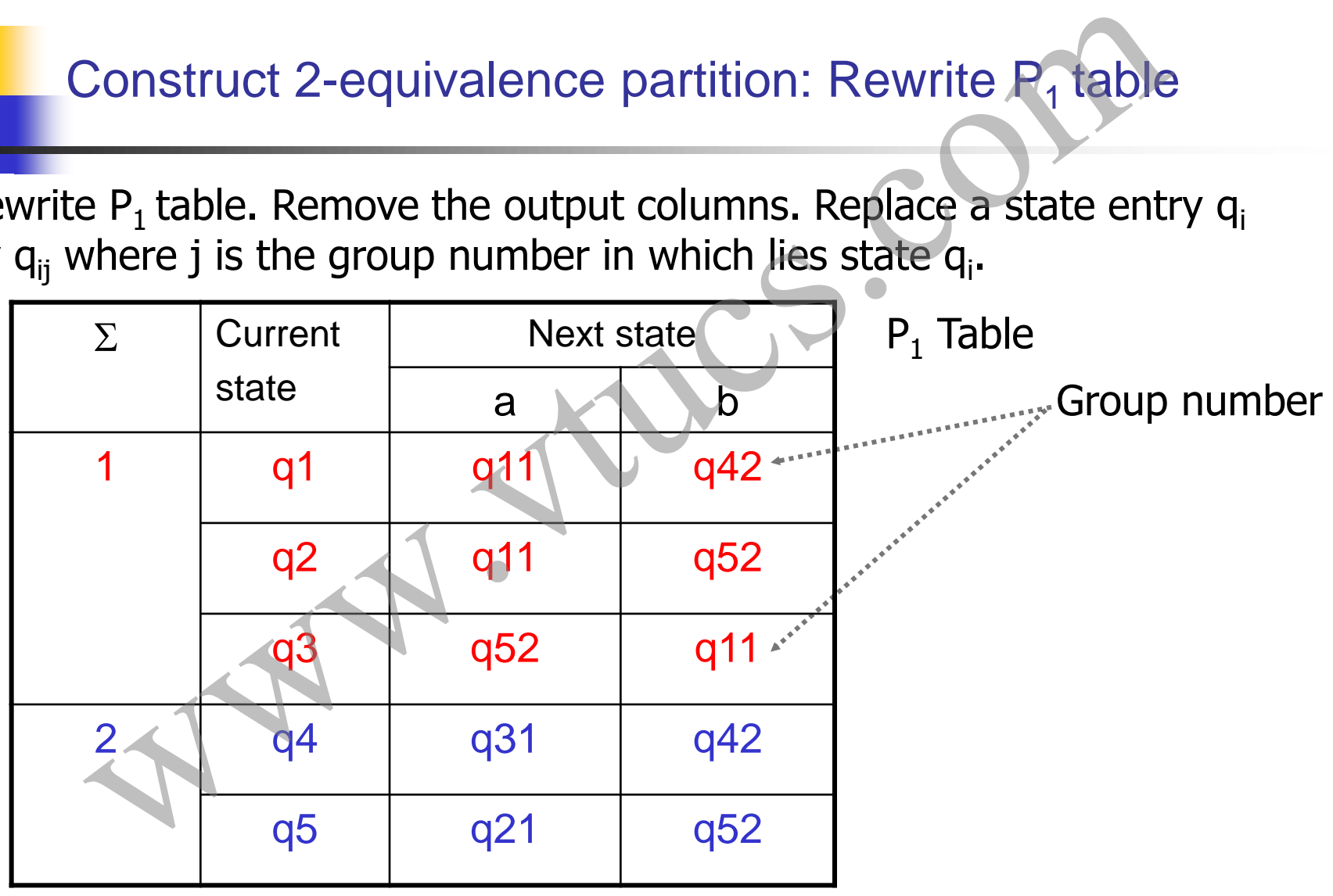

#### Construct 2-equivalence partition: Construct P<sup>2</sup> table

Group all entries with identical second subscripts under the next state column. This gives us the  $P_2$  table. Note the change in second

subscripts

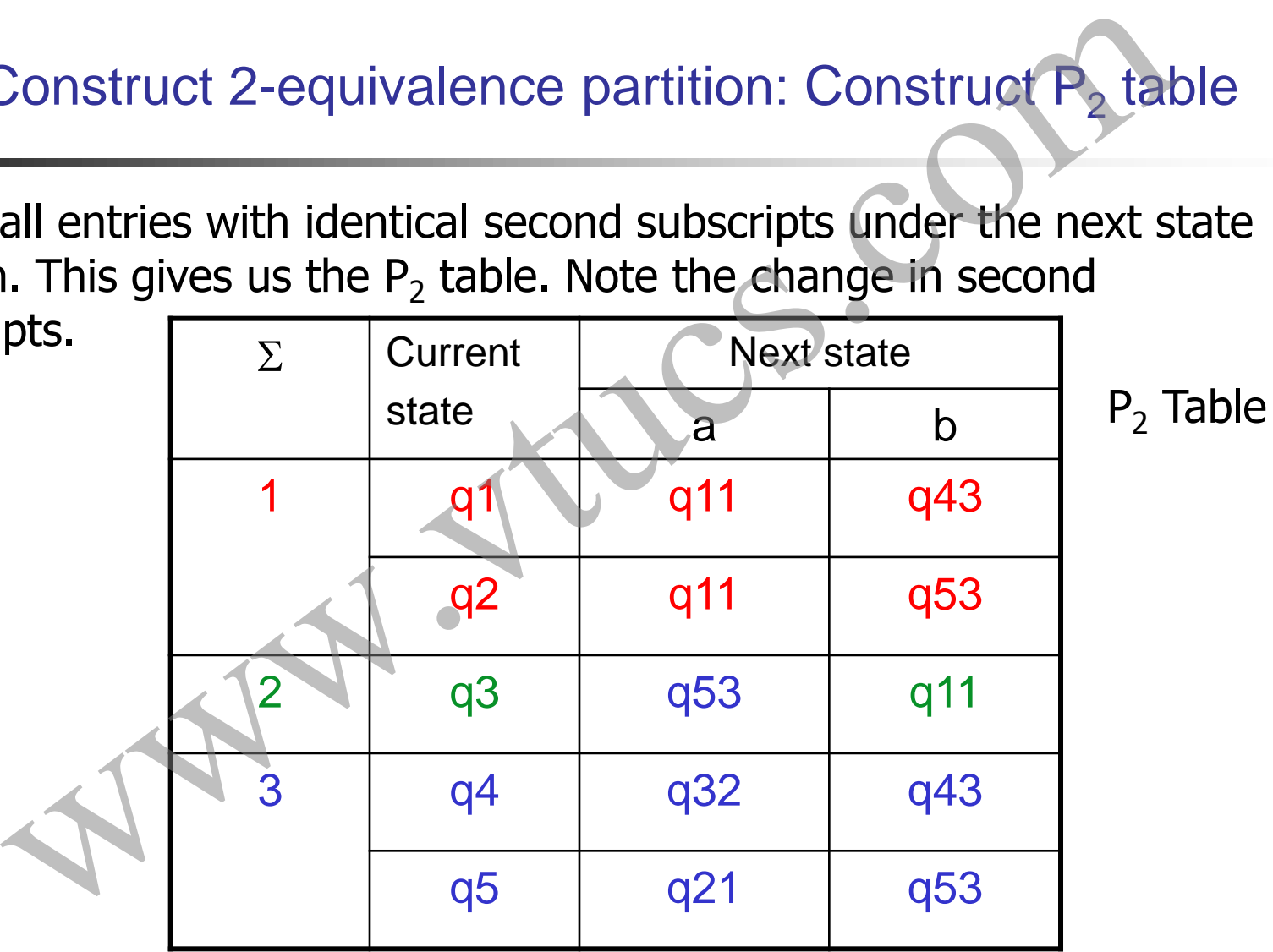

#### Construct 3-equivalence partition: Construct P<sup>3</sup> table

Group all entries with identical second subscripts under the next state column. This gives us the  $P_3$  table. Note the change in second

subscripts.

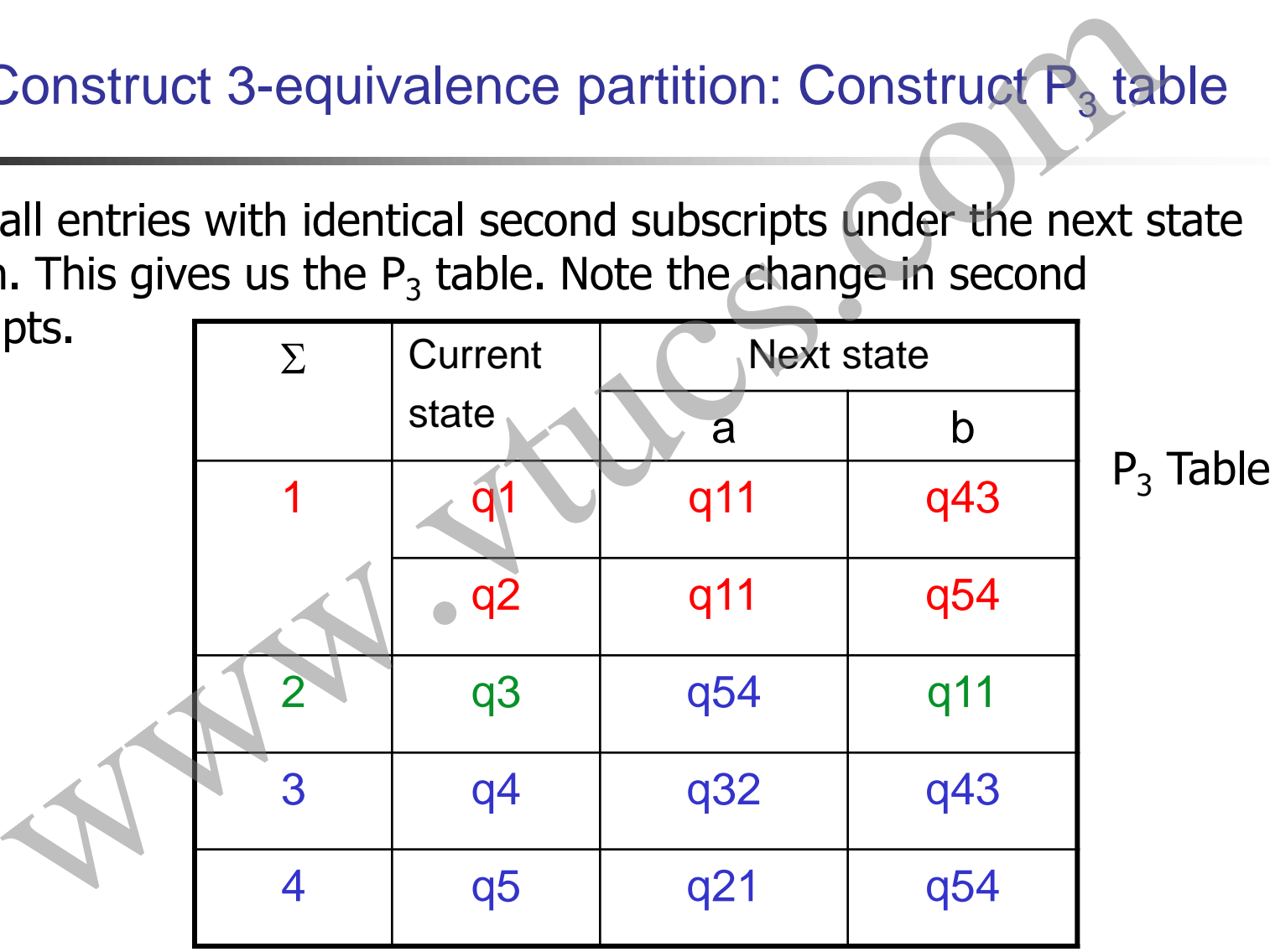

#### Construct 4-equivalence partition: Construct P<sub>4</sub> table

Continuing with regrouping and relabeling, we finally arrive at  $P_4$ table.

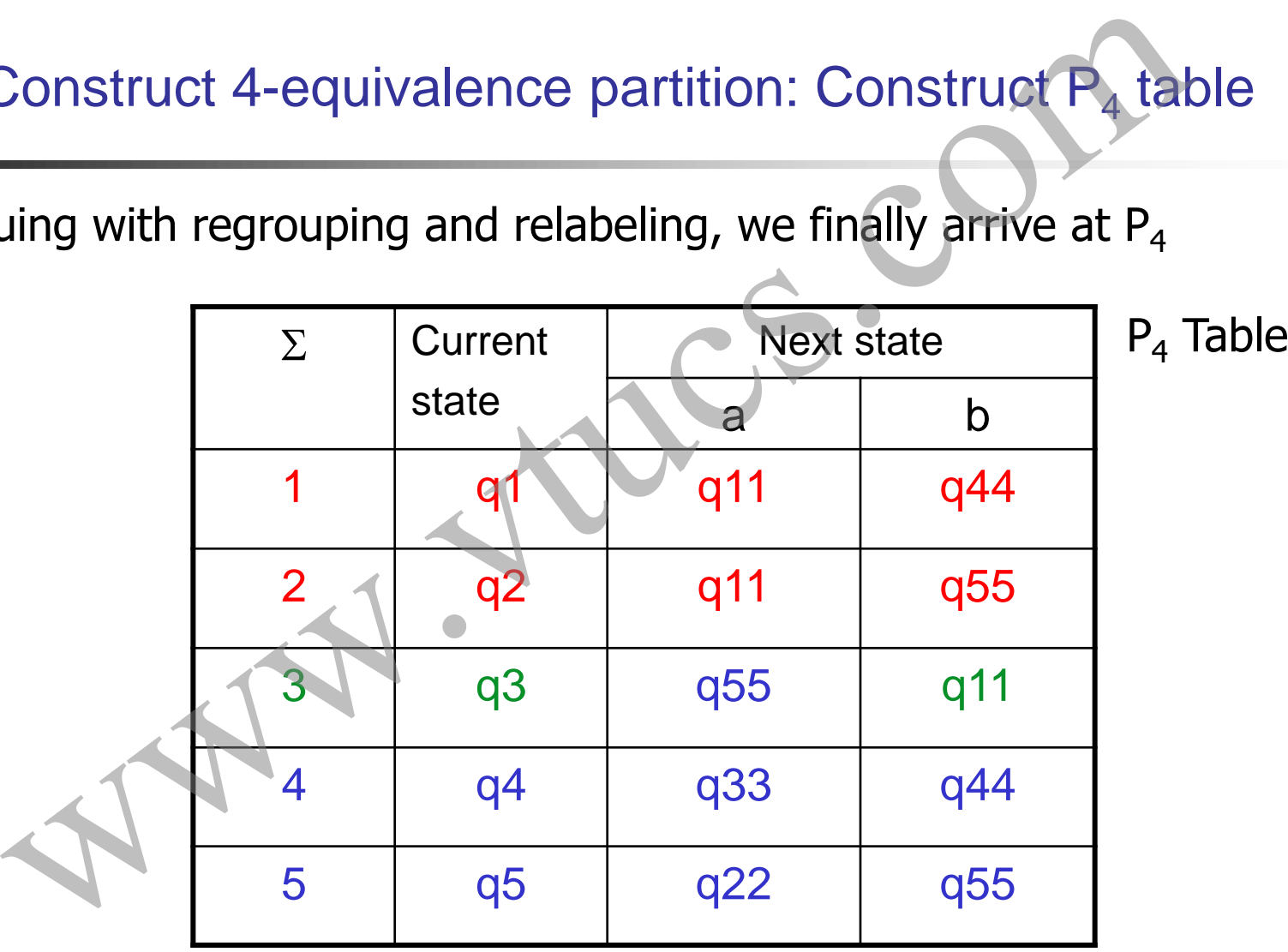

k-equivalence partition: Convergence

The process is guaranteed to converge.

When the process converges, and the machine is minimal, each state will be in a separate group. Exercuivalence partition: Convergence<br>process is guaranteed to converge<br>in the process converges, and the machine is minimal, each<br>e in a separate group.<br>next step is to obtain the distinguishing strings for each stat

The next step is to obtain the distinguishing strings for each state.

Finding the distinguishing sequences: Example

Let us find a distinguishing sequence for states q1 and q2.

Find tables P<sub>i</sub> and P<sub>i+1</sub> such that (q1, q2) are in the same group in P<sub>i</sub> and different groups in  $P_{i+1}$ . We get  $P_3$  and  $P_4$ .

Initialize  $z = \epsilon$ . Find the input symbol that distinguishes q1 and q2 in table P3. This symbol is b. We update z to z.b. Hence z now becomes Finding the distinguishing sequences: Example<br>Let us find a distinguishing sequence for states q1 and q2.<br>Find tables  $P_1$  and  $P_{i+1}$  such that (q1, q2) are in the same group<br>and different groups in  $P_{i+1}$ . We get  $P$ 

#### Finding the distinguishing sequences: Example (contd.)

The next states for q1 and q2 on b are, respectively, q4 and q5.

We move to the  $P_2$  table and find the input symbol that distinguishes q4 and q5. Let us select a as the distinguishing symbol. Update z which now becomes ba. Finding the distinguishing sequences: Example (consider the Markov states for q1 and q2 on b are, respectively, q4 and q5.<br>
nove to the  $P_2$  table and find the input symbol that distinguind q5.<br>
s select a as the disting

The next states for states q4 and q5 on symbol a are, respectively, q3 and q2. These two states are distinguished in  $P_1$  by a and b. Let us select a. We update z to baa.

#### Finding the distinguishing sequences: Example (contd.)

The next states for q3 and q2 on a are, respectively, q1 and q5.

Moving to the original state transition table we obtain a as the distinguishing symbol for q1 and q5

We update  $z$  to baaa. This is the farthest we can go backwards through the various tables. baaa is the desired distinguishing sequence for states q1 and q2. Check that  $o(q1,baaa) \neq o(q2,baaa)$ . Finding the distinguishing sequences: Example (consider the distinguishing sequences: Example (consider the mexical section and q5.<br>The set of the original state transition table we obtain a as the pay is symbol for q1 an

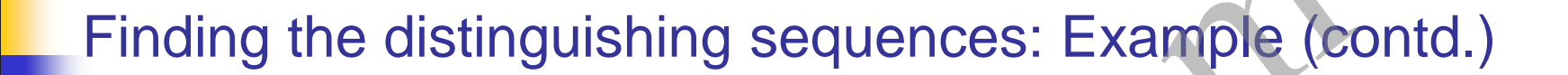

Using the procedure analogous to the one used for q1 and q2, we can find the distinguishing sequence for each pair of states. This leads us to the following characterization set for our FSM. Finding the distinguishing sequences: Example (compared to the procedure analogous to the one used for q1 and q2, whe distinguishing sequence for each pair of states. This leads to following characterization set for our F

 $W = \{a, aa, aaa, baaa\}$ 

#### Chow's method: where are we?

Step 1: Estimate the maximum number of states  $(m)$  in the correct implementation of the given FSM M.

Step 2: Construct the characterization set W for M.

Step 3: (a) Construct the testing tree for M and (b) generate the transition cover set  $P$  from the testing tree.  $\overline{\phantom{a}}$   $\overline{\phantom{a}}$  Next (a) Chow's method: where are we?<br>
Estimate the maximum number of states (m) in the correct<br>
entation of the given FSM M.<br>
Construct the characterization set W for M.<br>
(a) Construct the testing tree for M and (b) generate the<br>

Done

Step 4: Construct set Z from W and m.

Step 5: Desired test set=P.Z

Step 3: (a) Construct the testing tree for M

A testing tree of an FSM is a tree rooted at the initial state. It contains at least one path from the initial state to the remaining states in the FSM. Here is how we construct the testing tree.

State q0, the initial state, is the root of the testing tree. Suppose that the testing tree has been constructed until level k. The  $(k+1)$ th level is built as follows.

Select a node n at level k. If n appears at any level from 1 through  $k$ , then n is a leaf node and is not expanded any further. If n is not a leaf node then we expand it by adding a branch from node n to a new node m if  $\delta(n, x)=m$  for  $x \square X$ . This branch is labeled as x. This step is repeated for all nodes at level k. Step 3: (a) Construct the testing tree for M<br>
Tree of an FSM is a tree rooted at the initial state. It contains at lea<br>
from the initial state to the remaining states in the FSM. Here is he<br>
uct the testing tree.<br>
the ini
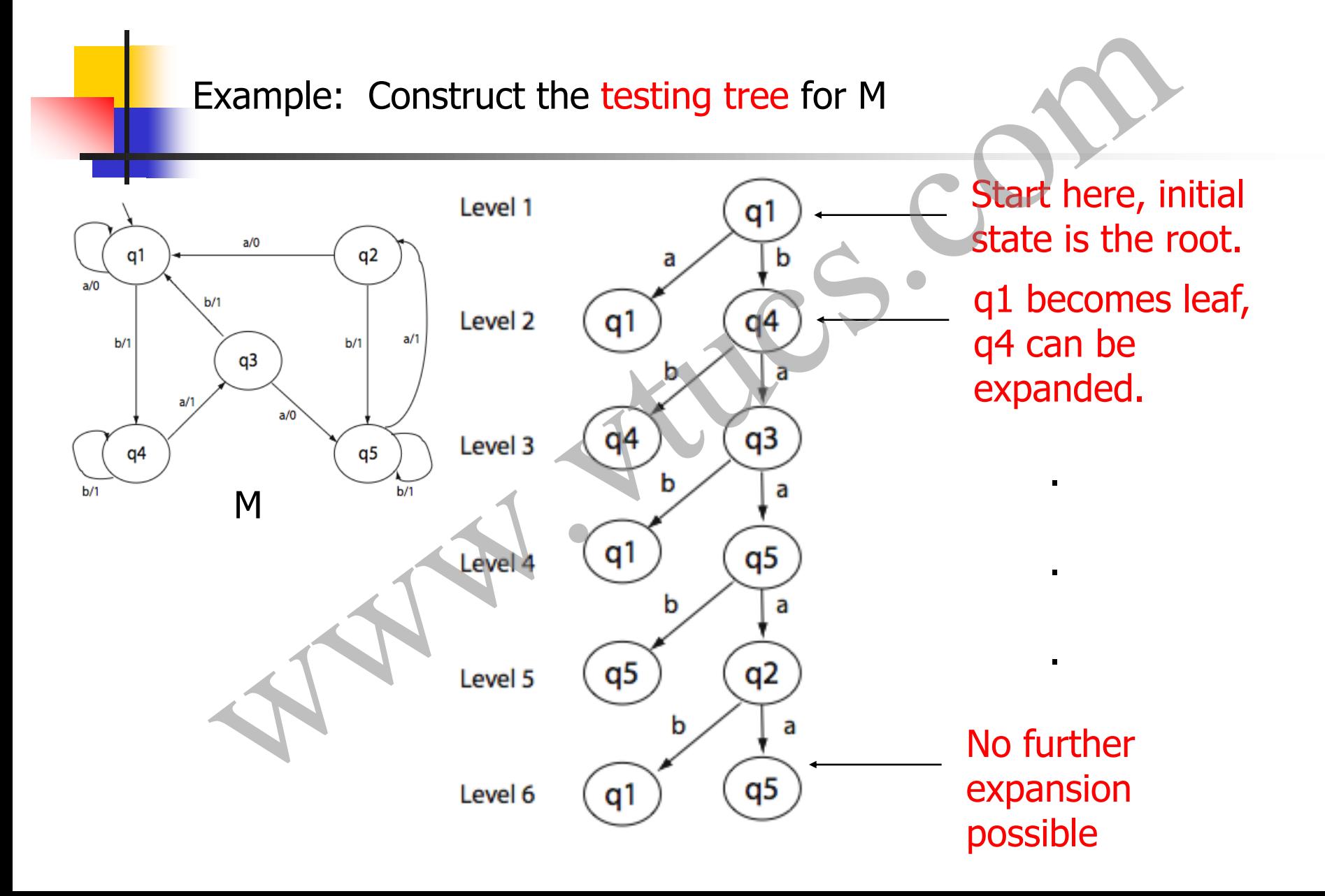

#### Chow's method: where are we?

Step 1: Estimate the maximum number of states  $(m)$  in the correct implementation of the given FSM M.

Step 2: Construct the characterization set W for M.

Step 3: (a) Construct the testing tree for M and (b) generate the transition cover set P from the testing tree.  $\overline{\phantom{a}}$   $\overline{\phantom{a}}$  Next, (b) Chow's method: where are we?<br>
Estimate the maximum number of states (m) in the correct<br>
entation of the given FSM M.<br>
Construct the characterization set W for M.<br>
(a) Construct the testing tree for M and (b) generate the<br>

Done

Step 4: Construct set Z from W and m.

Step 5: Desired test set=P.Z

Step 3: (b) Find the transition cover set from the testing tree

A transition cover set P is a set of all strings representing sub-paths, starting at the root, in the testing tree. Concatenation of the labels along the edges of a sub-path is a string that belongs to P. The empty string  $(\epsilon)$  also belongs to P.

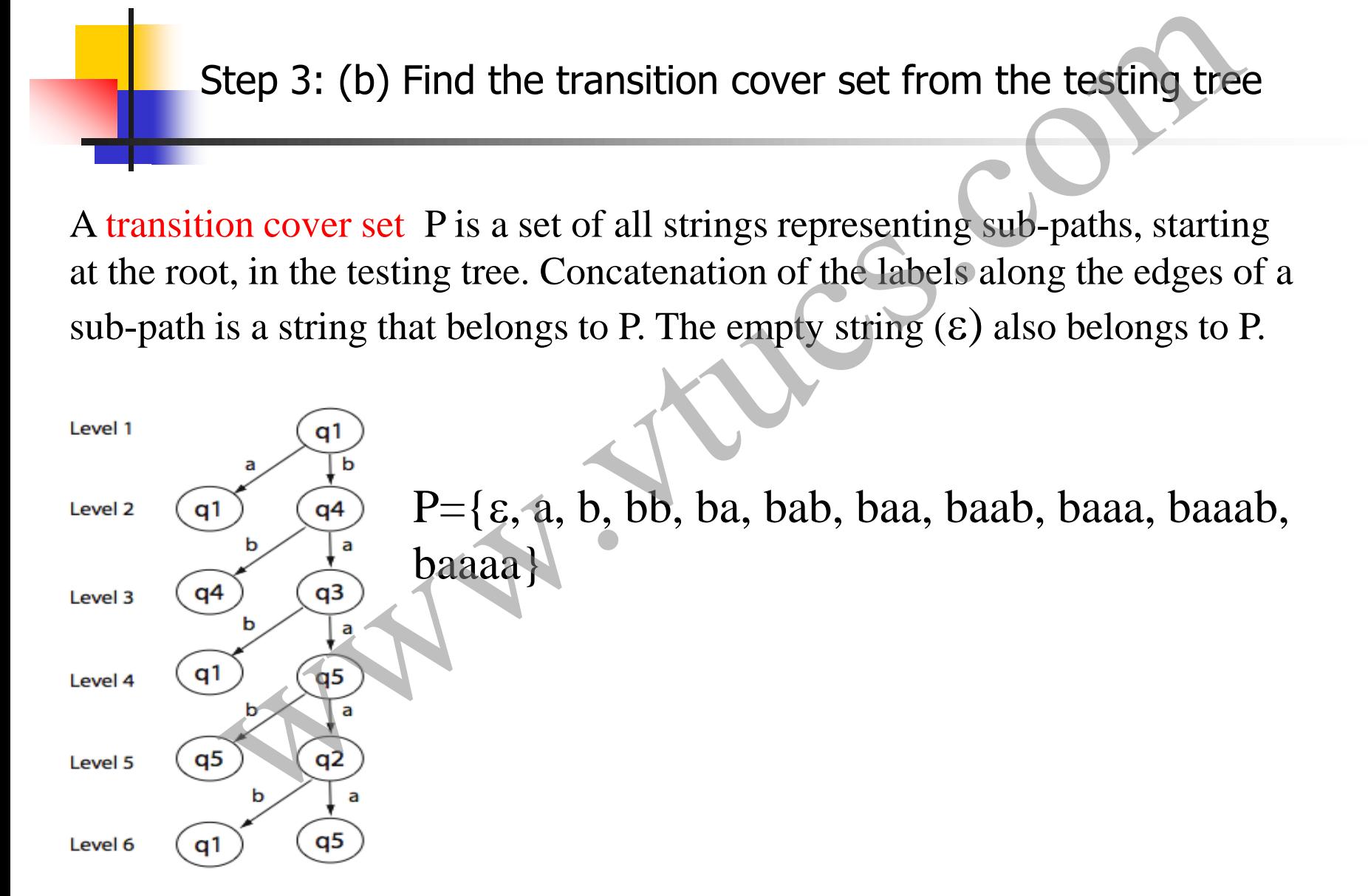

#### Chow's method: where are we?

Step 1: Estimate the maximum number of states  $(m)$  in the correct implementation of the given FSM M.

Done

Step 2: Construct the characterization set W for M.

Step 3: (a) Construct the testing tree for M and (b) generate the transition cover set P from the testing tree.  $\Box$   $\Box$  Done Chow's method: where are we?<br>
Estimate the maximum number of states (m) in the correct<br>
entation of the given FSM M.<br>
Construct the characterization set W for M.<br>
(a) Construct the testing tree for M and (b) generate the<br>

Step 4: Construct set  $Z$  from W and m.  $\longleftarrow$  Next

Step 5: Desired test set=P.Z

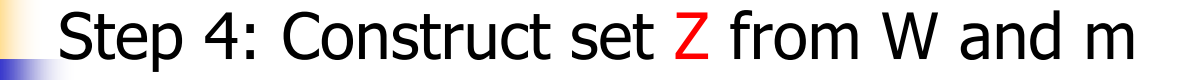

Given that X is the input alphabet and W the characterization set, we have:

> $\mathsf{Z} = \mathsf{X}^{\mathsf{0}}.\mathsf{W} \cup \mathsf{X}^{\mathsf{1}}.\mathsf{W} \cup ... . . . . . \mathsf{X}^{\mathsf{m-1-n}}.\mathsf{W} \cup \mathsf{X}$ m-n .W

For m=n, we get

 $Z = X^0.W = W$ 

For  $X = \{a, b\}$ ,  $W = \{a, aa, aaa, baaa\}$ , m=6

 $Z = W \cup X^1.W =$ {a, aa, aaa, baaa}  $\cup$  {a, b}.{a, aa, aaa, baaa} Step 4: Construct set Z from W and m<br>hat X is the input alphabet and W the characterization set,<br> $Z = X^0.W \cup X^1.W \cup ..... X^{m-1-n}.W$ <br>.n, we get<br> $Z = X^0.W = W$ <br>(a, b), W={a, aa, aaa, baaa}, m=6<br> $Z = W \cup X^1.W =$ {a, aa, aaa, baaa}  $\cup$  {a, b} bbaaa}

#### Chow's method: where are we?

Step 1: Estimate the maximum number of states  $(m)$  in the correct implementation of the given FSM M.

Done

Step 2: Construct the characterization set W for M.

Step 3: (a) Construct the testing tree for M and (b) generate the transition cover set P from the testing tree.  $\Box$   $\Box$  Done Step 1: Estimate the maximum number of states (m) in the correct<br>simplementation of the given FSM M.<br>Step 2: Construct the characterization set W for M.<br>Step 3: (a) Construct the testing tree for M and (b) generate the<br>tra

Step 4: Construct set  $Z$  from W and m.  $\longleftarrow$  Done

#### Step 5: Desired test set=P.Z

The test inputs based on the given FSM M can now be derived as:  $T = P.Z$ 

Do the following to test the implementation:

- Find the expected response to each element of T.
- 2. Generate test cases for the application. Note that even though the application is modeled by M, there might be variables to be set before it can be exercised with elements of T. Step 5: Desired test set=P.Z<br>test inputs based on the given FSM M can now be derived as:<br>T=P.Z<br>the following to test the implementation:<br>Find the expected response to each element of T.<br>Generate test cases for the applicat
- 3. Execute the application and check if the response matches. Reset

#### Example 1: Testing an erroneous application

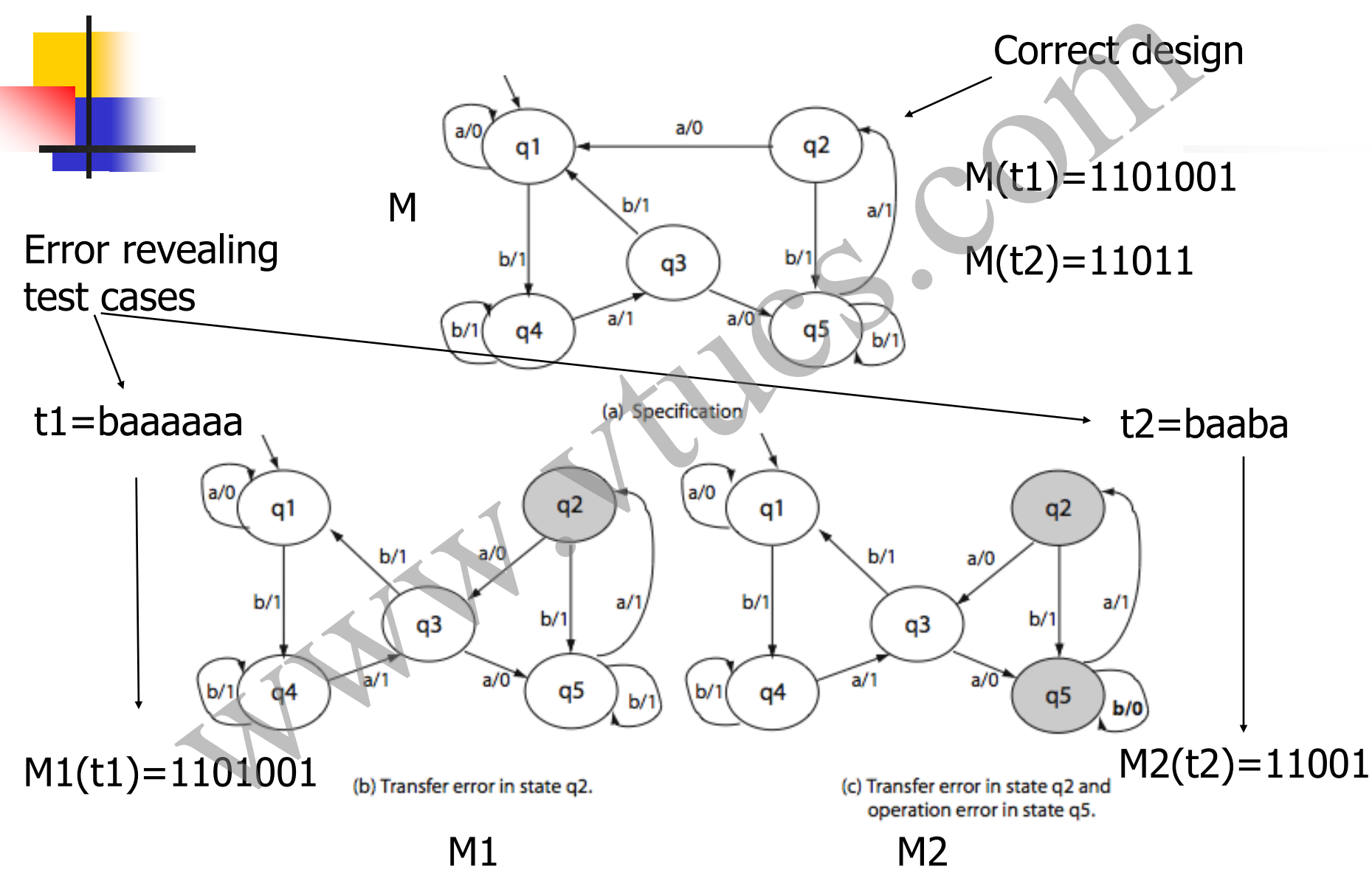

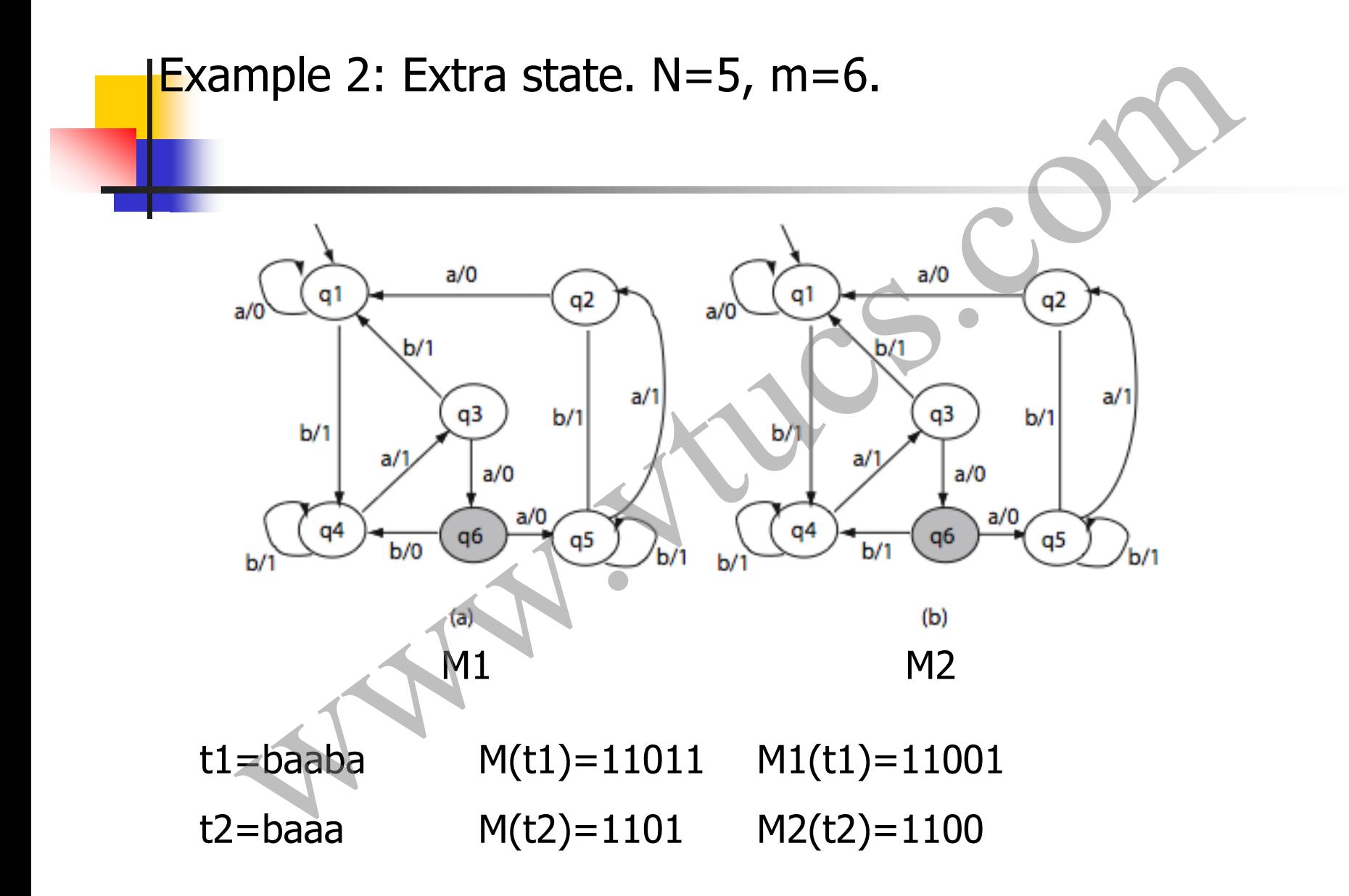

#### Error detection process: in-class discussion

Given  $m=n$ , each test case t is of the form r.s where r is in P and s in W. r moves the application from initial state q0 to state qj. Then, s=as' takes it from qi to state qj or qj'.

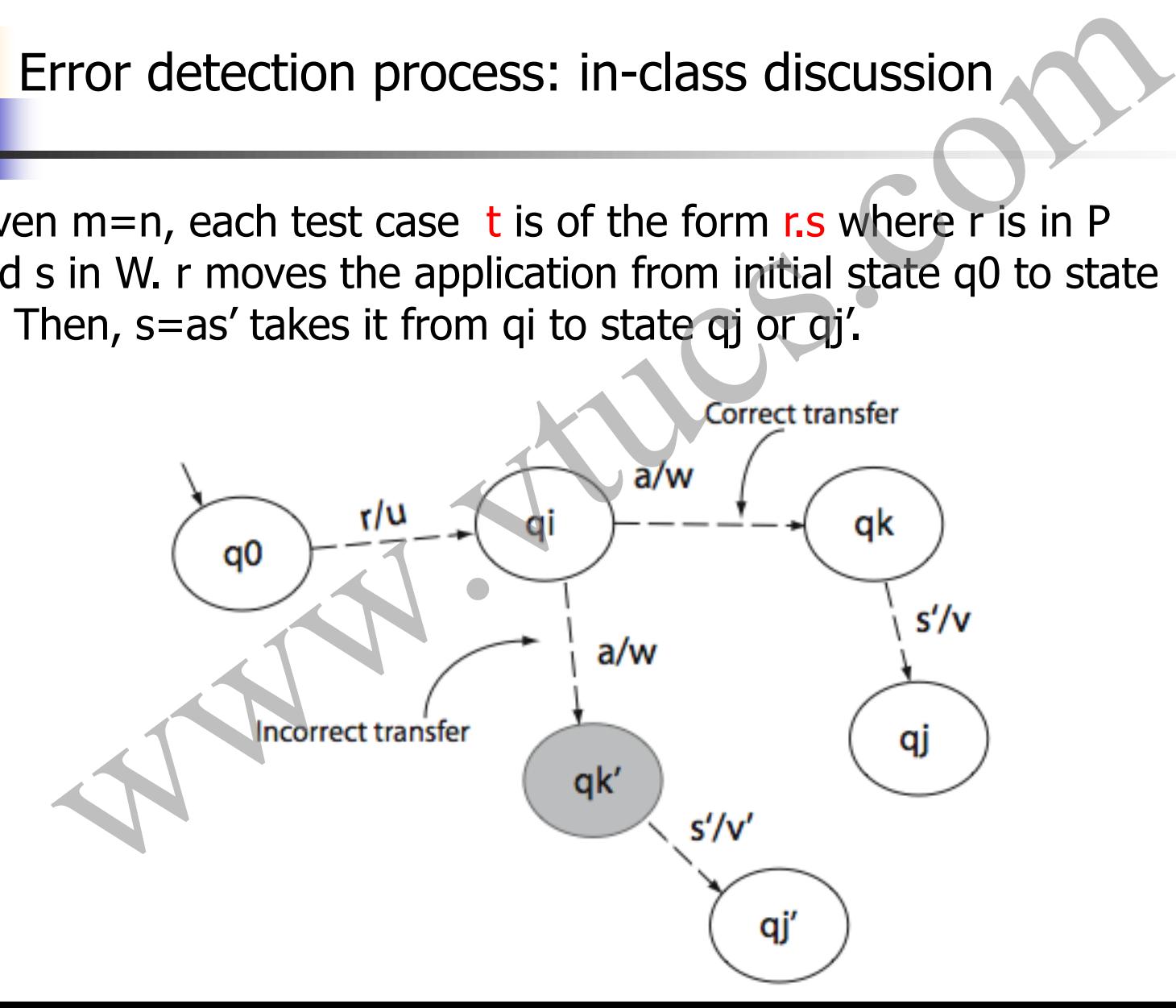

# Automata theoretic versus control theoretic methods for test generation www.orderlieft.com<br>
www.commercials.com.com/mercials.com/mercials.com/mercials.com/mercials.com/mercials.com/mercials.com/mercials.com/mercials.com/mercials.com/mercials.com/mercials.com/mercials.com/mercials.com/mercials.

#### Automata-theoretic vs. Control theoretic techniques

The W and the Wp methods are considered automata-theoretic methods for test generation.

In contrast, many books on software testing mention control theoretic techniques for test generation. Let us understand the difference between the two types of techniques and their fault detection abilities. utomata-theoretic vs. Control theoretic techniques

#### Control theoretic techniques

State cover: A test set T is considered adequate with respect to the state cover criterion for an FSM M if the execution of M against each element of T causes each state in M to be visited at least once.

Transition cover: A test set T is considered adequate with respect to the branch/transition cover criterion for an FSM M if the execution of M against each element of T causes each transition in M to be taken at least once ontrol theoretic techniques<br>
ver: A test set T is considered adequate with respect<br>
the cover criterion for an FSM M if the execution of 1<br>
st each element of T causes each state in M to be<br>
d at least once.<br>
ion cover: A

#### Control theoretic techniques (contd.)

Switch cover: A test set T is considered adequate with respect to the 1-switch cover criterion for an FSM M if the execution of M against each element of T causes each pair of transitions (tr1, tr2) in M to be taken at least once, where for some input substring ab tr1:  $qi=\delta(qj, a)$  and tr\_2:  $qk=\delta(qi, b)$  and qi, qj, qk are states in M. ontrol theoretic techniques (contd.)<br>
cover: A test set T is considered adequate with respect<br>
switch cover criterion for an FSM M if the execution<br>
cainst each element of T causes each pair of transitions<br>
2) in M to be

#### Control theoretic techniques (contd.)

Boundary interior cover: A test set T is considered adequate with respect to the boundary-interior cover criterion for an FSM M if the execution of M against each element of T causes each loop (a self-transition) across states to be traversed zero times and at least once. Exiting the loop upon arrival covers the ``boundary" condition and entering it and traversing the loop at least once covers the ``interior" condition. ontrol theoretic techniques (contd.)<br>
vy interior cover: A test set T is considered adequate witl<br>
to the boundary-interior cover criterion for an FSM M<br>
cution of M against each element of T causes each loop<br>
nsition) acr

#### Control theoretic technique: Example 1

Consider the following machines, a correct one (M1) and one with a transfer error (M1').

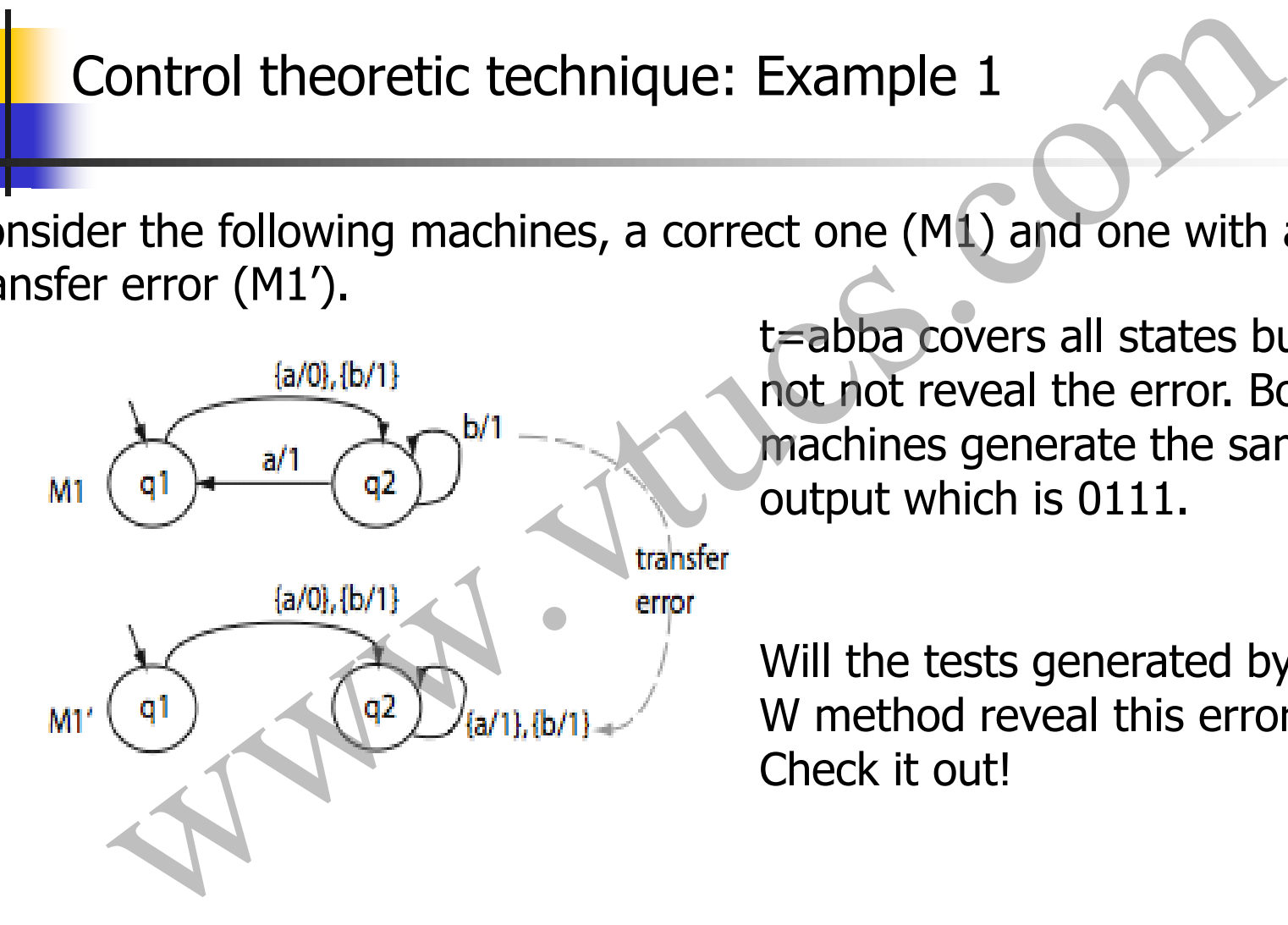

t=abba covers all states but does not not reveal the error. Both machines generate the same output which is 0111.

Will the tests generated by the W method reveal this error? Check it out!

#### Control theoretic technique: Example 2

Consider the following machines, a correct one (M2) and one with a transfer error (M2'). There are 12 branch pairs, such

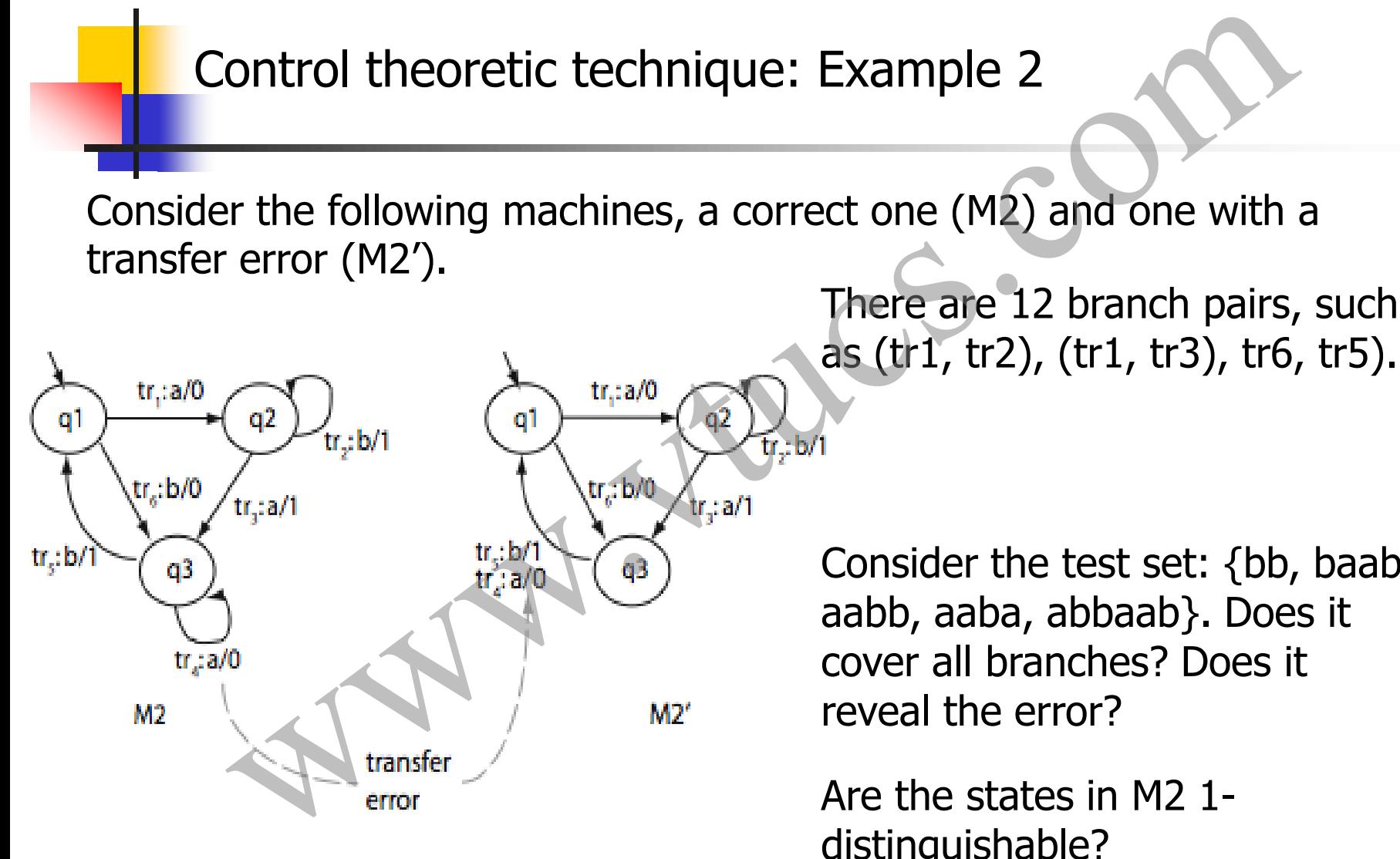

Consider the test set: {bb, baab, aabb, aaba, abbaab}. Does it cover all branches? Does it reveal the error?

distinguishable?

#### Control theoretic technique: Example 3

Consider the following machines, a correct one (M3) and one with a transfer error (M3').

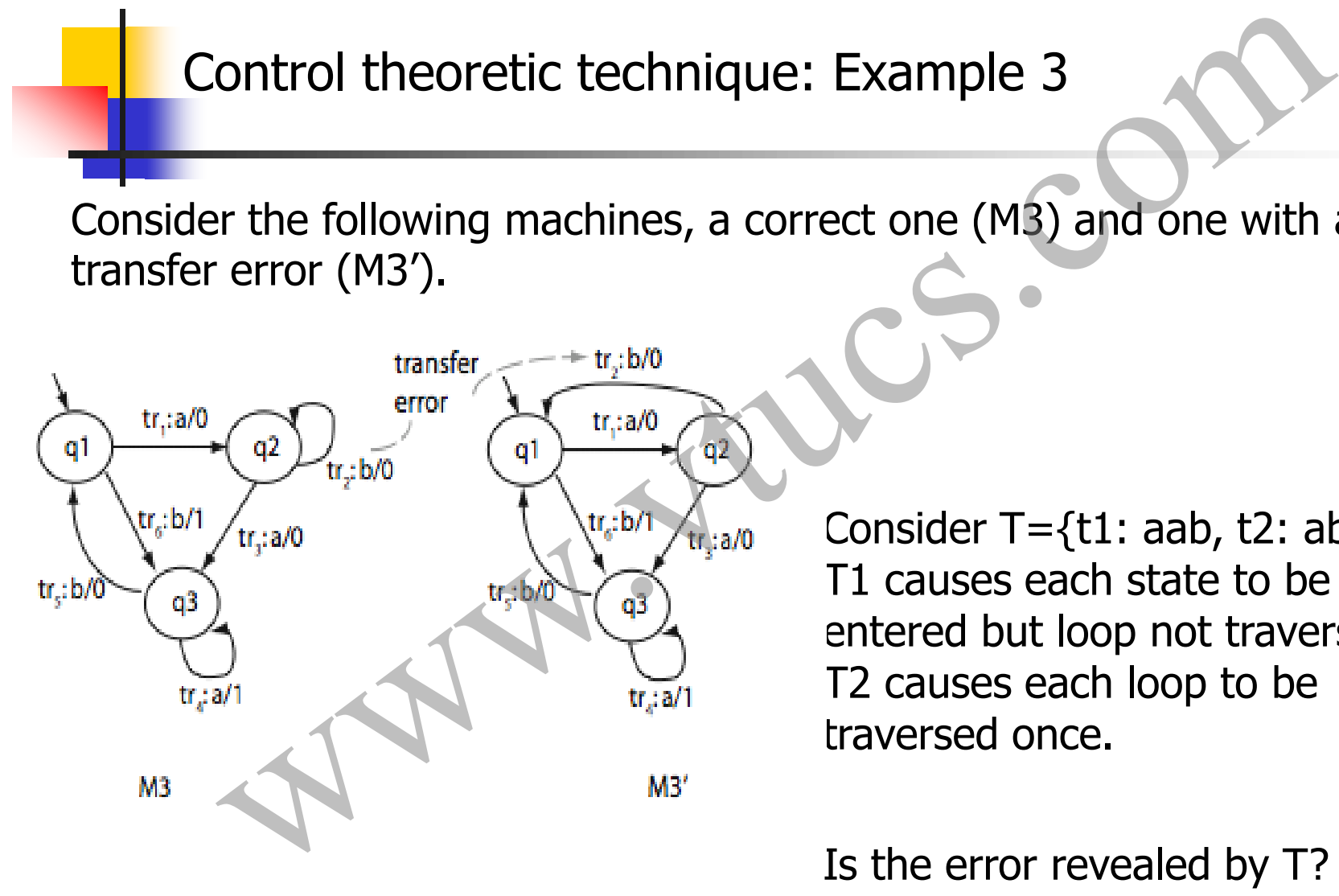

Consider  $T = \{t1: aab, t2: abaab\}$ . T1 causes each state to be entered but loop not traversed. T2 causes each loop to be traversed once.

Is the error revealed by T?

# The Partial W (Wp) method Maria W (Wp) method

#### The partial W (Wp) method

Tests are generated from minimal, complete, and connected FSM.

Size of tests generated is generally smaller than that generated using the W-method.

Test generation process is divided into two phases: Phase 1: Generate a test set using the state cover set (S) and the characterization set (W). Phase 2: Generate additional tests using a subset of the transition cover set and state identification sets. The partial W (Wp) method<br>Tests are generated from minimal, complete, and connected FSM.<br>Size of tests generated is generally smaller than that generated usi<br>W-method.<br>Test generation process is divided into two phases: Ph

#### State cover set

Given FSM M with input alphabet X, a state cover set S is a finite nonempty set of strings over  $X^*$  such that for each state qi in Q, there is a string in S that takes M from its initial state to qi.

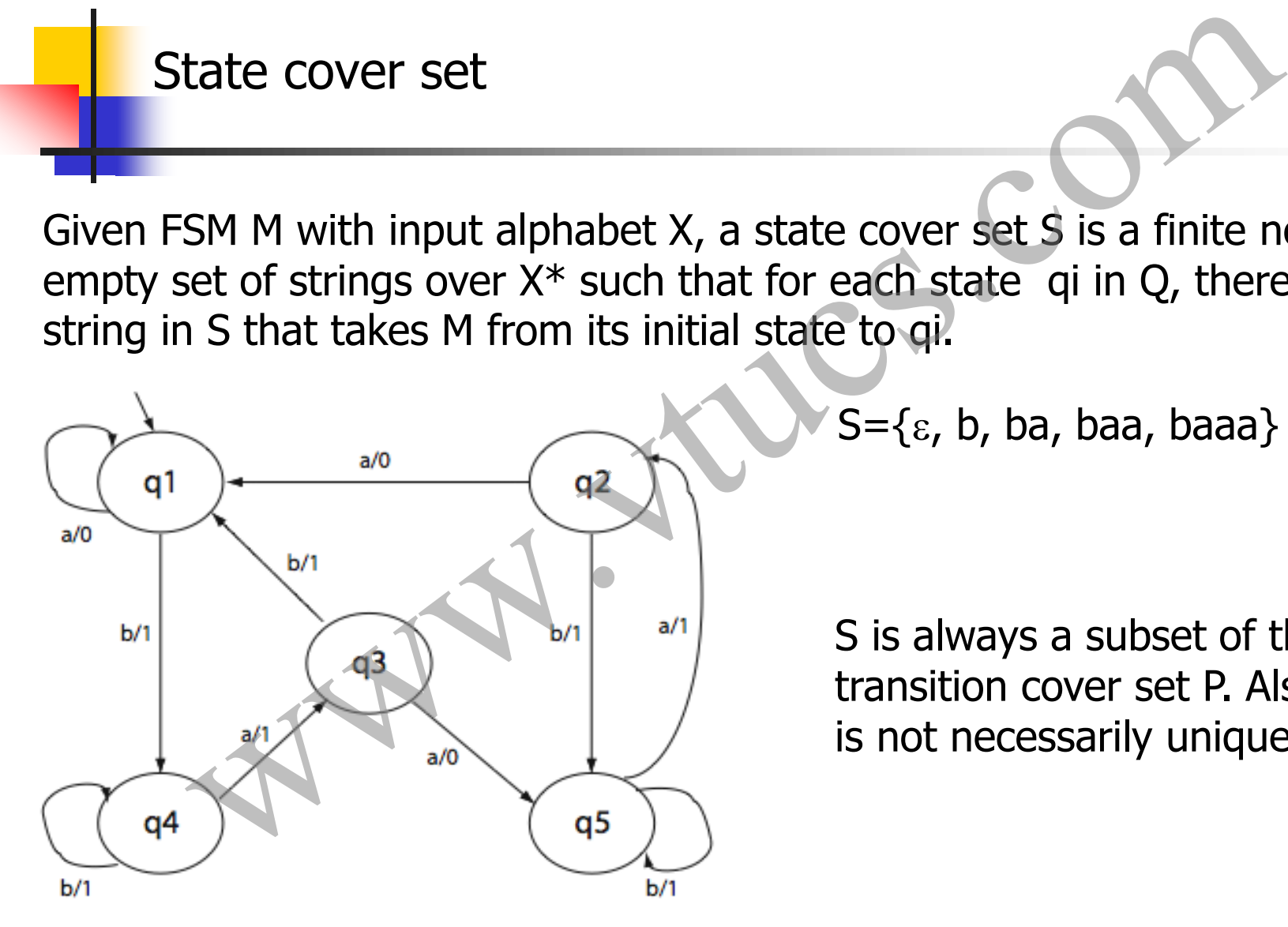

 $S=\{\epsilon, b, ba, baa, baaa\}$ 

S is always a subset of the transition cover set P. Also, S is not necessarily unique.

#### State identification set

Given an FSM M with Q as the set of states, an identification set for state  $qi \in Q$  is denoted by  $W_i$  and has the following properties:

- (a)  $W_i \subseteq W$ ,  $1 \le i \le n$  [Identification set is a subset of W.]
- (b)  $O(qi, s) \neq O(qj, s)$ , for  $1 \leq j \leq n$ ,  $j \neq i$ ,  $s \in W_i$  [For each state other than qi, there is a string in Wi that distinguishes qi from qj.] satisfies identification set<br>
san FSM M with Q as the set of states, an identification<br>
e qi  $\in$ Q is denoted by W<sub>i</sub> and has the following<br>
ies:<br>  $\subseteq$  W, 1≤ i≤n [Identification set is a subset of W.]<br>
(qi, s)≠ O(qj, s),
- (c) No subset of  $W_i$  satisfies property (b). [ $W_i$  is minimal.]

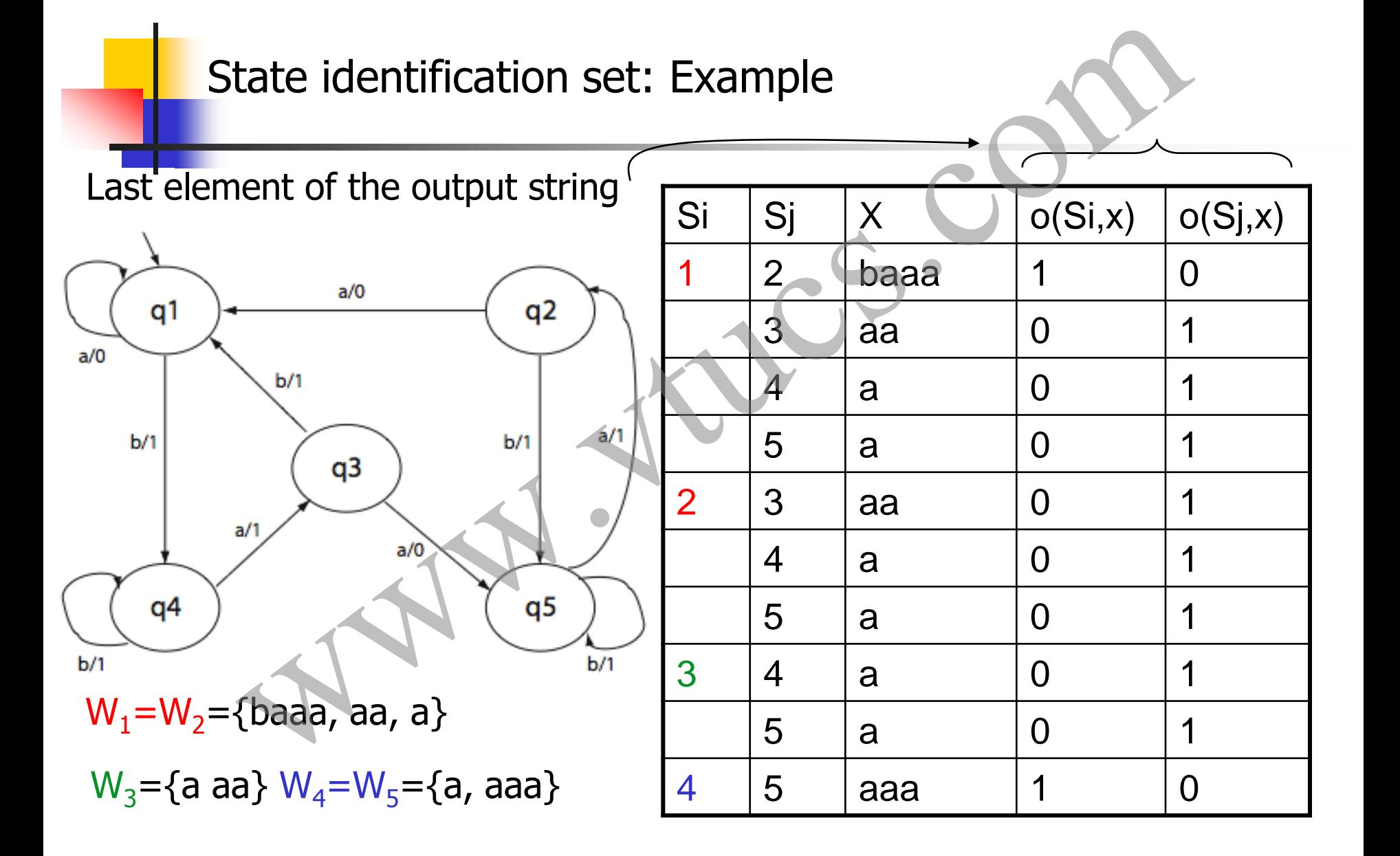

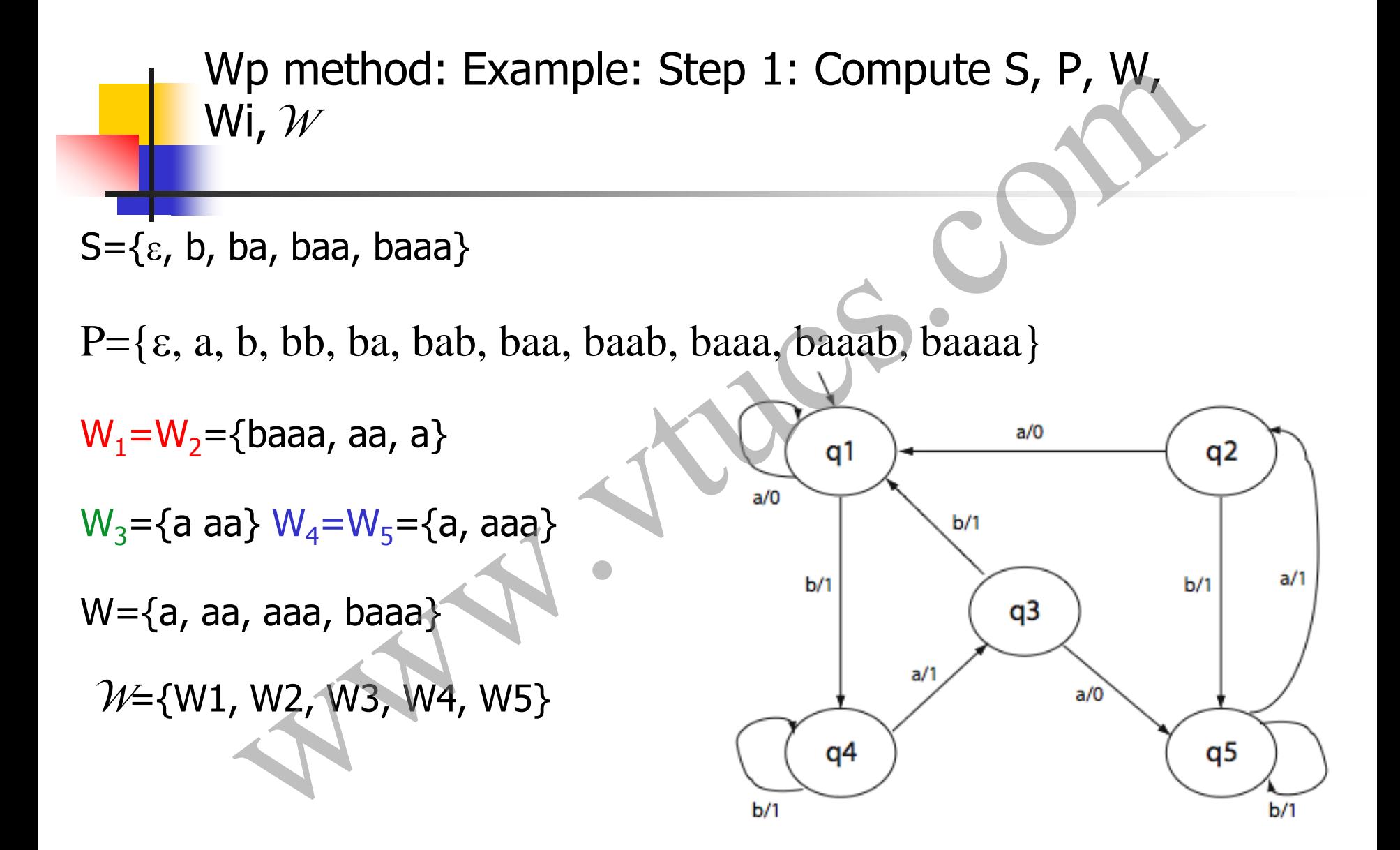

Wp method: Example: Step 2: Compute T1 [m=n]

T1=S. W= $\{\varepsilon, b, ba, baa, baaa\}$ .  $\{a, aa, aaa, baaa\}$ 

Elements of T1 ensure that the each state of the FSM is covered and distinguished from the remaining states. Vertical Example: Step 2: Compute T1  $[m=n]$ <br>Vertical based of the same state of the FSM is covered inguished from the remaining states. Wp method: Example: Step 3: Compute R and  $\delta$ [m=n]

 $R = P-S = \{ \varepsilon, a, b, bb, ba, bab, baa, baab, baaa, baaab, baaaa \} - \{ \varepsilon, b,$ ba, baa, baaa}  $=\{a, bb, bab, baab, baaab, baaaab\}$ (a) the method: Example: Step 3: Compute R and  $m=n$ ]<br>
(b)  $m=n$ ]<br>
(c), a, b, bb, ba, bab, baa, baab, baaa, baaab, baaaa}-{ $\epsilon$ , b<br>
(a, bb, bab, baab, baaab, baaaa}<br>
(a, bb, bab, baab, baaab, baaaa}<br>
element of R be denoted

Let each element of R be denoted as  $r_{i1}$ ,  $r_{i2}$ ,... $r_{ik}$ .

 $\delta(r_{ik}, m)=q_{ii}$ , where m $\in$ X (the alphabet)

#### Wp method: Example: Step 4: Compute T2 [m=n]

T2=R $\otimes \mathcal{W}$ = $\cup$ <sup>k</sup><sub>(j=1)</sub> (r<sub>ij</sub>}.  $\mathcal{W}_{\mathsf{i}\mathsf{j}}$  , where  $\mathcal{W}_{\mathsf{i}\mathsf{j}}$  is the identification set for state  $q_{ii}$ .

 $\delta(q1, a)=q1$   $\delta(q1, bb)=q4$   $\delta(q1, bab)=q5$ 

 $\delta(q1, baa b)=q5$   $\delta(q1, baaab)=q5$   $\delta(q1, baaaa)=q1$ 

 $T2=(\{a\}, W_1) \cup (\{bb\}^3, W_4) \cup (\{bab\}, W_5) \cup (\{baab\}, W_5) \cup$  $\{baaab\}$ ,  $W_5$ )  $\cup$  ( $\{baaaa\}$ ,  $W_1$ )  $=\{\text{abaaa}, \text{aaa}, \text{aa}\} \cup \{\text{bba}, \text{bbaaa}\} \cup \{\text{baba}, \text{baba}, \text{ba} \}$  $\{baaba, baabaaba\} \cup \{baaaba, baaabaaa\} \cup \{baaaabaaa,$ We method: Example: Step 4: Compute T2 [m=n]<br>
W= $\mathcal{N}_{(j=1)}(r_{ij})$ .  $\mathcal{W}_{ij}$ , where  $\mathcal{W}_{ij}$  is the identification set for state<br>
=q1  $\delta(q1, bb)=q4$   $\delta(q1, bab)=q5$ <br>
ab)=q5  $\delta(q1, baaab)=q5$   $\delta(q1, baaaa)=q1$ <br>
.  $\mathcal{W}_{1} \cup (\{bb\{bb}\})$ .

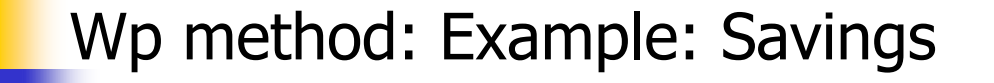

Test set size using the W method =  $44$ 

Test set size using the Wp method=  $34$  (20 from T1+14 from T2) Vp method: Example: Savings<br>size using the W method= 44<br>size using the Wp method= 34 (20 from T1+14 from T2) Testing using the Wp method

Testing proceeds in two phases.

Tests from T1 are applied in phase 1. Tests from T2 are applied in phase 2.

While tests from phase 1 ensure state coverage, they do not ensure all transition coverage. Also, even when tests from phase cover all transitions, they do not apply the state identification sets and hence not all transfer errors are guaranteed to be revealed by these tests. esting using the Wp method<br>
oceeds in two phases.<br>
1 T1 are applied in phase 1. Tests from T2 are applied in ph<br>
1 T1 are applied in phase 1. Tests from T2 are applied in ph<br>
1 S from phase 1 ensure state coverage, they do

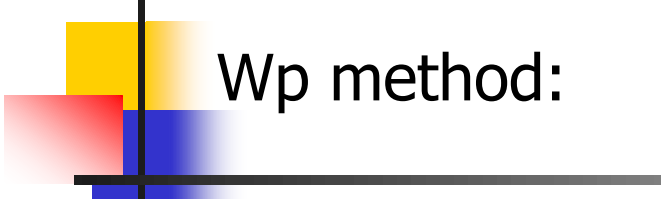

Both sets T1 and T2 are computed a bit differently, as follows:

T1=S.  $X[m-n]$ , where  $X[m-n]$  is the set union of  $X^{i}$ ,  $1 \le i \le (m-n)$ T2= T2=R. X[m-n] *W* Vp method:<br>
s T1 and T2 are computed a bit differently, as follows:<br>
S. X[m-n], where X[m-n] is the set union of X<sup>i</sup>, 1 sis (m-n)<br>
= T2=R. X[m-n]  $\otimes W$ 

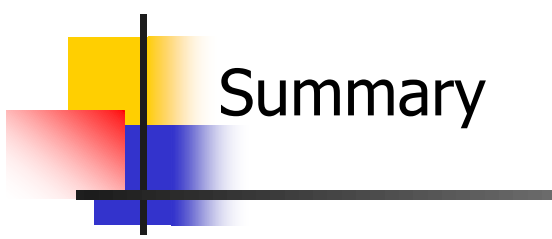

Behavior of a large variety of applications can be modeled using finite state machines (FSM). GUIs can also be modeled using FSMs

The W and the Wp methods are automata theoretic methods to generate tests from a given FSM model.

Tests so generated are guaranteed to detect all operation errors, transfer errors, and missing/extra state errors in the implementation given that the FSM representing the implementation is complete, connected, and minimal. What happens if it is not? ummary<br>
of a large variety of applications can be modeled using<br>
the machines (FSM). GUIs can also be modeled using FSMs<br>
nd the Wp methods are automata theoretic methods to<br>
tests from a given FSM model.<br>
generated are gu

#### Summary (contd.)

Automata theoretic techniques generate tests superior in their fault detection ability than their control-theoretic counterparts.

Control-theoretic techniques, that are often described in books on software testing, include branch cover, state cover, boundary-interior, and n-switch cover.

The size of tests sets generated by the W method is larger than generated by the Wp method while their fault detection effectiveness Summary (contd.)<br>Automata theoretic techniques generate tests superior in their fault<br>detection ability than their control-theoretic counterparts.<br>Control-theoretic techniques, that are often described in books on<br>software

# Foundations of Software Testing Chapter 4: Test Generation: Combinatorial Designs These slides are copyrighted. They are for use with the **Foundations of Software Testing** book by Aditya Mathur. Please use the slides Aditya P. Mathur Purdue University **OUNDATIONS OF Software I esting<br>
Analyse P. Mathur<br>
Analyse P. Mathur<br>
Analyse P. Mathur<br>
Analyse Brown<br>
Analyse Street Reserved Inc.<br>
Analyse Street Reserved Inc.<br>
Analyse Street Reserved Inc.<br>
Analyse Street Reserved In**

Last update: December 23, 2009

but do not remove the copyright notice.

### Learning Objectives

- What are test configurations? How do they differ from test sets?
- Why combinatorial design?
- What are Latin squares and mutually orthogonal Latin squares (MOLS)? **Learning Objectives**<br>What are test configurations? How do they differ from lest sets?<br>Why combinatorial design?<br>What are Latin squares and mutually orthogonal Latin squares<br>(MOLS)?<br>How does one generate test configuration
- How does one generate test configurations from MOLS?
- What are orthogonal arrays, covering arrays and mixed-level covering arrays?
- How to generate mixed-level covering arrays and test

# Test configuration

- Software applications are often designed to work in a variety of environments. Combinations of factors such as the operating system, network connection, and hardware platform, lead to a variety of environments. Test configuration<br>ftware applications are often designed to work in a vare<br>environments. Combinations of factors such as the<br>erating system, network connection, and hardware<br>atform, lead to a variety of environments.<br>a en
- An environment is characterized by combination of hardware and software.
- Each environment corresponds to a given set of values for each factor, known as a test configuration.

# Test configuration: Example

- Windows XP, Dial-up connection, and a PC with 512MB of main memory, is one possible configuration.
- Different versions of operating systems and printer drivers, can be combined to create several test configurations for a printer.
- To ensure high reliability across the intended environments, the application must be tested under as many test configurations, or environments, as possible. **Test configuration: Example**<br> *The number of such test configuration*.<br> *The number of operating systems and printer drivers, can*<br> *Combined to create several test configurations for a printer.*<br> *Phumber of such test*
# Test configuration and test set

- While a test configuration is a combination of factors corresponding to hardware and software within which an application is to operate, a test set is a collection of test cases. Each test case consists of input values and expected output. Test configuration and test set<br>hile a test configuration is a combination of factors<br>rresponding to hardware and software within which an<br>plication is to operate, a test set is a collection of test c:<br>ch test case consist
- Techniques we shall learn are useful in deriving test configurations as well as test sets.

## **Motivation**

- While testing a program with one or more input variables, each test run of a program often requires at least one value for each variable.
- For example, a program to find the greatest common divisor of two integers x and y requires two values, one corresponding to x and the other to y. Motivation<br>hile testing a program with one or more input variable<br>ch test run of a program often requires at least one value<br>reach variable.<br>For example, a program to find the greatest common divity<br>two integers x and y re

# Motivation [2]

While equivalence partitioning discussed earlier offers a set of guidelines to design test cases, it suffers from two shortcomings: Motivation [2]<br>le equivalence partitioning discussed earlier offers a s<br>lelines to design test cases, it suffers from two<br>tcomings:<br>ises the possibility of a large number of sub-domains is<br>partition.<br>cks guidelines on how

- (a) It raises the possibility of a large number of sub-domains in the partition.
- (b) It lacks guidelines on how to select inputs from various subdomains in the partition.

# Motivation [3]

The number of sub-domains in a partition of the input domain increases in direct proportion to the number and type of input variables, and especially so when multidimensional partitioning is used.

Once a partition is determined, one selects at random a value from each of the sub-domains. Such a selection procedure, especially when using uni-dimensional equivalence partitioning, does not account for the possibility of faults in the program under test that arise due to specific interactions amongst values Motivation [3]<br>The number of sub-domains in a partition of the input dom<br>increases in direct proportion to the number and type of in<br>variables, and especially so when multidimensional<br>partitioning is used.<br>Once a partition

# Motivation [4]

While boundary values analysis leads to the selection of test cases that test a program at the boundaries of the input domain, other interactions in the input domain might remain untested. Motivation [4]<br>le boundary values analysis leads to the selection of tes<br>s that test a program at the boundaries of the input<br>ain, other interactions in the input domain might remai<br>sted.<br>will learn several techniques for

We will learn several techniques for generating test configurations or test sets that are small even when the set of possible configurations or the input domain and the number of sub-domains in its partition, is large and complex.

## Modeling: Input and configuration space [1]

The input space of a program P consists of k-tuples of values that could be input to P during execution.

The configuration space of P consists of all possible settings of the environment variables under which P could be used.

Consider program P that takes two integers  $x>0$  and  $y>0$  as inputs. The input space of P is the set of all pairs of positive nonzero integers. Modeling: Input and configuration space [1]<br>input space of a program P consists of k-tuples of valu<br>could be input to P during execution.<br>configuration space of P consists of all possible setting<br>environment variables und

## Modeling: Input and configuration space [2]

Now suppose that this program is intended to be executed under the Windows and the MacOS operating system, through the Netscape or Safari browsers, and must be able to print to a local or a networked printer. Modeling: Input and configuration space [2]<br>
v suppose that this program is intended to be executed in<br>
Windows and the MacOS operating system, through the<br>
scape or Safari browsers, and must be able to print to a<br>
network

The configuration space of P consists of triples  $(X, Y, Z)$ where X represents an operating system, Y a browser, and Z a local or a networked printer.

#### Factors and levels

Consider a program P that takes n inputs corresponding to variables  $X_1, X_2, ...X_n$ . We refer to the inputs as factors. The inputs are also referred to as test parameters or as values.

Let us assume that each factor may be set at any one from a total of  $c_i$ ,  $1 \le i \le n$  values. Each value assignable to a factor is known as a level. |F| refers to the number of levels for factor F. Factors and levels<br>sider a program P that takes n inputs corresponding to<br>ables  $X_1, X_2, ...X_n$ . We refer to the inputs as factors. The<br>tts are also referred to as test parameters or as values.<br>us assume that each factor ma

#### Factor combinations

A set of values, one for each factor, is known as a factor combination.

For example, suppose that program P has two input variables X and Y. Let us say that during an execution of P, X and Y may each assume a value from the set  $\{a, b, c\}$  and  $\{d, e, f\}$ , respectively. Factor combinations<br>
A set of values, one for each factor, is known as a factor<br>
combination.<br>
For example, suppose that program P has two input variab<br>
X and Y. Let us say that during an execution of P, X and Y<br>
may each

Thus we have 2 factors and 3 levels for each factor. This leads to a total of  $3^2=9$  factor combinations, namely  $(a, d)$ ,  $(a, e)$ ,  $(a, e)$ 

#### Factor combinations: Too large?

In general, for k factors with each factor assuming a value from a set of n values, the total number of factor combinations is  $n^k$ .

Suppose now that each factor combination yields one test case. For many programs, the number of tests generated for exhaustive testing could be exorbitantly large. **Factor combinations: Too large?**<br>**In general, for k factors with each factor assuming a value f**<br>set of **n** values, the total number of factor combinations is **n**<br>Suppose now that each factor combination yields one test c

For example, if a program has 15 factors with 4 levels each, the total number of tests is  $4^{15}$   $\sim$  10<sup>9</sup>. *Executing a billion tests* 

#### Example: Pizza Delivery Service (PDS

A PDS takes orders online, checks for their validity, and schedules Pizza for delivery.

A customer is required to specify the following four items as part of the online order: Pizza size, Toppings list, Delivery address and a home phone number. Let us denote these four factors by  $S$ ,  $T$ ,  $A$ , and  $P$ , respectively. Example: Pizza Delivery Service (PDS)  $[1]$ <br>DS takes orders online, checks for their validity, and<br>dules Pizza for delivery.<br>stomer is required to specify the following four items<br>of the online order: Pizza size, Toppings

#### Pizza Delivery Service (PDS): Specs

Suppose now that there are three varieties for size: Large, Medium, and Small.

There is a list of 6 toppings from which to select. In addition, the customer can customize the toppings.

The delivery address consists of customer name, one line of address, city, and the zip code. The phone number is a numeric string possibly containing the dash (`` --") separator. Pizza Delivery Service (PDS): Specs<br>wose now that there are three varieties for size: Large,<br>ium, and Small.<br>e is a list of 6 toppings from which to select. In additio<br>ustomer can customize the toppings.<br>delivery address c

#### PDS: Input space model

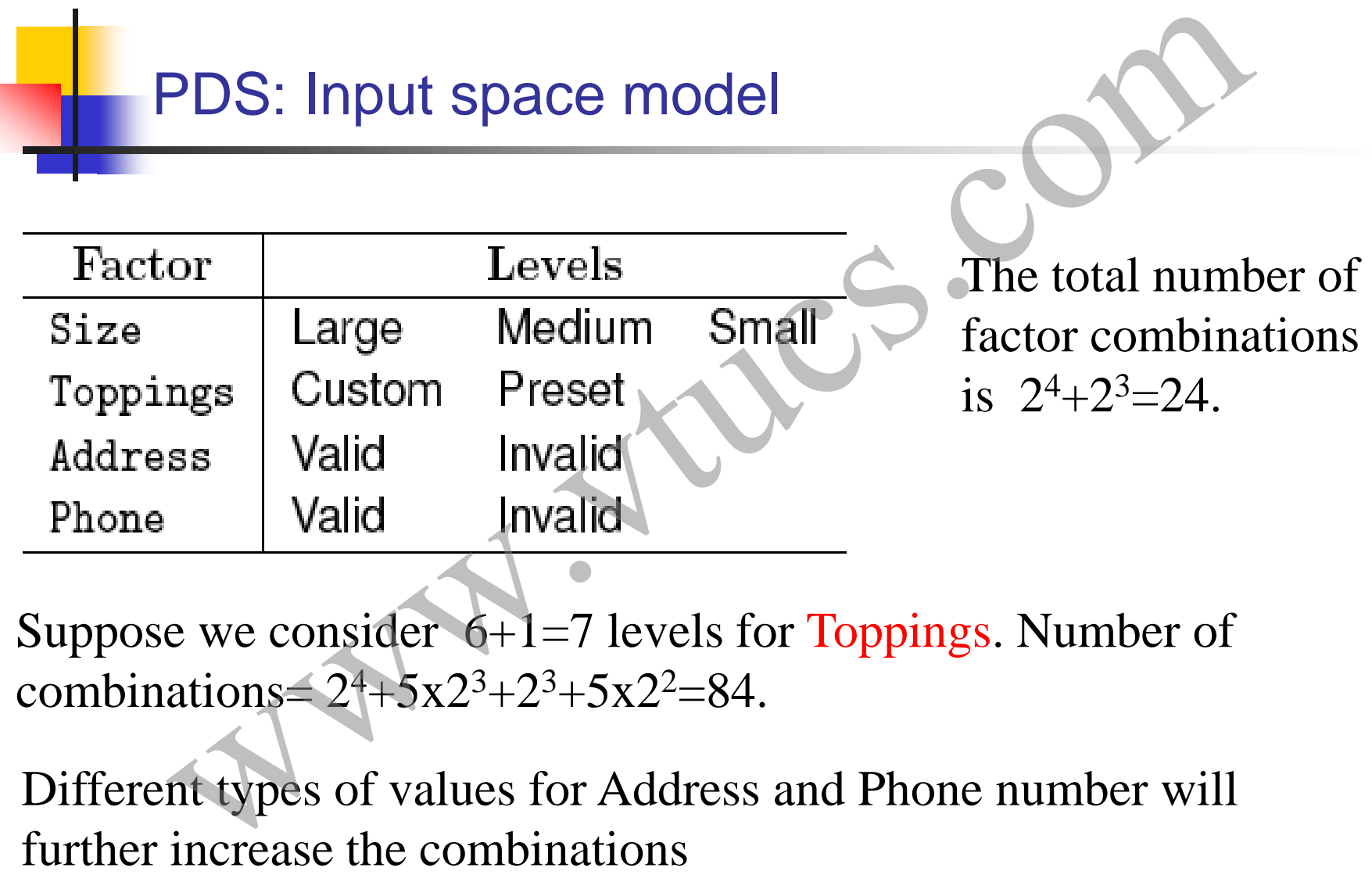

Suppose we consider  $6+1=7$  levels for Toppings. Number of combinations= $24+5x2^3+2^3+5x2^2=84$ .

Different types of values for Address and Phone number will

## Example: Testing a GUI

The Graphical User Interface of application T consists of three menus labeled File, Edit, and Format.

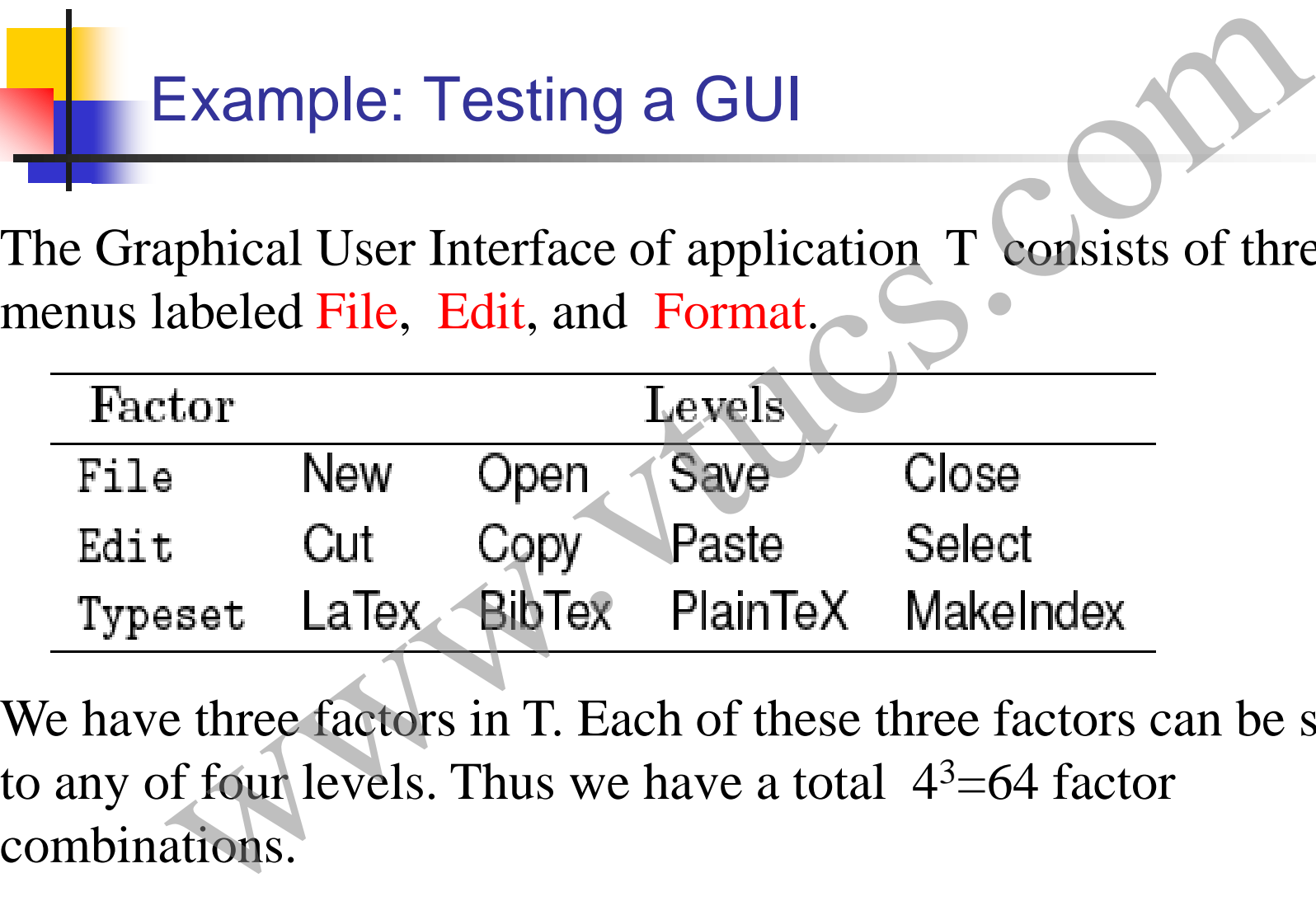

We have three factors in T. Each of these three factors can be set to any of four levels. Thus we have a total  $4^3=64$  factor

#### Example: The UNIX sort utility

The sort utility has several options and makes an interesting example for the identification of factors and levels. The command line for sort is given below.

sort [-cmu] [-ooutput] [-Tdirectory] [-y [ kmem]] [-zrecsz] [ dfiMnr] [-b] [ tchar] [-kkeydef] [+pos1[-pos2]] [file...]

We have identified a total of 20 factors for the sort command. The levels listed in Table 11.1 of the book lead to a total of approximately 1.9x10<sup>9</sup> combinations.Example: The UNIX sort utility<br>tutility has several options and makes an interesting<br>e for the identification of factors and levels. The<br>nd line for sort is given below.<br>mul [-ooutput] [-Tdirectory] [-y [ kmem]] [-zrecsz]

#### Example: Compatibility testing

There is often a need to test a web application on different platforms to ensure that any claim such as  $\rightarrow$ Application X can be used under Windows and Mac OS X" are valid.

Here we consider a combination of hardware, operating system, and a browser as a platform. Let X denote a Web application to be tested for compatibility.

Given that we want X to work on a variety of hardware, OS, and browser combinations, it is easy to obtain three factors, i.e. Example: Compatibility testing<br>There is often a need to test a web application on different<br>platforms to ensure that any claim such as Application X can<br>be used under Windows and Mac OS X" are valid.<br>Here we consider a com

## Compatibility testing: Factor levels

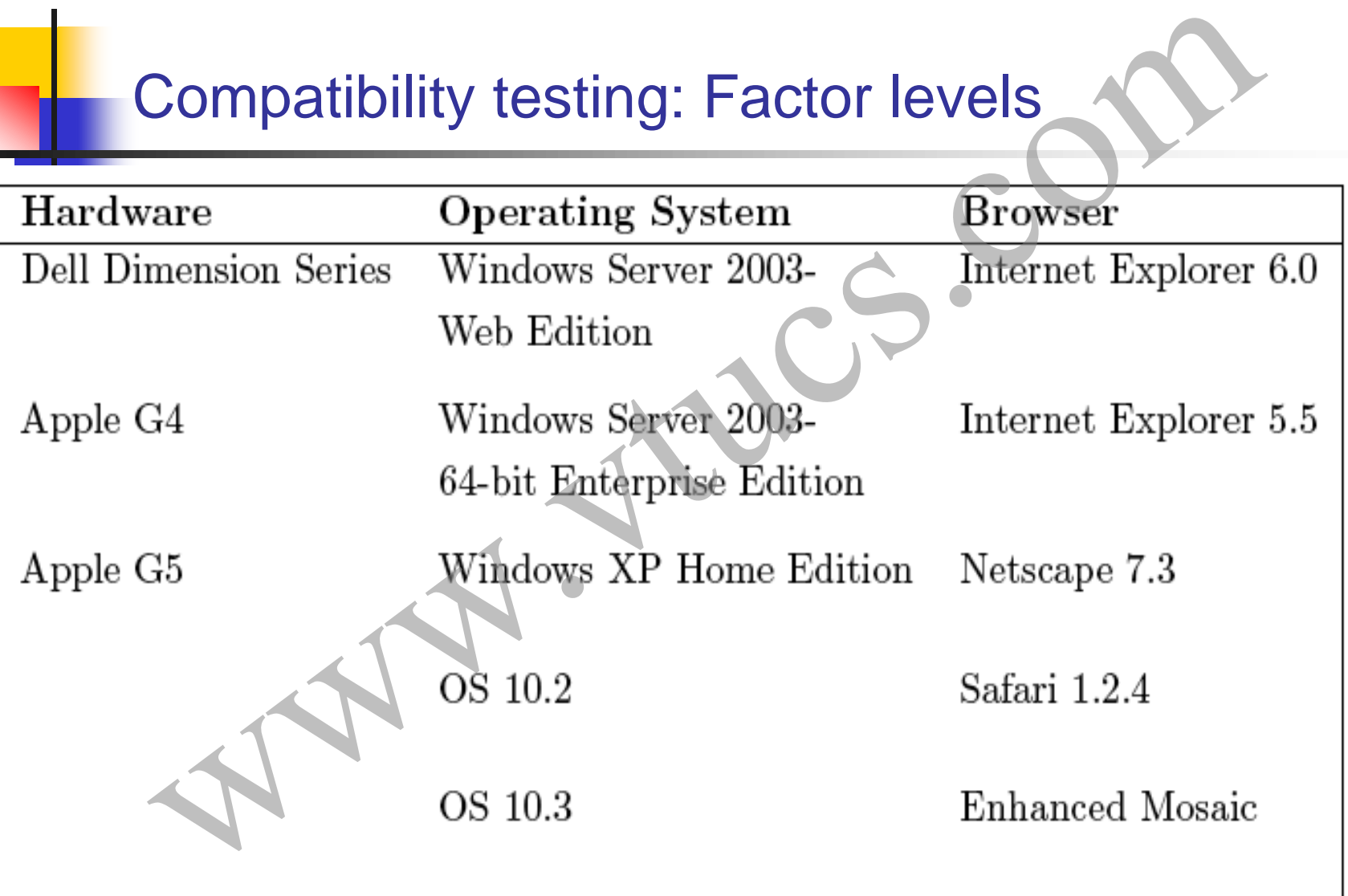

#### Compatibility testing: Combinations

There are 75 factor combinations. However, some of these combinations are infeasible.

For example, Mac OS10.2 is an OS for the Apple computers and not for the Dell Dimension series PCs. Similarly, the Safari browser is used on Apple computers and not on the PC in the Dell Series. **Example 19 Compatibility testing: Combinations**<br>There are 75 factor combinations. However, some of these<br>combinations are infeasible.<br>For example, Mac OS10.2 is an OS for the Apple computers an<br>not for the Dell Dimension

While various editions of the Windows OS can be used on an Apple computer using an OS bridge such as the Virtual PC, we

## Compatibility testing: Reduced combinations

The discussion above leads to a total of 40 infeasible factor combinations corresponding to the hardware-OS combination and the hardware-browser combination. Thus in all we are left with 35 platforms on which to test X.

Note that there is a large number of hardware configurations under the Dell Dimension Series. These configurations are obtained by selecting from a variety of processor types, e.g. Pentium versus Athelon, processor speeds, memory sizes, and several others. Compatibility testing: Reduced combination<br>
exaction above leads to a total of 40 infeasible factor<br>
ations corresponding to the hardware-OS combination<br>
ware-browser combination. Thus in all we are left with<br>
as on which

#### Compatibility testing: Reduced combinations-2

While testing against all configurations will lead to more thorough testing of application X, it will also increase the number of factor combinations, and hence the time to test. Compatibility testing: Reduced combination<br>
string against all configurations will lead to more thoro<br>
of application X, it will also increase the number of fact<br>
tions, and hence the time to test.

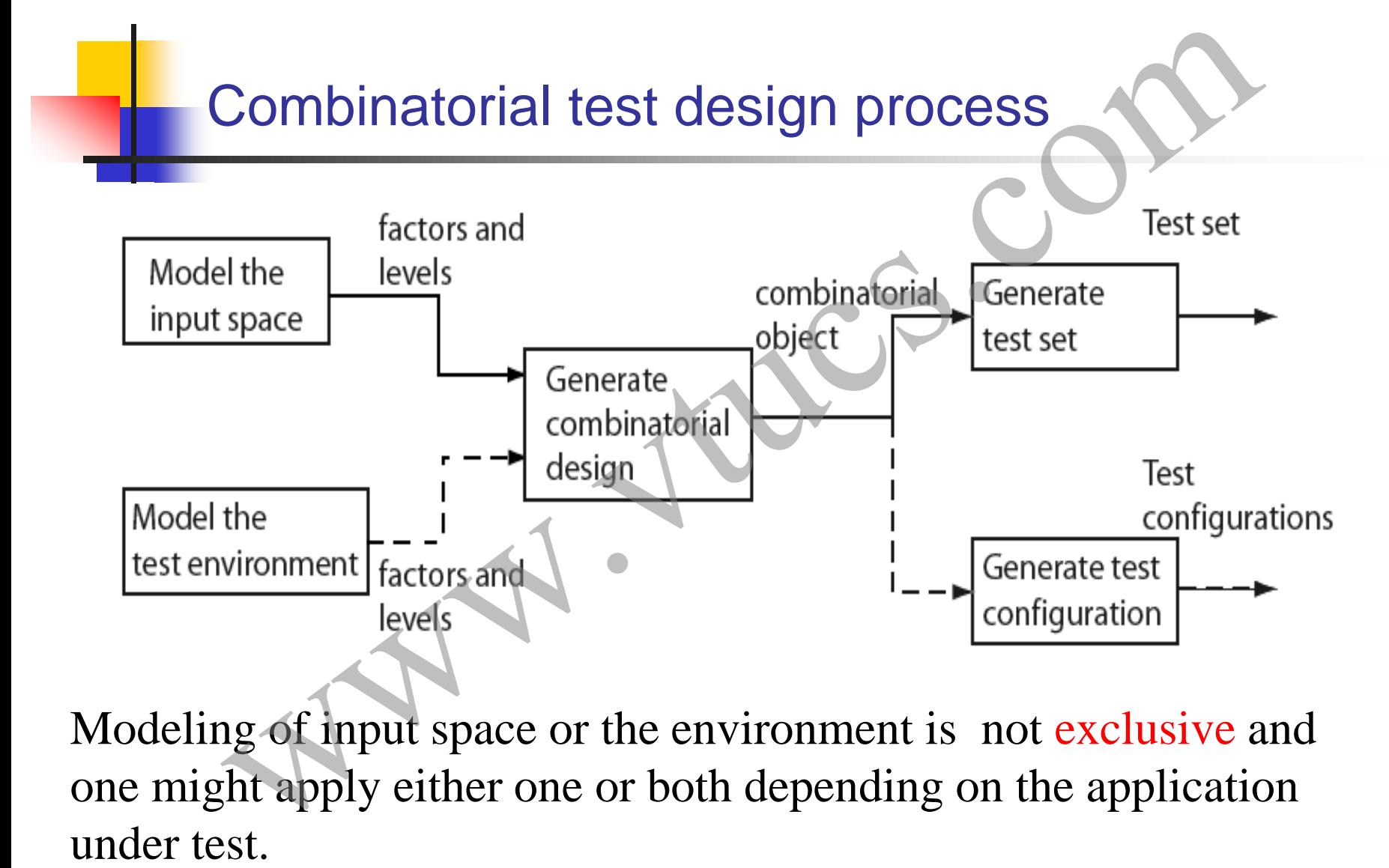

Modeling of input space or the environment is not exclusive and one might apply either one or both depending on the application

#### Combinatorial test design process: steps

Step 1: Model the input space and/or the configuration space. The model is expressed in terms of factors and their respective levels.

Step 2: The model is input to a combinatorial design procedure to generate a combinatorial object which is simply an array of factors and levels. Such an object is also known as a factor covering design. Combinatorial test design process: steps<br>Model the input space and/or the configuration space.<br>Sexpressed in terms of factors and their respective leve<br>The model is input to a combinatorial design procedure<br>a combinatorial

Step 3: The combinatorial object generated is used to design a test set or a test configuration as the requirement might be.

Steps 2 and 3 can be automated.

## Combinatorial test design process: test inputs

Each combination obtained from the levels listed in Table 4.1 can be used to generate many test inputs.

For example, consider the combination in which all factors are set to ``Unused" except the -o option which is set to ``Valid File" and the file option that is set to *`*\Exists.'' Two sample test cases are: Combinatorial test design process: test inp<br>
unbination obtained from the levels listed in Table 4.1 of<br>
generate many test inputs.<br>
mple, consider the combination in which all factors are<br>
d" except the -o option which i

 $t_1$ : sort -o afile bfile t<sub>2</sub>: sort -o cfile dfile

Is one of the above tests sufficient?

#### Combinatorial test design process: summary

Combination of factor levels is used to generate one or more test cases. For each test case, the sequence in which inputs are to be applied to the program under test must be determined by the tester.

Further, the factor combinations do not indicate in any way the sequence in which the generated tests are to be applied to the program under test. This sequence too must be determined by the tester. **Combinatorial test design process: summa**<br>Combination of factor levels is used to generate one or more te<br>cases. For each test case, the sequence in which inputs are to b<br>applied to the program under test must be determin

The sequencing of tests generated by most test generation techniques must be determined by the tester and is not a unique

## Fault model

Faults aimed at by the combinatorial design techniques are known as interaction faults.

We say that an interaction fault is triggered when a certain combination of  $t\geq 1$  input values causes the program containing the fault to enter an invalid state. Fault model<br>
imed at by the combinatorial design techniques are known<br>
faults.<br>
that an interaction fault is triggered when a certain<br>
that an interaction fault is triggered when a certain<br>
that an invalid state<br>
enter an

Of course, this invalid state must propagate to a point in the program execution where it is observable and hence is said to reveal the fault.

#### t-way interaction faults

Faults triggered by some value of an input variable, i.e.  $t=1$ , regardless of the values of other input variables, are known as simple faults. Example 1.1 Final in the same wave of an input variable, i.e.  $t=1$ , ss of the values of other input variables, are known as aults.<br>the faults are known as pairwise interaction faults.<br>al, for any arbitrary value of t, th

For  $t=2$ , the faults are known as pairwise interaction faults.

In general, for any arbitrary value of t, the faults are known as t- way interaction faults.

#### Pairwise interaction fault: Example

- 
- 
- 
- 
- 
- 
- 
- 

Correct output:  $f(x, y, z)-g(x, y)$ when  $X=x1$  and  $Y=y1$ .

This is a pairwise interaction fault due to the interaction Pairwise interaction fault: Example<br>  $\begin{array}{r}\n\text{Pairw} \\
\text{begin } x, y, z; \\
\text{input } (x, y, z);\n\end{array}$ <br>  $\begin{array}{r}\n\text{begin } (x, y, z); \\
\text{output } ((x, y, z));\n\end{array}$ <br>  $\begin{array}{r}\n\text{output } ((x, y, z));\n\end{array}$ <br>  $\begin{array}{r}\n\text{output } ((x, y, z))\n\end{array}$ <br>  $\begin{array}{r}\n\text{output } ((x, y, z) + g(x, y)) \\$ 

#### 3-way interaction fault: Example

- 
- 
- 
- 
- -
- 

This fault is triggered by all inputs such that  $x+y\neq x-y$  and  $z \neq 0$ . However, the fault is revealed only by the B-way interaction fault: Example<br>
in<br>
it x, y, z, p;<br>
put (x, y, z);<br>  $=(x+y)^*z$ ;  $\leftarrow$  This statement must be  $p=(x-y)^*z$ <br>  $f(p \ge 0)$ <br>
output (f(x, y, z));<br>
This fault is triggered by all inputs such that x+y≠x-y an<br>  $z \ne 0$ .

#### Fault vectors

Given a set of k factors f1, f2,.., fk, each at qi,  $1 \le i \le k$  levels, a vector V of factor levels is (11, 12,.., 1k), where  $i, 1 \le i \le k$  is a specific level for the corresponding factor. V is also known as a run.

A run V is a fault vector for program P if the execution of P against a test case derived from V triggers a fault in P. V is considered as a t-fault vector if any  $t \leq k$  elements in V are needed to trigger a fault in P. Note that a t-way fault vector for Fault vectors<br>
Given a set of k factors f1, f2,..., fk, each at qi,  $1 \le i \le k$  level<br>
a vector V of factor levels is (11, 12,.., lk), where li,  $1 \le i \le 1$ <br>
a specific level for the corresponding factor. V is also know<br>
as

#### Fault vectors: Example

- 
- 
- 
- 
- The input domain consists of three factors x, y, and z each having two levels. There is a total output (g(x, y)); of eight runs. For example,  $(1,1, 1)$  and  $(-1, -1)$ 1, 0) are two runs. Fault vectors. Example<br>
begin<br>  $\frac{1}{2}$  int x, y, z, p;<br>  $p=(x+y)^*z$ ;  $\leftarrow$  This statement must be  $p=(x-y)^*z$ <br>  $\frac{if(p \ge 0)}{e^{2x}}$ <br>  $\frac{if(p \ge 0)}{e^{2x}}$ <br>  $\frac{f(p \ge 0)}{e^{2x}}$ , and z each having two levels. There is<br>  $\frac{f(p \ge 0)}{$

Of these eight runs,  $(-1, 1, 1)$  and  $(-1, -1, 1)$  are three fault vectors that trigger the 3-way fault.  $(x1, y1, *)$  is a 2-way fault vector given that the values  $x1$  and  $y1$  trigger the two-way fault.

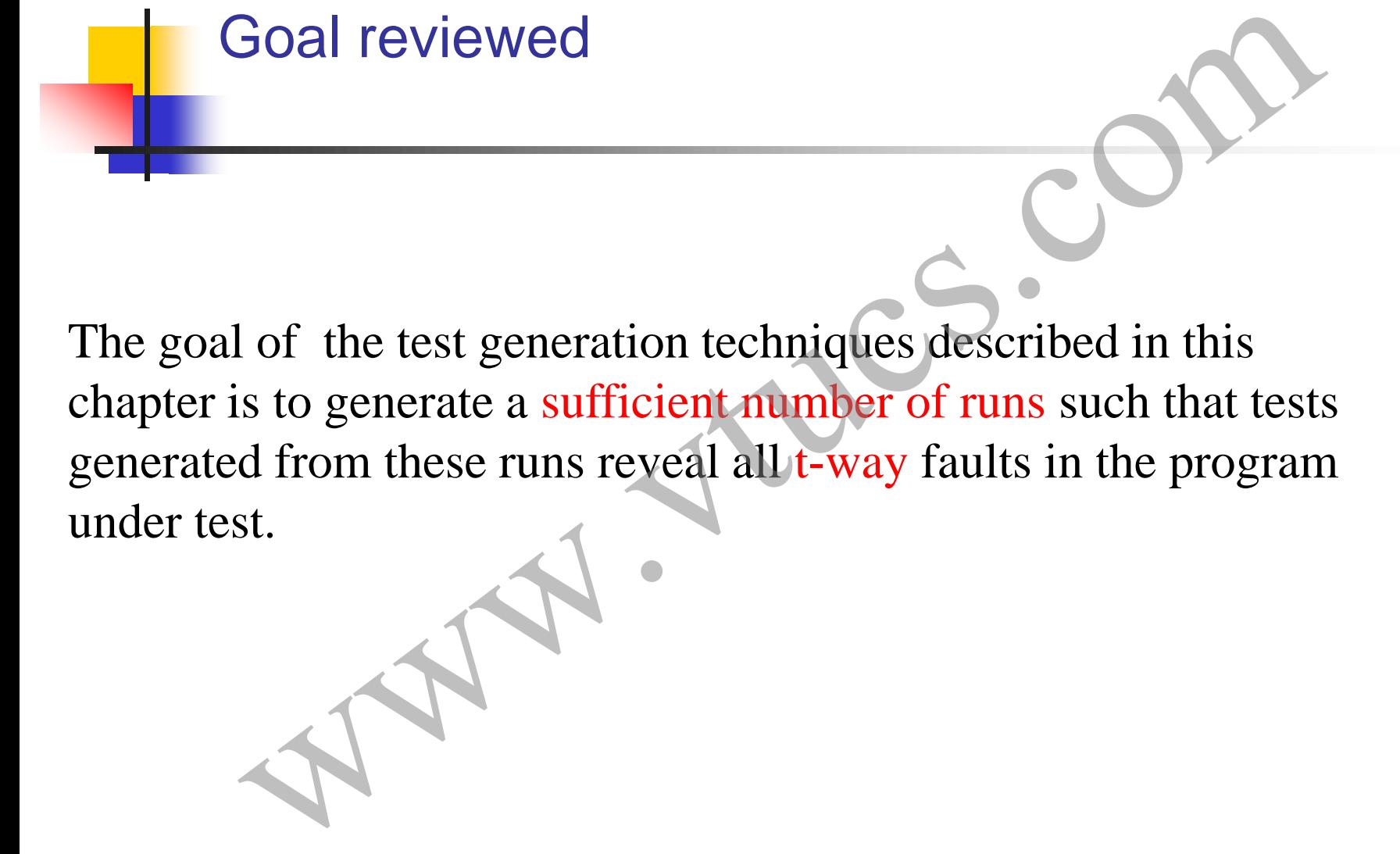

Goal reviewed

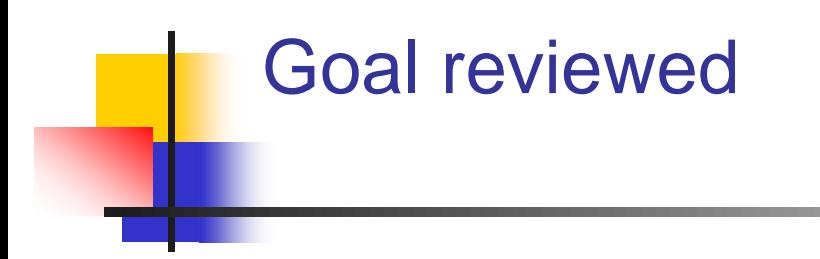

The number of such runs increases with the value of t. In many situations, t is set to 2 and hence the tests generated are expected to reveal pairwise interaction faults.

Of course, while generating t-way runs, one automatically generates some  $t+1$ ,  $t+2$ , ..,  $t+k-1$ , and k-way runs also. Hence, there is always a chance that runs generated with  $t=2$  reveal some higher level interaction faults. Soal reviewed<br>there of such runs increases with the value of t. In many<br>s, t is set to 2 and hence the tests generated are expecte<br>irwise interaction faults.<br>e, while generating t-way runs, one automatically gene<br>l, t+2, .

#### Latin Squares

Let S be a finite set of n symbols. A Latin square of order n is an n x n matrix such that no symbol appears more than once in a row and column. The term ``Latin square" arises from the fact that the early versions used letters from the Latin alphabet A, B, C, etc. in a square arrangement.

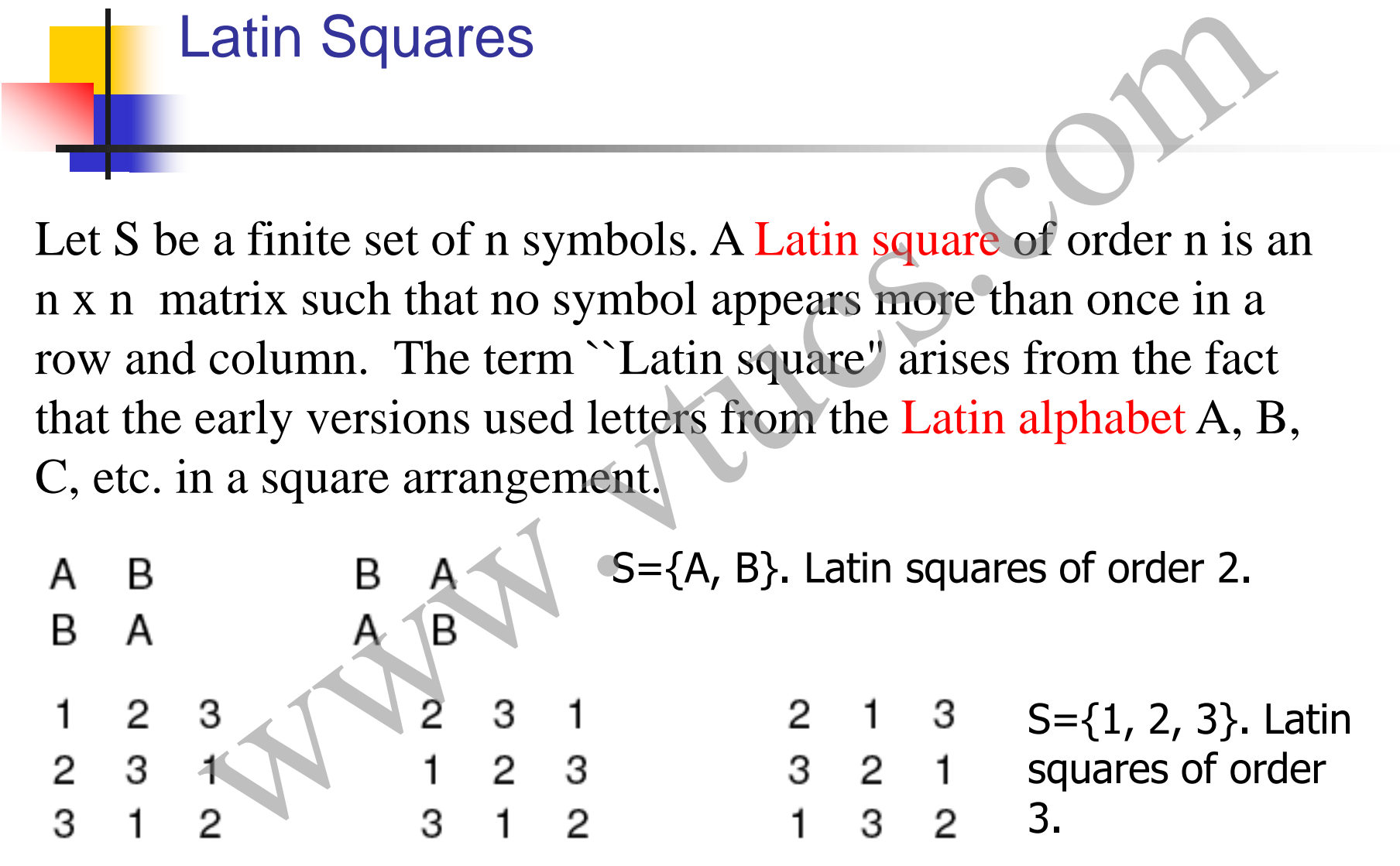

#### Larger Latin Squares

Larger Latin squares of order n can be constructed by creating a row of n distinct symbols. Additional rows can be created by permuting the first row.

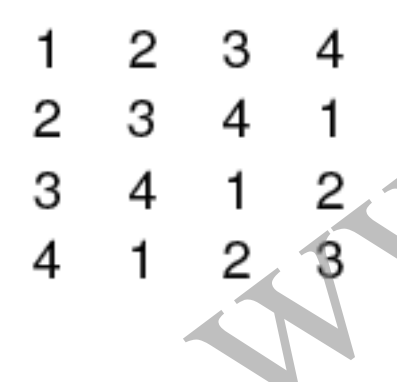

For example, here is a Latin square M of order 4 constructed by cyclically rotating the first row and placing successive rotations in subsequent rows. www.vtucs.com

#### Modulo arithmetic and Latin Squares

A Latin square of order  $n>2$  can also be constructed easily by doing modulo arithmetic. For example, the Latin square M of order 4 given below is constructed such that  $M(i, j)=i+j \pmod{4}$ ,  $1 \leq (i, j) \leq 4.$ Modulo arithmetic and Latin Squares<br>
square of order n>2 can also be constructed easily by<br>
nodulo arithmetic. For example, the Latin square M of<br>
given below is constructed such that M(i, j)=i+j (mod 4<br>  $\leq$  4.<br>
2 3 4<br>

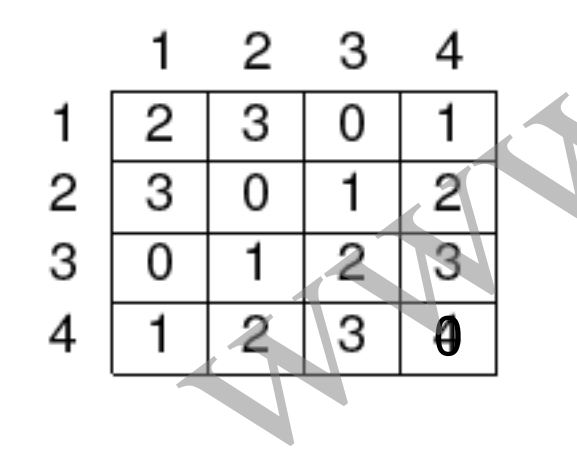

A Latin square based on integers 0, 1... n is said to be in standard form if the elements in the top row and the leftmost column are arranged in order.

#### Mutually Orthogonal Latin Squares (MOLS)

Let M1 and M2 be two Latin squares, each of order n. Let M1(i, j) and M2(i, j) denote, respectively, the elements in the ith row and jth column of M1 and M2.

We now create an n x n matrix M from M1 and M2 such that the  $L(i, j)$  is  $M1(i, j)M2(i, j)$ , i.e. we simply juxtapose the corresponding elements of M1 and M2. Mutually Orthogonal Latin Squares (MOLS)<br>Let M1 and M2 be two Latin squares, each of order n. Let M1<br>(j) and M2(i, j) denote, respectively, the elements in the ith row<br>and jth column of M1 and M2.<br>We now create an n x n ma

If each element of M is unique, i.e. it appears exactly once in M, then M1 and M2 are said to be mutually orthogonal Latin squares
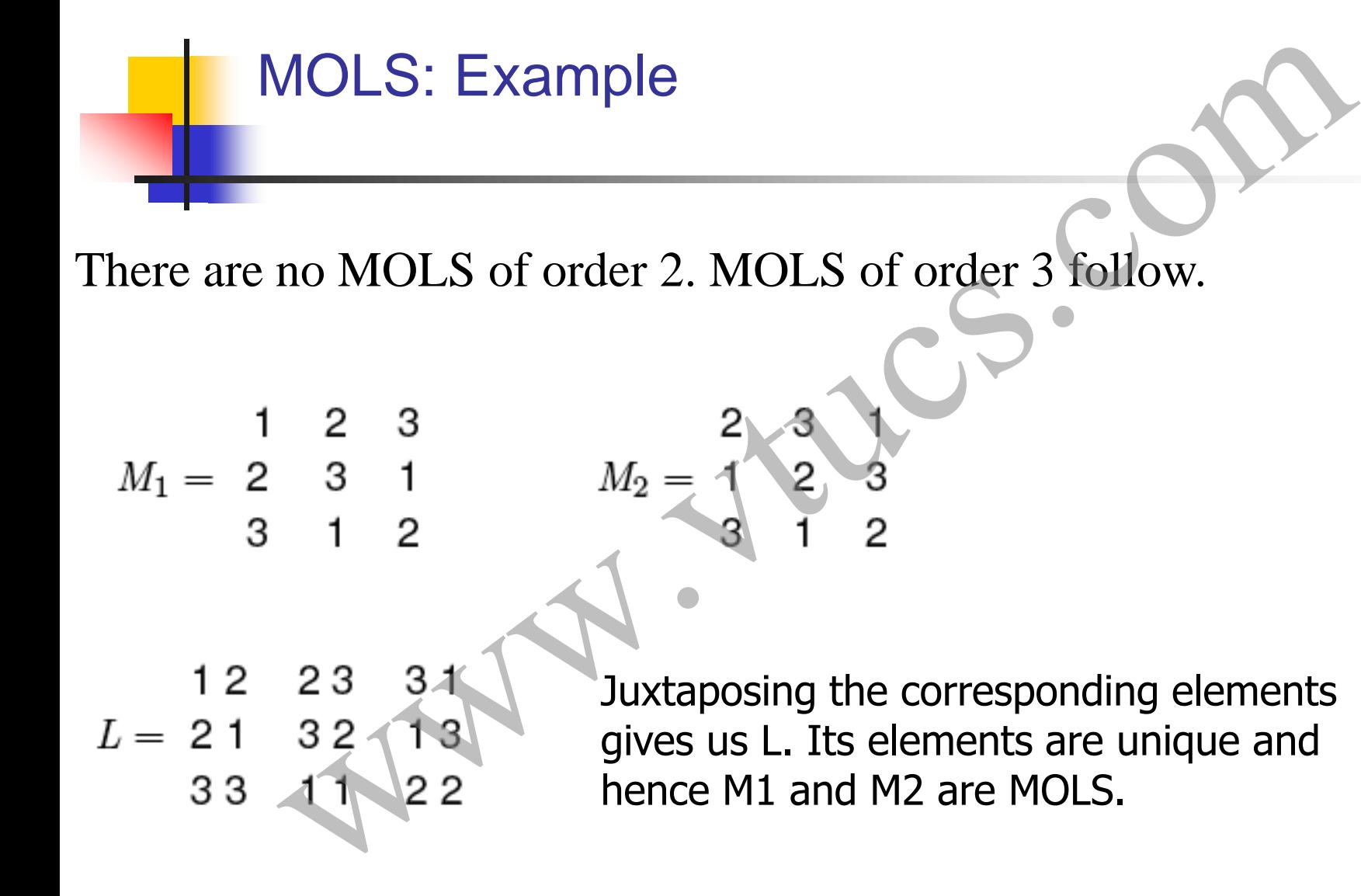

#### MOLS: How many of a given order?

 $MOLS(n)$  is the set of MOLS of order n. When **n** is prime, or a power of prime, MOLS(n) contains n-1 mutually orthogonal Latin squares. Such a set of MOLS is a complete set.

MOLS do not exist for  $n=2$  and  $n=6$  but they do exist for all other values of n>2. Numbers 2 and 6 are known as Eulerian numbers after the famous mathematician Leonhard Euler (1707- 1783). The number of MOLS of order n is denoted by N(n). When n is prime or a power of prime,  $N(n)=n-1$ . MOLS: How many of a given order?<br>
(n) is the set of MOLS of order n. When **n** is prime, or<br>
of prime, MOLS(n) contains **n**-*i* mutually orthogonal<br>
quares. Such a set of MOLS is a complete set.<br>
do not exist for -n=2 and

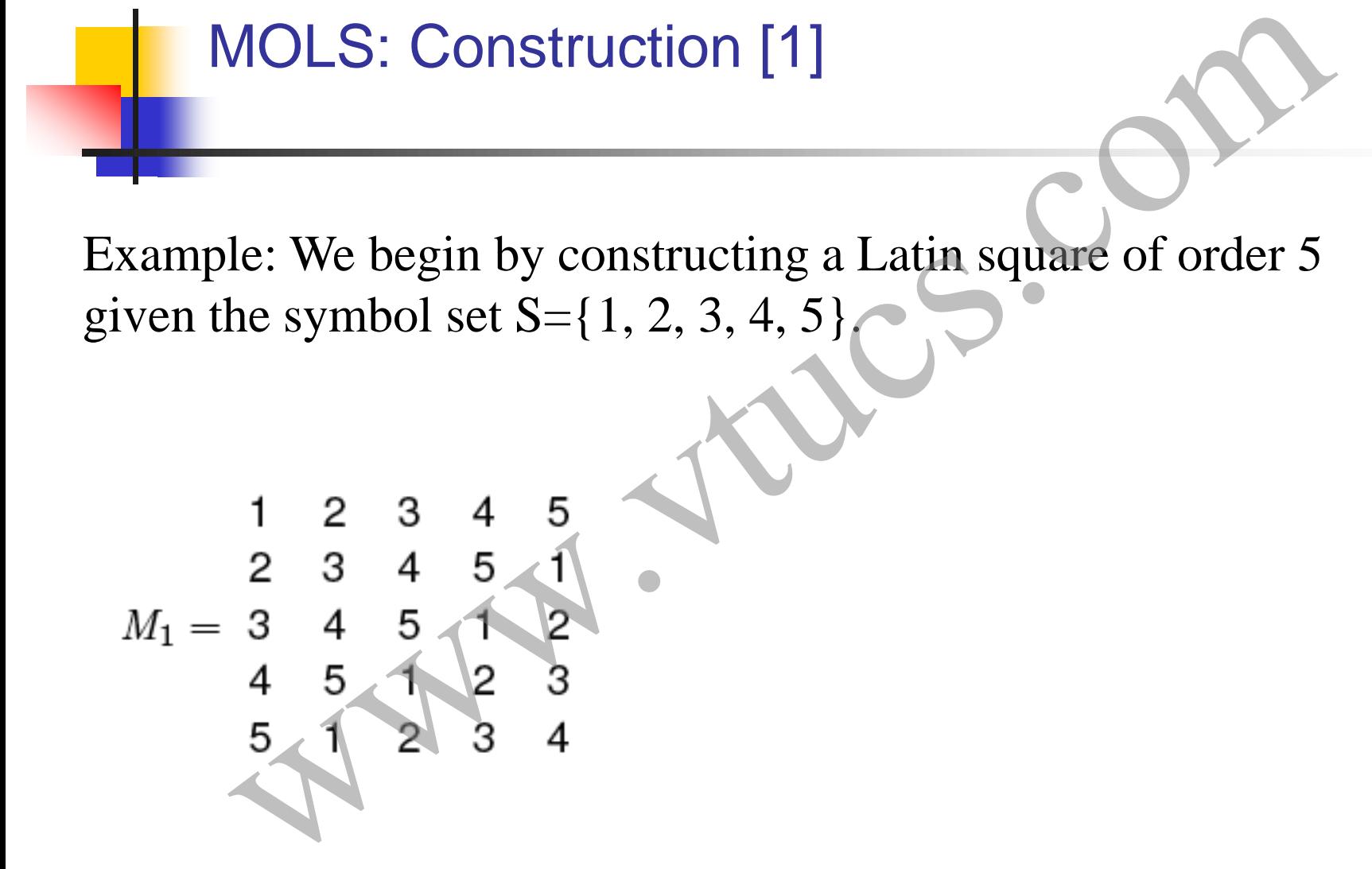

MOLS: Construction [1]

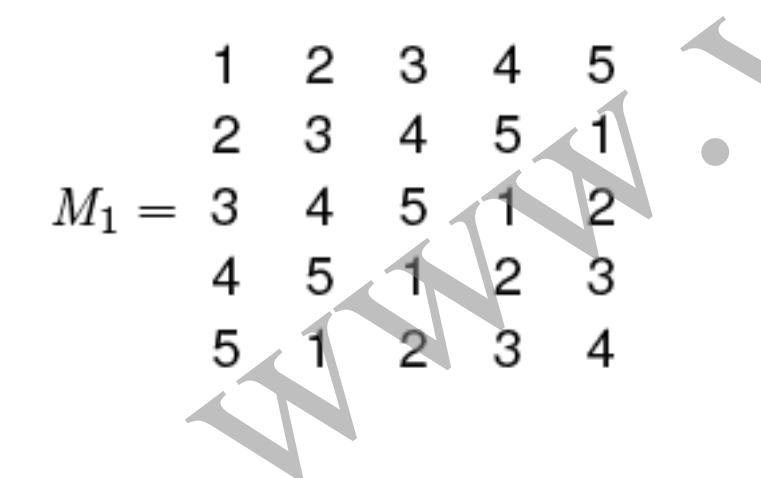

## MOLS: Construction [2]

Next, we obtain M2 by rotating rows 2 through 5 of M1 by two positions to the left.

MOLS: Construction [2]  
\nNext, we obtain M2 by rotating rows 2 through 5 of M1 by t  
\npositions to the left.  
\n
$$
\begin{array}{rrrrrrrrr} & 1 & 2 & 3 & 4 & 5 \\ & 3 & 4 & 5 & 1 & 2 \\ & & 2 & 3 & 4 & 5 & 1 \\ & & 4 & 5 & 1 & 2 & 3 \\ & & & 4 & 5 & 1 & 2 \\ & & & & & & & \end{array}
$$

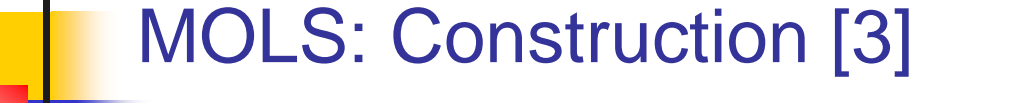

M3 and M4 are obtained similarly but by rotating the first row of M1 by 3 and 4 positions, respectively.

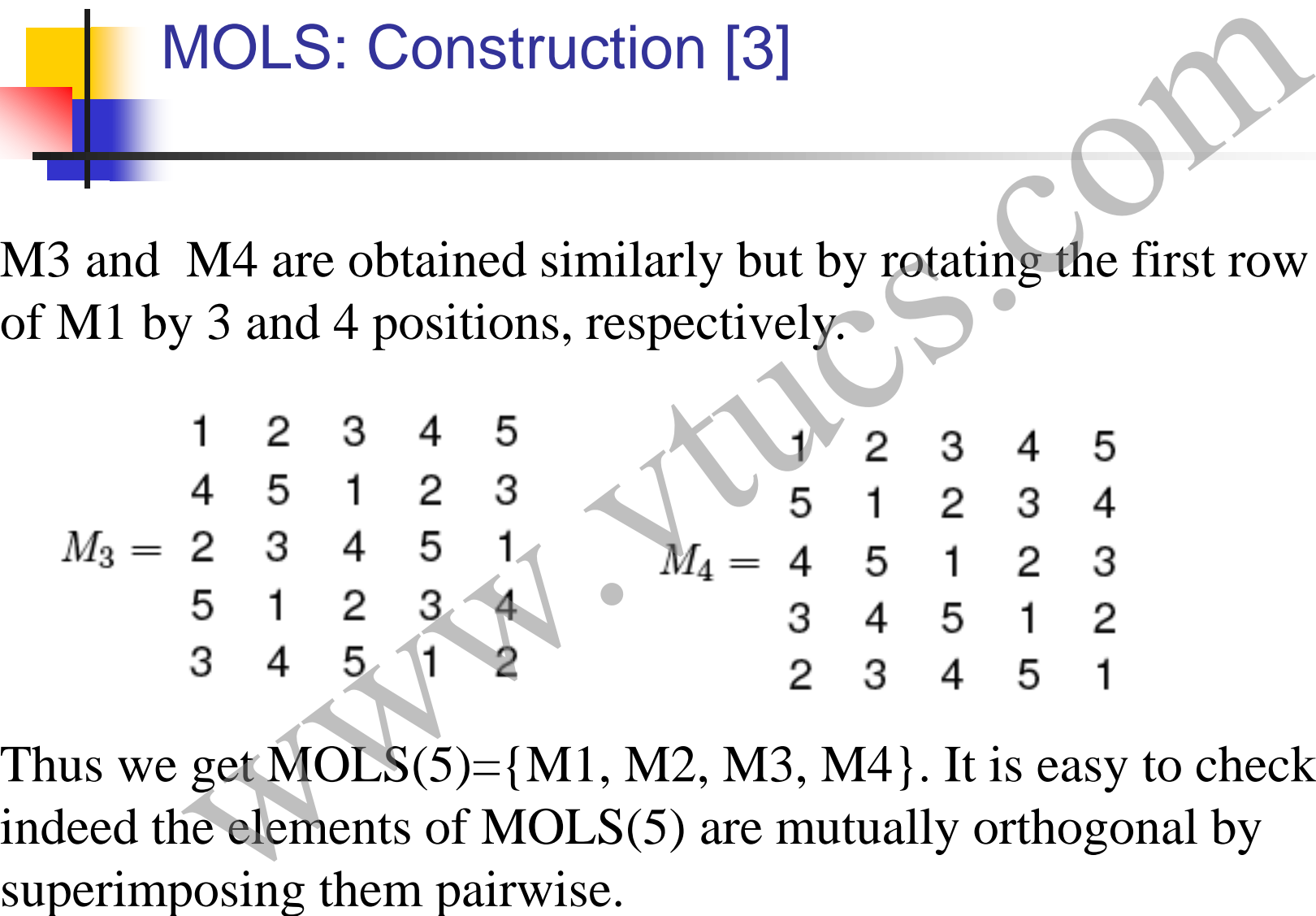

Thus we get  $MOLS(5) = \{M1, M2, M3, M4\}$ . It is easy to check that indeed the elements of MOLS(5) are mutually orthogonal by

### MOLS: Construction, limitation

The method illustrated in the previous example is guaranteed to work only when constructing MOLS(n) for n that is prime or a power of prime. For other values of n, the maximum size of MOLS(n) is n-1.

There is no general method available to construct the largest possible MOLS(n) for n that is not a prime or a power of prime. The CRC Handbook of Combinatorial Designs gives a large table of MOLS. MOLS: Construction, limitation<br>hod illustrated in the previous example is guaranteed to<br>ly when constructing MOLS(n) for n that is prime or a<br>f prime. For other values of n, the maximum size of<br>n) is n-1.<br>no general method

# Pairwise designs: Two-valued factors Pairwise designs: Two-valued facto

# Pairwise designs

We will now look at a simple technique to generate a subset of factor combinations from the complete set. Each combination selected generates at least one test input or test configuration for the program under test. Pairwise designs<br>now look at a simple technique to generate a subset of<br>ombinations from the complete set. Each combination<br>generates at least one test input or test configuration<br>ram under test.<br>valued, or binary, factors

Only 2-valued, or binary, factors are considered. Each factor can be at one of two levels. This assumption will be relaxed later.

## Pairwise designs: Example

Suppose that a program to be tested requires 3 inputs, one corresponding to each input variable. Each variable can take only one of two distinct values.

Considering each input variable as a factor, the total number of factor combinations is  $2^3$ . Let X, Y, and Z denote the three input variables and  $\{X1, X2\}$ ,  $\{Y1, Y2\}$ ,  $\{Z1, Z2\}$  their respective sets of values. All possible combinations of these three factors follow. Pairwise designs: Example<br>
et that a program to be tested requires 3 inputs, one<br>
anding to each input variable. Each variable can take or<br>
wo distinct values.<br>
Fing each input variable as a factor, the total number of<br>
p

$$
(X_1, Y_1, Z_1) \quad (X_1, Y_1, Z_2) (X_1, Y_2, Z_1) \quad (X_1, Y_2, Z_2) (X_2, Y_1, Z_1) \quad (X_2, Y_1, Z_2) (X_2, Y_2, Z_1) \quad (X_2, Y_2, Z_2)
$$

### Pairwise designs: Reducing the combinations

Now suppose we want to generate tests such that each pair appears in at least one test. There are 12 such pairs:  $(X1, Y1)$ ,  $(X1, Y2)$ , (X1, Z1), (X1, Z2), (X2, Y1), (X2, Y2), (X2, Z1), (X2, Z2), (Y1, Z1),  $(Y1, Z2)$ ,  $(Y2, Z1)$ , and  $(Y2, Z2)$ . The following four combinations cover all pairs: Pairwise designs: Reducing the combination<br>
Now suppose we want to generate tests such that each pair app<br>
in at least one test. There are 12 such pairs:  $(X1, Y1)$ ,  $(X1, Y$ <br>  $(X1, Z1)$ ,  $(X1, Z2)$ ,  $(X2, Y1)$ ,  $(X2, Y2)$ ,  $(X2, Z1)$ ,

The above design is also known as a pairwise design. It is a balanced design because each value occurs exactly the same number of times. *There are several sets of four combinations that* 

#### Example: ChemFun applet

A Java applet ChemFun allows its user to create an in-memory database of chemical elements and search for an element. The applet has 5 inputs listed after the next slide with their possible values. Example: ChemFun applet<br>upplet ChemFun allows its user to create an in-memory<br>of chemical elements and search for an element. The<br>puts listed after the next slide with their possible values<br>of the inputs as factors. For si

We refer to the inputs as factors. For simplicity we assume that each input has exactly two possible values.

## Example: ChemFun applet

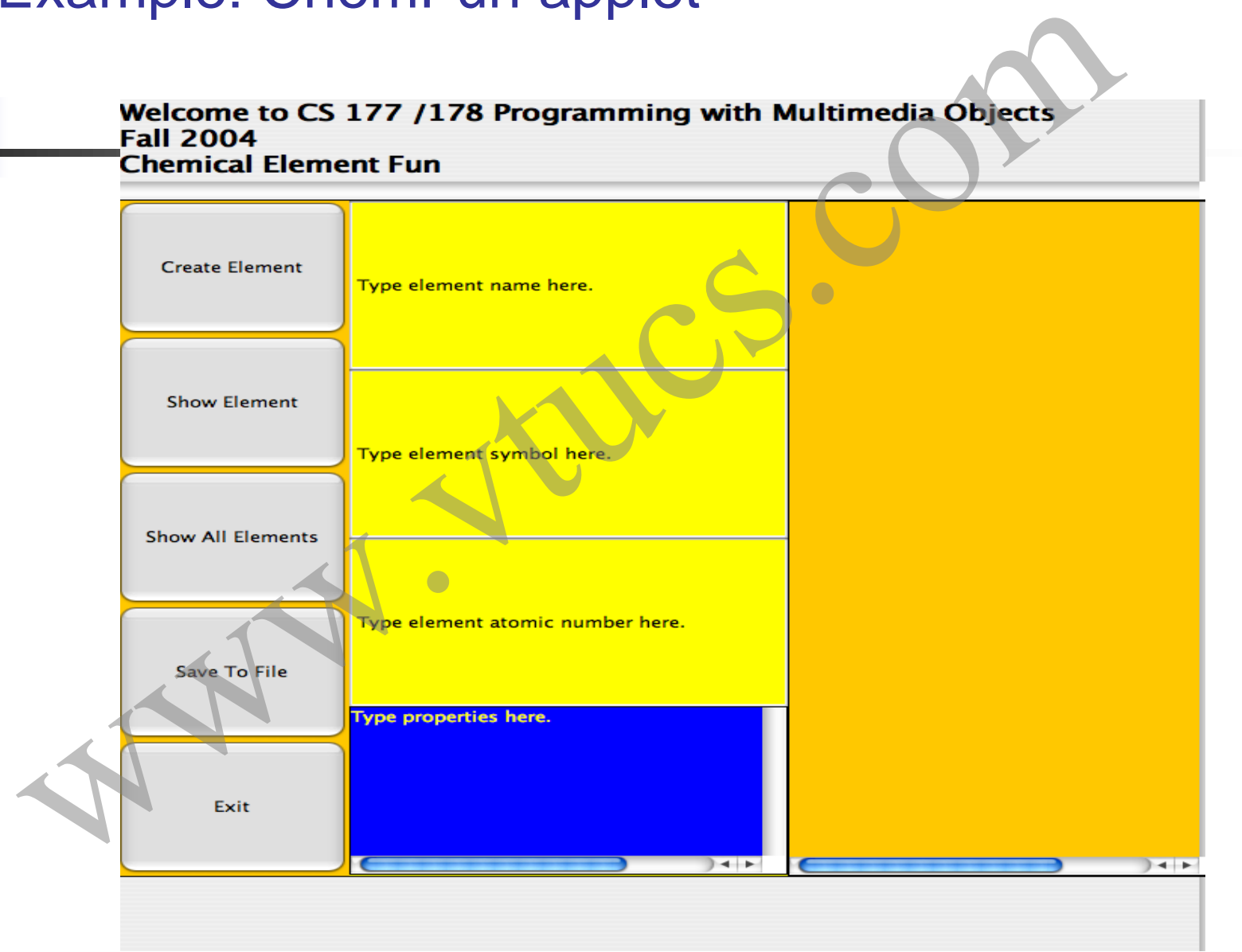

## Example: ChemFun applet: Factor identification

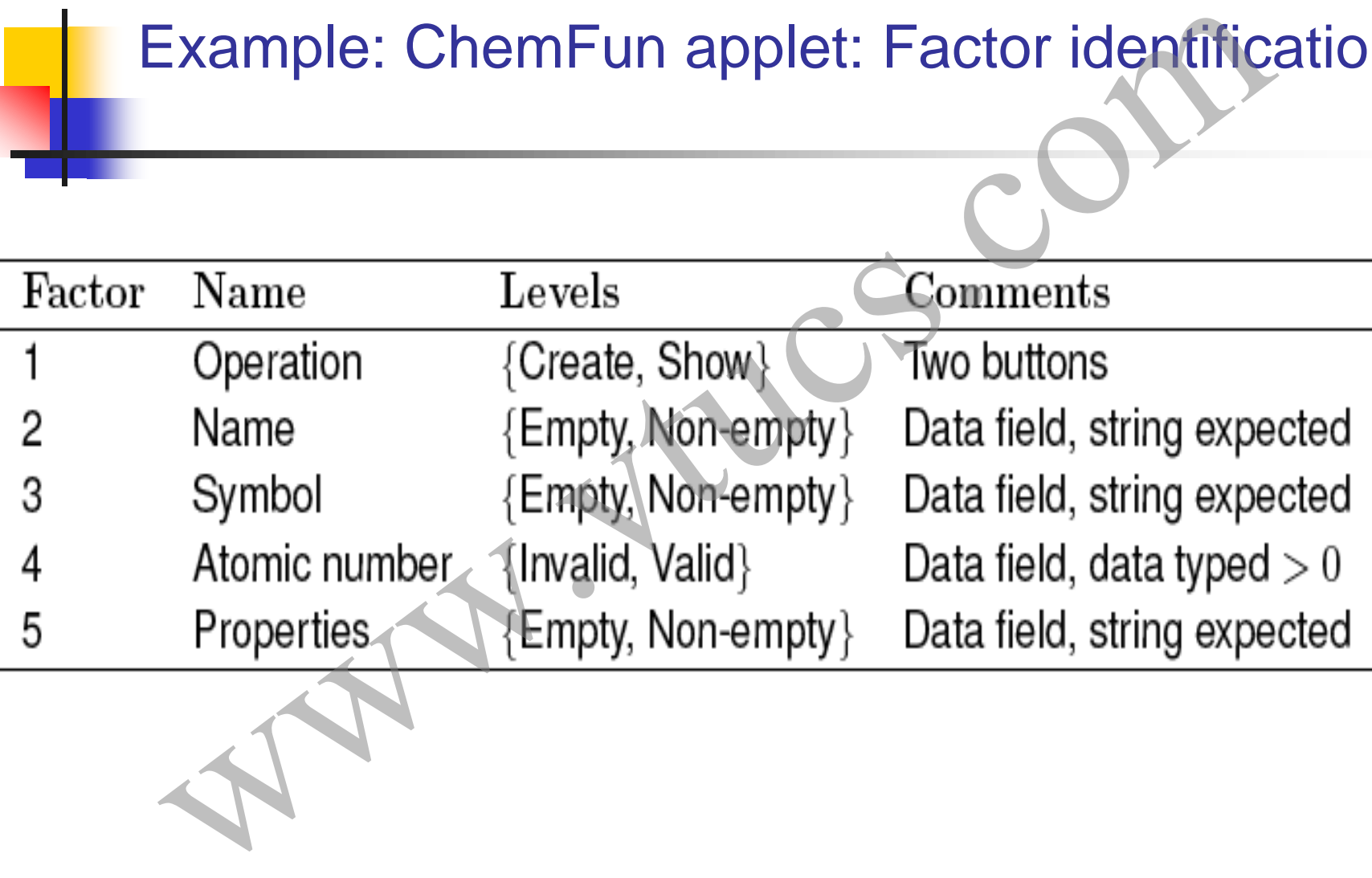

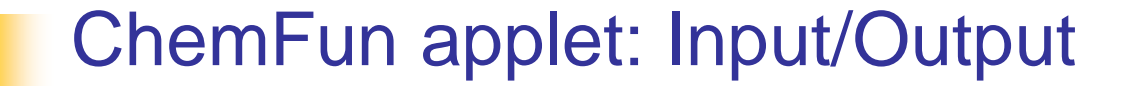

Input: n=5 factors

Output: A set of factor combinations such that all pairs of input values are covered. ChemFun applet: Input/Output<br>
... n=5 factors<br>
ut: A set of factor combinations such that all<br>
of input values are covered.

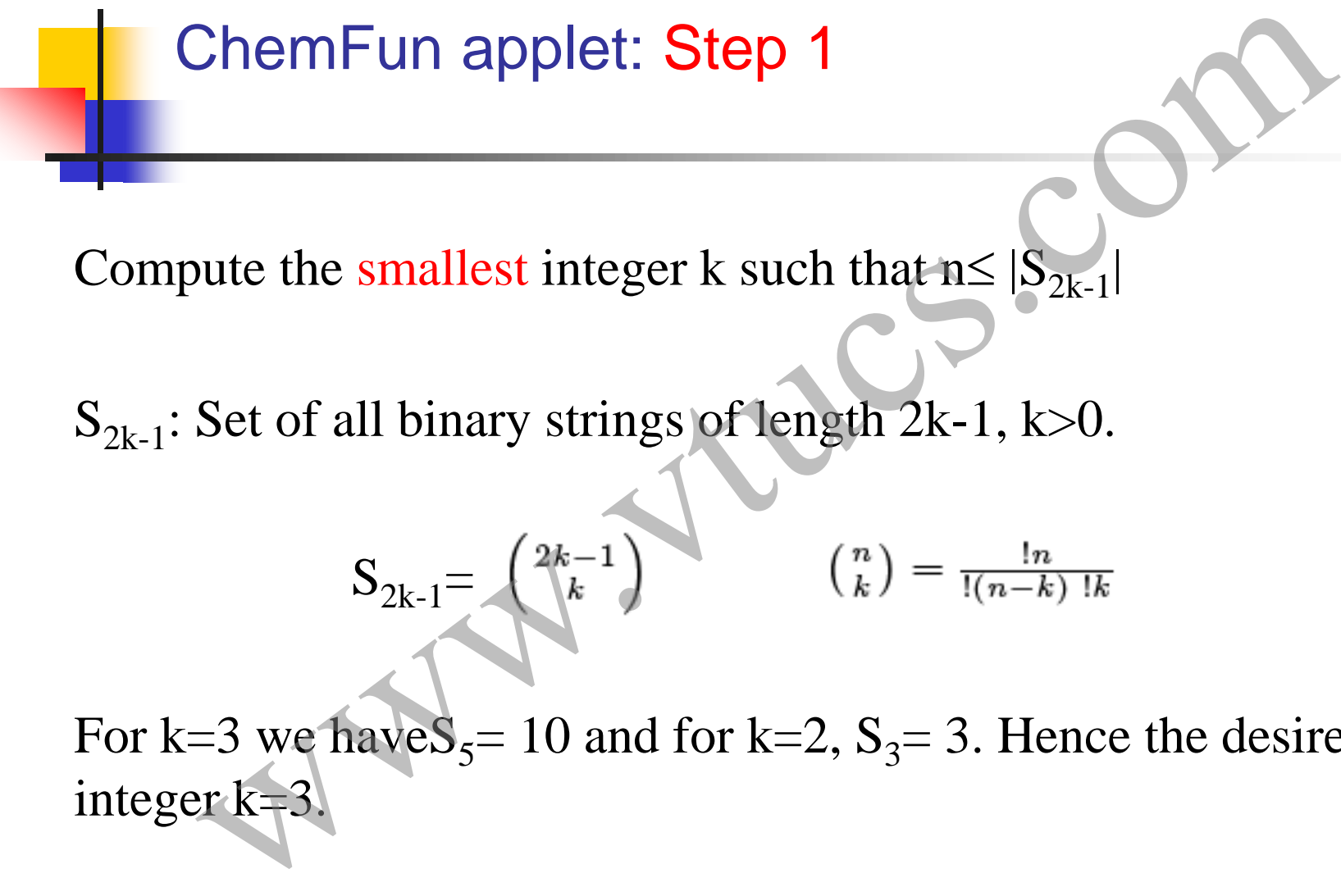

For k=3 we have  $S_5$ = 10 and for k=2,  $S_3$ = 3. Hence the desired integer k=3.

## ChemFun applet: Step 2

Select any subset of n strings from  $S_{2k-1}$ . We have, k=3 and we have the following strings in the set  $S_5$ .

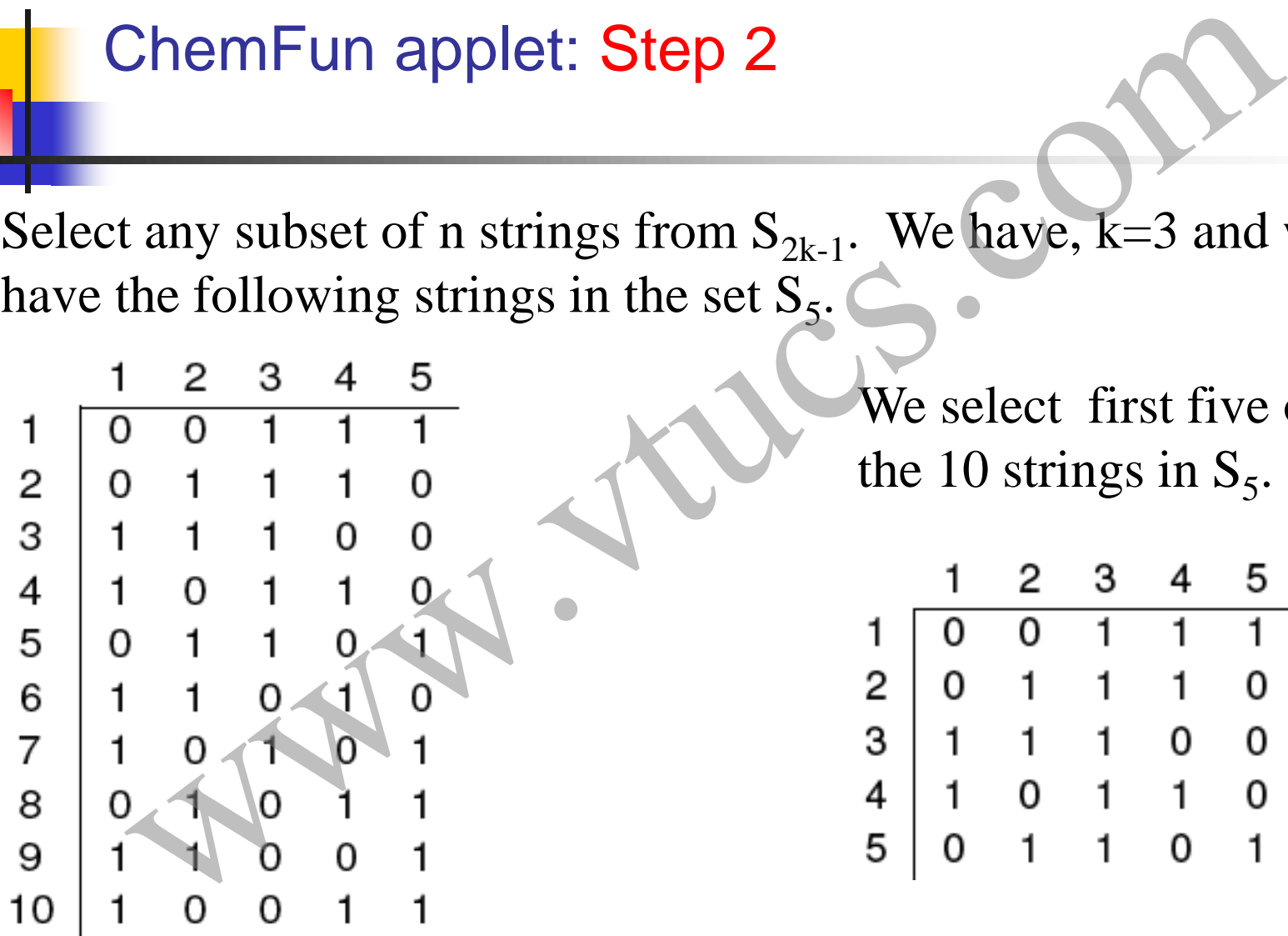

We select first five of the 10 strings in  $S_5$ .

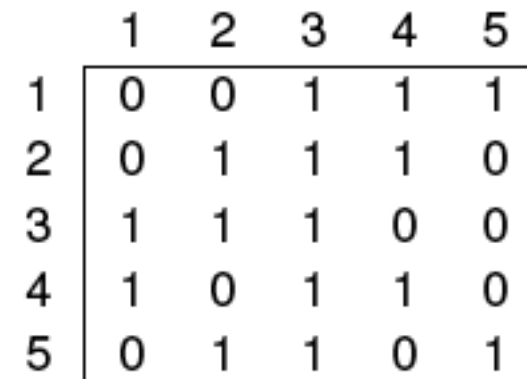

#### ChemFun applet: Step 3

Append 0's to the end of each selected string. This will increase the size of each string from 2k-1 to 2k.

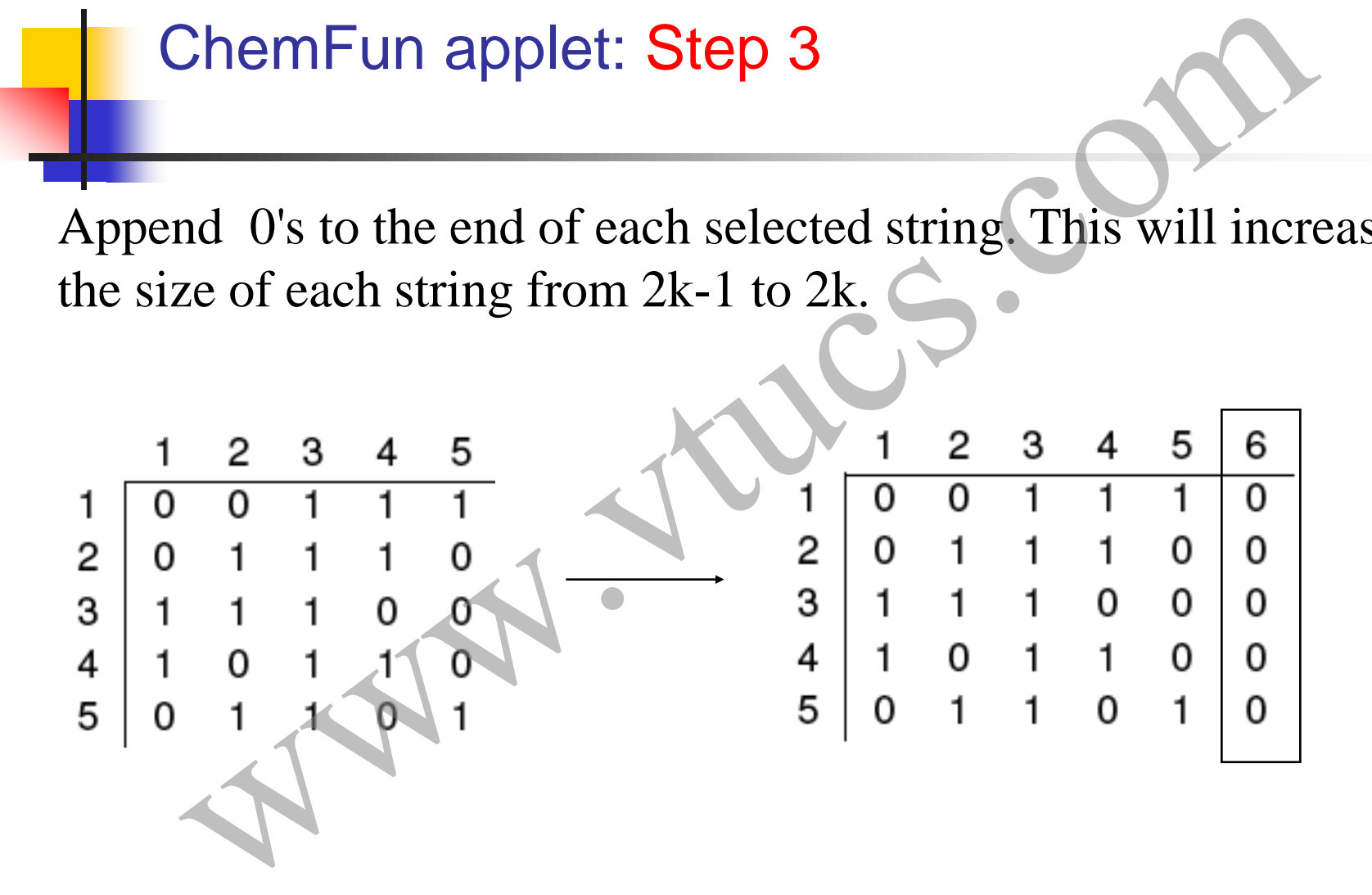

#### ChemFun applet: Step 4

Each combination is of the kind  $(X_1, X_2, \ldots, X_n)$ , where the value of each variable is selected depending on whether the bit in column i,  $1 \le i \le n$ , is a 0 or a 1.

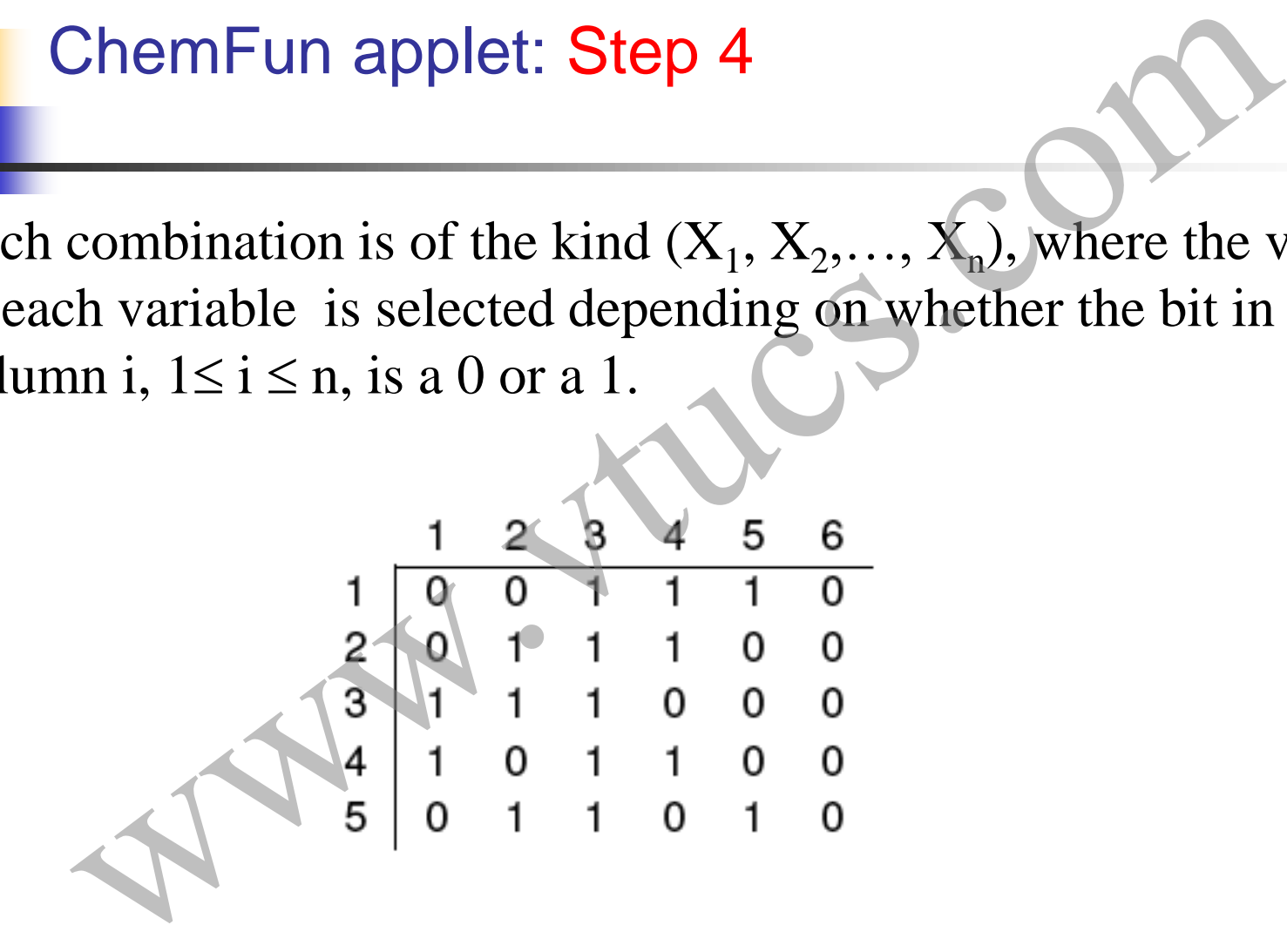

#### ChemFun applet: Step 4 (contd.)

The following factor combinations by replacing the 0s and 1s in each column by the corresponding values of each factor.

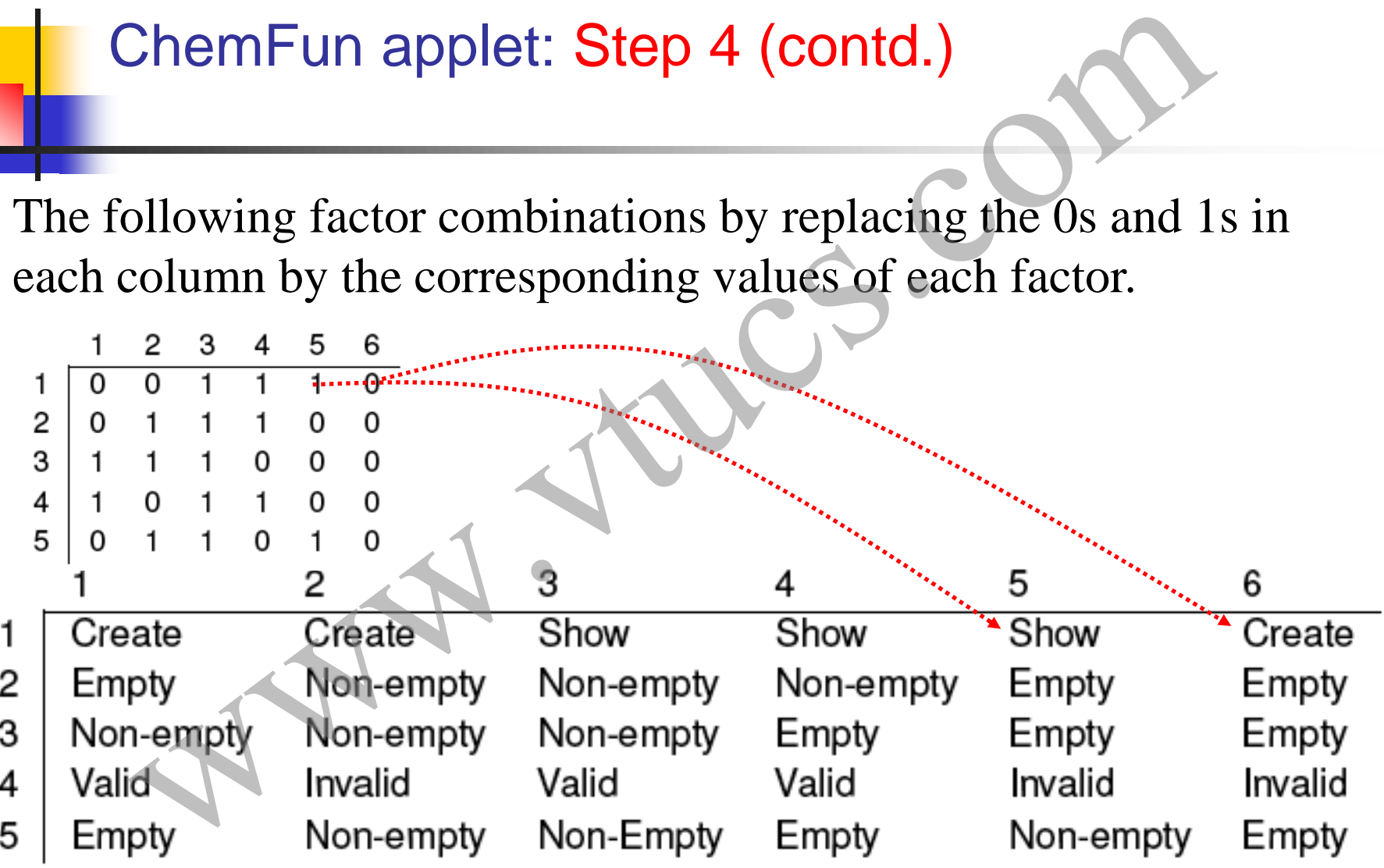

## ChemFun applet: tests

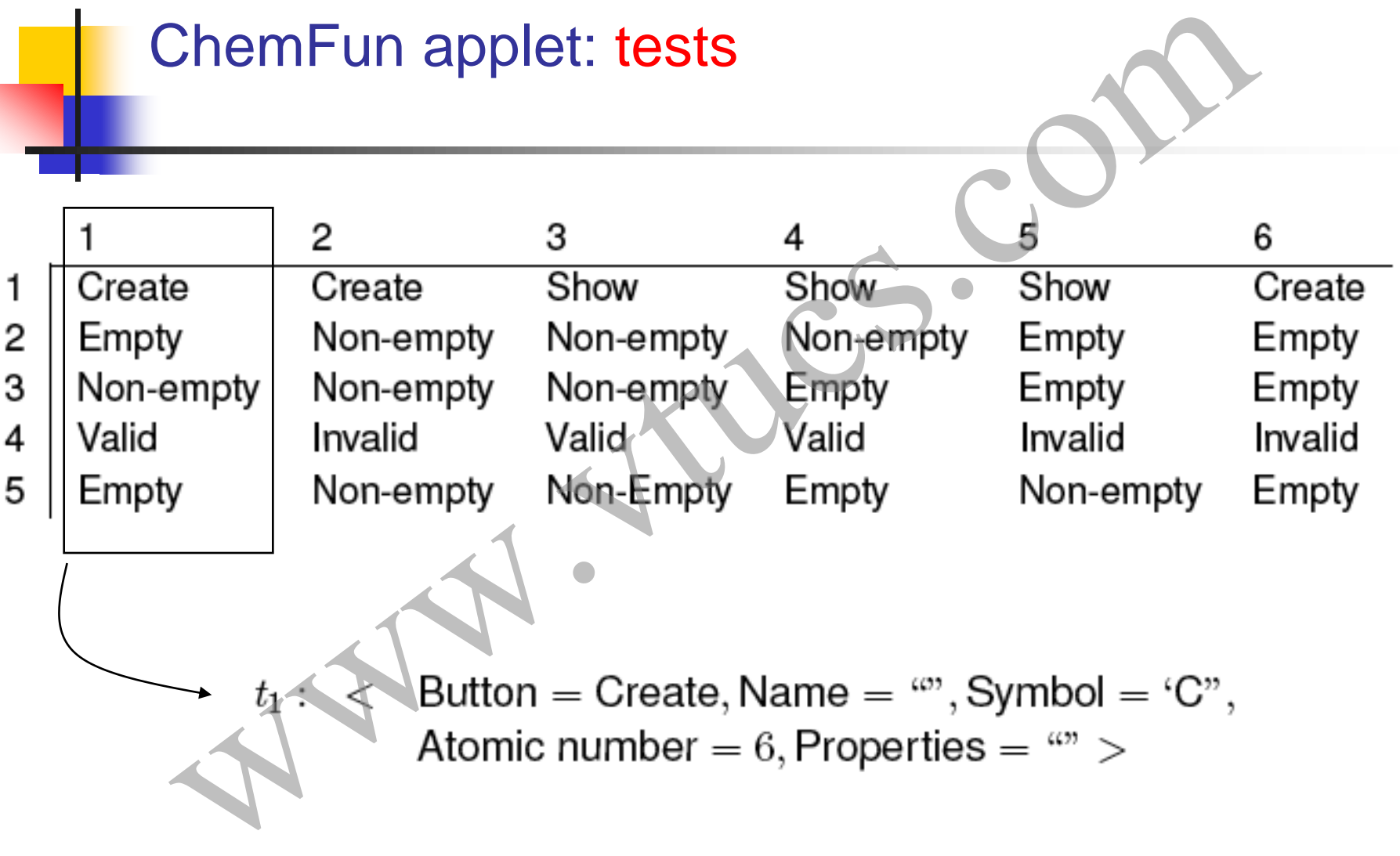

#### ChemFun applet: All tests

- -
- ChemFun applet: All tests<br>  $\therefore$  and the Create, Name = "", Symbol = 'C"<br>
Atomic number = 6, Properties = ""<br>
Atomic number = -6, Properties = ""<br>
Atomic number = -6, Properties = "Non-metal" > total nu<br>
Atomic number = -
	-
	- -

Recall that the total number of combinations is 32. Requiring only pairwise coverage reduces the tests to 6.

# Pairwise designs: Multi-valued factors Pairwise designs: Multi-valued facto

## Pairwise designs: Multi-valued factors

Next we will learn how to use MOLS to construct test configurations when: Pairwise designs: Multi-valued factors<br>
will learn how to use MOLS to construct test<br>
urations when:<br>
The number of factors is two or more,<br>
The number of levels for each factor is more than two,<br>
NII factors have the same

- The number of factors is two or more,
- The number of levels for each factor is more than two,
- All factors have the same number of levels.

# Multi-valued factors: Sample problem

DNA sequencing is a common activity amongst biologists and other researchers. Several genomics facilities are available that allow a DNA sample to be submitted for sequencing.

One such facility is offered by The Applied Genomics Technology Center (AGTC) at the School of Medicine in Wayne State University.

The submission of the sample itself is done using a software application available from AGTC. We refer to this software as Multi-valued factors: Sample problem<br>
Mondau Sequencing is a common activity amongst biologists and<br>
nother researchers. Several genomics facilities are available tha<br>
allow a DNA sample to be submitted for sequencing.<br>
On

# Sample problem (contd.)

AGTCS is supposed to work on a variety of platforms that differ in their hardware and software configurations. Thus the hardware platform and the operating system are two factors to be considered while developing a test plan for AGTCS.

In addition, the user of AGTCS, referred to as PI, must either have a profile already created with AGTCS or create a new one prior to submitting a sample. AGTCS supports only a limited set of browsers. **Example problem (contd.)**<br>
AGTCS is supposed to work on a variety of platforms that<br>
differ in their hardware and software configurations. Thus the<br>
hardware platform and the operating system are two factors to<br>
be consid

For simplicity we consider a total of four factors with their

# DNA sequencing: factors and levels

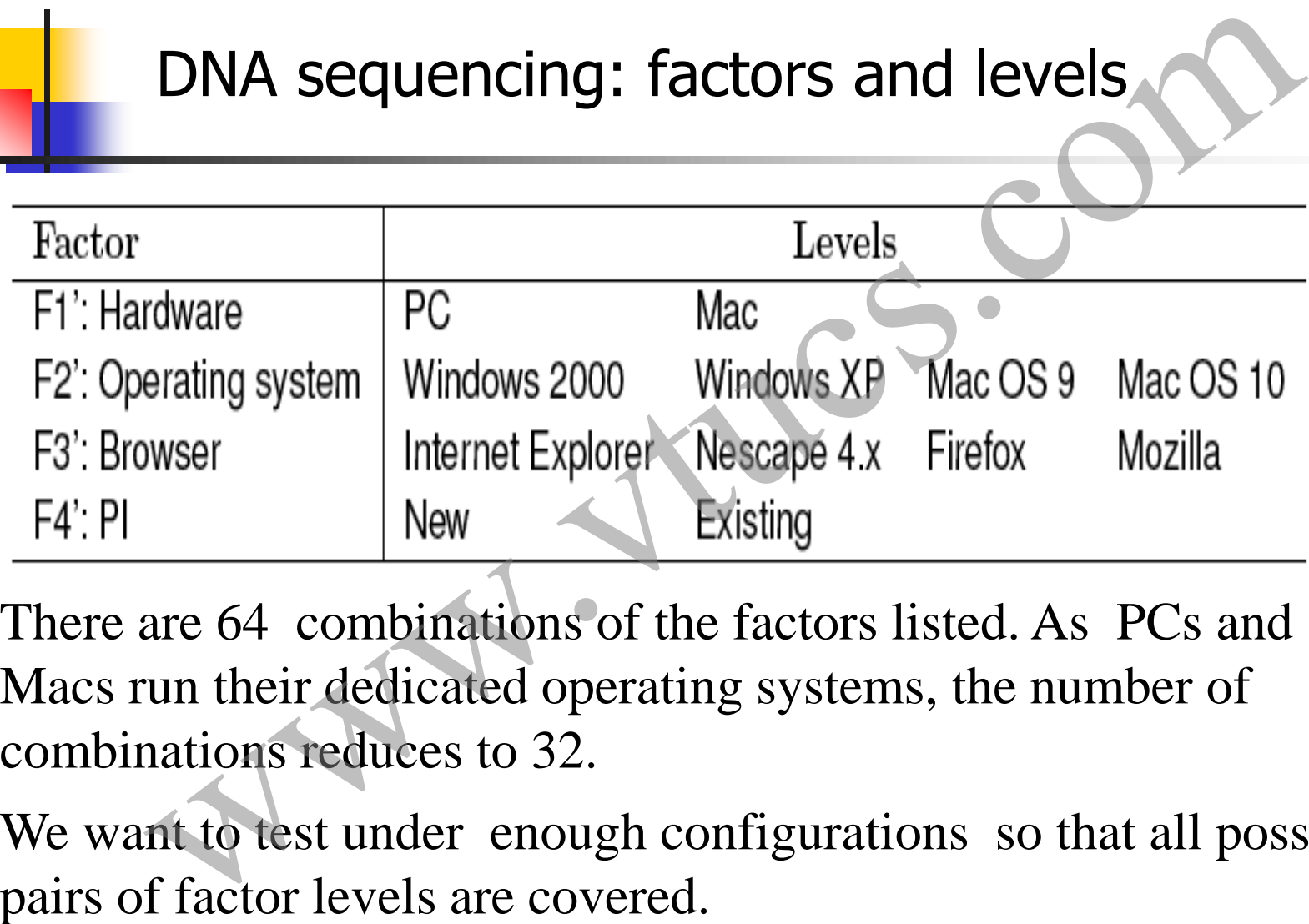

There are 64 combinations of the factors listed. As PCs and Macs run their dedicated operating systems, the number of combinations reduces to 32.

We want to test under enough configurations so that all possible

# DNA sequencing: Approach to test design

We can now proceed to design test configurations in at least two ways. One way is to treat the testing on PC and Mac as two distinct problems and design the test configurations independently. Exercise 11.12 asks you to take this approach and explore its advantages over the second approach used in this example. DNA sequencing: Approach to test design<br>
we way is to treat the testing on PC and Mac as two<br>
problems and design the test configurations<br>
idently. Exercise 11.12 asks you to take this approach as<br>
its advantages over the

The approach used in this example is to arrive at a common set of test configurations that obey the constraint related to the operating systems.

## DNA sequencing: Test design algorithm

Input: n=4 factors.  $|F1'|=2$ ,  $|F2'|=4$ ,  $|F3'|=4$ ,  $|F4'|=2$ , where  $F1'$ , F2', F3', and F4' denote, respectively, hardware, OS, browser, and PI. DNA sequencing: Test design algorithm<br>  $=4$  factors.  $|F1'|=2$ ,  $|F2'|=4$ ,  $|F3'|=4$ ,  $|F4'|=2$ , where F1<br>
, and F4' denote, respectively, hardware, OS, browser<br>
A set of factor combinations such that all pairwise<br>
ations are

Output: A set of factor combinations such that all pairwise combinations are covered.

## Test design algorithm: Step 1

Relabel the factors as F1, F2, F3, F4 such that  $|F1|\geq |F2| \geq |F3| \geq$ |F4|.

Doing so gives us  $F1=F2$ ',  $F2=F3$ ',  $F3=F1$ ',  $F4=F4$ ',  $b=k=4$ . Note that a different assignment is also possible because  $|F1|=|F4|$  and  $|F2|=|F3|$ . Test design algorithm: Step 1<br>the factors as F1, F2, F3, F4 such that  $|F1| \ge |F2| \ge |F3|$ <br>so gives us F1=F2', F2=F3', F3=F1', F4=F4', b=k=4.<br>at a different assignment is also possible because<br>4|and |F2|=|F3|.<br>F1|=4 and k=|

Let  $b=|F1|=4$  and  $k=|F2|=4$ 

## Test design algorithm: Step 2

Prepare a table containing 4 columns and  $b \times k=16$  rows divided into 4 blocks. Label the columns as  $F1, F2,$ ... Fn. Each block contains k rows.

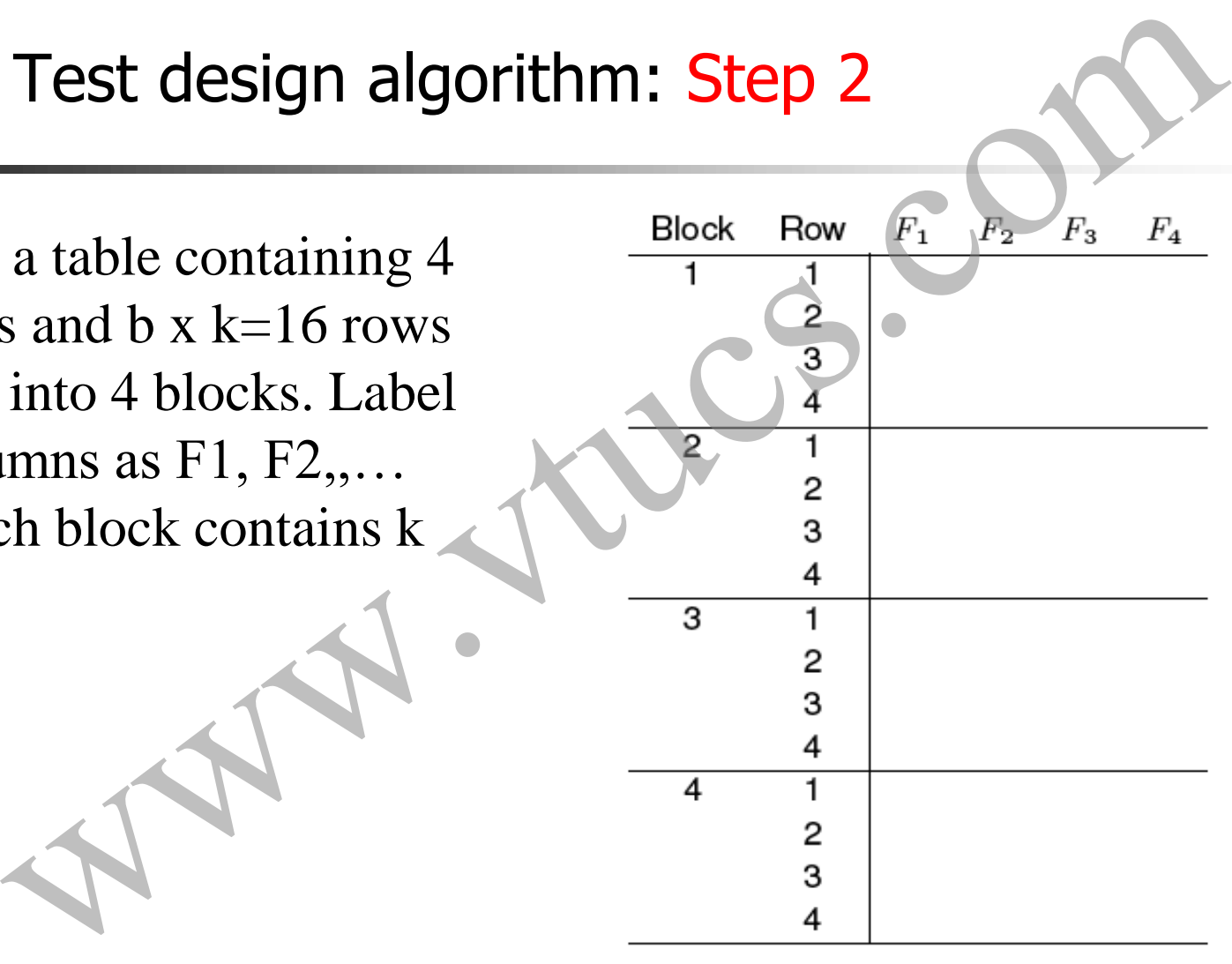

# Test design algorithm: Step 3 (contd.)

Fill column F1 with 1's in Block 1, 2's in Block 2, and so on. Fill Block 1 of column F2 with the sequence 1, 2,.., k in rows 1 through  $k$  ( $k=4$ ).

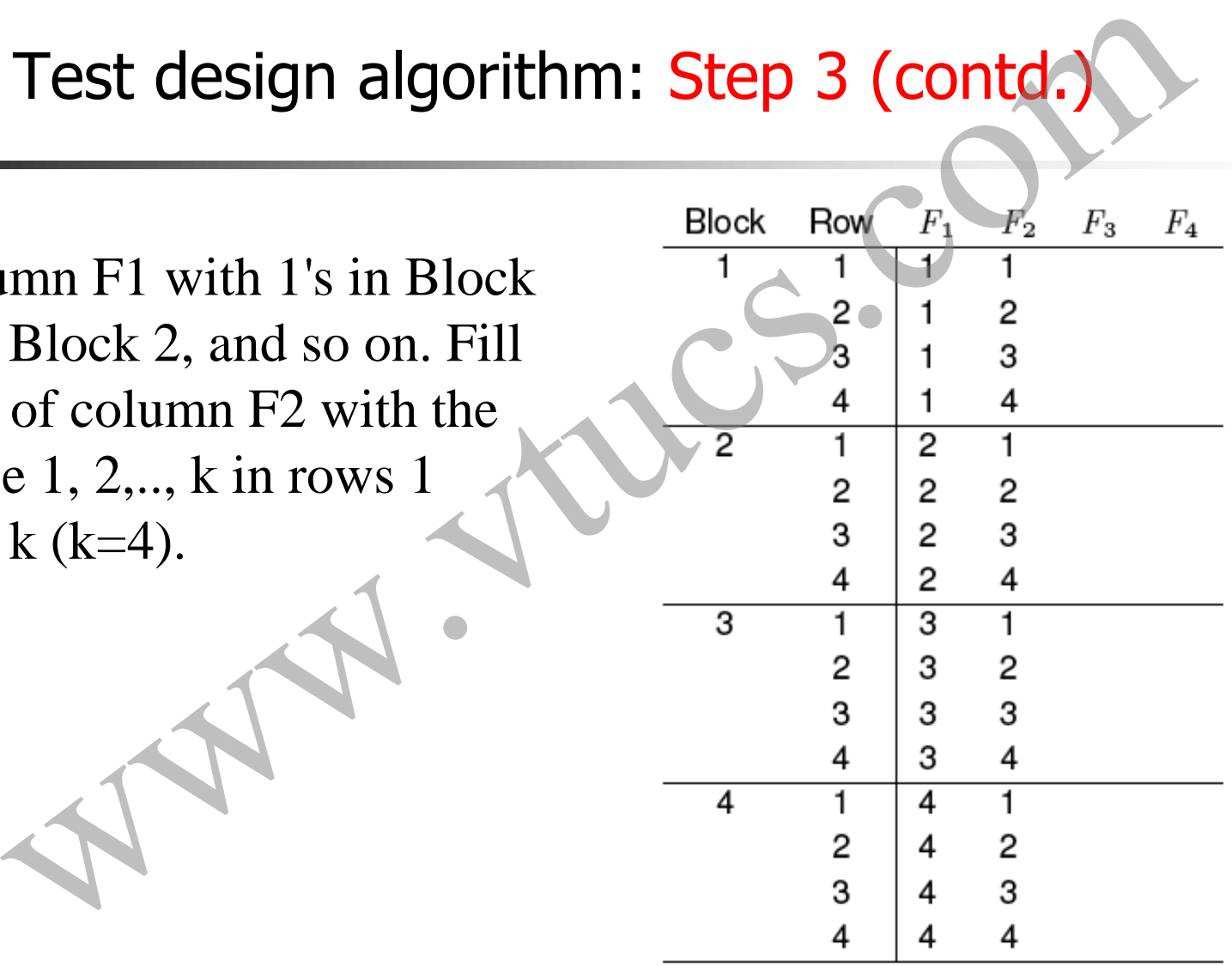

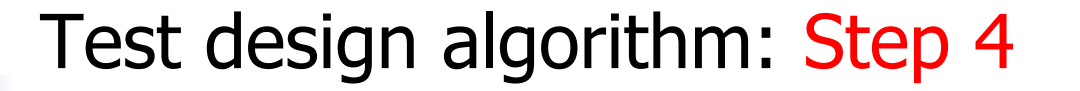

Find MOLS of order 4. As 4 is a power of prime, we can use the procedure described earlier.

We choose the following set of MOLS of order 4.

| Test design algorithm: Step 4                                                                                                    |
|----------------------------------------------------------------------------------------------------|
| Find MOLS of order 4. As 4 is a power of prime, we can use the procedure described earlier.                                                                                                    |
| We choose the following set of MOLS of order 4.                                                                                                    |
| $M_1 = \begin{pmatrix} 1 & 2 & 3 & 4 \\ 2 & 1 & 4 & 3 \\ 3 & 4 & 1 & 2 \\ 4 & 3 & 2 & 1 \\ 4 & 3 & 2 & 1 \\ 2 & 1 & 4 & 3 \\ 2 & 1 & 4 & 3 \\ 2 & 1 & 4 & 3 \\ 3 & 4 & 1 & 2 \\ 4 & 3 & 2 & 1 \\ 4 & 3 & 2 & 1 \\ 4 & 3 & 2$ |

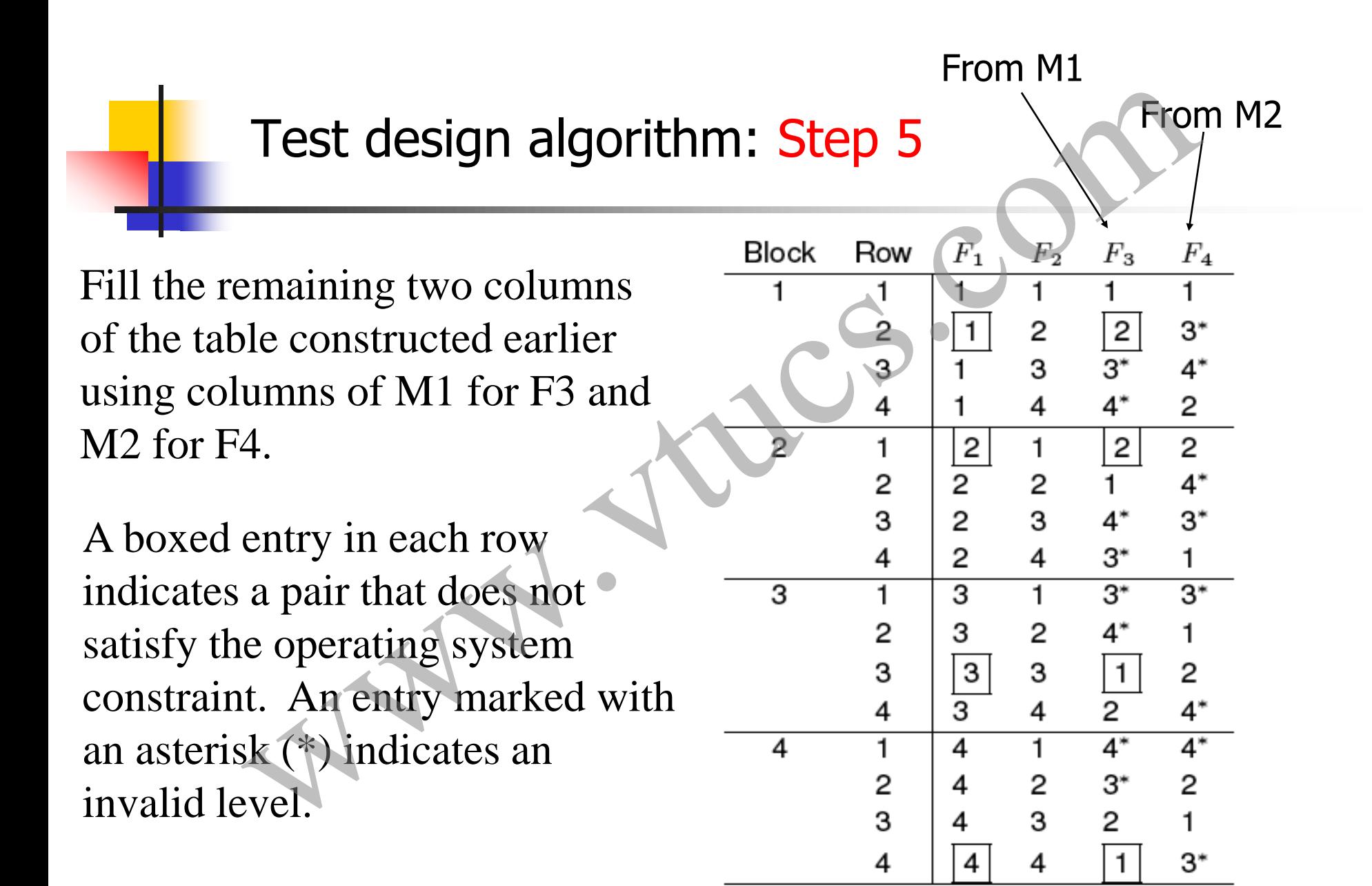

# Test design algorithm: Step 6 [1]

Using the 16 entries in the table above, we can obtain 16 distinct test configurations for AGTCS. However, we need to resolve two problems before we get to the design of test configurations.

Problem 1: Factors F3 and F4 can only assume values 1 and 2 whereas the table above contains other infeasible values for these two factors. These infeasible values are marked with an asterisk.

Solution: One simple way to get rid of the infeasible values is to replace them by an arbitrarily selected feasible value for the Test design algorithm: Step 6 [1]<br>Using the 16 entries in the table above, we can obtain 16 distin-<br>test configurations for AGTCS. However, we need to resolve<br>two problems before we get to the design of test configurations

## Test design algorithm: Step 6 [2]

Problem 2: Some configurations do not satisfy the operating system constraint. Four such configurations are highlighted in the design by enclosing the corresponding numbers in rectangles. Here is an example: Test design algorithm: Step 6 [2]<br>
12: Some configurations do not satisfy the operating synt.<br>
Tour such configurations are highlighted in the design the corresponding numbers in rectangles. Here is an<br>
2.  $\frac{1}{2}$ <br>  $\frac{$ 

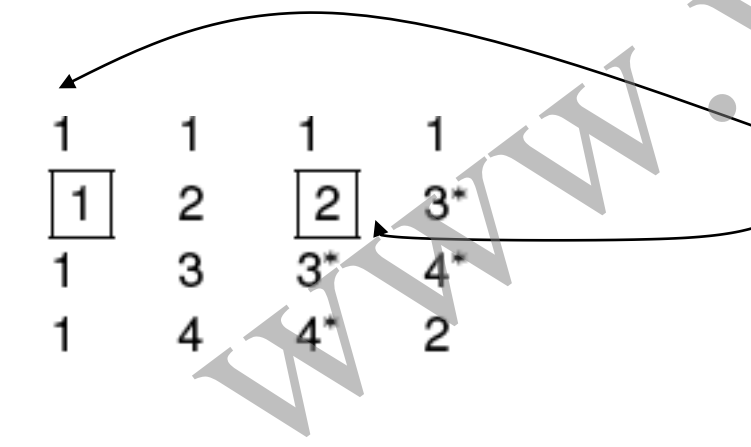

F1: Operating system=1(Win 2000) F3: Hardware=2 (Mac) is infeasible.

Here we are assume that one is not using Virtual PC on the Mac.

# Test design algorithm: Step 6 [3]

Delete rows with conflicts?: Obviously we cannot delete these rows as that would leave some pairs uncovered. Consider block 3.

$$
\begin{array}{c|cccc}\n3 & 1 & 3 & 1 & 3^* & 3^* \\
2 & 3 & 2 & 4^* & 1 \\
3 & 3 & 3 & 1 & 2 \\
4 & 3 & 4 & 2 & 4^* \\
\end{array}
$$

Removing Row~3 will leave the following five pairs uncovered:  $(F1=3, F2=3), (F1=3, F4=2), (F2=3, F3=1), (F2=3, F4=2), and$ Test design algorithm: Step 6 [3]<br>
Delete rows with conflicts?: Obviously we cannot delete these<br>
as that would leave some pairs uncovered. Consider block 3.<br>  $\begin{array}{r} 3 \overline{\smash)3} \rightarrow 1 \overline{\smash)3} \rightarrow 2 \overline{\smash)4} \rightarrow 3 \overline{\smash)4} \rightarrow 2$
# Test design algorithm: Step 6 [4]

Proposed solution: We follow a two step procedure to remove the highlighted configurations and retain complete pairwise coverage. Test design algorithm: Step 6 [4]<br>
d solution: We follow a two step procedure to remove<br>
ted configurations and retain complete pairwise covera<br>
Modify the four highlighted rows so they do not violat<br>
nt.<br>
Add new configur

Step 1: Modify the four highlighted rows so they do not violate the constraint.

Step 2: Add new configurations that cover the pairs that are left uncovered when we replace the highlighted rows.

# Test design algorithm: Step 6 [5]

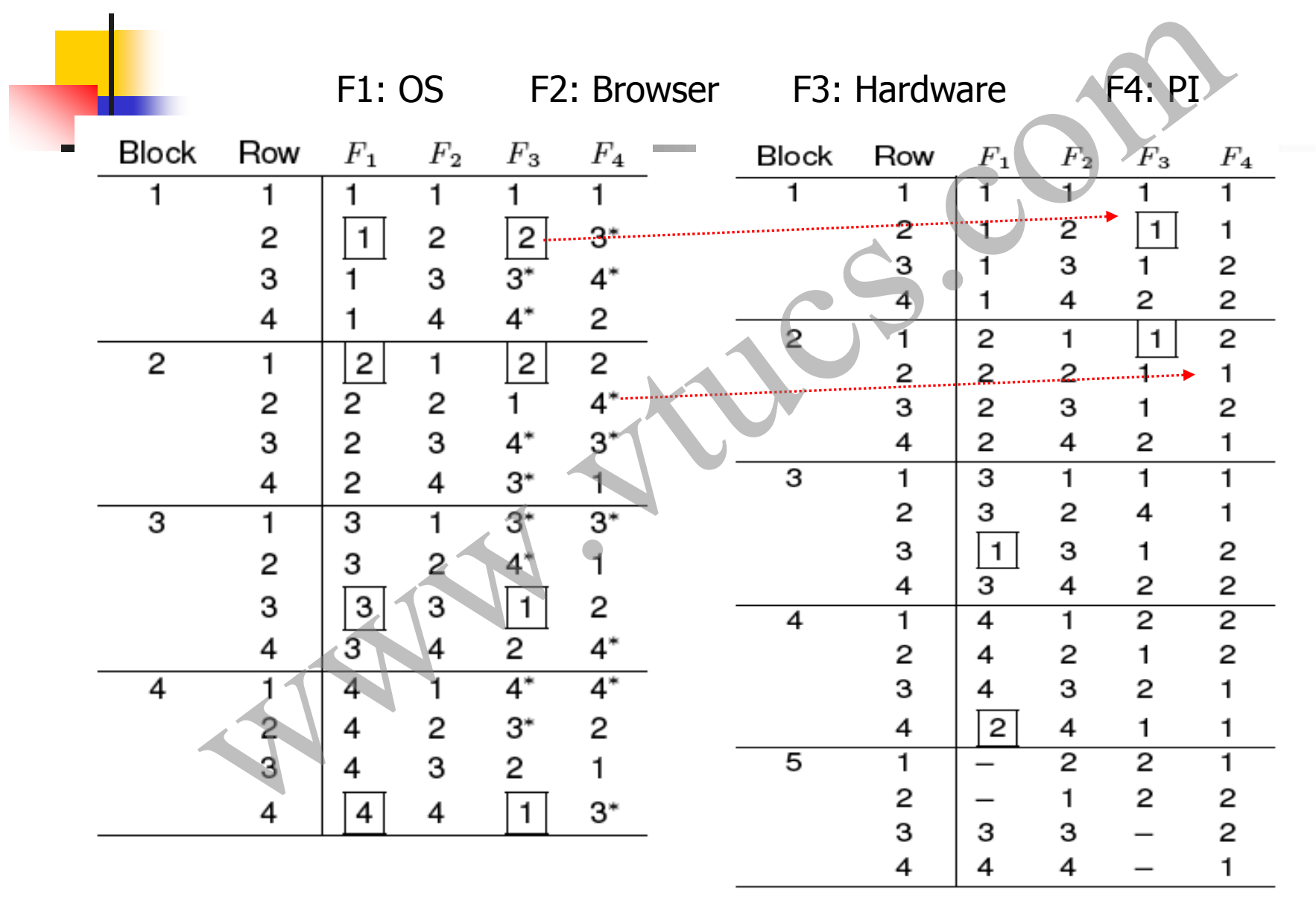

# Test design algorithm:Design configurations We can easily construct 20 test configurations from the design easily construct 20 test configurations from the design<br>I. This is in contrast to 32 configurations obtained using a<br>rce method.<br>Can we remove some rows from the design<br>without affecting pairwise coverage?

obtained. This is in contrast to 32 configurations obtained using a brute force method.

> Can we remove some rows from the design without affecting pairwise coverage?

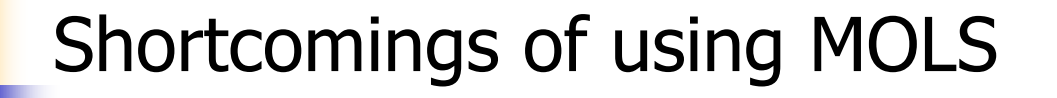

A sufficient number of MOLS might not exist for the problem at hand.

While the MOLS approach assists with the generation of a balanced design in that all interaction pairs are covered an equal number of times, the number of test configurations is often larger than what can be achieved using other methods. Shortcomings of using MOLS<br>
ient number of MOLS might not exist for the problem<br>
ient number of MOLS might not exist for the problem<br>
ie MOLS approach assists with the generation of a<br>
idesign in that all interaction pairs

# Orthogonal Arrays Report of the Company of the Company of the Company of the Company of the Company of Company of Company of Company

# Orthogonal arrays

Examine this matrix and extract as many properties as you can:

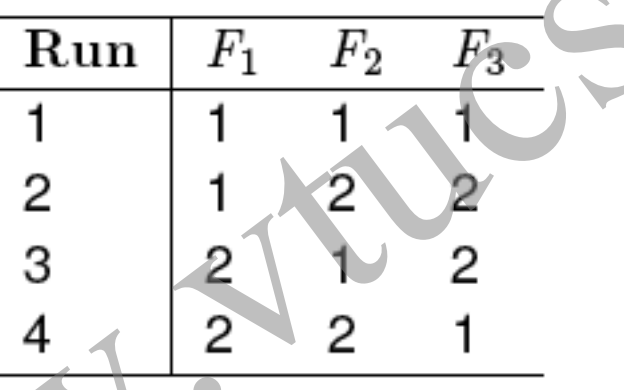

An orthogonal array, such as the one above, is an  $N x k$  matrix in which the entries are from a finite set S of s symbols such that any  $N x t$  subarray contains each  $t$ -tuple exactly the same number of times. Such an orthogonal array is denoted by  $OA(N, k, s, t)$ . Orthogonal arrays<br>
We this matrix and extract as many properties as you can:<br>  $\frac{\text{Run} \quad F_1 \quad F_2 \quad F_3}{1}$ <br>  $\begin{array}{c|c} 2 & 1 & 2 & 2 \\ 3 & 2 & 2 & 2 \\ 4 & 2 & 2 & 1 \\ \text{logonal array, such as the one above, is an N x k matrix} \\ \text{the entries are from a finite set S of s symbols such that } \text{t subarray contains each } t\text{-tuple exactly the same num.} \\ \text{Such an orthogonal array is den$ 

The following orthogonal array has 4 runs and has a strength of 2. It uses symbols from the set {1, 2}. This array is denoted as  $OA(4, 3, 2, 2)$ . Note that the value of parameter k is 3 and hence we have labeled the columns as F1, F2, and F3 to indicate the three factors. Orthogonal arrays: Example<br>
lowing orthogonal array has 4 runs and has a strength<br>
es symbols from the set {1, 2}. This array is denoted as<br>
3, 2, 2). Note that the value of parameter k is 3 and hen<br>
e labeled the columns

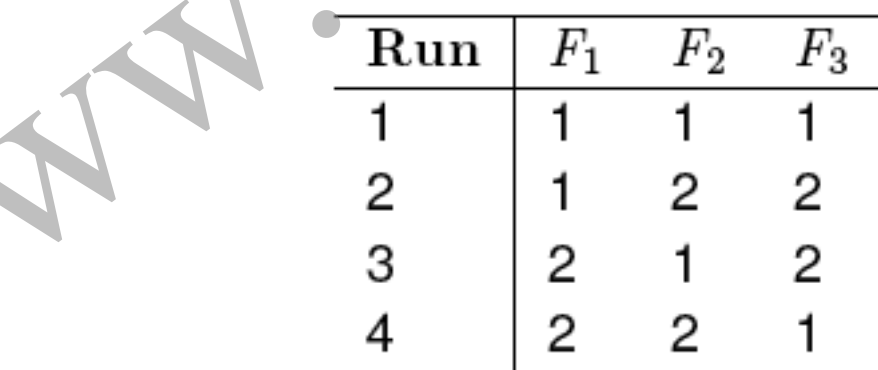

The index of an orthogonal array is denoted by  $\lambda$  and is equal to  $N/s<sup>t</sup>$ . N is referred to as the number of runs and t as the strength of the orthogonal array.

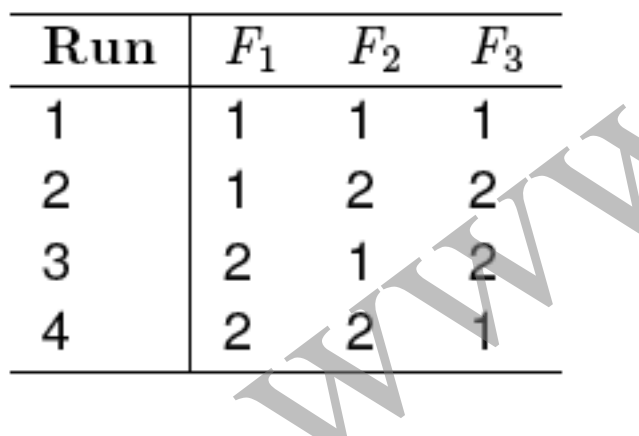

 $\lambda = 4/2^2 = 1$  implying that each pair (t=2) appears exactly once  $(\lambda =1)$  in any 4 x 2 subarray. There is a total of  $s^t=2^2=4$ pairs given as (1, 1), (1, 2), (2, 1), and (2, 2). It is easy to verify that each of the four pairs appears exactly once in Orthogonal arrays: Index<br>
ex of an orthogonal array is denoted by  $\lambda$  and is equal<br>
is referred to as the number of runs and t as the streng<br>
ogonal array.<br>  $\lambda = 4/2^2 = 1$  implying that each pair (appears exactly once (each 4 x 2 subarray.

### Orthogonal arrays: Another example

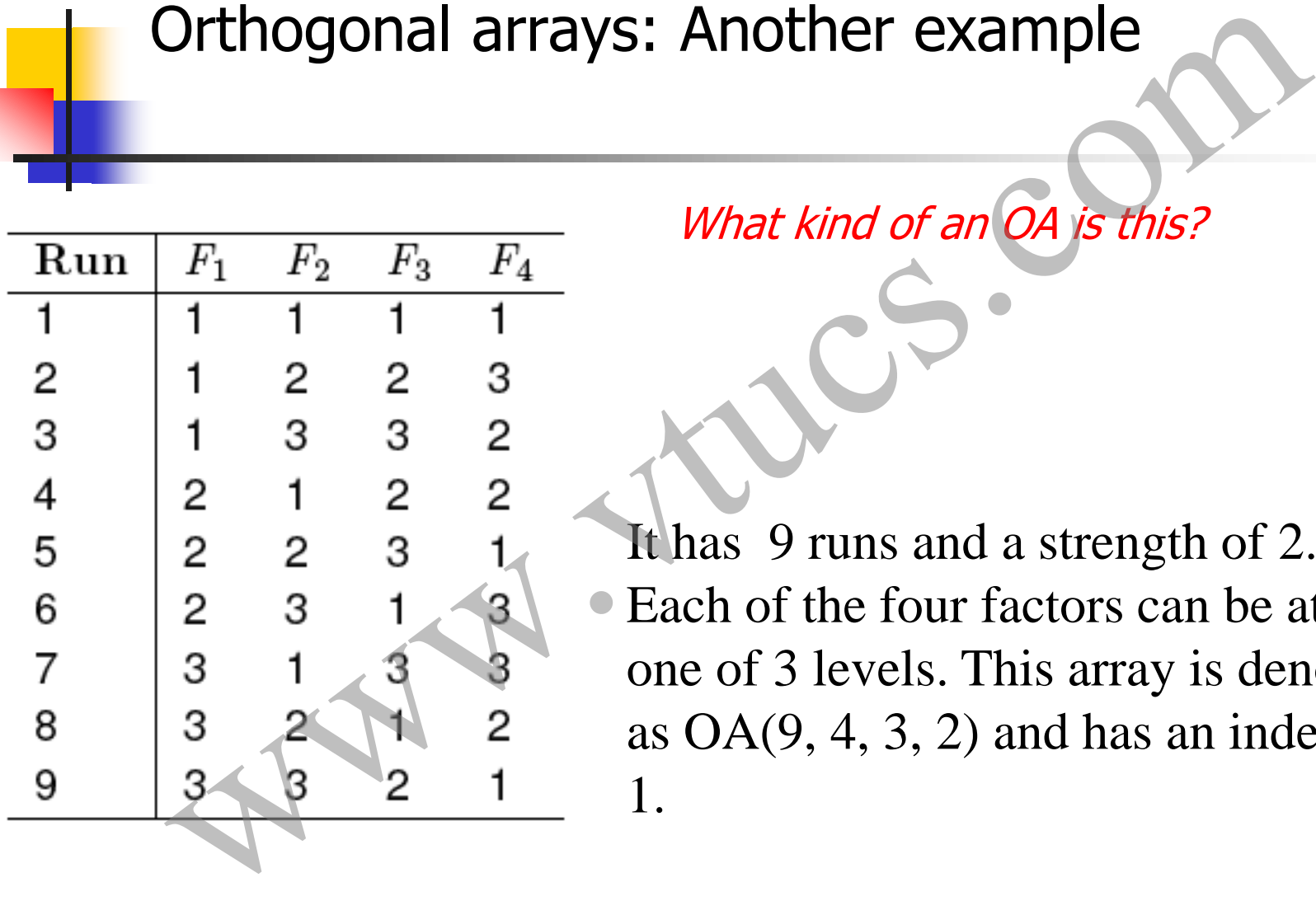

What kind of an OA is this?

It has 9 runs and a strength of 2. • Each of the four factors can be at any one of 3 levels. This array is denoted as  $OA(9, 4, 3, 2)$  and has an index of 1.

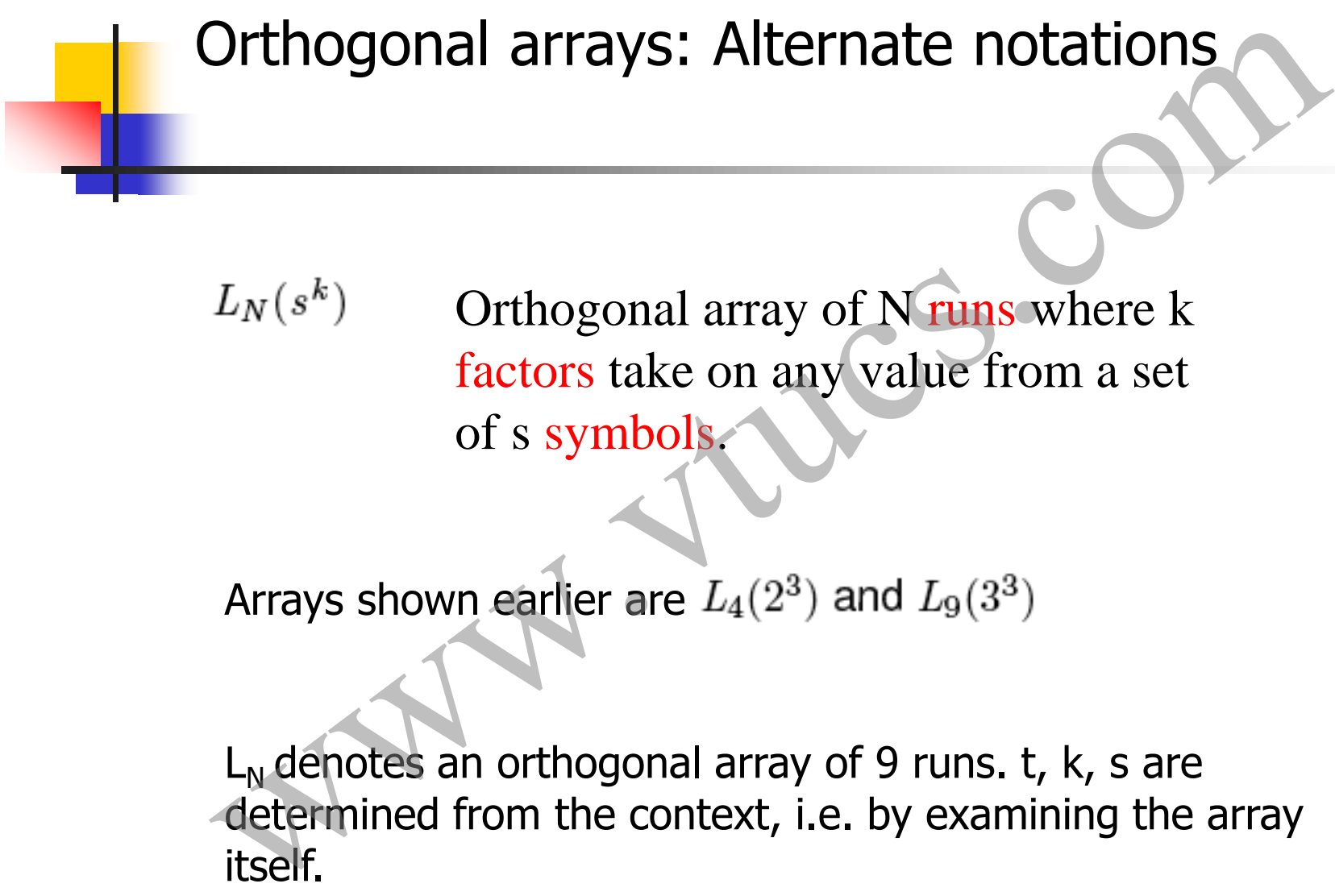

Orthogonal array of N runs where k factors take on any value from a set of s symbols.

Arrays shown earlier are  $L_4(2^3)$  and  $L_9(3^3)$ 

 $L_N$  denotes an orthogonal array of 9 runs. t, k, s are determined from the context, i.e. by examining the array

# Mixed-level Orthogonal Arrays Mixed-level Orthogonal Arrays

So far we have seen fixed level orthogonal arrays. This is because the design of such arrays assumes that all factors assume values from the same set of s values.

In many practical applications, one encounters more than one factor, each taking on a different set of values. Mixed orthogonal arrays are useful in designing test configurations for such applications. Mixed level Orthogonal arrays<br>we have seen fixed level orthogonal arrays. This is<br>see the design of such arrays assumes that all<br>is assume values from the same set of s values.<br>hy practical applications, one encounters mor

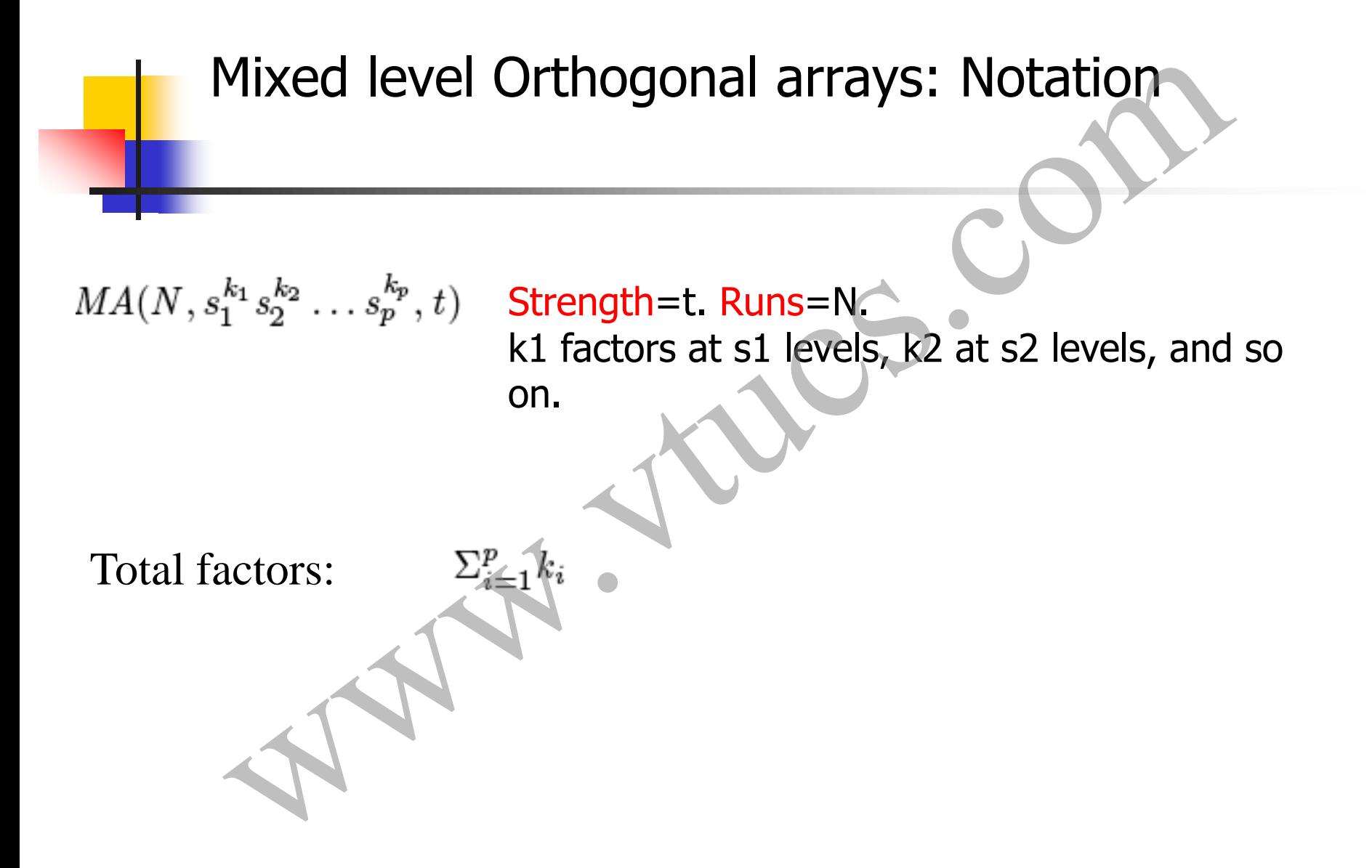

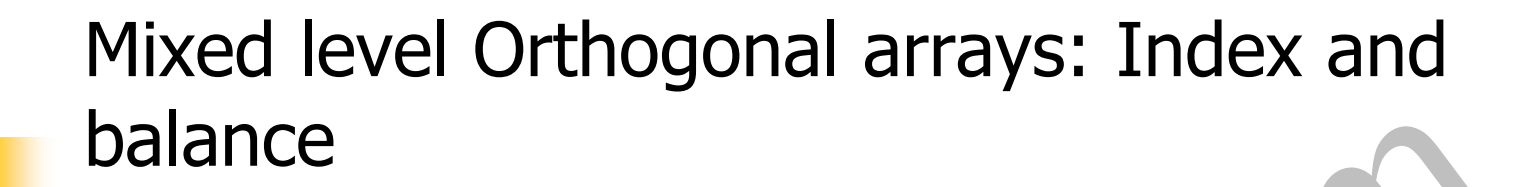

The formula used for computing the index  $\lambda$  of an orthogonal array does not apply to the mixed level orthogonal array as the count of values for each factor is a variable.

The balance property of orthogonal arrays remains intact for mixed level orthogonal arrays in that any N x t subarray contains each t-tuple corresponding to the t columns, exactly the same number of times, which is  $\lambda$ . Formula used for computing the index  $\lambda$  of an orthogonal does not apply to the mixed level orthogonal array as to f values for each factor is a variable.<br>
ance property of orthogonal arrays remains intact for evel ortho

# Mixed level Orthogonal arrays: Example

This array can be used to design test configurations for an application that contains 4 factors each at 2 levels and 1 factor at 4 levels.

Can you identify some properties?

Balance: In any subarray of size 8 x 2, each possible pair occurs exactly the same number of times. In the two leftmost columns, each pair occurs exactly twice. In columns 1 and 3, each pair also occurs exactly twice. In columns 1 and 5, each pair occurs exactly once. Wixed level Orthogonal arrays: Example<br>  $MA(8,2^44^1,2)$ <br>  $MA(8,2^44^1,2)$ <br>  $A = \frac{1}{2}$ <br>  $A = \frac{1}{2}$ <br>  $A = \frac{2}{2}$ <br>  $A = \frac{2}{2}$ <br>  $A = \frac{2}{2}$ <br>  $A = \frac{2}{2}$ <br>  $A = \frac{2}{2}$ <br>  $A = \frac{2}{2}$ <br>  $A = \frac{2}{2}$ <br>  $A = \frac{2}{2}$ <br>  $A = \frac{2}{2}$ <br>  $A = \$ 

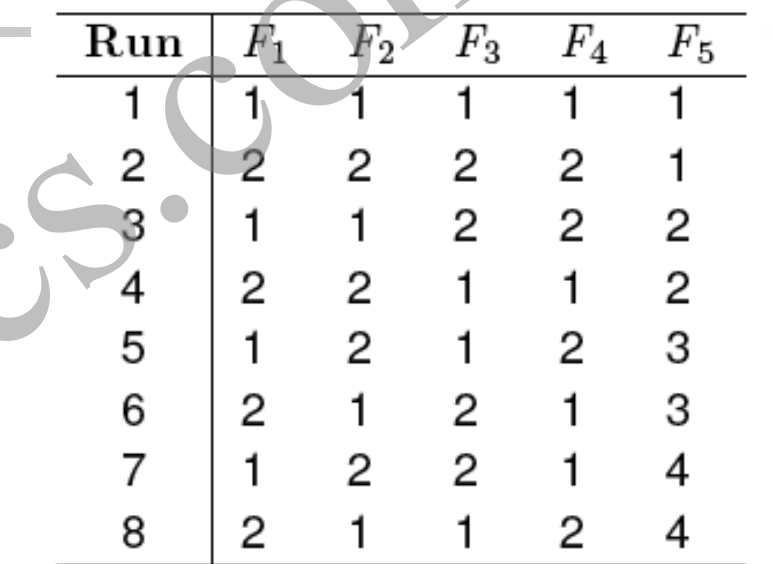

## Mixed level Orthogonal arrays: Example

This array can be used to generate test configurations when there are six binary factors, labeled F1 through F6 and three factors each with four possible levels, labeled F7 through F9.

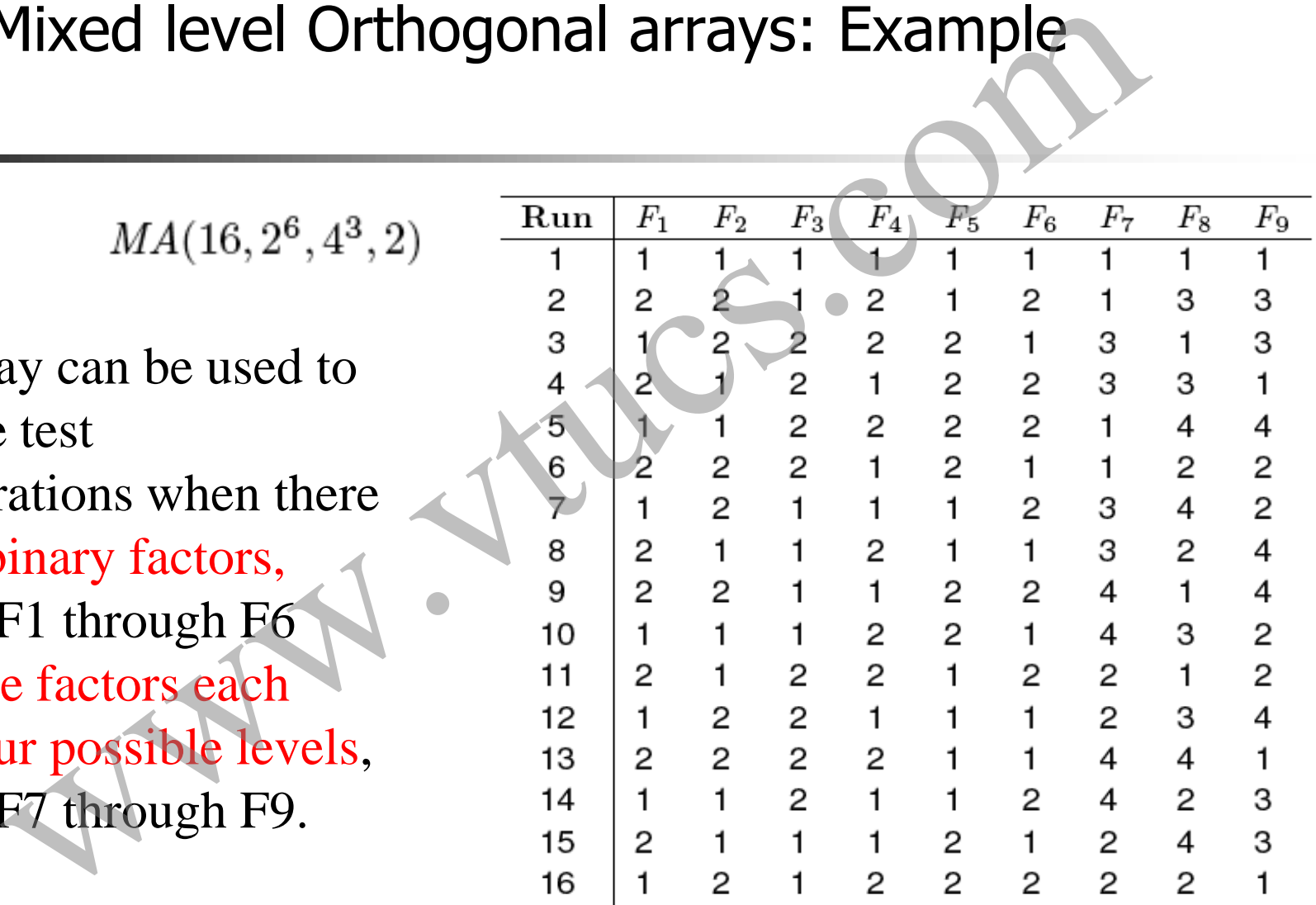

# Mixed level Orthogonal arrays: Test generation: Pizza delivery

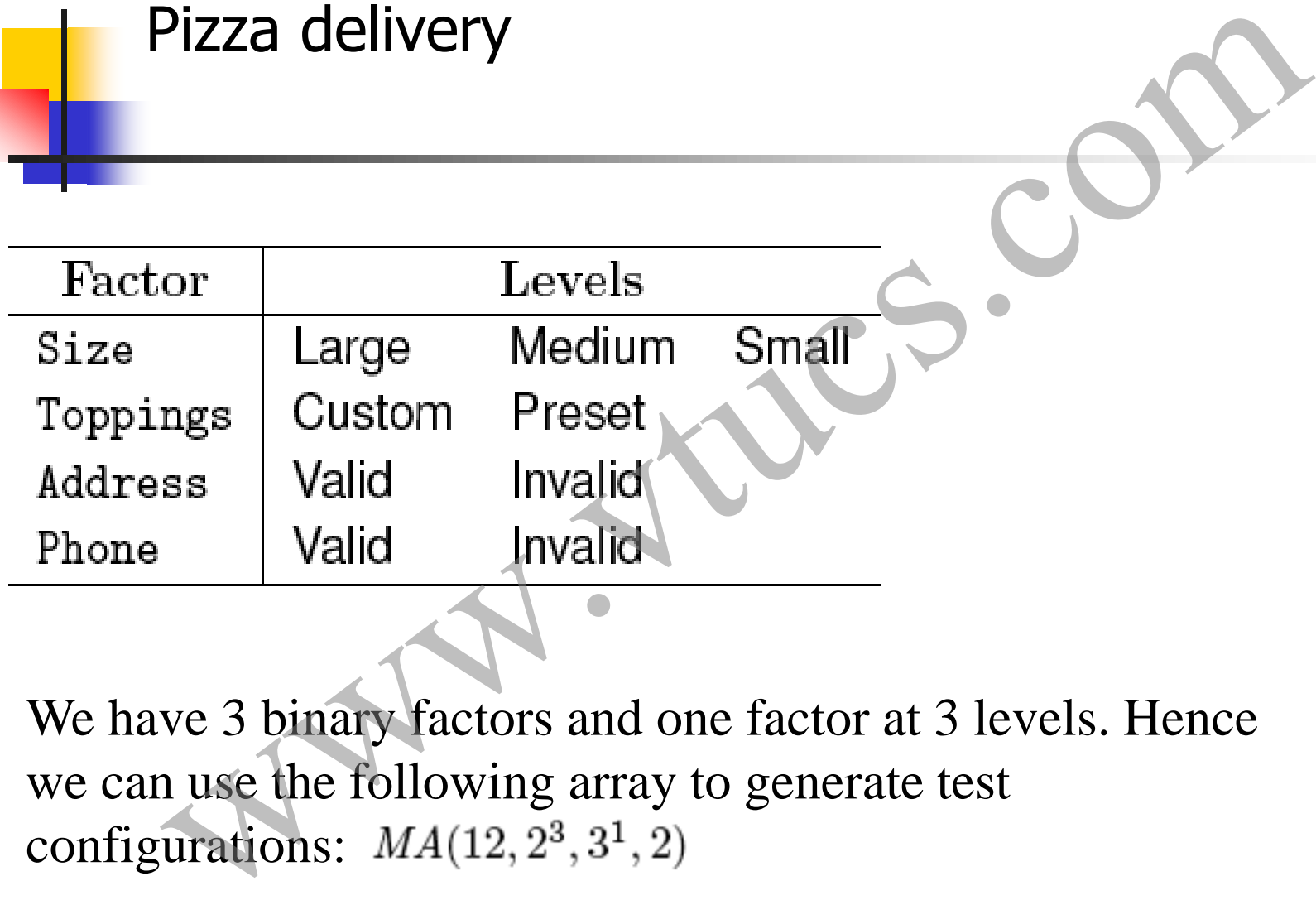

We have 3 binary factors and one factor at 3 levels. Hence we can use the following array to generate test

## Test generation: Pizza delivery: Array

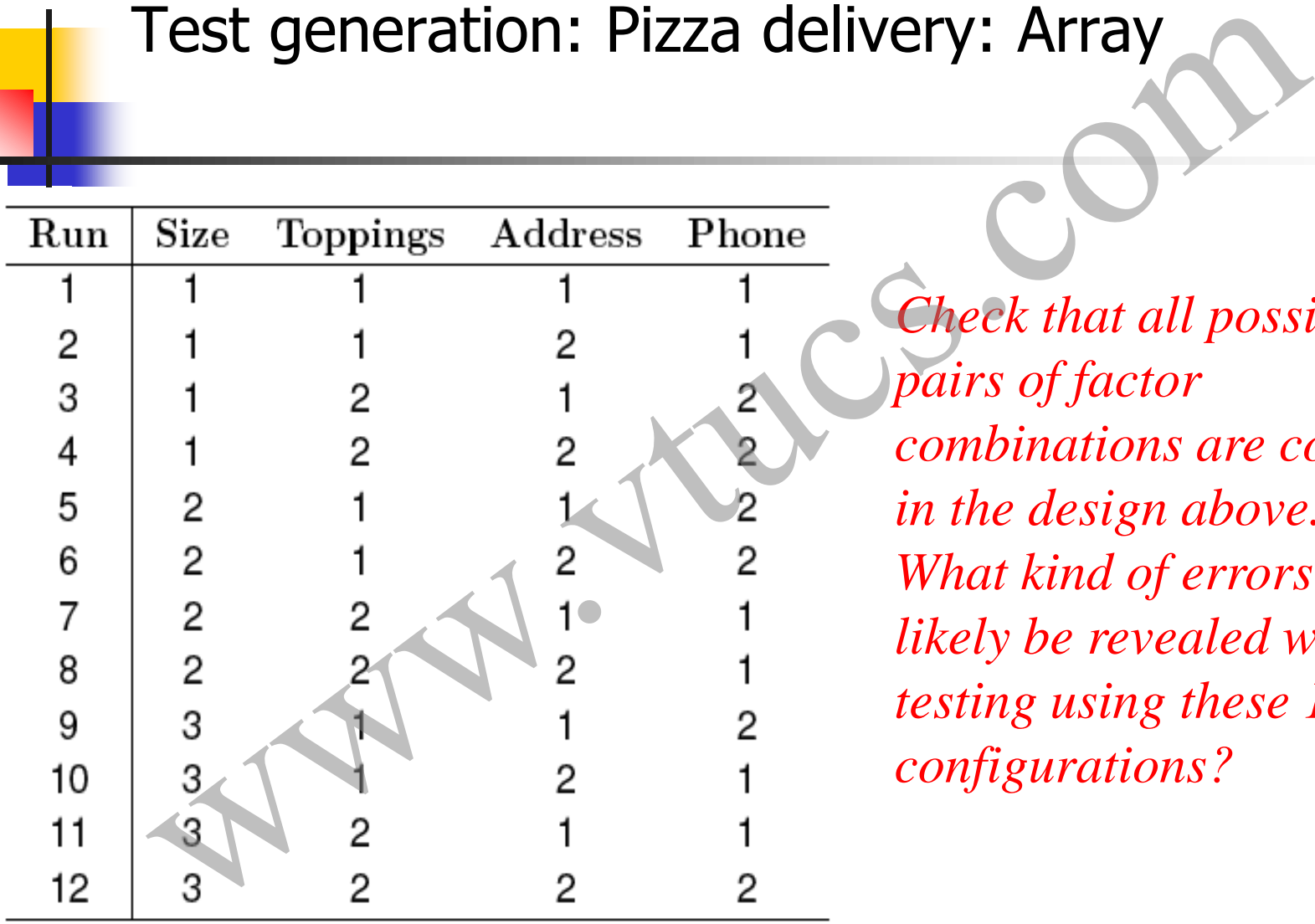

*Check that all possible pairs of factor combinations are covered in the design above. What kind of errors will likely be revealed when testing using these 12 configurations?*

# Test generation: Pizza delivery: test configurations

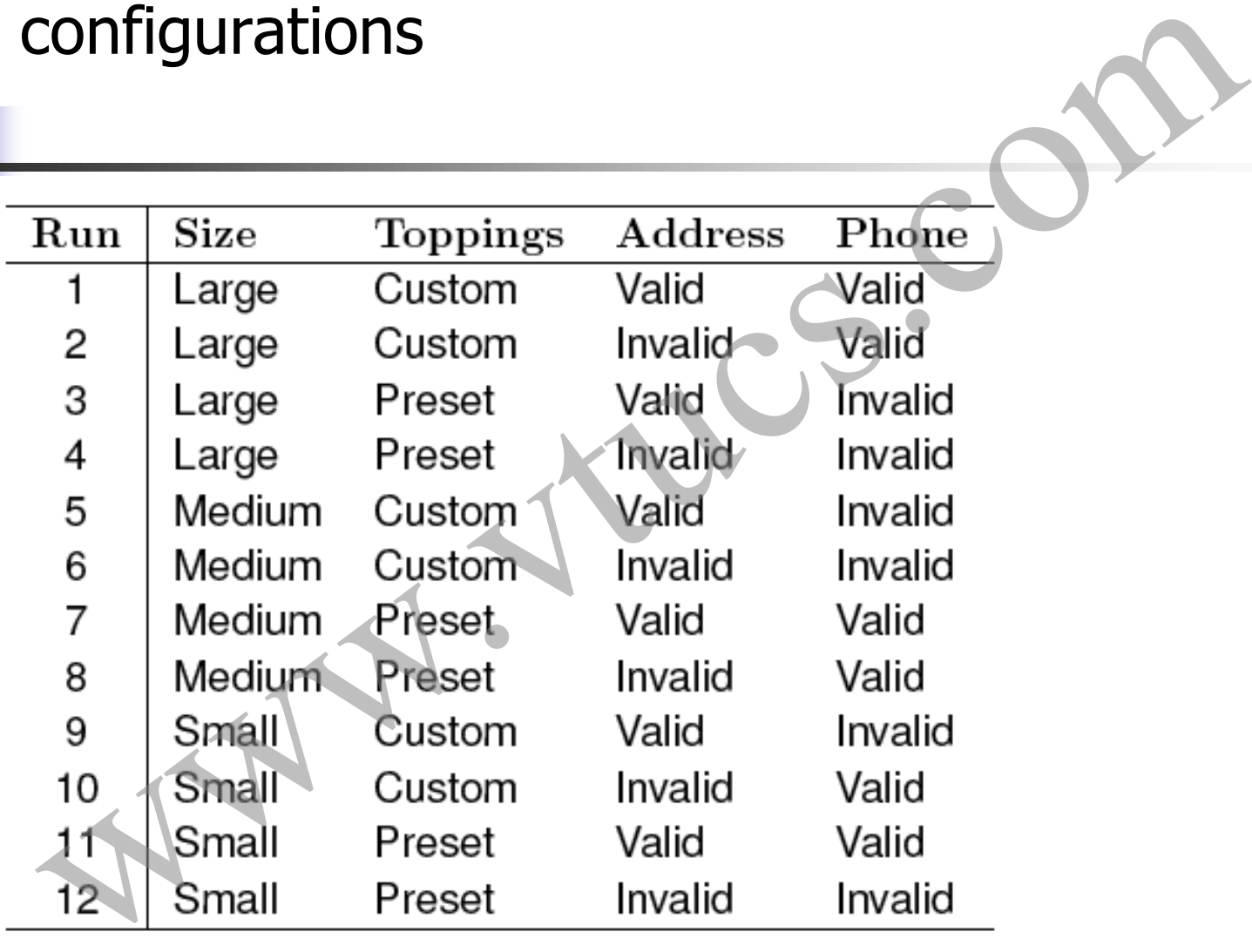

# Covering and mixed-level covering arrays Experime and mixed-level covering arc

### The "Balance" requirement

Observation [Dalal and Mallows, 1998]: The balance requirement is often essential in statistical experiments, it is not always so in software testing.

For example, if a software application has been tested once for a given pair of factor levels, there is generally no need for testing it again for the same pair, unless the application is known to behave non-deterministically. The "Balance" requirement<br>
Observation [Dalal and Mallows, 1998]: The balance requirement is<br>
often essential in statistical experiments, it is not always so in<br>
software testing.<br>
For example, if a software application ha

For deterministic applications, and when repeatability is not the focus, we can relax the balance requirement and use covering

#### Covering array

A covering array CA(N, k, s, t) is an N x k matrix in which entries are from a finite set S of s symbols such that each N x t subarray contains each possible t-tuple at least  $\lambda$  times. Covering array<br>A covering array CA(N, k, s, t) is an N x k matrix in which<br>entries are from a finite set S of s symbols such that each N x<br>subarray contains each possible t-tuple at least  $\lambda$  times.<br>N denotes the number

N denotes the number of runs, k the number factors, s, the number of levels for each factor, t the strength, and  $\lambda$  the index

While generating test cases or test configurations for a software

Covering array and orthogonal array

While an orthogonal array OA(N, k, s, t) covers each possible ttuple  $\lambda$  times in any N x t subarray, a covering array CA(N, k, s, t) covers each possible t-tuple at least  $\lambda$  times in any N x t subarray. **Example 18 Covering array and orthogonal array**<br>
While an orthogonal array OA(N, k, s, t) covers each possible<br>
tuple  $\lambda$  times in any N x t subarray, a covering array CA(N, k,<br>
covers each possible t-tuple at least  $\lambda$ 

Thus covering arrays do not meet the balance requirement that is met by orthogonal arrays. This difference leads to combinatorial designs that are often smaller in size than orthogonal arrays.

Covering arrays are also referred to as unbalanced designs. We are

### Covering array: Example

A balanced design of strength 2 for 5 binary factors, requires 8 runs and is denoted by OA(8, 5, 2, 2). However, a covering design with the same parameters requires only 6 runs.

| Covering array: Example                                                                                                    |         |       |       |                |             |  |     |              |                |              |         |         |  |
|----------------------------------------------------------------------------------------------------|---------|-------|-------|----------------|-------------|--|-----|--------------|----------------|--------------|---------|---------|--|
| lanced design of strength 2 for 5 binary factors, requires<br>and is denoted by OA(8, 5, 2, 2). However, a covering d<br>the same parameters requires only 6 runs. |         |       |       |                |             |  |     |              |                |              |         |         |  |
| $CA(6, 5, 2, 2)$ =<br>$(8, 5, 2, 2)$ =                                                                                                    |         |       |       |                |             |  |     |              |                |              |         |         |  |
| Run                                                                                                    | $F_{1}$ | $F_2$ | $F_3$ | $F_4$          | $F_{\rm g}$ |  | Run | $F_1$        | $F_2$          | $F_3$        | $F_{4}$ | $F_{5}$ |  |
|                                                                                                    |         |       |       |                |             |  |     |              |                |              |         |         |  |
| 2                                                                                                    | 2       |       |       | 2              | 2           |  | 2   | 2            | 2              |              | 2       |         |  |
| 3                                                                                                    |         | 2     |       | $\overline{2}$ |             |  | 3   |              | 2              | 2 1          |         | 2       |  |
| 4                                                                                                    |         |       | 2     |                | 2           |  |     | $\mathbf{2}$ | $\overline{1}$ | $\mathbf{2}$ | 2       | 2       |  |
| 5                                                                                                    |         |       |       |                | 2           |  | 5   | 2            | 2              | 1.           |         | 2       |  |
| 6                                                                                                    |         |       | 2     | 2              |             |  | 6   |              |                |              | 2       | 2       |  |
|                                                                                                    |         |       | 2     | 2              | 2           |  |     |              |                |              |         |         |  |
| 8                                                                                                    |         |       |       |                |             |  |     |              |                |              |         |         |  |

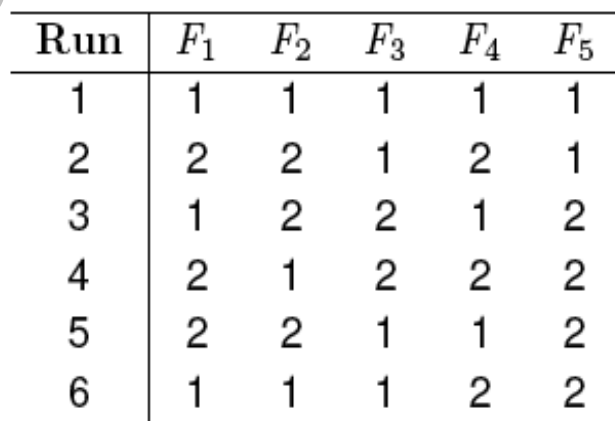

### Mixed level covering arrays

A mixed-level covering array is denoted as

and refers to an N x Q matrix of entries such that,  $Q = \sum_{i=1}^{n} k_i$ and each  $N x t$  subarray contains at least one occurrence of each  $t$ tuple corresponding to the t columns. s1, s2,,… denote the number of levels of each the corresponding factor.  $i=1$ *p* Mixed level covering arrays<br>
A mixed-level covering array is denoted as<br>  $MCA(N, s_1^{k_1} s_2^{k_2} \dots s_p^{k_p}, t)$ <br>
and refers to an N x Q matrix of entries such that,  $Q = \sum_{i=1}^{p} k_i$ <br>
and each N x t subarray contains at least on

Mixed-level covering arrays are generally smaller than mixedlevel orthogonal arrays and more appropriate for use in software

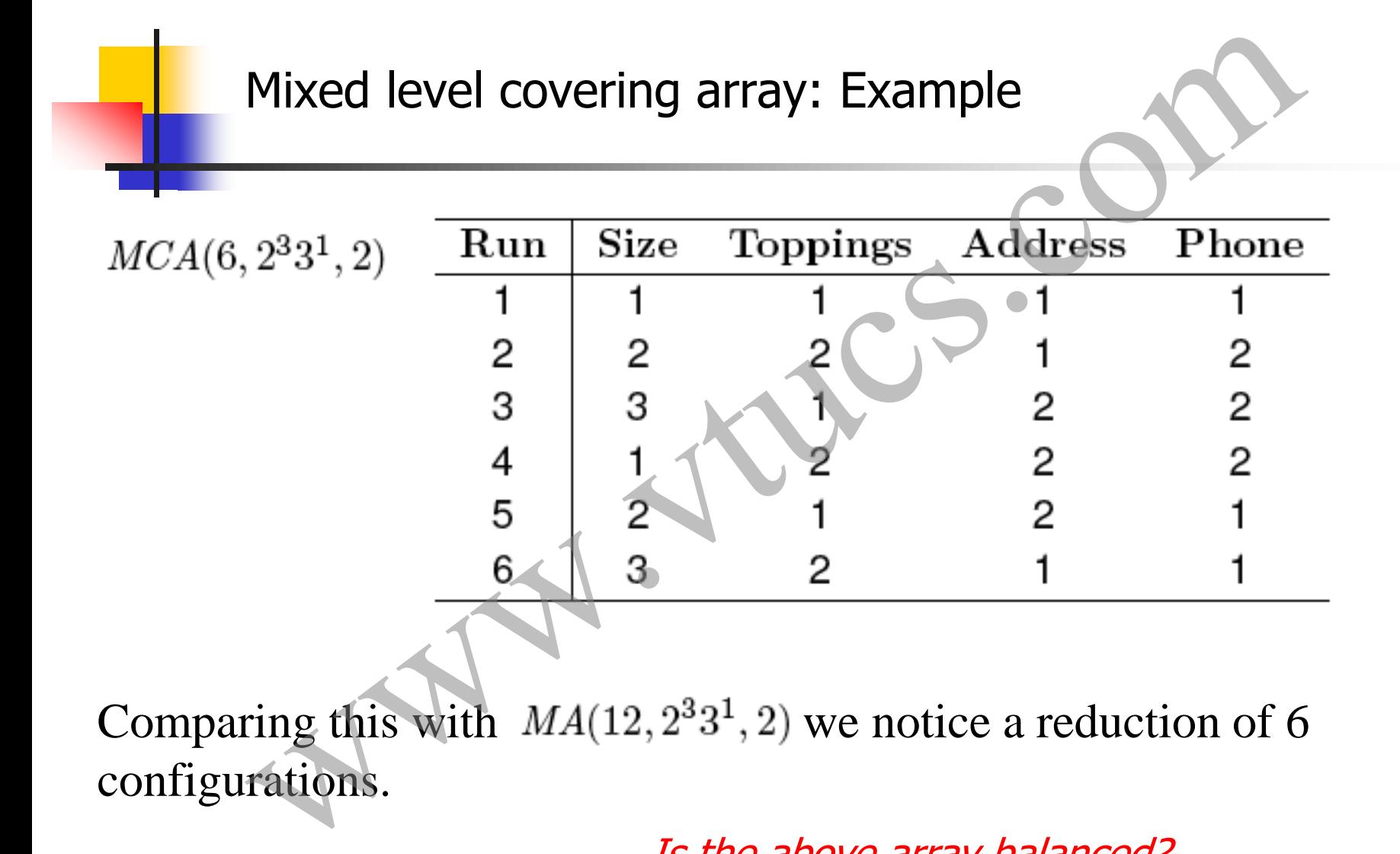

Comparing this with  $MA(12, 2^33^1, 2)$  we notice a reduction of 6 configurations.

Is the above array balanced?

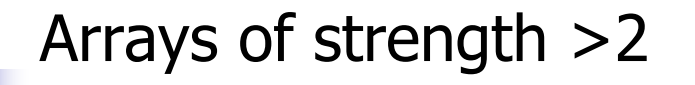

Designs with strengths higher than 2 are sometimes needed to achieve higher confidence in the correctness of software. Consider the following factors in a pacemaker.

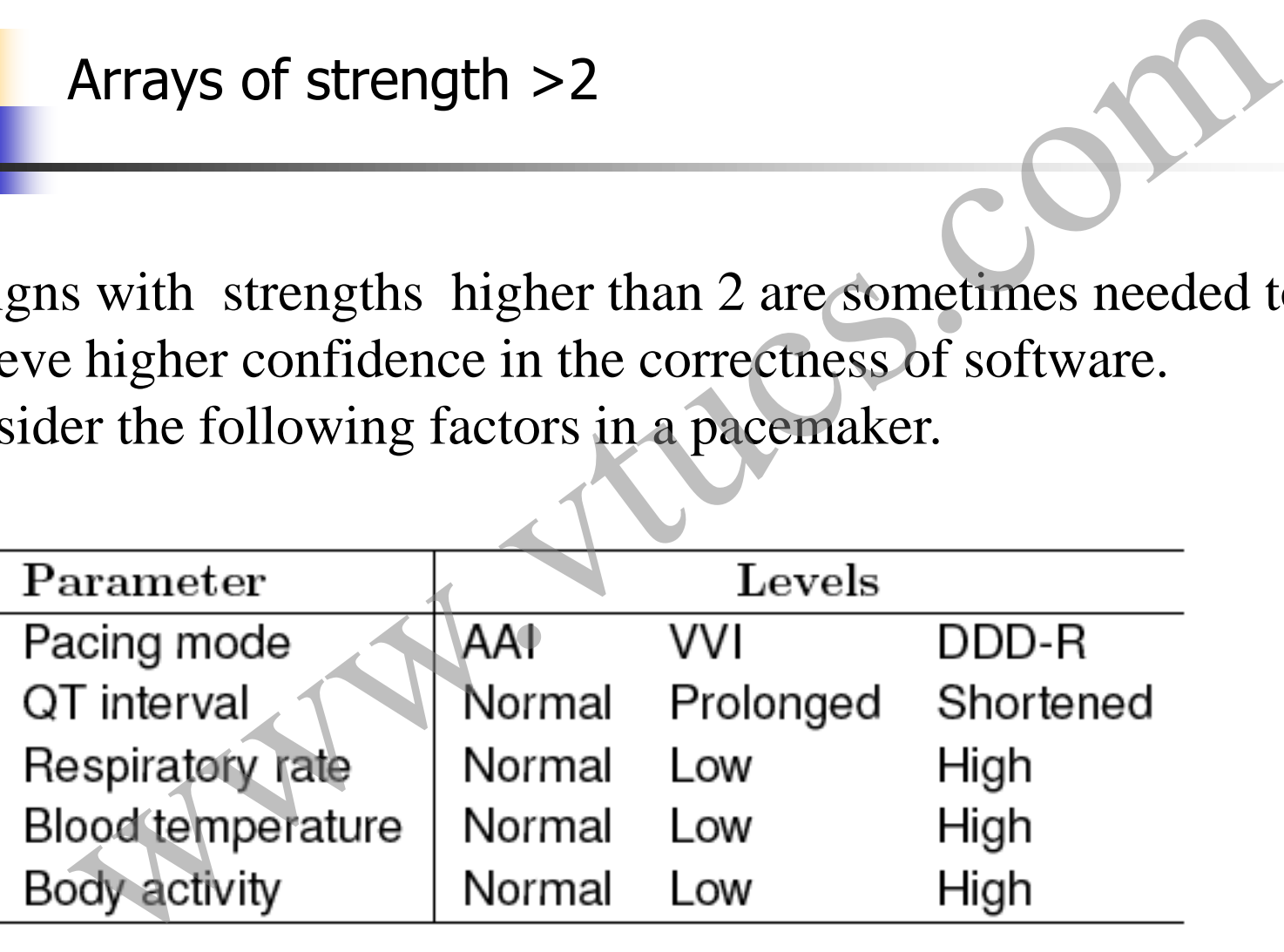

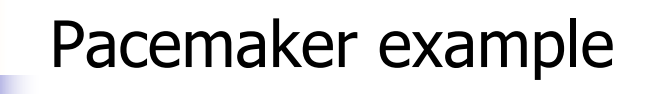

Due to the high reliability requirement of the pacemaker, we would like to test it to ensure that there are no pairwise or 3-way interaction errors.

Thus we need a suitable combinatorial object with strength 3. We could use an orthogonal array OA(54, 5, 3, 3) that has 54 runs for 5 factors each at 3 levels and is of strength 3. Thus a total of 54 tests will be required to test for all 3-way interactions of the 5 pacemaker parameters Pacemaker example<br>the high reliability requirement of the pacemaker, we<br>ike to test it to ensure that there are no pairwise or 3-way<br>ion errors.<br>e need a suitable combinatorial object with strength 3. We<br>see an orthogonal

triples and higher order tuples?

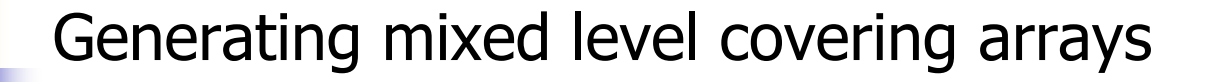

We will now study a procedure due to Lei and Tai for the generation of mixed level covering arrays. The procedure is known as In-parameter Order (IPO) procedure. Generating mixed level covering arrays<br>
I now study a procedure due to Lei and Tai for the<br>
ion of mixed level covering arrays. The procedure is<br>
as In-parameter Order (IPO) procedure.<br>
(a)  $n \ge 2$ : Number of parameters (

Inputs: (a)  $n \geq 2$ : Number of parameters (factors). (b) Number of values (levels) for each parameter.

Output: MCA

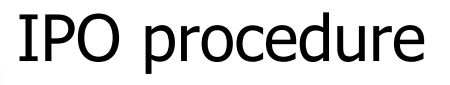

Consists of three steps:

Step 1: Main procedure.

Step 2: Horizontal growth. IPO procedure<br>
s of three steps:<br>
1: Main procedure.<br>
2: Horizontal growth.<br>
3: Vertical growth.

Step 3: Vertical growth.

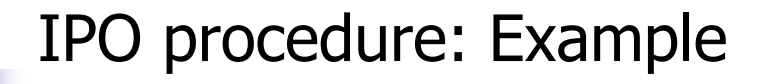

Consider a program with three factors A, B, and C. A assumes values from the set  $\{a1, a2, a3\}$ , B from the set  $\{b1, b2\}$ , and C from the set  $\{c_1, c_2, c_3\}$ . We want to generate a mixed level covering array for these three factors.. IPO procedure: Example<br>er a program with three factors A, B, and C. A assumes<br>from the set {a1, a2, a3}, B from the set {b1, b2}, and e<br>e set {c1, c2, c3}. We want to generate a mixed level<br>g array for these three factors.

We begin by applying the Main procedure which is the first step in the generation of an MCA using the IPO procedure.

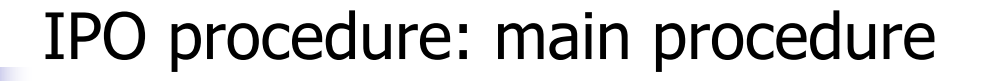

Main: Step 1: Construct all runs that consist of pairs of values of the first two parameters. We obtain the following set.

$$
\mathcal{T} = \{ (a_1, b_1), (a_1, b_2), (a_2, b_1), (a_2, b_2), (a_3, b_1), (a_3, b_2) \}
$$

Let us denote the elements of  $\mathcal T$  as t1, t2,...t6.

The entire IPO procedure would terminate at this point if the number of parameters  $n=2$ . In our case  $n=3$  hence we continue IPO procedure: main procedure<br>Main: Step 1: Construct all runs that consist of pairs of values<br>the first two parameters. We obtain the following set.<br> $T = \{(a_1, b_1), (a_1, b_2), (a_2, b_1), (a_2, b_2), (a_3, b_1), (a_3, b_2)\}$ <br>et us deno

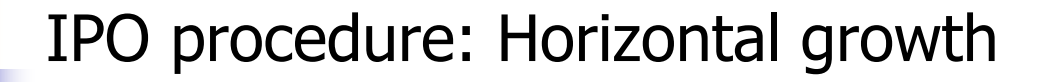

HG: Step 1: Compute the set of all pairs AP between parameters A and C, and parameters B and C. This leads us to the following set of fifteen pairs.

HG: Step 2: AP is the set of pairs yet to be covered. Let T' denote the set of runs obtained by extending the runs in T. At this **Point To is under** The set of all pairs AP between parameters A and C, and parameters B and C. This leads us to the followite of fifteen pairs.<br>  $AP = \{(a_1, c_1), (a_1, c_2), (a_1, c_3), (a_2, c_1), (a_2, c_2), (a_2, c_3), (a_3, c_1), (a_3, c_2$ 

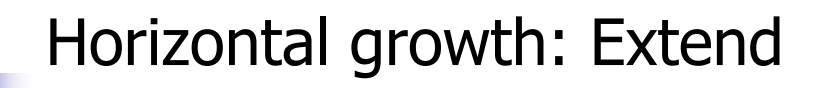

HG: Steps 3, 4: Expand t1, t2, t3 by appending  $c1, c2, c3$ . This gives us:

t1'=(a1, b1, c1), t2'=(a1, b2, c2), and  $t3$ <sup> $=$ </sup> $(a2, b1, c3)$ 

Update T' which becomes {a1, b1, c1), (a1, b2, c2), (a2, b1, c3)}

Update pairs remaining to be covered  $AP = \{(a1, c3), (a2, c1),$  $(a2, c2), (a3, c1), (a3, c2), (a3, c3), (b1, c2), (b2, c1), (b2, c3)$ Horizontal growth: Extend<br>
HG: Steps 3, 4: Expand t1, t2, t3 by appending  $C1$ ,  $C2$ ,  $C3$ . Thi<br>
gives us:<br>
1'=(a1, b1, c1), t2'=(a1, b2, c2); and t3'=(a2, b1, c3)<br>
Jpdate T' which becomes {a1, b1, c1), (a1, b2, c2), (a2,

Update T' which becomes  $\{(a1, b1, c1), (a1, b2, c2), (a2, b1, c1)\}$ 

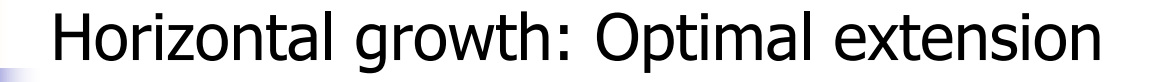

HG. Step 5: We have not extended t4, t5, t6 as C does not have enough elements. We find the best way to extend these in the next step.

HG: Step 6: Expand t4, t5, t6 by suitably selected values of C.

If we extend  $t4=(a2, b2)$  by c1 then we cover two of the uncovered pairs from AP, namely,  $(a2, c1)$  and  $(b2, c1)$ . If we extend it by c2 then we cover one pair from AP. If we extend it by c3 then we cover one pairs in AP. Thus we choose to extend t4 by c1. Horizontal growth: Optimal extension<br>
ep 5: We have not extended t4, t5, t6 as C does not have<br>
a elements. We find the best way to extend these in the<br>
ep.<br>
tep 6: Expand t4, t5, t6 by suitably selected values of C<br>
xten

Horizontal growth: Update and extend remaining

 $T' = \{(a1, b1, c1), (a1, b2, c2), (a2, b1, c3), (a2, b2, c1)\}$ 

AP= {(a1, c3), (a2, c2), (a3, c1), (a3, c2), (a3, c3), (b1, c2), (b2, c3)}

HG: Step 6: Similarly we extend t5 and t6 by the best possible values of parameter C. This leads to:  $t5'=(a3, b1, c3)$  and  $t6'=(a3, b2, c1)$ 

 $T' = \{(a1, b1, c1), (a1, b2, c2), (a2, b1, c3), (a2, b2, c1), (a3, b1, c3), (a4, b2, c1), (a5, b1, c2), (a6, b1, c2), (a7, b2, c1), (a8, b1, c2), (a9, b2, c1), (a9, b1, c2), (a0, b2, c1), (a1, b2, c2), (a2, b1, c3), (a3, b1, c3), (a4, b2, c1), (a5, b1, c2), (a6, b2, c1), (a7, b2, c1), (a8, b1, c2), (a9, b2$ c3),  $(a3, b2, c1)$ Horizontal growth: Update and extend remaining<br>
T'={(a1, b1, c1), (a1, b2, c2), (a2, b1, c3), (a2, b2, c1)}<br>
AP= {(a1, c3), (a2, c2), (a3, c1), (a3, c2), (a3, c3), (b1, c2), (b<br>
c3)}<br>
HG: Step 6: Similarly we extend t5 an
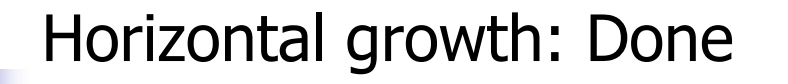

We have completed the horizontal growth step. However, we have five pairs remaining to be covered. These are: AP= { $(a1, c3)$ ,  $(a2, c2)$ ,  $(a3, c2)$ ,  $(b1, c2)$ ,  $(b2, c3)$ } Horizontal growth: Done<br>
e completed the horizontal growth step. However, we<br>
ve pairs remaining to be covered. These are:<br>
a1, c3), (a2, c2), (a3, c2), (b1, c2), (b2, c3)}<br>
e have generated six complete runs namely:<br>  $\lf$ 

Also, we have generated six complete runs namely:

 $T'={(a1, b1, c1), (a1, b2, c2), (a2, b1, c3), (a2, b2, c1), (a3, c1)}$ b1, c3), (a3, b2, c1)}

We now move to the vertical growth step of the main IPO procedure to cover the remaining pairs.

#### Vertical growth

For each missing pair p from AP, we will add a new run to T' such that p is covered. Let us begin with the pair  $p=(a1, c3)$ .

The run t=  $(a1, *, c3)$  covers pair p. Note that the value of parameter Y does not matter and hence is indicated as a \* which denotes a don't care value. Vertical growth<br>
h missing pair p from AP, we will add a new run to T'<br>
it p is covered. Let us begin with the pair p= (a1, c3).<br>  $t=(a1, * , c3)$  covers pair p. Note that the value of<br>
er Y does not matter and hence is indic

Next, consider  $p=(a2, c2)$ . This is covered by the run  $(a2, *, c2)$ 

Next, consider  $p=(a3, c2)$ . This is covered by the run  $(a3, *, c2)$ 

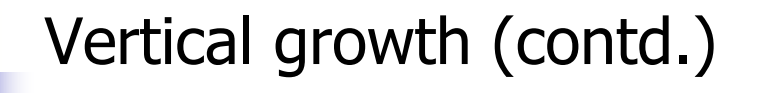

Next, consider  $p=(b2, c3)$ . We already have  $(a1, *, c3)$  and hence we can modify it to get the run  $(a1, b2, c3)$ . Thus p is covered without any new run added.

Finally, consider  $p=(b1, c2)$ . We already have (a3,  $*$ , c2) and hence we can modify it to get the run (a3, b1, c2). Thus p is covered without any new run added. **C**<br>
Vertical growth (contd.)<br>
Next, consider p=(b2, c3). We already have (a1, \*, c3) and<br>
hence we can modify it to get the run (a1, b2, c3). Thus p is<br>
covered without any new run added<br>
Finally, consider p=(b1, c2). We

We replace the don't care entries by an arbitrary value of the corresponding factor and get:

 $T=\{(a1, b1, c1), (a1, b2, c2), (a1, b1, c3), (a2, b1, c2), (a2, b2, c3), (a3, b2, c3), (a4, b2, c3), (a5, b2, c3), (a6, b2, c3), (a7, b2, c3)\}$ 

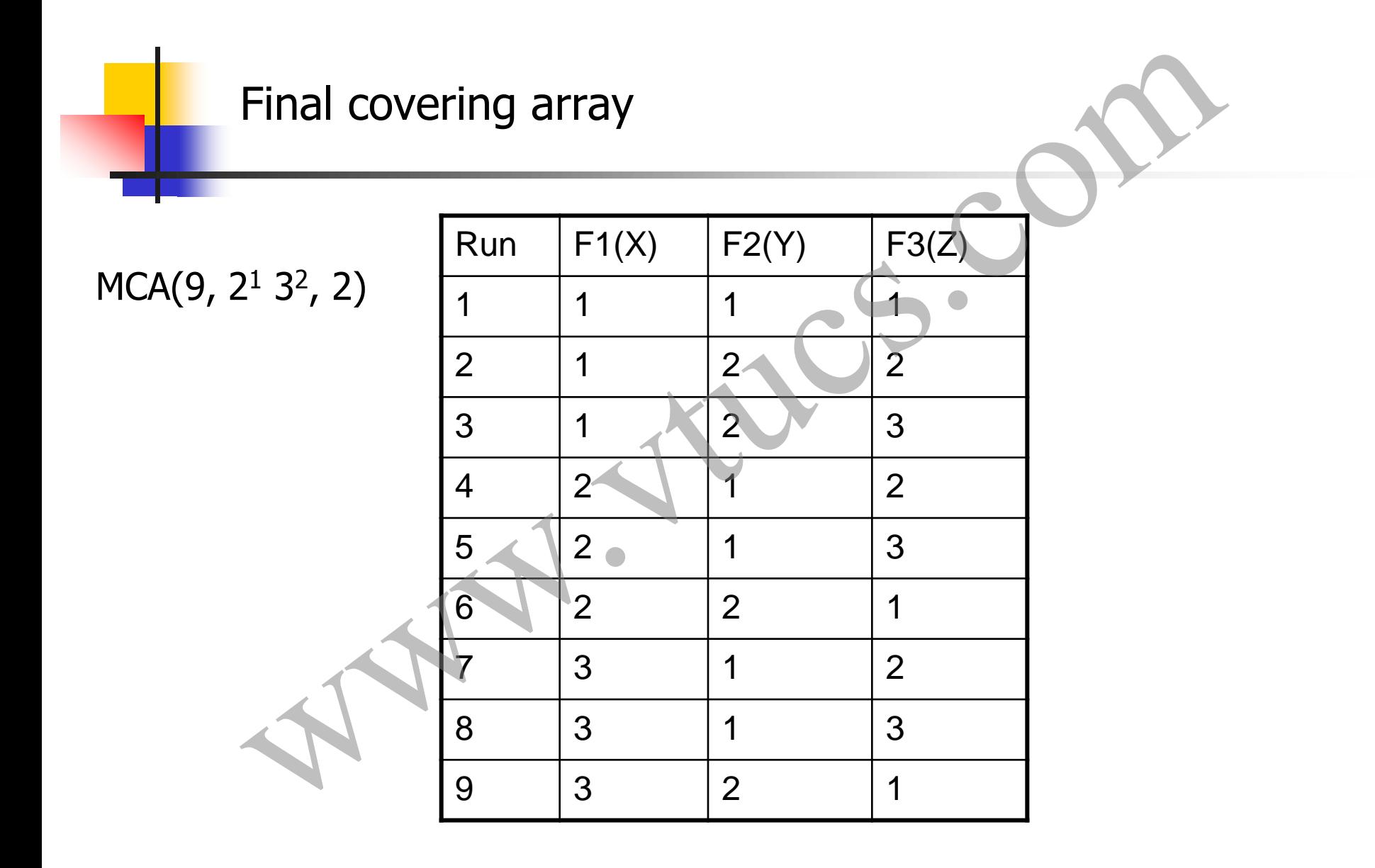

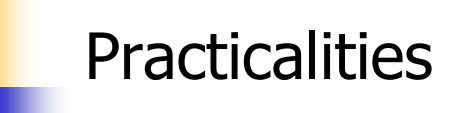

That completes our presentation of an algorithm to generate covering arrays. A detailed analysis of the algorithm has been given by Lei and Tai. Practicalities<br>
completes our presentation of an algorithm to generate<br>
ing arrays. A detailed analysis of the algorithm has bee<br>
by Lei and Tai.<br>
and Tai offer several other algorithms for horizontal and<br>
all growth that

Lei and Tai offer several other algorithms for horizontal and vertical growth that are faster than the algorithm mentioned here.

Lei and Tai found that the IPO algorithm performs almost as well as AETG in the size of the generated arrays.

Tools

AETG from Telcordia is a commercial tool to generate covering arrays. It allows users to specify constraints across parameters. For example, parameter A might not assume a value a2 when parameter B assumes value b3. Tools<br>
from Telcordia is a commercial tool to generate cover<br>
It allows users to specify constraints across parameter<br>
ample, parameter A might not assume a value a2 when<br>
teer B assumes value b3.<br>
is covered by US patent

AETG is covered by US patent 5,542,043.

Other tools: CATS by Sherwood, TCG by Tung and Aldiwan.

#### **Summary**

Combinatorial design techniques assist with the design of test configurations and test cases. By requiring only pair-wise coverage and relaxing the "balance requirement," combinatorial designs offer a significant reduction in the number of test configurations/test cases. **Example 12**<br>
Combinatorial design techniques assist with the design of test<br>
configurations and test cases. By requiring only pair-wise coverage<br>
and relaxing the "balance requirement," combinatorial designs offer<br>
signif

MOLS, Orthogonal arrays, covering arrays, and mixed-level covering arrays are used as combinatorial objects to generate test configurations/test cases. For software testing, most useful amongst these are mixed level covering arrays.

Handbooks offer a number covering and mixed level covering arrays. We introduced one algorithm for generating covering arrays. This

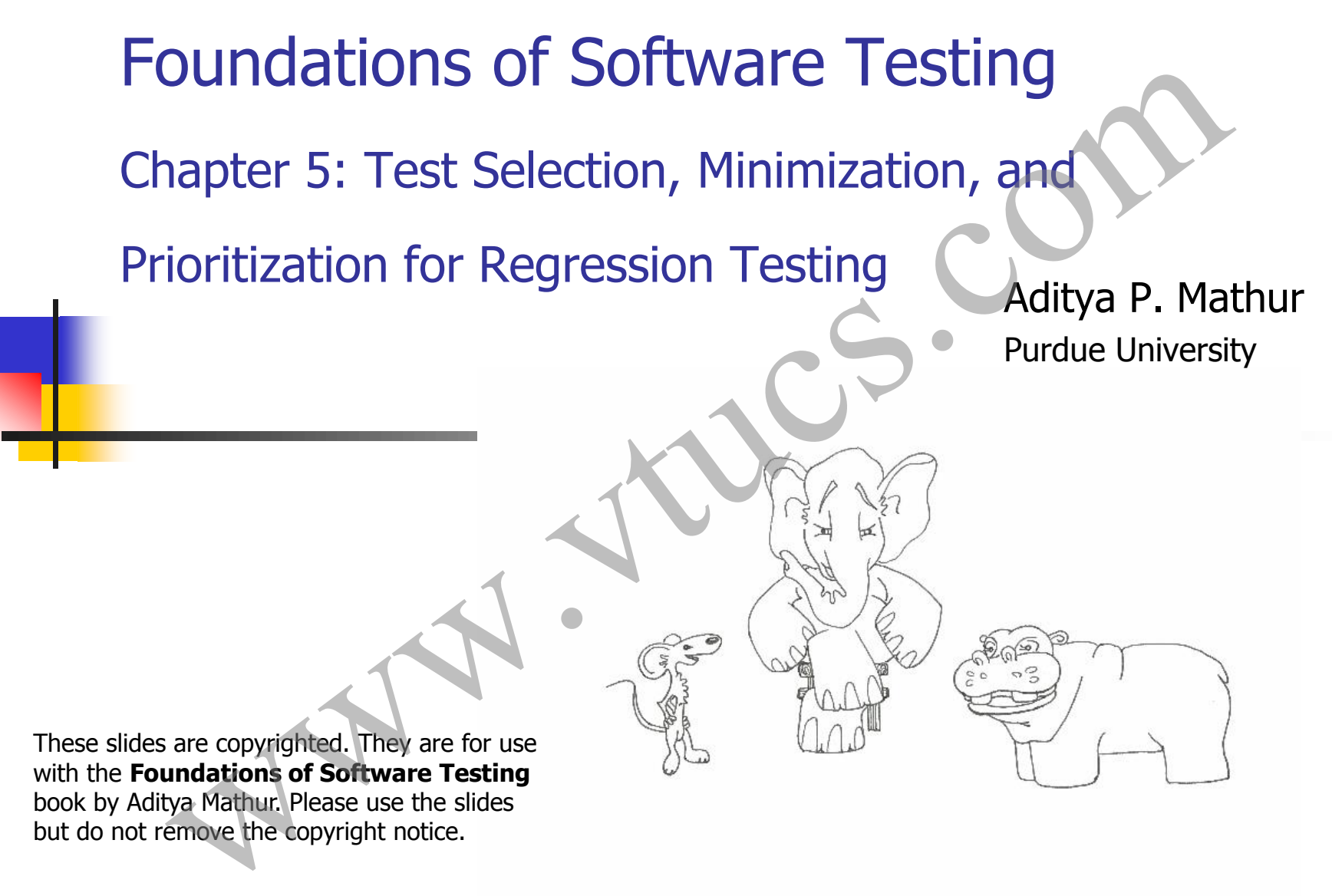

book by Aditya Mathur. Please use the slides but do not remove the copyright notice.

Last update: December 23, 2009

## Learning Objectives

- **NHAT IS regression testing?**
- How to select a subset of tests for regression testing?
- How to select or minimize a set of tests for regression testing? **Example 18 Algorithms**<br>
What is regression testing?<br>
How to select a subset of tests for regression testing<br> **Example 2** Algorithms a set of tests for regression<br> **Example 3**<br> **Example 3**<br> **Example 3**<br> **Example 3**<br> **Examp** 
	- How to prioritize a set of tests for regression testing?

# What is regression testing? What is regression testing?

# Regression testing

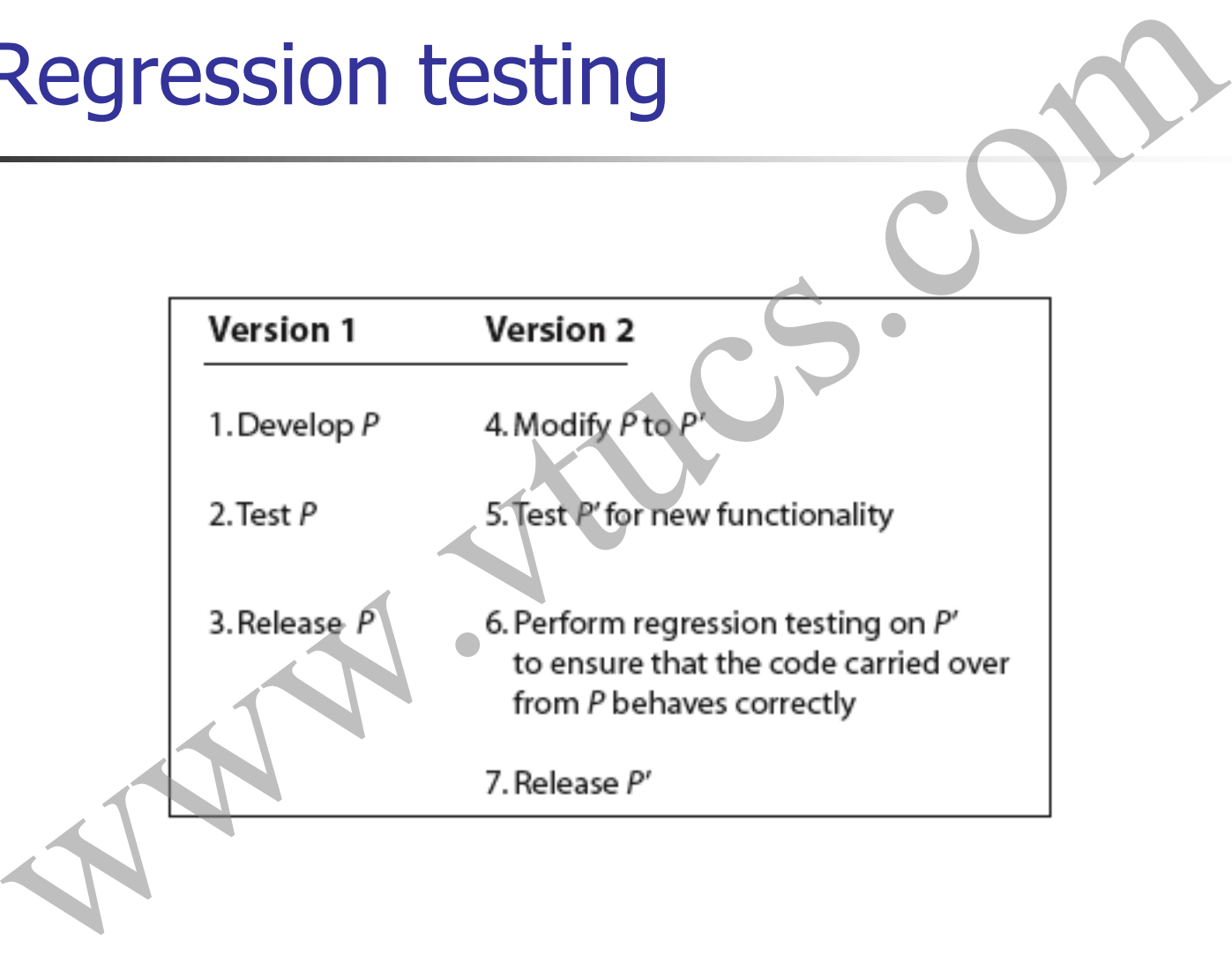

#### What tests to use?

Idea 1:

All valid tests from the previous version and new tests created to test any added functionality. [This is the TEST-ALL approach.] What tests to use?<br>
11:<br>
All valid tests from the previous version and new tests<br>
created to test any added functionality. [This is the TEST-<br>
ALL approach.]<br>
t are the strengths and shortcomings of this<br>
coach?

What are the strengths and shortcomings of this approach?

## The test-all approach

The test-all approach is best when you want to be certain that the the new version works on all tests developed for the previous version and any new tests.

But what if you have limited resources to run tests and have to meet a deadline? What if running all tests as well as meeting the deadline is simply not possible? The test-all approach<br>
we test-all approach is best when you want to be<br>
train that the the new version works on all tests<br>
weloped for the previous version and any new tests.<br>
It what if you have limited resources to run

#### Test selection

Idea 2:

Select a subset Tr of the original test set T such that successful execution of the modified code P' against Tr implies that all the functionality carried over from the original code P to P' is intact. Test selection<br>
12:<br>
ect a subset Tr of the original test set T such that<br>
ccessful execution of the modified code P' against Tr<br>
plies that all the functionality carried over from the<br>
ginal code P to P' is intact.<br>
Findi

Finding Tr can be done using several methods. We will discuss two of these known as test minimization and test prioritization.

#### Regression Test Selection problem

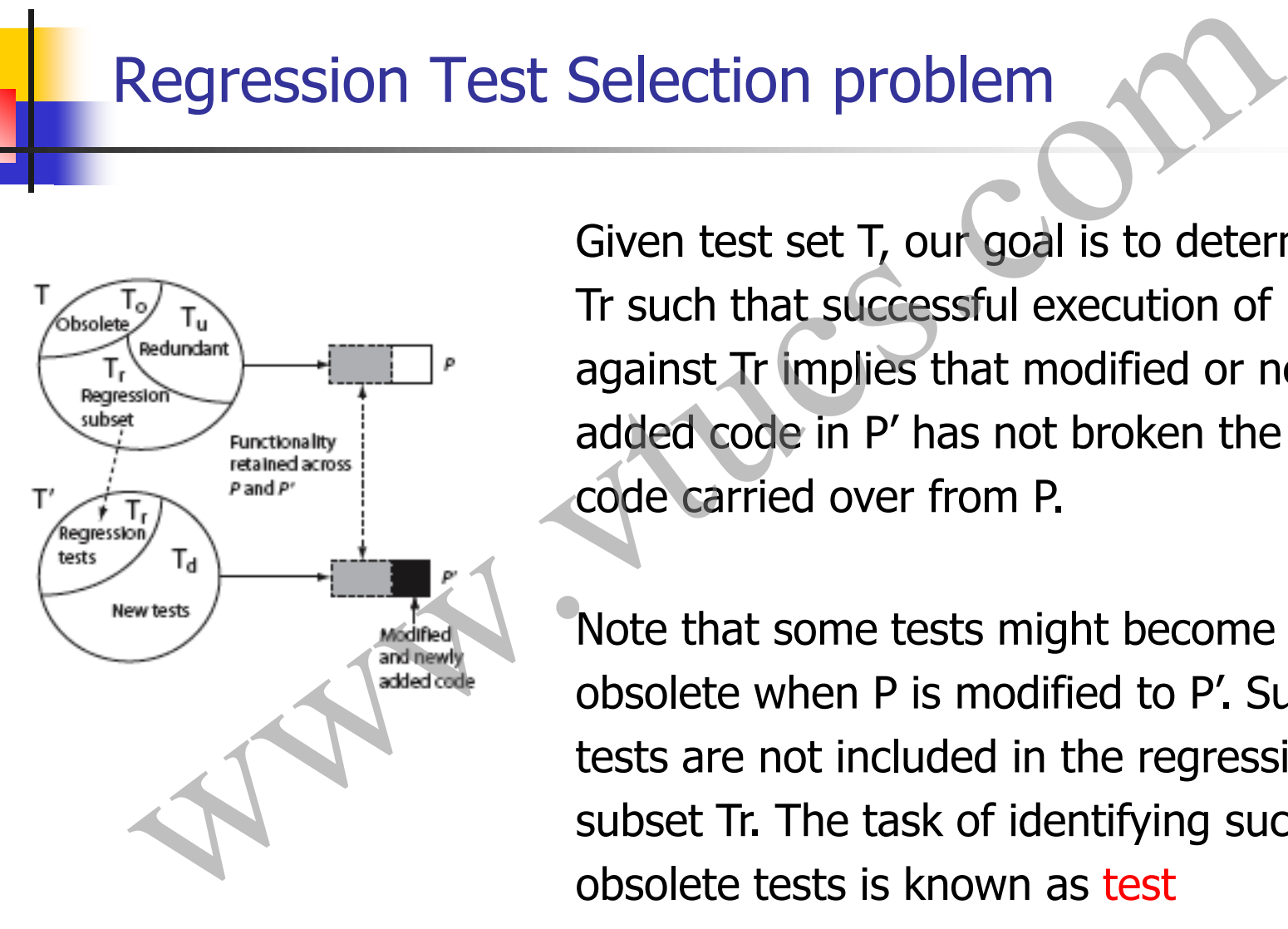

Given test set T, our goal is to determine Tr such that successful execution of P' against Tr implies that modified or newly added code in P' has not broken the code carried over from P.

Note that some tests might become obsolete when P is modified to P'. Such tests are not included in the regression subset Tr. The task of identifying such revalidation.

## Regression Test Process

Now that we know what the regression test selection problem is, let us look at an overall regression test process. Regression Test Process<br>
Now that we know what the regression test selection problem<br>
is, let us look at an overall regression test process.<br>
Test selection — Test setup Test sequencing<br>
Test execution<br>
Error correction —

Test selection  $\longrightarrow$  Test setup  $\longrightarrow$  Test sequencing

Error correction  $\leftarrow$  Output analysis

Test execution

# Test selection using execution trace and execution slice Test selection using execution trace<br>and execution slice

# Overview of a test selection method

Step 1: Given P and test set T, find the execution trace of P for each test in T.

Step 2: Extract test vectors from the execution traces for each node in the CFG of P

Step 3: Construct syntax trees for each node in the CFGs of P and P'. This step can be executed while constructing the CFGs of P and P'. **OVETVIEW Of a test selection meth**<br>Step 1: Given P and test set T, find the execution trace of P fc<br>each test in T.<br>Step 2: Extract test vectors from the execution traces for each<br>node in the CFG of P<br>Step 3: Construct sy

Step 4: Traverse the CFGs and determine the a subset of T

# Execution Trace [1]

Let G=(N, E) denote the CFG of program P. N is a finite set of nodes and E a finite set of edges connecting the nodes. Suppose that nodes in N are numbered 1, 2, and so on and that Start and End are two special nodes as discussed in Chapter 1. Execution Trace [1]<br>
N, E) denote the CFG of program P. N is a finite set of<br>
nd E a finite set of edges connecting the nodes.<br>
E that nodes in N are numbered 1, 2, and so on and that<br>
d End are two special nodes as discus

Let Tno be the set of all valid tests for P'. Thus Tno contains only tests valid for P'. It is obtained by discarding all tests that have become obsolete for some reason.

# Execution Trace [2]

An execution trace of program P for some test t in Tno is the sequence of nodes in G traversed when P is executed against t. As an example, consider the following program.

```
EXECUTION Trace [2]<br>
n execution trace of program P for some test t in Tho is the<br>
equence of nodes in G traversed when P is executed agains<br>
n example, consider the following program.<br>
main(){<br>
int x,y,p}<br>
2 int a,b){<br>
i
```
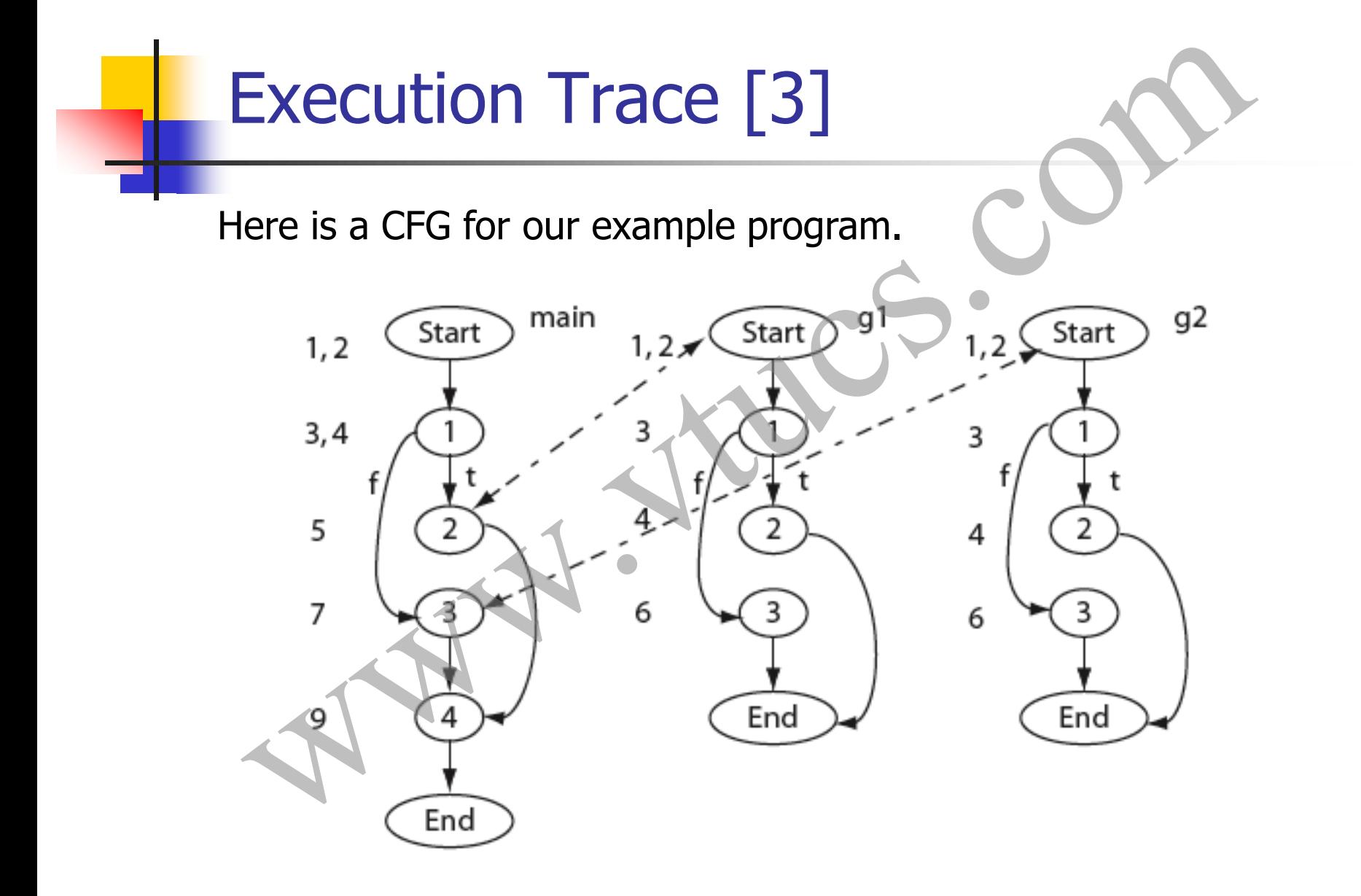

# Execution Trace [4]

Now consider the following set of three tests and the corresponding

trace.

$$
T = \begin{cases} t_1 : < x = 1, y = 3 \\ t_2 : < x = 2, y = 1 \\ t_3 : < x = 3, y = 1 \end{cases}
$$

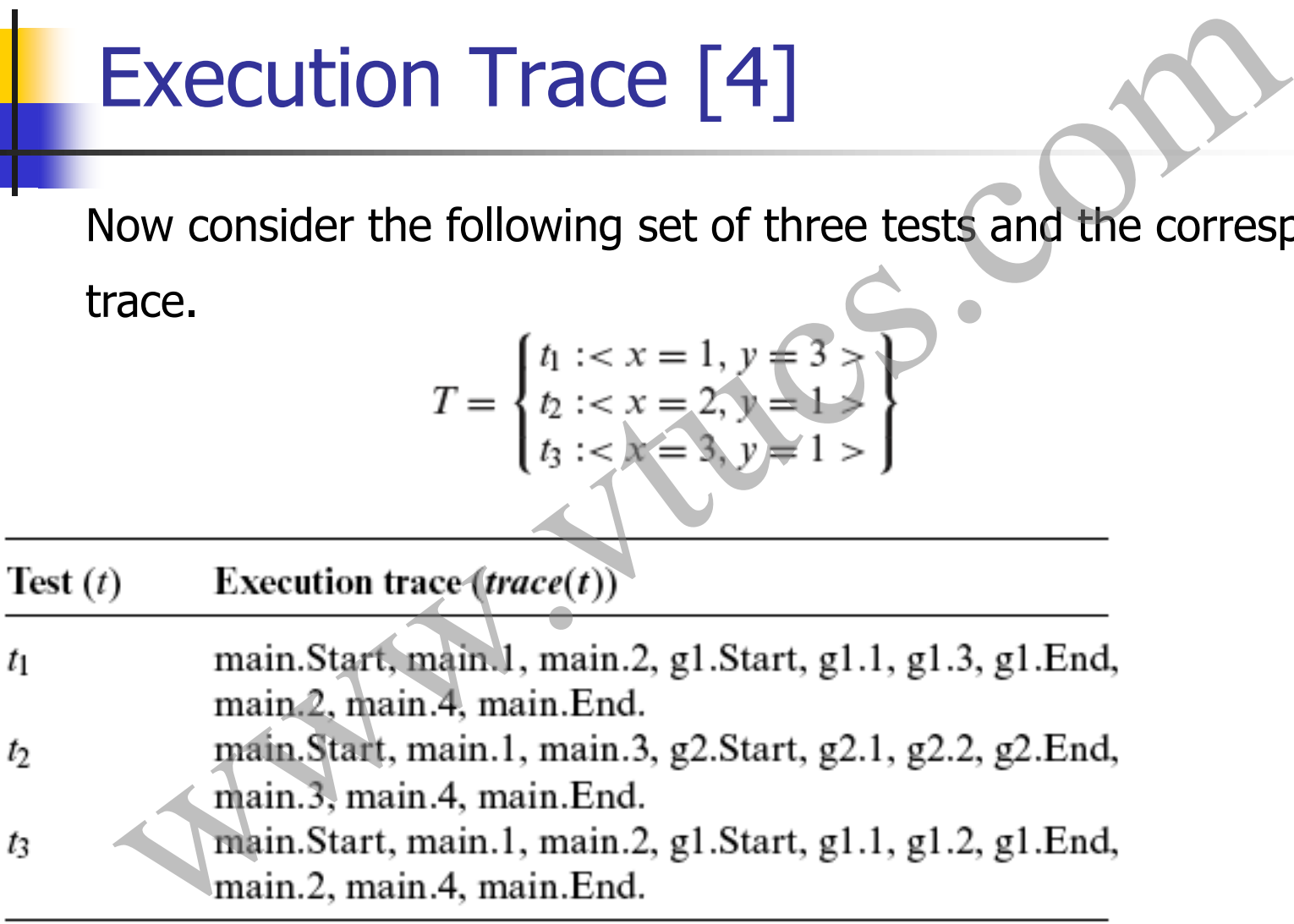

### Test vector

A test vector for node n, denoted by test(n), is the set of tests that traverse node n in the CFG. For program P we obtain the following test vectors.

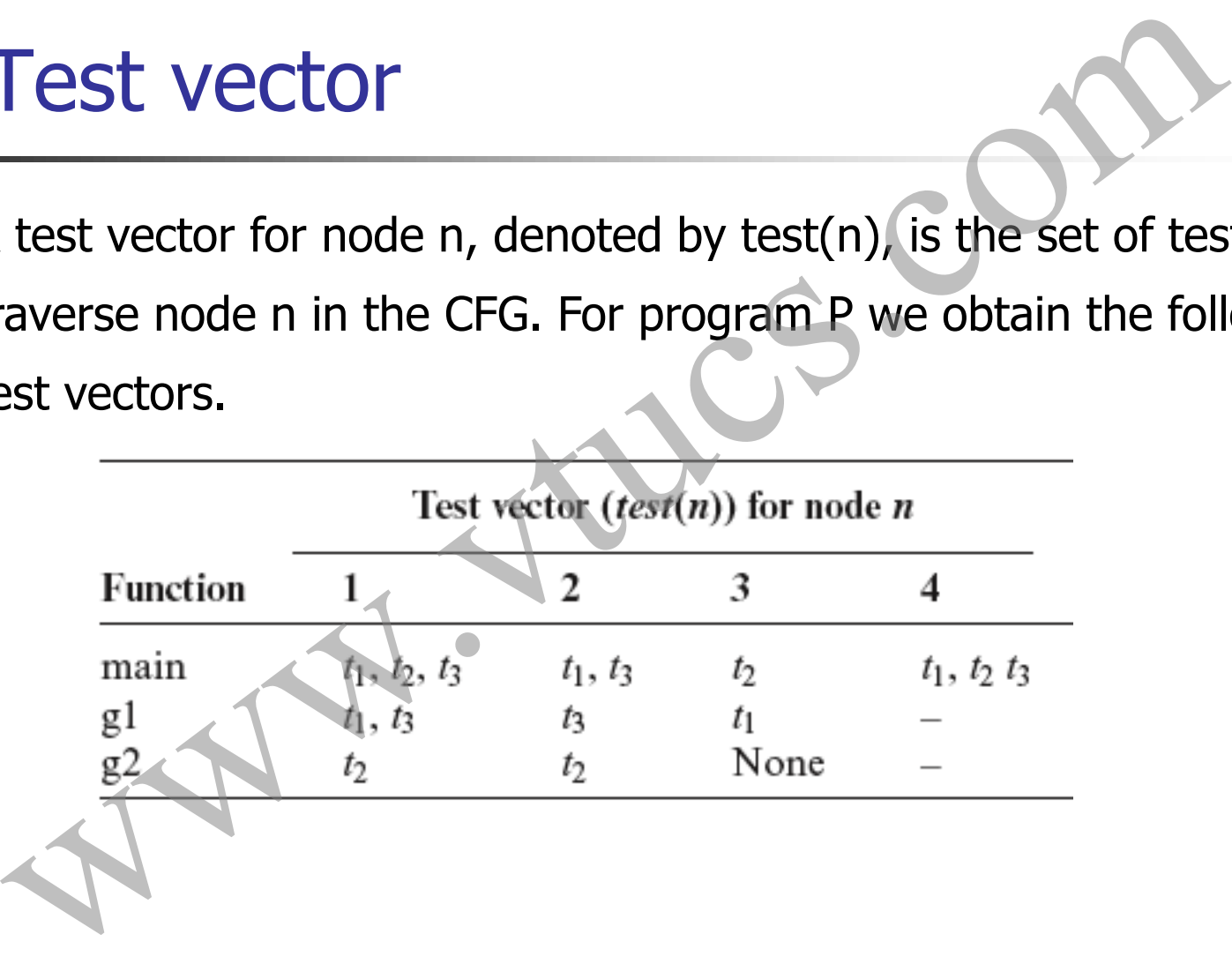

## Syntax trees

A syntax tree is constructed for each node of CFG(P) and CFG(P'). Recall that each node represents a basic block. Here sample syntax trees for the example program.

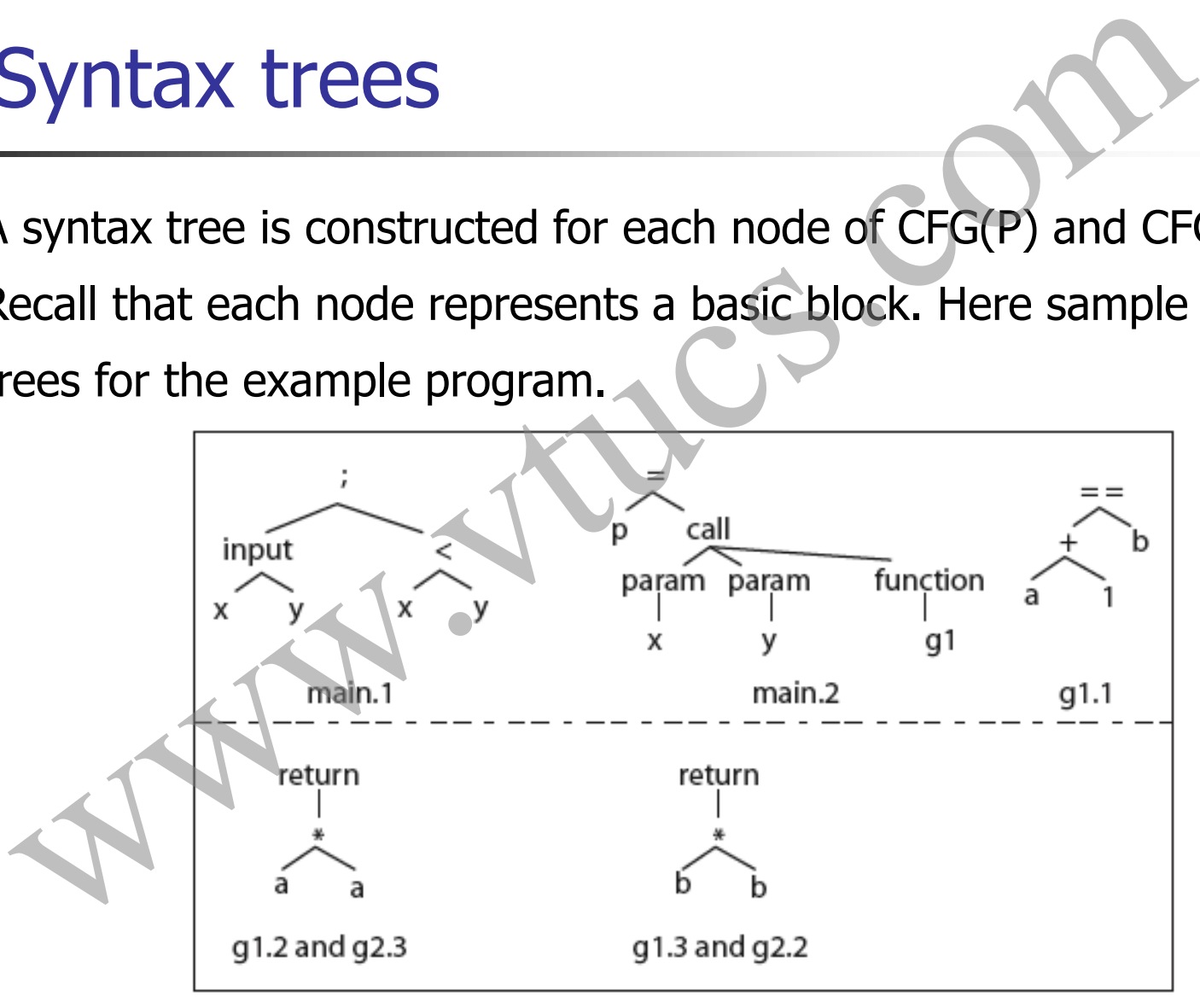

# Test selection [1]

Given the execution traces and the CFGs for P and P', the following three steps are executed to obtain a subset  $T'$  of  $T$  for regression testing of P'. **Test selection [1]**<br>
Wen the execution traces and the CFGs for P and P', the foll<br>
Tree steps are executed to obtain a subset T' of T for regres<br>
esting of P'.<br>
Step 1 Set  $T = \emptyset$ . Unmark all nodes in G and in its child

- 
- 
- 

# Test selection [2]

The basic idea underlying the SelectTests procedure is to traverse the two CFGs from their respective START nodes using a recursive descent procedure.

The descent proceeds in parallel and the corresponding nodes are compared. If two two nodes N in  $CFG(P)$  and N' in  $CFG(P')$  are found to be syntactically different, all tests in test (N) are added to T'. Test selection [2]<br>he basic idea underlying the SelectTests procedure is to trave<br>ne two CFGs from their respective START nodes using a recurse<br>escent procedure.<br>he descent proceeds in parallel and the corresponding node<br>o

# Test selection example Test selection example<br>uppose that function g1 in P is modified as follows.<br>
<br>
1 int g1(int a, b)<br>
<br>
2 int a, b)<br>
<br>
<br>
3 if (a-1=b)  $\leftarrow$  Predicate modified.<br>
4 return(a\*a),<br>
5 e1se<br>
6 return(b\*b),<br>
2 int a, b)<br>
5 e1se<br>
6

Suppose that function g1 in P is modified as follows.

- 
- 
- 
- 
- 
- 

Try the SelectTests algorithm and check if you get  $T' = \{t1, t3\}$ .

#### Issues with SelectTests

Think:

What tests will be selected when only, say, one declarations is modified?

Can you think of a way to select only tests that correspond to variables in the modified declaration? ISSUES With SelectTests<br>
Ik:<br>
It tests will be selected when only, say, one declarations is<br>
lified?<br>
you think of a way to select only tests that correspond to<br>
Jables in the modified declaration?

# Test selection using dynamic slicing Test selection using dynamic slicing

# Dynamic slice

Let L be a location in program P and v a variable used at L.

Let trace(t) be the execution trace of P when executed against test t.

The dynamic slice of P with respect to t and v, denoted as DS(t, v, L), is the set of statements in P that (a) lie in trace(t) and (b) effected the value of v at L. **is a by Theory in the Solice Control of the Solice Control of the execution trace of P when executed against**<br>
Stynamic slice of P with respect to t and v, denoted as DS(t, is the set of statements in P that (a) lie in tr

Question: What is the dynamic slice of P with respect to v and t

# Dynamic dependence graph (DDG)

The DDG is needed to obtain a dynamic slice. Here is how a DDG G is constructed.

Step 1: Initialize G with a node for each declaration. There are no edges among these nodes.

Step 2: Add to G the first node in trace(t).

Step 3: For each successive statement in trace(t) a new node n is added to G. Control and data dependence edges are added from n to the existing nodes in G. [Recall from Chapter 1 the definitions of control and data dependence edges.] **Dynamic dependence graph (DDC**<br>
DDG is needed to obtain a dynamic slice. Here is how a DDC<br>
Instructed.<br>
Step 1: Initialize G with a node for each declaration. There<br>
edges among these nodes.<br>
Step 2: Add to G the first n

# Construction of a DDG: Example [1] Construction of a DDG: Example<br>
(x, y); t: <x=2, y=4><br>
(x < y){<br>
(x < y){<br>
f1(x)==)0 Assume successive values of x to be 2, 0 and 5<br>
f2(x); and for these f1(x) is 0, 2, and 3 respectively.<br>
f3(x); trace(t)={1, 2, 3, 4, 6,

- $\mathbf{1}$
- t:  $,  $y=4>$$
- 
- 3

```
4
   else
```

```
5
```

```
6
```

```
7
```

```
end
```

```
Assume successive values of x to be 2, 0 and 5 
and for these f1(x) is 0, 2, and 3 respectively.
```
trace(t)=
$$
\{1, 2, 3, 4, 6, 7, 2, 3, 5, 6, 7, 2, 8\}
$$

1

Ignore declarations for simplicity. Add a node to G corresponding to statement 1.

# Construction of a DDG: Example [2]

```
trace(t)={1, 2, 3, 4, 6, 7, 2, 3, 5, 6, 7, 2, 8}
4
   else
5
6
  end
```
2.

```
3 if(f1(x) == 0should be…
```
Add another node corresponding to statement 2 in trace(t). Also add a data dependence edge from 2 to 1 as statement 2 is data dependent on statement 1.  $1$   $)$  2 **Construction of a DDG: Example**<br>
(x, y), trace(t)={1, 2, 3, 4, 6, 7, 2, 3, 5, 6, 7, 2, 8}<br>
(x < y){<br>
(x < y){<br>
dd another node corresponding to statement 2<br>  $f(z(x))$ ; trace(t). Also add a data dependence edge from<br>
to 1 as

Add yet another node corresponding to statement 3 in trace(t). Also add a data dependence edge from node 3 to node 1 as statement 3 is data dependent on statement 1 and a control edge from node 3 to

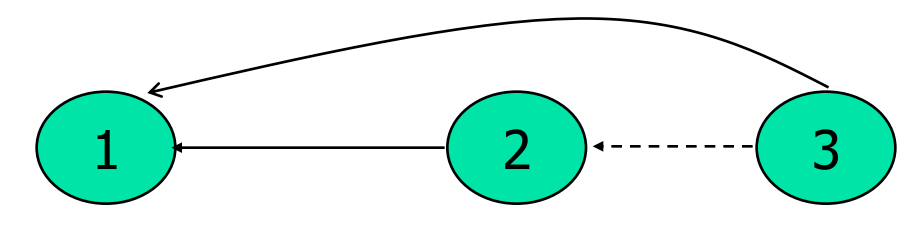

# Construction of a DDG: Example [3]

```
trace(t)={1, 2, 3, 4, 6, 7, 2, 3, 5, 6, 7, 2, 8}
```

```
4
   else
5
6
```

```
7
```
 $\mathbf{1}$ 

```
end
```

```
3 if(f1(x) == 0)
  should be…
```
Continuing this way we obtain the following DDG for program P and trace(t).

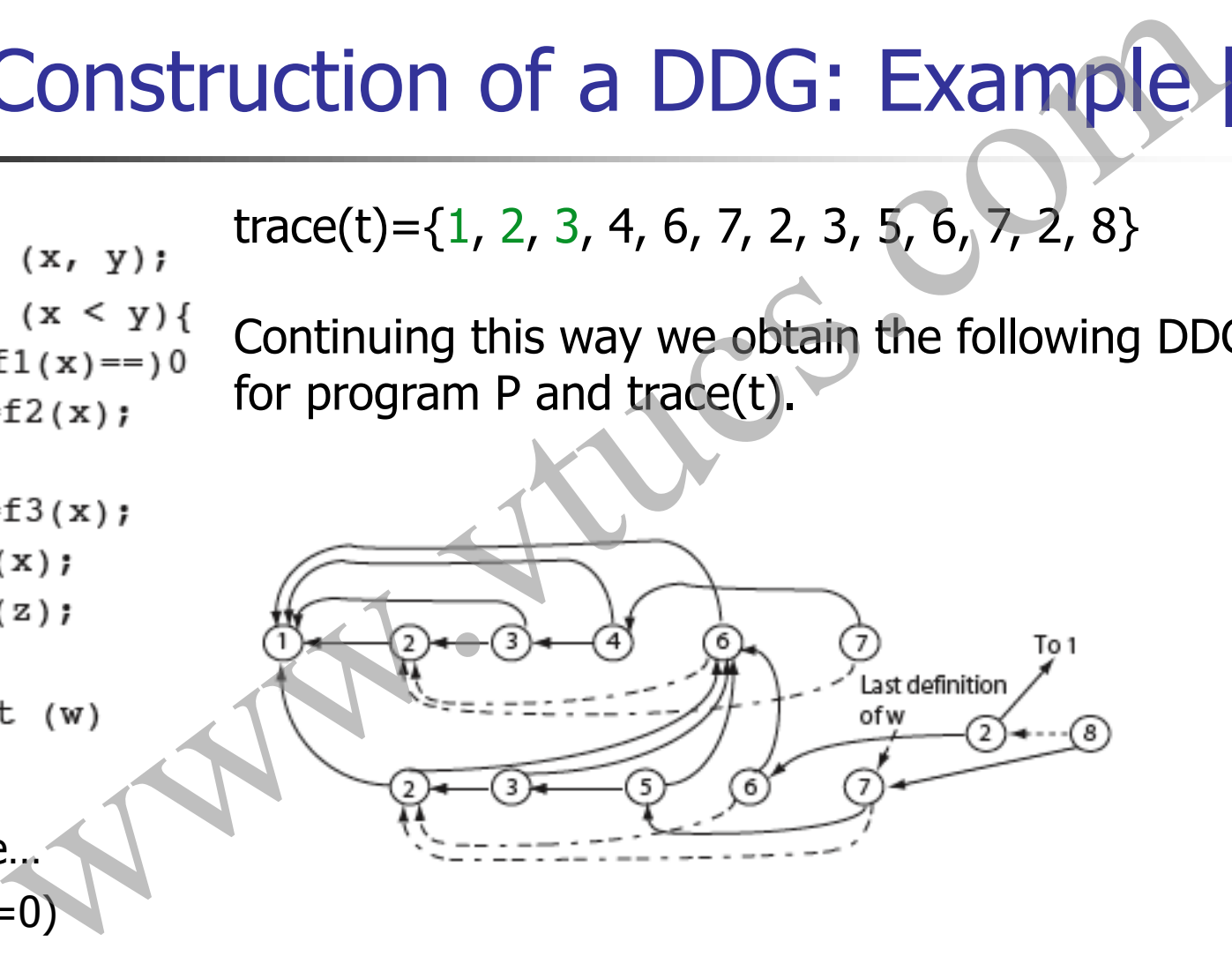

# Obtaining dynamic slice (DS)

Step 1: Execute P against test t and obtain trace(t).

Step 2: Construct the dynamic dependence graph G from P and trace(t).

Step 3: Identify in G node n labeled L that contains the last assignment to v. If no such node exists then the dynamic slice is empty, other wise execute Step 4.

Step 4: Find in G the set DS(t, v, n) of all nodes reachable from n, including n. DS(t, v, n) is the dynamic slice of P with respect to v at location L and test t. **Obtaining dynamic slice (DS)**<br>1: Execute P against test t and obtain trace(t).<br>2: Construct the dynamic dependence graph G from P and t<br>3: Identify in G node n labeled L that contains the last<br>nment to v. If no such node

# Obtaining dynamic slice: Example

Suppose we want to compute the dynamic slice of P with respect to variable w at line 8 and test t shown earlier.

We already have the DDG of P for t.

First identify the last definition of w in the DDG. This occurs at line 7 as marked.

Traverse the DDG backwards from node 7 and collect all nodes reachable from 7. This gives us the following dynamic slice:  $\{1, 2, \}$ **Suppose we want to compute the dynamic slice: Example**<br> **Suppose we want to compute the dynamic slice of P with respect<br>
to variable w at line 8 and test t shown earlier.**<br>
We already have the DDG of P for t.<br>
First ident
# Test selection using dynamic slice

Let T be the test set used to test P. P' is the modified program. Let n1, n2, ..nk be the nodes in the CFG of P modified to obtain P'. Which tests from T should be used to obtain a regression test T' for P'? Test selection using dynamic slice<br>be the test set used to test P. P' is the modified program. L<br>2, ...nk be the nodes in the CFG of P modified to obtain P'.<br>h tests from T should be used to obtain a regression test T'<br>PS(

Find DS(t) for P. If any of the modified nodes is in DS(t) then add t to T'.

#### In class exercise

Suppose line 4 in the example program P shown earlier is modified to obtain P'.

- (a) Should t be included in T'?
- (b) Will t be included in  $T'$  if we were to use the execution slice instead of the dynamic slice to make our decision? In class exercise<br>ppose line 4 in the example program P shown earlier is<br>modified to obtain P'.<br>Should t be included in T'?<br>Will t be included in T'?<br>instead of the dynamic slice to make our decision?<br>All the dynamic slice

### Teasers [1]

You may have noticed that a DDG could be huge, especially for large programs. How can one reduce the size of the DDG and still obtain the correct DS?

The DS contains all statements in trace(t) that had an effect on w, the variable of interest. However there could be a statement s in trace(t) that did not have an effect but could affect w if changed. How can such statements be identified? [Hint: Read about potential dependence.] Teasers [1]<br>ay have noticed that a DDG could be huge, especially for<br>ge programs. How can one reduce the size of the DDG<br>is still obtain the correct DS?<br>is contains all statements in trace(t) that had an effect on<br>the vari

## Teasers [2]

Suppose statement s in P is deleted to obtain P'? How would you find the tests that should be included in the regression test suite?

Suppose statement s is added to P to obtain P'? How would you find the tests that should be included in the regression test suite?

In our example we used variable w to compute the dynamic slice. While selecting regression tests, how would you select the variable for which to obtain the dynamic slice? Teasers [2]<br>
we statement s in P is deleted to obtain P'? How would<br>
i find the tests that should be included in the regression<br>
t suite?<br>
se statement s is added to P to obtain P'? How would you<br>
d the tests that should b

# Test selection using test minimization Test selection using test minimization

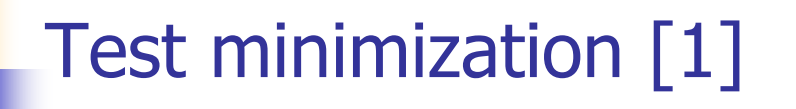

Test minimization is yet another method for selecting tests for regression testing.

To illustrate test minimization, suppose that P contains two functions, main and f. Now suppose that P is tested using test cases t1 and t2. During testing it was observed that t1 causes the execution of main but not of f and t2 does cause the execution of both main and f. Test minimization [1]<br>inimization is yet another method for selecting tests for<br>pression testing.<br>trate test minimization, suppose that P contains two<br>inctions, main and f. Now suppose that P is tested using<br>t cases t1 and

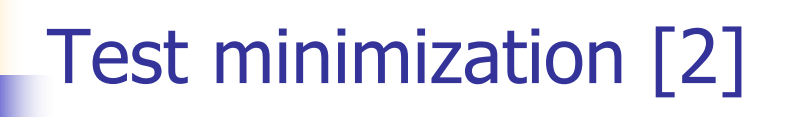

Now suppose that P' is obtained from P by making some modification to f.

Which of the two test cases should be included in the regression test suite?

Obviously there is no need to execute P' against t1 as it does not cause the execution of f. Thus the regression test suite consists of only t2. Test minimization [2]<br>
v suppose that P' is obtained from P by making some<br>
modification to f.<br>
ch of the two test cases should be included in the regression<br>
test suite?<br>
iously there is no need to execute P' against t1

In this example we have used function coverage to minimize a

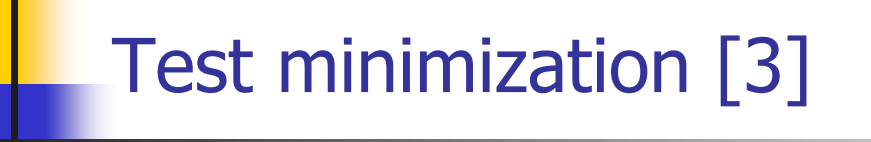

Test minimization is based on the coverage of testable entities in P. Test minimization [3]<br>nimization is based on the coverage of testable entities in<br>e entities include, for example, program statements,<br>isions, def-use chains, and mutants.<br>es the following procedure to minimize a test set

Testable entities include, for example, program statements, decisions, def-use chains, and mutants.

One uses the following procedure to minimize a test set based on a seledted testable entity.

#### A procedure for test minimization

- Step 1: Identify the type of testable entity to be used for test minimization. Let e1, e2, ..ek be the k testable entities of type TE present in P. In our previous example TE is function.
- Step 2: Execute P against all elements of test set T and for each test t in T determine which of the k testable entities is covered. A procedure for test minimization<br>Identify the type of testable entity to be used for test<br>imization. Let e1, e2, ..ek be the k testable entities of<br>PTE present in P. In our previous example TE is function.<br>Execute P again
- Step 3: Find a minimal subset T' of T such that each testable entity is covered by at least one test in T'.

#### Test minimization: Example

Step 1: Let the basic block be the testable entity of interest. The basic blocks for a sample program are shown here for both main and function f1.

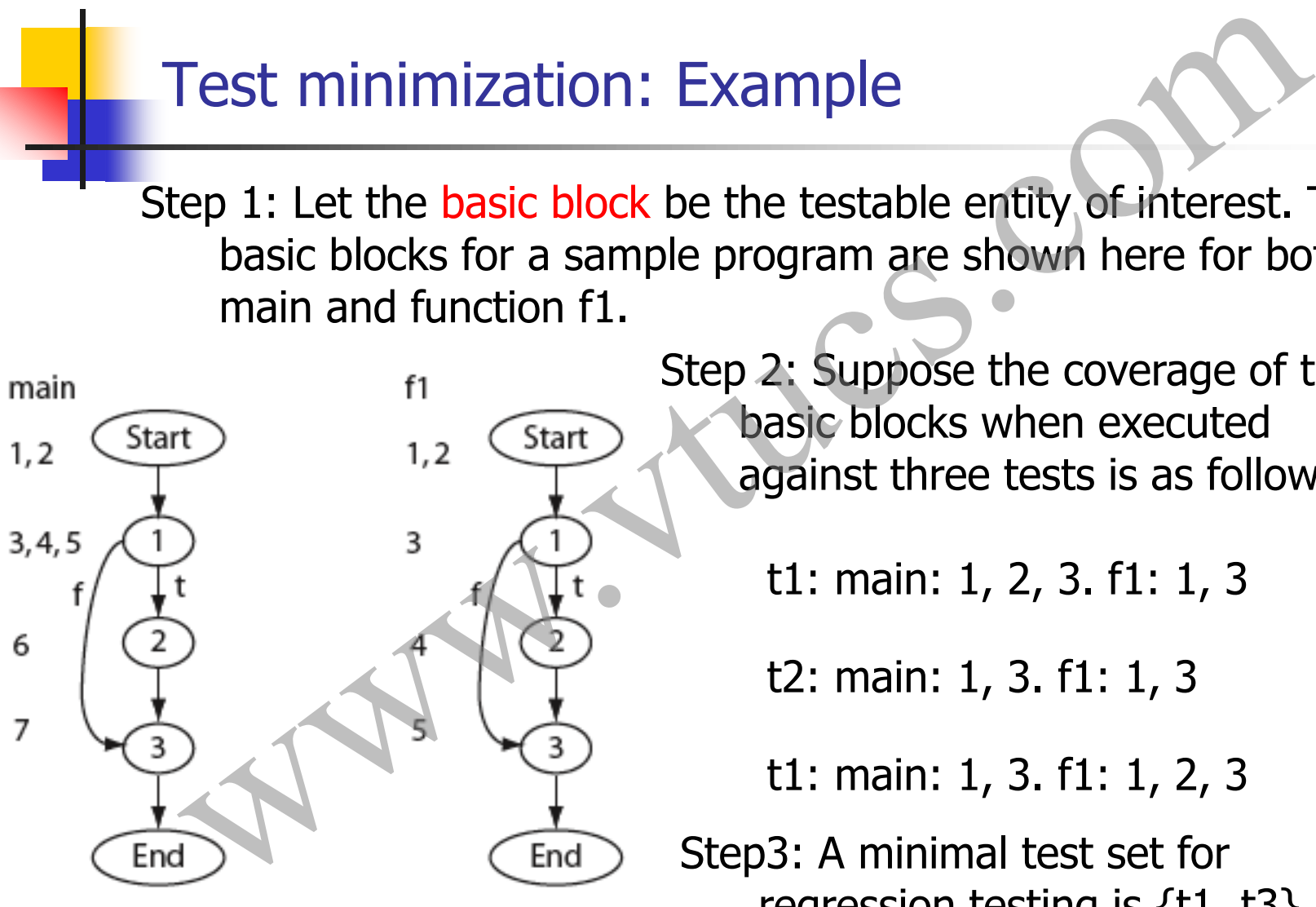

Step 2: Suppose the coverage of the basic blocks when executed against three tests is as follows:

t1: main: 1, 2, 3. f1: 1, 3

t2: main: 1, 3. f1: 1, 3

t1: main: 1, 3. f1: 1, 2, 3

regression testing is {t1, t3}.

#### Test minimization: Teasers

Is the minimal test set unique? Why or why not?

Is test minimization NP hard? How is the traditional set cover problem in mathematics related to the test minimization problem? Test minimization: Teasers<br>the minimial test set unique? Why or why not?<br>test minimization NP hard? How is the traditional set cover<br>problem in mathematics related to the test minimization<br>problem?<br>nat criteria should be u

What criteria should be used to decide the kind of testable entity to be used for minimization?

# Test selection using test prioritization Test selection using test prioritization

### Test prioritization

Note that test minimization will likely discard test cases. There is a small chance that if P' were executed against a discarded test case it would reveal an error in the modification made.

When very high quality software is desired, it might not be wise to discard test cases as in test minimization. In such cases one uses test prioritization.

Tests are prioritized based on some criteria. For example, tests that cover the maximum number of a selected testable entity could be given the highest priority, the one with the next Test prioritization<br>Note that test minimization will likely discard test cases. There<br>is a small chance that if P' were executed against a discarded<br>test case it would reveal an error in the modification made.<br>When very hi

#### A procedure for test prioritization

- Step 1: Identify the type of testable entity to be used for test minimization. Let e1, e2, ..ek be the k testable entities of type TE present in P. In our previous example TE is function.
- Step 2: Execute P against all elements of test set T and for each test t in T. For each t in T compute the number of distinct testable entities covered. A procedure for test prioritization<br>
1: Identify the type of testable entity to be used for test<br>
minimization. Let e1, e2, ..ek be the k testable entities of<br>
type TE present in P. In our previous example TE is function.<br>
- Step 3: Arrange the tests in T in the order of their respective coverage. Test with the maximum coverage gets the highest

#### Using test prioritization

Once the tests are prioritized one has the option of using all tests for regression testing or a subset. The choice is guided by several factors such as the resources available for regression testing and the desired product quality. Using test prioritization<br>
e tests are prioritized one has the option of using all<br>
s for regression testing or a subset. The choice is guided<br>
several factors such as the resources available for<br>
ression testing and the d

In any case test are discarded only after careful consideration that does not depend only on the coverage criteria used.

#### Tools for regression testing

Methods for test selection described here require the use of an automated tool for all but trivial programs.

xSuds from Telcordia Technologies can be used for C programs to minimize and prioritize tests.

Many commercial tools for regression testing simply run the tests automatically; they do not use any of the algorithms described here for test selection. Instead they rely on the tester for test selection. Such tool are especially useful when all tests are to be rerun. Tools for regression testing<br>s for test selection described here require the use of an<br>omated tool for all but trivial programs.<br>om Telcordia Technologies can be used for C programs<br>ninimize and prioritize tests.<br>promercia

# Summary [1]

Regression testing is an essential phase of software product development.

In a situation where test resources are limited and deadlines are to be met, execution of all tests might not be feasible.

In such situations one can make use of sophisticated technique for selecting a subset of all tests and hence reduce the time for regression testing. **Summary [1]**<br>
ression testing is an essential phase of software product<br>
elopment.<br>
situation where test resources are limited and deadlines<br>
to be met, execution of all tests might not be feasible.<br>
uch situations one ca

# Summary [2]

Test selection for regression testing can be done using any of the following methods:

- Select only the modification traversing tests [based on CFGs].
- Select tests using execution slices [based on execution traces].

Select tests using dynamic slices [based on execution traces and dynamic slices]. **Summary [2]**<br>Test selection for regression testing can be done using any of<br>the following methods:<br>Select only the modification traversing tests [based on CFGs].<br>Select tests using execution slices [based on execution tra

Select tests using code coverage [based on the coverage of

# Summary [3]

Select tests using a combination of code coverage and human judgment [based on amount of the coverage of testable entities].

Use of any of the techniques mentioned here requires access to sophisticated tools. Most commercially available tools are best in situations where test selection is done manually and do not use the techniques described in this chapter. **Summary [3]**<br>
Ext tests using a combination of code coverage and human<br>
ment [based on amount of the coverage of testable<br>
ies].<br>
Of any of the techniques mentioned here requires access to<br>
isticated tools. Most commercia

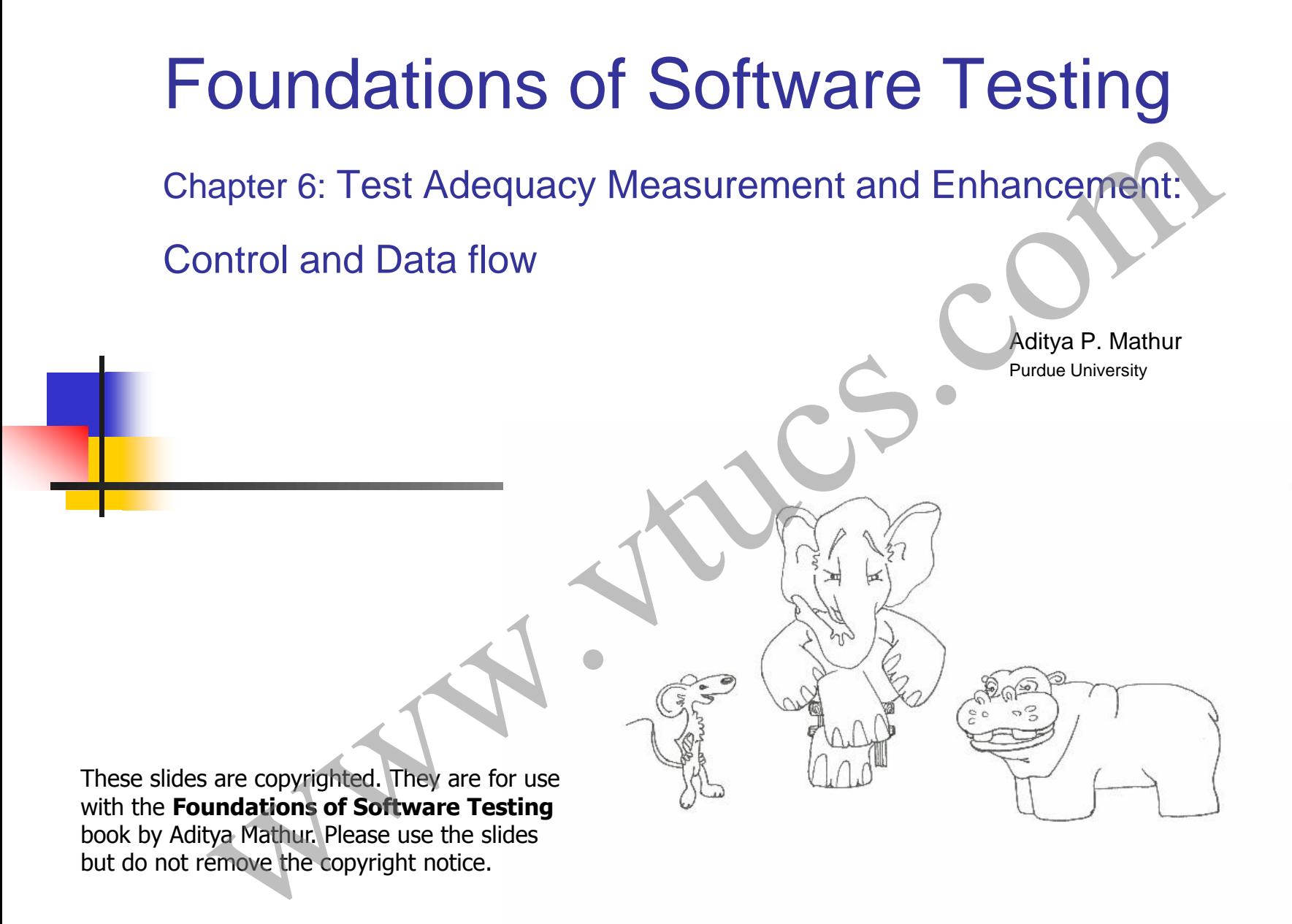

Last updated: December 23, 2009

# Learning Objectives

- What is test adequacy? What is test enhancement? When to measure test adequacy and how to use it to enhance tests?
- Control flow based test adequacy; statement, decision, condition, multiple condition, LCSAJ, and MC/DC coverage
- Data flow coverage
- Strengths and limitations of code coverage based measurement of test adequacy **Example 18 And Set the Control of Set the Control of Set the Control of the Altan Share State and How to use it to enhance tests?**<br>Control flow based test adequacy: statement, decision, condition, ultiple condition, LCSAJ
- The "subsumes" relation amongst coverage criteria
- **Tools for the measurement of code coverage**

# Test adequacy Windows Com

#### What is adequacy?

- Consider a program  $P$  written to meet a set  $R$  of functional requirements. We notate such a  $P$  and  $R$  as  $(P, R)$ . Let  $R$ contain n requirements labeled R1, R2,…, Rn .
- Suppose now that a set  $T$  containing k tests has been constructed to test P to determine whether or not it meets all the requirements in  $\mathbb R$ . Also, P has been executed against each test in T and has produced correct behavior. What is adequacy?<br>Consider a program P written to meet a set R of funct<br>requirements. We notate such a P and R as  $(P, R)$ . Le<br>contain n requirements labeled R1, R2,..., Rn.<br>Suppose now that a set T containing k tests has b
- We now ask: Is T good enough? This question can be stated differently as: Has P been tested thoroughly?, or as: Is T

#### Measurement of adequacy

- In the context of software testing, the terms "thorough," ``good enough," and ``adequate," used in the questions above, have the same meaning.
- Adequacy is measured for a given test set designed to test P to determine whether or not P meets its requirements.
- This measurement is done against a given criterion C . A test set is considered adequate with respect to criterion C when it satisfies C. The determination of whether or not a test set T for program P satisfies criterion C depends on Measurement of adequacy<br>In the context of software testing, the terms "thorough,"<br>"good enough," and "adequate," used in the questions<br>above, have the same meaning.<br>Adequacy is measured for a given test set designed to te<br>

### Example

Program sumProduct must meet the following requirements:

- R1 Input two integers, say x and y, from the standard input device.
- R2.1 Find and print to the standard output device the sum of  $x$  and  $y$  if  $x < y$
- R2.2 Find and print to the standard output device the product Example<br>
am sumProduct must meet the following requirements<br>
Input two integers, say x and y, from the standard in<br>
device.<br>
Find and print to the standard output device the sum<br>
x and y if  $x \ge y$ .<br>
Find and print to the of a and y if  $x \ge y$ .

### Example (contd.)

Suppose now that the test adequacy criterion C is specified as:

 $C : A$  test T for program (P, R) is considered adequate if for each requirement r in R there is at least one test case in T that tests the correctness of  $P$  with respect to  $r$ .

Obviously,  $T = \{t: \langle x = 2, y = 3 \rangle \}$  is inadequate with respect to C for program sumProduct. The lone test case t in T tests R1 and R2.1, but not R2.2. Example (contd.)<br>
se now that the test adequacy criterion C is specified<br>
test T for program (P, R) is considered adequate if<br>
ch requirement r in R there is at least one test case in<br>
at tests the correctness of P with r

# Black-box and white-box criteria

For each adequacy criterion C , we derive a finite set known as the coverage domain and denoted as Ce .

A criterion C is a white-box test adequacy criterion if the corresponding coverage domain Ce depends solely on program P under test. **Black-box and white-box criteria**<br>
ch adequacy criterion C, we derive a finite set known<br>
verage domain and denoted as Ce.<br>
prion C is a white-box test adequacy criterion if the<br>
ponding coverage domain Ce depends solely

A criterion C is a black-box test adequacy criterion if the corresponding coverage domain Ce depends solely on requirements R for the program P under test.

# Coverage

We want to measure the adequacy of T. Given that Ce has  $n \ge 0$ elements, we say that T covers Ce if for each element e' in Ce there is at least one test case in T that tests e'. The notion of "tests" is explained later through examples. **COVETAGE**<br>We want to measure the adequacy of T. Given that Ce has<br>elements, we say that T covers Ce if for each element e' i<br>there is at least one test case in T that tests e'. The notion of<br>"tests" is explained later th

T is considered adequate with respect to C if it covers all elements in the coverage domain. T is considered inadequate with respect to  $C$  if it covers k elements of Ce where  $k < n$ .

The fraction k/n is a measure of the extent to which T is adequate with respect to C . This fraction is also known as the

#### Example

Let us again consider the following criterion: "A test T for program  $(P, R)$  is considered adequate if for each requirement r in R there is at least one test case in  $\overline{T}$  that tests the correctness of P with respect to r."

In this case the finite set of elements  $Ce = \{R1, R2.1, R2.2\}$ . T covers R1 and R2.1 but not R2.2 . Hence T is not adequate with respect to  $C$ . The coverage of T with respect to C, P, and R is 0.66. Example<br>
again consider the following criterion: "A test T for<br>
um (P, R) is considered adequate if for each requirem<br>
there is at least one test case in T that tests the correct<br>
with respect to r."<br>
case the finite set

#### Another Example

Consider the following criterion: "A test T for program ( P, R ) is considered adequate if each path in P is traversed at least once."

Assume that P has exactly two paths, one corresponding to condition  $x < y$  and the other to  $x \ge y$ . We refer to these as p1 and p2, respectively. For the given adequacy criterion C we obtain the coverage domain Ce to be the set  $\{p1, p2\}$ . Another Example<br>der the following criterion: "A test T for program (P,<br>sidered adequate if each path in P is traversed at leas<br>,<br><br>are that P has exactly two paths, one corresponding to<br>ion x<y and the other to  $x \ge y$ . We

### Another Example (contd.)

To measure the adequacy of T of sumProduct against C , we execute P against each test case in T.

As T contains only one test for which  $x < y$ , only the path p1 is executed. Thus the coverage of T with respect to C, P , and R is 0.5 and hence T is not adequate with respect to C. We can also say that p1 is tested and p2 is not tested. Another Example (contd.)<br>
asure the adequacy of T of sumProduct against C, v<br>
te P against each test case in T.<br>
contains only one test for which  $x < y$ , only the path p<br>
cuted. Thus the coverage of T with respect to C, P,

# Code-based coverage domain

In the previous example we assumed that P contains exactly two paths. This assumption is based on a knowledge of the requirements. However, when the coverage domain must contain elements from the code, these elements must be derived by analyzing the code and not only by an examination of its requirements. Code-based coverage domain<br>previous example we assumed that P contains exactly<br>This assumption is based on a knowledge of the<br>**ements**. However, when the coverage domain must cont<br>to from the code, these elements must be d

Errors in the program and incomplete or incorrect requirements might cause the program, and hence the coverage domain, to be different from the expected.

#### Example

#### sumProduct1

- 
- 2
- 3
- 4
- 5
- 6

This program is obviously incorrect as per the requirements of sumProduct.

There is only one path denoted as p1. This path traverses all the statements. Using the path-based coverage criterion C, we get coverage domain Ce={ $p1$ }. T={t: <x=2, y=3>} is adequate w.r.t. C but does not reveal the error. Example<br>  $\frac{duct1}{dt}$ <br>  $\lim_{x,y;}$ <br>  $\lim_{x \to y}$ <br>  $\lim_{x \to y}$ <br>  $\tanh(x, y);$ <br>  $\lim_{x \to y}$ <br>  $\tanh(x, y);$ <br>  $\lim_{x \to y}$ <br>  $\tanh(x, y);$ <br>  $\tanh(x, y);$ <br>  $\tanh(x, y);$ <br>  $\tanh(x, y);$ <br>  $\tanh(x, y);$ <br>  $\tanh(x, y);$ <br>  $\tanh(x, y);$ <br>  $\tanh(x, y);$ <br>  $\tanh(x, y);$ <br>  $\tanh(x, y);$ <br>  $\tanh(x, y);$ <br>  $\tanh(x, y);$ <br>

#### Example (contd.)

#### sumProduct2

- 
- 2
- 3
- 4
- 5

6

7

8

- 
- -

9

This program is correct as per the requirements of sumProduct. It has two paths denoted by p1 and p2. Example (contd.)<br>
Product2<br>
begin This program is correct as per the<br>
int x, y; requirements of sumProduct. It has two<br>
input (x, y); paths denoted by p1 and p2.<br>
then Ce={p1, p2}. T={t: <x=2, y=3>} is<br>
output(x+y); inade

Ce={ p1, p2}. T={t: <x=2, y=3>} is inadequate w.r.t. the path-based coverage criterion C.

An adequate test set might not reveal even the most obvious error in a program. This does not diminish in any way the need for the measurement of test adequacy as increasing coverage might reveal an error!. **ESSON**<br>dequate test set might not reveal even the most<br>ous error in a program. This does not diminish in any<br>the need for the measurement of test adequacy as<br>asing coverage might reveal an error!.

Lesson

# Test enhancement est enhancement CS.
# Test Enhancement

While a test set adequate with respect to some criterion does not guarantee an error-free program, an inadequate test set is a cause for worry. Inadequacy with respect to any criterion often implies deficiency.

Identification of this deficiency helps in the enhancement of the inadequate test set. Enhancement in turn is also likely to test the program in ways it has not been tested before such as testing untested portion, or testing the features in a sequence different from the one used previously. Testing the program differently than before **FACT SCALE SCALE AND EXECT SCALE AND THE SCALE STATE SURVEY THANGED SURVEYOR SURVEYOR, INTERNATION AND ACTION OF A CHIRAL SCALE AND SURVEYOR MOREOVER, Identification of this deficiency helps in the enhancement of this def** 

# Test Enhancement: Example

For sumProduct2, to make T adequate with respect to the path coverage criterion we need to add a test that covers p2. One test that does so is  $\{\langle x=3\rangle, y=1\rangle\}$ . Adding this test to T and denoting the expanded test set by T' we get: **For sumProduct2**, to make T adequate with respect to the path coverage criterion we need to add a test that covers p2. One te that does so is  $\{< x=3, y=1> \}$ . Adding this test to T and denoting the expanded test set by

$$
T' = \{t1: < x=3, y=4>, t2: < x=3, y=1> \}
$$

Executing sum-product-2 against the two tests in T' causes paths p1 and p2 are traversed. Thus T' is adequate with respect to the

## Test Enhancement: Procedure

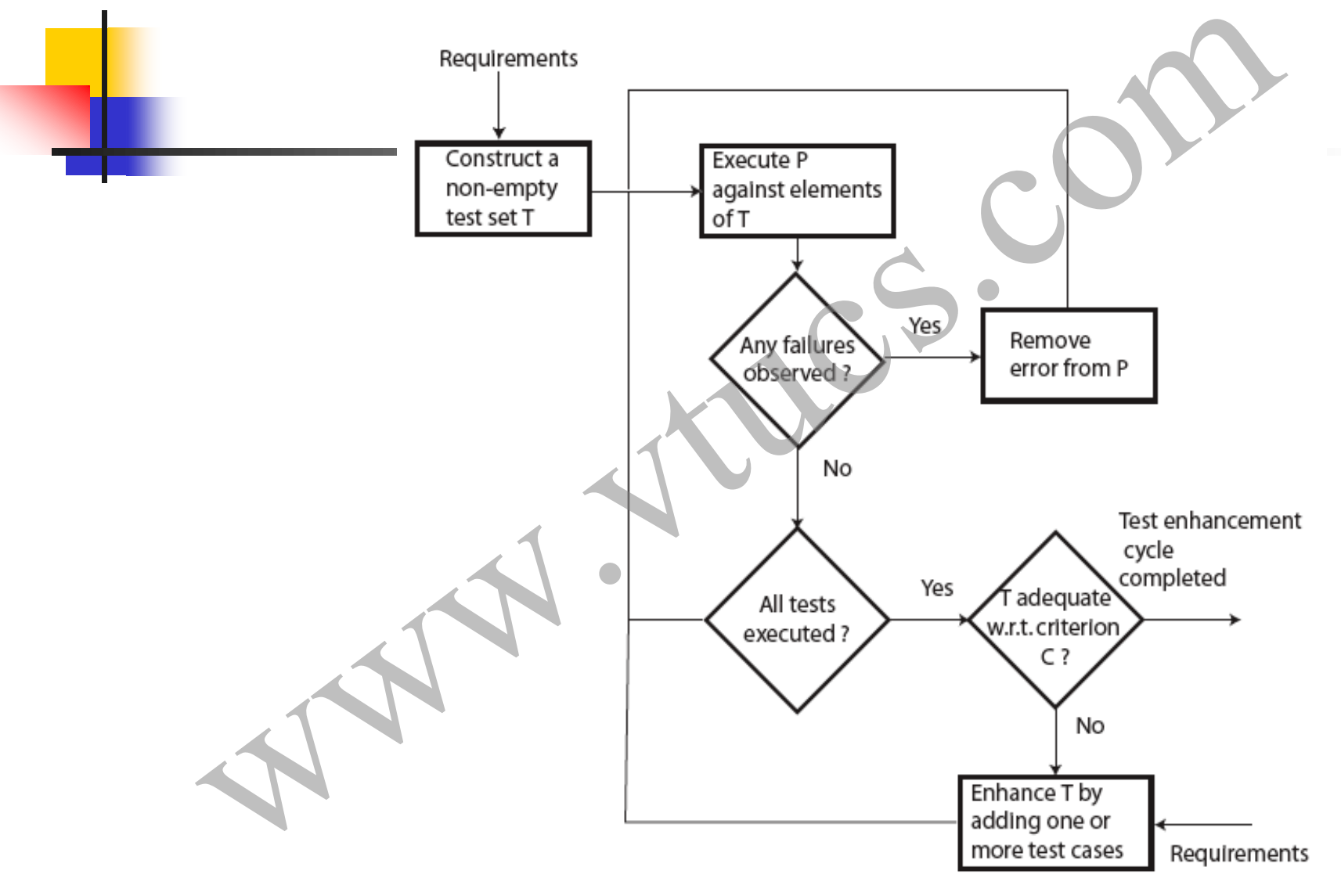

# Test Enhancement: Example

- 
- 
- 
- 
- 
- 
- 

```
8
```
- 
- 
- 
- 

```
14
```
end

Consider a program intended to compute x<sup>y</sup> given integers x and y. For  $y<0$  the program skips the computation and outputs a suitable error message. x, y;<br>  $x, y$ ;<br>  $y \ge 0$  {<br>  $y \ge 0$ } {<br>  $y \ge 0$ } {<br>  $y \$ 

# Test Enhancement: Example (contd.)

Suppose that test T is considered adequate if it tests the exponentiation program for at least one zero and one nonzero value of each of the two inputs x and y.

The coverage domain for C can be determined using C alone and without any inspection of the program For C we get  $Ce=\{x=0, y=0\}$ ,  $x\neq 0$ ,  $y\neq 0$ . Again, one can derive an adequate test set for the program by an examination of Ce. One such test set is Suppose that test T is considered adequate if it tests the exponentiation program for at least one zero and one non-<br>zero value of each of the two inputs x and y.<br>The coverage domain for C can be determined using C alor<br>a

## Test Enhancement: Example: Path coverage

Criterion C of the previous example is a black-box coverage criterion as it does not require an examination of the program under test for the measurement of adequacy

Let us now consider the path coverage criterion defined in in an earlier example. An examination of the exponentiation program reveals that it has an indeterminate number of paths due to the while loop. The number of paths depends on the value of y and hence that of count. Solution: Example: Path coverage<br>
erion C of the previous example is a black-box coverage<br>
erion as it does not require an examination of the program<br>
erion as it does not require an examination of the program<br>
erion defin

Given that y is any non-negative integer, the number of paths can be arbitrarily large. This simple analysis of paths in exponentiation reveals that for the path coverage criterion we cannot determine the coverage domain.

The usual approach in such cases is to simplify C and reformulate it as follows: *A test T is considered adequate if it tests all paths. In case the program contains a loop, then it is adequate to traverse the loop body zero times and once.*  Example: Path coverage (contd.)<br>
wample: Path coverage (contd.)<br>
the arbitrarily large. This simple analysis of paths in<br> **onentiation** reveals that for the path coverage criterion<br>
not determine the coverage domain.<br>
usua

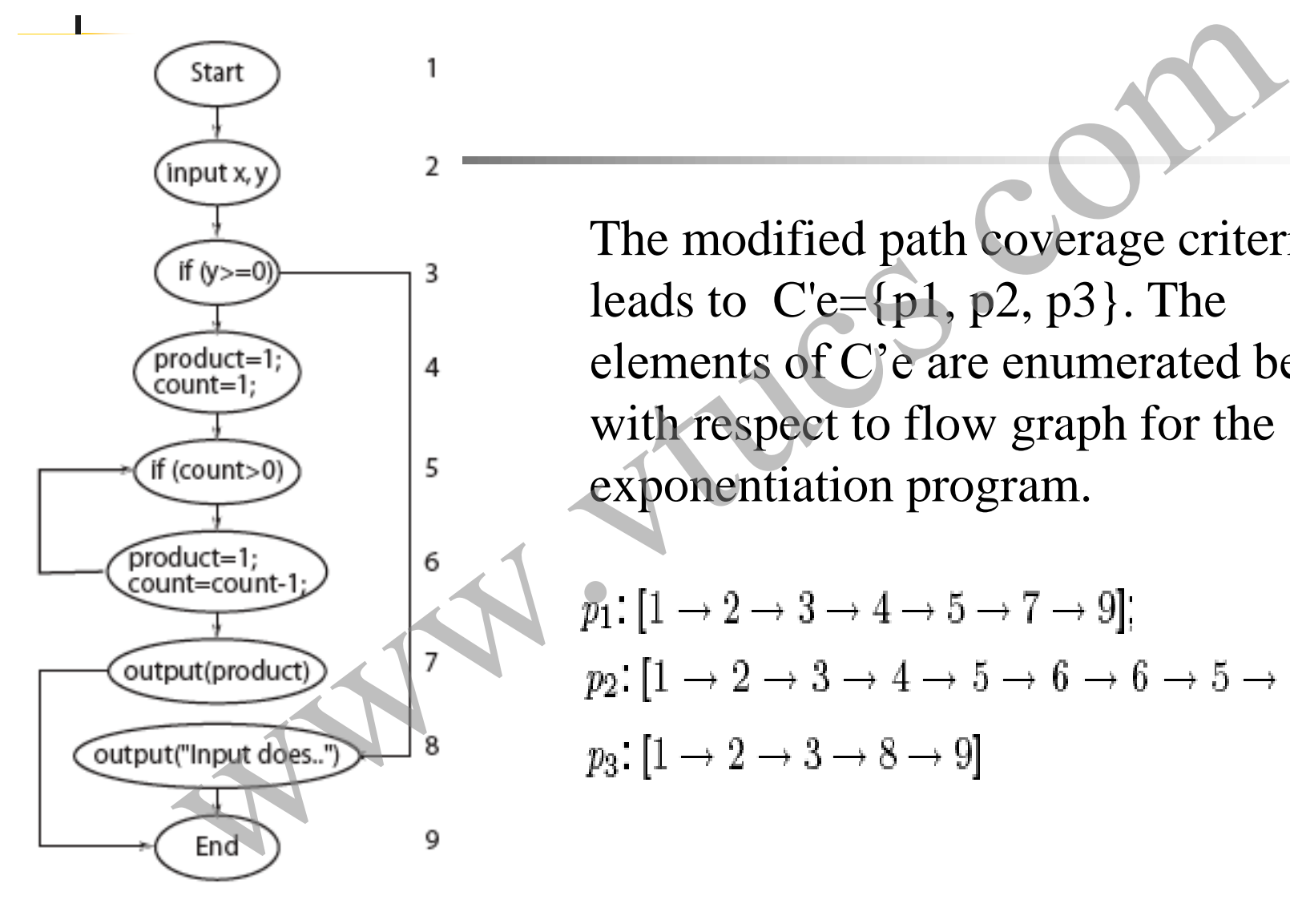

The modified path coverage criterion leads to  $C'e = \{p1, p2, p3\}$ . The elements of C'e are enumerated below with respect to flow graph for the exponentiation program.

$$
p_1: [1 \rightarrow 2 \rightarrow 3 \rightarrow 4 \rightarrow 5 \rightarrow 7 \rightarrow 9];
$$
  
\n
$$
p_2: [1 \rightarrow 2 \rightarrow 3 \rightarrow 4 \rightarrow 5 \rightarrow 6 \rightarrow 6 \rightarrow 5 \rightarrow 9]
$$
  
\n
$$
p_3: [1 \rightarrow 2 \rightarrow 3 \rightarrow 8 \rightarrow 9]
$$

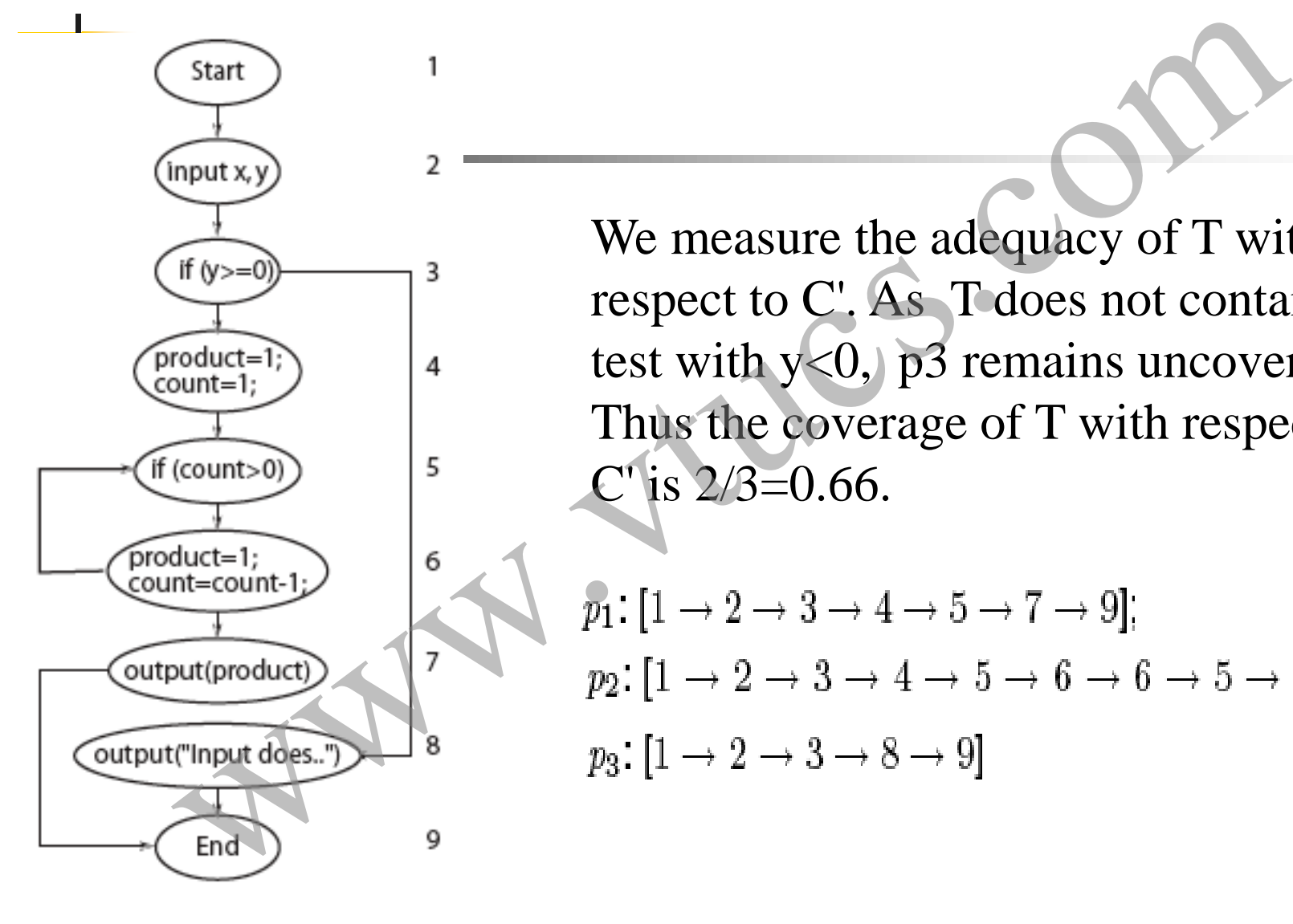

We measure the adequacy of T with respect to C'. As T does not contain any test with  $y < 0$ ,  $p3$  remains uncovered. Thus the coverage of T with respect to  $C'$  is  $2/3=0.66$ .

$$
p_1: [1 \rightarrow 2 \rightarrow 3 \rightarrow 4 \rightarrow 5 \rightarrow 7 \rightarrow 9]
$$
  

$$
p_2: [1 \rightarrow 2 \rightarrow 3 \rightarrow 4 \rightarrow 5 \rightarrow 6 \rightarrow 6 \rightarrow 5 \rightarrow 9]
$$
  

$$
p_3: [1 \rightarrow 2 \rightarrow 3 \rightarrow 8 \rightarrow 9]
$$

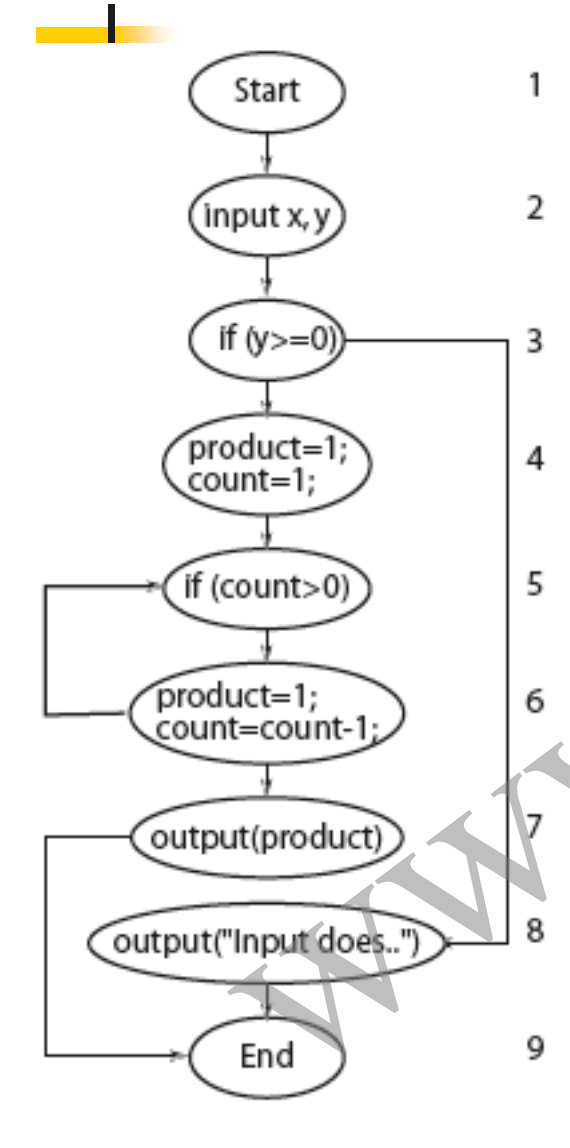

Any test case with  $y < 0$  will cause p3 to be traversed. Let us use t: $\langle x=5, y=-1 \rangle$ . Test t covers path p3 and P behaves correctly. We add t to T. The loop in the enhancement terminates as we have covered all feasible elements of C'e. The enhanced test set is: Start<br>
(spintx,y)<br>
(spintx)<br>
(spintal)<br>
(spintal)<br>
(spintal)<br>
(spintal)<br>
(spintal)<br>
(spintal)<br>
(spintal)<br>
(spintal)<br>
(spintal)<br>
(spintal)<br>
(spintal)<br>
(spintal)<br>
(spintal)<br>
(spintal)<br>
(spintal)<br>
(spintal)<br>
(spintal)<br>
(spin

 $\text{T}=\{\langle x=0, y=1 \rangle, \langle x=1, y=0 \rangle, \langle x=5, y=-1 \rangle\}$ 

## Infeasibility and test adequacy

An element of the coverage domain is infeasible if it cannot be covered by any test in the input domain of the program under test.

There does not exist an algorithm that would analyze a given program and determine if a given element in the coverage domain is infeasible or not. Thus it is usually the tester who determines whether or not an element of the coverage domain is infeasible. where the coverage domain is infeasible if it cannot be by any test in the input domain of the program under does not exist an algorithm that would analyze a given and determine if a given element in the coverage in is inf

## Demonstrating feasibility

Feasibility can be demonstrated by executing the program under test against a test case and showing that indeed the element under consideration is covered.

Infeasibility cannot be demonstrated by program execution against a finite number of test cases. In some cases simple arguments can be constructed to show that a given element is infeasible. For more complex programs the problem of determining infeasibility could be difficult. Thus an attempt to enhance a test set by executing a test t aimed at covering **Example 18 Demonstrating feasibility**<br> **Example 18 Feasibility** can be demonstrated by executing the program<br>
under test against a test case and showing that indeed the<br>
element under consideration is covered.<br>
Infeasibil

## Infeasible path: Example

- 
- 
- 
- 
- 
- 
- 
- 
- 
- 

This program inputs two integers x and y and computes z.  $Ce = \{p1, p2, p3\}.$ feasible path: Example<br>
egin<br>
int x, y;<br>
int z;<br>
int x, y;<br>
and computes z. Ce={p1, p2, p3}.<br>
if(x<0 and y<0){<br>  $p_1$ : [1 2 3 3 - 4 - 5 - 6 - 7 -<br>
z=x\*x;<br>
if(y 2 0) z=z+1;<br>  $p_2$ : [1 - 2 - 3 - 4 - 5 - 7 -<br>
Ps: [1 - 2 - 3

$$
p_1\colon[1\longrightarrow 2\longrightarrow 3\longrightarrow 4\longrightarrow 5\longrightarrow 6\longrightarrow 7\longrightarrow 8\longrightarrow 9]
$$

$$
p_2: [1 \rightarrow 2 \rightarrow 3 \rightarrow 4 \rightarrow 5 \rightarrow 7 \rightarrow 8 \rightarrow 9]
$$

$$
\varrho_3\colon[1\to2\to3\to7\to8\to9]
$$

$$
\frac{1}{2}
$$

## Example: Flow graph and paths

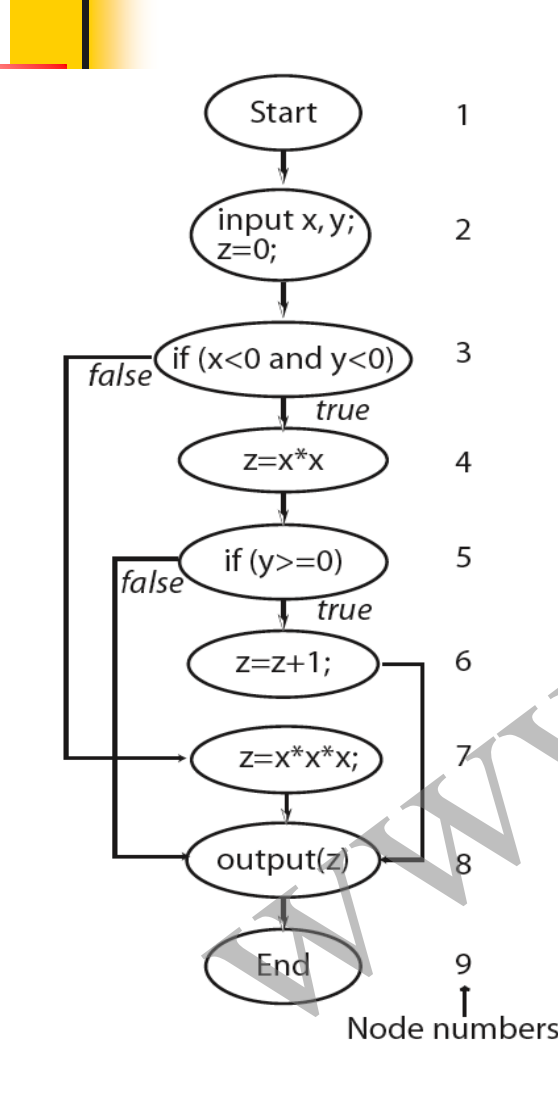

| Start                                                                                                    | 1 |
|----------------------------------------------------------------------------------------------------|---|
| \n $p_{1}$ : $[1 \rightarrow 2 \rightarrow 3 \rightarrow 4 \rightarrow 5 \rightarrow 6 \rightarrow 7 \rightarrow 8 \rightarrow 9]$<br>\n $p_{2}$ : $[1 \rightarrow 2 \rightarrow 3 \rightarrow 4 \rightarrow 5 \rightarrow 7 \rightarrow 8 \rightarrow 9]$<br>\n $p_{3}$ : $[1 \rightarrow 2 \rightarrow 3 \rightarrow 7 \rightarrow 8 \rightarrow 9]$<br>\n $p_{4}$ : $[1 \rightarrow 2 \rightarrow 3 \rightarrow 7 \rightarrow 8 \rightarrow 9]$<br>\n $p_{5}$ : $[1 \rightarrow 2 \rightarrow 3 \rightarrow 7 \rightarrow 8 \rightarrow 9]$<br>\n $p_{6}$ : $[1 \rightarrow 2 \rightarrow 3 \rightarrow 7 \rightarrow 8 \rightarrow 9]$<br>\n $p_{7}$ : $[1 \rightarrow 2 \rightarrow 3 \rightarrow 7 \rightarrow 8 \rightarrow 9]$<br>\n $p_{8}$ : $[1 \rightarrow 2 \rightarrow 3 \rightarrow 7 \rightarrow 8 \rightarrow 9]$<br>\n $p_{9}$ : $[1 \rightarrow 2 \rightarrow 3 \rightarrow 7 \rightarrow 8 \rightarrow 9]$<br>\n $p_{1}$ : $[1 \rightarrow 2 \rightarrow 3 \rightarrow 7 \rightarrow 8 \rightarrow 9]$<br>\n $p_{1}$ : $[1 \rightarrow 2 \rightarrow 3 \rightarrow 7 \rightarrow 8 \rightarrow 9]$<br>\n $p_{1}$ : $[1 \rightarrow 2 \rightarrow 3 \rightarrow 7 \rightarrow 8 \rightarrow 9]$<br>\n $p_{1}$ : $[1 \rightarrow 2 \rightarrow 3 \rightarrow 7 \rightarrow 8 \rightarrow 9]$<br>\n $p_{1}$ : $[1 \rightarrow 2 \rightarrow 3 \rightarrow 7 \rightarrow 8 \rightarrow 9]$<br>\n $p_{1}$ : $[1 \rightarrow 2 \rightarrow 3 \rightarrow 7 \rightarrow 8 \rightarrow 9]$<br>\n $p_{1}$ : $[1 \rightarrow 2 \rightarrow 3 \rightarrow 7 \rightarrow 8 \rightarrow 9]$<br>\n $p_{1}$ : $[1 \rightarrow 2 \rightarrow 3 \rightarrow 7 \rightarrow 8 \rightarrow 9]$<br>\n $p_{1}$ : $[1 \rightarrow 2 \rightarrow 3 \rightarrow 7 \rightarrow 8 \rightarrow 9]$<br>\n $p_{1}$ : $[1 \rightarrow 2 \rightarrow 3 \rightarrow 7 \rightarrow 8$ |   |

p1 is infeasible and cannot be traversed by any test case. This is because when control reaches node 5, condition  $y\geq0$  is false and hence control can never reach node 6.

Thus any test adequate with respect to the path coverage criterion for the and p3

## Adequacy and infeasibility

In the presence of one or more infeasible elements in the coverage domain, a test is considered adequate when all feasible elements in the domain have been covered.

While programmers might not be concerned with infeasible elements, testers attempting to obtain code coverage are. Prior to test enhancement, a tester usually does not know which elements of a coverage domain are infeasible. Unfortunately, it is only during an attempt to construct a test case to cover an element that Adequacy and infeasibility<br>
In the presence of one or more infeasible elements in the<br>
coverage domain, a test is considered adequate when all feas<br>
elements in the domain have been covered.<br>
While programmers might not be

## Error detection and test enhancement

The purpose of test enhancement is to determine test cases that test the untested parts of a program or exercise the program using uncovered portions of the input domain. Even the most carefully designed tests based exclusively on requirements can be enhanced. France detection and test enhancement<br>
urpose of test enhancement is to determine test cases the<br>
e untested parts of a program or exercise the program<br>
uncovered portions of the input domain. Even the most<br>
lly designed t

The more complex the set of requirements, the more likely it is that a test set designed using requirements is inadequate with respect to even the simplest of various test adequacy criteria.

## A program to meet the following requirements is to be developed.

- $R_1$ :
	-
	-
	-

**Example** 

Example<br>
Example the following requirements is to be<br>
pped.<br>
sponds the program offers the following three options to the user:<br>
• Compute  $x^y$  for integers  $x$  and  $y \ge 0$ .<br>
• Compute the factorial of integers  $x \ge 0$ .<br>

- Example (contd.)<br>
The "Compute factorial x" option is selected then the user is asked to supply the<br>
the andfactorial of x is computed and displayed. The user may now select any<br>
The user may now select any<br>
The user may n
- 

Consider this program written to meet the above requirements.

- 
- 
- -
- 

xample (contd.)<br>  $\frac{1}{2}$  begin<br>
this<br>  $\frac{2}{1}$  int x, y;<br>
written to<br>  $\frac{3}{4}$  int product, request;<br>  $\frac{4}{4}$  define exp=1<br>  $\frac{4}{4}$  define exit=3<br>  $\frac{6}{4}$   $\frac{4}{4}$  define exit=3<br>  $\frac{6}{4}$   $\frac{1}{4}$  ceturest (r

- 
- 

```
12
```
- 
- 

```
15
```

```
16
```
www.vtucs.com

- 
- 
- 

```
21
```
- 
- 
- 
- 
- xample (contd.)<br>Process "exit" request.<br>else if (request == 3){<br>output( "Thanks for using this program. Bye!"); break; // Exit the loop.<br>} // End of if.<br>output(product); // Output the value of exponential or factorial and
- 

32 end

Suppose now that the following set containing three tests has been developed to test whether or not our program meets its requirements.

$$
T = \{ \text{} \}
$$

For the first two of the three requests the program correctly outputs 8 and 24, respectively. The program exits when executed against the last request. This program behavior is correct and hence one might conclude that the program is correct. *It will not*  **Example (contd.)**<br> **be difficult for Suppose now that the following set containing three tests have been developed to test whether or not our program meets its requirements.<br>
T={<request=1, x=2, y=3>, <request=2, x=4>, <r** 

Let us now evaluate T against the path coverage criterion.

In class exercise: Go back to the example program and extract the paths not covered by T.

The coverage domain consists of all paths that traverse each of the three loops zero and once in the same or different executions of the program. This is left as an exercise and we continue with one sample, and "tricky," uncovered path. Example (contd.)<br>
Now evaluate T against the path coverage criterion.<br>
In class exercise: Go back to the<br>
example program and extract the<br>
paths not covered by T.<br>
Not verage domain consists of all paths that traverse each

Consider the path p that begins execution at line 1, reaches the outermost while at line 10, then the first if at line 12, followed by the statements that compute the factorial starting at line 20, and then the code to compute the exponential starting at line 13.

p is traversed when the program is launched and the first input request is to compute the factorial of a number, followed by a request to compute the exponential. It is easy to verify that the sequence of requests in T does not exercise p. Therefore T is Example (contd.)<br>
Consider the path p that begins execution at line 1, reaches the<br>
outermost while at line 10, then the first if at line 12, followed<br>
the statements that compute the factorial starting at line 20, ar<br>
th

To cover p we construct the following test:

T'={ $\langle$ request=2, x=4>,  $\langle$ request=1, x=2, y=3>,  $\langle$ request=3>}

When the values in T' are input to our example program in the sequence given, the program correctly outputs 24 as the factorial of 4 but incorrectly outputs 192 as the value of  $2^3$ .

This happens because T' traverses our "tricky" path which makes the computation of the exponentiation begin without initializing product. In fact the code at line 14 begins with the value of product Example (contd.)<br>
To cover p we construct the following test:<br>
T'={<request=2, x=4>, <request=1, x=2, y=3>, <request=3>}<br>
When the values in T' are input to our example program in the<br>
sequence given, the program correctl

In our effort to increase the path coverage we constructed T' . Execution of the program under test on T' did cover a path that was not covered earlier and revealed an error in the program. Example (contd.)<br>
effort to increase the path coverage we constructed T'.<br>
on of the program under test on T' did cover a path the<br>
covered earlier and revealed an error in the program.<br>
ample has illustrated a benefit of

Example (contd.)

This example has illustrated a benefit of test enhancement based on code coverage.

## Multiple executions

In the previous example we constructed two test sets T and T' . Notice that both T and T' contain three tests one for each value of variable request. Should  $T$  (or  $T'$ ) be considered a single test or a sequence of three tests? Multiple executions<br>
in the previous example we constructed two test sets T and T<br>
Notice that both T and T' contain three tests one for each val<br>
if variable request. Should T (or T') be considered a single te<br>
in a sequ

T'={ $\{<$ request=2, x=4>,  $\{<$ request=1, x=2, y=3>,  $\{<$ request=3>}

we assumed that all three tests, one for each value of request, are input in a sequence during a single execution of the test program. Hence we consider T as a test set containing one test case and write

## Multiple executions (contd.)

We assumed that all three tests, one for each value of request, are input in a sequence during a single execution of the test program. Hence we consider T as a test set containing one test case and write it, it as follows:

**Multiple executions (contd.)**  
\nWe assumed that all three tests, one for each value of **request**, ar  
\ninput in a sequence during a **single execution** of the test program  
\nHence we consider T as a test set containing one test case and v  
\nit, it as follows:  
\n
$$
T = \begin{cases} t_1 : < <\neg \text{request} = 1, x = 2, y = 3 > \rightarrow \\
 < \text{request} = 2, x = 4 > \rightarrow \\
 < \text{request} = 3 > \rightarrow \\
 < \text{request} = 3 > \rightarrow \\
 < \text{request} = 2, x = 4 > \rightarrow \\
 < \text{request} = 1, x = 2, y = 3 > \rightarrow \\
 < \text{request} = 1, x = 2, y = 3 > \rightarrow \\
 < \text{request} = 1, x = 2, y = 3 > \rightarrow \\
 < \text{request} = 3 > \rightarrow\n \end{cases}
$$

# Statement and block coverage Marketing of Content and block coverage

## Declarations and basic blocks

Any program written in a procedural language consists of a sequence of statements. Some of these statements are declarative, such as the #define and int statements in C, while others are executable, such as the assignment, if, and while statements in C and Java. eclarations and basic blocks<br>were also separate to read and the statements are declarative,<br>the #define and int statements in C, while others are<br>ble, such as the assignment if, and while statements in C<br>a.<br>hat a basic blo

Recall that a basic block is a sequence of consecutive statements that has exactly one entry point and one exit point. For any procedural language, adequacy with respect to the statement coverage and block coverage criteria are defined next.

## Statement coverage

The statement coverage of  $T$  with respect to  $(P, R)$  is computed as Sc/(Se-Si) , where Sc is the number of statements covered, Si is the number of unreachable statements, and Se is the total number of statements in the program, i.e. the size of the coverage domain. atement coverage<br>
vement coverage of T with respect to (P, R) is compused Si), where Sc is the number of statements covered, Si<br>
ble of unreachable statements, and Se is the total num<br>
ments in the program, i.e. the size o

T is considered adequate with respect to the statement coverage criterion if the statement coverage of  $T$  with respect to  $(P, R)$  is 1.

## Block coverage

The block coverage of  $T$  with respect to  $(P, R)$  is computed as Bc/(Be -Bi) , where Bc is the number of blocks covered, Bi is the number of unreachable blocks, and Be is the total number of blocks in the program, i.e. the size of the block coverage domain. sock coverage of T with respect to  $(P, R)$  is computed as<br>-Bi), where Bc is the number of blocks covered, Bi<br>of unreachable blocks, and Be is the total number of<br>n the program, i.e. the size of the block coverage doma<br>msid

T is considered adequate with respect to the block coverage criterion if the statement coverage of  $T$  with respect to  $(P, R)$  is 1.

## Example: statement coverage

- begin
- 2
- 3
- 4
- 5
- 6
	- if( $y \ge 0$ ) z=z+1; *(b)*
- 9
- 10
- 11

7

8

12  $end$  Coverage domain: Se={2, 3, 4, 5, 6, 7, 7b, 9, 10} Let  $T_1 = \{t1:\langle x=1, y=1\rangle, t2:\langle x=1, y=1\rangle\}$ 

> Statements covered: t1: 2, 3, 4, 5, 6, 7, and 10 t2: 2, 3, 4, 9, and 10.

Sc=6, Si=1, Se=7. The statement coverage for T is  $6/(7-1)=1$ . Hence we conclude that  $T_1$  is adequate for  $(P, R)$ with respect to the statement coverage criterion. Note: 7b is unreachable. coverage domain: Se={2, 3, 4, 5, 6, 7, 7b,<br>
s, y;<br>
Let T<sub>1</sub>={t1: <x=-1, y=-1>,t 2: <x=1, y=1>}<br>
(x, y); z=0;<br>
(0 and y<0){
Statements covered:<br>
t: 2, 3, 4, 5, 6, 7, and 10<br>
(y≥0) z=z+1; (b)<br>  $z=x*x*x$ ;<br>  $\begin{cases}\nC=-x*x^2, & C=-x^2,$ 

## Example: block coverage

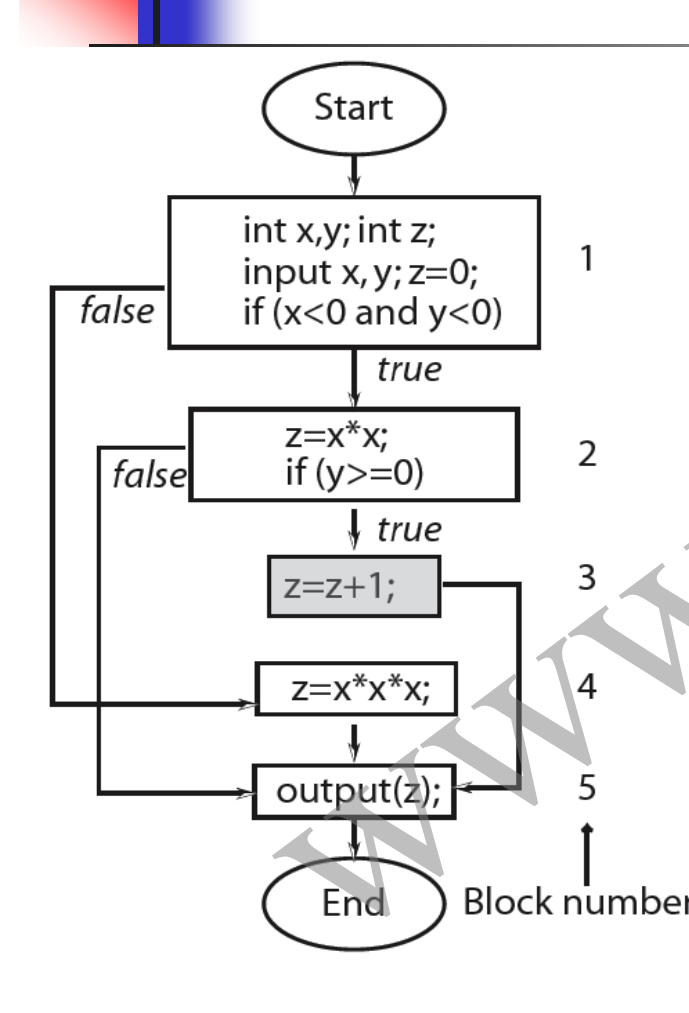

Blocks covered: t1: Blocks 1, 2, 5 t2, t3: same coverage as of t1.  $Be=5$ ,  $Be=3$ ,  $Bi=1$ . Block coverage for  $T_2$ = 3/(5-1)=0.75. Hence  $T_2$  is not adequate for  $(P, R)$ with respect to the block coverage Coverage domain:  $Be=$ {1, 2, 3, 4, 5} Start<br>  $x, y; \text{int } z$ <br>  $\frac{1}{\ln(x, y); z} = 0$ <br>  $\frac{1}{\ln(x \le a \text{ mod } y \le 0)}$ <br>  $\frac{1}{\ln(x \le a \text{ mod } y \le 0)}$ <br>  $\frac{1}{\ln(x \le a \text{ mod } y \le 0)}$ <br>  $\frac{1}{\ln(x \le a \text{ mod } y \le 0)}$ <br>  $\frac{1}{\ln(x \le a \text{ mod } y \le 0)}$ <br>  $\frac{1}{\ln(x \le a \text{ mod } y \le 0)}$ <br>  $\frac{1}{\ln(x \le a \text{ mod } y \le 0)}$ 

criterion.

## Example: block coverage (contd.)

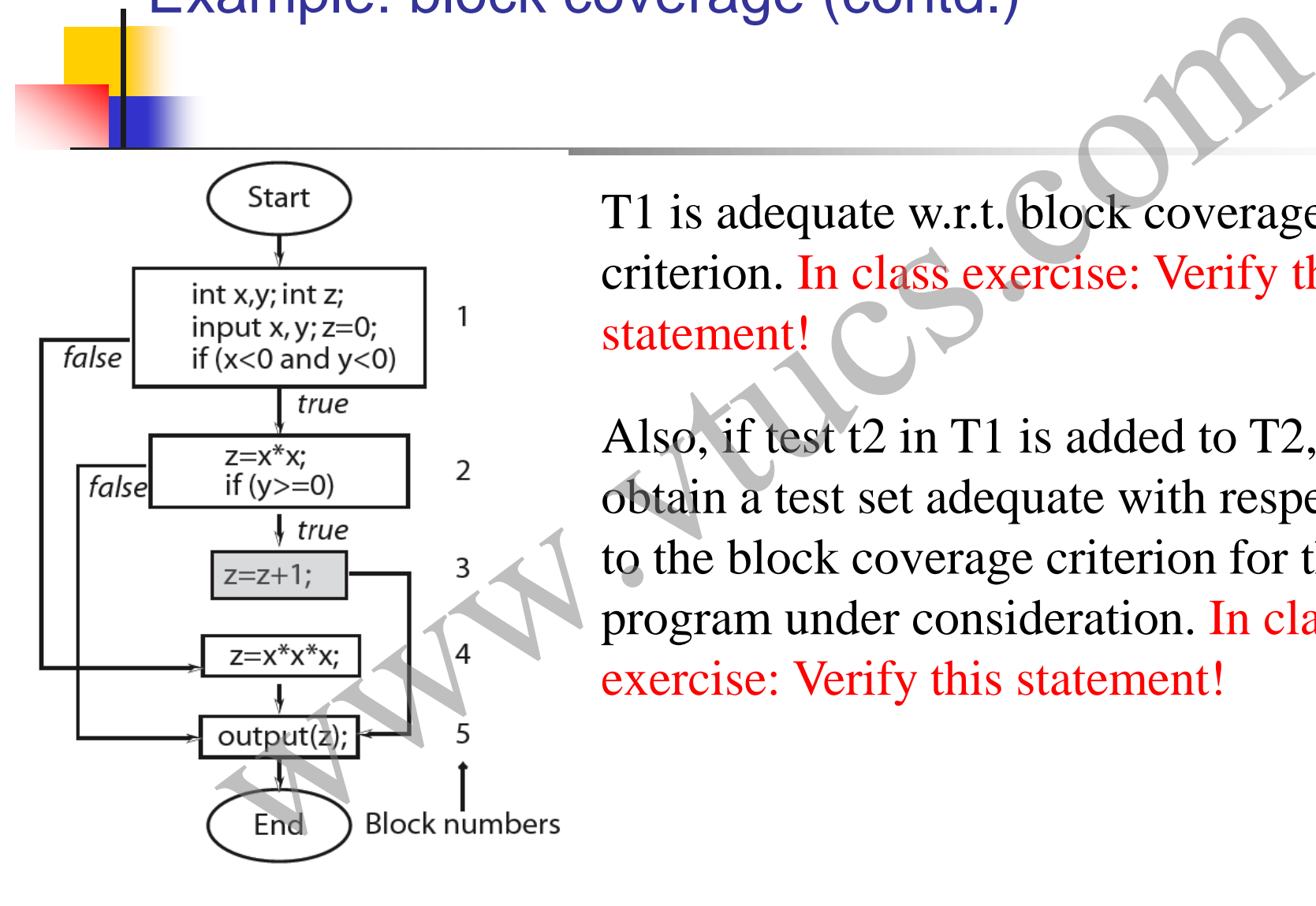

T1 is adequate w.r.t. block coverage criterion. In class exercise: Verify this statement!

Also, if test t2 in T1 is added to T2, we obtain a test set adequate with respect to the block coverage criterion for the program under consideration. In class exercise: Verify this statement!

## Coverage values

The formulae given for computing various types of code coverage, yield a coverage value between 0 and 1. However, while specifying a coverage value, one might instead use percentages. For example, a statement coverage of 0.65 is the same as 65% statement coverage. by erage values<br>formulae given for computing various types of code<br>rage, yield a coverage value between 0 and 1.<br>ever, while specifying a coverage value, one might<br>ad use percentages. For example, a statement coverage<br>65 i
# Condition and decision coverage Eondition and decision coverage

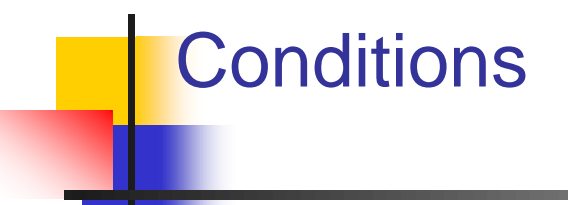

Any expression that evaluates to true or false constitutes a condition. Such an expression is also known as a predicate.

Given that A, and B are Boolean variables, and x and y are integers, A,  $x > y$ , A OR B, A AND (x<y), (A AND B), are all sample conditions.

Note that in programming language  $C$ , x and  $x+y$  are valid conditions, and the constants 1 and 0 correspond to, respectively, **true** and **false**. Musician System and the valuates to true or false constitutes a<br>tion. Such an expression is also known as a predicate.<br>a that A, and B are Boolean variables, and x and y<br>tegers, A,  $x > y$ , A OR B, A AND  $(x < y)$ , (A<br>B), are

#### Simple and compound conditions

A simple condition does not use any Boolean operators except for the not operator. It is made up of variables and at most one relational operator from the set  $\{<, \leq>, \geq, ==, \}$  $\neq$  }. Simple conditions are also referred to as atomic or elementary conditions because they cannot be parsed any further into two or more conditions. mple and compound conditions<br>ble condition does not use any Boolean operators<br>for the not operator. It is made up of variables and<br>t one relational operator from the set  $\{<, \leq, \geq, ==,$ <br>mple conditions are also referred

A compound condition is made up of two or more simple conditions joined by one or more Boolean operators.

## Conditions as decisions

Any condition can serve as a decision in an appropriate context within a program. most high level languages provide **if**, **while**, and **switch** statements to serve as contexts for decisions.

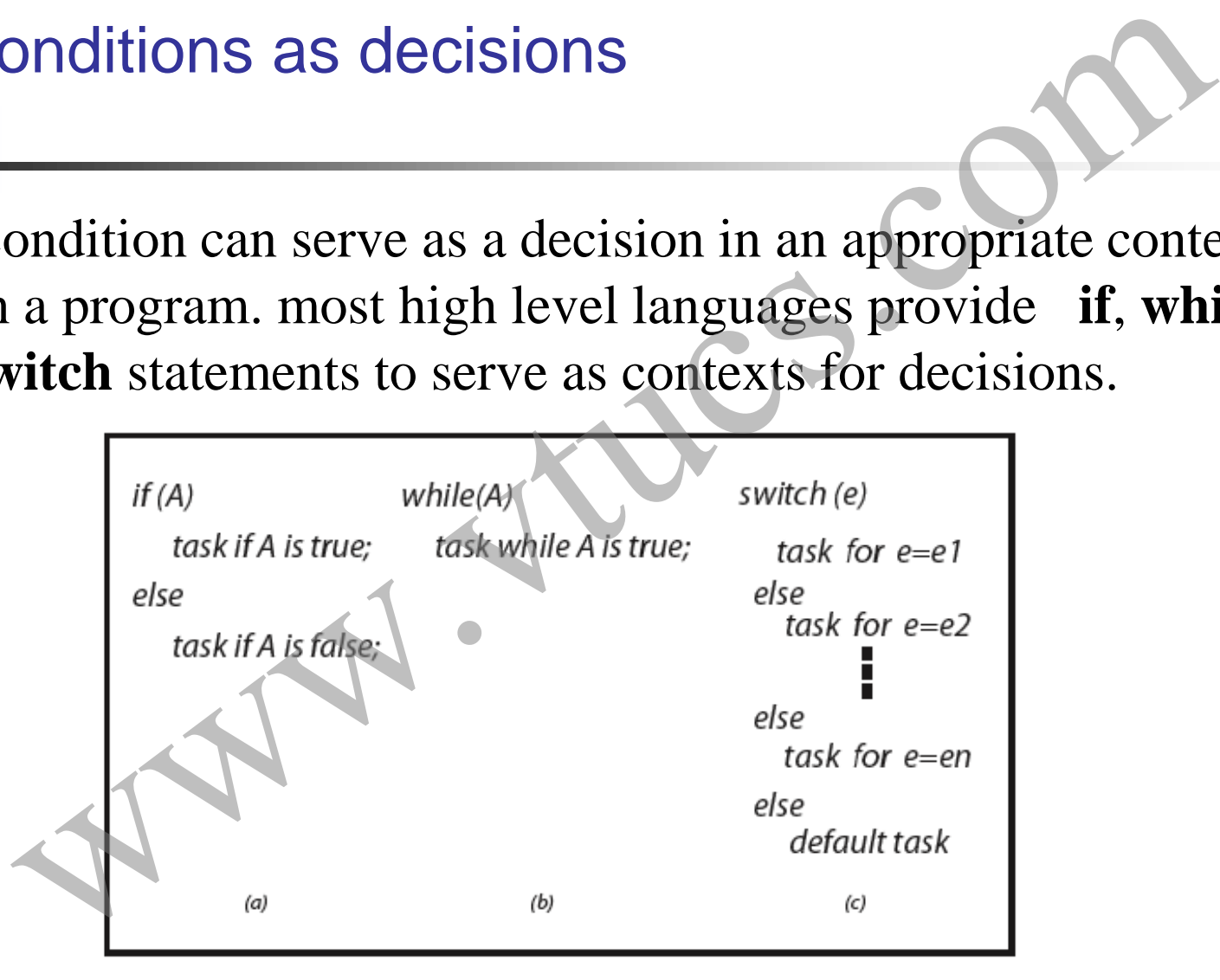

# Outcomes of a decision

A decision can have three possible outcomes, true, false, and undefined. When the condition corresponding to a decision to take one or the other path is taken. According to a decision<br>
Sion can have three possible outcomes, true, false, and<br>
ned. When the condition corresponding to a decision to<br>
the other path is taken.<br>
ne cases the evaluation of a condition might fail in which

In some cases the evaluation of a condition might fail in which case the corresponding decision's outcome is undefined.

## Undefined condition

- 2 3
- 5

4

6

The condition inside the if statement at line 6 will remain undefined because the loop at lines 2-4 will never terminate. Thus the decision at line 6 evaluates to undefined. Moo(int a parameter){<br>
le (true) { // An infinite loop.<br>
parameter=0;<br>
/ End of function foo().<br>
<br>
/ End of function foo().<br>
<br>
/ End of function foo().<br>
<br>
/ (v) and foo(y))<br>
/ (v) does not terminate.<br>
<br>
to undefined.<br>
<br>
to

# Coupled conditions

How many simple conditions are there in the compound condition: Cond=(A AND B) OR (C AND A)? The first occurrence of A is said to be coupled to its second occurrence.

Does Cond contain three or four simple conditions? Both answers are correct depending on one's point of view. Indeed, there are three distinct conditions  $A$ ,  $B$ , and  $C$ . The answer is four when one is interested in the number of occurrences of simple conditions in a compound condition. provided conditions<br>any simple conditions are there in the compound condital (A AND B) OR (C AND A)? The first occurrence of A<br>be coupled to its second occurrence.<br>Conditions to the conditions of the conditions? Both anser

# Conditions within assignments

Strictly speaking, a condition becomes a decision only when it is used in the appropriate context such as within an if statement.

At line 4,  $x \leq y$  does not constitute a decision and neither does A\*B. by the appropriate context such as within an if statement.<br>
4.  $x < y$  does not constitute a decision and neither does<br>  $x < y$ ; // A simple condition assigned to a Boolean variable A.<br>  $P$  or  $Q$ ; // A compound condition ass

- 
- $\overline{2}$
- 3
- $\overline{4}$

# Decision coverage

A decision is considered covered if the flow of control has been diverted to all possible destinations that correspond to this decision, i.e. all outcomes of the decision have been taken.

This implies that, for example, the expression in the if or a while statement has evaluated to true in some execution of the program under test and to false in the same or another execution. ecision coverage<br>sion is considered covered if the flow of control has be<br>d to all possible destinations that correspond to this<br>n, i.e. all outcomes of the decision have been taken.<br>plies that, for example, the expression

#### Decision coverage: switch statement

A decision implied by the switch statement is considered covered if during one or more executions of the program under test the flow of control has been diverted to all possible destinations. ecision coverage: switch statement<br>ion implied by the switch statement is considered cove<br>g one or more executions of the program under test the<br>control has been diverted to all possible destinations.<br>leg a decision within

Covering a decision within a program might reveal an error that is not revealed by covering all statements and all blocks.

#### Decision coverage: Example

This program inputs an integer x, and if necessary, transforms it into a positive value before invoking foo-1 to compute the output z. The program has an error. As per its requirements, the program is supposed to compute z using foo-2 when  $x\geq0$ . Begin<br>
begin This program inputs an integer x,<br>
input (x);<br>
if (x <) This program inputs an integer x,<br>
input (x);<br>
if (x <) value before invoking foo-1 to co<br>  $x = -x$ ;<br>  $z = f$ oo-1(x);<br>  $z = f$ oo-1(x);<br>  $\Delta s$  per its requirem

#### Decision coverage: Example (contd.)

Consider the test set  $T = \{t1: < x = -5\}$ . It is adequate with respect to statement and block coverage criteria, but does not reveal the error. Socision coverage: Example (contd.)<br>
begin<br>  $x, z;$ <br>  $\text{input}(x);$ <br>  $\text{if } (x < 0)$ <br>  $\text{z=x};$ <br>  $\text{z=foot-1(x)}$ <br>  $\text{z=foot-1(x)}$ <br>  $\text{output}(z);$ <br>
Another test set  $T = \{t1: < x = -5 \}$ <br>  $\text{output}(z);$ <br>
Another test set  $T' = \{t1: < x = -5 \}$ <br>  $\text{t2}: &$ 

Another test set  $T' = \{t1: < x = -5\}$ t2: $\langle x=3 \rangle$  does reveal the error. It covers the decision whereas T does not. Check!

# Decision coverage: Computation

The previous example illustrates how and why decision coverage might help in revealing an error that is not revealed by a test set adequate with respect to statement and block coverage.

The decision coverage of T with respect to  $(P, R)$  is computed as Dc/(De -Di), where Dc is the number of decisions covered, Di is the number of infeasible decisions, and De is the total number of decisions in the program, i.e. the size of the decision coverage domain. **Consumer Example illustrates how and why decision coverage might help in revealing an error that is not revealed by a test set adequate with respect to statement and block coverage.<br>The decision coverage of T with respec** 

T is considered adequate with respect to the decisions coverage

# Decision coverage: domain

The domain of decision coverage consists of all decisions in the program under test. ecision coverage: domain<br>
what in decision coverage consists of all decisions in<br>
m under test.<br>
hat each if and each while contribute to one decision<br>
as a switch contribute to more than one.

Note that each if and each while contribute to one decision whereas a switch contribute to more than one.

# Condition coverage

A decision can be composed of a simple condition such as  $x < 0$ , or of a more complex condition, such as  $((x<0 AND y<0) OR ($  $p \geq q$ )).

AND, OR, XOR are the logical operators that connect two or more simple conditions to form a compound condition.

A simple condition is considered covered if it evaluates to true and false in one or more executions of the program in which it occurs. A compound condition is considered covered if each Condition coverage<br>A decision can be composed of a simple condition such as x<br>or of a more complex condition, such as  $((x<0)AND y<0)$ <br> $D \ge 1$ )).<br>AND, OR, XOR are the logical operators that connect two of<br>more simple conditio

# Decision and condition coverage

Decision coverage is concerned with the coverage of decisions regardless of whether or not a decision corresponds to a simple or a compound condition. Thus in the statement

1 if 
$$
(x < 0
$$
 and  $y < 0)$  {  
2  $z = foo(x,y)$ ;

there is only one decision that leads control to line 2 if the compound condition inside the if evaluates to true. However, a compound condition might evaluate to true or false in one of Decision and condition coverage<br>Decision coverage is concerned with the coverage of decision<br>regardless of whether or not a decision corresponds to a simp<br>a compound condition. Thus in the statement<br> $1$  if  $(x < 0$  and  $y <$ 

# Decision and condition coverage (contd)

- 1
- 2

The condition at line 1 evaluates to false when  $x\ge0$  regardless of the value of y. Another condition, such as  $x < 0$  OR  $y < 0$ , evaluates to true regardless of the value of y, when  $x<0$ .

With this evaluation characteristic in view, compilers often generate code that uses short circuit evaluation of compound conditions. Experission and condition coverage (contd)<br>  $\frac{if (x < 0 \text{ and } y < 0)}{z = \text{foo}(x, y)}$ <br>
and  $\frac{if (x < 0 \text{ and } y < 0)}{z = \text{foo}(x, y)}$ <br>
and  $\frac{if (x < 0 \text{ and } y < 0)}{z = \text{foo}(x, y)}$ <br>
and  $\frac{if (x < 0 \text{ and } y < 0)}{z = \text{foo}(x, y)}$ <br>
and  $\frac{if (x < 0 \text{ and } y <$ 

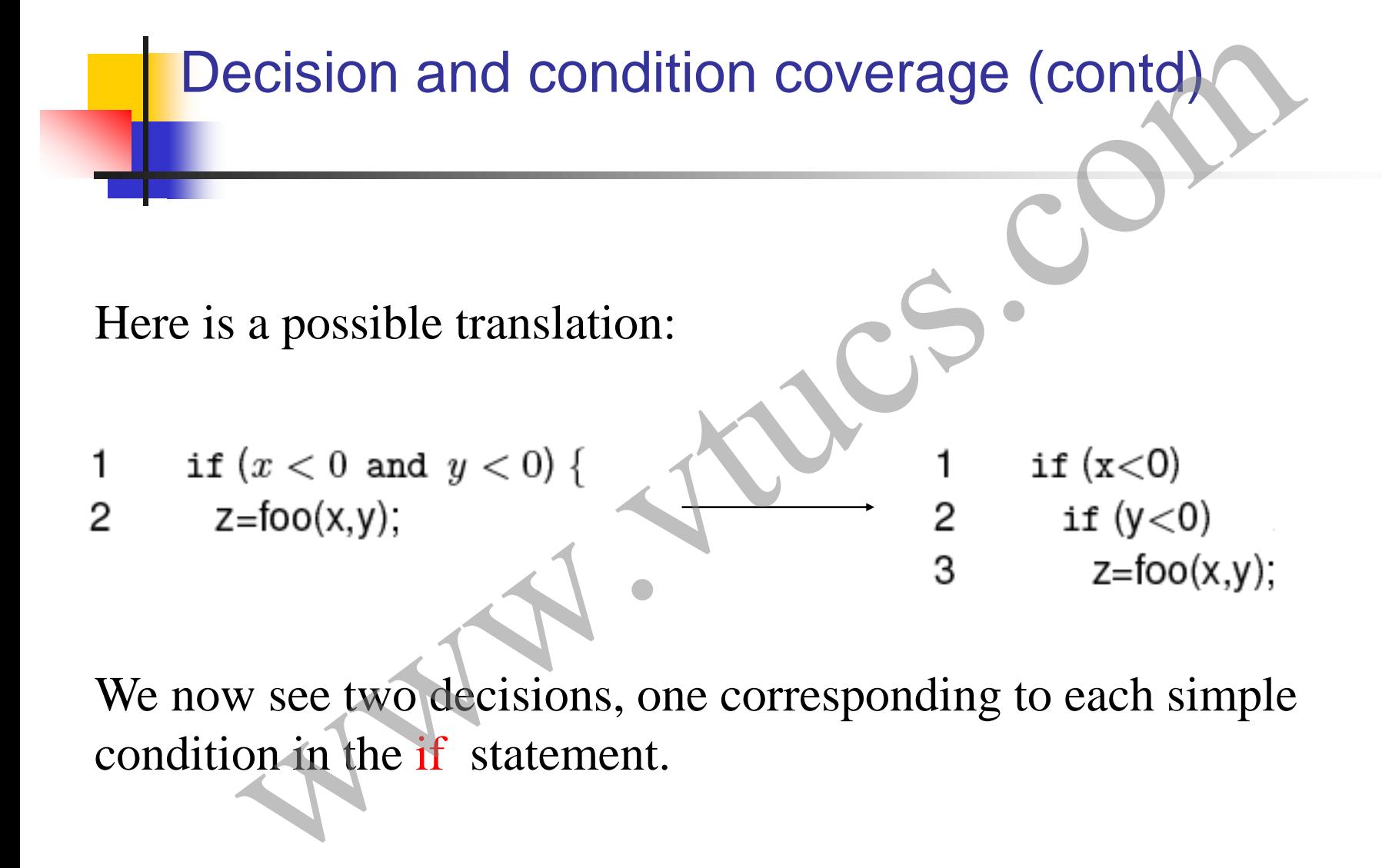

We now see two decisions, one corresponding to each simple condition in the if statement.

# Condition coverage

The condition coverage of T with respect to  $(P, R)$  is computed as Cc/(Ce -Ci) , where Cc is the number of simple conditions covered, Ci is the number of infeasible simple conditions, and |Ce is the total number of simple conditions in the program, i.e. the size of the condition coverage domain. Modition coverage<br>dition coverage of T with respect to  $(P, P)$  is comput<br>Ci), where Cc is the number of simple conditions, and<br>ctal number of simple conditions in the program, i.e. the<br>ondition coverage domain.<br>msidered ad

T is considered adequate with respect to the condition coverage criterion if the condition coverage of  $T$  with respect to  $(P, R)$  is 1.

#### Condition coverage: alternate formula

An alternate formula where each simple condition contributes 2, 1, or 0 to Cc depending on whether it is covered, partially covered, or not covered, respectively. is: ondition coverage: alternate formula<br>
mate formula where each simple condition contributes<br>
o Cc depending on whether it is covered, partially cove<br>
vered, respectively. is:<br>  $\frac{C_c}{2 \times (C_e - C_i)}$ 

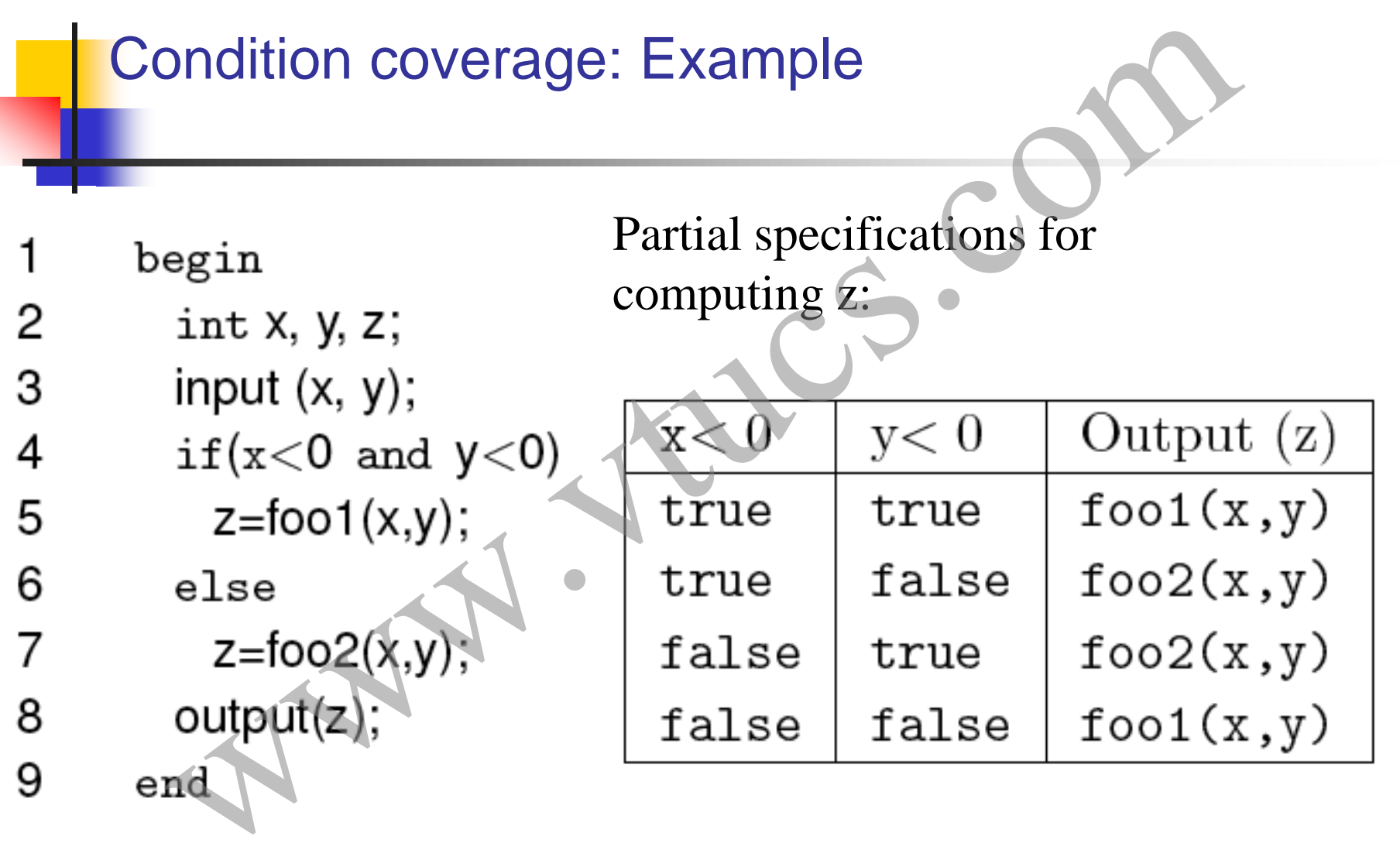

#### Condition coverage: Example (contd.)

- 
- 2
- 3
- 4
	-
- 6

5

7

9

- 
- 8

Consider the test set:

Check that T is adequate with respect to the statement, block, and decision coverage criteria and the program behaves correctly against t1 and t2. ondition coverage: Example (contd.)<br>
in<br>
in<br>
it x, y, z;<br>
put (x, y);<br>  $T = \{t_1 : \langle x = -3, y = -2 \rangle\} \times \langle x = -4, y = -2 \rangle\}$ <br>  $z = \text{foo1}(x,y)$ ;<br>  $\text{Check that T is adequate with respect to the statement, block, and decision coverage criteria and the program behavior, then, the program is the program.$ 

Cc=1, Ce=2, Ci=0. Hence condition coverage for T=0.5.

#### Condition coverage: Example (contd.)

- 
- 2
- 3
- 4
	-
- 6 7

5

9

- 
- 8

Add the following test case to T: t3:  $\langle x=3, y=4 \rangle$ 

Check that the enhanced test set T is adequate with respect to the condition coverage criterion and possibly reveals an error in the program. *Under what conditions will a possible*  Modition coverage: Example (contd.)<br>
in<br>
in<br>  $x, y, z;$ <br>  $x = 3, y=4$ <br>  $y=4$ <br>  $y=4$ <br>  $y=4$ <br>  $y=4$ <br>  $y=4$ <br>  $y=4$ <br>  $y=4$ <br>  $y=4$ <br>  $y=4$ <br>  $y=4$ <br>  $y=4$ <br>  $y=4$ <br>  $y=4$ <br>  $y=4$ <br>  $y=4$ <br>  $y=4$ <br>  $y=4$ <br>  $y=4$ <br>  $y=4$ <br>  $y=4$ <br>  $y=4$ <br>  $y=4$ <br> *error at line 7 be revealed by t3?*

# Condition/decision coverage

When a decision is composed of a compound condition, decision coverage does not imply that each simple condition within a compound condition has taken both values true and false.

Condition coverage ensures that each component simple condition within a condition has taken both values true and false.

However, as illustrated next, condition coverage does not require each decision to have taken both outcomes. Condition/decision coverage is also known as branch condition Condition/decision coverage<br>When a decision is composed of a compound condition, dec<br>coverage does not imply that each simple condition within a<br>compound condition has taken both values true and false.<br>Condition coverage e

#### Condition/decision coverage: Example

Consider the following program and two test sets.

- 1
- 2
- 3
- 4 5
	- -
- 9 end

6 7

8

In class exercise: Confirm that T1 is adequate with respect to to decision coverage but not condition coverage. begin<br>
int x, y, z;<br>
input (x, y);<br>  $f(x < 0 \text{ or } y < 0)$ <br>  $f_2 = \begin{cases} t_1 : < x = -3 & y = -2 > \\ t_2 : < x = -3 & y = 2 > \\ t_2 : < x = 4 & y = -2 > \end{cases}$ <br>
else<br>  $z = \text{foo-2(x,y)}$ ;<br>
In class exercise: Confirm that T1 is adequ<br>
toutput(z);<br>
and<br>
Con

In class exercise: Confirm that T2 is adequate decision coverage.

#### Condition/decision coverage: Definition

The condition/decision coverage of  $T$  with respect to  $(P, R)$  is computed as  $(Cc+Dc)/((Ce - Ci) + (De-Di))$ , where Cc is the number of simple conditions covered, Dc is the number of decisions covered, Ce and De are the number of simple conditions and decisions respectively, and Ci and Di are the number of infeasible simple conditions and decisions, respectively. Condition/decision coverage: Definition<br>The condition/decision coverage of T with respect to  $(P, R)$ <br>computed as  $(Cc+Dc)/((Ce - Ci) + (De-Di))$ , where Cc is the<br>number of simple conditions covered. Dc is the number of<br>decisions cover

T is considered adequate with respect to the multiple condition coverage criterion if the condition coverage of T with respect to

#### Condition/decision coverage: Example

In class exercise: Check that the following test set is adequate with respect to the condition/decision coverage criterion. condition/decision coverage: Example<br>  $\lim_{\substack{\text{eqin } x,y,z: \text{ input } (x,y); \\ \text{input } (x,y); \\ \text{if } (x < 0 \text{ or } y < 0)}}$   $\lim_{\substack{\text{int } (x < 0 \text{ or } y < 0) \\ \text{z=foot-1}(x,y); \\ \text{else} \\ \text{output}(z);}}$   $\text{where } \text{t=foot-1}(x,y);$   $\text{current} = \left\{\begin{array}{l} t_1 : < x = -3 & y = -2 > \\$ 

$$
T = \left\{ \begin{array}{ll} t_1: < x = -3 & y = -2 > \\ t_2: < x = 4 & y = 2 > \end{array} \right.
$$

# Multiple Condition coverage Wulliple Condition Coverage

# Multiple condition coverage

Consider a compound condition with two or more simple conditions. Using condition coverage on some compound condition C implies that each simple condition within C has been evaluated to true and false. ultiple condition coverage<br>
The amplement of the state of the state of the state of the state of the state of the state of the state of the state of the state of the state of the state of the values of the values of the va

*However, does it imply that all combinations of the values of the individual simple conditions in C have been exercised?*

#### Multiple condition coverage: Example

Consider  $D=(A\lt B)$  OR (A $\gt C$ ) composed of two simple conditions  $A < B$  and  $A > C$ . The four possible combinations of the outcomes of these two simple conditions are enumerated in the table. Consider T: ultiple condition coverage: Example<br>
r D=(A<B) OR (A>C) composed of two simple cond<br>
nd A> C. The four possible combinations of the outcom<br>
two simple conditions are enumerated in the table. Contract<br>
two simple condition

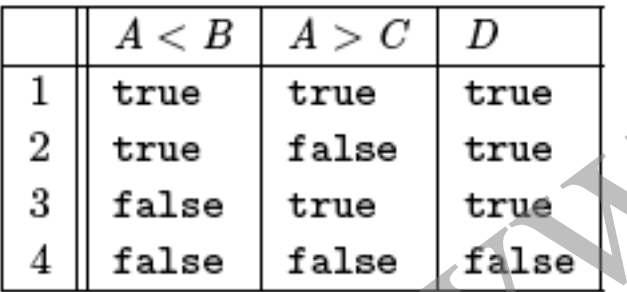

$$
T = \left\{ \begin{array}{ccc} t_1 & < A = 2 & B = 3 & C = 1 > \\ t_2 & < A = 2 & B = 1 & C = 3 > \end{array} \right\}
$$

Check: Does T cover all four combinations?

Check: Does T' cover all four combinations?

$$
T' = \left\{ \begin{array}{ccccc} t_1: &  \\ t_2: &  \\ t_3: &  \\ t_4: &  \end{array} \right\}
$$

# Multiple condition coverage: Definition

Suppose that the program under test contains a total of n decisions. Assume also that each decision contains k1, k2, …, kn simple conditions. Each decision has several combinations of values of its constituent simple conditions. ultiple condition coverage: Definition<br>that the program under test contains a fotal of n decision<br>also that each decision contains kt, k2, ..., kn simple<br>ns. Each decision has several combinations of values of<br>ent simple

For example, decision i will have a total of  $2^{ki}$  combinations. Thus the total number of combinations to be covered is

$$
\sum_{i=1}^n 2^{ki}
$$

# Multiple condition coverage: Definition (contd.)

The multiple condition coverage of  $T$  with respect to  $(P, R)$  is computed as Cc/(Ce -Ci) , where Cc is the number of combinations covered, Ci is the number of infeasible simple combinations, and Ceis the total number of combinations in the program. ultiple condition coverage: Definition (contor-<br>tiple condition coverage of T with respect to  $(P, R)$  is<br>d as  $C/(Ce - Ci)$ , where Cc is the number of<br>intions, covered, Ci is the number of infeasible simple<br>intions, and Ceis th

T is considered adequate with respect to the multiple condition coverage criterion if the condition coverage of T with respect to ( P, R ) is 1.

## Multiple condition coverage: Example

Consider the following program with specifications in the table.

- 1
- 2
- 3
- 4
- 5

```
6
7
```
8 end

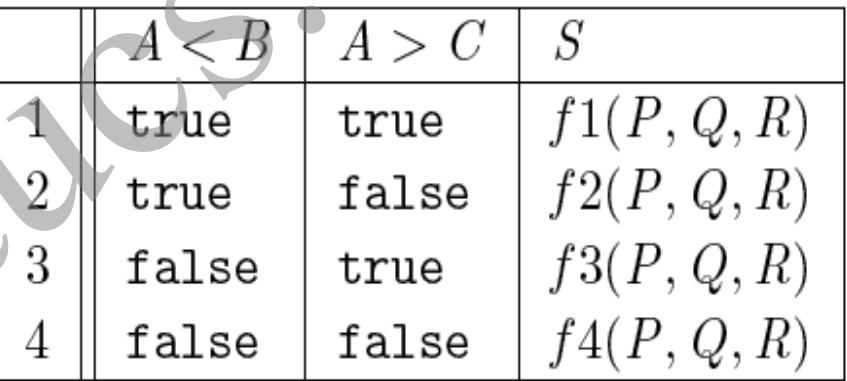

There is an obvious error in the program, computation of S for one of the four combinations, line 3 in the ultiple condition coverage: Example<br>
r the following program with specifications in the table<br>
A, B, C, S=0;<br>  $A \times B$  and A>C) S=f1(A, B, C);<br>  $A \times B$  and A>C) S=f1(A, B, C);<br>  $A \times B$  and A $\leq$ C) S=f2(A, B, C);<br>  $A \times B$  and

#### Multiple condition coverage: Example (contd.)

Is T adequate with respect to decision coverage? Multiple condition coverage? Does it reveal the error? ultiple condition coverage: Example (contd<br>
Is T adequate with respect to decision<br>
coverage? Multiple condition coverage? Doe<br>
it reveal the error?<br>
A, B, C, S=0;<br>  $T = \begin{cases} h_1: < A = 2 & B = 3 & C = 14, \\ h_2: < A = 2 & B = 1 &$ 

1

- 2
- 3

```
4
```

```
5
```

```
6
```
end

7

8

### Multiple condition coverage: Example (contd.)

To improve decision coverage we add t3 to T and obtain T'. ultiple condition coverage: Example (contd<br>
To improve decision coverage we add t3 to T<br>
and obtain T'.<br>
A, B, C, S=0;<br>
t(A, B, C);<br>  $\begin{cases} \nA, B, C, S = 0; \\
A, B, C, S = 1; \\
A, E, C\end{cases}$ <br>  $\begin{cases} \nA, B, C, S = 0; \\
\downarrow A = 2, B = 3, C = 4, C = 2,$ 

- 1
- 2
- 3
- 4
- 5
- 6 7
	-
	- end

8

Does T' reveal the error?

## Multiple condition coverage: Example (contd.)

In class exercise: Construct a table showing the simple conditions covered by T'. Do you notice that some combinations of simple conditions remain uncovered? ultiple condition coverage: Example (contd<br>exercise: Construct a table showing the simple conditi-<br>by T'. Do you notice that some combinations of simpl<br>ons remain uncovered?<br>d a test to T' to cover the uncovered combinatio

Now add a test to T' to cover the uncovered combinations. Does your test reveal the error? If yes, then under what conditions?
# LCSAJ coverage W.W. W. Com

#### Linear Code Sequence and Jump (LCSAJ)

Execution of sequential programs that contain at least one condition, proceeds in pairs where the first element of the pair is a sequence of statements, executed one after the other, and terminated by a jump to the next such pair. Linear Code Sequence and Jump (LCSAJ)<br>Execution of sequential programs that contain at least one<br>condition, proceeds in pairs where the first element of the pair<br>sequence of statements, executed one after the other, and<br>te

A Linear Code Sequence and Jump is a program unit comprised of a textual code sequence that terminates in a jump to the beginning of another code sequence and jump.

An LCSAJ is represented as a triple  $(X, Y, Z)$  where X and Y are, respectively, locations of the first and the last statements and Z is

### Linear Code Sequence and Jump (LCSAJ)

Consider this program.

4

5

6

7

8

- 2
- 3

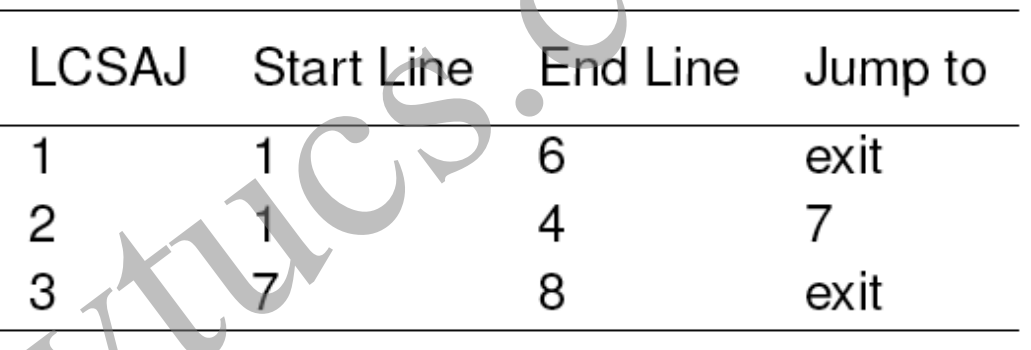

The last statement in an LCSAJ (X, Y, Z) is a jump and Z may be program exit. When control arrives at statement X, follows through to statement Y, and then jumps to statement  $Z$ , we say that the LCSAJ  $(X, Y, Z)$ mear Code Sequence and Jump (LCSAJ)<br>
where this program.<br>
LCSAJ Start Line End Line Jump<br>
begin<br>
int x, y, p;<br>  $\begin{array}{c|c}\n & 1 & 6 & \text{exit} \\
\hline\n & 4 & 7 \\
\text{input (x, y)}; & \frac{3}{2} & \frac{7}{2} & \frac{8}{2} & \text{exit} \\
\text{if (x < 0)} & \text{The last statement in an LCSAJ (X, Y, P=g(y);$ is traversed or covered or exercised.

# LCSAJ coverage: Example 1

- 
- 2
- 3
- 4

5

6

7

8

t1 covers  $(1,4,7)$  and  $(7, 8, \text{exit})$ . t2 covers (1, 6, exit) is executed. T covers all three LCSAJs. begin<br>
int x, y, p;<br>  $T = \begin{cases} t_1 : \langle x = -5 & y = 2 \rangle \\ t_2 : \langle x = 9 & y = 2 \rangle \end{cases}$ <br>
input (x, y);<br>
if(x<0)<br>  $p = g(y)$ ;<br>
covers (1,4,7) and (7, 8, exit). t2<br>
else<br>  $p = g(y^*y)$ ;<br>
all three LCSAJs.

# LCSAJ coverage: Example 2

- 
- CSAJ coverage: Example 2<br>
egin<br>
Compute  $x^y$  given non-negative integers x and y.<br>
int x, y, p;<br>
input (x, y);<br>
p=1;<br>
count=y;<br>
while(count 0){<br>  $p=p^*x$ ;<br>
count=count-1;<br>
Any (x)

LCSAJs

In class exercise: Find all

- 
- -

```
6
```
- 
- 
- 
- 
- $end$

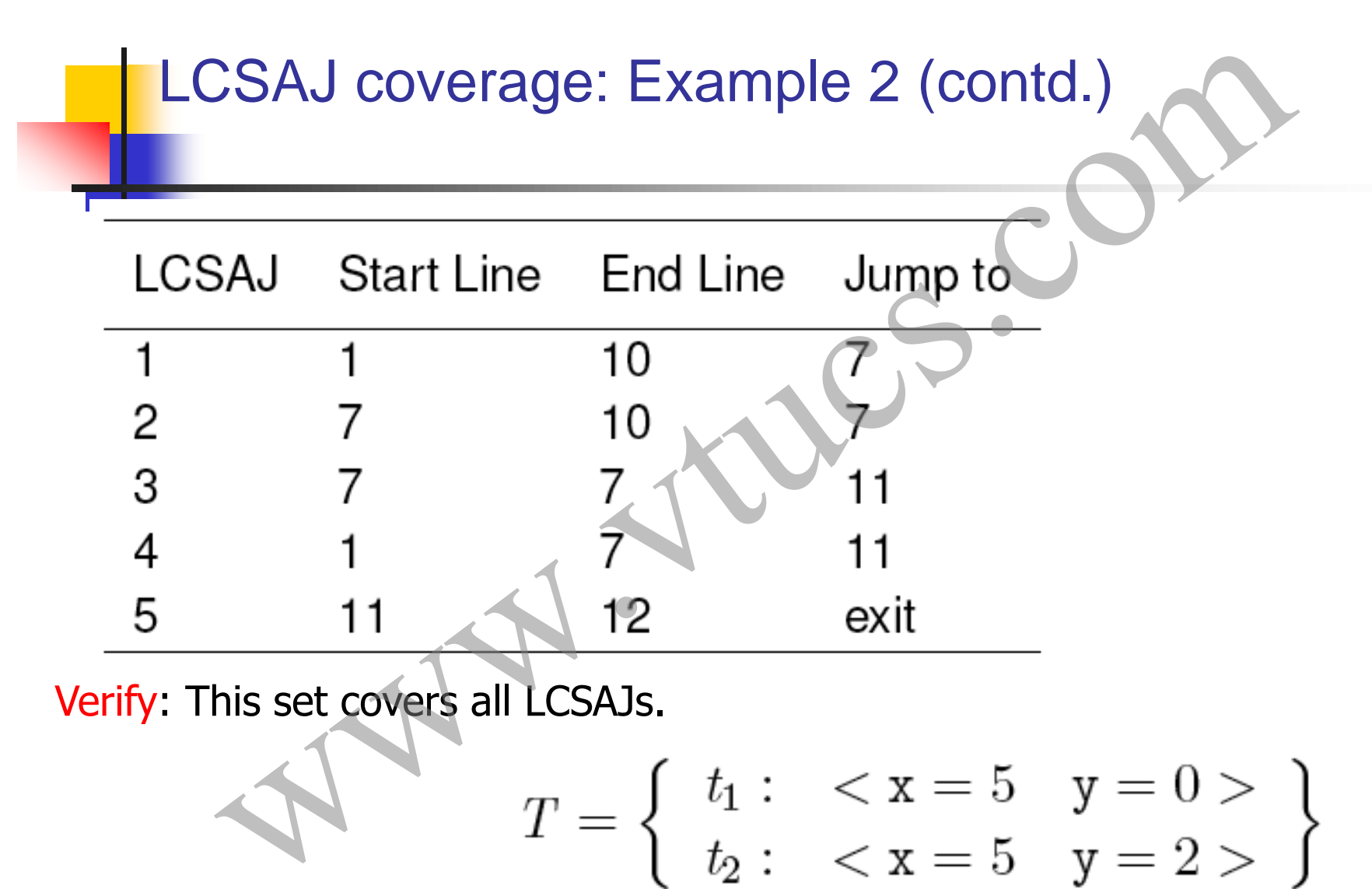

Verify: This set covers all LCSAJs.

$$
T = \left\{ \begin{array}{ll} t_1 : < x = 5 & y = 0 > \\ t_2 : < x = 5 & y = 2 > \end{array} \right\}
$$

#### LCSAJ coverage: Definition

The LCSAJ coverage of a test set T with respect to (P, R) is computed as

T is considered adequate with respect to the LCSAJ coverage criterion if the LCSAJ coverage of T with respect to  $(P, R)$  is. CSAJ coverage: Definition<br>
ELCSAJ coverage of a test set T with respect to (P,<br>
is computed as<br>
Mumber of LCSAJs exercised<br>
Total number of feasible LCSAJs<br>
s considered adequate with respect to the LCSAJ<br>
verage criterion

# MC/DC coverage W. W. W. Company

### Modified Condition/Decision (MC/DC) Coverage

Obtaining multiple condition coverage might become expensive when there are many embedded simple conditions. When a compound condition C contains n simple conditions, the maximum number of tests required to cover C is  $2^n$ .

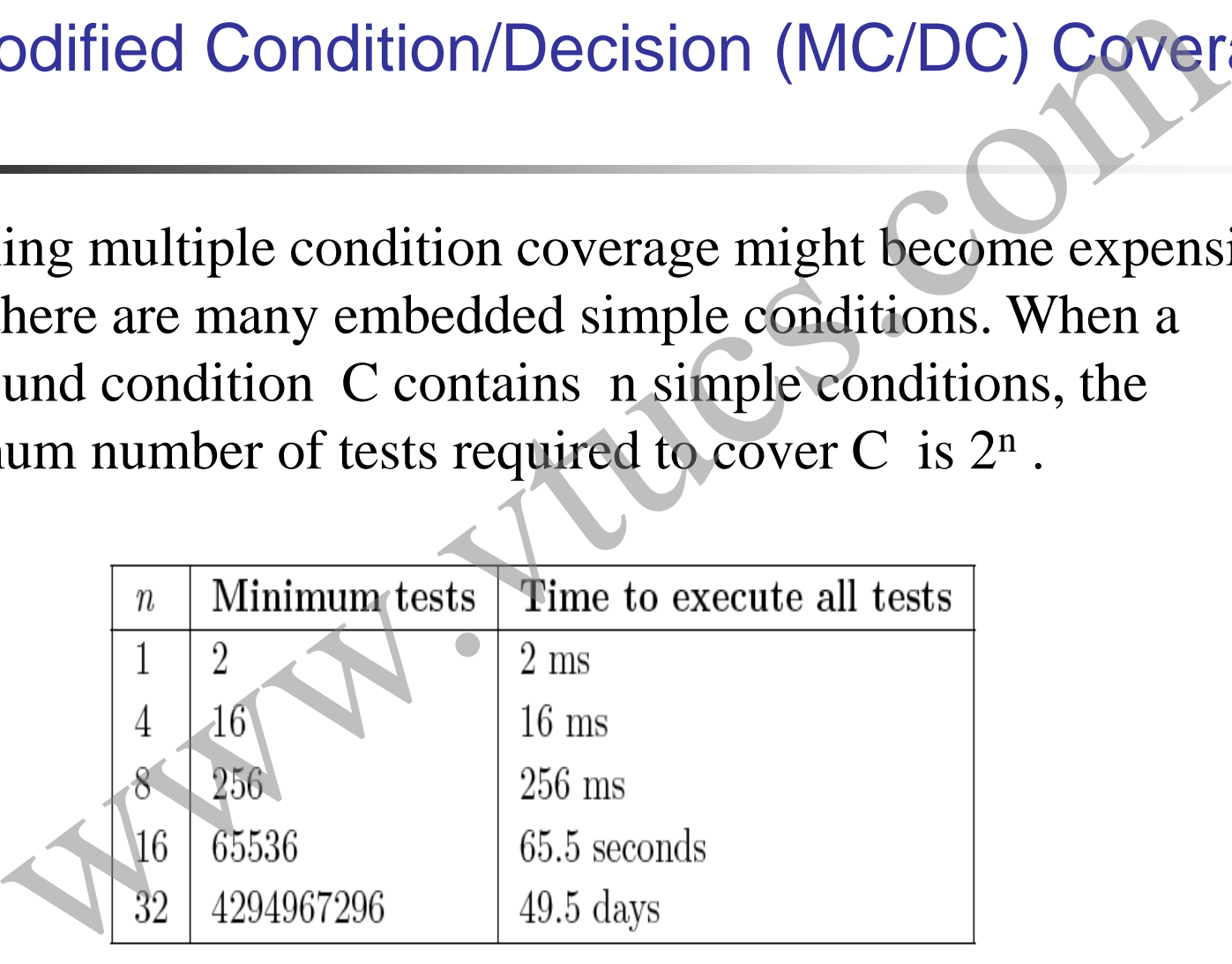

#### Compound conditions and MC/DC

MC/DC coverage requires that every compound condition in a program must be tested by demonstrating that each simple condition within the compound condition has an independent effect on its outcome. Example that every compound condition in a<br>
Coverage requires that every compound condition in a<br>
m must be tested by demonstrating that each simple<br>
on within the compound condition has an independent<br>
IC/DC coverage is a

Thus MC/DC coverage is a weaker criterion than the multiple condition coverage criterion.

### MC/DC coverage: Simple conditions

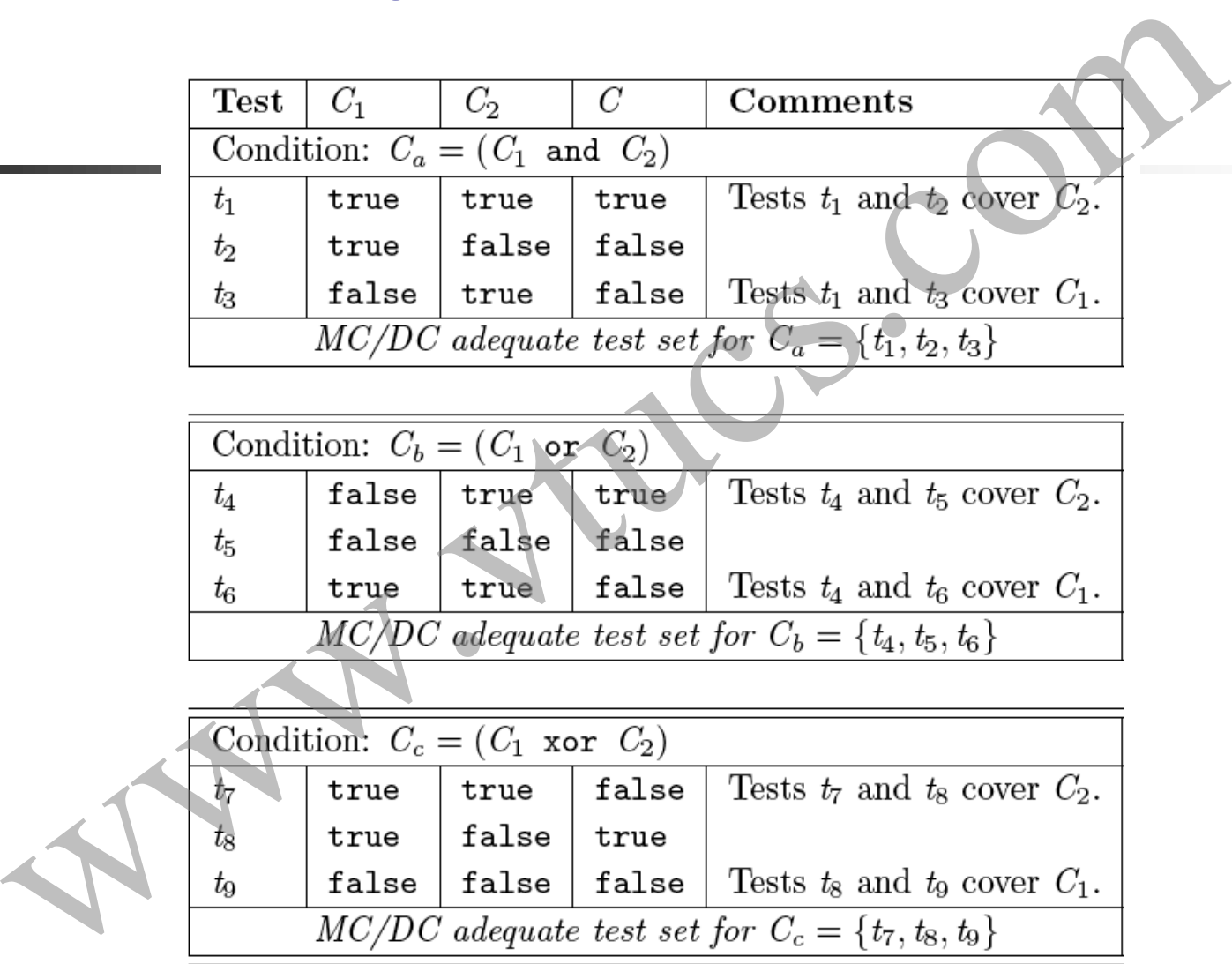

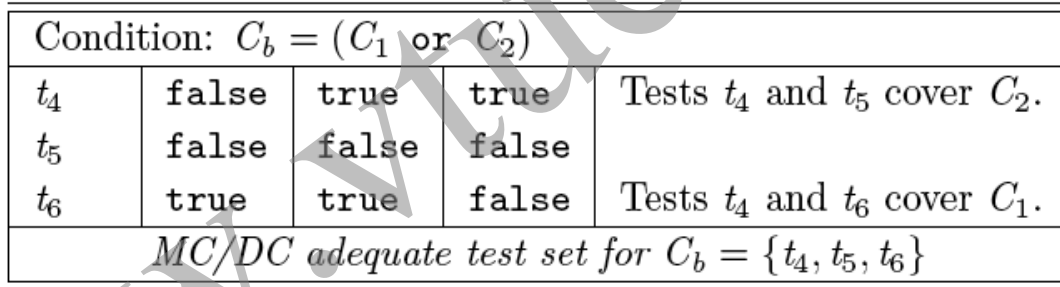

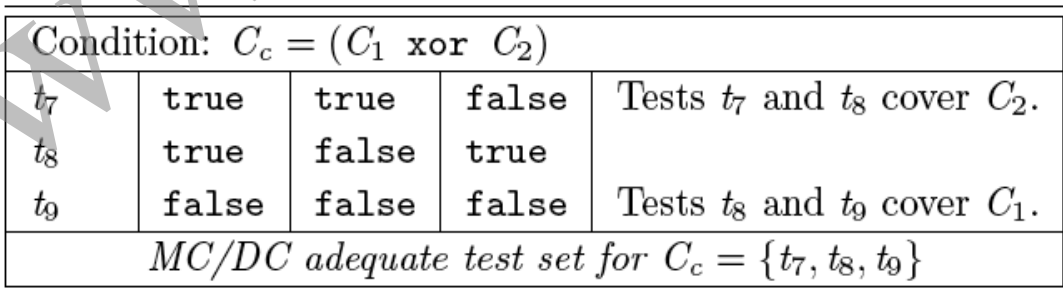

Let C=C1 and C2 and C3. Create a table with five columns and four rows. Label the columns as Test, C1,  $C_2$ ,  $C_3$  and C, from left to right. An optional column labeled "Comments" may be added. The column labeled Test contains rows labeled by test case numbers t1 through t4 . The remaining entries are empty. mpound conditions<br>
C1 and C2 and C3. Create a table with five columns and a<br>
Label the columns as Test, C1, C2, C3 and C, from 1<br>
In optional column labeled "Comments" may be added<br>
1 labeled Test contains rows labeled by

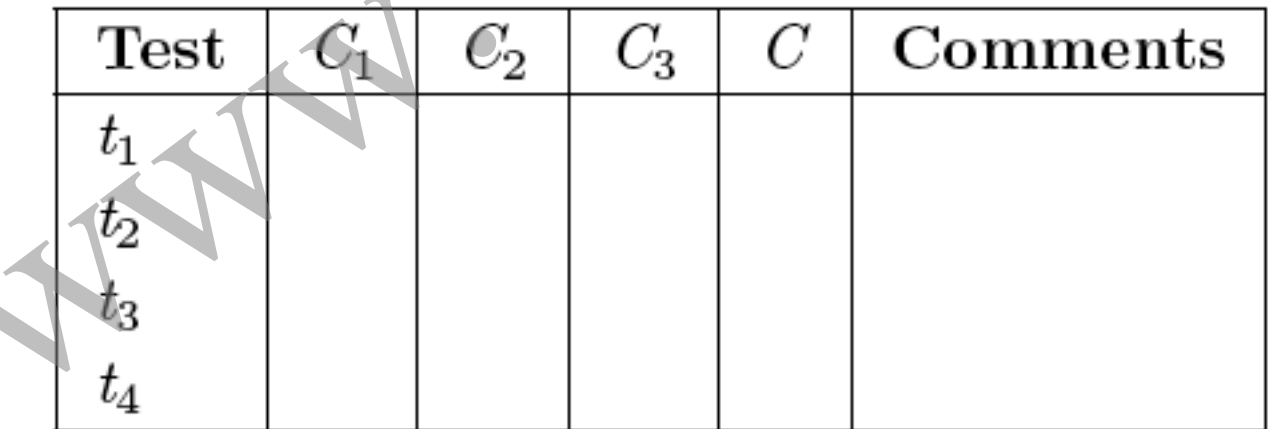

Copy all entries in columns C1 , C2 , and C from the table for simple conditions into columns  $C_2$ ,  $C_3$ , and  $C$  of the empty table.

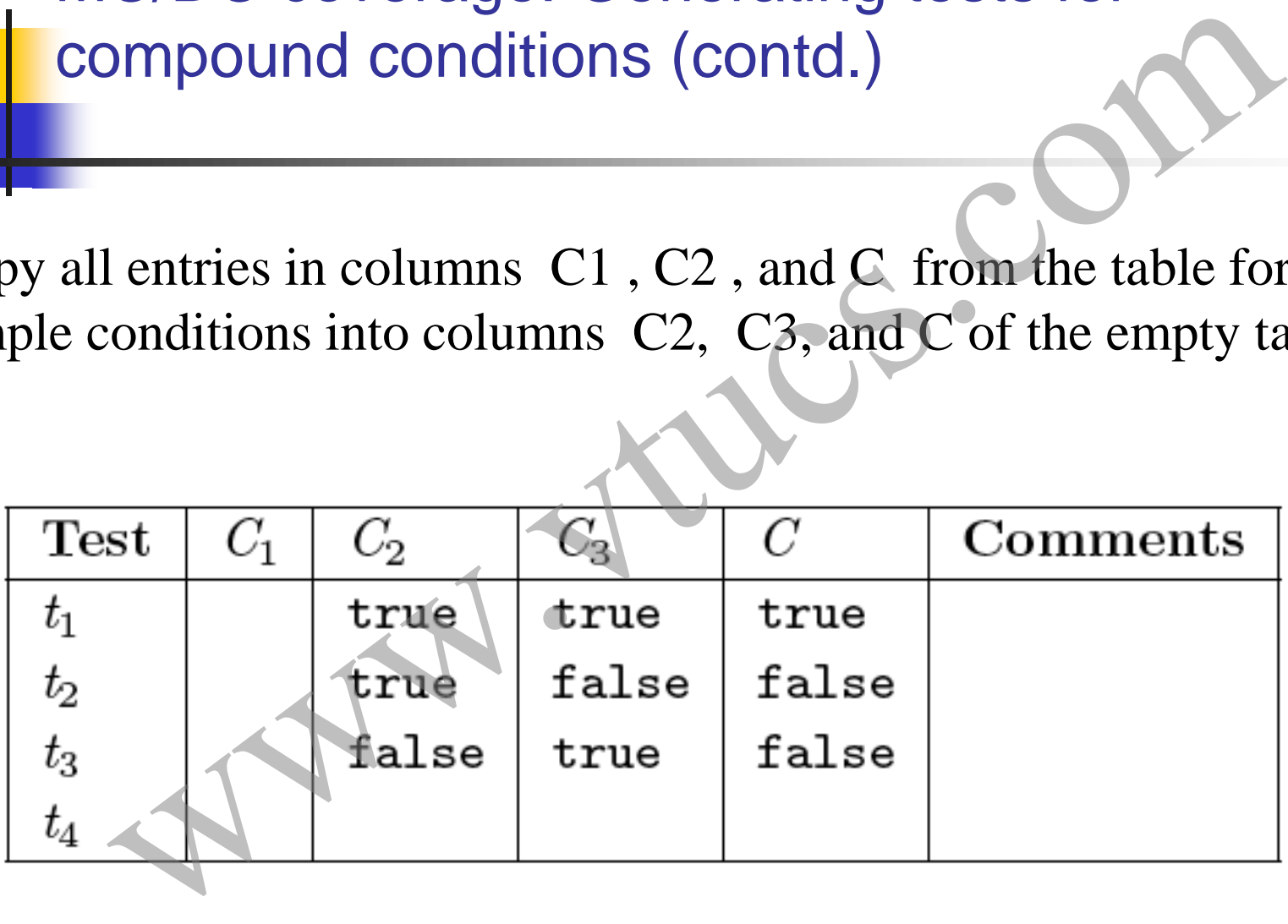

Fill the first three rows in the column marked C1 with true and the last row with false.

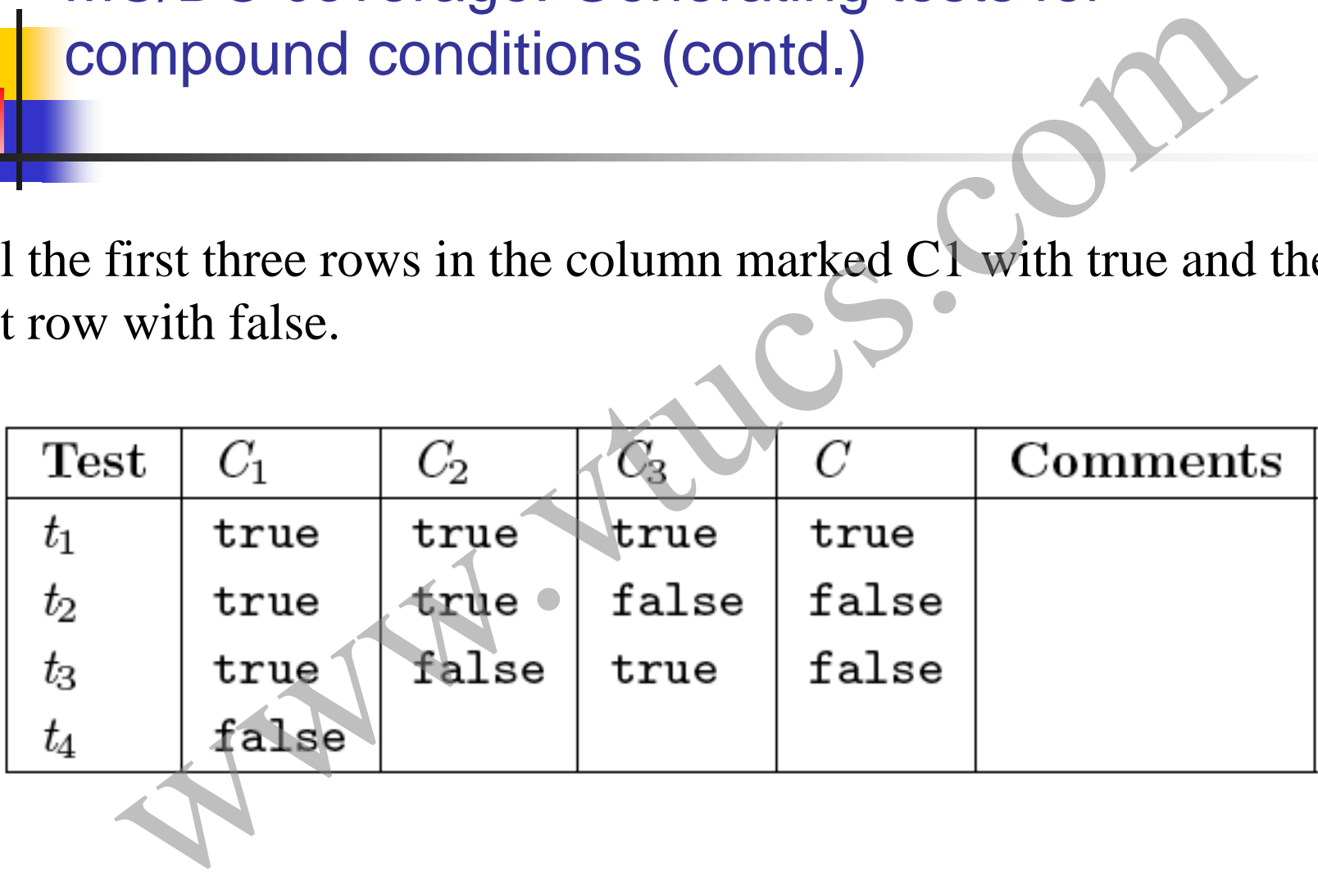

Fill the last row under columns labeled  $C_2$ ,  $C_3$ , and C with true, true, and false, respectively.

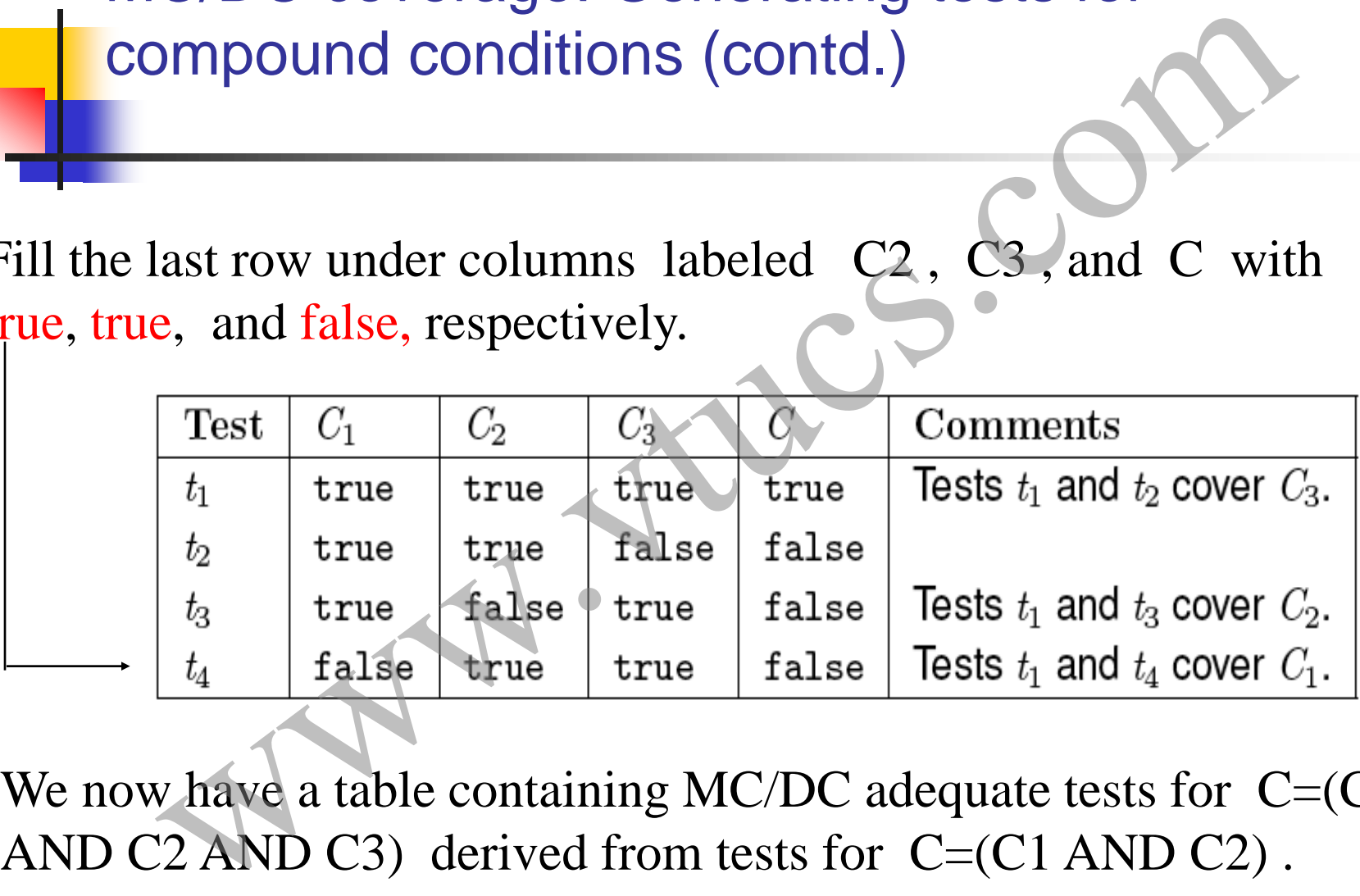

We now have a table containing MC/DC adequate tests for  $C=$ 

The procedure illustrated above can be extended to derive tests for any compound condition using tests for a simpler compound condition (Solve Exercises 6.15 and 6.16). Impound conditions (contd.)<br>
Cedure illustrated above can be extended to derive test:<br>
pound condition using tests for a simpler compound<br>
in (Solve Exercises 6.15 and 6.16)

# MC/DC coverage: Definition

A test set T for program P written to meet requirements R, is considered adequate with respect to the MC/DC coverage criterion if upon the execution of P on each test in T, the following requirements are met. **is the MC/DC** coverage: Definition<br>**is the MC/DC** coverage crite<br>pon the execution of P on each test in T, the following<br>interments are met.<br>Each block in P has been covered.<br>Each simple condition in P has taken both true

- Each block in P has been covered.
- Each simple condition in P has taken both true and false values.
- Each decision in P has taken all possible outcomes.
- Each simple condition within a compound condition  $C$  in  $P$ has been shown to independently effect the outcome of C.*This*

### MC/DC coverage: Analysis

The first three requirements above correspond to block, condition, and decision coverage, respectively.

The fourth requirement corresponds to `MC" coverage. Thus the MC/DC coverage criterion is a mix of four coverage criteria based on the flow of control.

With regard to the second requirement, it is to be noted that conditions that are not part of a decision, such as the one in the following statement  $A = (p < q)$  OR  $(x > y)$  are also included in the MC/DC coverage: Analysis<br>The first three requirements above correspond to block, condit<br>and decision coverage, respectively.<br>The fourth requirement corresponds to  $\degree$ MC" coverage. Thus t<br>MC/DC coverage criterion is a mix

#### MC/DC coverage: Analysis (contd.)

With regard to the fourth requirement, a condition such as (A AND B) OR (C AND A) poses a problem. It is not possible to keep the first occurrence of A fixed while varying the value of its second occurrence.

Here the first occurrence of A is said to be coupled to its second occurrence. In such cases an adequate test set need only demonstrate the independent effect of any one occurrence of the coupled condition C/DC coverage: Analysis (contd.)<br>
<br>
gard to the fourth requirement, a condition such as (A A<br>
C AND A) poses a problem. It is not possible to keep t<br>
urrence of A fixed while varying the value of its second<br>
tice.<br>
first o

#### MC/DC coverage: Adequacy

Let C1, C2, .., CN be the conditions in P. ni denote the number of simple conditions in Ci , ei the number of simple conditions shown to have independent affect on the outcome of Ci, and fi the number of infeasible simple conditions in Ci . MC/DC coverage: Adequacy<br>
et C1, C2, .., CN be the conditions in P. ni denote the num<br>
of simple conditions in Ci, ei the number of simple conditions<br>
hown to have independent affect on the outcome of Ci, and f<br>
he number

The MC coverage of T for program P subject to requirements R, denoted by  $MC_c$ , is computed as follows.

$$
\mathbf{MC}_c = \frac{\sum_{i=1}^{i=N} e_i}{\sum_{i=1}^{i=N} (e_i - f_i)}
$$

Test set T is considered adequate with respect to the MC coverage if  $MC<sub>c</sub>=1$  of T is 1.

#### MC/DC coverage: Example

R1.1: Invoke fire-1 when  $(x < y)$  AND  $(z * z > y)$  AND  $(\text{prev}='East").$ Consider the following requirements: C/DC coverage: Example<br>
Consider the following requirements:<br>
voke fire-1 when  $(x < y)$  AND  $(z * z > y)$  AND<br>
East").<br>
voke fire-2 when  $(x < y)$  AND  $(z * z \le y)$  OR<br>
= ``South").<br>
voke fire-3 when none of the two conditions above is

R1.2: Invoke fire-2 when  $(x \le y)$  AND  $(z * z \le y)$  OR (current=``South").

R1.3: Invoke fire-3 when none of the two conditions above is true.

R2: The invocation described above must continue until an input Boolean variable becomes true.

- 
- 
- 
- 
- 
- 
- 
- C/DC coverage: Example (contd.)<br>
begin<br>
float x, y, z;<br>
direction d;<br>
string prev, current;<br>
bool done;<br>
input (done);<br>
current="North";<br>
while  $\leftarrow$  done){  $\leftarrow$  Condition  $C_1$ .<br>
input (d);<br>
prev=current; current=f(d);<br>
	-

```
11
```
- 
- 
- C/DC coverage: Example (contd.)<br>  $if((x < y) \text{ and } (z * z > y) \text{ and } (prev == "East")})$  Condition  $C_2$ .<br>
fire-1(x, y);<br>
else if ((x<y and (z\*z ≤ y) or (current=="South")) Condition<br>
fire-2(x, y);<br>
else<br>
fire-3(x, y);<br>
input (done);<br>
}<br>
outp
- 
- 
- 
- 
- 
- 

Verify that the following set T1 of four tests, executed in the given order, is adequate with respect to statement, block, and decision coverage criteria but not with respect to the condition coverage criterion.

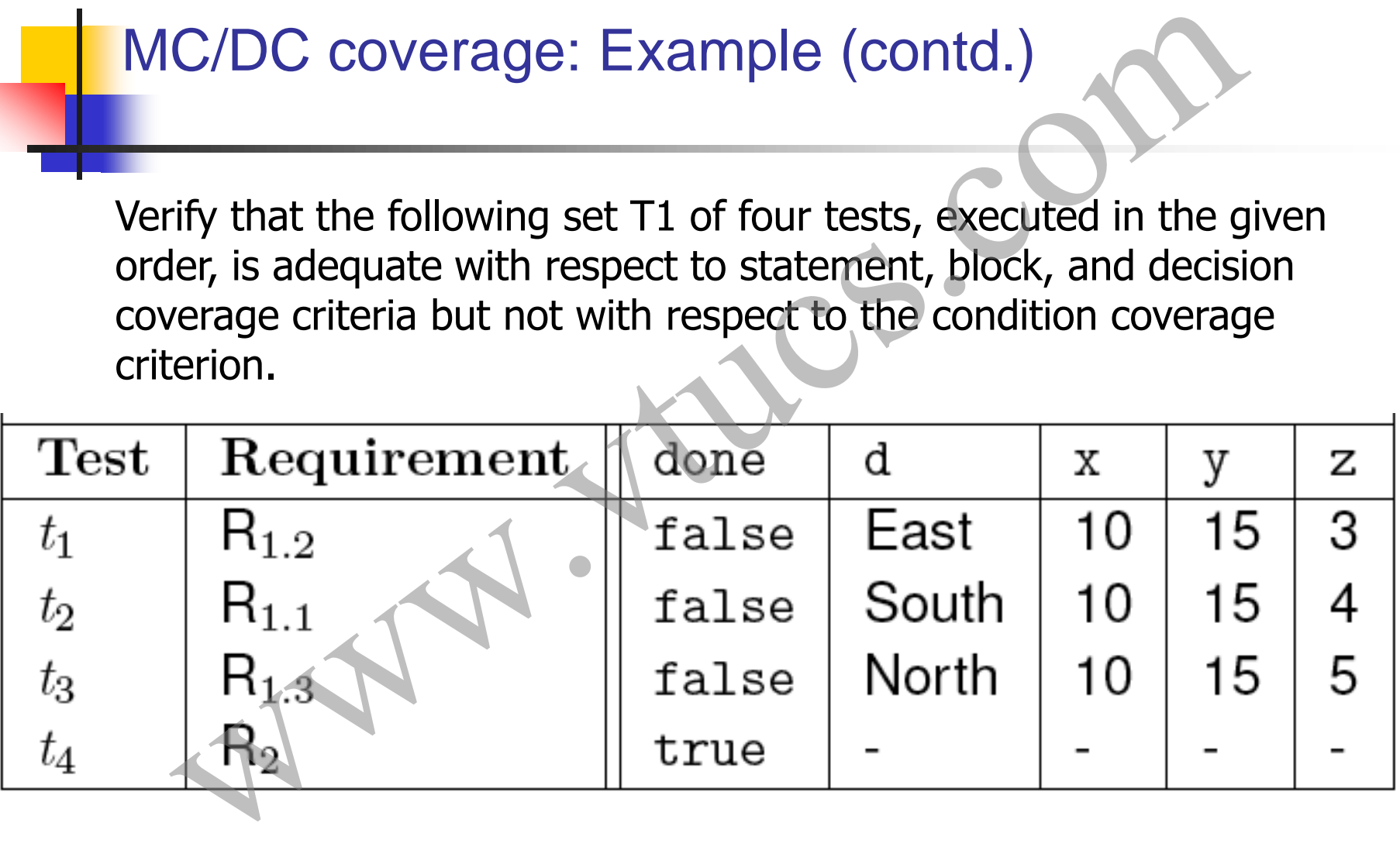

Verify that the following set T2, obtained by adding t5 to T1, is adequate with respect to the condition coverage but not with respect to the multiple condition coverage criterion. Note that sequencing of tests is important in this case!

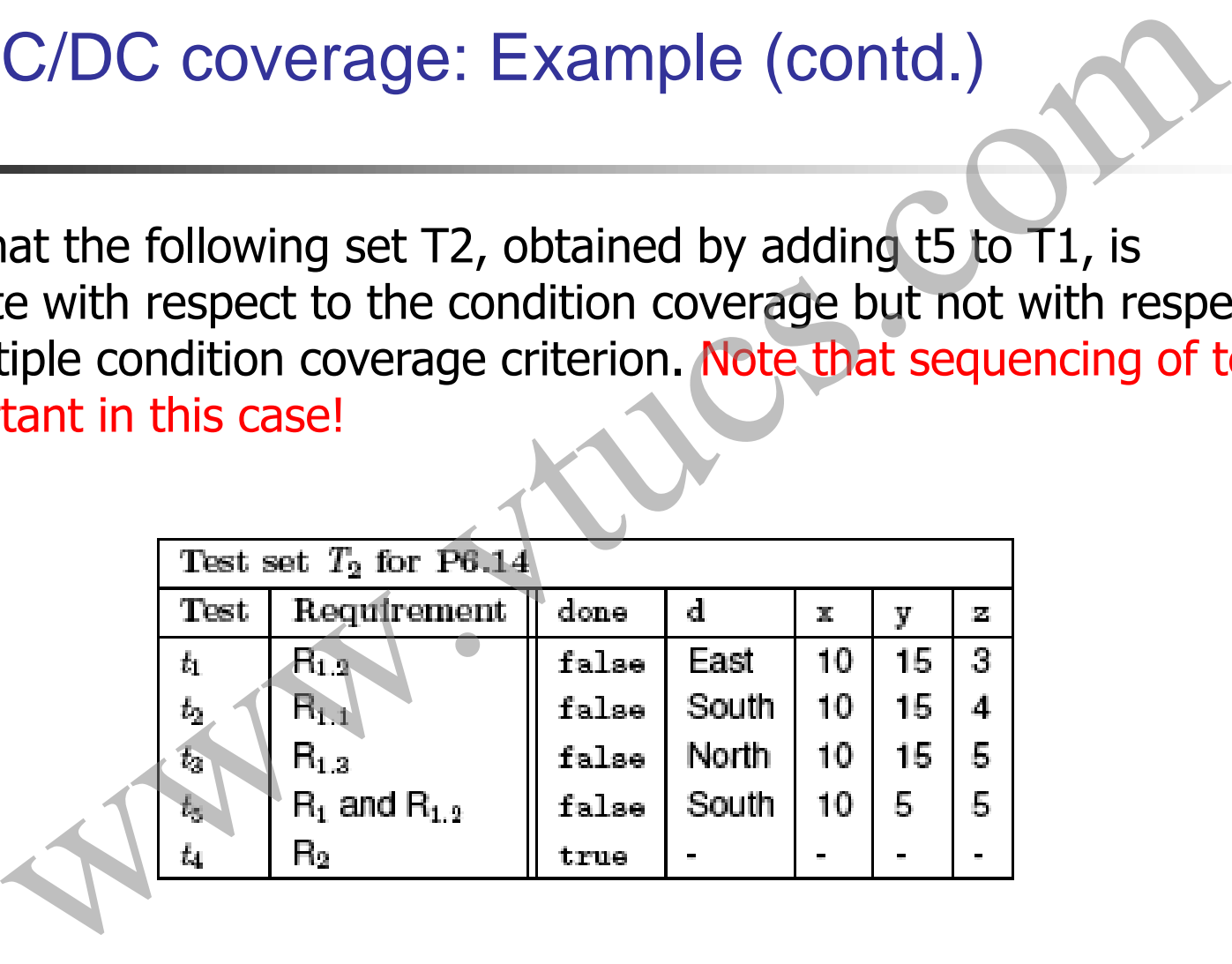

Verify that the following set T3, obtained by adding t6, t7, t8, and t9 to T2 is adequate with respect to MC/DC coverage criterion. Note again that sequencing of tests is important in this case (especially for t1 and t7)!

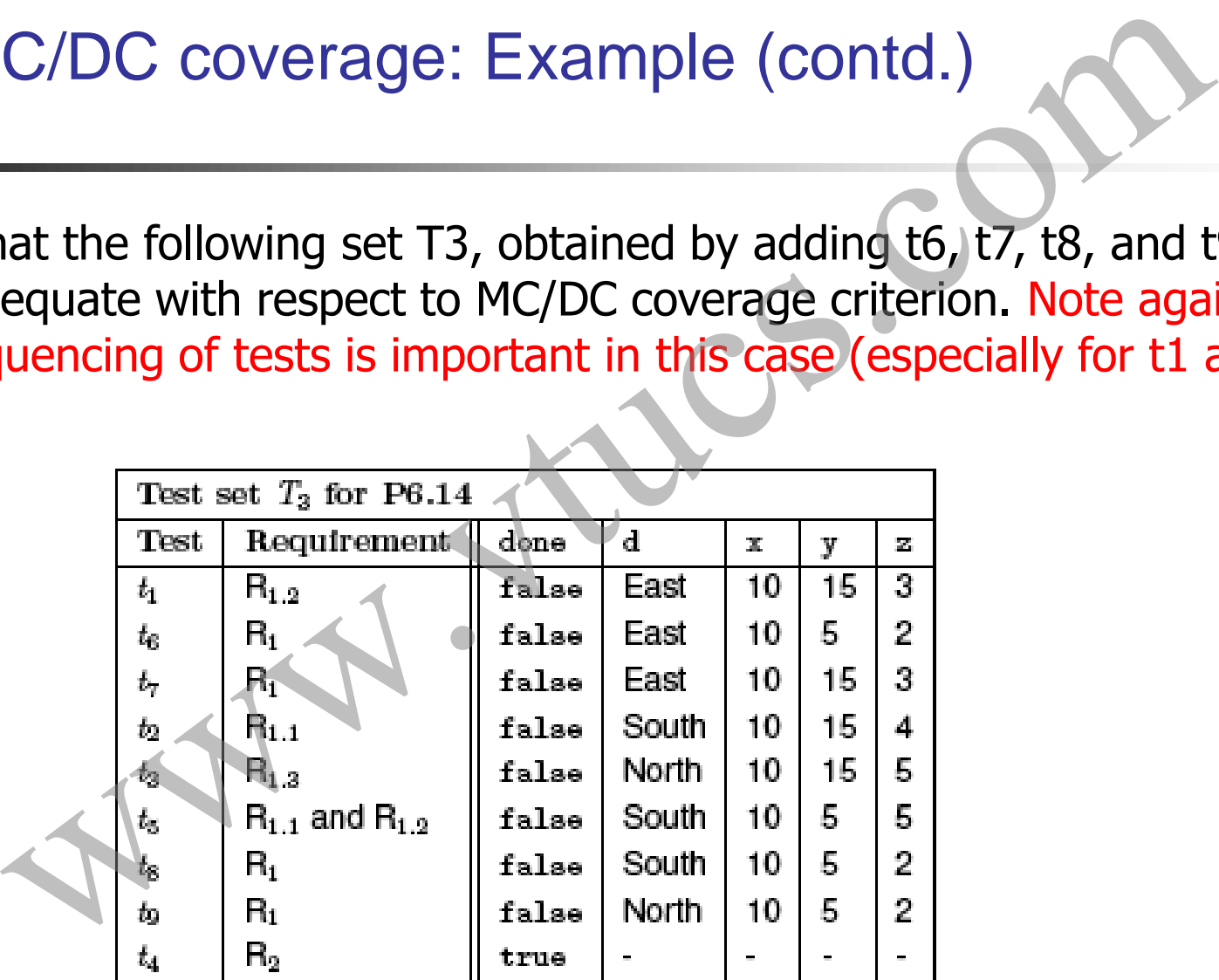

#### MC/DC adequacy and error detection

We consider the following three types of errors.

Missing condition: One or more simple conditions is missing from a compound condition. For example, the correct condition should be  $(x < y$  AND done) but the condition coded is (done).

Incorrect Boolean operator: One or more Boolean operators is incorrect. For example, the correct condition is  $(x \leq y$  AND done) which has been coded as  $(x \leq y$ OR done).

Mixed: One or more simple conditions is missing and one or more Boolean operators is incorrect. For example, the correct condition should be  $(x < y AND$ MC/DC adequacy and error detection<br>We consider the following three types of errors.<br>Missing condition: One or more simple conditions is missing from a compondition. For example, the correct condition should be (x<y AND do  $z*x \geq y$  AND d="South") has been coded as  $(x < y \text{ OR } z*x \geq y)$ .

# MC/DC adequacy and error detection: Example

Suppose that condition C=C1 AND C2 AND C3 has been coded as C'=C1 AND C2. Four tests that form an MC/DC adequate set are in the following table. Verify that the following set of four tests is MC/DC adequate but does not reveal the error.

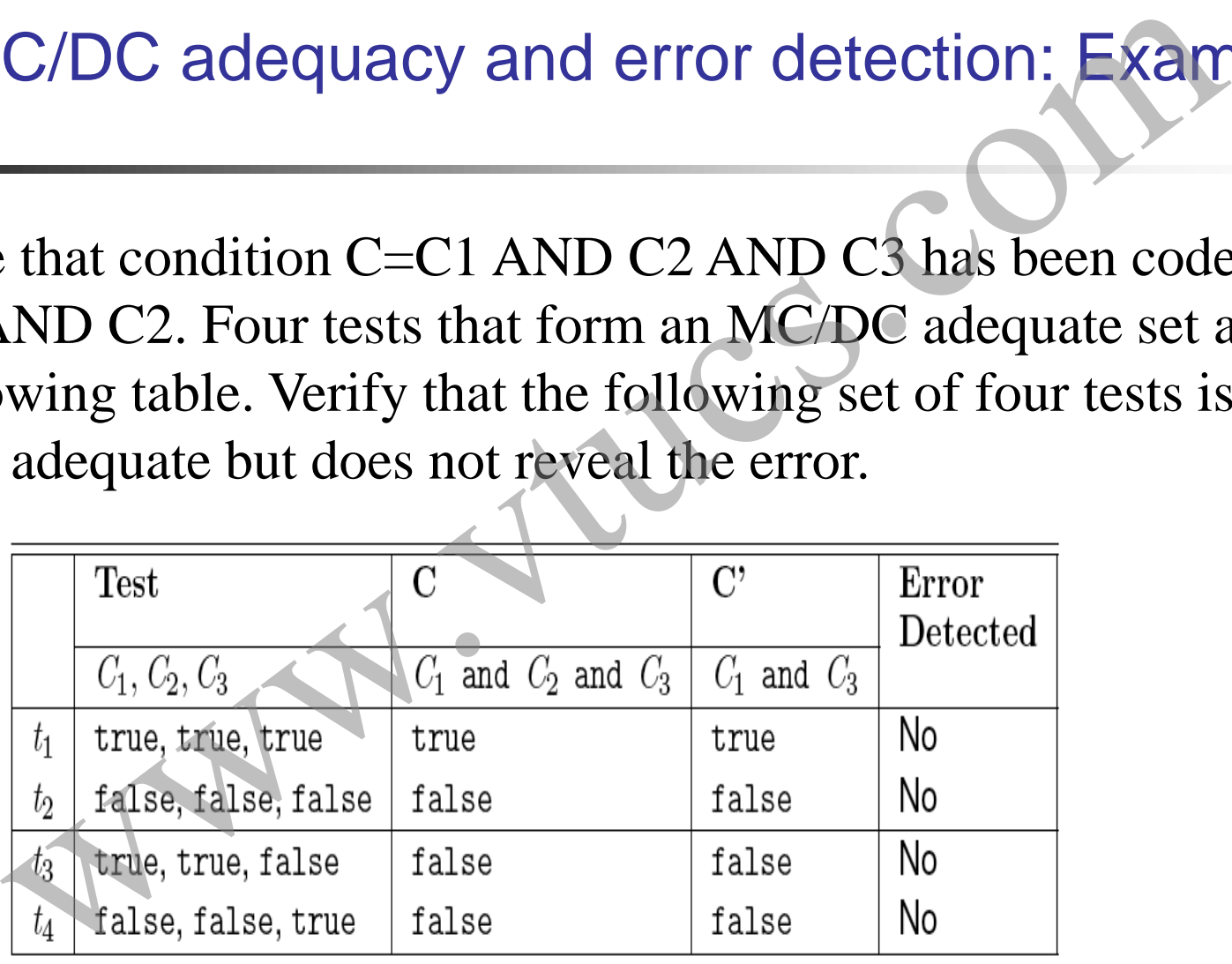

#### MC/DC and condition coverage

Several examples in the book show that satisfying the MC/DC adequacy criteria does not necessarily imply that errors made while coding conditions will be revealed. *However, the examples do favor MC/DC over condition coverage.*  C/DC and condition coverage<br>examples in the book show that satisfying the MC/DC<br>y criteria does not necessarily imply that errors made w<br>onditions will be revealed. However, the examples do t<br>over condition coverage.<br>mples

The examples also show that an MC/DC adequate test will *likely* reveal more errors than a decision or condition-coverage adequate test. (Note the emphasis on "likely.")

#### MC/DC and short circuit evaluation

#### Consider C=C1 AND C2.

The outcome of the above condition does not depend on C2 when C1 is false. When using short-circuit evaluation, condition C2 is not evaluated if C1 evaluates to false.

Thus the combination  $Cl = false$  and  $Cl = true$ , or the combination C1=false and C2=false may be infeasible if the programming language allows, or requires as in C, short circuit evaluation. C/DC and short circuit evaluation<br>  $r = C$  and short circuit evaluation<br>  $r = C$  and  $C$  and  $C$  and  $C$  are condition does not depend on C2 wh<br>
se. When using short-circuit evaluation, condition C2<br>
ated if C1 evaluates to f

#### MC/DC and decision dependence

Dependence of one decision on another might also lead to an infeasible combination. Consider, for example, the following sequence of statements.

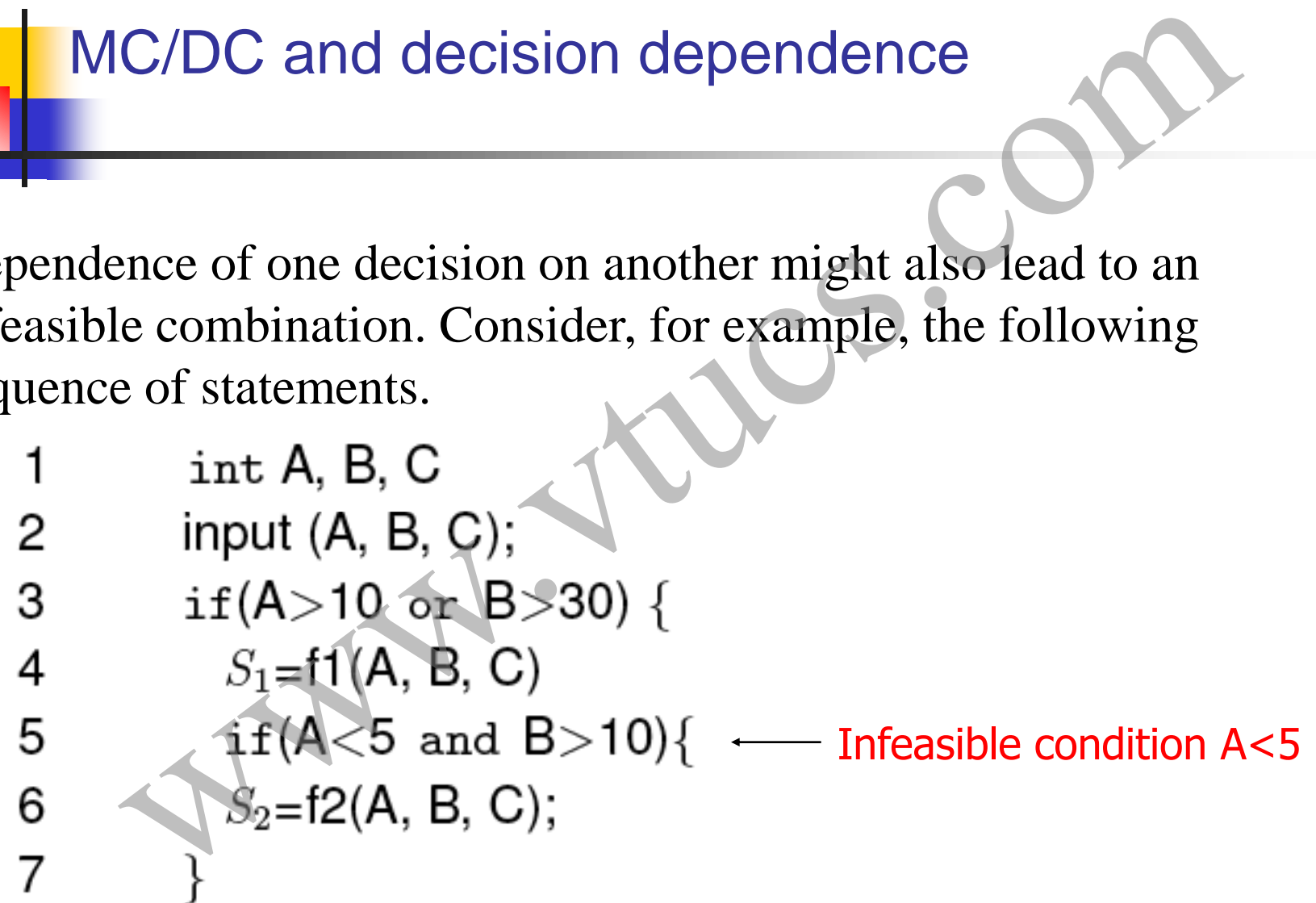

### Infeasibility and reachability

Note that infeasibility is different from reachability. A decision might be reachable but not feasible and vice versa. In the sequence above, both decisions are reachable but the second decision is not feasible. Consider the following sequence. **feasibility and reachability**<br>
at infeasibility is different from reachability. A decision<br>
be reachable but not feasible and vice versa. In the sequence<br>
both decisions are reachable but the second decision is<br>
e. Consi

- 
- 2
- 3

7

- 4
- 5
- 6

In this case the second decision is not reachable due an error at line 3. It may, however, be feasible.

### Test trace back

When enhancing a test set to satisfy a given coverage criterion, it is desirable to ask the following question: What portions of the requirements are tested when the program under test is executed against the newly added test case? The task of relating the new test case to the requirements is known as test trace-back. ext trace back<br>
hancing a test set to satisfy a given coverage criterion, it is desirat<br>
blowing question: What portions of the requirements are tested ware under test is executed against the newly added test case? The the

Advantages of trace back: Assists us in determining whether or not the new test case is redundant.

It has the likelihood of revealing errors and ambiguities in the requirements.

It assists with the process of documenting tests against requirements.

See a detailed example in the book.

# Data flow coverage With the Company of Company

# Basic concepts

We will now examine some test adequacy criteria based on the flow of "data" in a program. This is in contrast to criteria based on "flow of control" that we have examined so far.

Test adequacy criteria based on the flow of data are useful in improving tests that are adequate with respect to control-flow based criteria. Let us look at an example. asic concepts<br>
I now examine some test adequacy criteria based on the<br>
"data" in a program. This is in contrast to criteria base<br>
f control" that we have examined so far.<br>
Equacy criteria based on the flow of data are usef

#### Example: Test enhancement using data flow

- 
- 
- 
- 

- -
- 
- 
- 
- 
- 
- 

Here is an MC/DC adequate test set that does not reveal the error.

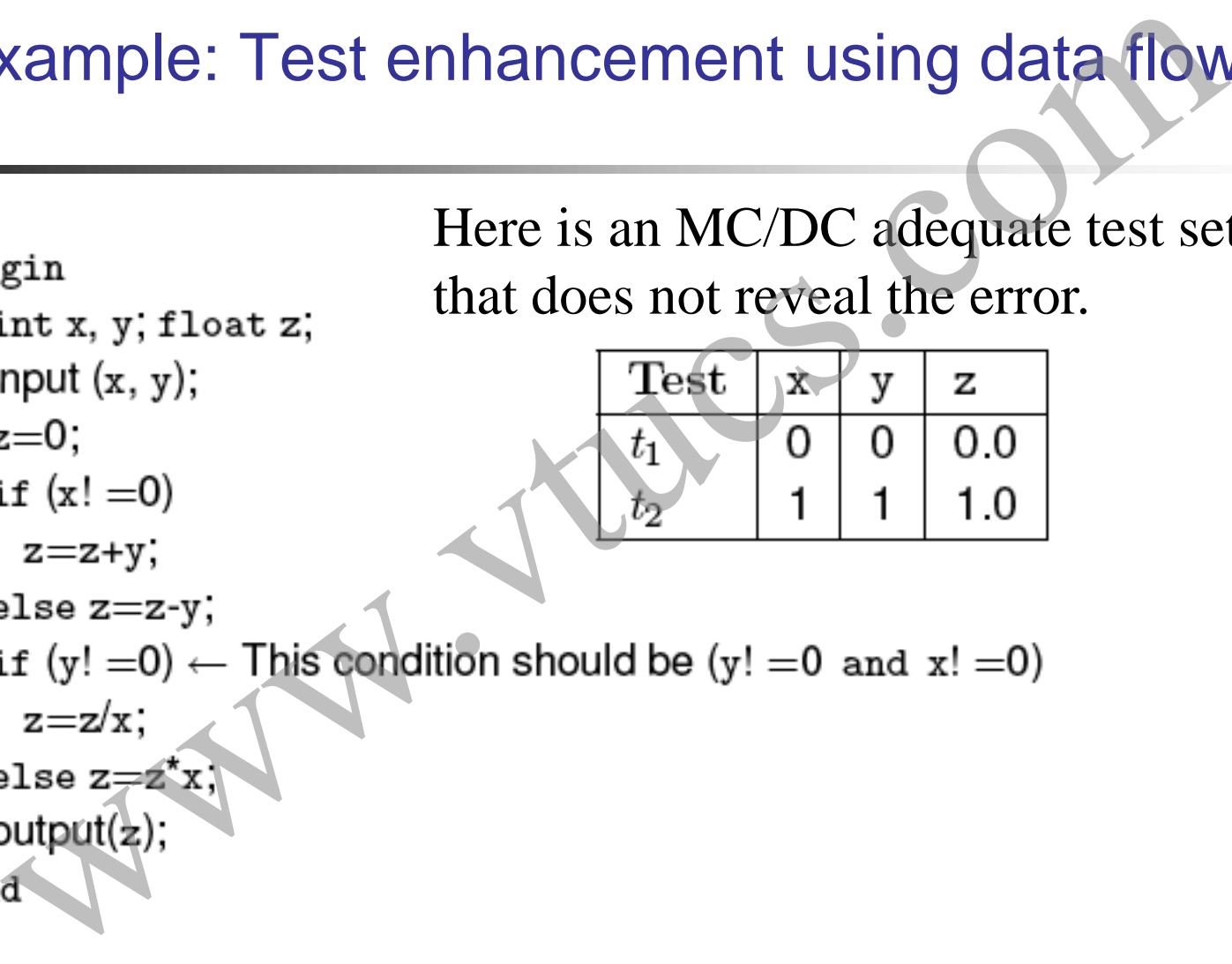
Example (contd.)

- 1
- 2
- 3
- 4

6

- 5
	-
- 7
- 8
- 9
- 10
- 11
- 12

Neither of the two tests force the use of z defined on line 6, at line 9. To do so one requires a test that causes conditions at lines 5 and 8 to be true. xample (contd.)<br>
yain Neither of the two tests force the use<br>
int x, y, float z; defined on line 6, at line 9. To do so<br>
nput (x, y); requires a test that causes conditions<br>  $z=0$ ; ines 5 and 8 to be true.<br>  $z=z+y$ ;<br>  $z=z+y$ ;

An MC/DC adequate test does not force the execution of this path and revealed.

#### Example (contd.)

Verify that the following test set covers all def-use pairs of z and reveals the error.

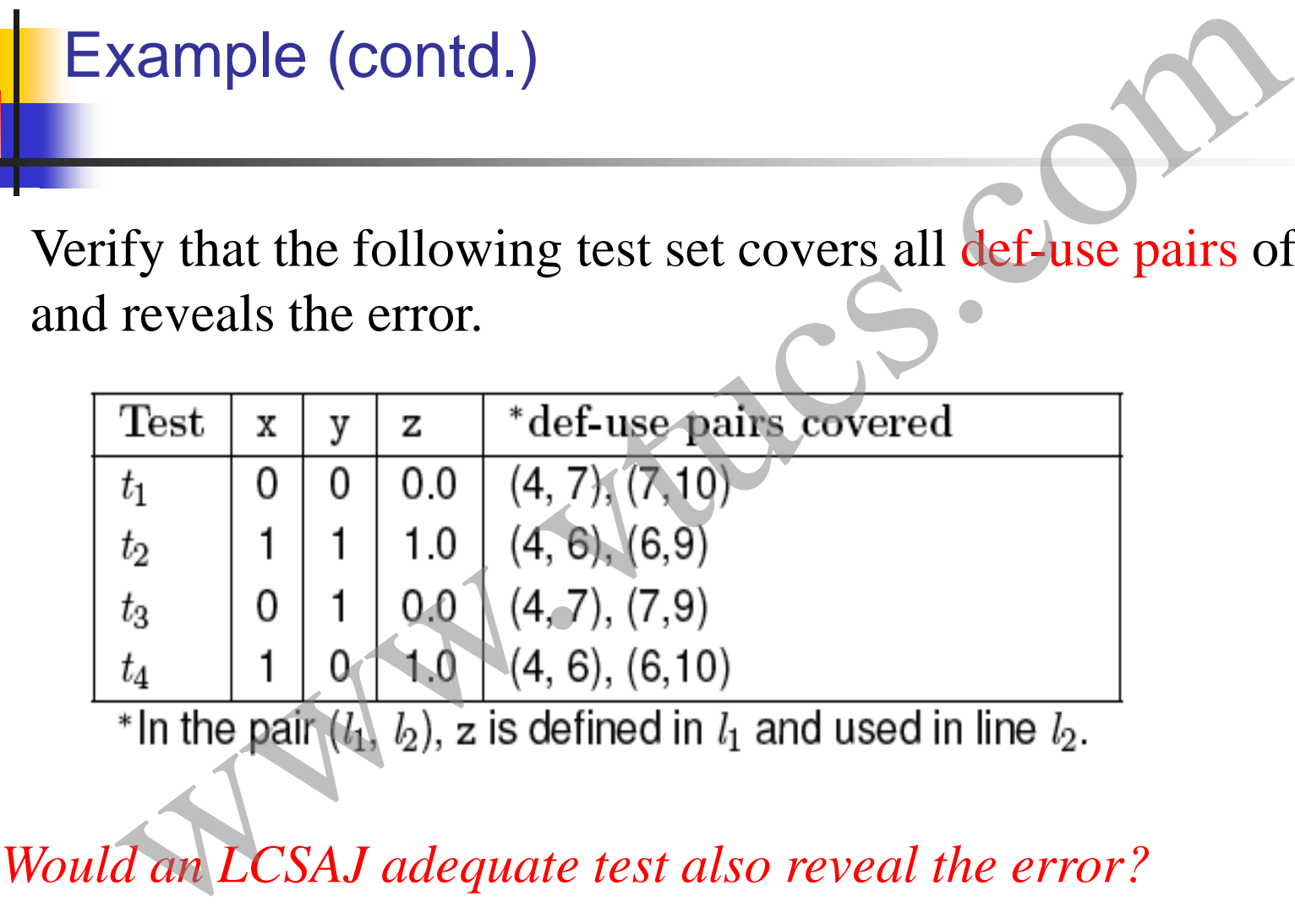

#### Definitions and uses

A program written in a procedural language, such as C and Java, contains variables. Variables are defined by assigning values to them and are used in expressions. efinitions and uses<br>ware also also also also also also also and ontains variables. Variables are defined by assigning<br>to them and are used in expressions.<br>ent x=y+z defines variable x and uses variables y and z.<br>ation int

Statement  $x=y+z$  defines variable x and uses variables y and z.

Declaration int x, y, A[10]; defines three variables.

Statement scanf(`%d %d", &x, &y) defines variables x and y.

Statement printf(`Output: %d \n'', x+y) uses variables x and y.

#### Definitions and uses (contd.)

A parameter x passed as call-by-value to a function, is considered as a use of, or a reference to, x.

A parameter x passed as call-by-reference, serves as a definition and use of x efinitions and uses (contd.)<br>
meter x passed as call-by-value to a function, is<br>
ered as a use of, or a reference to, x<br>
meter x passed as call-by-reference, serves as a definit<br>
e of x

#### Definitions and uses: Pointers

Consider the following sequence of statements that use pointers.

The first of the above statements defines a pointer variable z the second defines y and uses z the third defines x through the pointer variable z and the last defines y and uses x accessed Definitions and uses: Pointers<br>
Consider the following sequence of statements that use points<br>  $z=8x$ ;<br>  $y=z+1$ ;<br>  $*z=25$ ;<br>  $y=z^2z+1$ ;<br>
The first of the above statements defines a pointer variable z<br>
second defines y and u

#### Definitions and uses: Arrays

Arrays are also tricky. Consider the following declaration and two statements in C:

The first statement defines variable A. The second statement defines  $A$  and uses  $\mathbf{i}$ ,  $\mathbf{x}$ , and  $\mathbf{y}$ . Alternate: second statement defines  $A[i]$  and not the entire array A. The choice of whether to consider the entire array A as defined or the specific element depends upon how stringent is the requirement for coverage **Definitions and uses:** Arrays<br>Arrays are also tricky. Consider the following declaration and<br>two statements in C:<br> $int A[1] = x+y;$ <br>The first statement defines variable A. The second statement<br>defines A and uses  $\hat{X}$ , and

Uses of a variable that occur within an expression as part of an assignment statement, in an output statement, as a parameter within a function call, and in subscript expressions, are classified as c-use, where the  $\geq c$ " in c-use stands for computational. C-use<br>
ses of a variable that occur within an expression as part of a<br>
signment statement, in an output statement, as a parameter<br>
thin a function call, and in subscript expressions, are<br>
sasified as c-use, where the  $\text{$ 

C-use

How many c-uses of x can you find in the following statements?

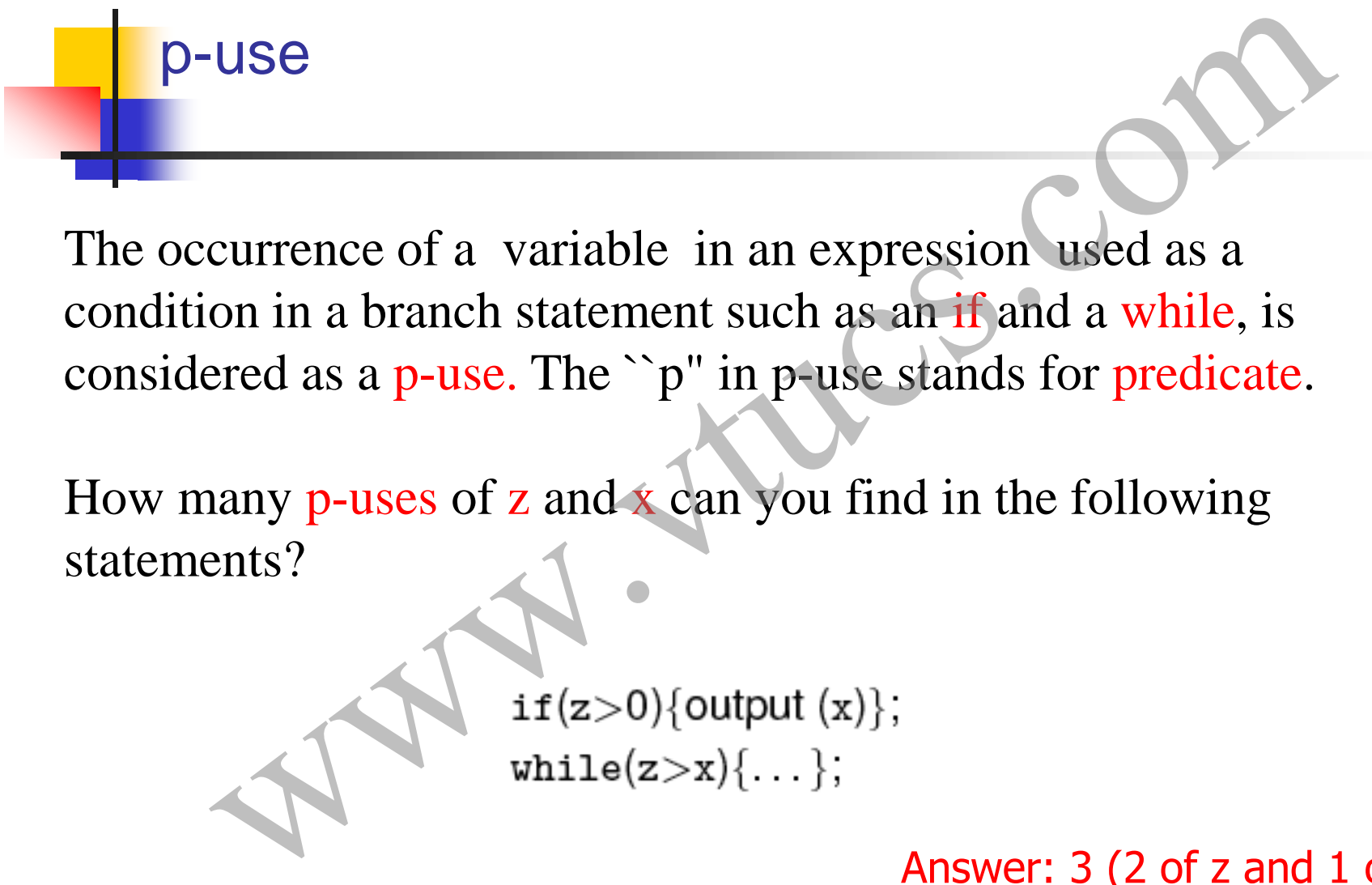

p-use

How many p-uses of z and x can you find in the following statements?

Answer:  $3(2 \text{ of } z \text{ and } 1 \text{ of } x)$ 

#### p-use: possible confusion

Consider the statement:

The use of A is clearly a p-use.

*Is the use of x in the subscript, a c-use or a p-use? Discuss.* use: possible confusion<br>
er the statement:<br>  $if(A[x+1]>0)\{output(x)\}$ <br>
e of A is clearly a p-use.<br>
use of x in the subscript, a c-use or a p-use? Discuss.

#### C-uses within a basic block

Consider the basic block

While there are two definitions of **p** in this block, only the second definition will propagate to the next block. The first definition of p is considered local to the block while the second definition is global. *We are concerned with global definitions, and uses.* C-uses within a basic block<br>
From Section of Pinesian Consider the basic block<br>
From some other interest:<br>
While there are two definitions of P in this block, only the<br>
second definition will propagate to the next block.

Note that y and z are global uses; their definitions flow into this

#### Data flow graph

A data-flow graph of a program, also known as def-use graph, captures the flow of definitions (also known as defs) across basic blocks in a program.

It is similar to a control flow graph of a program in that the nodes, edges, and all paths thorough the control flow graph are preserved in the data flow graph. An example follows. ata flow graph<br>flow graph of a program, also known as def-use graph,<br>s the flow of definitions (also known as defs) across<br>locks in a program.<br>milar to a control flow graph of a program in that the<br>edges, and all paths tho

#### Data flow graph: Example

Given a program, find its basic blocks, compute defs, c-uses and p-uses in each block. Each block becomes a node in the def-use graph (this is similar to the control flow graph).

Attach defs, c-use and p-use to each node in the graph. Label each edge with the condition which when true causes the edge to be taken. ata flow graph: Example<br>
a program, find its basic blocks, compute defs, c-uses<br>
uses in each block. Each block becomes a node in the<br>
graph (this is similar to the control flow graph).<br>
defs, c-use and p-use to each node

We use  $d_i(x)$  to refer to the definition of variable x at node i. Similarly,  $u_i(x)$  refers to the use of variable x at node i.

#### Data flow graph: Example (contd.)

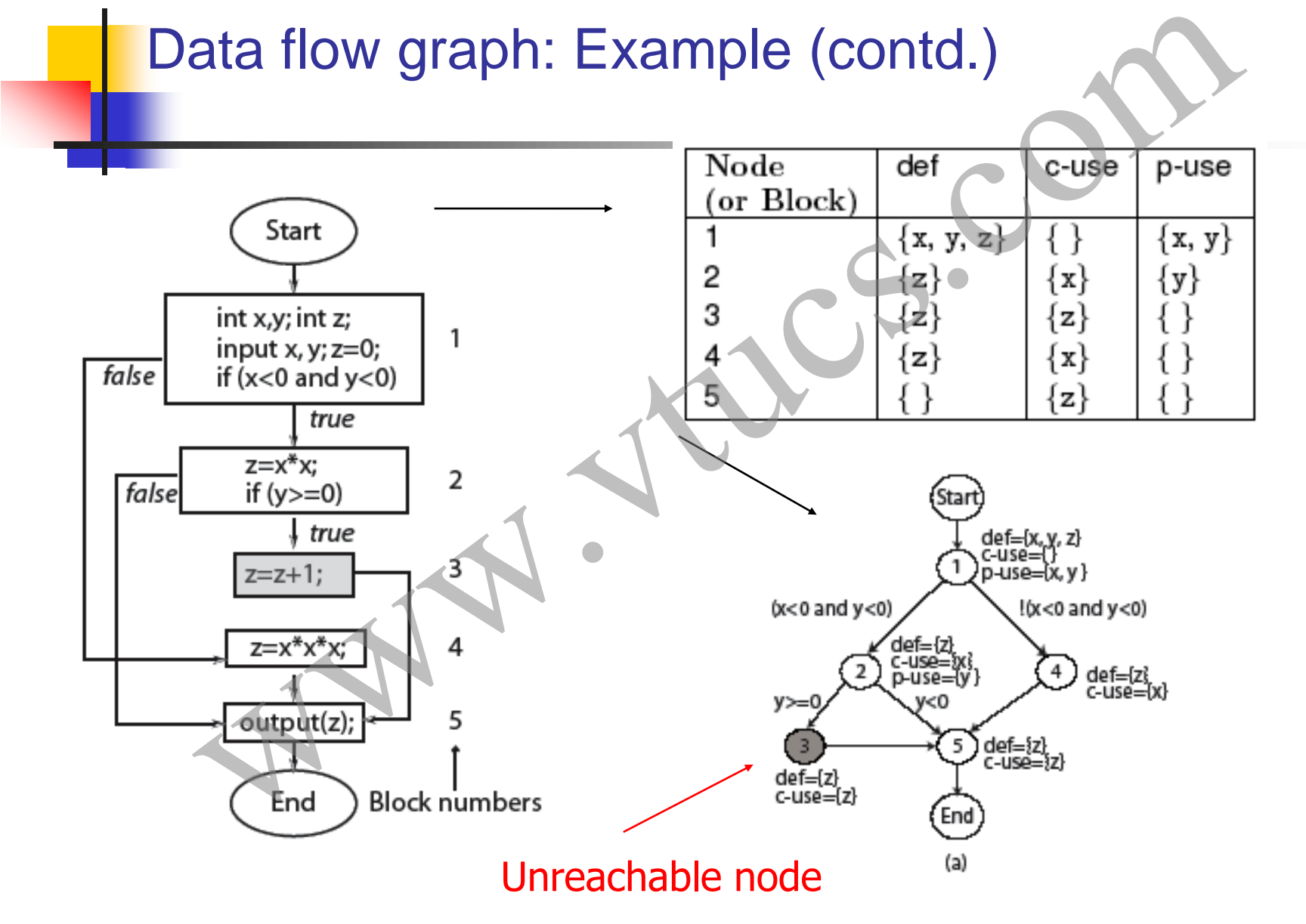

#### Def-clear path

Any path starting from a node at which variable x is defined and ending at a node at which  $x$  is used, without redefining  $x$ anywhere else along the path, is a def-clear path for x.

Path 2-5 is def-clear for variable z defined at node 2 and used at node 5. Path 1-2-5 is NOT def-clear for variable z defined at node 1 and used at node 5.

Thus definition of z at node 2 is live at node 5 while that at node 1 is not live at node 5.

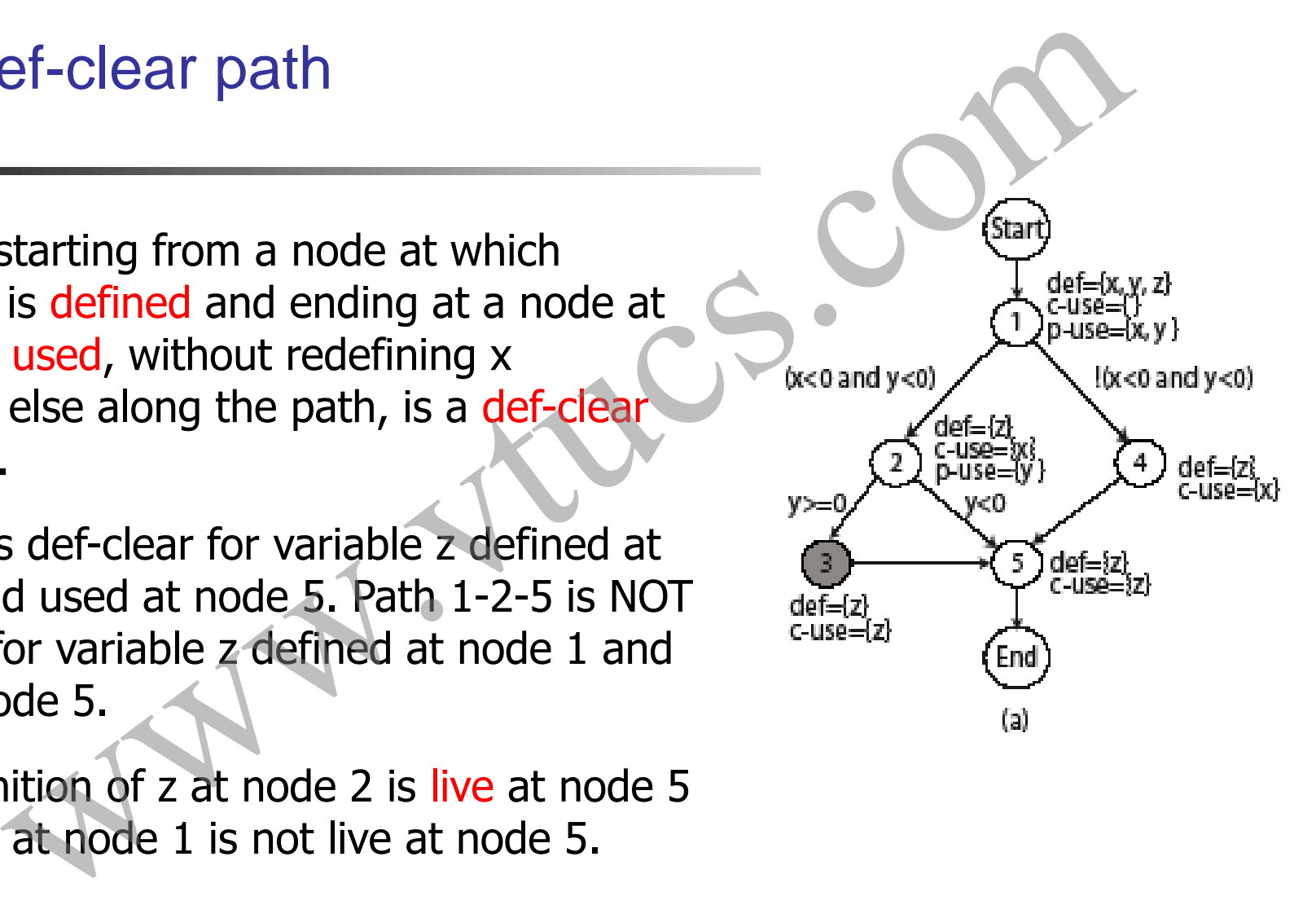

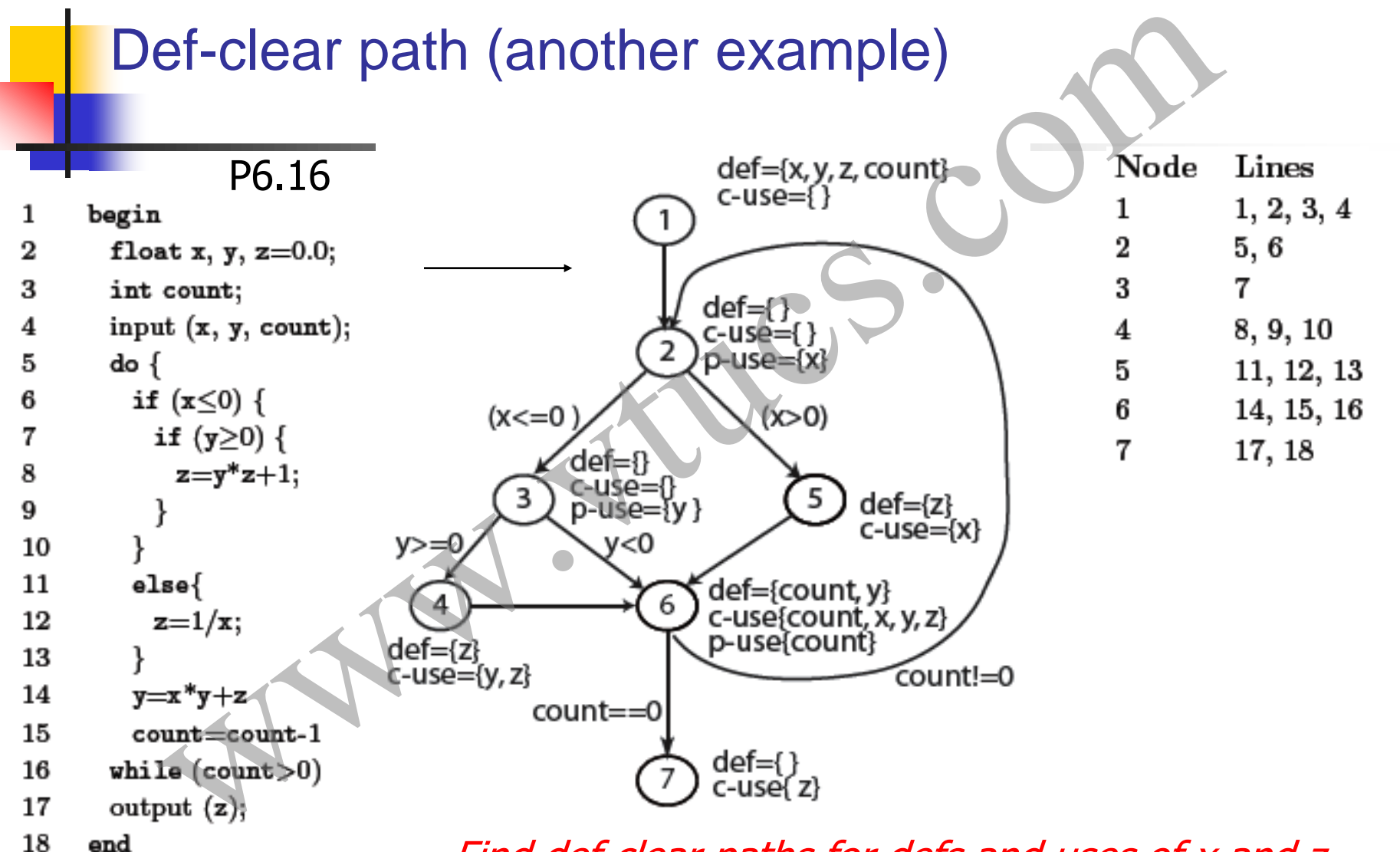

Find def-clear paths for defs and uses of x and z. Which definitions are live at node 4?

#### Def-use pairs

Def of a variable at line  $I_1$  and its use at line  $I_2$  constitute a def-use pair.  $I_1$  and  $I_2$  can be the same.

dcu  $(di(x))$  denotes the set of all nodes where  $di(x)$ ) is live and used.

dpu  $(di(x))$  denotes the set of all edges  $(k, l)$  such that there is a def-clear path from node  $i$  to edge  $(k, l)$  and x is used at node k.

We say that a def-use pair  $(d_i(x), u_j(x))$  is covered when a def-clear path that includes nodes i to node j is executed. If  $u_j(x)$ ) is a p-use then all Def-use pairs<br>Def of a variable at line l<sub>1</sub> and its use at line l<sub>2</sub> constitute a def-use<br>pair. l<sub>1</sub> and l<sub>2</sub> can be the same.<br>dcu (di(x)) denotes the set of all nodes where di(x)) is live and used<br>dpu (di(x)) denotes th

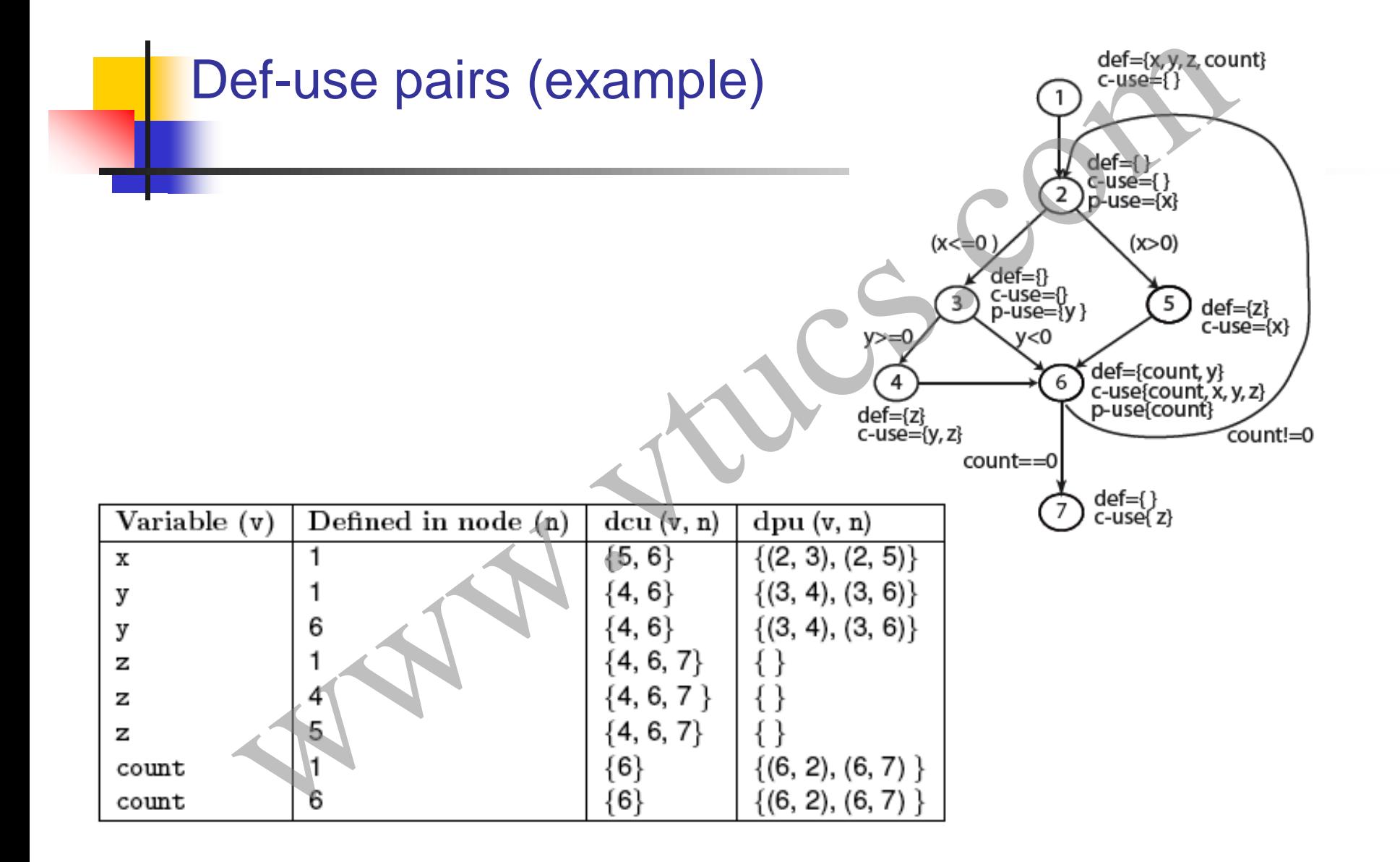

#### Def-use pairs: Minimal set

Def-use pairs are items to be covered during testing. However, in some cases, coverage of a def-use pair implies coverage of another def-use pair. Analysis of the data flow graph can reveal a minimal set of def-use pairs whose coverage implies coverage of all def-use pairs. ef-use pairs: Minimal set<br>
vairs are items to be covered during testing. However, in so<br>
verage of a def-use pair implies coverage of another def-us<br>
ysis of the data flow graph can reveal a minimal set of def-<br>
se coverag

Exercise: Analyze the def-use graph shown in the previous slide and determine a minimal set of def-uses to be covered.

#### Data flow based adequacy

CU: total number of c-uses in a program. PU: total number of p-uses.

ata flow based adequacy<br>
number of c-uses in a program.<br>
number of p-uses.<br>  $CU = \sum_{i=1}^{n} \sum_{j=1}^{d_i} | \text{d}cu(v_i, j) |$ <br>  $PU = \sum_{i=1}^{n} \sum_{j=1}^{d_i} | \text{d}pu(v_i, j) |$ <br>  $V_1 \cup V_2 \cup V_3$  each defined at d, nodes.

Given a total of n variables  $v_1$ ,  $v_2...v_n$  each defined at d<sub>i</sub> nodes.

#### C-use coverage

- use coverage<br>
coverage:<br>
use coverage of T with respect to  $(P, R)$  is computed as<br>  $U_c$ <br>  $CU_c$  is the number of c-uses covered and  $CU_f$  the number of infeasible c-us<br>
is 1.<br>
is 1.

#### C-use coverage: path traversed

Path (Start, .. q, k, ..,  $z$ , .. End) covers the cuse at node z of x defined at node q given that  $(k \dots, z)$  is def clear with respect to x For the coverage: path traversed<br>
for the coverage: path traversed<br>  $\frac{1}{\text{det}}\int_{\text{det}(x,q)= [s,-]}$ <br>
Path (Start, ... q, k, ... z, ... End) covers the<br>
use at node z of x defined at node q given<br>
that (k, ..., z) is deficient

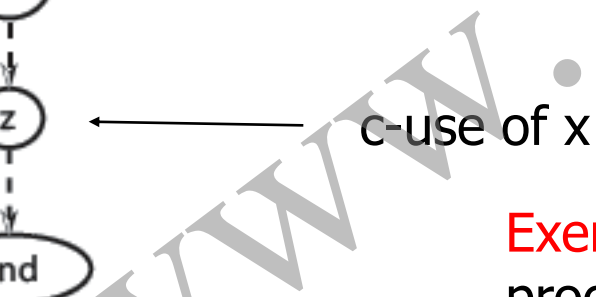

Exercise: Find the c-use coverage when program P14.16 is executed against the

t1:  $\langle x=5, y=-1, \text{ count}=1 \rangle$ 

#### p-use coverage

Examples the coverage:<br>
we coverage:<br>  $p$ -use coverage of T with respect to  $(P, R)$  is computed as<br>  $\frac{PU_c}{V - PU_f}$ <br>
ore  $PU_c$  is the number of p-uses covered and  $PU_f$  the number of infeasible<br>
ge is 1.

# Liste coverage: paths traversed<br>
Start<br>
Coverage when program<br>
Coverage when program<br>
Coverage when program<br>
Coverage when program<br>
Coverage when program<br>
Coverage when program<br>
Coverage: t2:  $\langle x, y \rangle$  following test:<br>
t2 p-use coverage: paths traversed Exercise: Find the p-use coverage when program P6.16 is executed against the  $dpu{x, q} = {(z, r), (z, s), ...}$  following test: t2:  $\langle x=-2, y=-1, \text{ count} = -3 \rangle$ wrt x.

#### All-uses coverage

II-uses coverage<br>
Ses coverage.<br>
Ses coverage of T with respect to  $(P, R)$  is computed as<br>  $\frac{(CU_c + PU_c)}{1 + PU - (CU_f + PU_f)}$ <br>  $\neq CU$  is the total c-uses,  $CU_c$  is the number of c-uses covered,  $PU_c$  is the number<br>
ses covered,  $CU_f$  th

Exercise: Is T={t1, t2} adequate w.r.t. to all-uses coverage for P6.16?

#### Infeasible p- and c-uses

Coverage of a c- or a p-use requires a path to be traversed through the program. However, if this path is infeasible, then some c- and p-uses that require this path to be traversed might also be infeasible. feasible p- and c-uses<br>ge of a c- or a p-use requires a path to be traversed<br>in the program. However, if this path is infeasible, then<br>- and p-uses that require this path to be traversed might<br>infeasible.<br>ble uses are ofte

Infeasible uses are often difficult to determine without some hint from a test tool.

#### Infeasible c-use: Example

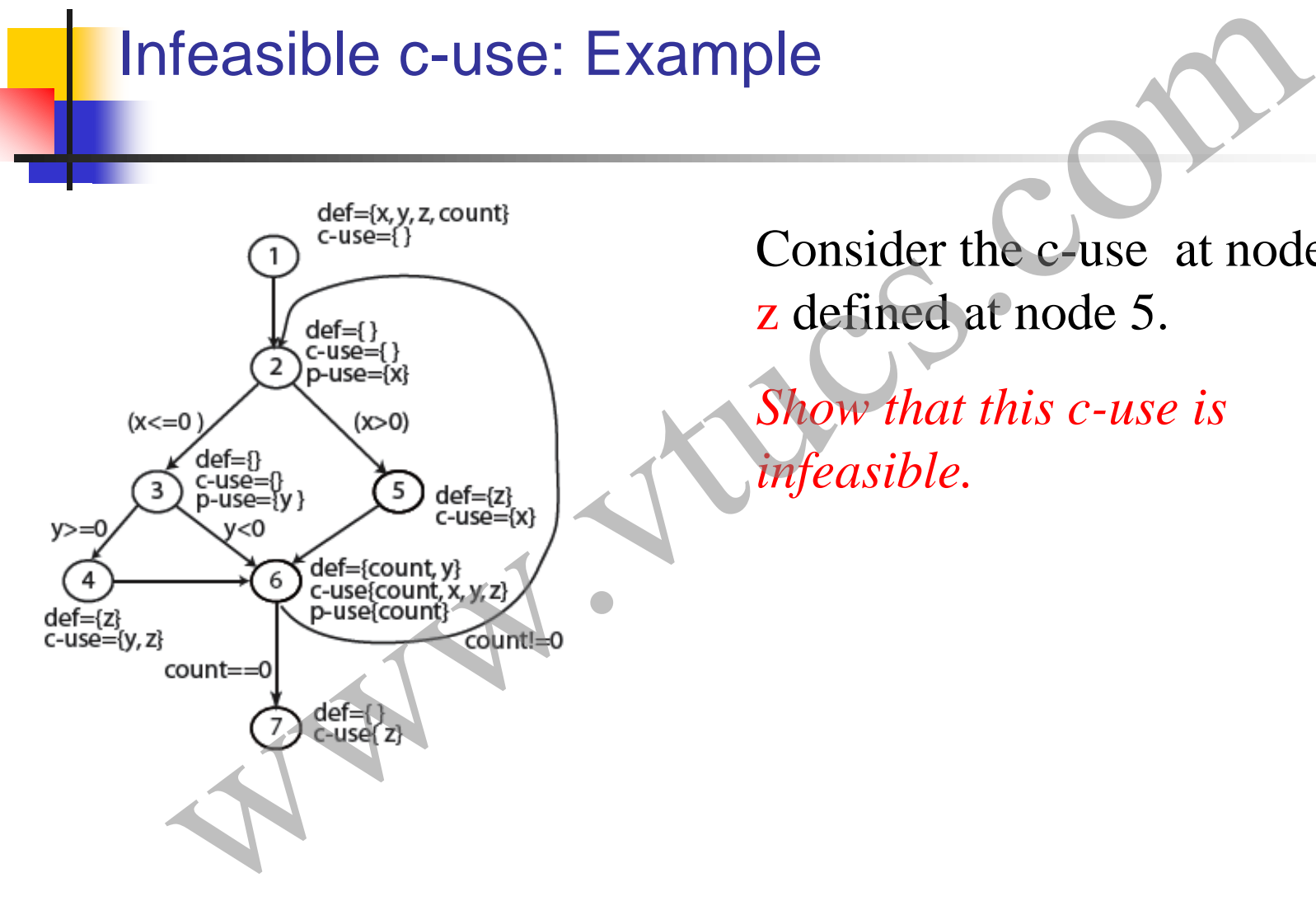

Consider the c-use at node 4 of z defined at node 5.

*Show that this c-use is infeasible.*

#### Other data-flow based criteria

There exist several other adequacy criteria based on data flows. Some of these are more powerful in their error-detection effectiveness than the c-, p-, and all-uses criteria.

Examples: (a) def-use chain or k-dr chain coverage. These are alternating sequences of def-use for one or more variables. (b) Data context and ordered data context coverage. ther data-flow based criteria<br>exist several other adequacy criteria based on data flow<br>of these are more powerful in their error-detection<br>veness than the c-, p-, and all-uses criteria.<br>les: (a) def-use chain or k-dr chain

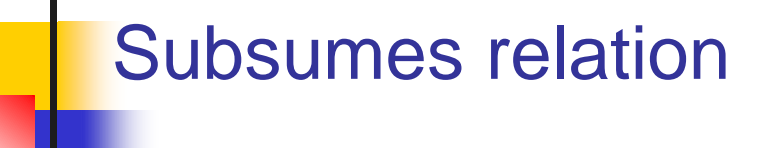

Subsumes: Given a test set T that is adequate with respect to criterion C1, what can we conclude about the adequacy of T with respect to another criterion C2?

Effectiveness: Given a test set T that is adequate with respect to criterion C, what can we expect regarding its effectiveness in revealing errors? ubsumes relation<br>
nes: Given a test set T that is adequate with respect to<br>
n C1, what can we conclude about the adequacy of T v<br>
to another criterion C2?<br>
veness: Given a test set T that is adequate with respect<br>
n C, wha

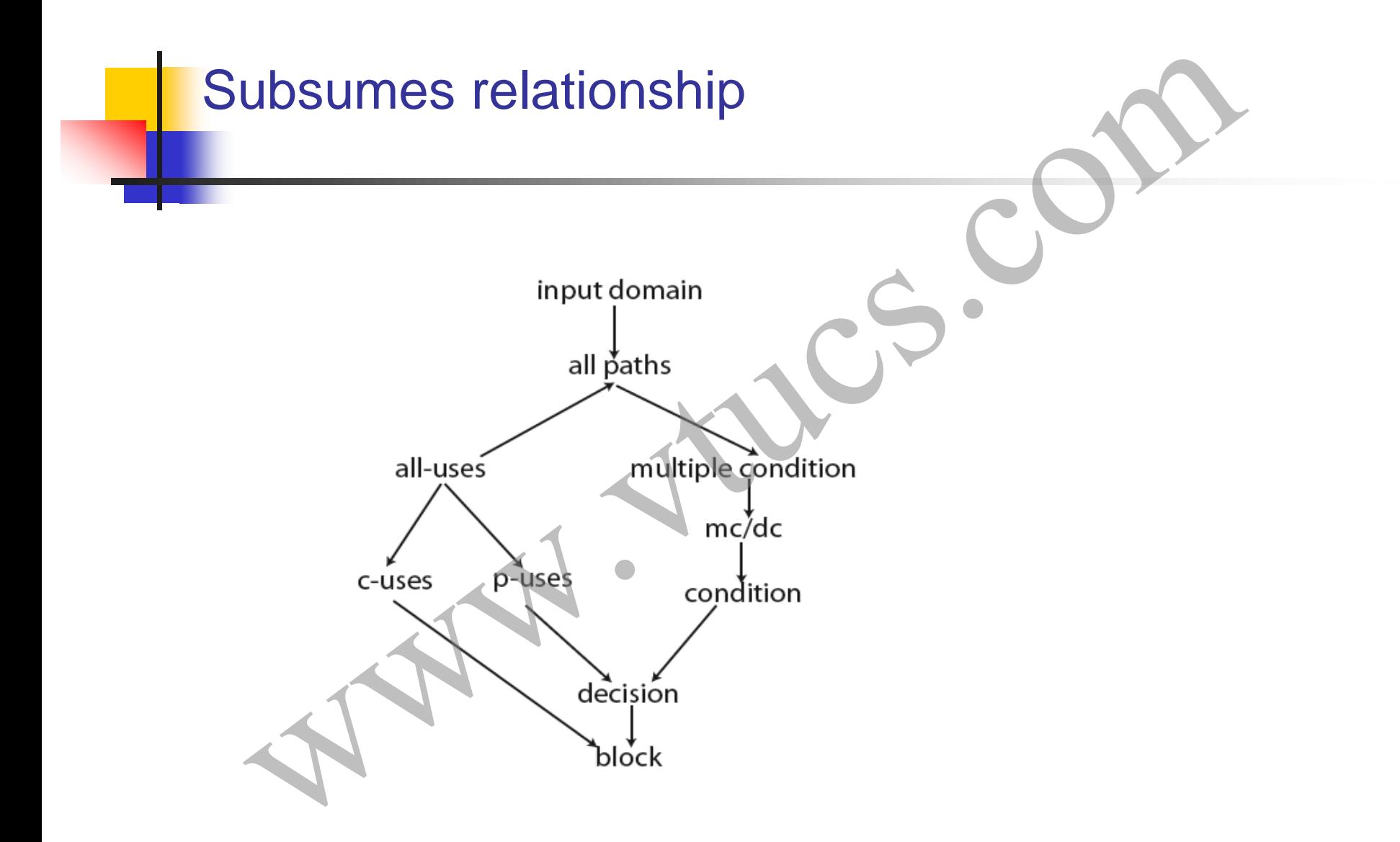

# Summary What is a complete

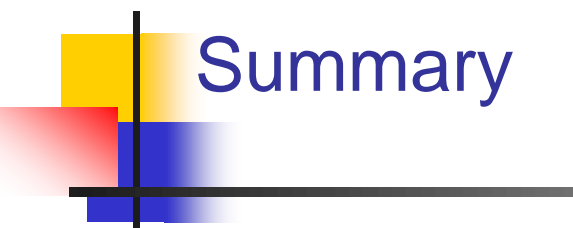

We have introduced the notion of test adequacy and enhancement.

Two types of adequacy criteria considered: one based on control flow and the other on data flow.

Control flow based: statement, decision, condition, multiple condition, MC/DC, and LCSAJ coverage. Many more exist.

Data flow based: c-use, p-uses, all-uses, k-dr chain, data context, Summary<br>We have introduced the notion of test adequacy and<br>enhancement.<br>Two types of adequacy criteria considered: one based on contri<br>flow and the other on data flow.<br>Control flow based: statement, decision, condition, mu

#### Summary (contd.)

Use of any of the criteria discussed here requires a test tool that measures coverage during testing and displays it in a userfriendly manner. xSUDS is one such set of tools. Several other commercial tools are available.

Several test organizations believe that code coverage is useful at unit-level. This is a myth and needs to be shattered. Incremental assessment of code coverage and enhancement of tests can allow the application of coverage-based testing to large programs. ummary (contd.)<br>
why of the criteria discussed here requires a test tool that<br>
is coverage during testing and displays it in a user-<br>
manner. xSUDS is one such set of tools. Several other<br>
cial tools are available.<br>
test o

#### Summary (contd.)

Even though coverage is not guaranteed to reveal all program errors, it is the perhaps the most effective way to assess the amount of code that has been tested and what remains untested. ummary (contd.)<br>
ough coverage is not guaranteed to reveal all program<br>
t is the perhaps the most effective way to assess the<br>
of code that has been tested and what remains untested<br>
of code that has been tested and what r

Tests derived using black-box approaches can almost always be enhanced using one or more of the assessment criteria discussed.

### Foundations of Software Testing

Chapter 7: Test Adequacy Measurement and Enhancement Using **Mutation** Chapter 7: Test Adequacy Measurement and Enhancement Using<br>Mutation<br>Mutation<br>Aditya P. Mathur<br>Purdue University<br>Fall 2007<br>These slides are copyrighted. They are for use<br>with the Foundations of Software Testing<br>book by Adit

#### Aditya P. Mathur Purdue University Fall 2007

These slides are copyrighted. They are for use with the **Foundations of Software Testing** book by Aditya Mathur. Please use the slides

Last update: December 23, 2009

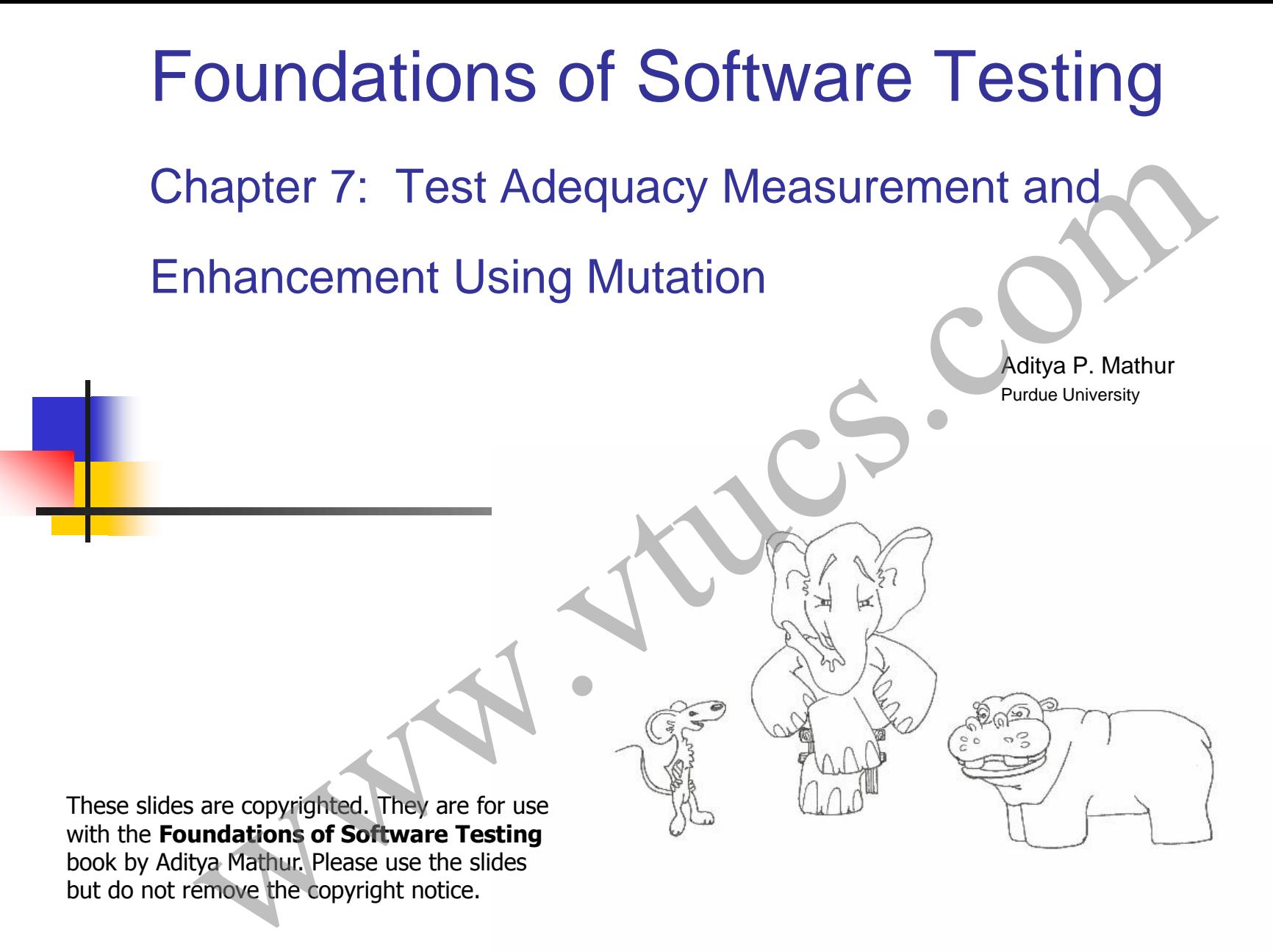

Last update: September 3, 2007

## Learning Objectives

- What is test adequacy? What is test enhancement? When to measure test adequacy and how to use it to enhance tests? **Example 18 And Set that Algents**<br>
That is test adequacy? What is test enhancement? When to measur<br>
st adequacy and how to use it to enhance tests?<br>
That is program mutation?<br>
Ompetent programmer hypothesis and the couplin
- What is program mutation?
- **Competent programmer hypothesis and the coupling effect.**
- Strengths and limitations of test adequacy based on program mutation.
- **Nutation operators**
- **T** Tools for mutation testing
#### What is adequacy?

- Consider a program  $P$  written to meet a set  $R$  of functional requirements. We notate such a  $P$  and  $R$  as  $(P, R)$ . Let  $R$ contain n requirements labeled R1, R2,…, Rn .
- Suppose now that a set  $T$  containing k tests has been constructed to test P to determine whether or not it meets all the requirements in  $\mathbb R$ . Also, P has been executed against each test in T and has produced correct behavior. What is adequacy?<br>Consider a program P written to meet a set R of funct<br>requirements. We notate such a P and R as  $(P, R)$ . Le<br>contain n requirements labeled R1, R2,..., Rn.<br>Suppose now that a set T containing k tests has b
- We now ask: Is T good enough? This question can be stated differently as: Has P been tested thoroughly?, or as: Is T

## What is program mutation?

Changed to

 $P \longrightarrow P'$ 

 Suppose that program P has been tested against a test set T and P has not failed on any test case in T. Now suppose we do the following: What is program mutation?<br>
uppose that program P has been tested against a test set<br>
id P has not failed on any test case in T. Now suppose<br>
ie following:<br>
Changed to<br>
P<br>
What behavior do you expect from P' against tests i

What behavior do you expect from P' against tests in T?

## What is program mutation? [2

- P' is known as a mutant of P.
- There might be a test t in T such that  $P(t) \neq P'(t)$ . In this case we say that t distinguishes P' from P. Or, that t has killed P'.
- There might be not be any test t in T such that  $P(t) \neq P'(t)$ . In this case we say that T is unable to distinguish P and P'. Hence P' is considered live in the test process. What is program mutation? [2]<br>
is known as a mutant of P.<br>
here might be a test t in T such that  $P(t)\neq P'(t)$ . In this can<br>
be say that t distinguishes P' from P. Or, that t has killed<br>
here might be not be any test t in T

# What is program mutation? [3]

- If there does not exist any test case t in the inoput domain of P that distinguishes P from P' then P' is said to be equivalent to P. What is program mutation? [3]<br>there does not exist any test case t in the inoput domain<br>that distinguishes P from P' then P' is said to be equiva<br>P.<br>P' is not equivalent to P but no test in T is able to<br>stinguish it from
- If P' is not equivalent to P but no test in T is able to distinguish it from P then T is considered inadequate.
- A non-equivalent and live mutant offers the tester an opportunity to generate a new test case and hence enhance T.

We will refer to program mutation as mutation.

# Test adequacy using mutation [1]

- Given a test set T for program P that must meet requirements R, a test adequacy assessment procedure proceeds as follows.
- Step 1: Create a set M of mutants of P. Let  $M = \{M_0,$  $M_1...M_k$ . Note that we have k mutants.
- Step 2: For each mutant  $M_i$  find if there exists a t in T such that  $M_i(t) \neq P(t)$ . If such a t exists then  $M_i$  is considered killed and removed from further consideration. **Test adequacy using mutation** [1]<br>iven a test set T for program P that must meet requirem<br>a test adequacy assessment procedure proceeds as foll<br>ep 1: Create a set M of mutants of P. Let M={M<sub>0</sub>,<br> $I_1...M_k$ }. Note that we h

# Test adequacy using mutation [2]

Step 3: At the end of Step 2 suppose that  $k_1 \leq k$  mutants have been killed and  $(k-k_1)$  mutants are live.

Case 1:  $(k-k_1)=0$ : T is adequate with respect to mutation.

Case 2:  $(k-k_1)$ >0 then we compute the mutation score (MS) as follows: **Test adequacy using mutation [2]**<br>
ep 3: At the end of Step 2 suppose that  $k_1 \le k$  mutants haven killed and  $(k-k_1)$  mutants are live.<br>
Case 1:  $(k-k_1)=0$ : T is adequate with respect to mutation.<br>
Case 2:  $(k-k_1)>0$  then we

 $MS= k_1/(k-e)$ 

Where e is the number of equivalent mutants. Note:  $e \leq (k-k_1)$ .

### Test enhancement using mutation

- One has the opportunity to enhance a test set T after having assessed its adequacy.
- Step 1: If the mutation score (MS) is 1, then some other technique, or a different set of mutants, needs to be used to help enhance T. Test enhancement using mutation<br>
One has the opportunity to enhance a test set T after havin<br>
ssessed its adequacy.<br>
Step 1: If the mutation score (MS) is 1, then some other<br>
echnique, or a different set of mutants, needs
- Step 2: If the mutation score (MS) is less than 1, then there exist live mutants that are not equivalent to P. Each live

## Test enhancement using mutation [2]

- Step 3: Hence a new test t is designed with the objective of distinguishing at least one of the live mutants; let us say this is mutant m.
- Step 4: If t does not distinguish m then another test t needs to be designed to distinguish m. Suppose that t does distinguish m. Test enhancement using mutation<br>
p 3: Hence a new test t is designed with the objective c<br>
tinguishing at least one of the live mutants; let us say the<br>
tant m.<br>
ep 4: If t does not distinguish m then another test t nee<br>
d
- Step 5: It is also possible that t also distinguishes other live mutants.

### Test enhancement using mutation [3]

- Step 6: One now adds t to T and re-computes the mutation score (MS). Test enhancement using mutation<br>
p 6: One now adds t to T and re-computes the mutation<br>
peat the enhancement process from Step 1.
- Repeat the enhancement process from Step 1.

## Error detection using mutation

- As with any test enhancement technique, there is no guarantee that tests derived to distinguish live mutants will reveal a yet undiscovered error in P. Nevertheless, empirical studies have found to be the most powerful of all formal test enhancement techniques. **Error detection using mutation**<br>with any test enhancement technique, there is no guarat<br>t tests derived to distinguish live mutants will reveal a<br>discovered error in P. Nevertheless, empirical studies h<br>md to be the most
- The next simple example illustrates how test enhancement using mutation detects errors.

## Error detection using mutation [2]

 Consider the following function foo that is required to return the sum of two integers x and y. Clearly foo is incorrect.

int foo(int x, y){ return (x-y); } This should be return  $(x+y)$ Error detection using mutation [2]<br>msider the following function foo that is required to ret<br>sum of two integers x and y. Clearly foo is incorrect.<br>int foo(int x, y)<br>return (x-y)). This should be return (x-

## Error detection using mutation [3]

 Now suppose that foo has been tested using a test set T that contains two tests:

T=
$$
t1: ,  $y=0$ ,  $t2: ,  $y=0>$$
$$

First note that foo behaves perfectly fine on each test in, i.e. foo returns the expected value for each test case in T. Also, T is adequate with respect to all control and data flow based test adequacy criteria. **Error detection using mutation** [3]<br>w suppose that foo has been tested using a test set T th<br>tiains two tests:<br>T={ t1: <x=1, y=0>, t2: <x=-1, y=0>}<br>st note that foo behaves perfectly fine on each test in,<br>o returns the e

# Error detection using mutation [4]

Let us evaluate the adequacy of T using mutation. Suppose that the following three mutants are generated from foo.

- int foo(int  $x, y$ ){ return  $(x+y)$ ; } M1: int foo(int x, y){ M2: int foo(int x, y){ M3: int foo(int x, y){ return (x-0); } return  $(0+y)$ ; } M3: **Error detection using mutation [4]**<br>evaluate the adequacy of T using mutation Suppose<br>e following three mutants are generated from foo.<br>foo(int x, y){<br> $^{M2}$ : int foo(int x, y){<br> $^{M3}$ : int foo(int x,<br>return (x-0);<br> $^{M3}$ 
	- Note that M1 is obtained by replacing the operator by  $a +$ operator, M2 by replacing y by 0, and M3 by replacing x by 0.

# Error detection using mutation [4]

Next we execute each mutant against tests in T until the mutant is distinguished or we have exhausted all tests. Here is what we get.

$$
T{=}\{~t1{:}\llx{=}1,\,y{=}0{>},\,t2{:}\llx{=}1,\,y{=}0{>} \}
$$

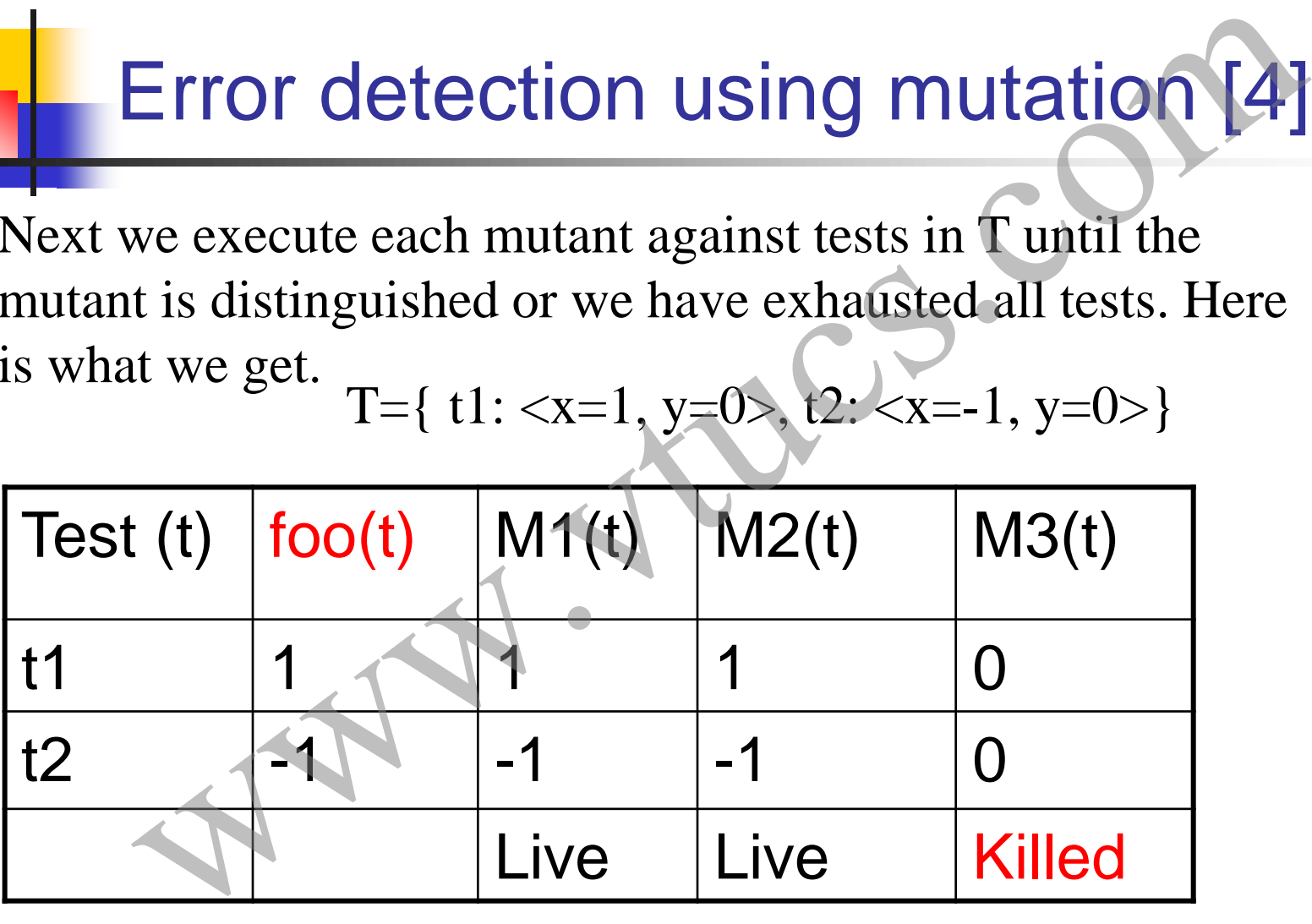

# Error detection using mutation [5]

After executing all three mutants we find that two are live and one is distinguished. Computation of mutation score requires us to determine of any of the live mutants is equivalent. Error detection using mutation [5]<br>executing all three mutants we find that two are live<br>ne is distinguished. Computation of mutation score<br>es us to determine of any of the live mutants is<br>allent.<br>ss exercise: Determine wh

In class exercise: Determine whether or not the two live mutants are equivalent to foo and compute the mutation score of T.

# Error detection using mutation [6]

Let us examine the following two live mutants.

M1: int foo(int x, y){ M2: int foo(int x, y){ return  $(x+y)$ ; } return (x-0); }<br>} Error detection using mutation [6]<br>examine the following two live mutants.<br>Int foo(int x, y){<br>weturn (x+y);<br>return (x-0);<br>focus on M1. A test that distinguishes M1 from<br>ust satisfy the following condition:<br>x-y≠x+y implies

Let us focus on M1. A test that distinguishes M1 from foo must satisfy the following condition:  $x-y \neq x+y$  implies  $y \neq 0$ .

Hence we get t3: <x=1, y=1>

# Error detection using mutation [7]

Executing foo on t3 gives us foo $(t3)=0$ . However, according to the requirements we must get foo $(t3)=2$ . Thus t3 distinguishes M1 from foo and also reveals the error. **Error detection using mutation** [7]<br>ting foo on t3 gives us foo(t3)=0. However, according<br>requirements we must get foo(t3)=2. Thus t3<br>guishes M1 from foo and also feveals the error.<br>int foo(int x, y){<br>return (x+y);<br>}<br>sex

 $M1:$  int foo(int x, y){  $M2:$  int foo(int x, y){ return  $(x+y)$ ; } return  $(x-0)$ ; } M2:

In class exercise: (a) Will any test that distinguishes also reveal the error? (b) Will any test that distinguishes M2 reveal the error?

#### Guaranteed error detection

Sometimes there exists a mutant P' of program P such that any test t that distinguishes P' from P also causes P to fail. More formally: **Guaranteed error detection**<br>
imes there exists a mutant P' of program P such that<br>
st t that distinguishes P' from P also causes P to fail.<br>
formally:<br>
Let P' be a mutant of P and t a test in the input domain of<br>
P. We s

Let P' be a mutant of P and t a test in the input domain of P. We say that P' is an error revealing mutant if the following condition holds for any t.

 $P'(t) \neq P(t)$  and  $P(t) \neq R(t)$ , where  $R(t)$  is the expected response of P based on its requirements.

mutant? What about M2?

## Distinguishing a mutant

A test case t that distinguishes a mutant m from its parent program P program must satisfy the following three conditions: **Distinguishing a mutant**<br>case t that distinguishes a mutant m from its parent<br>um P program must satisfy the following three<br>ions:<br>ition 1: Reachability: t must cause m to follow a path that<br>se at the mutated statement in

Condition 1: Reachability: t must cause m to follow a path that arrives at the mutated statement in m.

Condition 2: Infection: If  $S<sub>in</sub>$  is the state of the mutant upon arrival at the mutant statement and  $S_{out}$  the state soon after the execution of the mutated statement, then  $S_{in} \neq S_{out}$ .

## Distinguishing a mutant [2]

Condition 3: Propagation: If difference between  $S_{in}$  and  $S_{out}$  must propagate to the output of m such that the output of m is different from that of P. Distinguishing a mutant [2]<br>
on 3: Propagation: If difference between  $S_{in}$  and  $S_{out}$  must<br>
ate to the output of m such that the output of m is<br>
t from that of P.<br>
Exercise: Show that in the previous example<br>
both t1 an

Exercise: Show that in the previous example both t1 and t2 satisfy the above three conditions for M3.

#### Equivalent mutants

- The problem of deciding whether or not a mutant is equivalent to its parent program is undecidable. Hence there is no way to fully automate the detection of equivalent mutants.
- The number of equivalent mutants can vary from one program to another. However, empirical studies have shown that one can expect about 5% of the generated mutants to the equivalent to the parent program. Equivalent mutants<br>The problem of deciding whether or not a mutant is<br>equivalent to its parent program is undecidable. Hence there<br>is no way to fully automate the detection of equivalent<br>mutants.<br>The number of equivalent m
- Identifying equivalent mutants is generally a manual and often time consuming--as well as frustrating--process.

### A misconception

There is a widespread misconception amongst testing educators, researchers, and practitioners that any "coverage" based technique, including mutation, will not be able to detect errors due to missing path. Consider the following programs. A misconception<br>
is a widespread misconception amongst testing educat<br>
chers, and practitioners that any "coverage" based<br>
que, including mutation, will not be able to detect error<br>
missing path. Consider the following pr

int foo(int x, y){ int p=0;  $if(x < y)$  $p=p+1;$ return(x+p\*y) } Missing else Program under test Correct program

int foo(int  $x, y$ ){ int p=0;  $if(x < y)$  $p=p+1$ ; else  $p=p-1;$ return $(x+p*y)$ }

## A misconception [2]

- (a) Suggest at least one mutant M of foo that is guaranteed to reveal the error; in other words M is an error revealing mutant. A misconception [2]<br>ggest at least one mutant M of foo that is guaranteed<br>reveal the error; in other words M is an error revealing<br>utant.<br>ppose T is decision adequate for foo. Is T guaranteed<br>reveal the error?<br>ppose T is d
- (b) Suppose T is decision adequate for foo. Is T guaranteed to reveal the error?
- (c) Suppose T is def-use adequate for foo. Is T guaranteed to reveal the error?

#### Mutant operators

• A mutant operator O is a function that maps the program under test to a set of k (zero or more) mutants of P.

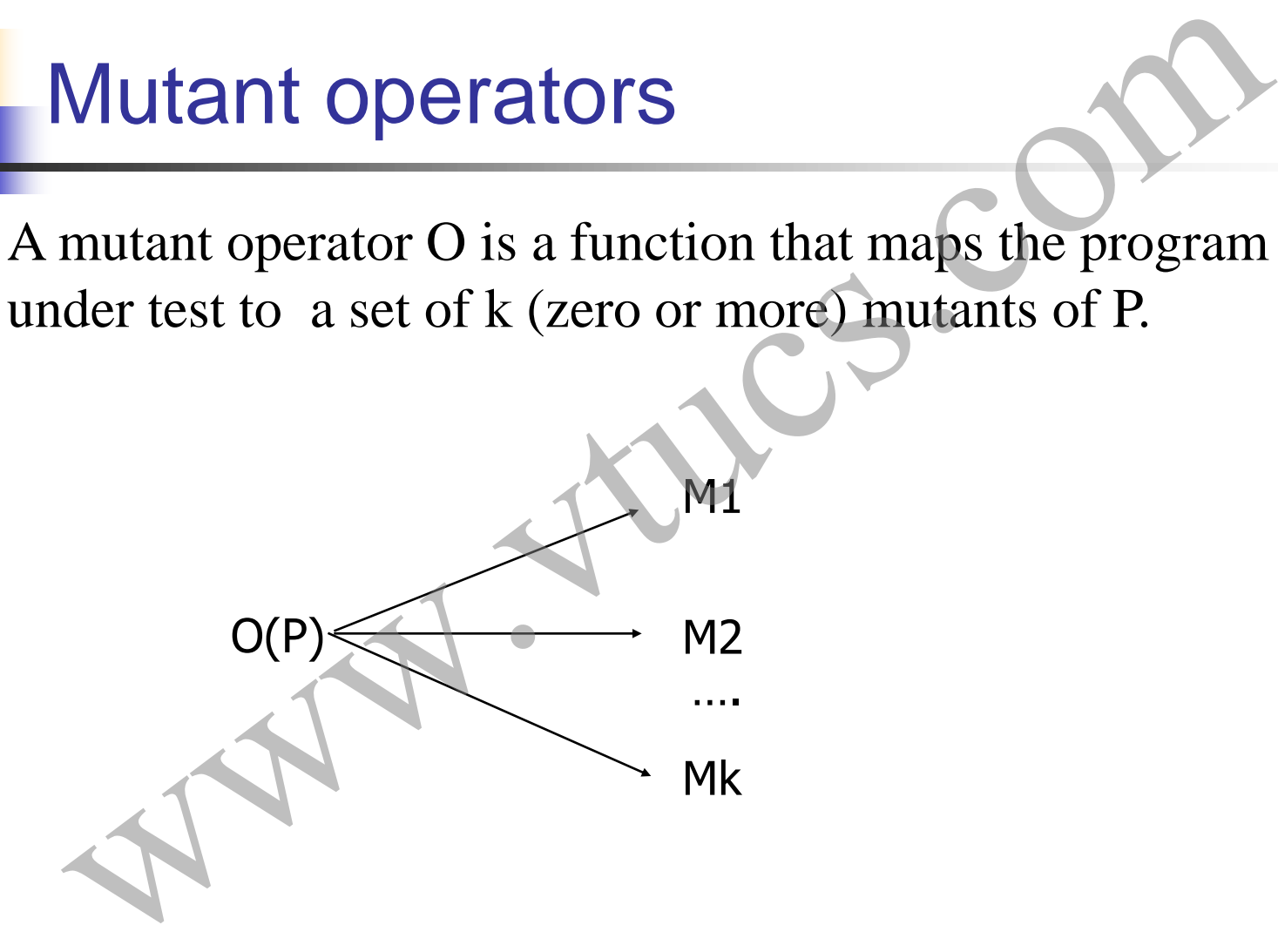

#### Mutant operators [2]

- A mutant operator creates mutants by making simple changes in the program under test.
- For example, the "variable replacement" mutant operator replaces a variable name by another variable declared in the program. An "relational operator replacement" mutant operator replaces relational operator wirh another relational operator. Mutant operators [2]<br>
mutant operator creates mutants by making simple<br>
anges in the program under test.<br>
or example, the "variable replacement" mutant operator<br>
places a variable name by another variable declared in<br>
e pr

## Mutant operators: Examples

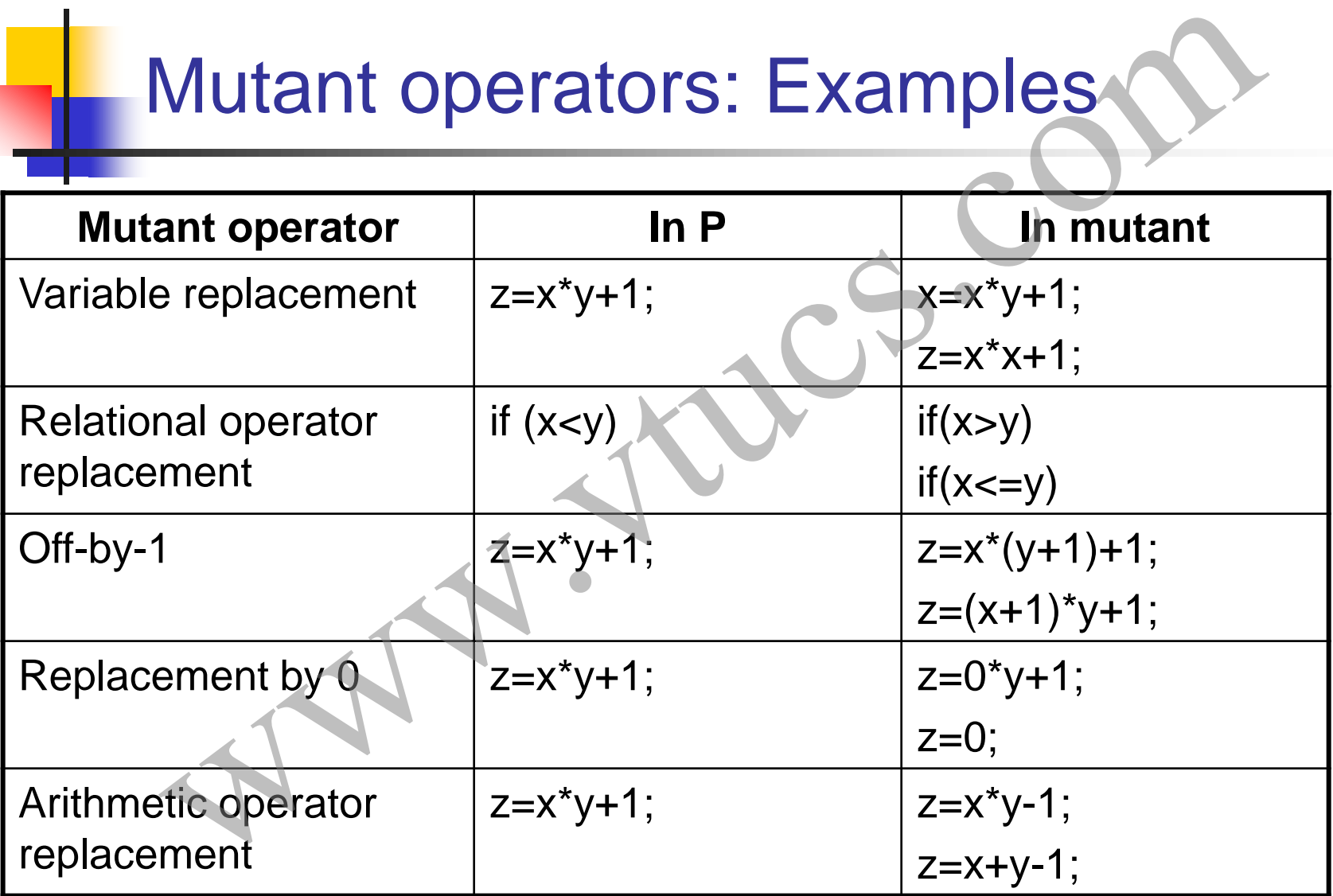

## Mutants: First order and higher order

- A mutant obtained by making exactly "one change" is considered first order.
- A mutant obtained by making two changes is a second order mutant. Similarly higher order mutants can be defined. For example, a second order mutant of  $z=x+y$ ; is  $x=z+y$ ; where the variable replacement operator has been applied twice. Mutants: First order and higher or<br>A mutant obtained by making exactly "one change" is<br>considered first order.<br>A mutant obtained by making two changes is a second or<br>mutant. Similarly higher order mutants can be defined. F
- In practice only first order mutants are generated for two reasons: (a) to lower the cost of testing and (b) most higher order mutants are killed by tests adequate with respect to

#### Mutant operators: basis

- A mutant operator models a simple mistake that could be made by a programmer
- Several error studies have revealed that programmers- novice and experts--make simple mistakes. For example, instead of using  $x < y + 1$  one might use  $x < y$ .
- While programmers make "complex mistakes" too, mutant operators model simple mistakes. As we shall see later, the "coupling effect" explains why only simple mistakes are Mutant operators: basis<br>A mutant operator models a simple mistake that could be<br>made by a programmer<br>Several error studies have revealed that programmers--<br>novice and experts--make simple mistakes. For example,<br>instead of

#### Mutant operators: Goodness

- The design of mutation operators is based on quidelines and experience. It is thus evident that two groups might arrive at a different set of mutation operators for the same programming language. How should we judge whether or not that a set of mutation operators is "good enough?" **Wutant operators: Goodness**<br>The design of mutation operators is based on guidelines an<br>experience. It is thus evident that two groups might arrive<br>a different set of mutation operators for the same<br>programming language. H
- Informal definition:
	- Let S1 and S2 denote two sets of mutation operators for language L. Based on the effectiveness criteria, we say that S1 is superior to S2 if mutants generated using S1 guarantee a larger number of errors detected over a set

## Mutant operators: Goodness [2

- Generally one uses a small set of highly effective mutation operators rather than the complete set of operators.
- Experiments have revealed relatively small sets of mutation operators for C and Fortran. We say that one is using "constrained" or "selective" mutation when one uses this small set of mutation operators. Mutant operators: Goodness [2]<br>Generally one uses a small set of highly effective mutation<br>operators rather than the complete set of operators.<br>Experiments have revealed relatively small sets of mutation<br>operators for C an

Mutant operators: Language dependence

- For each programming language one develops a set of mutant operators.
- Languages differ in their syntax thereby offering opportunities for making mistakes that duffer between two languages. This leads to differences in the set of mutant operators for two languages. Material Changing anguage one develops a set of<br>For each programming language one develops a set of<br>mutant operators.<br>Languages differ in their syntax thereby offering<br>opportunities for making mistakes that duffer between
- Mutant operators have been developed for languages such as Fortran, C, Ada, Lisp, and Java. [See the text for a comparison of mutant operators across several languages.]

## Competent programmer hypothesis (CPH)

- CPH states that given a problem statement, a programmer writes a program P that is in the general neighborhood of the set of correct programs.
- An extreme interpretation of CPH is that when asked to write a program to find the account balance, given an account number, a programmer is unlikely to write a program that deposits money into an account. Of course,while such a situation is unlikely to arise, a devious programmer might certainly write such a CPH)<br>
CPH states that given a problem statement, a<br>
programmer writes a program P that is in the general<br>
neighborhood of the set of correct programs.<br>
An extreme interpretation of CPH is that when asked<br>
write a program t

## Competent programmer hypothesis (CPH) [2]

- A more reasonable interpretation of the CPH is that the program written to satisfy a set of requirements will be a few mutants away from a correct program.
- The CPH assumes that the programmer knows of an algorithm to solve the problem at hand, and if not, will find one prior to writing the program.
- It is thus safe to assume that when asked to write a program to sort a list of numbers, a competent programs knows of, and makes use of, at least one sorting algorithm. Mistakes will lead to a program that can be COPH) [2]<br>A more reasonable interpretation of the CPH is that the<br>program written to satisfy a set of requirements will be a<br>few mutants away from a correct program.<br>The CPH assumes that the programmer knows of an<br>algorit

## Coupling effect

- The coupling effect has been paraphrased by DeMillo, Lipton, and Sayward as follows: "Test data that distinguishes all programs differing from a correct one by only simple errors is so sensitive that it also implicitly distinguishes more complex errors" Coupling effect<br>The coupling effect has been paraphrased by DeMill<br>Lipton, and Sayward as follows: "Test data that<br>distinguishes all programs differing from a correct one<br>by only simple errors is so sensitive that it also<br>
- Stated alternately, again in the words of DeMillo, Lipton and Sayward `...seemingly simple tests can be quite sensitive via the coupling effect."

# Coupling effect [2]

- For some input, a non-equivalent mutant forces a slight perturbation in the state space of the program under test. This perturbation takes place at the point of mutation and has the potential of infecting the entire state of the program. **Coupling effect [2]**<br>For some input, a non-equivalent mutant forces a slighter<br>turbation in the state space of the program under te<br>This perturbation takes place at the point of mutation<br>and has the potential of infecting
- It is during an analysis of the behavior of the mutant in relation to that of its parent that one discovers complex faults.

#### Tools for mutation testing

- As with any other type of test adequacy assessment, mutation based assessment must be done with the help of a tool.
- There are few mutation testing tools available freely. Two such tools are Proteum for C from Professor Maldonado and muJava for Java from Professor Jeff Offutt. We are not aware of any commercially available tool for mutation testing. See the textbook for a more **Fools for mutation testing**<br>As with any other type of test adequacy assessment,<br>mutation based assessment must be done with the help<br>of a tool.<br>There are few mutation testing tools available freely.<br>Two such tools are **Pr**
#### Tools for mutation testing: Features

- A typical tool for mutation testing offers the following features
	- A selectable palette of mutation operators.
	- Management of test set T.
- Execution of the program under test against T and saving the output for comparison against that of mutants. Tools for mutation testing: Feature<br>
A typical tool for mutation testing offers the following<br>
features<br>
A selectable palette of mutation operators.<br>
Management of test set T.<br>
Execution of the program under test against T
	- Generation of mutants.

#### Tools for mutation testing: Features [2]

- Mutant execution and computation of mutation score using user identified equivalent mutants.
- Incremental mutation testing: i.e. allows the application of a subset of mutation operators to a portion of the program under test. [2]<br>
Mutant execution and computation of mutation score<br>
sing user identified equivalent mutants.<br>
Incremental mutation testing: i.e. allows the application<br>
of a subset of mutation operators to a portion of the<br>
program u
- Mothra, an advanced mutation tool for Fortran also provided automatic test generation using DeMillo and Offutt's method.

#### Mutation and system testing

- Adequacy assessment using mutation is often recommended only for relatively small units, e.g. a class in Java or a small collection of functions in C. Mutation and system testing<br>Adequacy assessment using mutation is often<br>recommended only for relatively small units, e.g. a class<br>in Java or a small collection of functions in C.<br>However, given a good tool, one can use mut
- However, given a good tool, one can use mutation to assess adequacy of system tests.
- The following procedure is recommended to assess the

#### Mutation and system testing <sup>[2]</sup>

- Step 1: Identify a set U of application units that are critical to the safe and secure functioning of the application. Repeat the following steps for each unit in  $\mathbf{U}$ . Mutation and system testing [2]<br>
Vertight 1: Identify a set U of application units that are<br>
ritical to the safe and secure functioning of the<br>
pplication. Repeat the following steps for each unit in<br>
J.<br>
Vertight 2: Selec
- Step 2: Select a small set of mutation operators. This selection is best guided by the operators defined by Eric Wong or Jeff Offutt. [See book for details.]
- Step 3: Apply the operators to the selected unit.

#### Mutation and system testing [3]

- Step 4: Assess the adequacy of T using the mutants so generated. If necessary, enhance T.
- Step 5: Repeat Steps 3 and 4 for the next unit until all units have been considered.
- We have now assessed T, and perhaps enhanced it. Note the use of incremental testing and constrained mutation (i.e. use of a limited set of highly effective mutation **Mutation and system testing [3]**<br> **Value 4:** Assess the adequacy of T using the mutants so<br>
enerated. If necessary, enhance T.<br> **Value 5:** Repeat Steps 3 and 4 for the next unit until all<br>
nits have been considered.<br>
• We

#### Mutation and system testing [4]

 Application of mutation, and other advanced test assessment and enhancement techniques, is recommended for applications that must meet stringent availability, security, safety requirements. Mutation and system testing [4]<br>Application of mutation, and other advanced test<br>ssessment and enhancement techniques, is<br>ecommended for applications that must meet stringent<br>vailability, security, safety requirements.

#### **Summary**

- Mutation testing is the most powerful technique for the assessment and enhancement of tests.
- **Mutation, as with any other test assessment technique,** must be applied incrementally and with assistance from good tools. **Summary**<br>
Mutation testing is the most powerful technique for the<br>
ssessment and enhancement of tests.<br>
Mutation, as with any other test assessment technique,<br>
nust be applied incrementally and with assistance from<br>
cood
- Identification of equivalent mutants is an undecidable problem--similar the identification of infeasible paths in control or data flow based test assessment.

#### Summary [2]

- While mutation testing is often recommended for unit testing, when done carefully and incrementally, it can be used for the assessment of system and other types of tests applied to an entire application.tests. **Summary [2]**<br>While mutation testing is often recommended for unit<br>esting, when done carefully and incrementally, it can be<br>sed for the assessment of system and other types of<br>ests applied to an entire application.tests.<br>M
- **Mutation is a highly recommended technique for use in** the assurance of quality of highly available, secure, and safe systems.

#### Foundations of Software Testing

Chapter 1: Section 1.19 Coverage Principle and the Saturation Effect Chapter 1: Section 1.19<br>Coverage Principle and the Saturation Effect<br>Aditya P. Mathur<br>Purdue University<br>These slides are copyrighted. They are for use<br>with the Foundations of Software Testing<br>book by Aditya Mathur P. Pleas

#### Aditya P. Mathur Purdue University

These slides are copyrighted. They are for use with the **Foundations of Software Testing** book by Aditya Mathur. Please use the slides

Last update: August 4, 2007

## **Summary**

- **Errors creep into programs through a** natural process.
- **Neasurement and use of coverage** assists in the discovery of errors.
- Use of the *coverage principle* and a knowledge of the *saturation effect* allows us to design a controlled process for software testing. Summary<br>
Errors creep into programs through<br>
natural process.<br>
Measurement and use of coverage<br>
assists in the discovery of errors.<br>
Use of the *coverage principle* and a<br>
knowledge of the *saturation effect*<br>
allows us to

# Why Coverage Principle?

**Software testing is often an ill-conceived,** poorly organized, and poorly understood task in the software life cycle. Why Coverage Principle?<br>
Software testing is often an ill-conceived<br>
poorly organized, and poorly understood<br>
in the software life cycle.<br>
Coverage Principle gives birth to a<br>
systematic process to improve this state<br>
affa

*Coverage Principle gives birth to a systematic process to improve this state of affairs.*

#### **Prerequisites**

- To understand the Coverage Principle, we need to understand Prerequisites<br>
To understand the Coverage Princip<br>
we need to understand<br>
Properties of errors<br>
Fest adequacy<br>
Coverage<br>
Coverage
	- **Properties of errors**
	- **Test adequacy**
	- Coverage

Coverage Principle/Saturation Effect 5

#### Errors

- A variation from the *expected* often becomes an error.
- **E** Frors are a part of life. The process for their creation is in-built into nature by nature. Errors<br>
A variation from the expected often<br>
becomes an error.<br>
Errors are a part of life. The process<br>
their creation is in-built into nature b<br>
nature.<br>
They exist for anyone who has the<br>
ability to observe.
- **They exist for anyone who has the** ability to observe.

#### Error: Elimination or Reduction?

- **In most practical situations, total error** elimination is a myth.
- **Error reduction based on the economics** of software development is a practical approach. Frror: Elimination or Reduction<br>
In most practical situations, Itotal errelimination is a myth.<br>
Frror reduction based on the econo<br>
of software development is a practic<br>
approach.

#### Errors: Examples

- TeX (Knuth): 850 errors over a 10 year period.
- **Nindows 95: "large" error database** maintained by Microsoft (proprietary)
- **Several other error studies published.**
- **Error studies have also been published** in other diverse fields such as in music, speech, sports, and civil engineering. Errors: Examples<br>
TeX (Knuth): 850 errors over a 10 y<br>
period.<br>
Windows 95: "large" error database<br>
maintained by Microsoft (proprietary<br>
Several other error studies publishe<br>
Error studies have also been publis<br>
in other

#### Nature of Errors

- As simple as:
	- $\blacksquare$  A  $\neq$  should have been
		- (*This was error #536 made by Knuth in TeX*.)
- **Or as complex as:** 
	- **Incorrect algorithm for fixed point** multiplication.

(*This was error #854 made by Knuth in TeX. A similar error occurred in an earlier version of*  Nature of Errors<br>
As simple as:<br>
• A ≠ should have been<br>
(*This was error #536 made by Knuth in Te)*<br>
• Or as complex as:<br>
• Incorrect algorithm for fixed point<br>
multiplication.<br>
(*This was error #854 made by Knuth in Te Pentium*.)

#### Languages and Errors

- **The programming language used has** no known correlation with the complexity of the errors one can make. Languages and Errors<br>The programming language used has<br>no known correlation with the<br>complexity of the errors one can ma<br>It also has no known correlation to t<br>number of errors in a program.
- It also has no known correlation to the number of errors in a program.

# Human Capability and Errors

- **Errors are made by all kinds of people** regardless of their individual talents and background.
- **Nell known programmers make errors** that are also made by freshmen in programming courses. Human Capability and Erro<br>
Errors are made by all kinds of peop<br>
regardless of their individual talents<br>
background.<br>
Well known programmers make error<br>
that are also made by freshmen in<br>
programming courses.

#### Errors:Consequences

- **An error might lead to a failure.**
- **The failure might cause a minor** inconvenience or a catastrophe.
- **The complexity of an error has no** known correlation with the severity of a failure. *The "misplaced break" is an example of a simple error that caused the AT&T phone-jam in 1990.* Errors:Consequences<br>
An error might lead to a failure.<br>
The failure might cause a minor<br>
inconvenience or a catastrophe.<br>
The complexity of an error has no<br>
known correlation with the severity<br>
failure. The "misplaced brea

#### Errors:Unavoidable!

- **Errors are bound to creep into software.**
- **This belief enhances the importance of** testing.
- **Errors that creep in during various** phases of development can be removed using a well defined and controlled process of software testing. Errors: Unavoidable!<br>
Errors are bound to creep into softw<br>
This belief enhances the importance<br>
testing.<br>
Errors that creep in during various<br>
phases of development can be rem<br>
using a well defined and controlled<br>
process

## Errors:Probability

- The probability of a program delivered with errors can be reduced to an infinitesimally small quantity.....but not to 0!
- **Exceptions to the above can be concocted** with the help of programs that have a finite input domain. Errors: Probability<br>
The probability of a program delivered w<br>
errors can be reduced to an infinitesimal<br>
small quantity.....but not to 0!<br>
Exceptions to the above can be concocte<br>
with the help of programs that have a fin
- **Verification and inspection help reduce errors** and are complementary to testing.

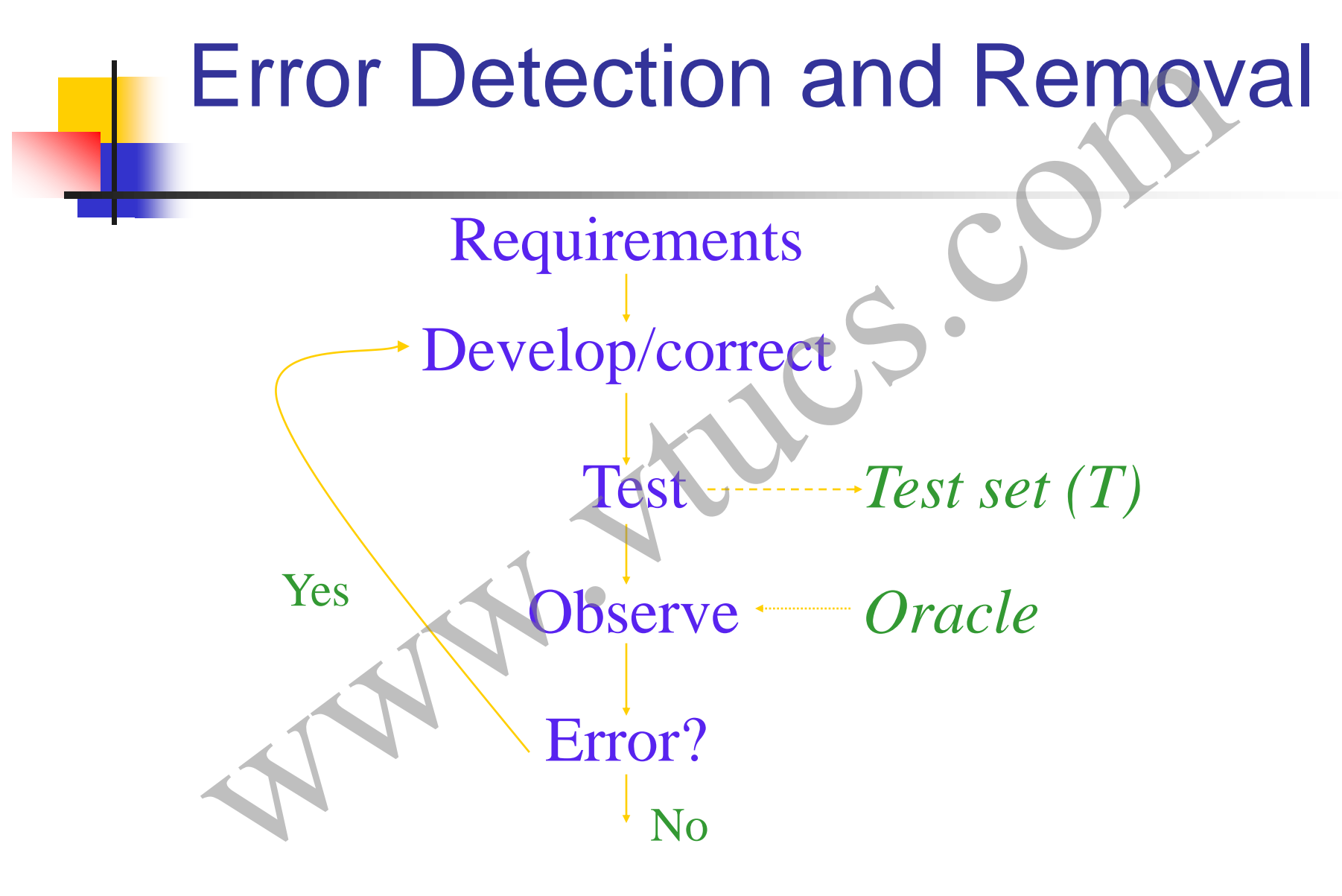

Coverage Principle/Saturation Effect 15

#### What is Test Assessment?

Given a test set T, a collection of test inputs, we ask:

#### *How good is T?*

- **Neasurement of the goodness of T is** *test assessment*.
- **Test assessment is carried out based on or more** *test Assessment?*<br> **one of the Civen a test set T**, a collection of test<br>
inputs, we ask:<br> *How good is T?*<br> **Measurement of the goodness of T is**<br> *test assessment.*<br> **Test assessment** is carried out based<br>

- Test assessment provides the following information:
	- A metric, also known as the *adequacy score or coverage*, usually between 0 and 1.
- A list of all the *weaknesses* in T, which when removed, will raise the score to 1. The *weaknesses* depend on the criteria Test Assessment-continued<br>
Test assessment provides the follow<br>
information:<br>
A metric, also known as the *adequacy*<br> *score or coverage*, usually between 0<br>
1.<br>
A list of all the *weaknesses* in T, which<br>
when removed, wi used for assessment.

- Once coverage has been computed, and the weaknesses identified, one can improve T.
- **Improvement of T is done by examining one** or more weaknesses and constructing new test requirements designed to overcome the weaknesses. Test Assessment-continued<br>
Once coverage has been computed, and<br>
weaknesses identified, one can improve<br>
Improvement of T is done by examining<br>
or more weaknesses and constructing ne<br>
test requirements designed to overcome
- **The new test requirements lead to new test** specifications and to further testing of the program.

- **This is continued until all weaknesses are** overcome, i.e. the adequacy criterion is *satisfied (coverage=1)*. Test Assessment-continued<br>This is continued until all weaknesses are<br>overcome, i.e. the adequacy criterion is<br>satisfied (coverage=1)<br>In some instances it may not be possible<br>satisfy the adequacy criteria for one or m<br>of th
- **If** in some instances it may not be possible to satisfy the adequacy criteria for one or more of the following reasons:
	- **Lack of sufficient manpower**
	- Weaknesses that *cannot* be removed because they are infeasible.

- The cost of removing the weaknesses is not justified.
- **Nile improving T by removing its** weaknesses, one usually tests the program *more thoroughly* than it has been tested so far. Test Assessment-continued<br>
Figure The cost of removing the weaknesses is<br>
lustified.<br>
While improving T by removing its<br>
weaknesses, one usually tests the<br>
program *more thoroughly* than it has<br>
been tested so far.<br>
This a
- **This additional testing is likely to result** in the discovery of some or all of the

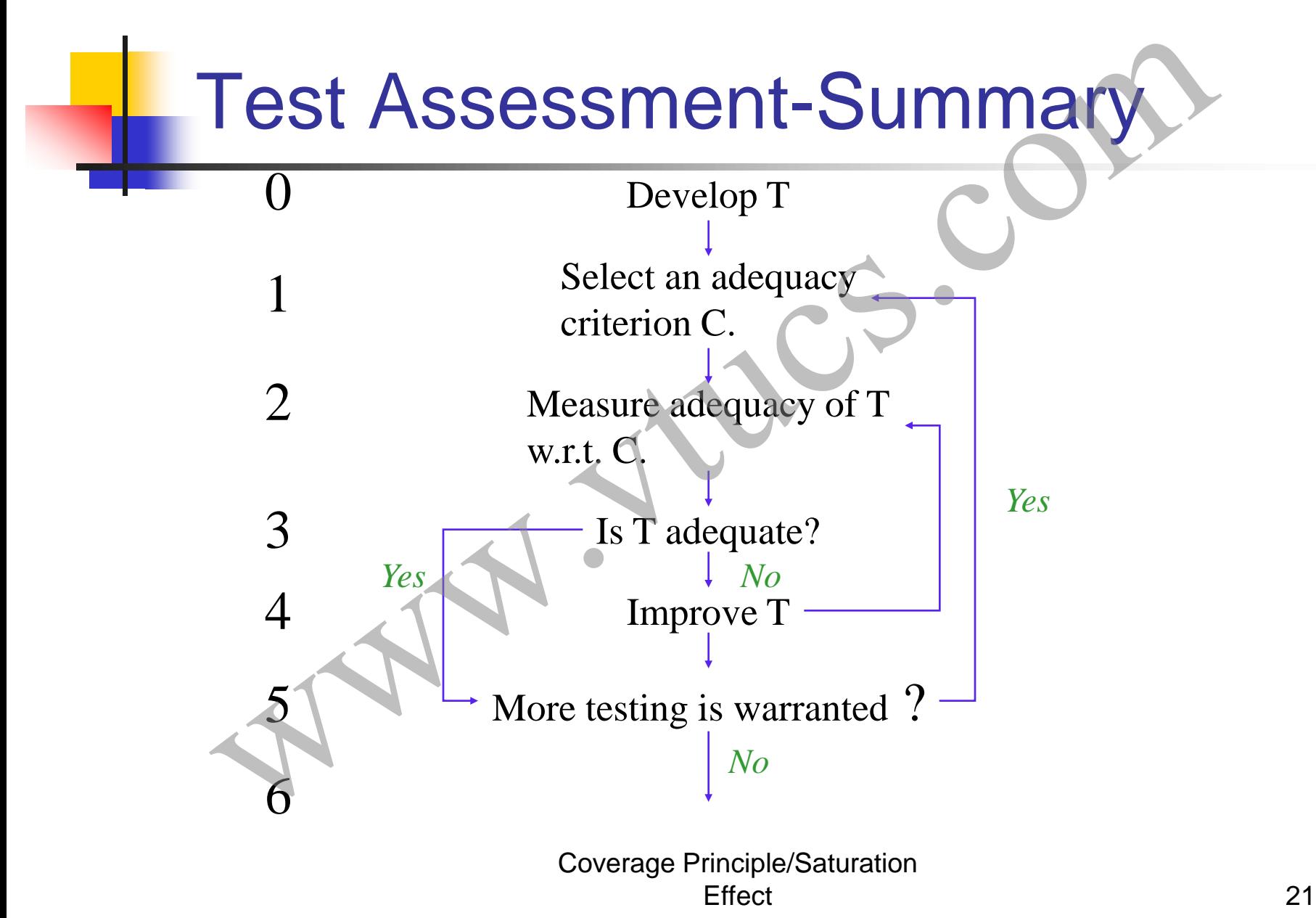

#### Principle Underlying Test Assessment

- A uniform principle underlies test assessment throughout the testing process. Principle Underlying Test Assessment<br>
A uniform principle underlies test<br>
assessment throughout the testing<br>
process.<br>
This principle is known as the *cover*<br>
principle.<br>
It has come about as a result of<br>
extensive empiric
- This principle is known as the *coverage principle.*
- $\blacksquare$  It has come about as a result of extensive empirical studies.

## Coverage Domains

- To formulate and understand the coverage principle, we need to understand:
	- coverage domains
	- coverage elements
- A coverage domain is a *finite domain* that we want to *cover*. Coverage elements are the individual elements of this domain. Coverage Domains<br>
To formulate and understand the coverare principle, we need to understand:<br>
Coverage domains<br>
Coverage elements<br>
A coverage domain is a *finite domain* that<br>
want to *cover*. Coverage elements are the ind

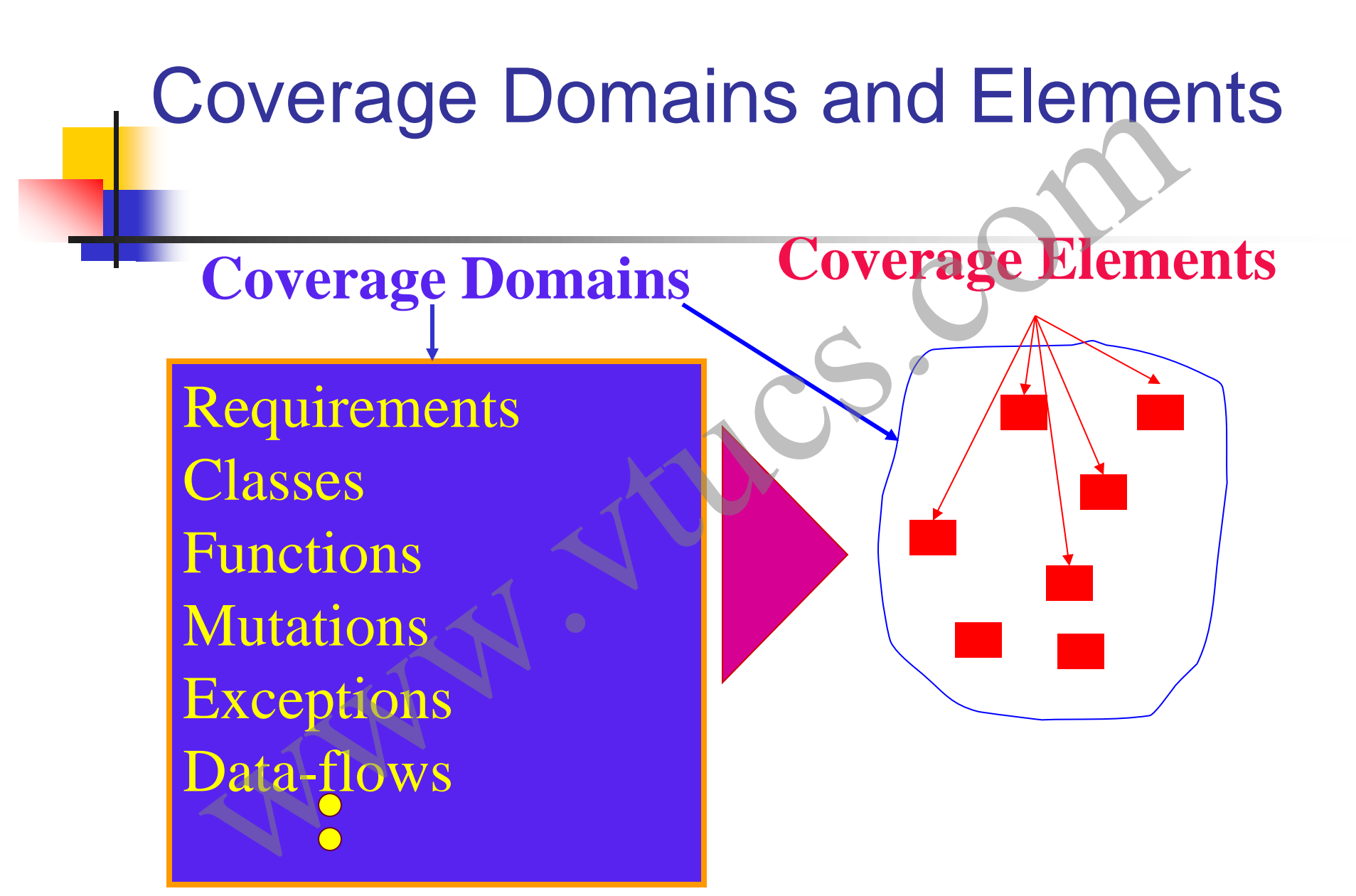

Coverage Principle/Saturation Effect 24

# The Coverage Principle

*Measuring test adequacy and improving a test set against a sequence of well defined, increasingly strong, coverage domains leads to improved reliability of the system under test.* The Coverage Principle<br>
Measuring test adequacy and impro<br>
a test set against a sequence of we<br>
defined, increasingly strong, covera<br>
domains leads to improved reliabilit<br>
the system under test.

## Error Detection Effectiveness

- Each coverage criterion has its error detection ability. This is also known as the *error detection effectiveness* or simply *effectiveness* of the criterion. **Error Detection Effectivene:**<br> **Each coverage criterion has its erro**<br>
detection ability. This is also known<br>
the *error detection effectiveness* or<br>
simply *effectiveness* of the criterion<br>
One measure of the effectivene
- One measure of the effectiveness of criterion C is the fraction of faults *guaranteed* to be revealed by a test T

## Effectiveness-continued

- **Another measure is the probability that** *at least fraction f* of the faults in P will be revealed by test T that satisfies C.
- **There is no absolute measure of the** effectiveness of any given coverage criterion for a general class of programs and for arbitrary test sets. Effectiveness-continued<br>
Another measure is the probability t<br>
at least fraction f of the faults in P w<br>
revealed by test T that satisfies C.<br>
There is no absolute measure of the<br>
effectiveness of any given coverage<br>
crite

## Effectiveness-continued

- **Empirical studies give us an idea of the** relative goodness of various coverage criteria.
- **Thus, for a variety of criteria we can** make a statement like: *Criterion C1 is definitely better than criterion C2.* Effectiveness-continued<br>
Empirical studies give us an idea of<br>
relative goodness of various covera<br>
criteria.<br>
Thus, for a variety of criteria we car<br>
make a statement like: Criterion C1<br>
definitely better than criterion C

## Effectiveness-continued

- In some cases we may be able to say: *Criterion C1 is probably better than criterion C2*.
- Such information allows us to construct a *hierarchy* of coverage criteria.
- **This hierarchy is helpful in organizing and** managing testing using *feedback control* of the development and testing process. Effectiveness-continued<br>
In some cases we may be able to say:<br>
Criterion C1 is probably better than criter<br>
C2.<br>
Such information allows us to construct a<br>
hierarchy of coverage criteria.<br>
This hierarchy is helpful in orga
## Sample Hierarchy

Requirements coverage Function/method coverage Statement coverage Decision coverage Data-flow coverage Mutation coverage Strengt **Low High** Sample Hierarchy<br>
Now Requirements coverage<br>
Function/method coverage<br>
Statement coverage<br>
Decision coverage<br>
Data-flow coverage<br>
Mutation coverage<br>
Mutation coverage<br>
Mutation coverage

> Coverage Principle/Saturation Effect 30

## The Saturation Effect

■ The rate at which *new faults* (f) are discovered *reduces* as test adequacy, with respect to a finite coverage domain (*c*), *increases*; it reduces to zero when the coverage domain has been exhausted. The Saturation Effect<br>
The rate at which *new faults* (*f*) are<br>
discovered *reduces* as test adequacy, w<br>
respect to a finite coverage domain (*c*),<br> *increases*; it reduces to zero when the<br>
coverage domain has been exh

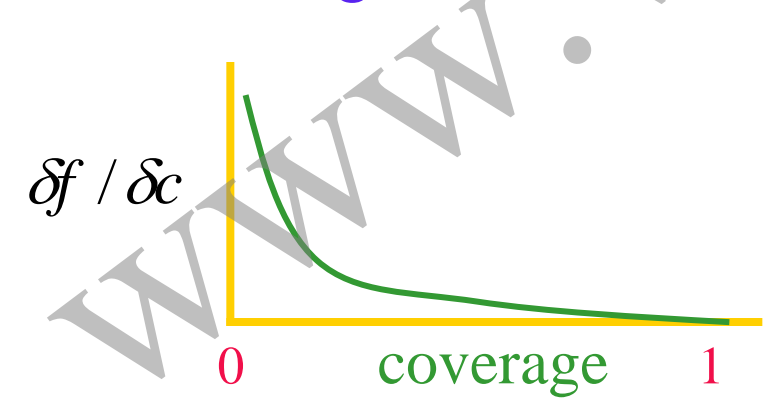

Question: Is the above statement really true? What happens if one restarts generating tests to cover all elements in the same coverage domain? Discuss.

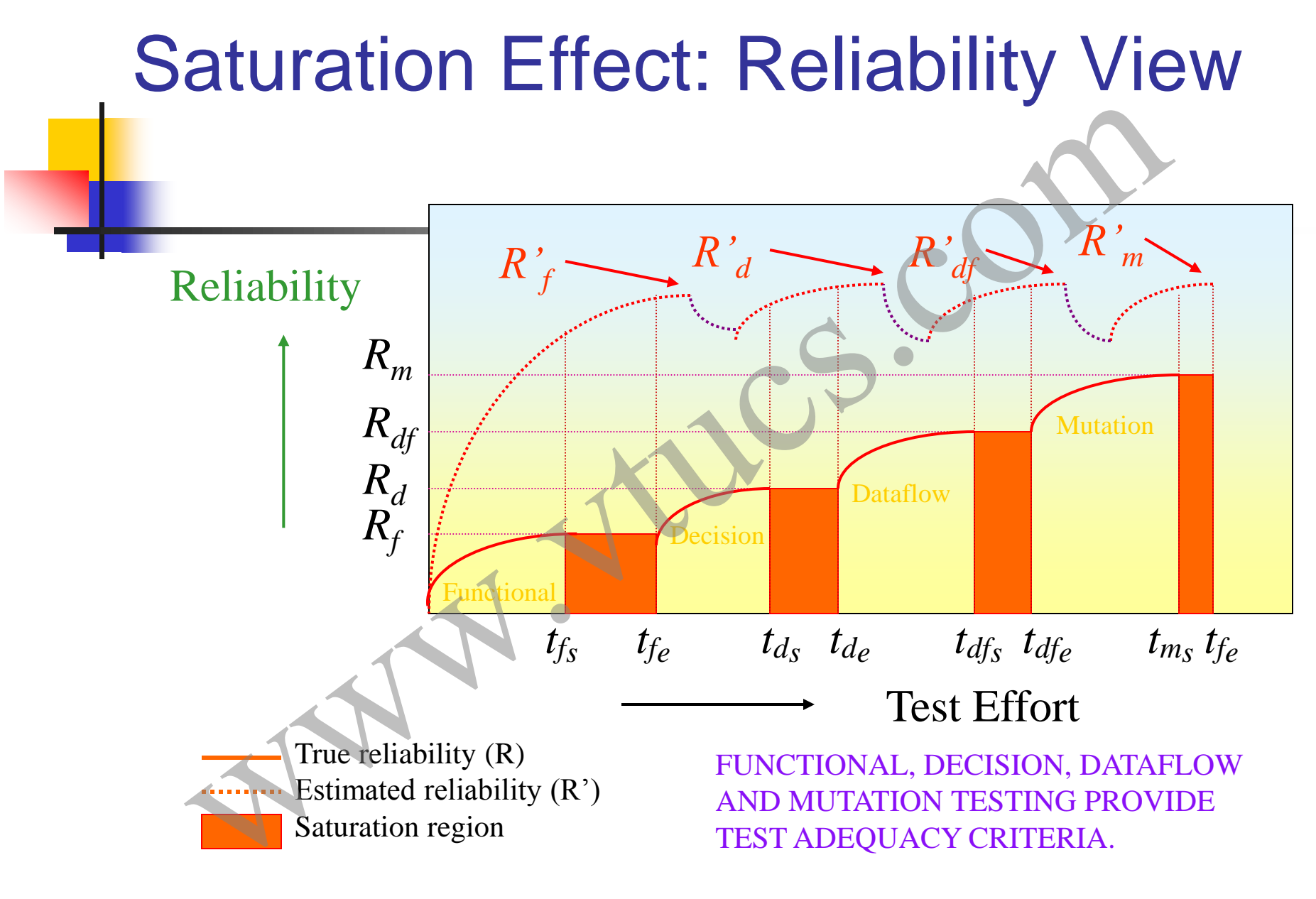

Coverage Principle/Saturation Effect 32

## Test Strategy

- **One can develop a test strategy based** on one or more test adequacy criteria.
- **Example:**

 A test strategy based on the *statement coverage criterion* will begin by evaluating a test set T against this criterion. Then new tests will be added to T until all the reachable statements are covered, i.e. T Test Strategy<br>
One can develop a test strategy bas<br>
on one or more test adequacy criter<br>
Example:<br>
• A test strategy based on the *statemer*<br> *coverage criterion* will begin by evalua<br>
a test set Tagainst this criterion. T satisfies the criterion.

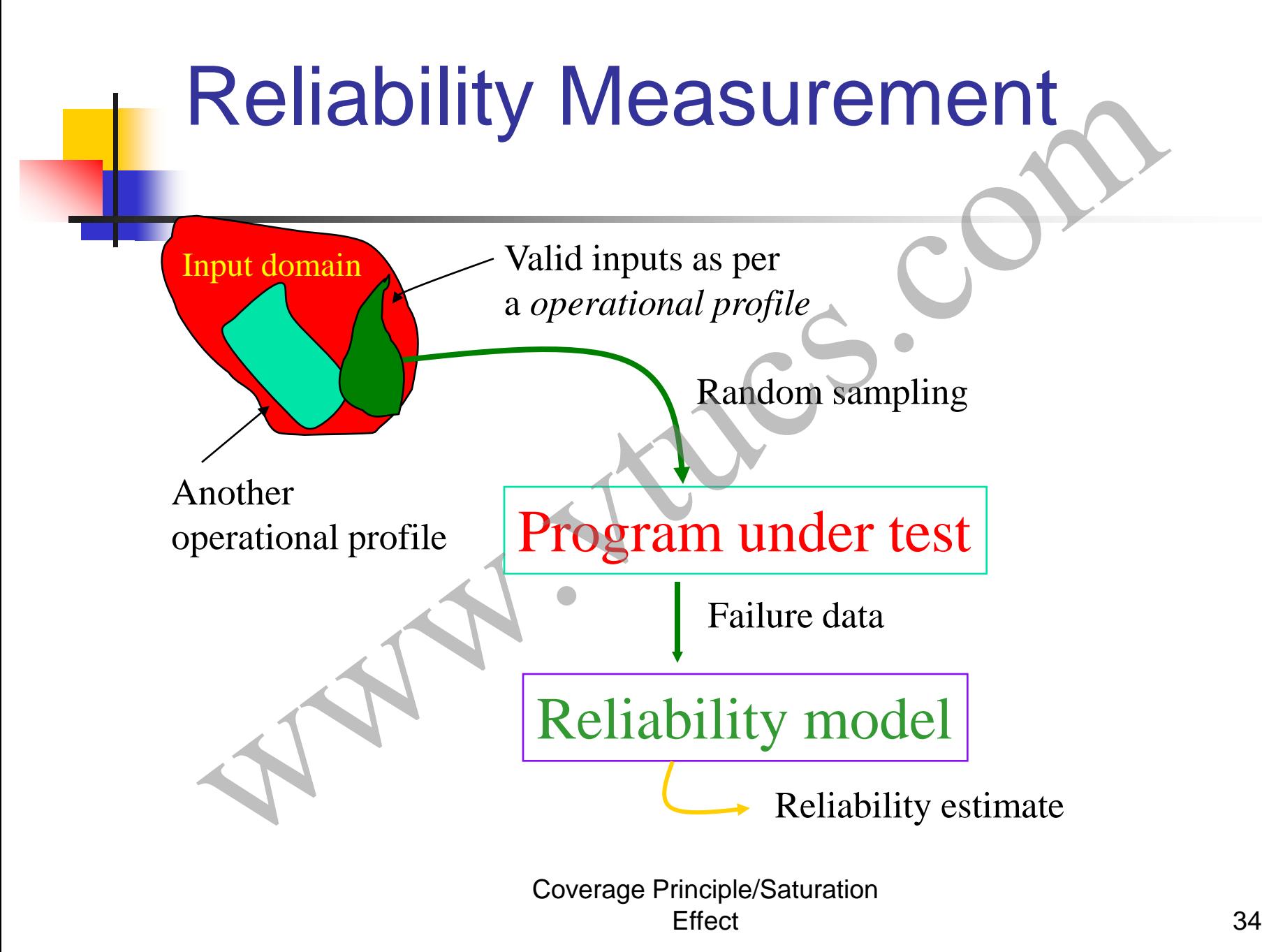

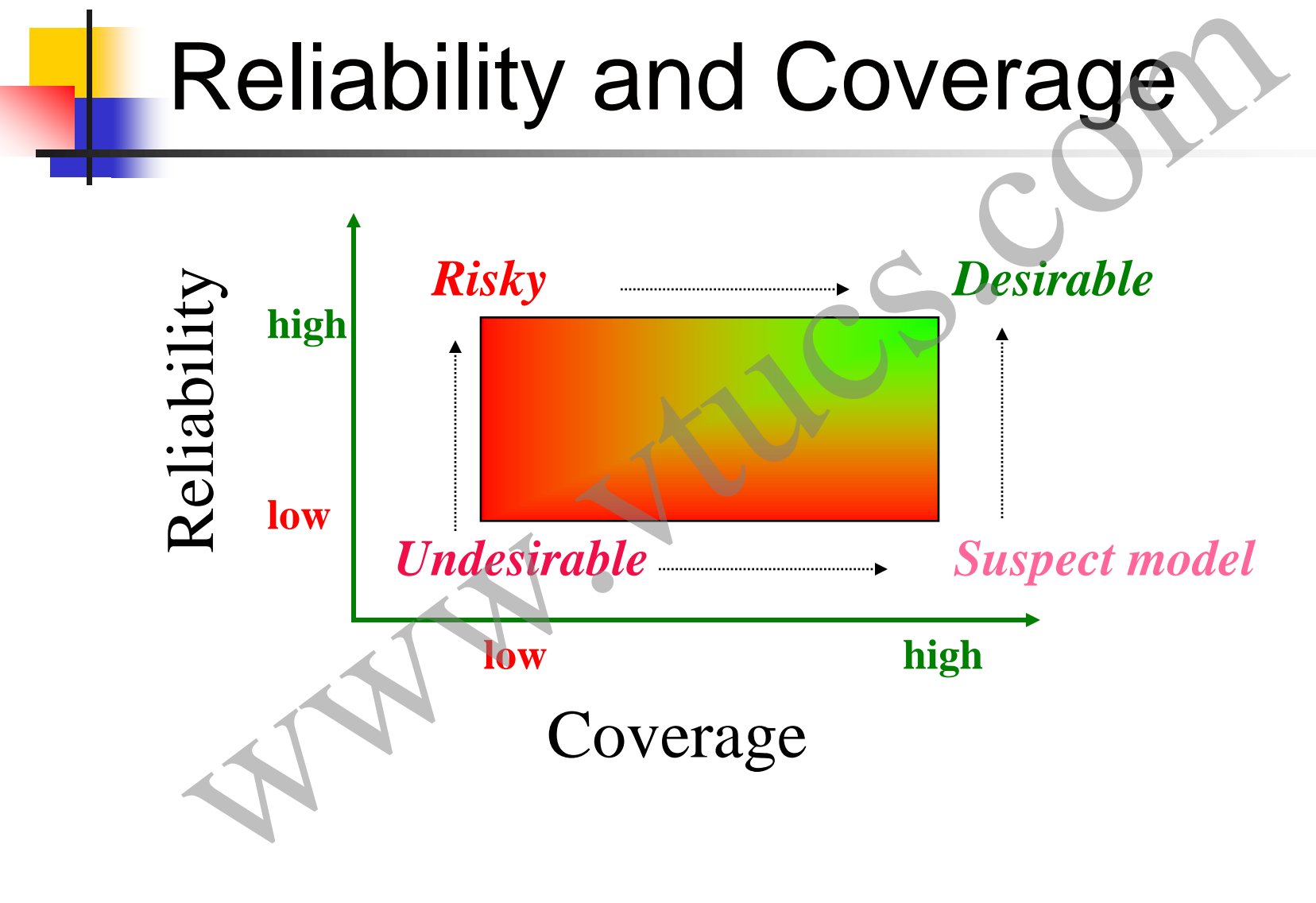

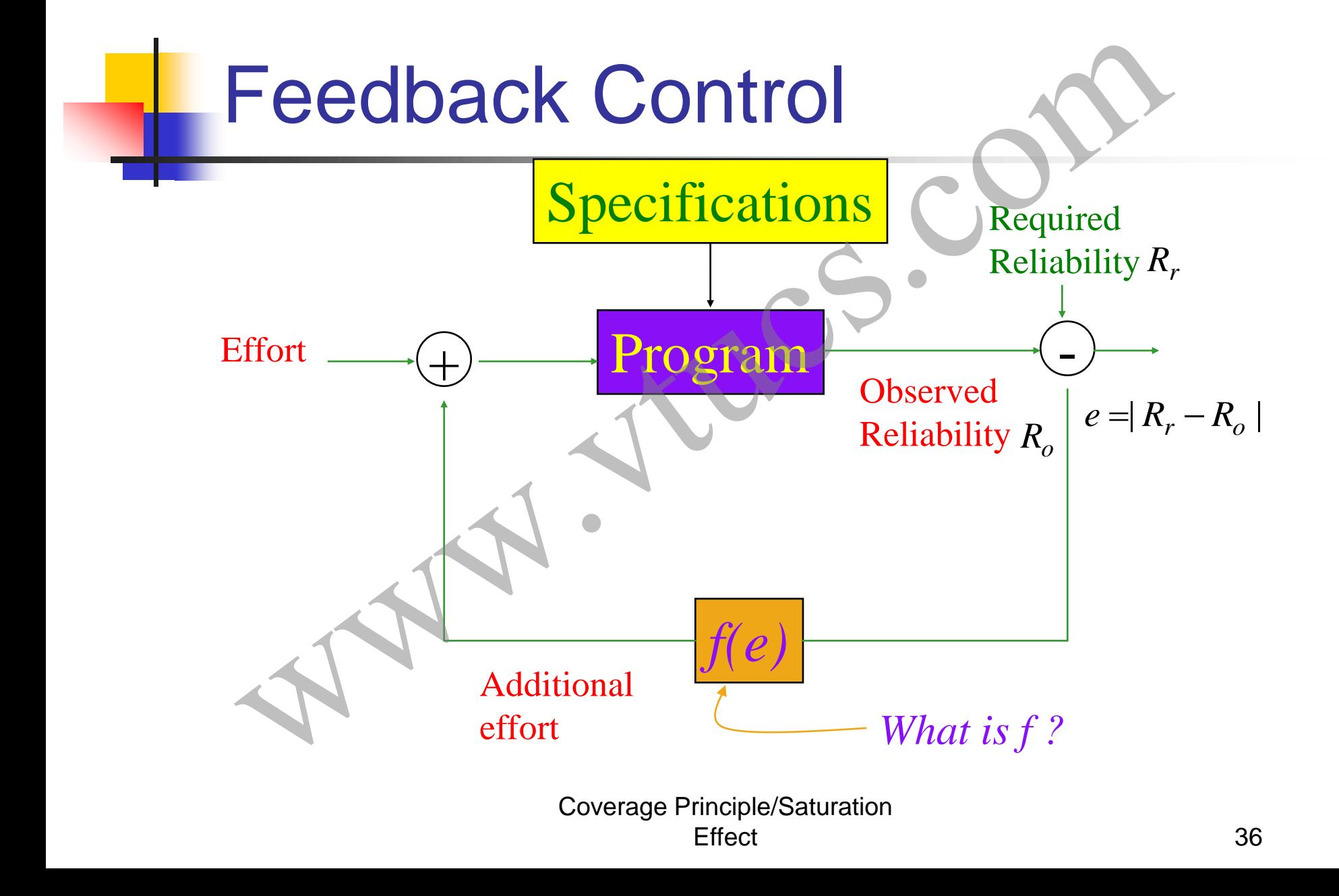

## **Summary**

- **E**rrors creep into programs through a natural process.
- **Measurement and use of coverage assists in** the discovery of errors.
- Use of the *coverage principle* and a knowledge of the *saturation effect* allows us to design a controlled process for software Summary<br>
Errors creep into programs through a nar<br>
process.<br>
Measurement and use of coverage assis<br>
the discovery of errors.<br>
Use of the *coverage principle* and a<br>
knowledge of the *saturation effect* allows<br>
to design a